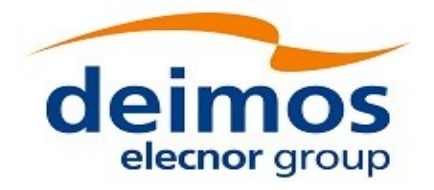

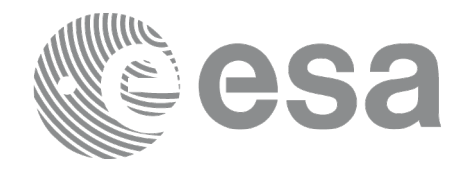

# Earth Observation Mission CFI Software

# EO\_DATA\_HANDLING SOFTWARE USER MANUAL

<span id="page-0-0"></span>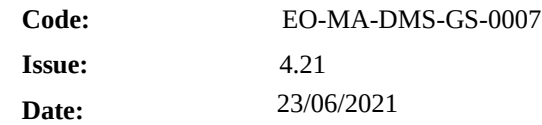

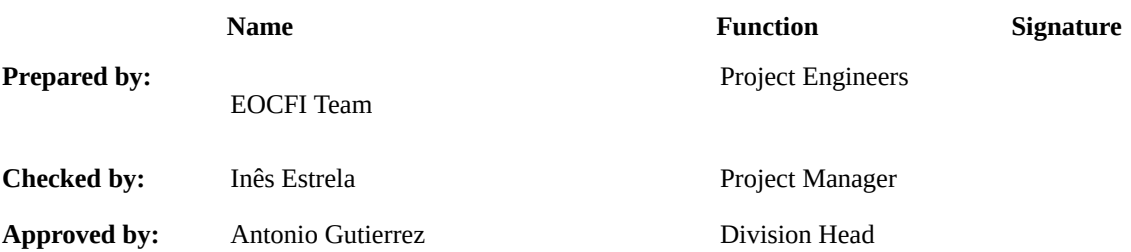

DEIMOS Space S.L.U. Ronda de Poniente, 19 Edificio Fiteni VI, Portal 2, 2ª Planta 28760 Tres Cantos (Madrid), SPAIN Tel.: +34 91 806 34 50 Fax: +34 91 806 34 51 E-mail: [deimos@deimos-space.com](mailto:deimos@deimos-space.com)

© DEIMOS Space S.L.U.

All Rights Reserved. No part of this document may be reproduced, stored in a retrieval system, or transmitted, in any form or by any means, electronic, mechanical, photocopying, recording or otherwise, without the prior written permission of DEIMOS Space S.L.U. or ESA.

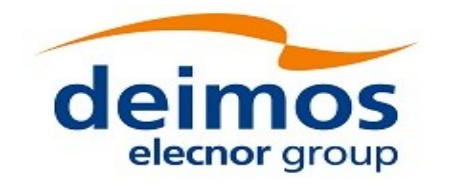

<span id="page-1-0"></span>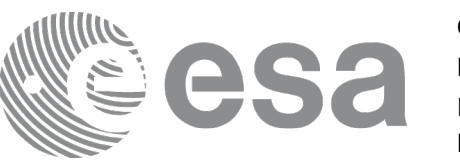

## <span id="page-1-1"></span>**DOCUMENT INFORMATION**

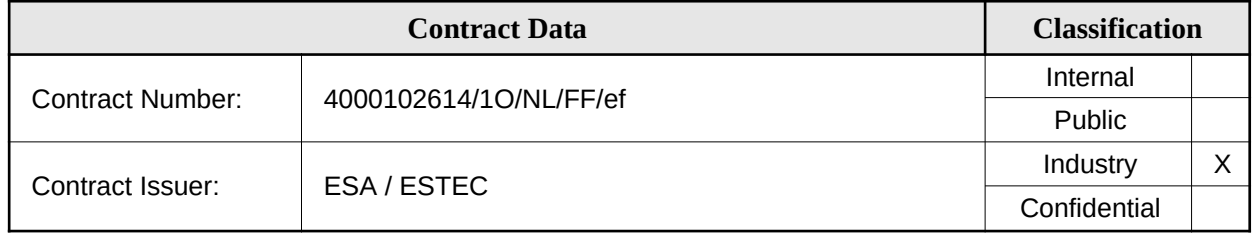

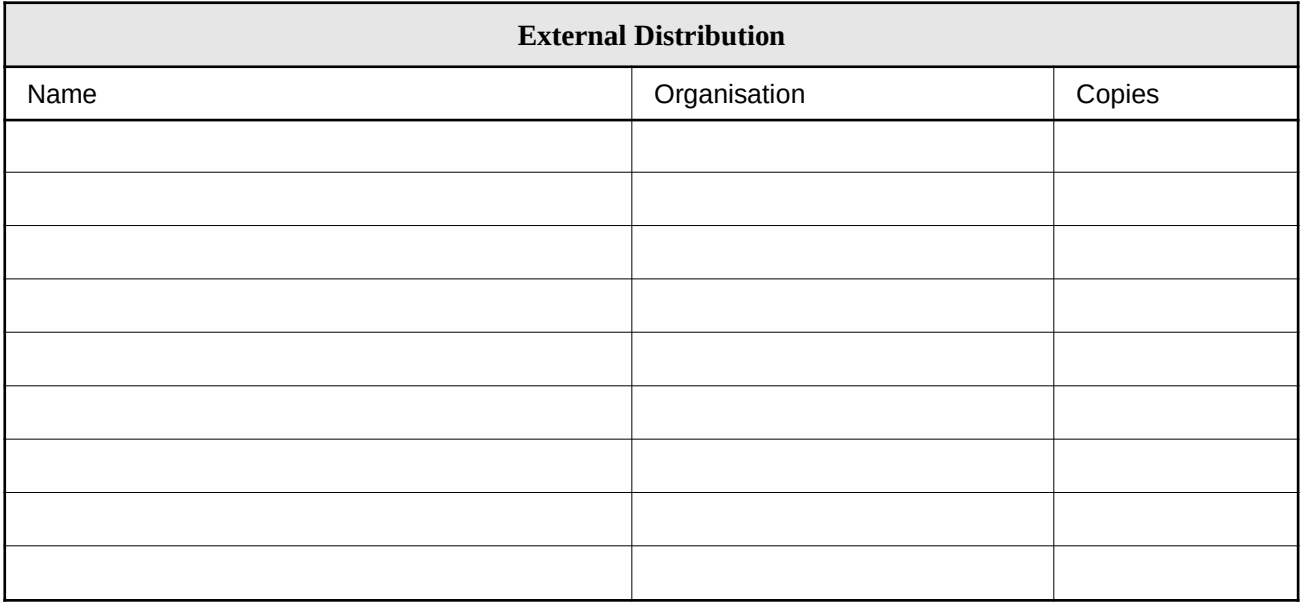

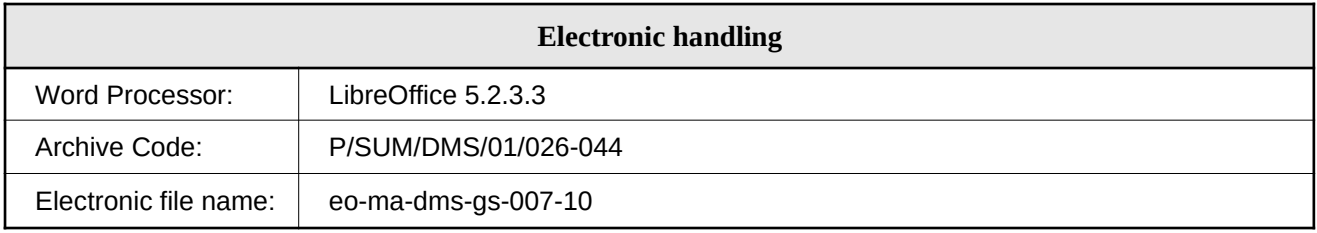

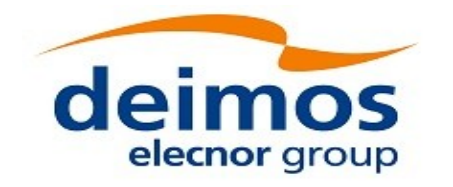

<span id="page-2-1"></span><span id="page-2-0"></span>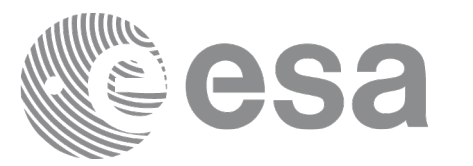

## <span id="page-2-2"></span>**DOCUMENT STATUS LOG**

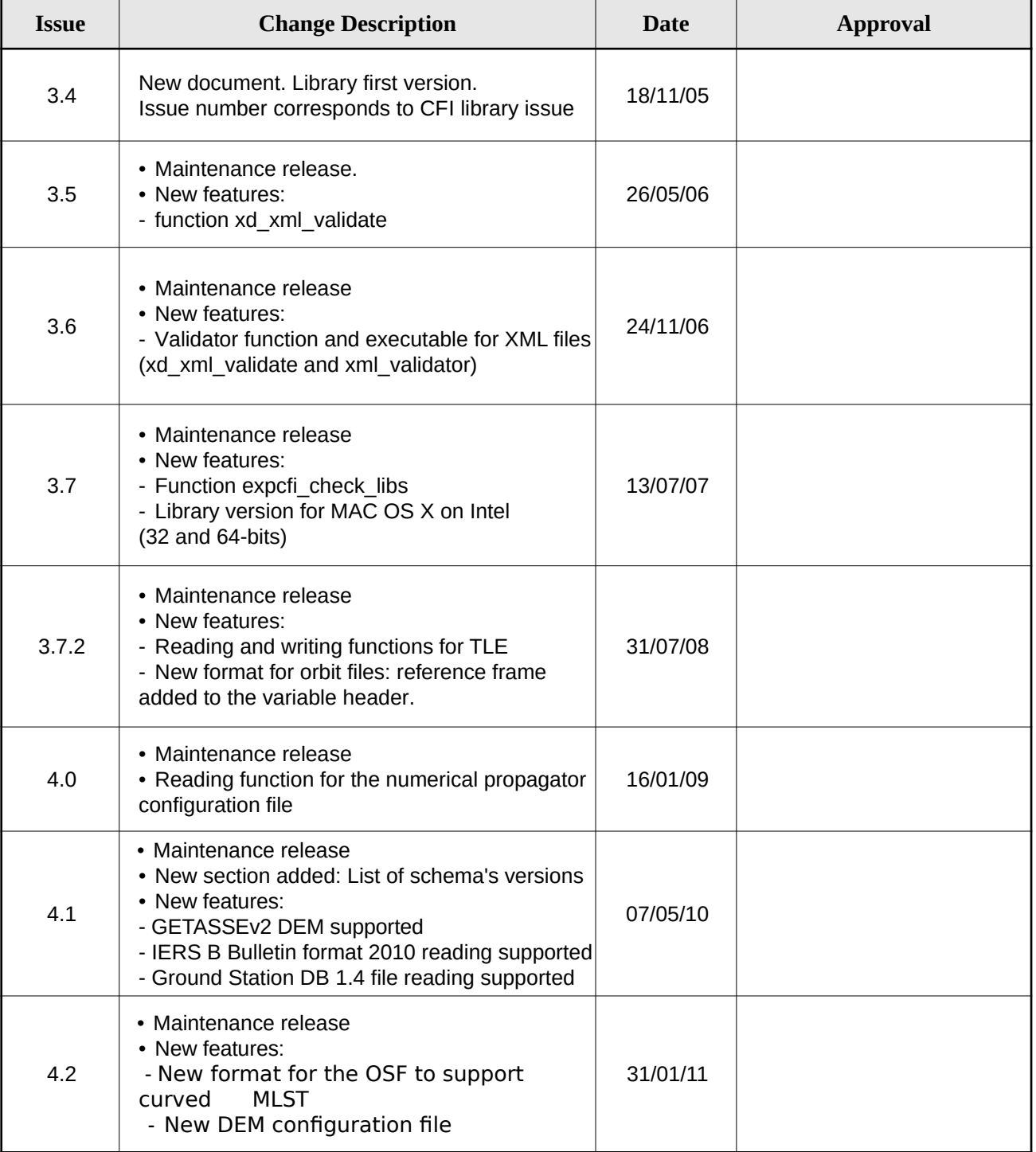

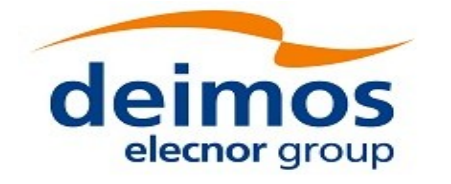

<span id="page-3-0"></span>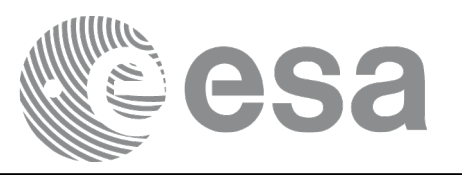

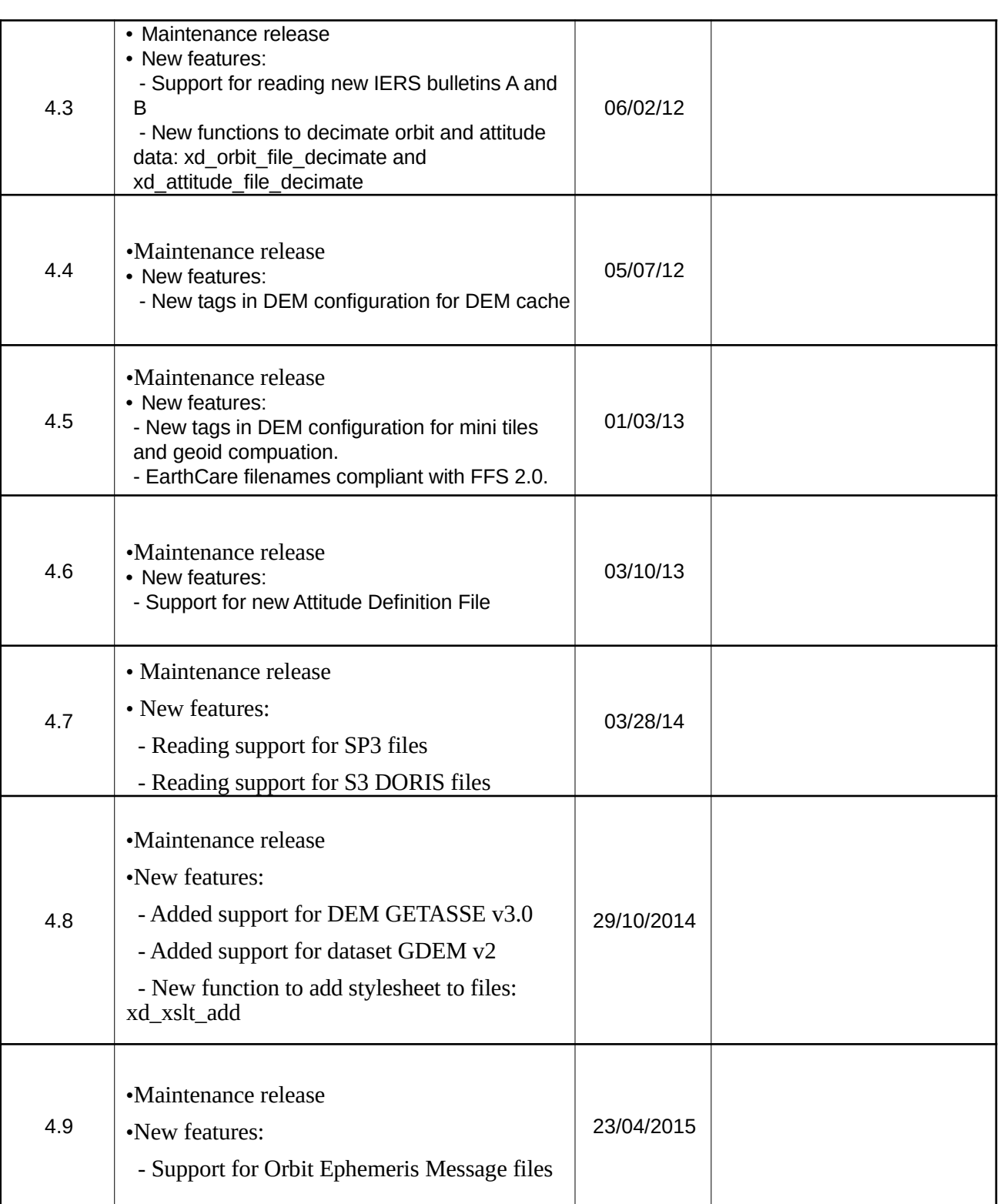

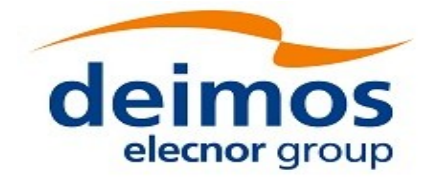

<span id="page-4-1"></span><span id="page-4-0"></span>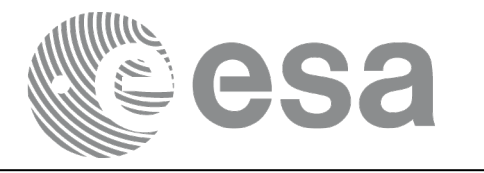

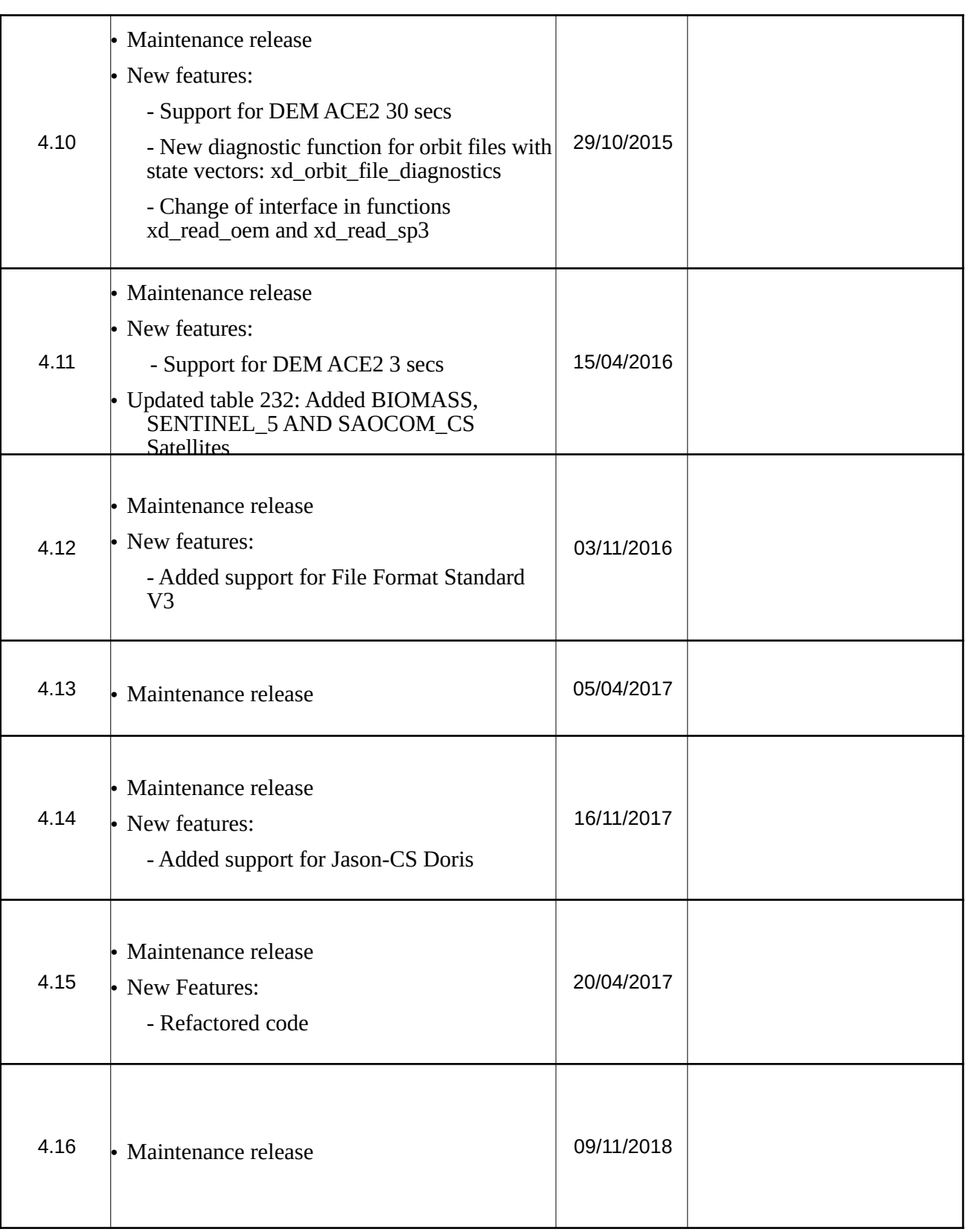

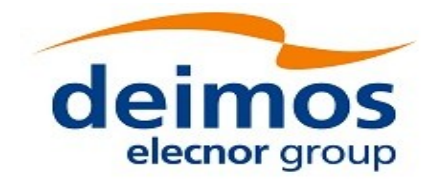

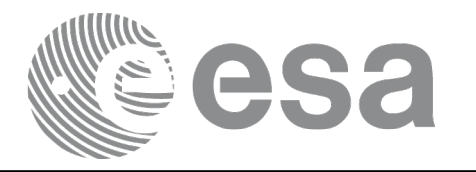

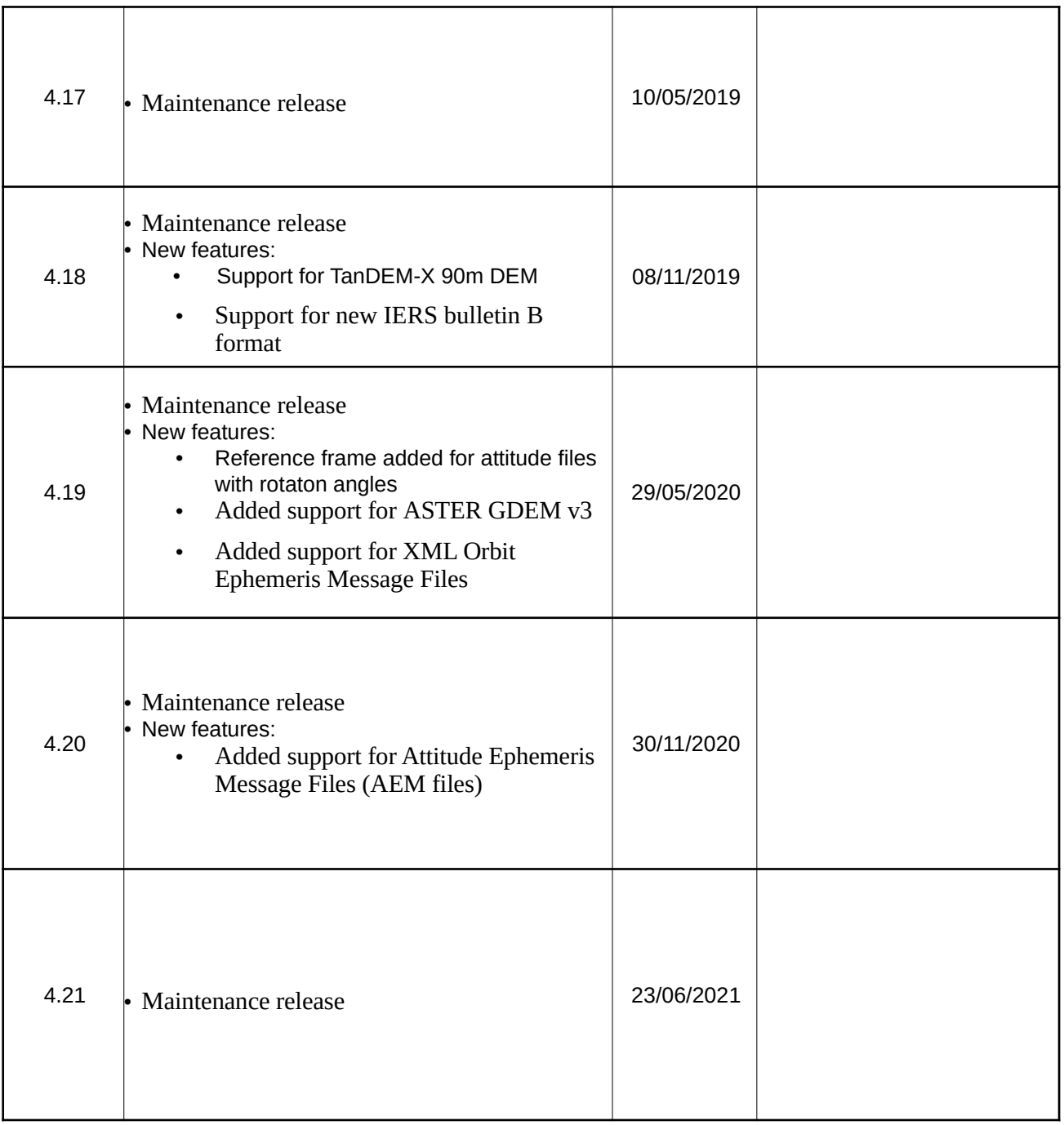

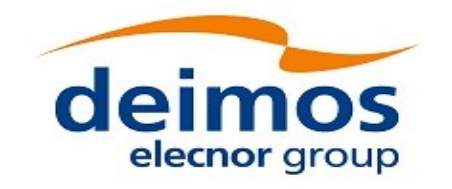

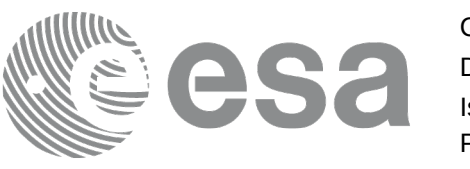

#### <span id="page-6-0"></span>**TABLE OF CONTENTS**

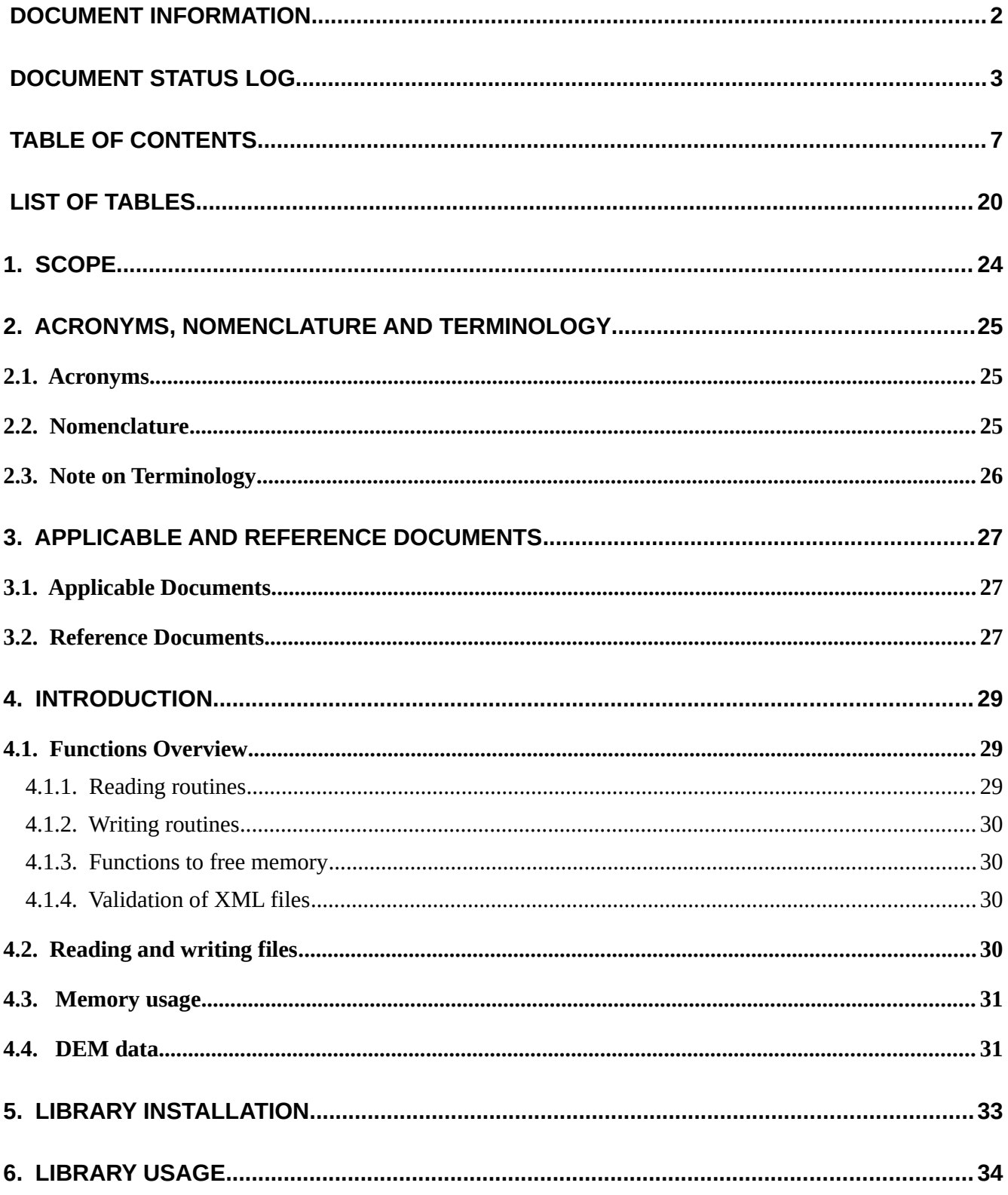

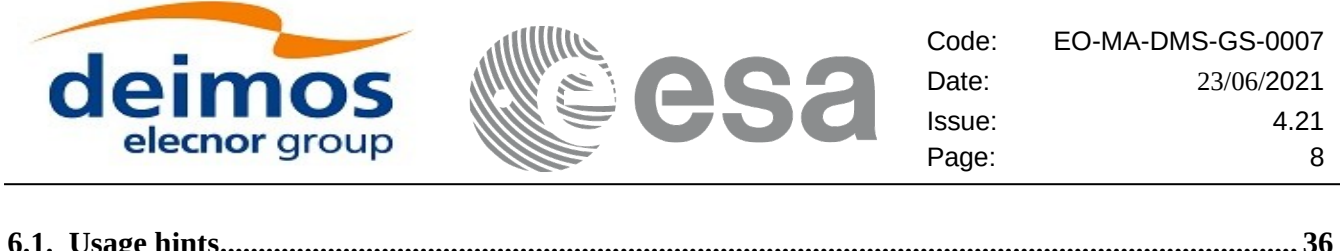

 $\overline{a}$ 

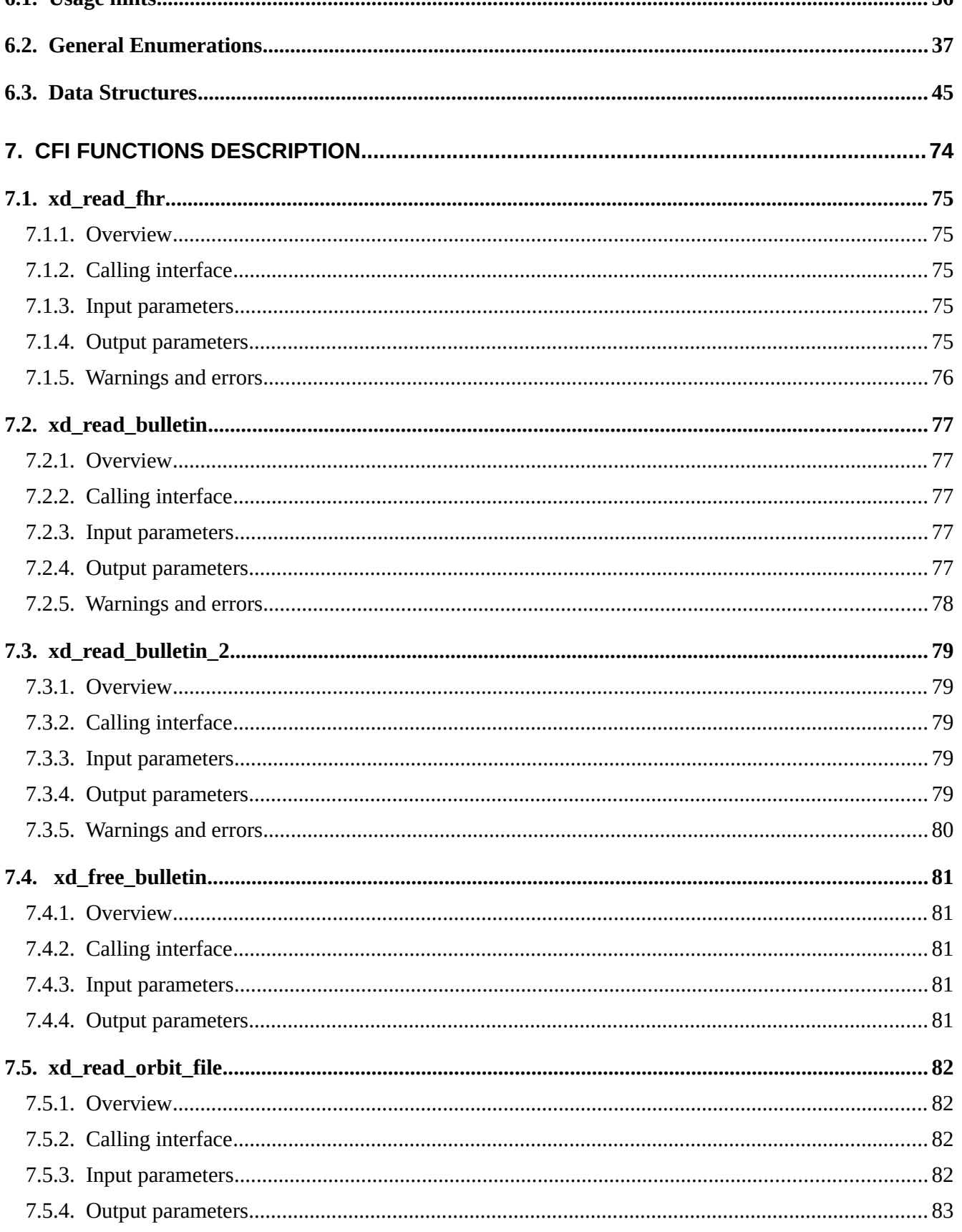

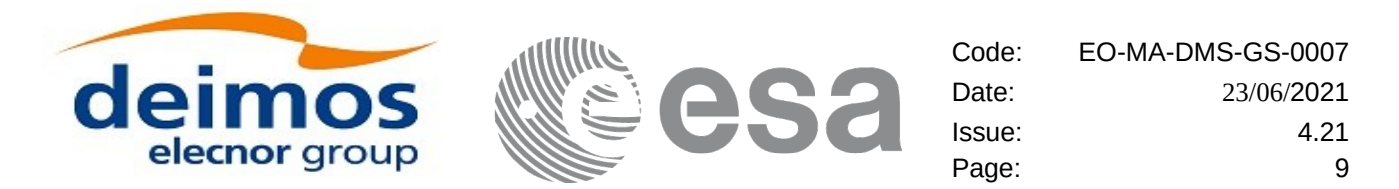

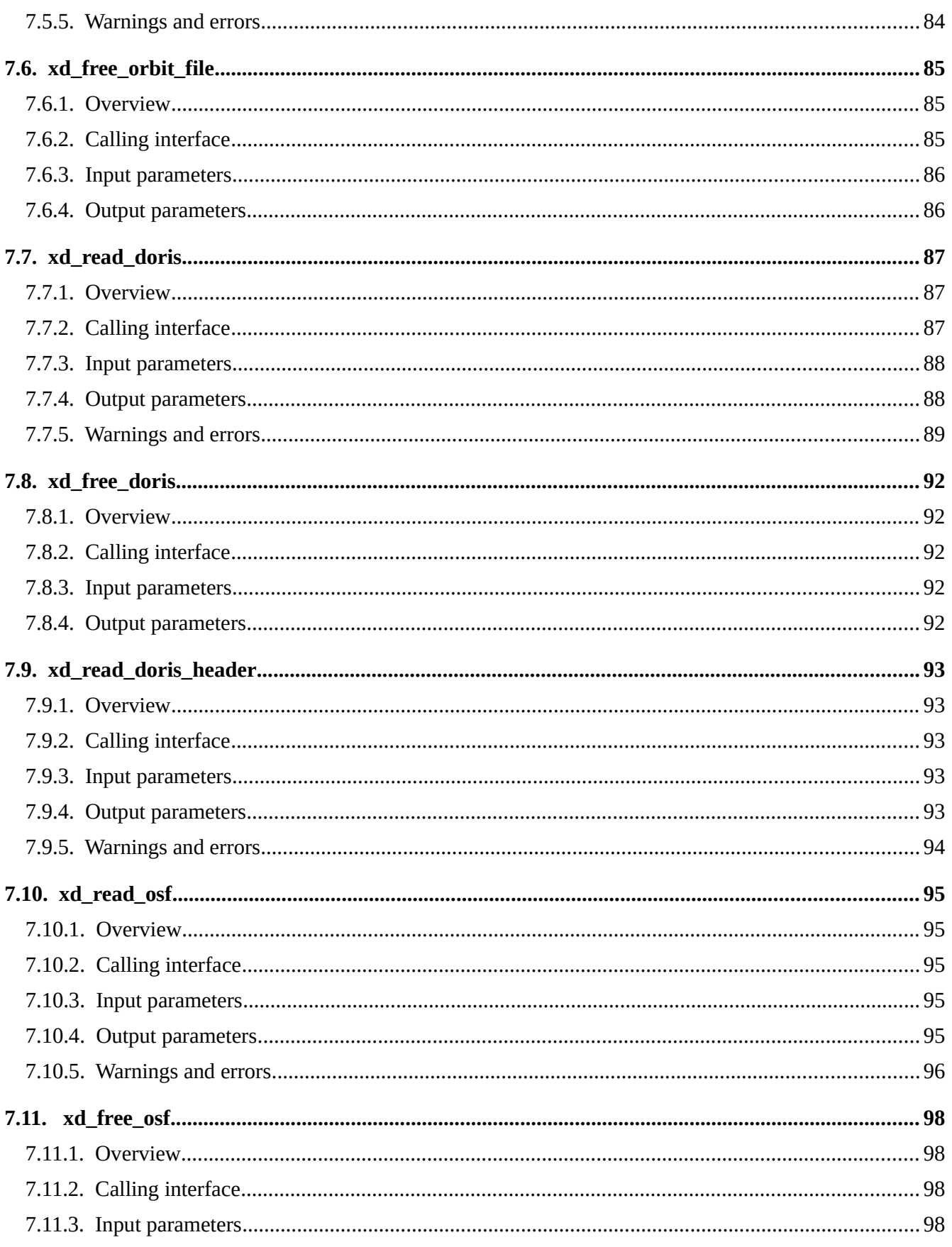

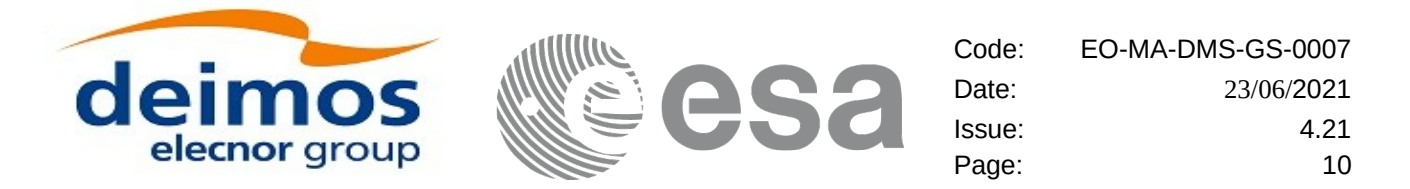

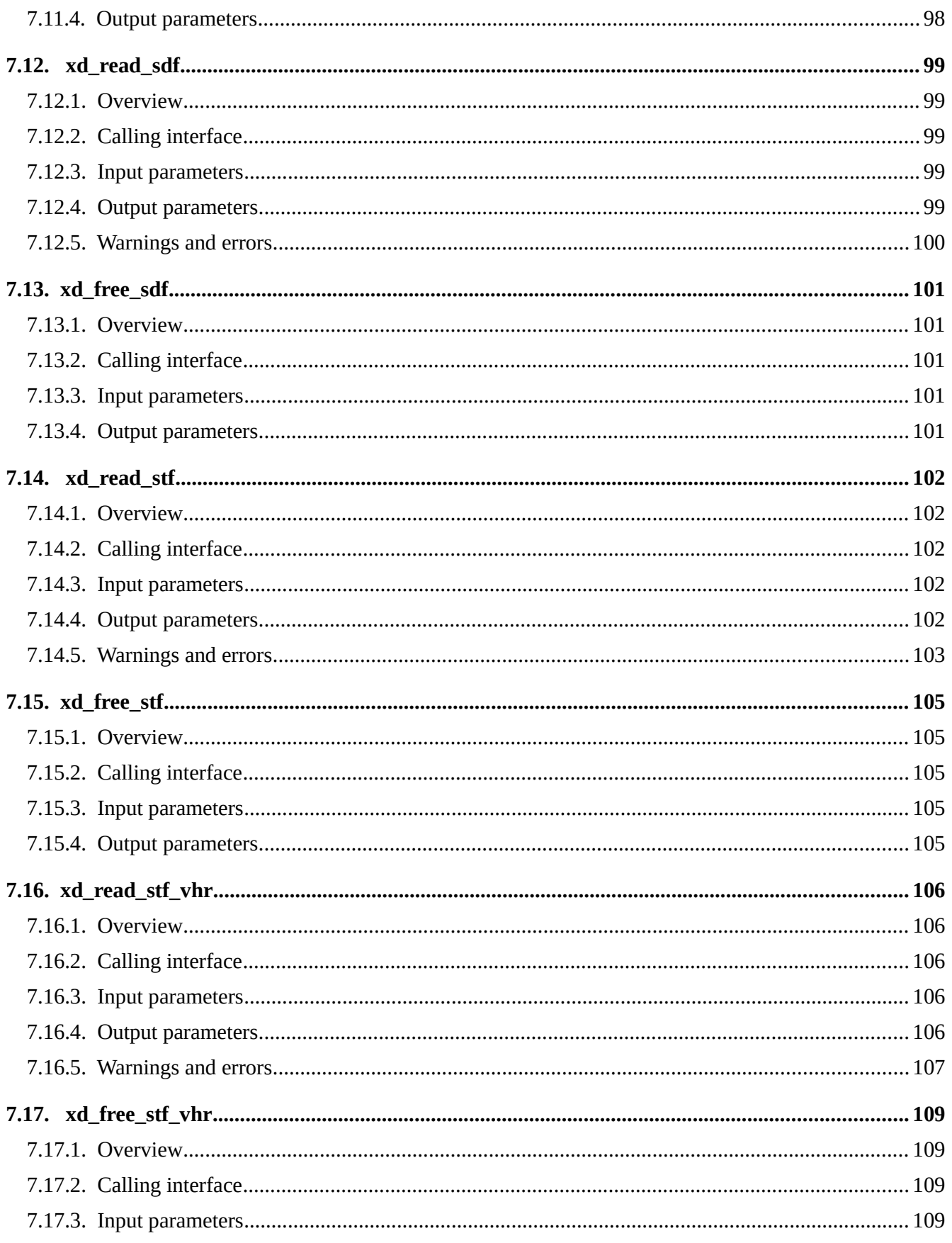

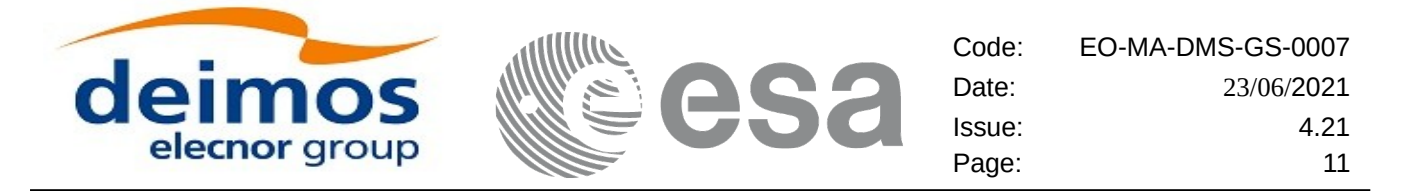

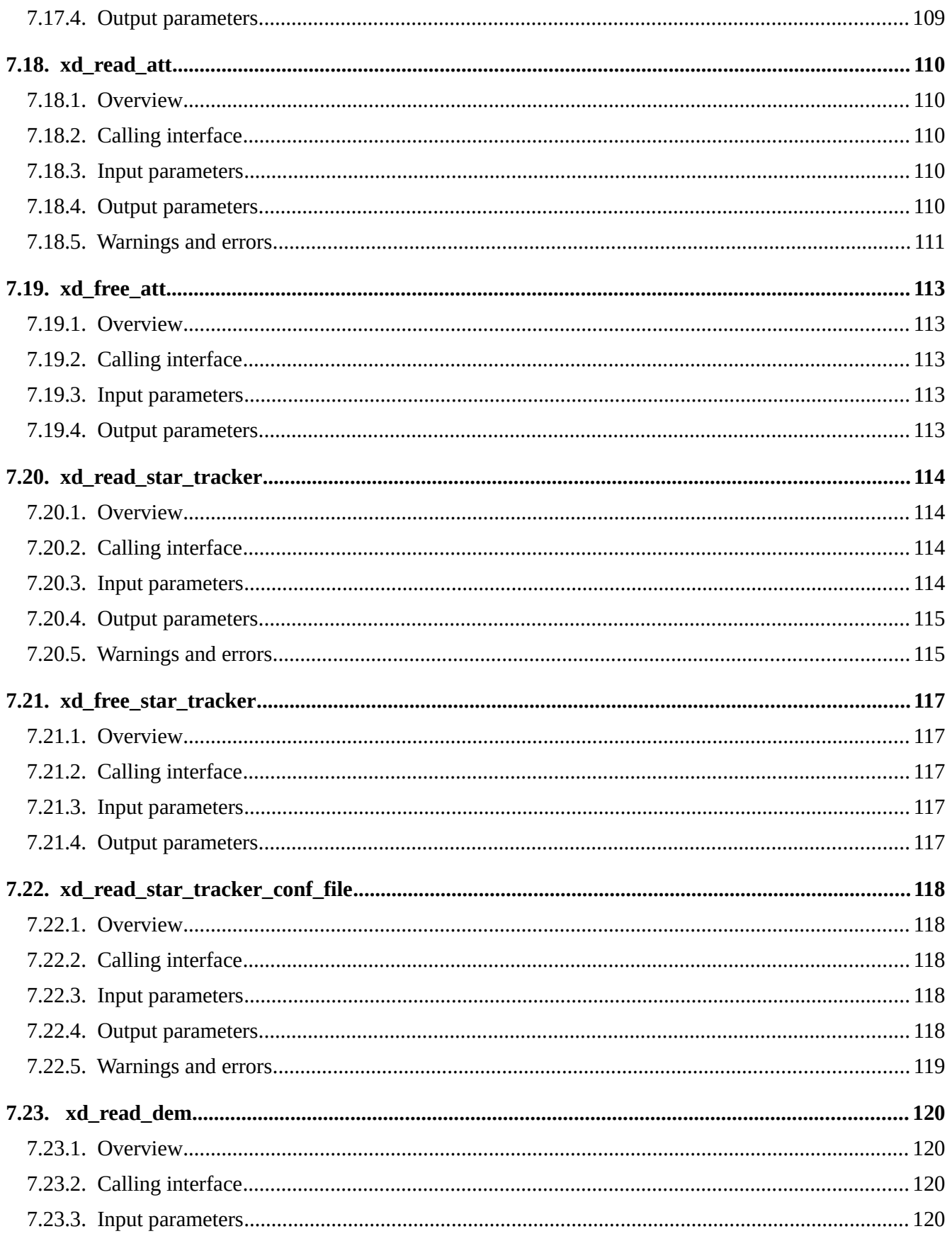

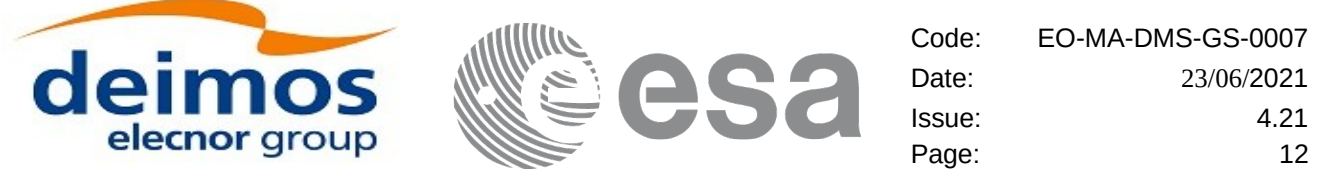

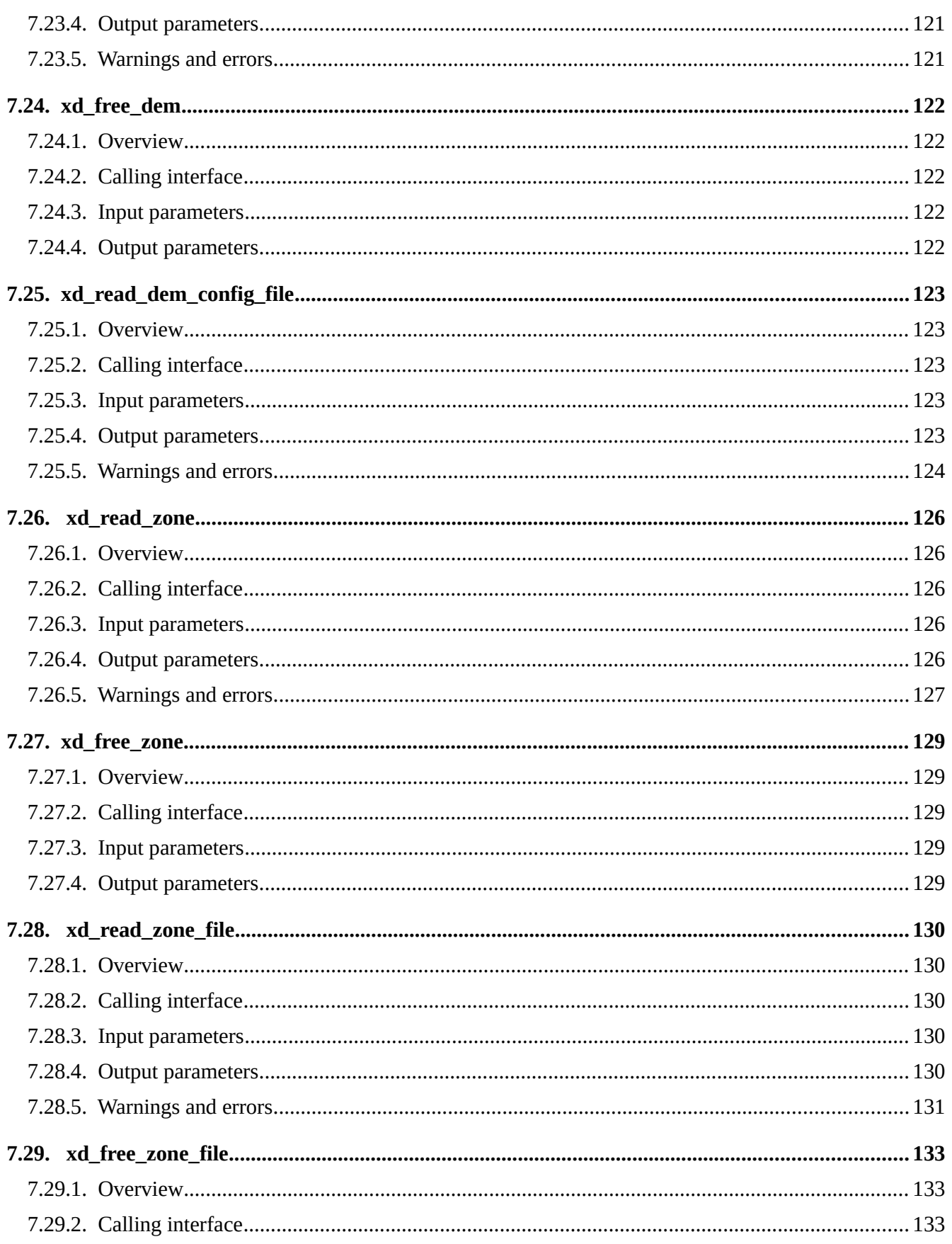

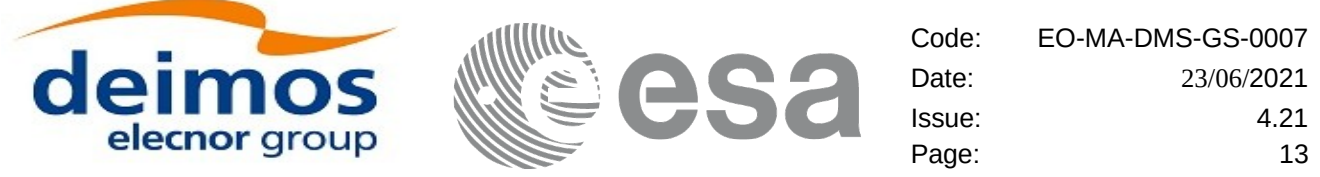

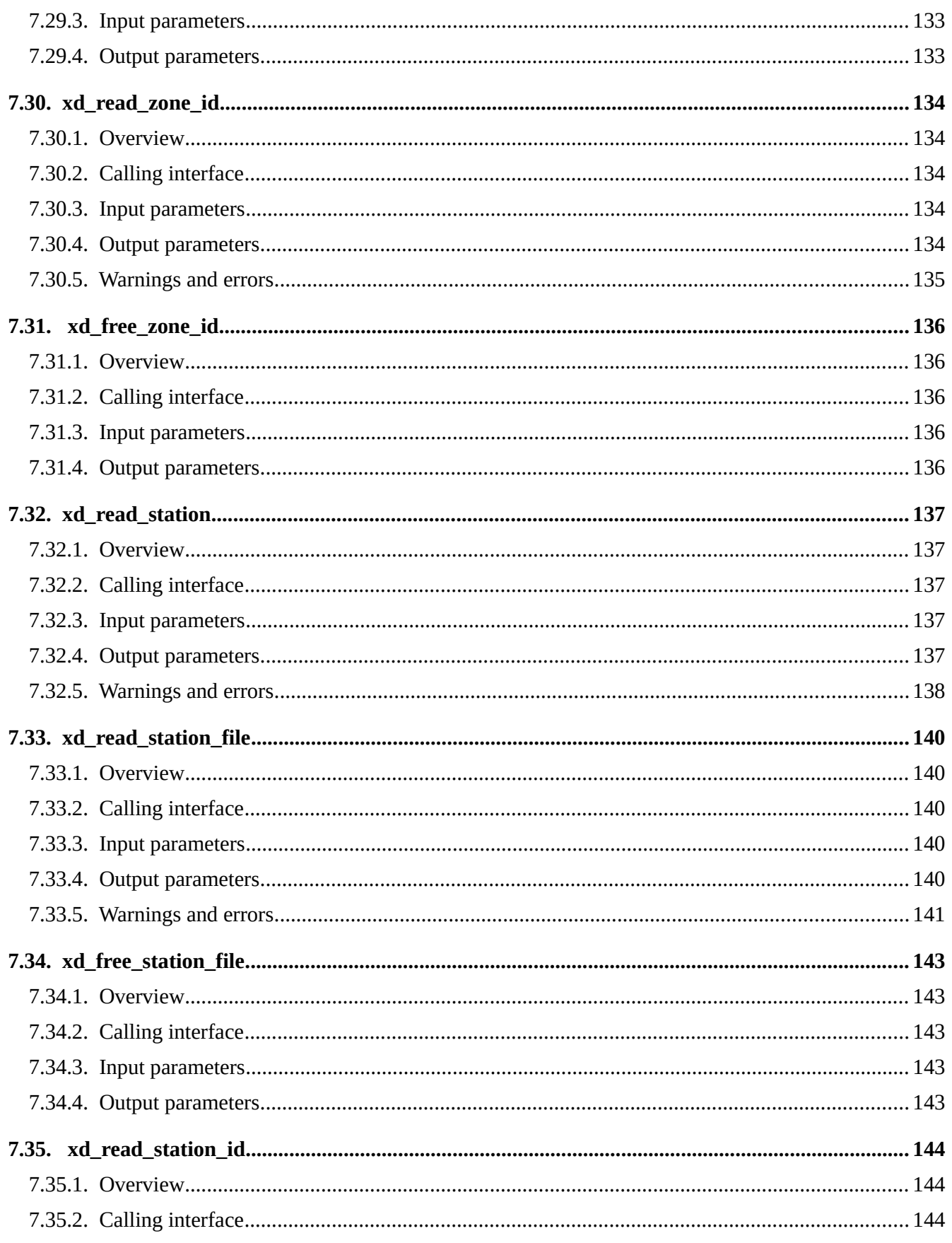

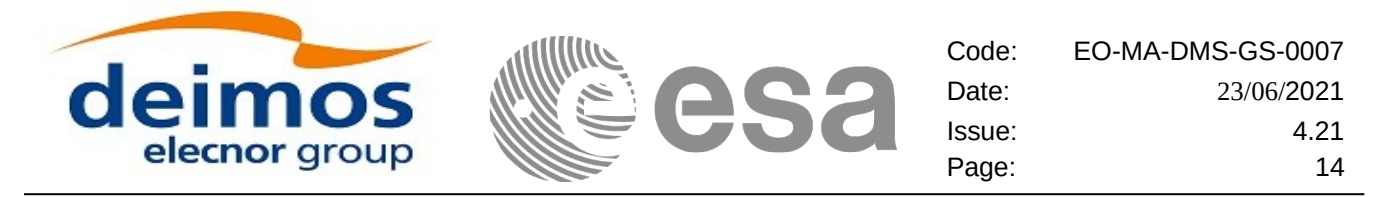

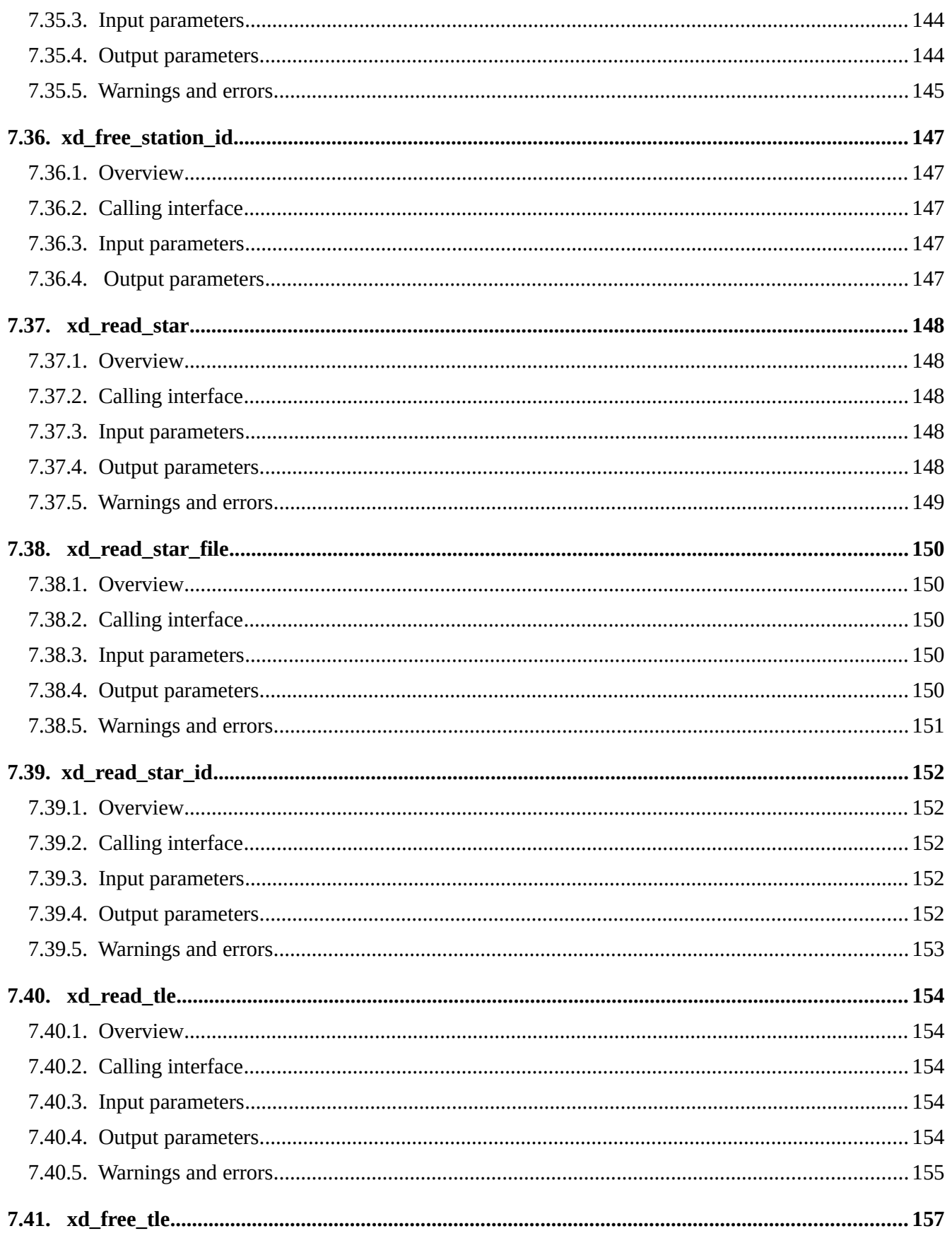

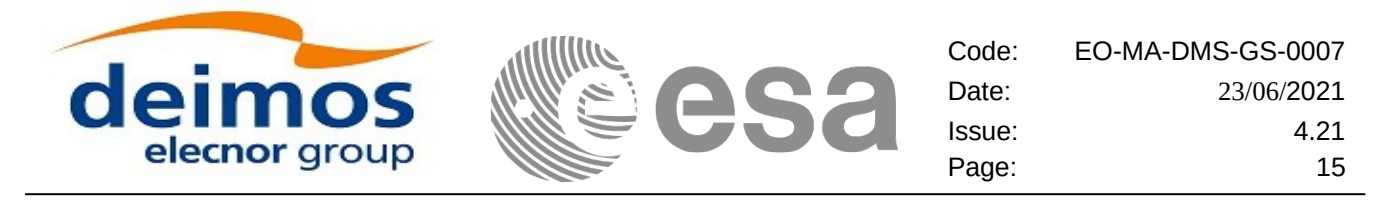

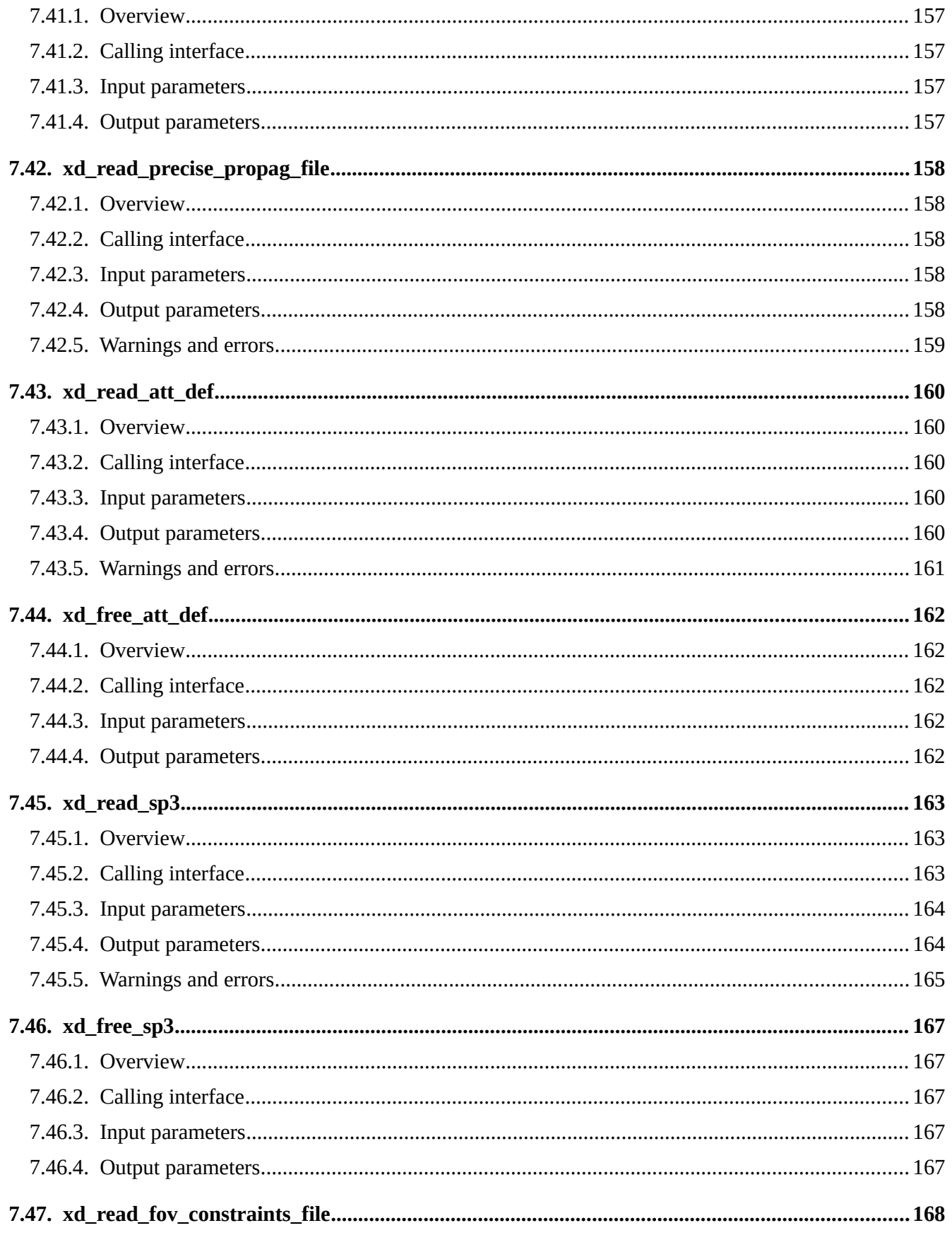

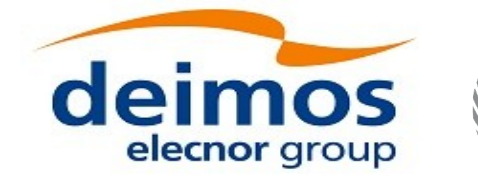

esa

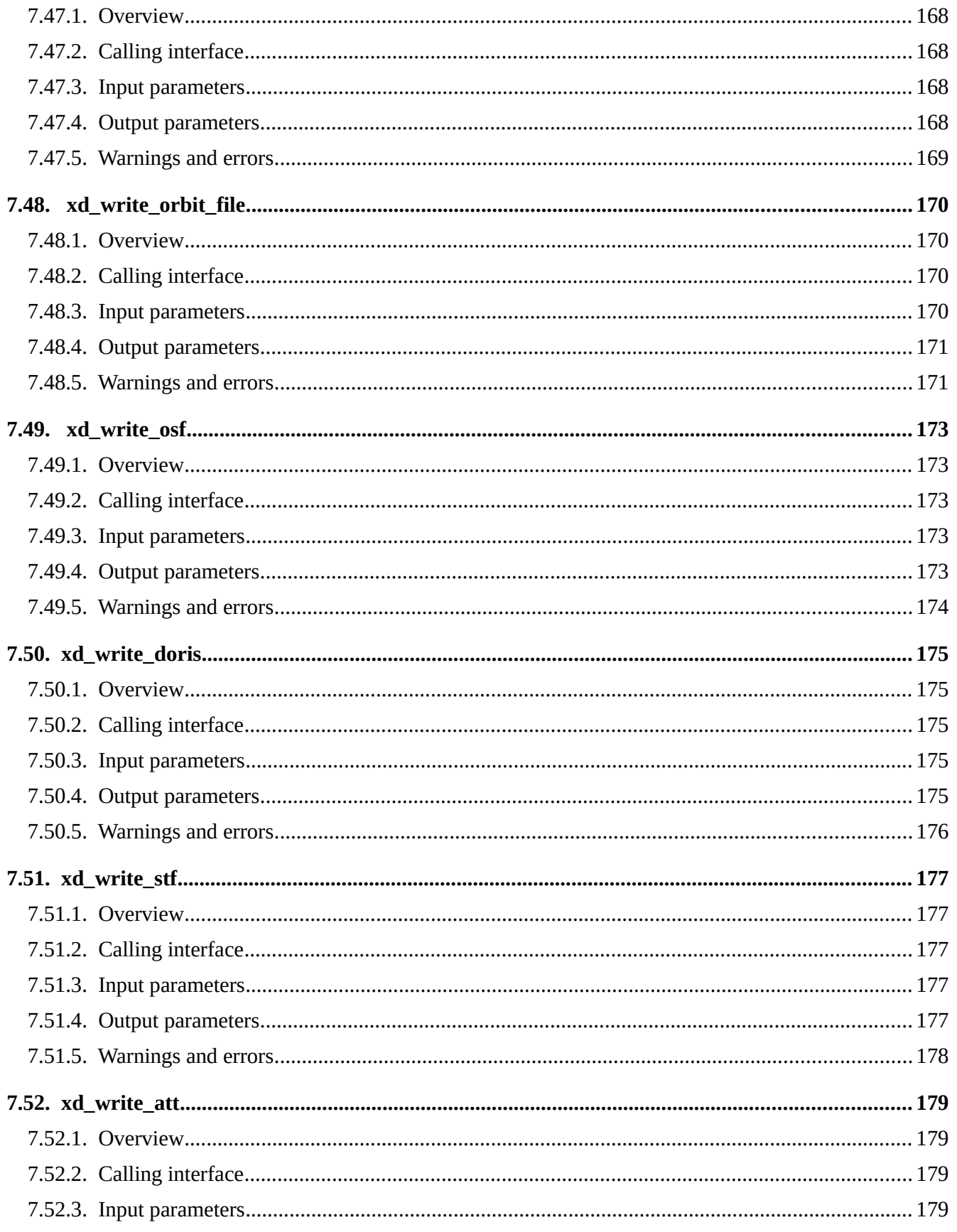

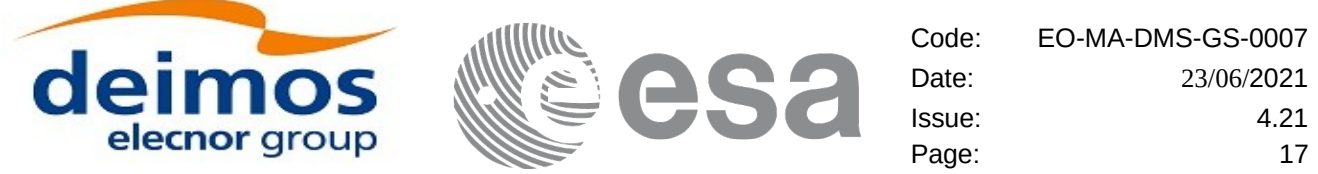

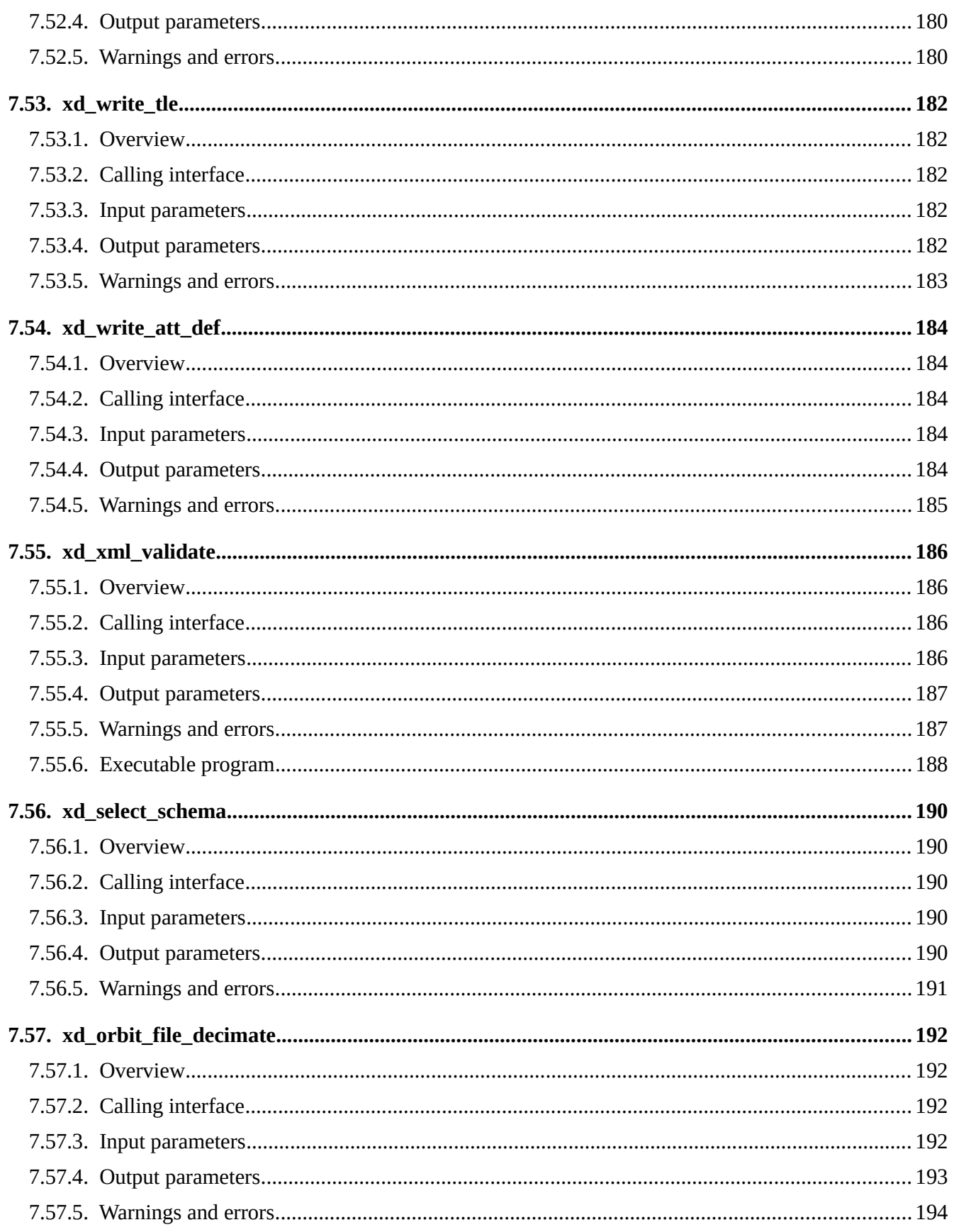

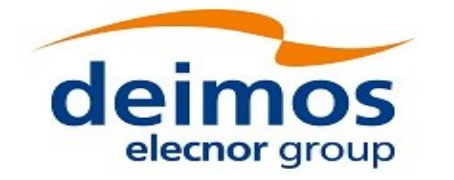

4.21

18

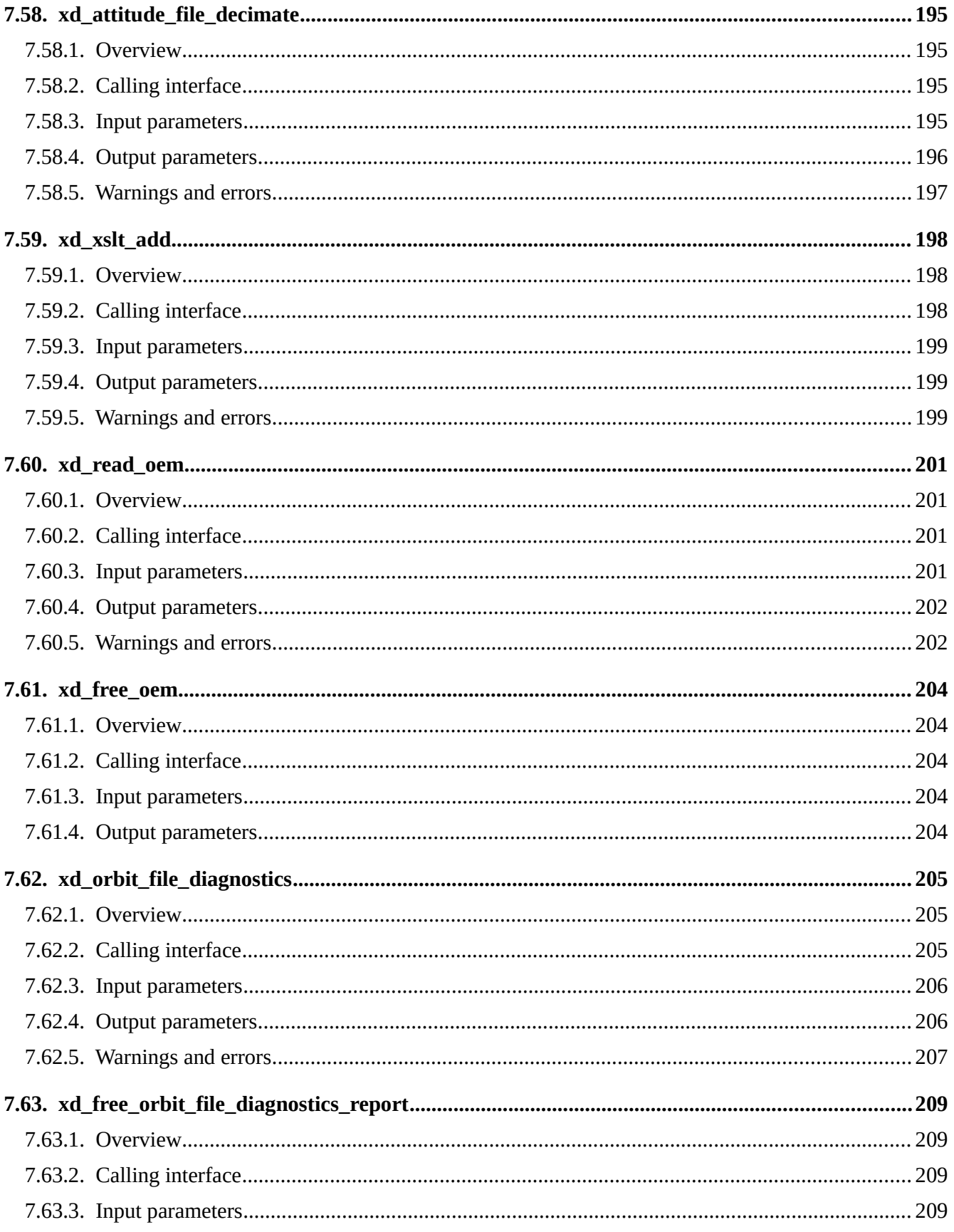

esa

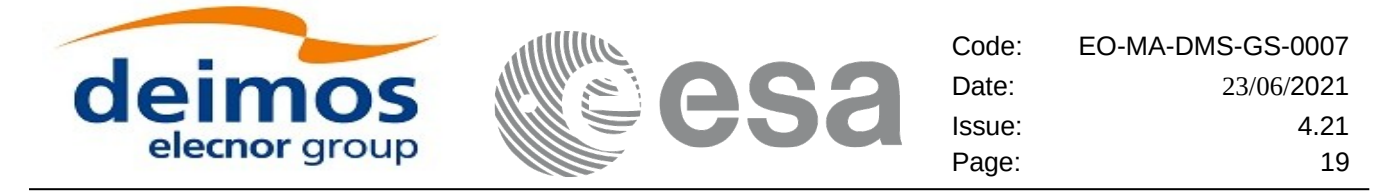

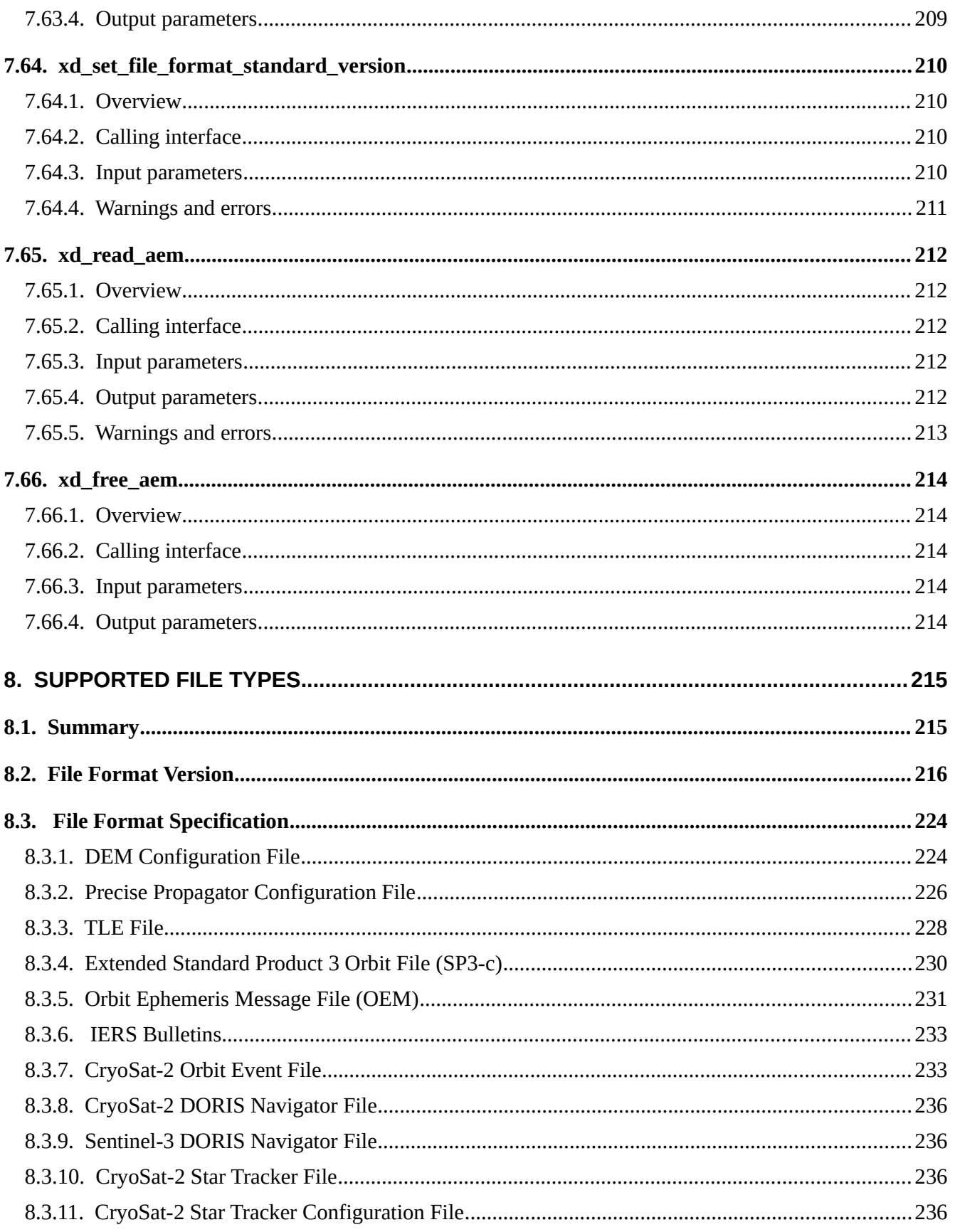

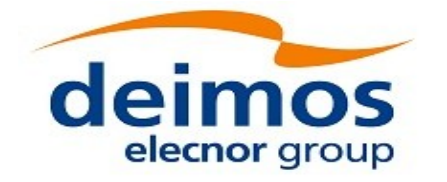

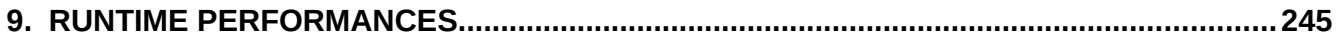

 $\Box$ 

**[10. LIBRARY PRECAUTIONS...................................................................................................248](#page-247-0)**

# <span id="page-19-0"></span>**LIST OF TABLES**

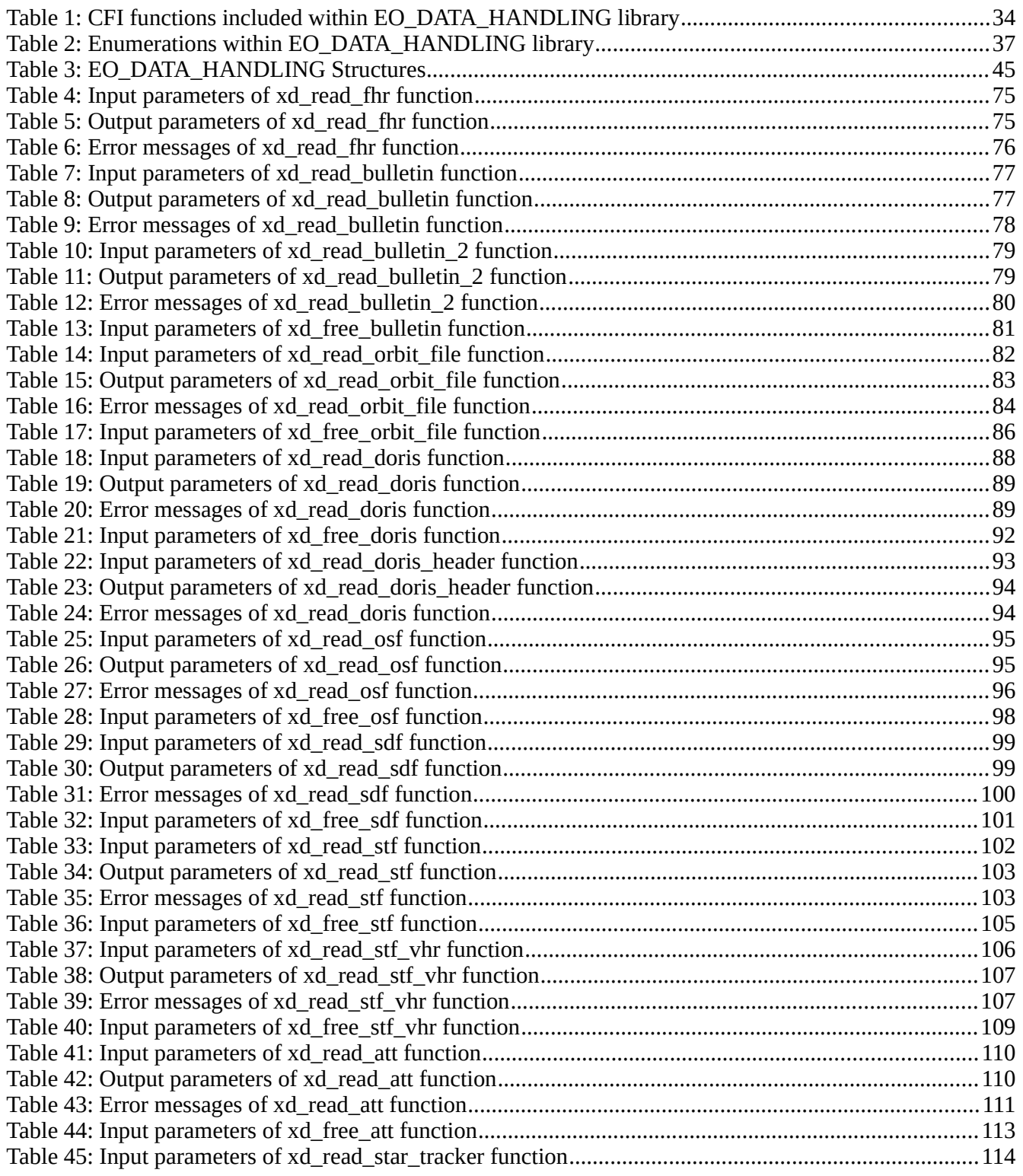

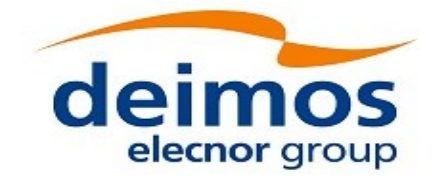

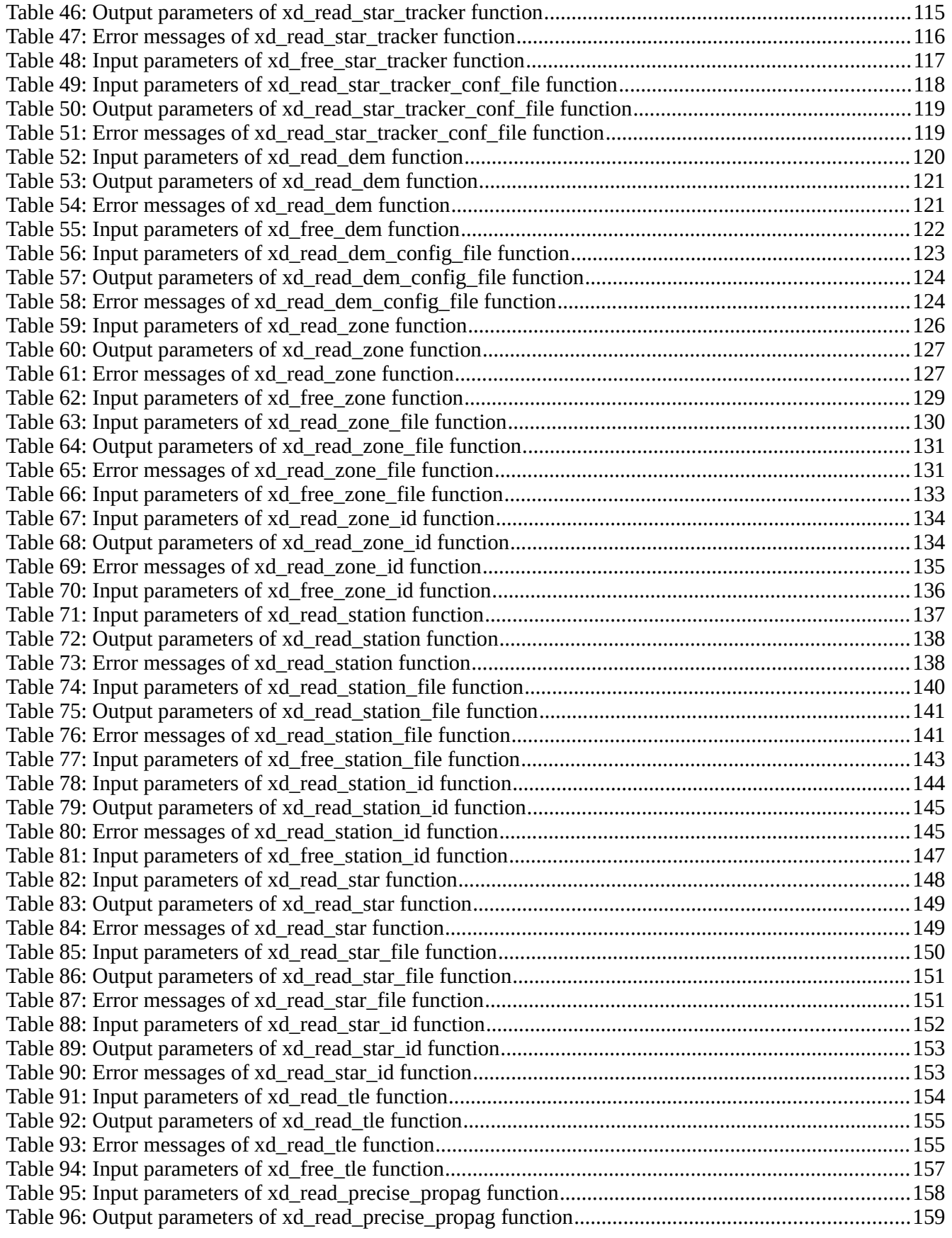

esa

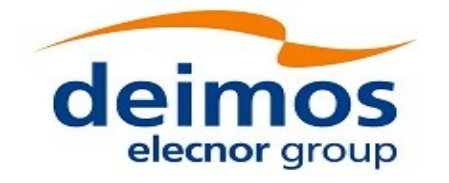

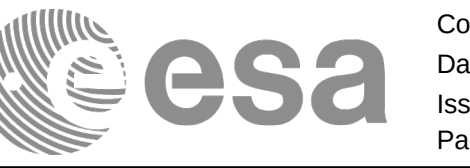

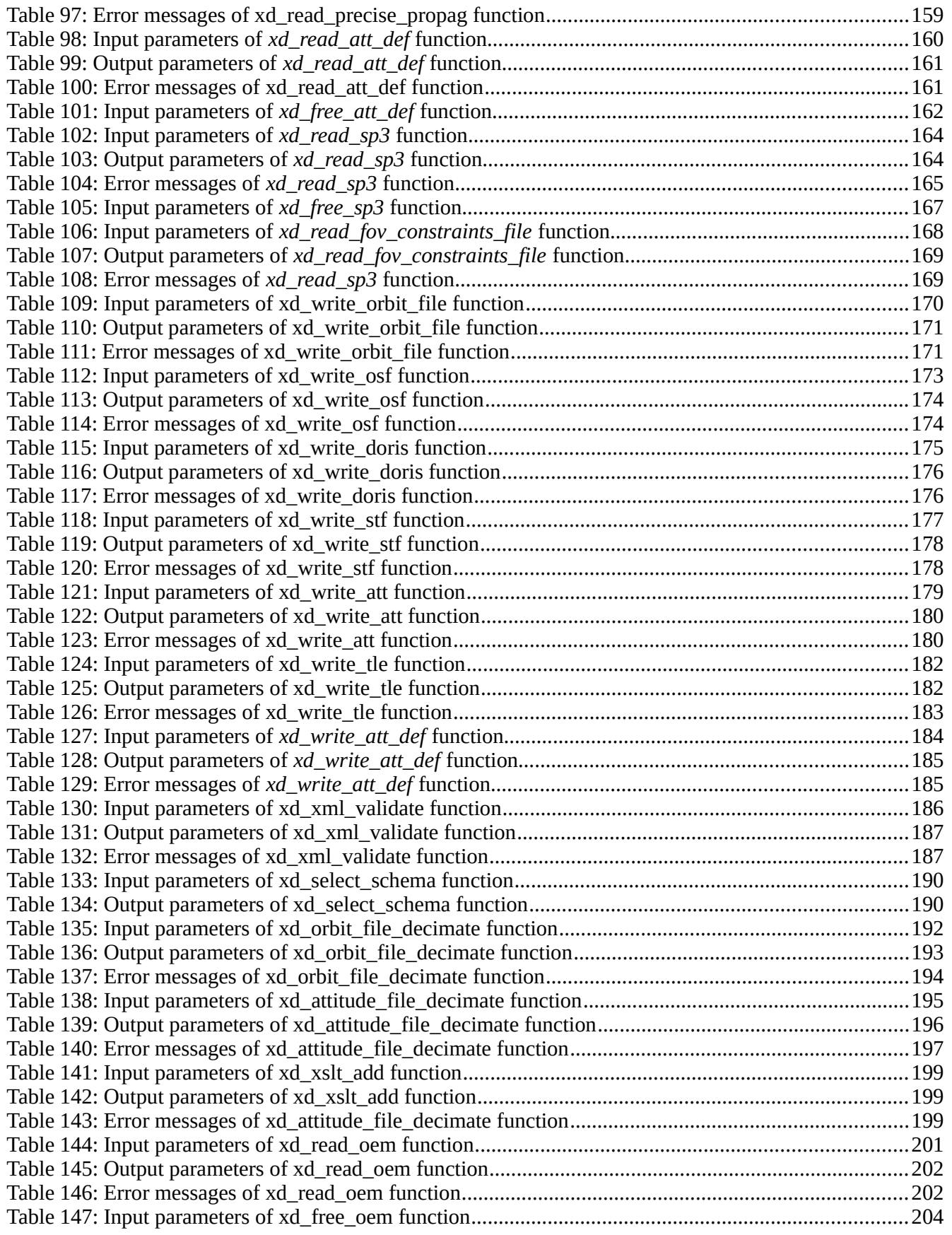

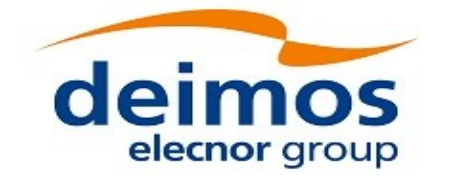

esa

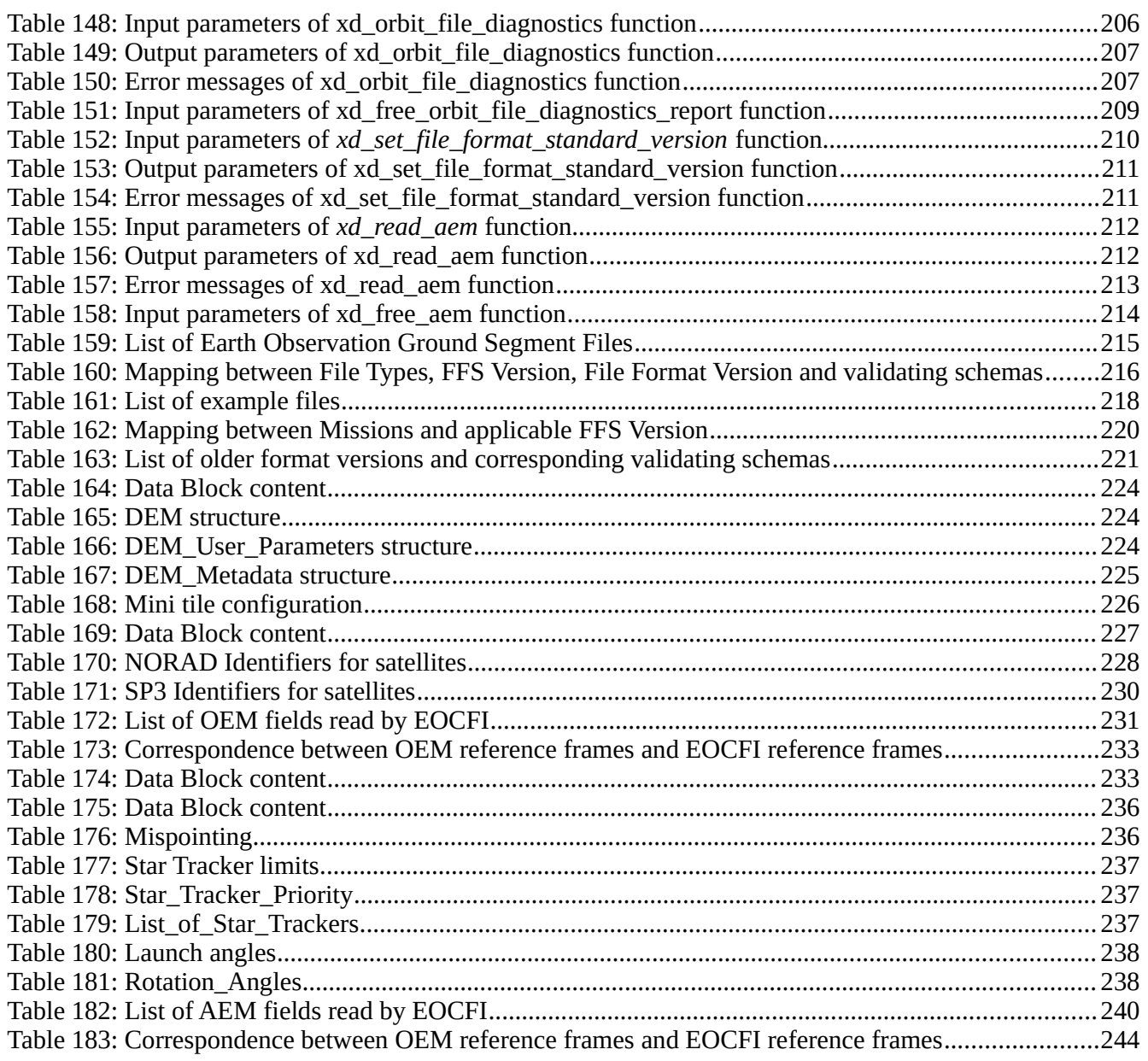

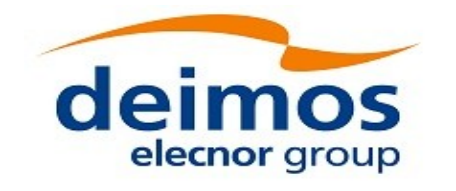

## <span id="page-23-0"></span>**1. SCOPE**

The EO\_DATA\_HANDLING Software User Manual provides:

- a detailed description of usage of the CFI functions included within the EO\_DATA\_HANDLING CFI software library.
- The format description of the Earth Observation Missions files as well as the available versions of those files.
- The format description (or reference to it) of other file types (e.g. TLE, SP3, IERS bulletins).

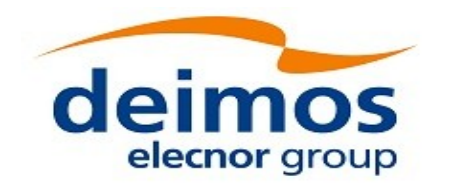

# <span id="page-24-2"></span>**2. ACRONYMS, NOMENCLATURE AND TERMINOLOGY**

## <span id="page-24-1"></span>**2.1.Acronyms**

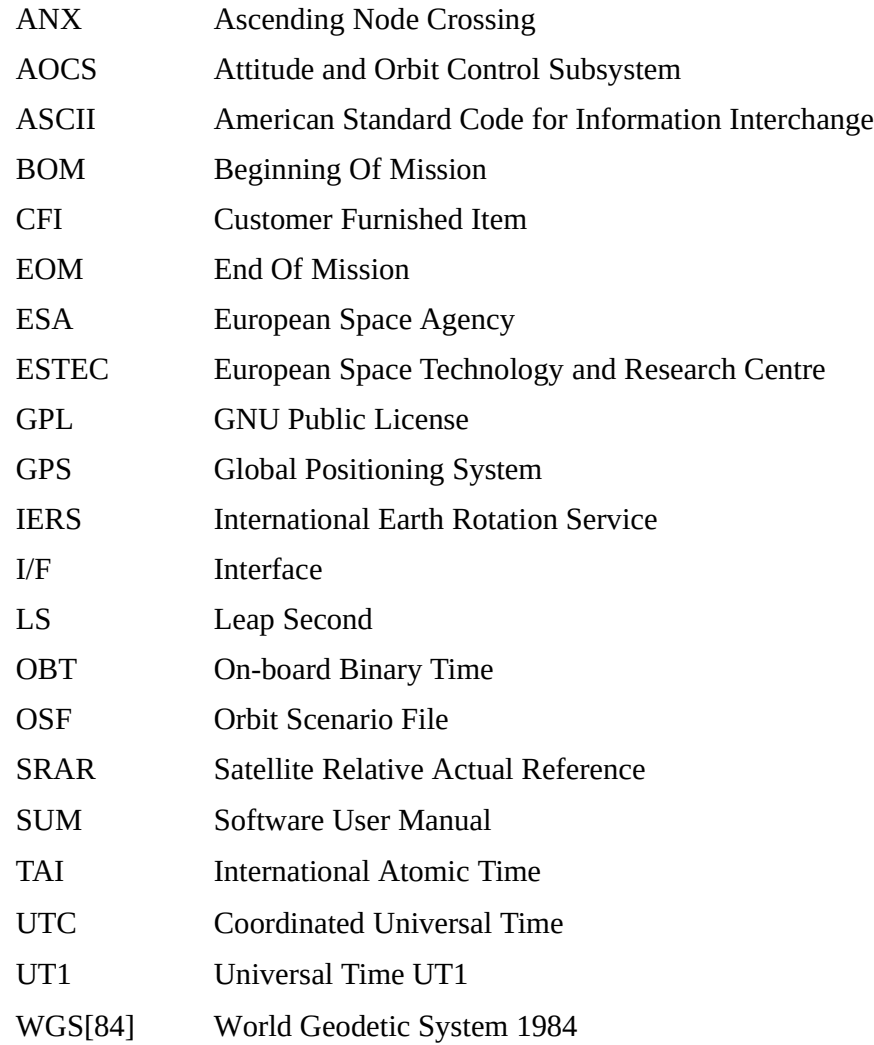

## <span id="page-24-0"></span>**2.2.Nomenclature**

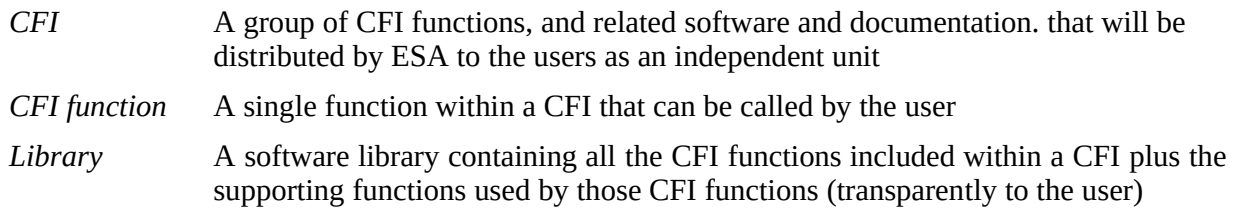

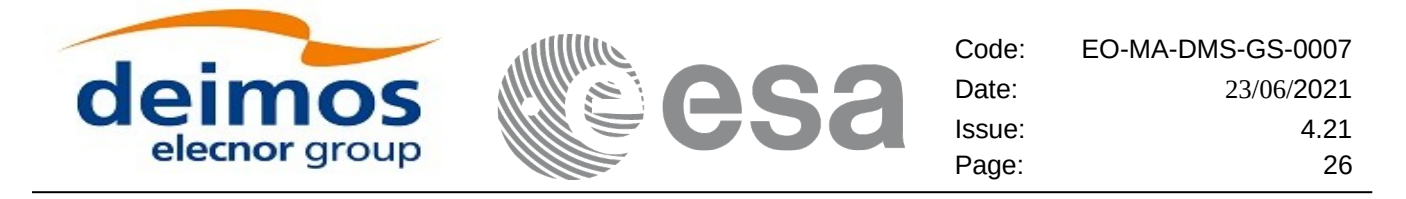

# <span id="page-25-0"></span>**2.3.Note on Terminology**

In order to keep compatibility with legacy CFI libraries, the Earth Observation Mission CFI Software makes use of terms that are linked with missions already or soon in the operational phase like the Earth Explorers.

This may be reflected in the rest of the document when examples of Mission CFI Software usage are proposed or description of Mission Files is given.

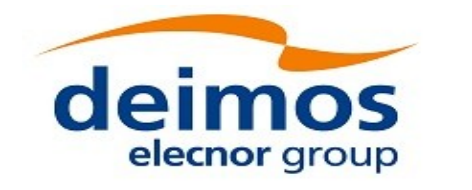

## <span id="page-26-2"></span>**3. APPLICABLE AND REFERENCE DOCUMENTS**

## <span id="page-26-1"></span>**3.1.Applicable Documents**

No applicable documents

### <span id="page-26-0"></span>**3.2.Reference Documents**

<span id="page-26-4"></span><span id="page-26-3"></span>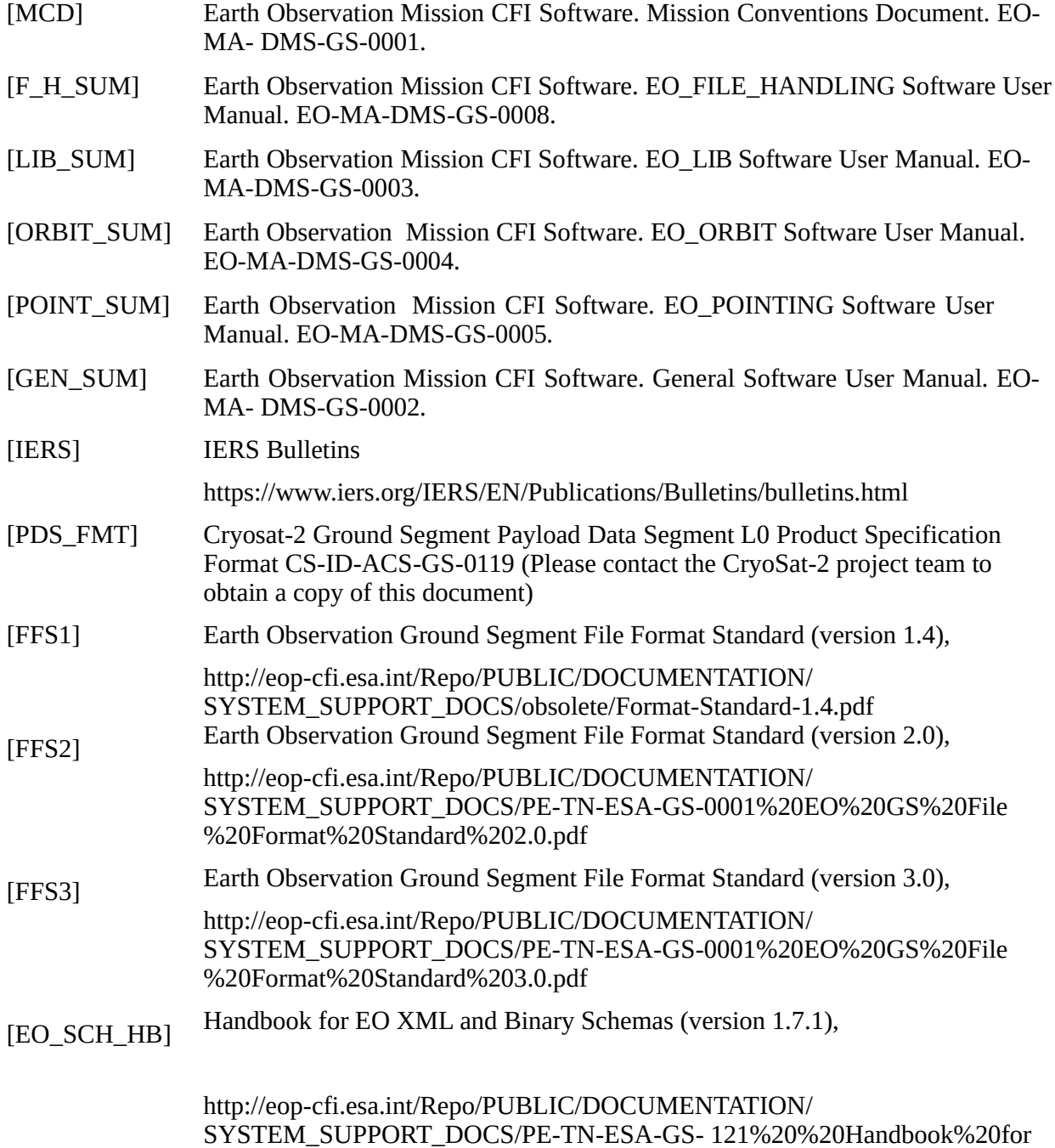

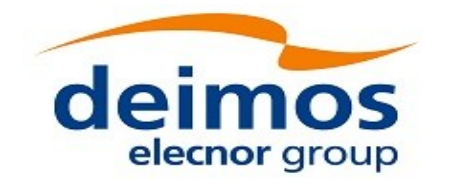

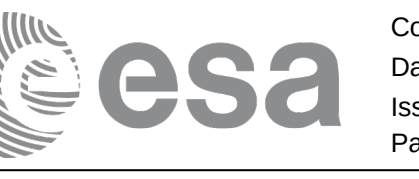

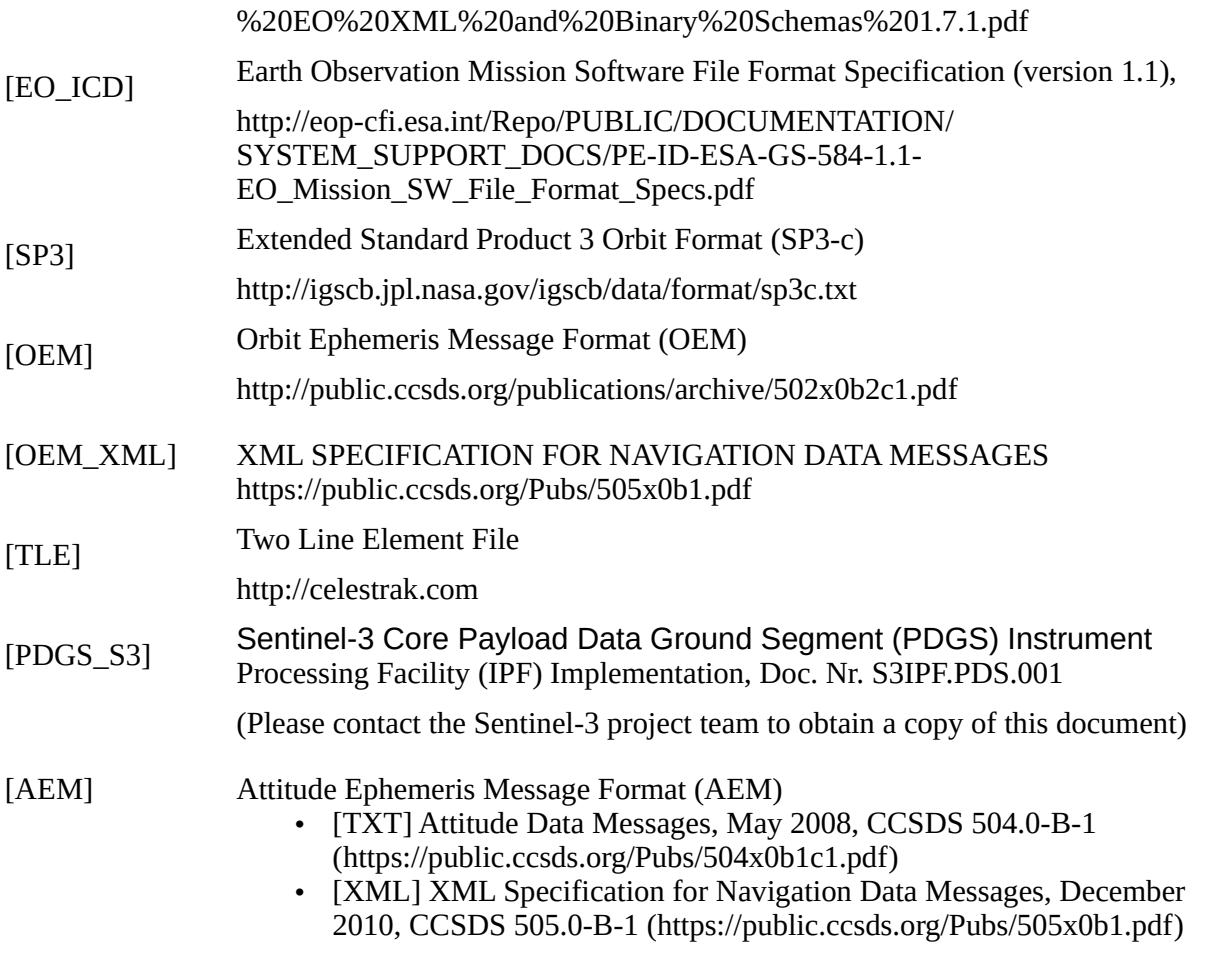

The latest applicable version of [MCD], [F\_H\_SUM], [LIB\_SUM], [ORBIT\_SUM], [POINT\_SUM], [VISIB\_SUM], [GEN\_SUM] is v4.20 and can be found at: [VISIB\_SUM], [GEN\_SUM] is v4.20 and can be found at: [http://eop-cfi.esa.int/REPO/PUBLIC/DOCUMENTATION/CFI/EOCFI/BRANCH\\_4X/](http://eop-cfi.esa.int/REPO/PUBLIC/DOCUMENTATION/CFI/EOCFI/BRANCH_4X/)

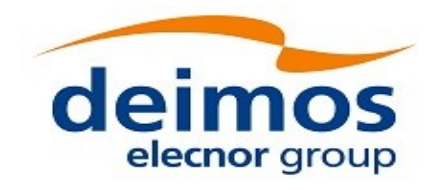

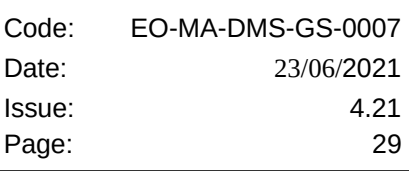

#### <span id="page-28-2"></span>**4. INTRODUCTION**

## <span id="page-28-1"></span>**4.1.Functions Overview**

This software library contains a set of functions for reading and writing Earth Observation Mission Files. The following CFI functions are included:

#### **4.1.1.Reading routines**

- <span id="page-28-0"></span>• **xd\_read\_att:** reads a generic attitude file.
- **xd\_read\_att\_def:** reads a whole attitude definition file
- **xd\_read\_bulletin:** reads the time correlations from an IERS bulletin B (1980 and 2010 format).
- **xd\_read\_bulletin\_2:** reads the time correlations from a IERS bulletins A and B (only 2010 format).
- **xd** read dem: provides the points of a DEM that are adjacent to a given point.
- **xd\_read\_dem\_config\_file:** reads a DEM configuration file.
- **xd\_read\_doris**: reads DORIS Navigator files for CRYOSAT and SENTINEL 3.
- **xd\_read\_doris\_header:** reads the MPH and SPH data from a DORIS Navigator file for CRYOSAT.
- **xd\_read\_fhr:** reads the fixed header for an Earth Observation XML file.
- **xd\_read\_orbit\_file**: reads orbit files consisting in a list of state vectors of the satellite in the orbit. The following files are supported: Predicted Orbit files, Restituted Orbit files and DORIS Preliminary files.
- **xd\_read\_osf**: reads Orbit Scenario files.
- **xd\_read\_precise\_propag\_file:** reads a data file used to configure the numerical propagator
- **xd\_read\_sdf**: reads swath definition files.
- **xd\_read\_sp3:** reads a Standard Product 3 C (SP3-C) File
- **xd\_read\_star:** reads the parameters of one star in a star database file.
- **xd\_read\_star\_file:** reads a star database file.
- **xd\_read\_star\_id:** reads the list of star id. from a star database file
- **xd\_read\_star\_tracker:** reads an star traker file for CRYOSAT.
- **xd\_read\_star\_tracker\_conf\_file:** reads an star tracker configuration file for CRYOSAT.
- **xd\_read\_station:** reads the parameters of one station in a station database file.
- **xd\_read\_station\_file:** reads a station database file.
- **xd\_read\_station\_id:** reads the list of station names from a station database file
- **xd\_read\_stf:** reads swath template files.
- **xd\_read\_stf\_vhr:** reads the variable header for swath template files
- **xd\_read\_tle:** reads a TLE file
- **xd\_read\_zone:** reads the parameters of one zone in a zone database file.

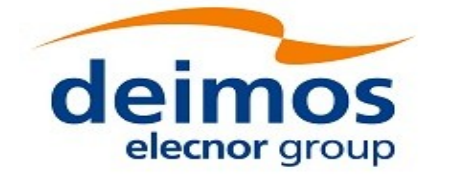

- **xd\_read\_zone\_file:** reads a zone database file.
- **xd** read zone id: reads the list of zone names from a zone database file.
- xd read oem: reads CCSDS Orbit Ephemeris Message files.
- <span id="page-29-3"></span>• **xd\_read\_aem:** reads CCSDS Attitude Ephemeris Message files.

#### **4.1.2.Writing routines**

- **xd\_write\_att:** writes a generic attitude file.
- **xd\_write\_att\_def:** writes a attitude definition file
- **xd** write doris: writes a DORIS Navigator file.
- **xd** write orbit file: writes an orbit file using as input an structure with the data of the file
- **xd\_write\_osf**: writes an orbit scenario file using as input an structure with the data of the file
- **xd\_write\_stf**: writes a swath template file using as input the data structure containing the data for the swath.
- **xd\_write\_tle**: writes a TLE file using as input a data structure.

#### **4.1.3.Functions to free memory**

- <span id="page-29-2"></span>**xd** free orbit: frees the memory allocated during the reading function **xd** read orbit file.
- **xd\_free\_doris**: frees the memory allocated during the reading function **xd\_read\_doris**
- **xd free osf**: frees the memory allocated during the reading function **xd read osf.**
- **xd free sdf**: frees the memory allocated during the reading function **xd** read sdf.
- **xd\_free\_stf**: frees the memory allocated during the reading function **xd\_read\_stf**.
- **xd free stf vhr**: frees the memory allocated during the reading function **xd read stf vhr.**
- **xd\_free\_att**: frees the memory allocated during the reading function **xd\_read\_att**.
- **xd\_free\_star\_tracker**: frees the memory allocated during the reading function
- xd\_read\_star\_tracker.
- **xd\_free\_dem**: frees the memory allocated in the reading function **xd\_read\_dem**
- **xd\_free\_zone**: frees the memory allocated during the reading function **xd\_read\_zone**.
- **xd\_free\_zone\_file**: rees the memory allocated during the reading function **xd\_read\_zone\_file**.
- **xd\_free\_zone\_id**: frees the memory allocated during the reading function **xd\_read\_zone\_id**.
- **xd\_free\_station\_file**: frees the memory allocated during the reading functionxd\_read\_station\_file.
- **xd free station id**: frees the memory allocated during the reading function **xd read station id.**
- **xd\_free\_oem**: frees the memory allocated during the reading function **xd\_read\_oem**.
- **xd\_free\_aem**: frees the memory allocated during the reading function **xd\_read\_aem**.

#### **4.1.4.Validation of XML files**

- <span id="page-29-1"></span>**xd\_xml\_validate**: validates an XML file using an XML schema as reference.
- **xd\_select\_schema**: it returns the most recent schema name supported for a given file type and mission

### <span id="page-29-0"></span>**4.2.Reading and writing files**

When reading files, the user should be aware that:

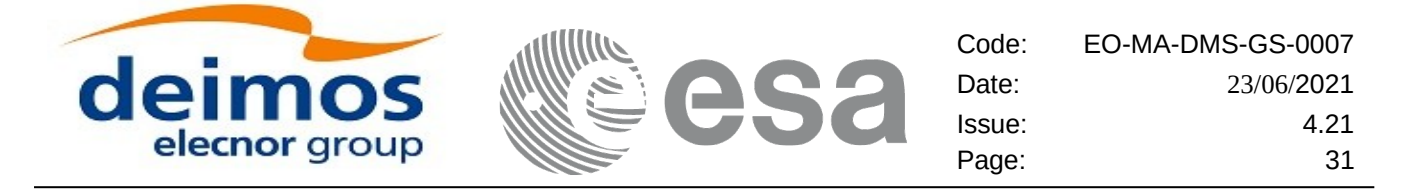

- Many of the structures used for reading files contain dynamic data that is allocated within the reading function. In these cases, the memory has to be freed when it is not going to be used any more by calling the suitable function.
- The reading functions for each of the file types, does not read the fixed header. The fixed header could be read independently using the CFI function **xd\_read\_fhr**.
- When reading the fixed header with **xd\_read\_fhr**, the schema name is not read (the "schema" element in the output structure **xd\_fhr** will be set to "\_NOSCHEMA\_") . If required, the schema name and version should be read independently with the CFI functions in explorer file handling.

When writing files, the user should be aware that:

- The schema name and version can be written in the file in the following ways:
	- Setting the schema name in the "schema" element in the **xd\_fhr** structure. When calling the *xd* write *xxx* function, the schema name and version will be written in the file. Note that if the schema name is set to "\_NOSCHEMA\_", the schema attributes will no be written in the file.
	- After writing the file, by calling the function **xf** set schema (in explorer file handling). Note that the CFI function **xd\_select\_schema** allows to get the default schema name with which the file to be written is compliant.

#### <span id="page-30-1"></span>**4.3. Memory usage**

Note: due to the implementation of the third-party library handling XML files, large amount of memory may be needed by an application handling (reading or writing) a file with many entries. Therefore the user is recommended to perform handling of large files on computers equipped with adequate memory resources. If these resources are not available, the user has to properly configure virtual memory and take into account long execution times. In extreme cases, due to platform limitation or operating system settings, the operation may fail. In order to give an indication, a restituted orbit file covering a period of 10 days and a time interval between OSVs of 30 sec contains 28800 OSVs and its size on disk is about 14MB. The memory usage peak during the writing of such file is about 215MB.

#### <span id="page-30-0"></span>**4.4. DEM data**

In order to use the DEM files (reading the files or using it with the the pointing functions) the user should do the following:

- The DEM has to be acquired by the user with the means provided by the DEM provider (FTP, Web service…)

- The DEM files has to be stored under a single directory chosen the by the user. This directory has to be written down on the DEM configuration file so the that EOCFI functions can find the DEM files when needed.

Example: For TamDEM-X, the files can be downloaded via FTP. The DEM is organised in folders according to the longitude and latitude covered by the files:

DEM\_root:

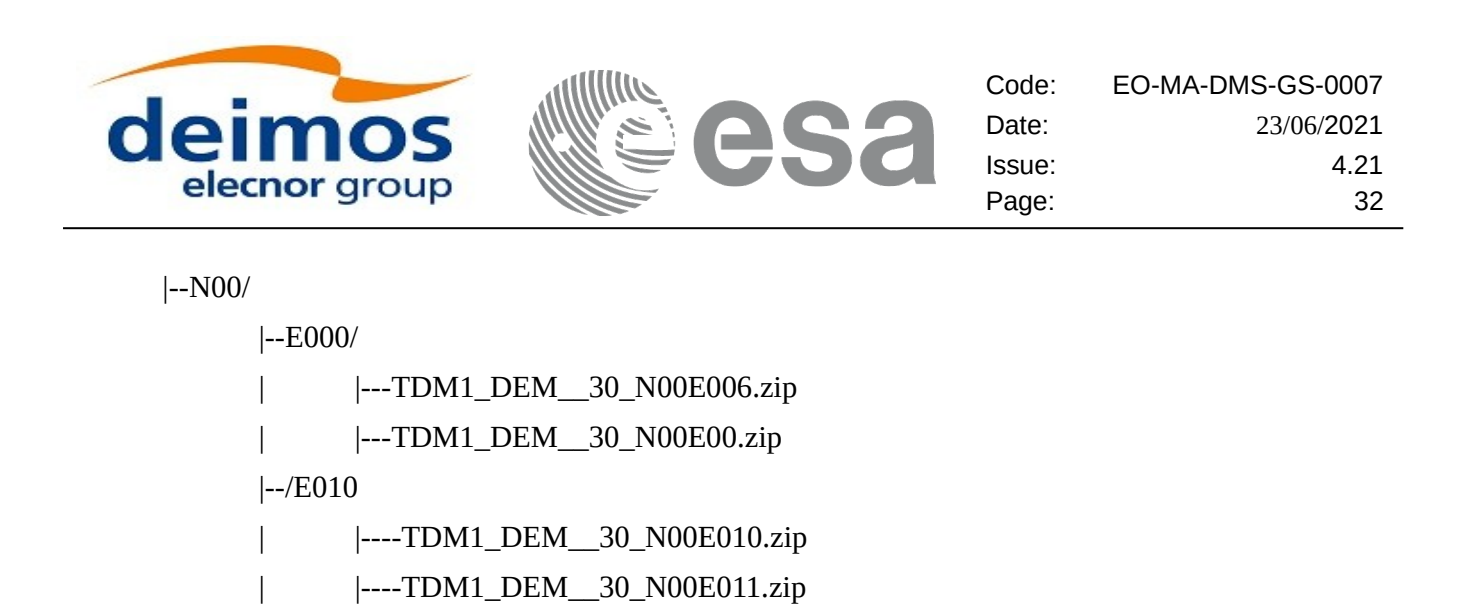

...

Every TDM1\_DEM.xxxx.zip file contains a set of files reletad to the DEM of which we are interested in those containing the altitudes over the ellipsoid, for instance:

TDM1\_DEM\_\_30\_N00E006.zip

| |----...

$$
|---
$$
 AUXFILES  $|---$  DEM  $\rightarrow$  TDM1\_DEM \_30 NO0E006\_DEM.itif

|---- PREVIEW

In this case, all the TDM1\_DEM\_\_30\_*hxxmyyy*\_DEM.tif files should be moved to the directory chosen by the user to store the DEM.

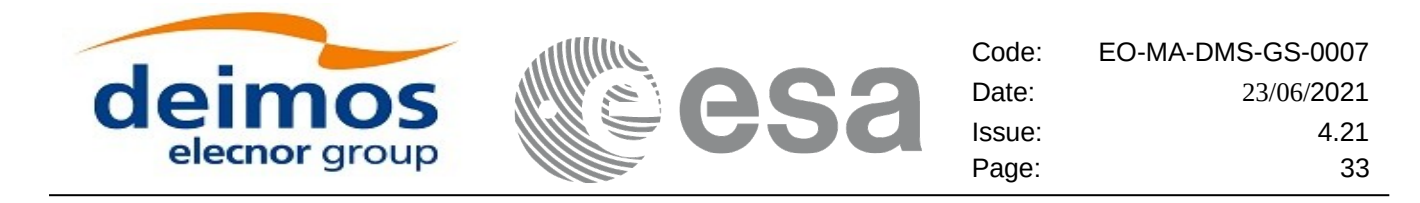

## <span id="page-32-0"></span>**5. LIBRARY INSTALLATION**

For a detailed description of the installation of any CFI library, please refer to [\[GEN\\_SUM\]](#page-26-3).

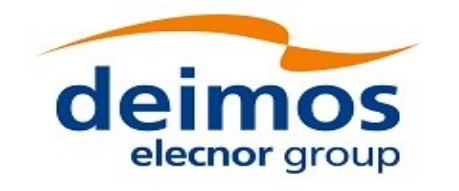

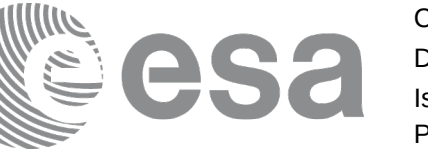

## <span id="page-33-0"></span>**6. LIBRARY USAGE**

The EO\_DATA\_HANDLING software library has the following dependencies:

- Other EOCFI libraries: EO\_FILE\_HANDLING (See [\[F\\_H\\_SUM\]\)](#page-26-4).
- Third party libraries:
	- POSIX thread library: libpthread.so (Note: this library is normally pre-installed in Linux and MacOS platforms. For Windows platforms, pthread.lib is included in the distribution package, with license LGPL);
	- GEOTIFF, TIFF, PROJ, LIBXML2 libraries (these libraries are included in the distribution package. Their usage terms and conditions are available in the file "TERMS\_AND\_CONDITIONS.TXT" which is part of the distribution package).

The following is required to compile and link a Software application that uses the EO\_DATA\_HANDLING software library functions (it is assumed that the required EOCFI and third-part libraries are located in directory *cfi\_lib\_dir* and the required header files are located in *cfi\_include*, see [\[GEN\\_SUM\]](#page-26-3) for installation procedures):

1) include the following header files in the source code:

- explorer data handling.h (for a C application)

2) use the following compile and link options:

Linux and MacOS platforms:

-I*cfi\_include\_dir* -L*cfi\_lib\_dir* -lexplorer\_data\_handling

-lexplorer\_file\_handling -lgeotiff -ltiff -lproj -lxml2 -lm -lc -lpthread

Windows platforms:

/I *"cfi\_include\_dir"* /libpath:*"cfi\_lib\_dir"* libexplorer\_data\_handling.lib

libexplorer\_file\_handling.lib libgeotiff.lib libtiff.lib libproj.lib libxml2.lib pthread.lib Ws2\_32.lib

All functions described in this document have a name starting with the prefix  $\times d$ 

To avoid problems in linking a user application with the EO\_DATA\_HANDLING software library due to the existence of names multiple defined, the user application should avoid naming any global software item beginning with either the prefix XD\_ or xd\_.

It is possible to call the following CFI functions from a user application.

#### **Table 1: CFI functions included within EO\_DATA\_HANDLING library**

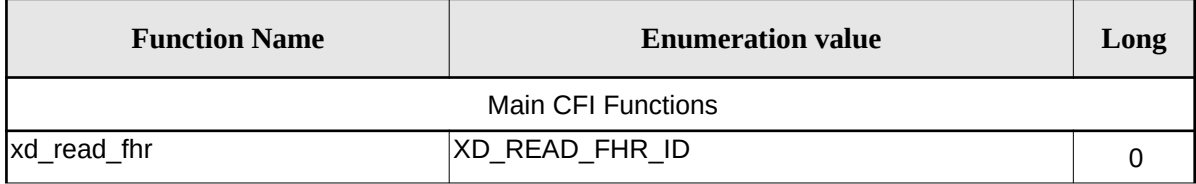

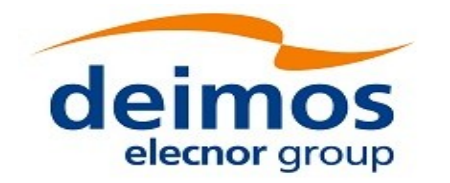

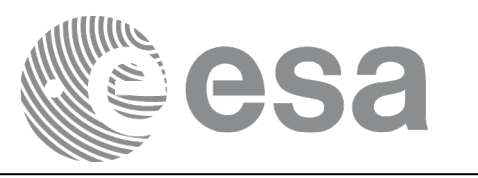

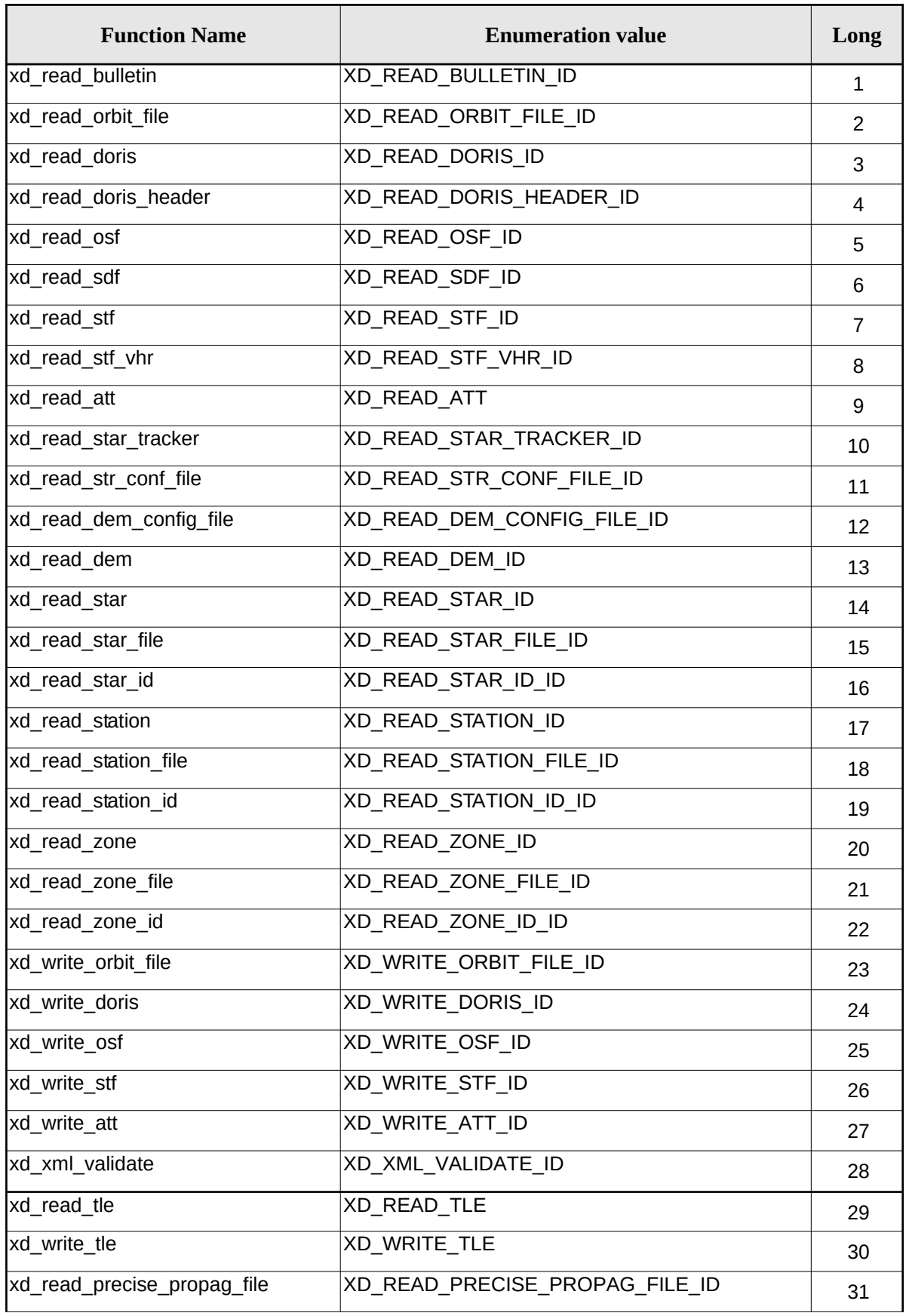

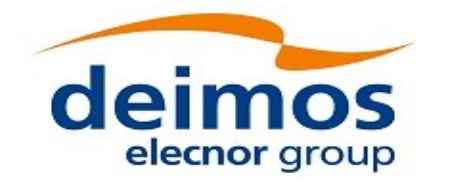

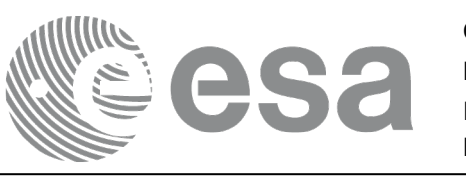

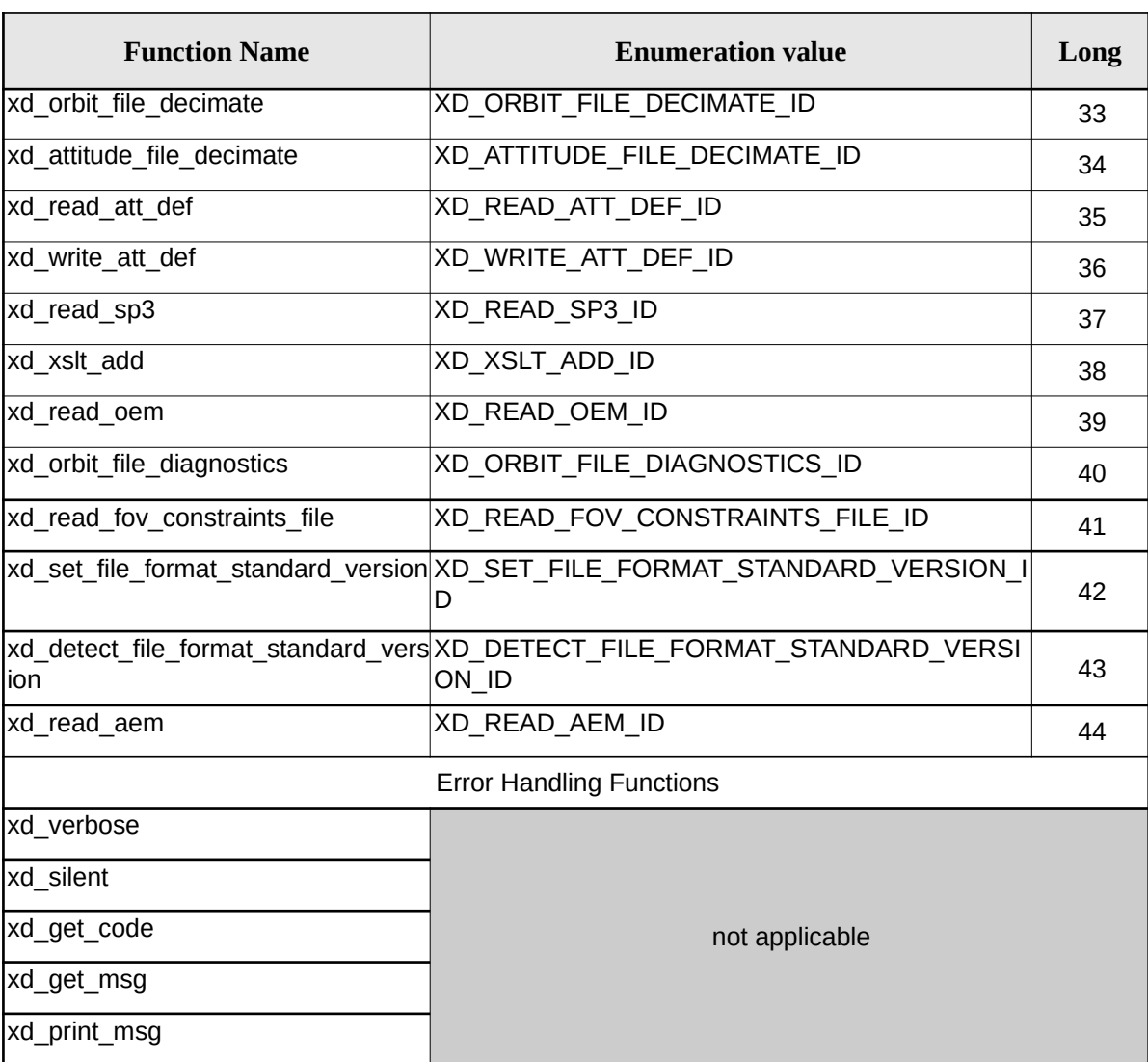

Notes about the table:

- To transform the extended status flag returned by a CFI function to either a list of error codes or a list of error messages, the enumeration value (or the corresponding long value) described in the table must be used
- The error handling functions have no enumerated values

Whenever available it is strongly recommended to use enumeration values rather than integer values.

## <span id="page-35-0"></span>**6.1.Usage hints**

Every CFI function has a different length of the Error Vector, used in the calling I/F examples of this SUM and defined at the beginning of the library header file. In order to provide the user with a single value that could be used as Error Vector length for every function, a generic value has been defined (XD\_ERR\_VECTOR\_MAX\_LENGTH) as the maximum of all the Error Vector lengths. This value can therefore be safely used for every call of functions of this library.
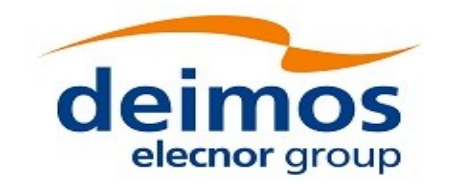

Code: EO-MA-DMS-GS-0007 Date: 23/06/2021 Issue: 4.21 Page: 37

## **6.2.General Enumerations**

The aim of the current section is to present the enumeration values that can be used rather than integer parameters for some of the input parameters of the EO\_DATA\_HANDLING routines, as shown in the table below. The enumerations presented in [\[GEN\\_SUM\]](#page-26-0) are also applicable.

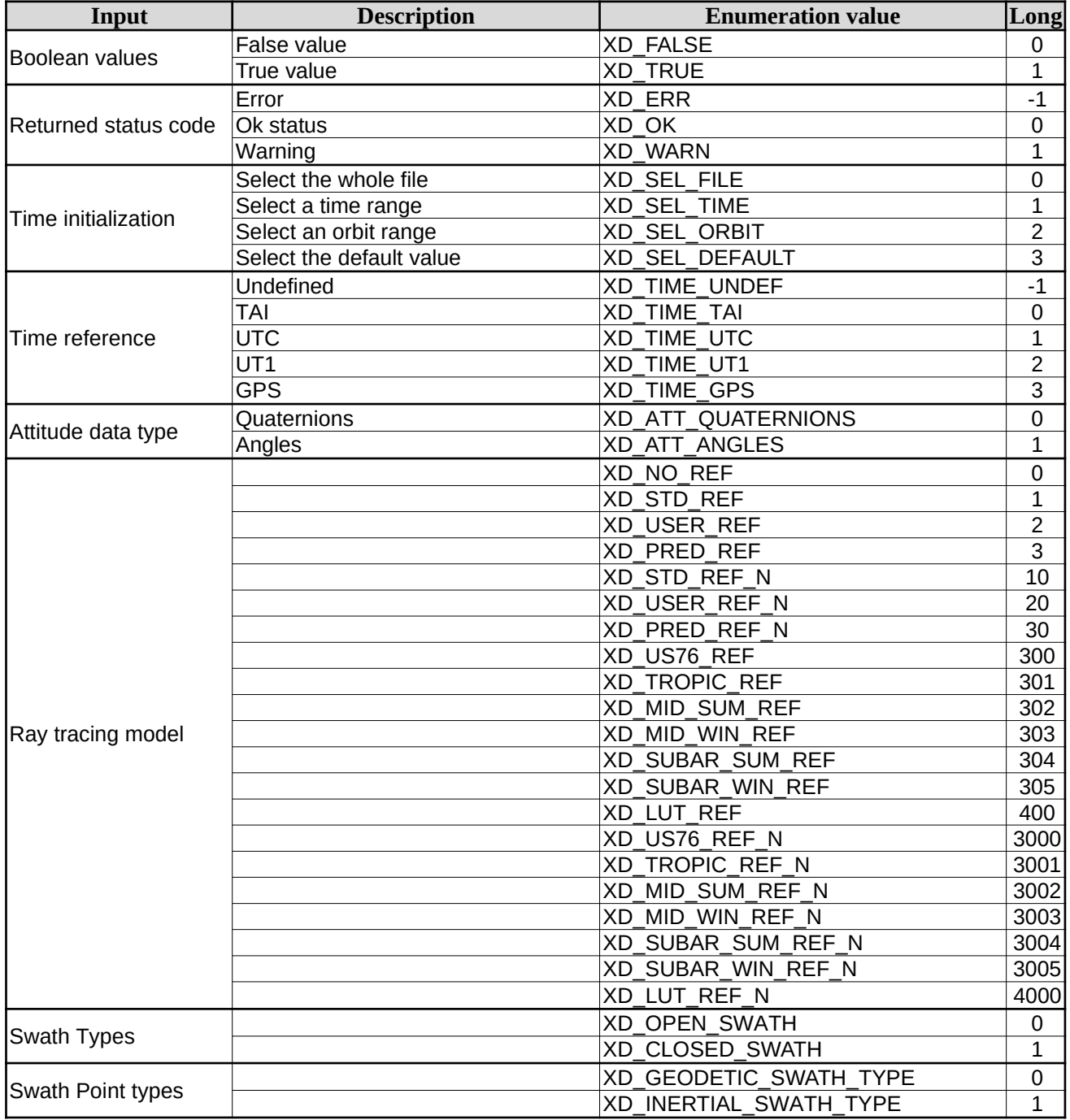

## <span id="page-36-1"></span><span id="page-36-0"></span>**Table 2: Enumerations within EO\_DATA\_HANDLING library**

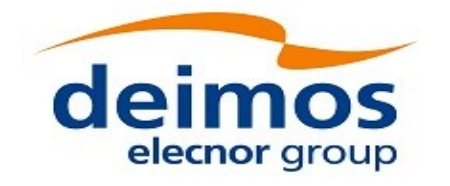

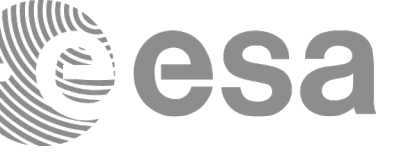

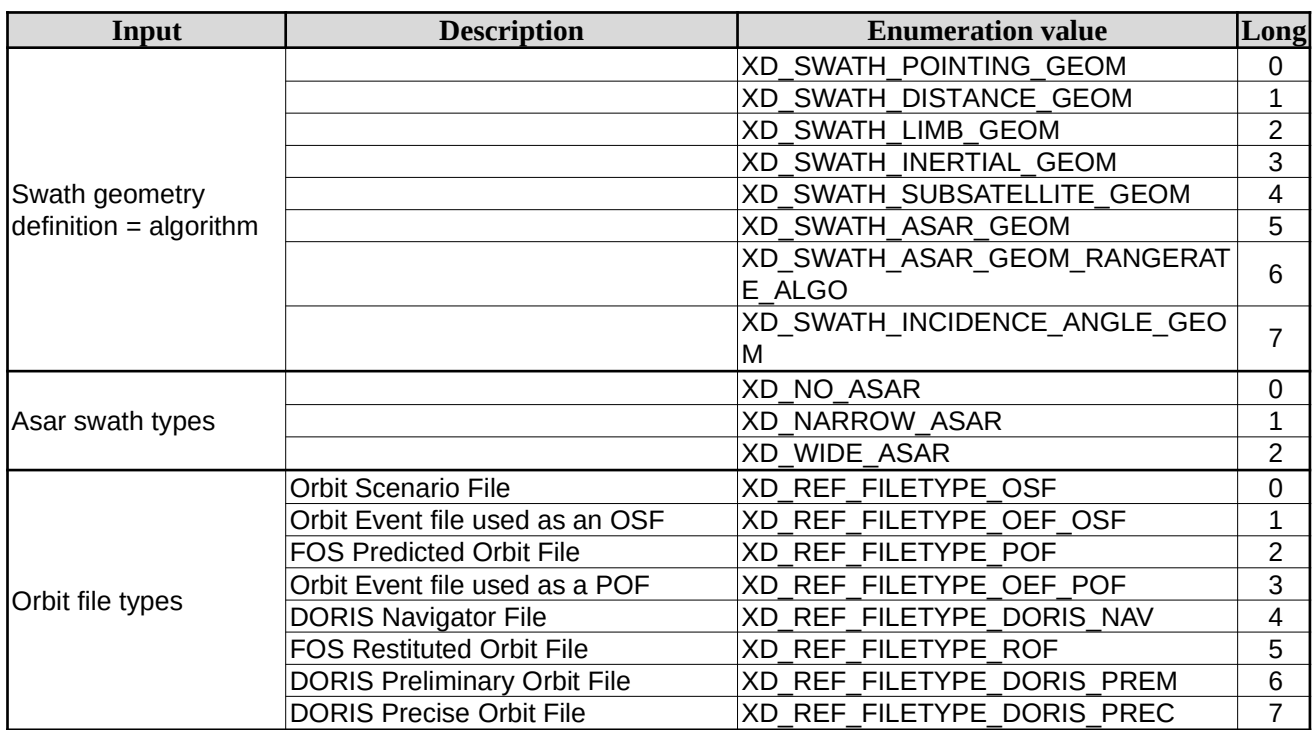

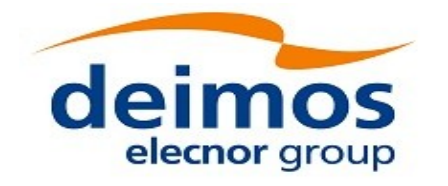

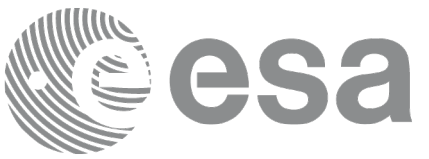

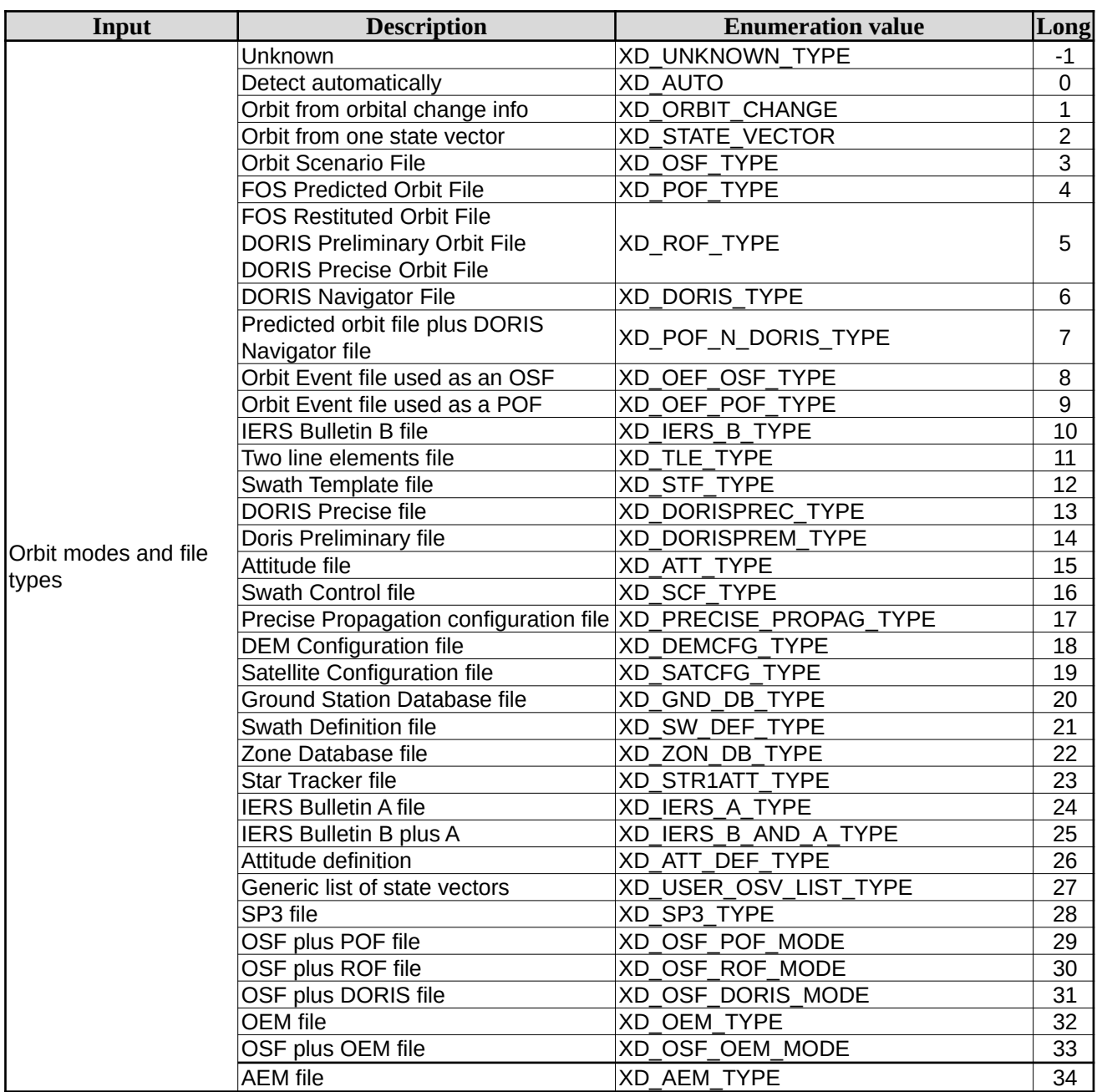

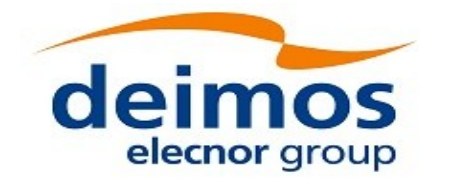

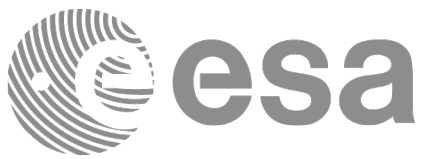

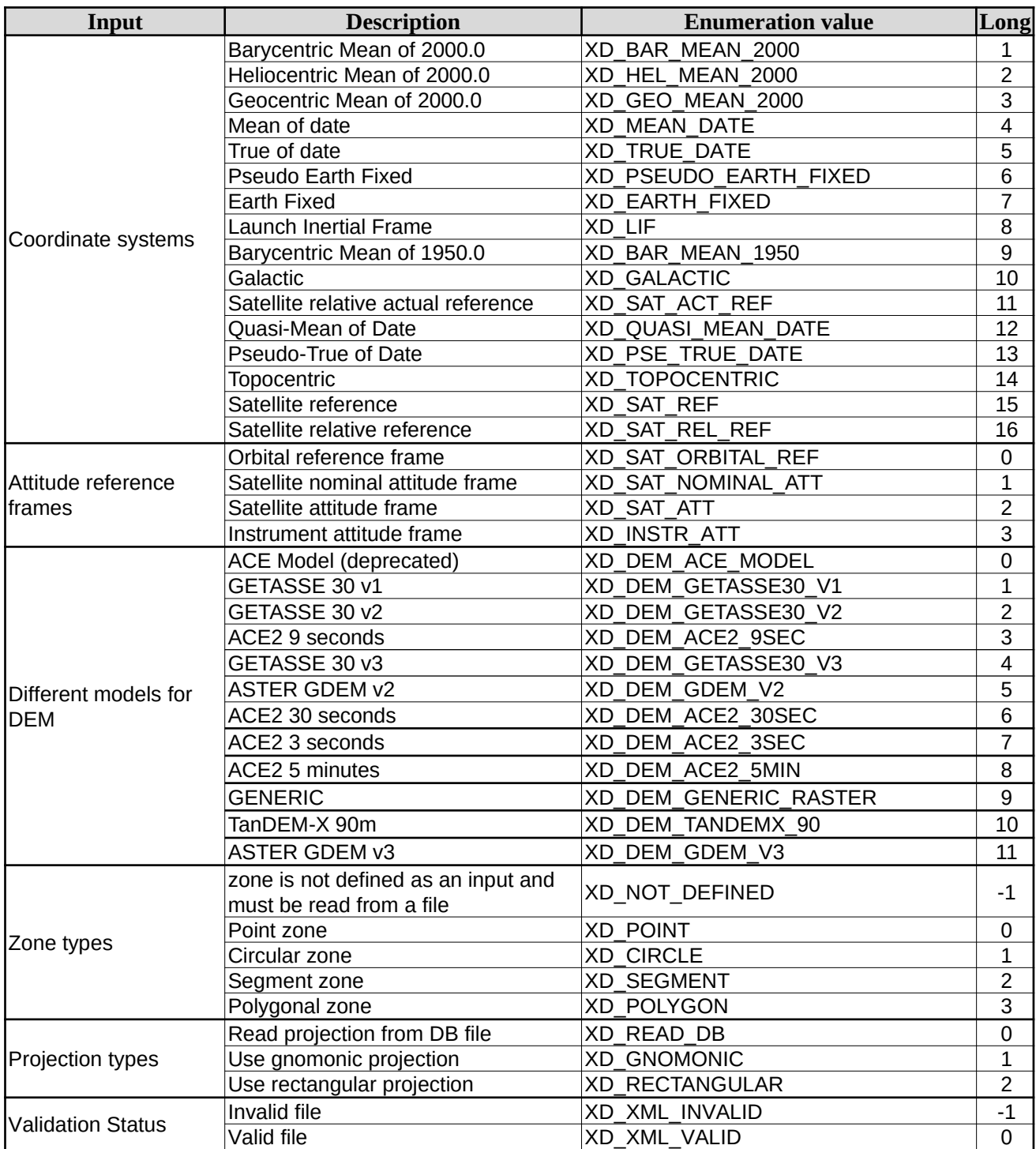

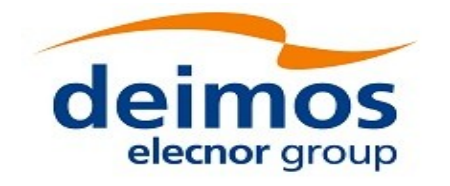

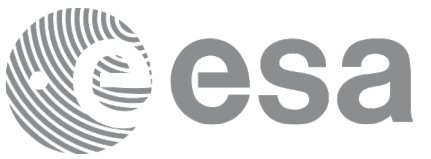

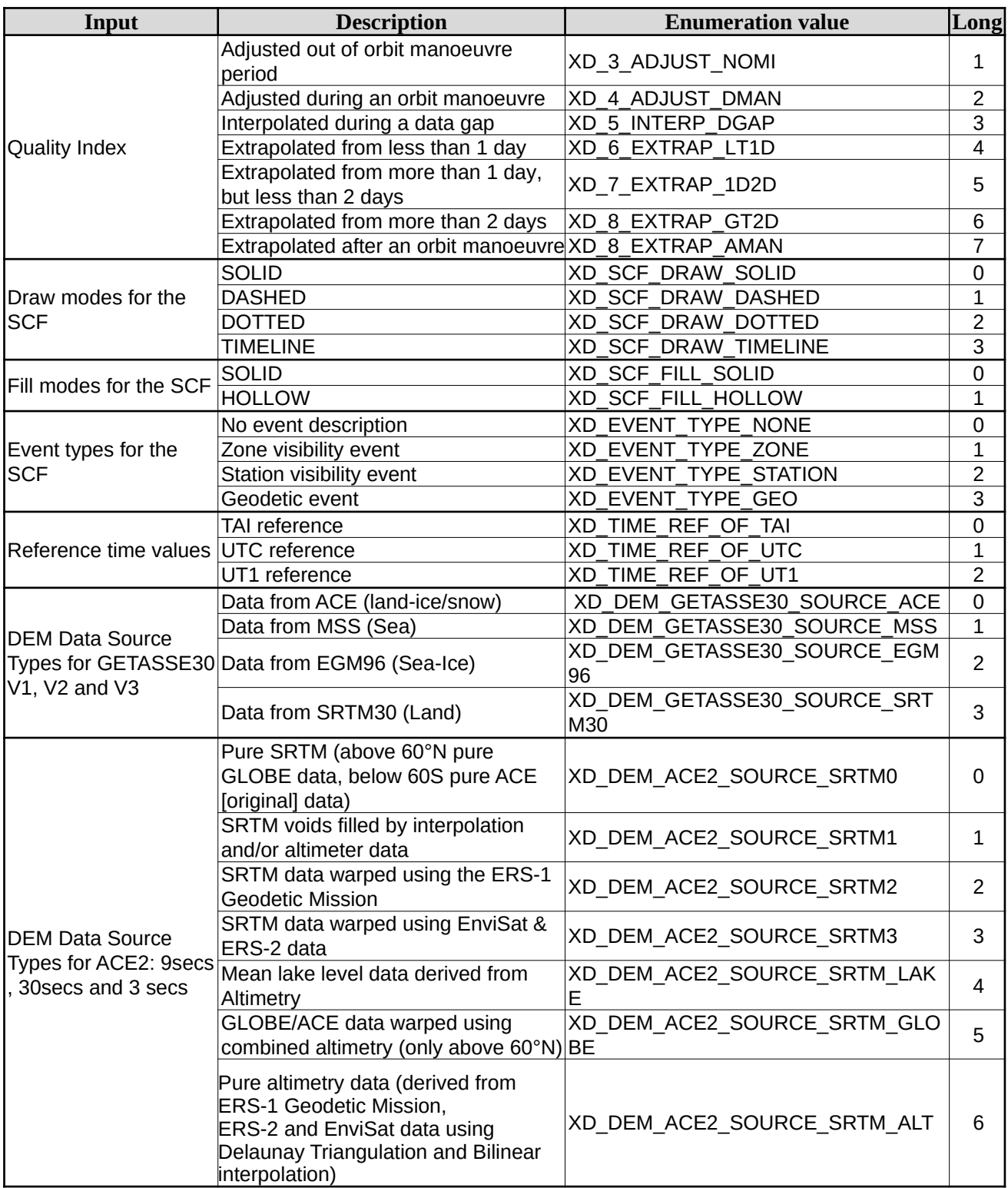

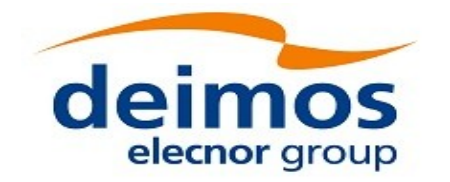

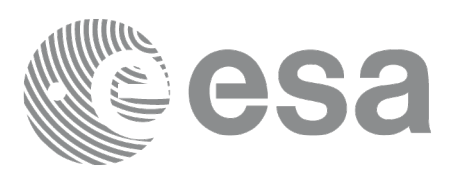

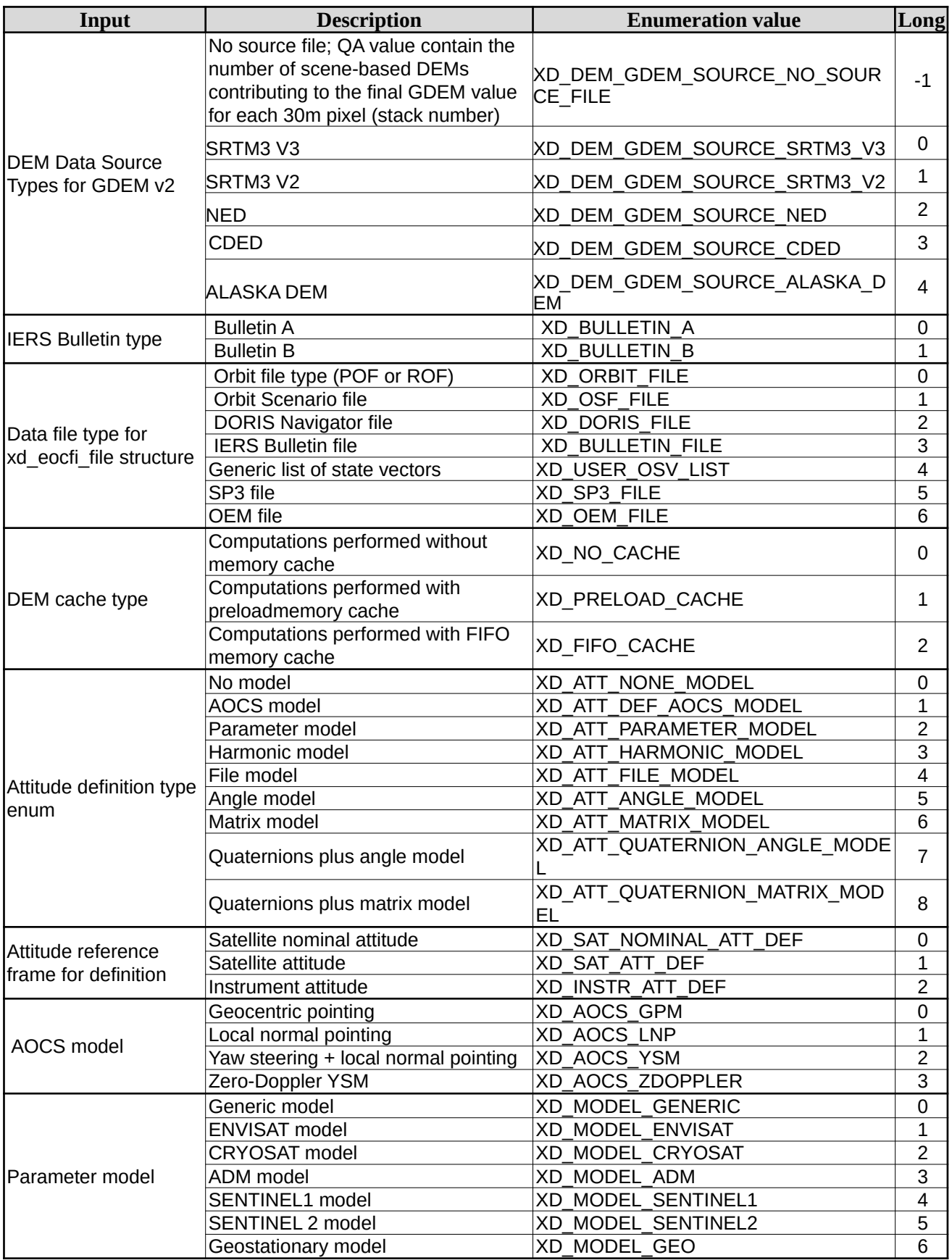

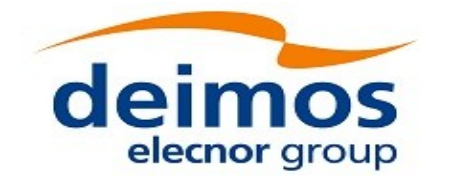

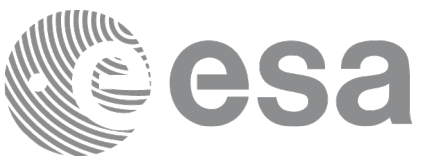

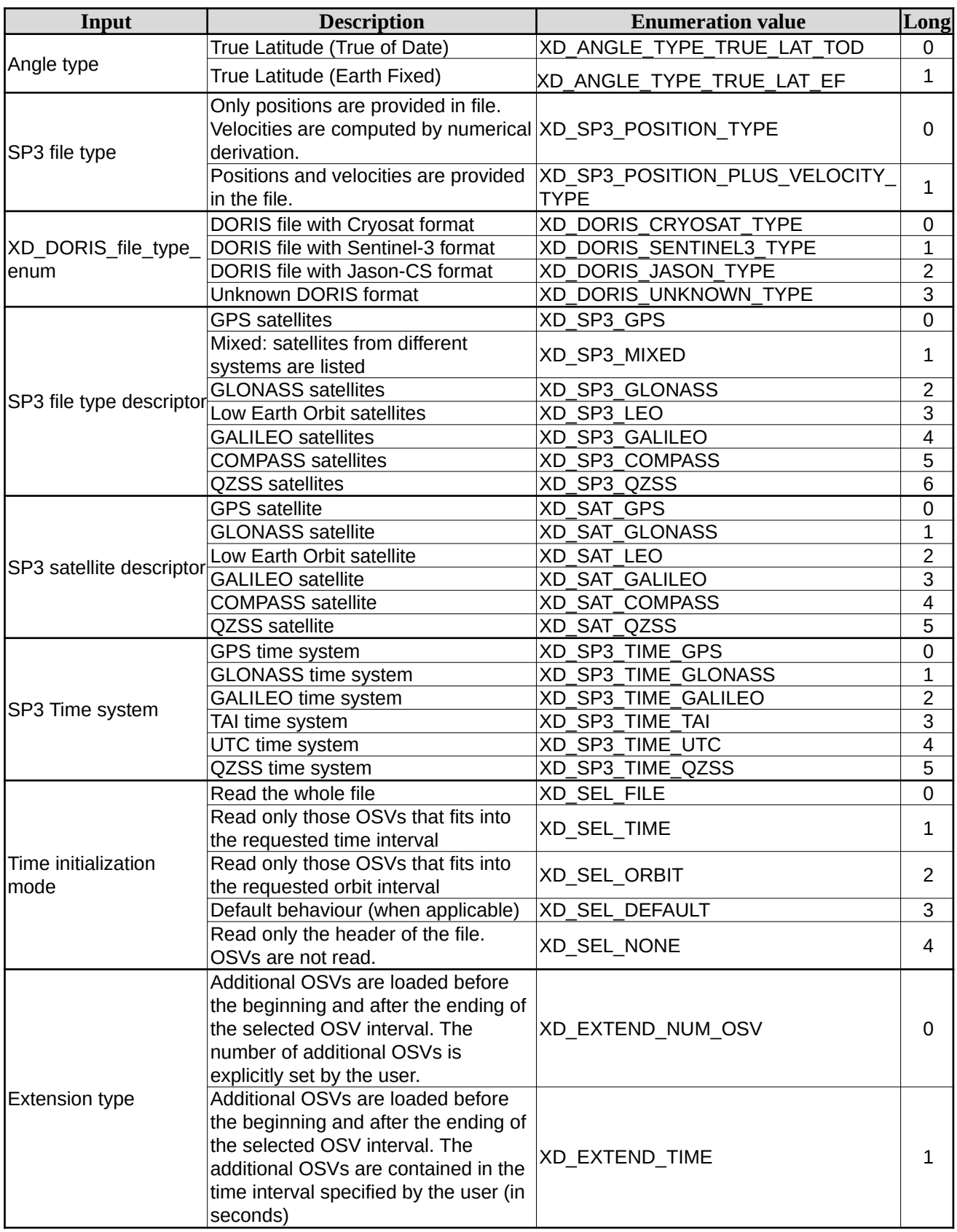

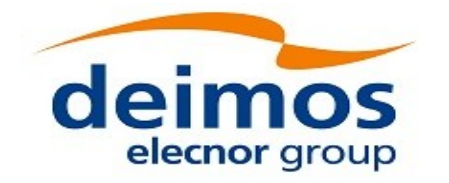

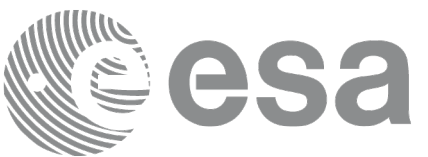

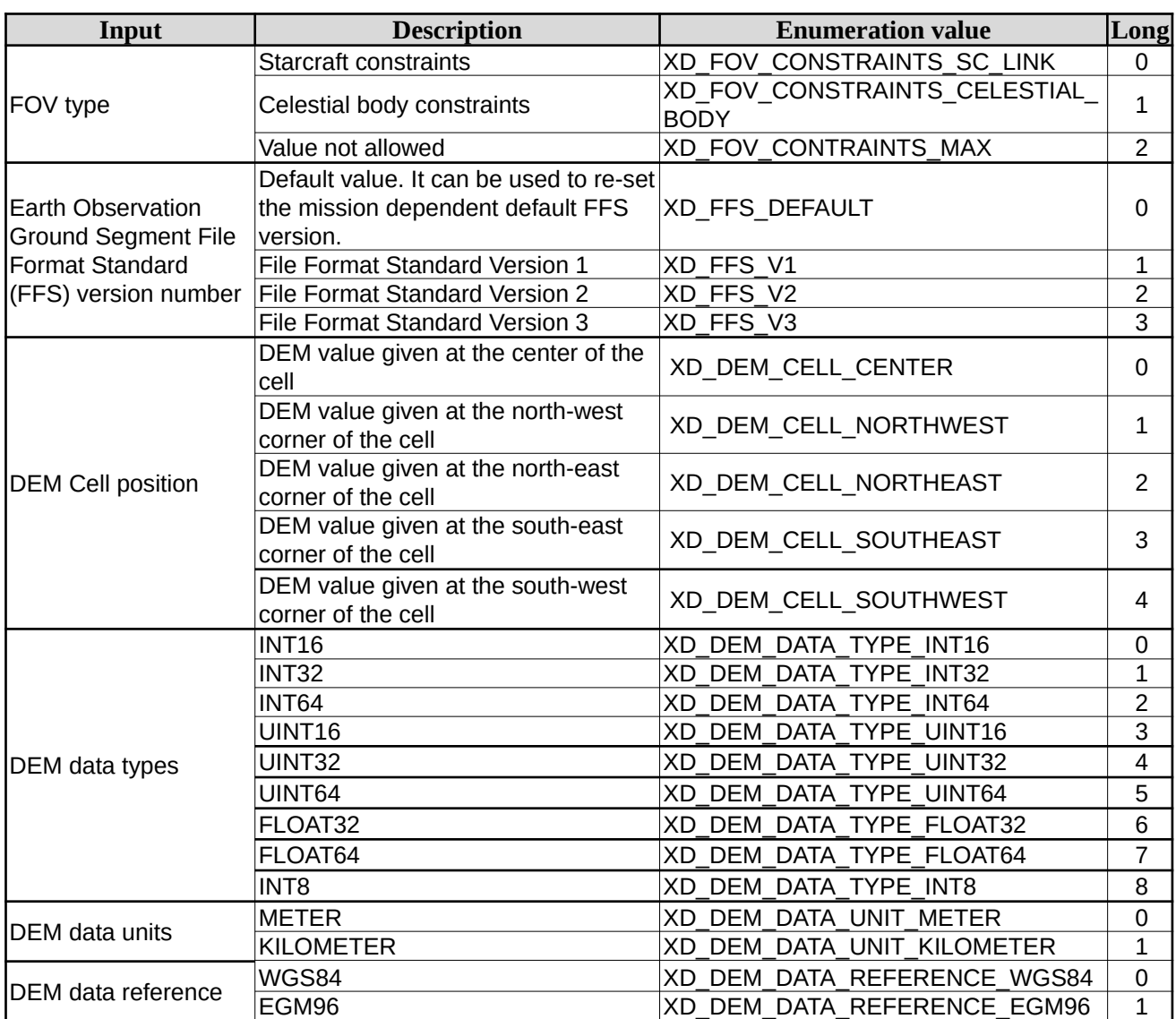

The use of the previous enumeration values could be restricted by the particular usage within the different CFI functions. The actual range to be used is indicated within a dedicated reference named *allowed range*. When there are not restrictions to be mentioned, the allowed range column is populated with the label *complete*.

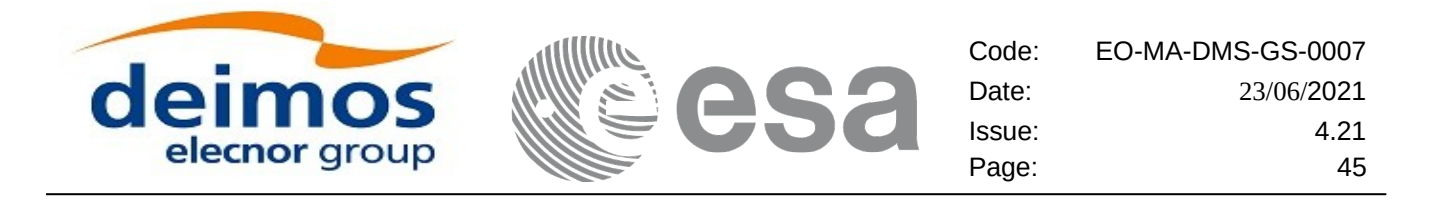

## **6.3.Data Structures**

The aim of this section is to present the data structures that are used in the EO\_DATA\_HANDLING library. These structures are used as output/inputs in the reading/writing routines. The following table show the data structures with their names and the data that contains:

| <b>Structure</b>         | <b>Description</b>                                  | <b>Structure Data</b>          |                      |                                                     |
|--------------------------|-----------------------------------------------------|--------------------------------|----------------------|-----------------------------------------------------|
| name                     |                                                     | <b>Variable</b><br><b>Name</b> | C type               | <b>Description</b>                                  |
| xd fhr                   | Fixed header data                                   | file_name                      | char<br>[XD_MAX_STR] | File name                                           |
|                          |                                                     | schema                         | char<br>[XD_MAX_STR] | Schema file                                         |
|                          |                                                     | file description               | char<br>[XD_MAX_STR] | File description                                    |
|                          |                                                     | mission                        | char<br>[XD_MAX_STR] | Mission name                                        |
|                          |                                                     | file_class                     | char<br>[XD_MAX_STR] | File class                                          |
|                          |                                                     | file_type                      | char<br>[XD_MAX_STR] | File type                                           |
|                          |                                                     | version                        | long                 | File version                                        |
|                          |                                                     | eoffs_version                  |                      | char[XD_MAX_STR]File Format Standard                |
|                          |                                                     | val_start_date                 | char [32]            | Validity start date                                 |
|                          |                                                     | val_stop_date                  | char [32]            | Validity stop date                                  |
|                          |                                                     | system                         | char<br>[XD_MAX_STR] | System name                                         |
|                          |                                                     | creator                        | char<br>[XD_MAX_STR] | Creator name                                        |
|                          |                                                     | creator_version                | char<br>[XD_MAX_STR] | Creator version                                     |
|                          |                                                     | creation date                  | char $[32]$          | <b>Creation date</b>                                |
| xd fileinfo              | File info data for<br>getting the default<br>schema | sat id                         | long                 | "Satellite ID" enumeration<br>value (see [GEN_SUM]) |
|                          |                                                     | filetype                       | XD_File_types        | File type (see enumeration in<br>Table 2)           |
| xd bulb table            | Data for one entry                                  | day                            | double               | MJ200 UTC Time                                      |
|                          | read from a IERS<br>bulletin                        | $ut1$ _utc                     | double               | Difference between UT1 and<br><b>UTC</b>            |
|                          |                                                     | ut1_tai                        | double               | Difference between UT1and<br>TAI                    |
| xd_iers_bulleti<br>$n_b$ | Data for time corre<br>lations read from a          | table1                         | xd bulb table[100]   | First table data in the IERS<br>bulletin            |
|                          | <b>IERS bulletin</b>                                | table2                         | xd_bulb_table[100]   | ble<br>Difference between UT1and                    |

**Table 3: EO\_DATA\_HANDLING Structures**

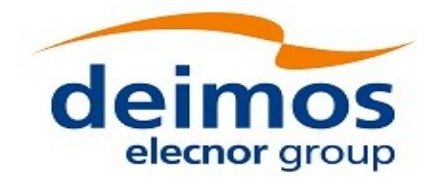

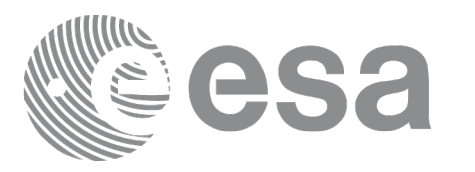

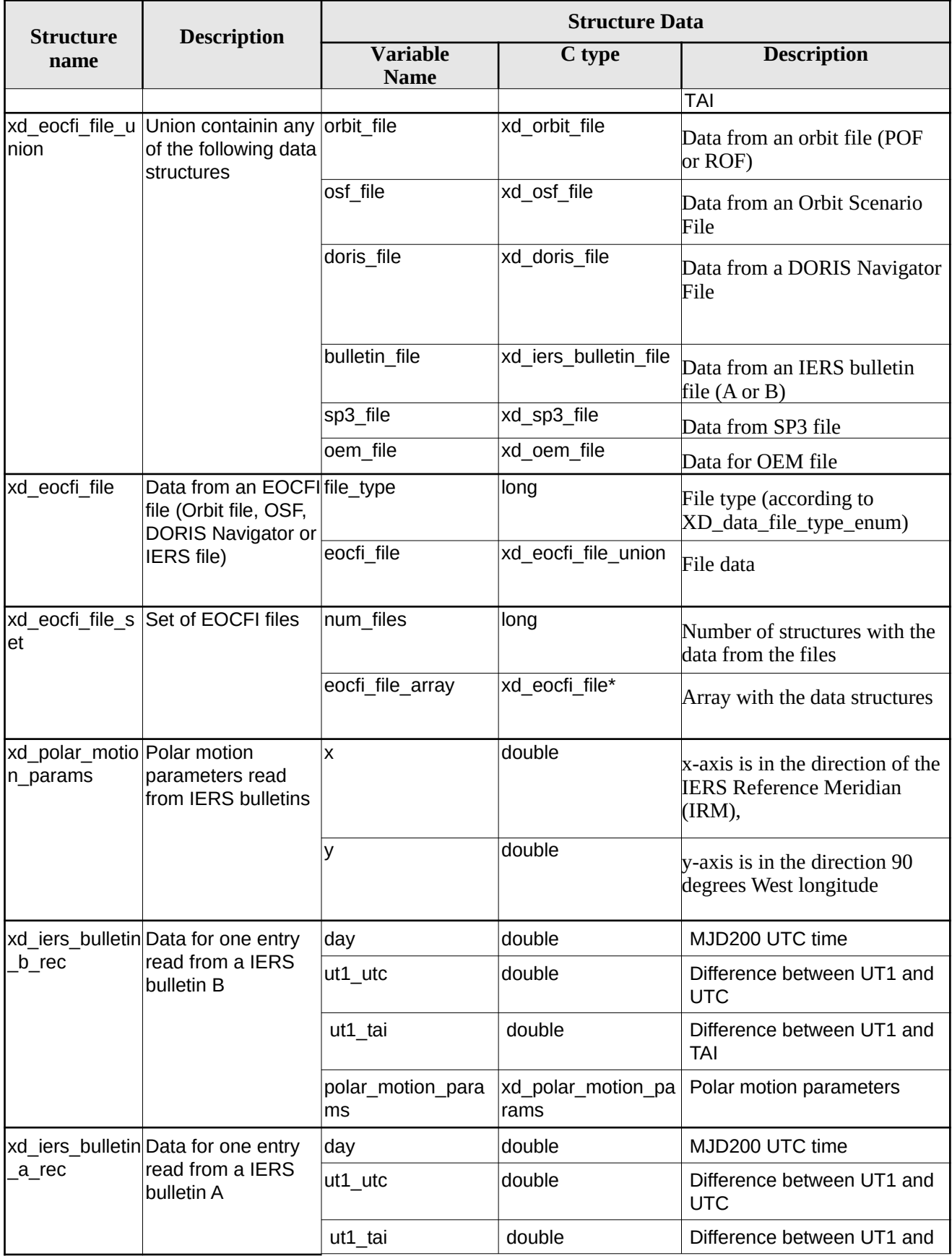

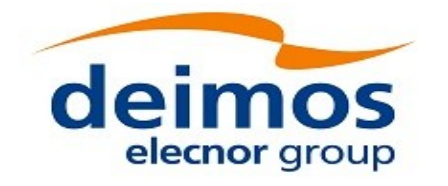

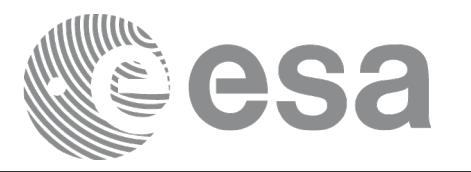

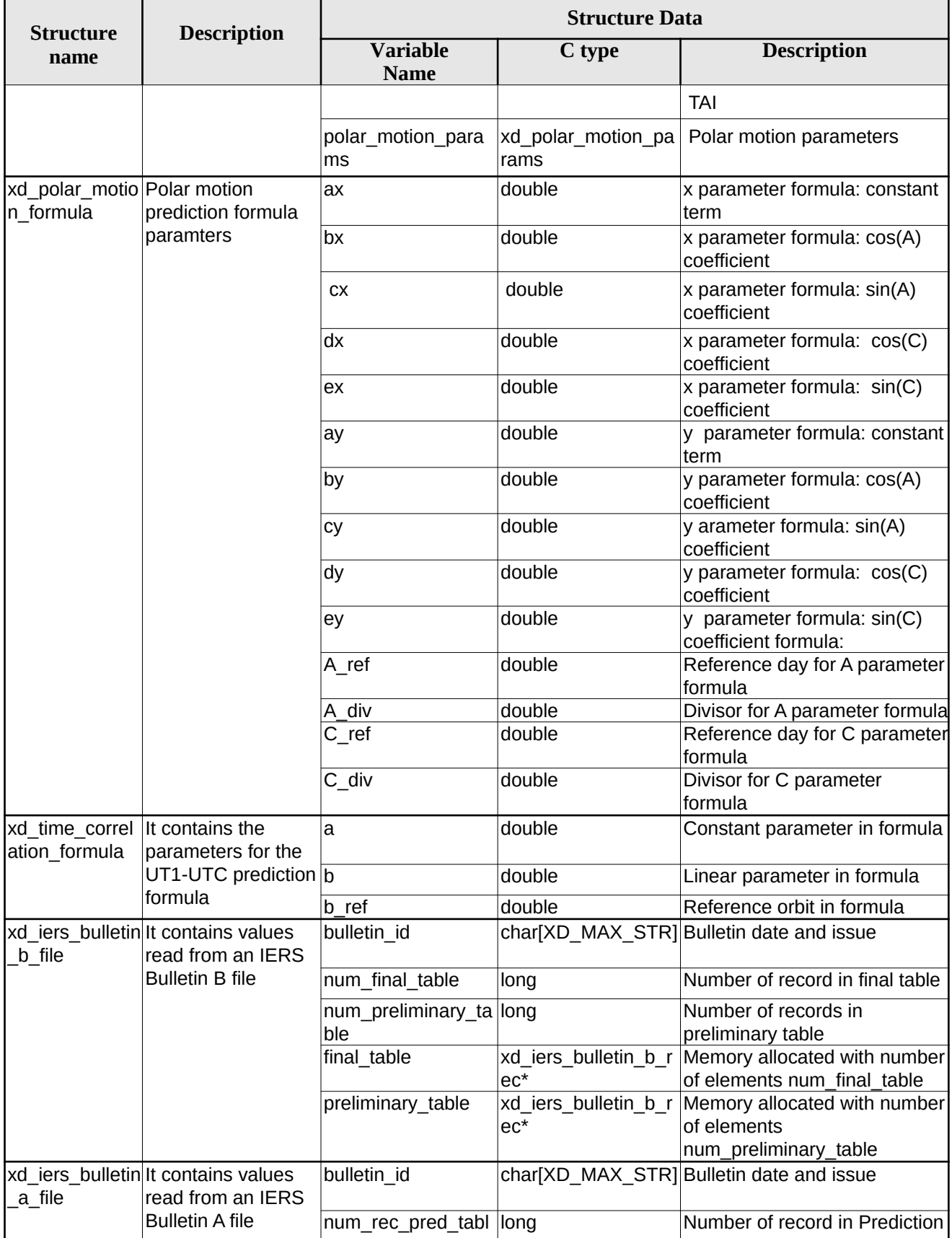

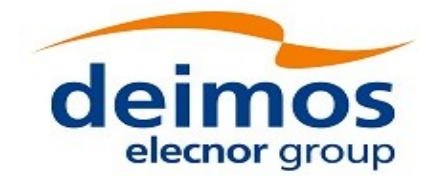

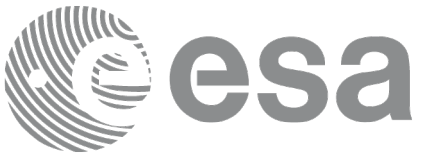

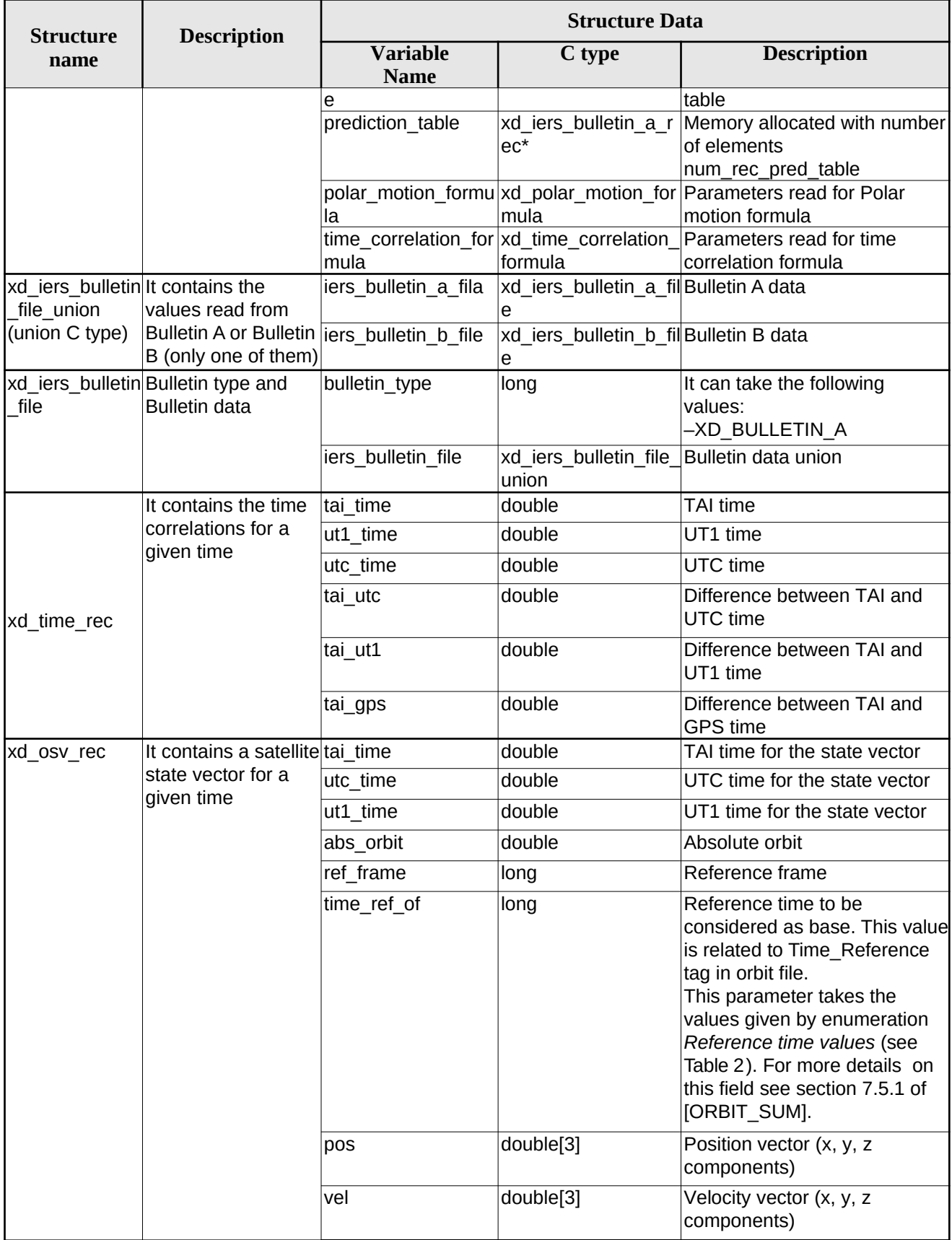

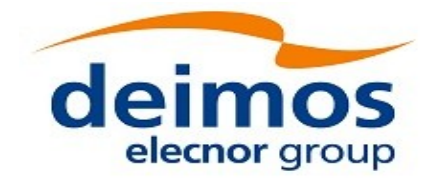

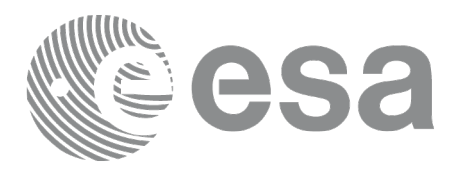

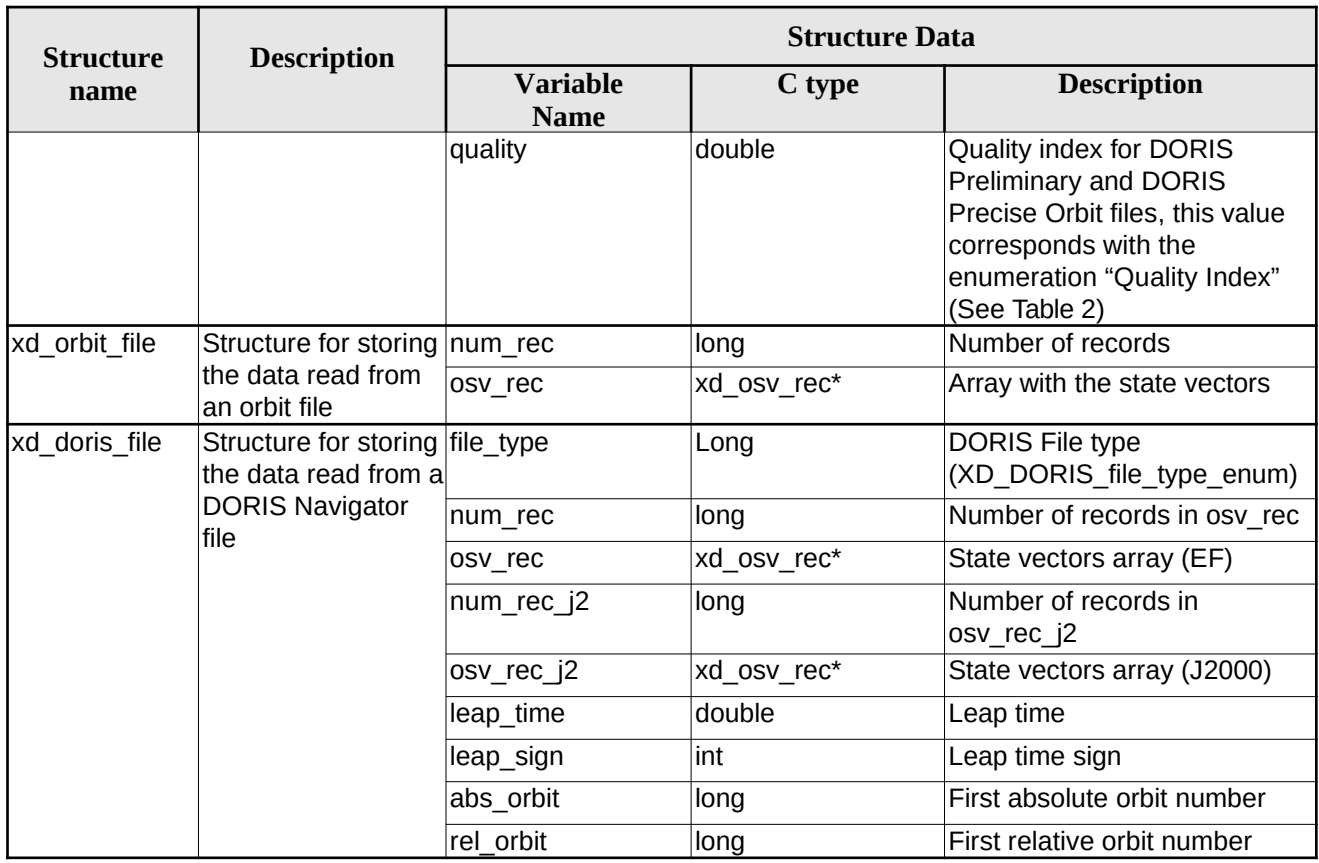

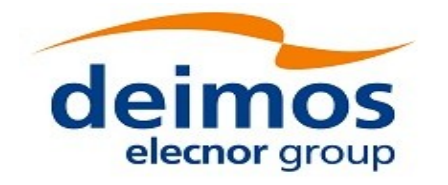

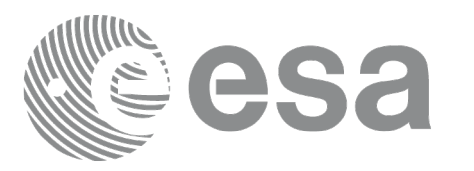

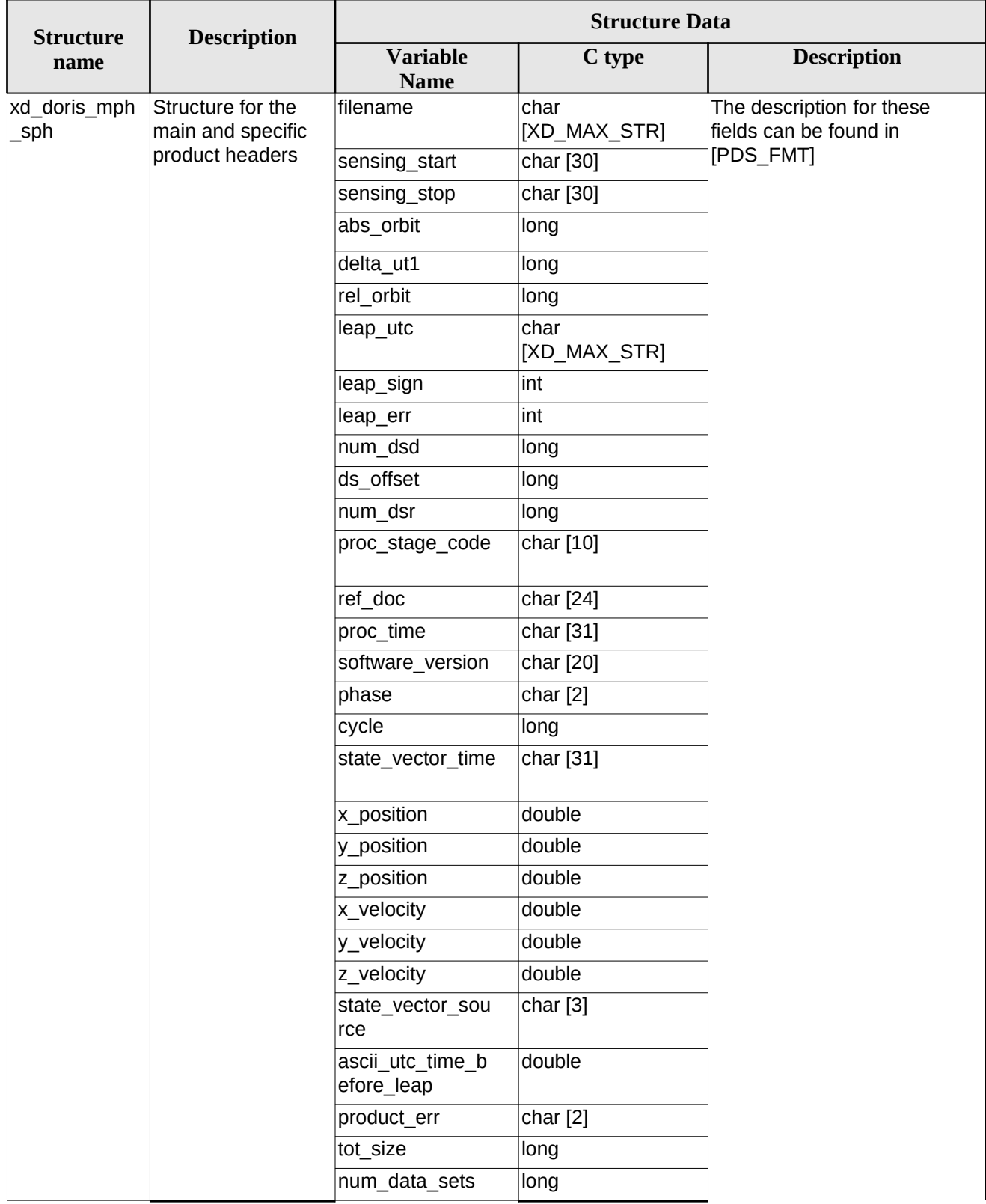

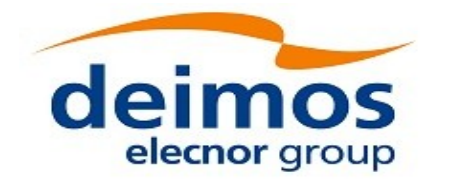

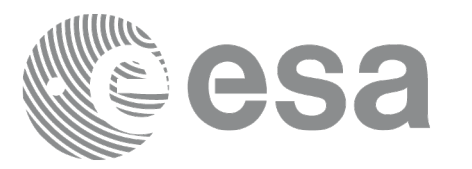

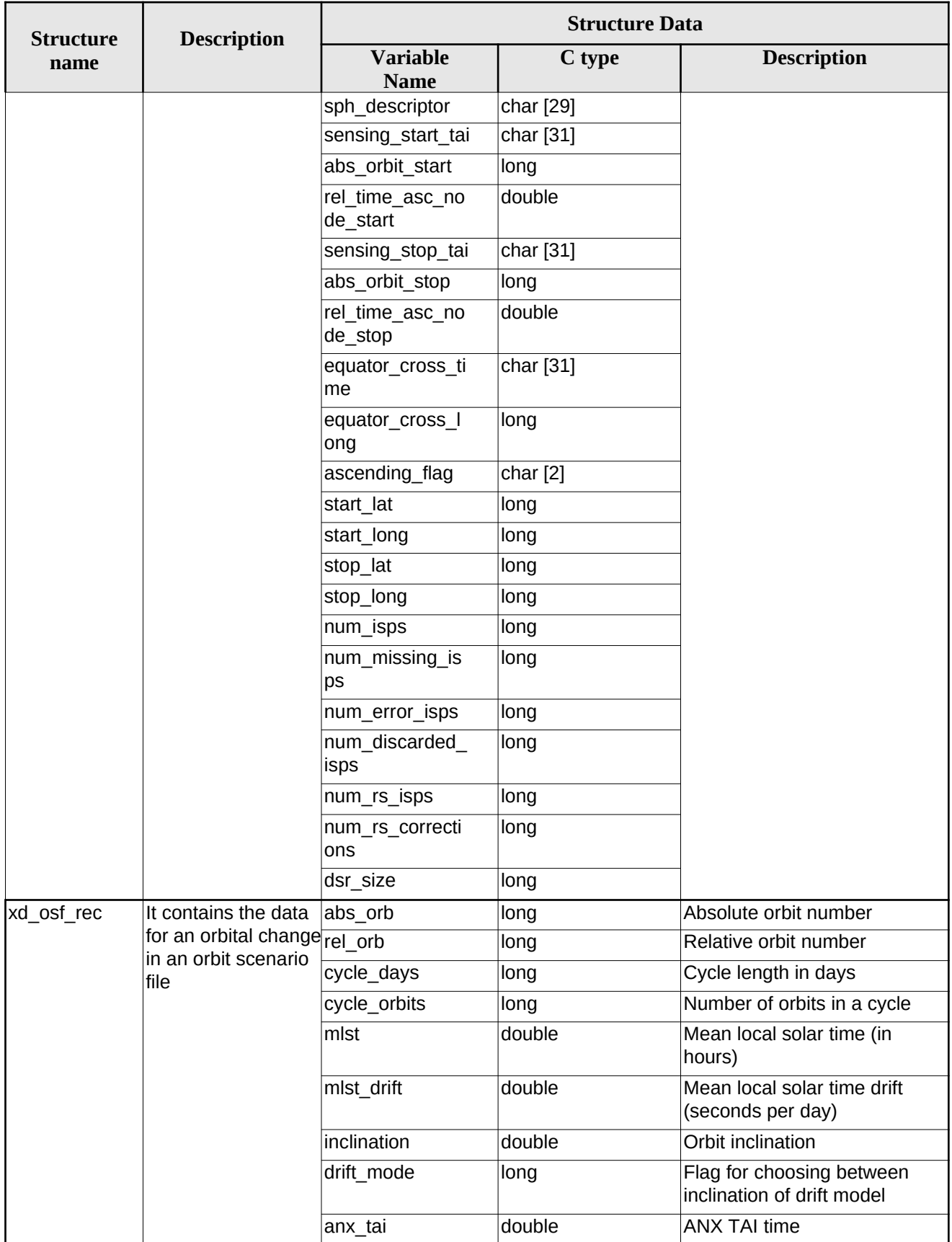

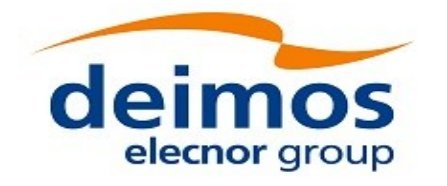

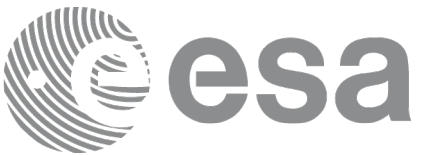

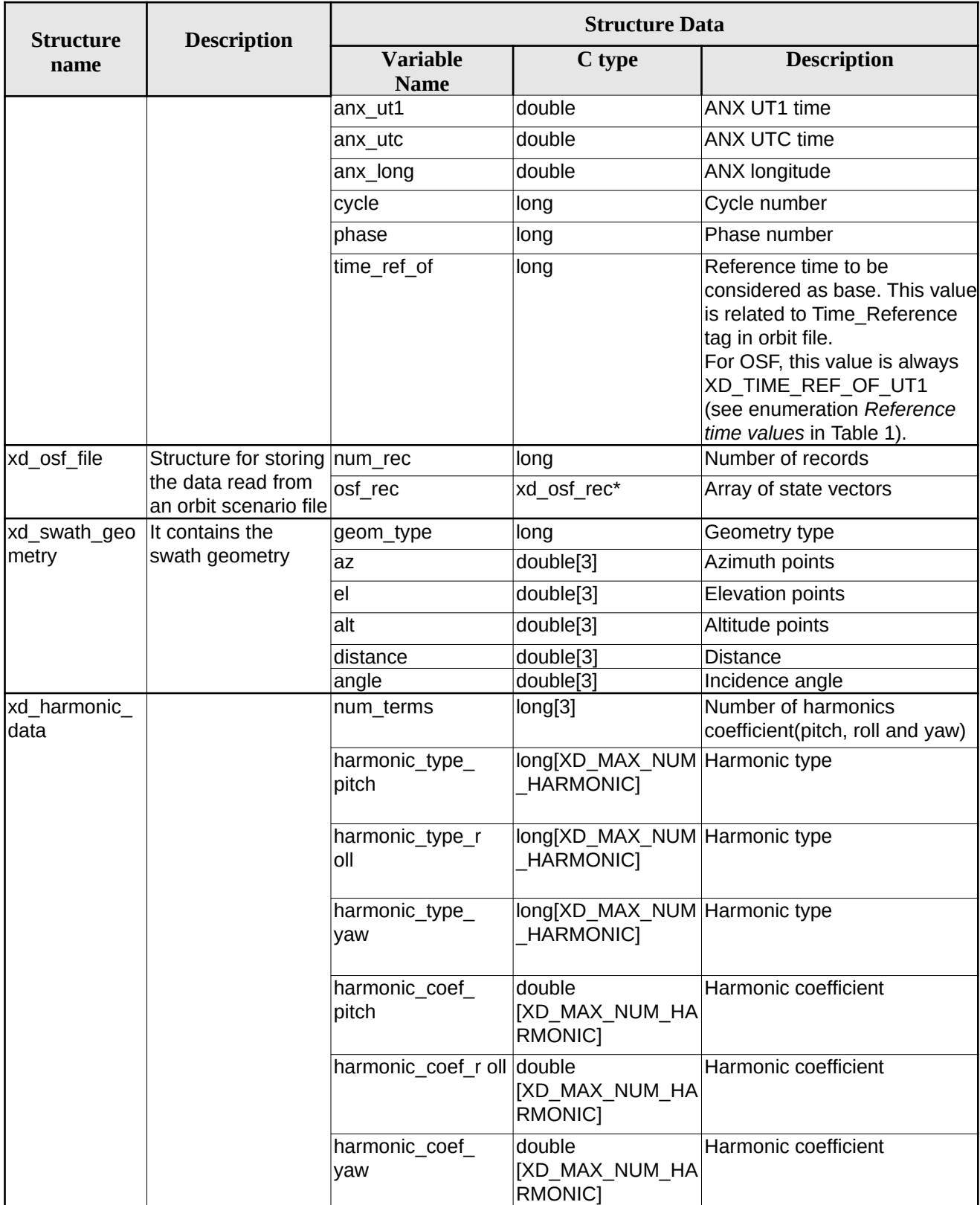

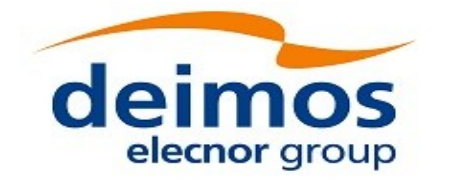

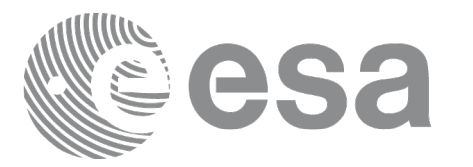

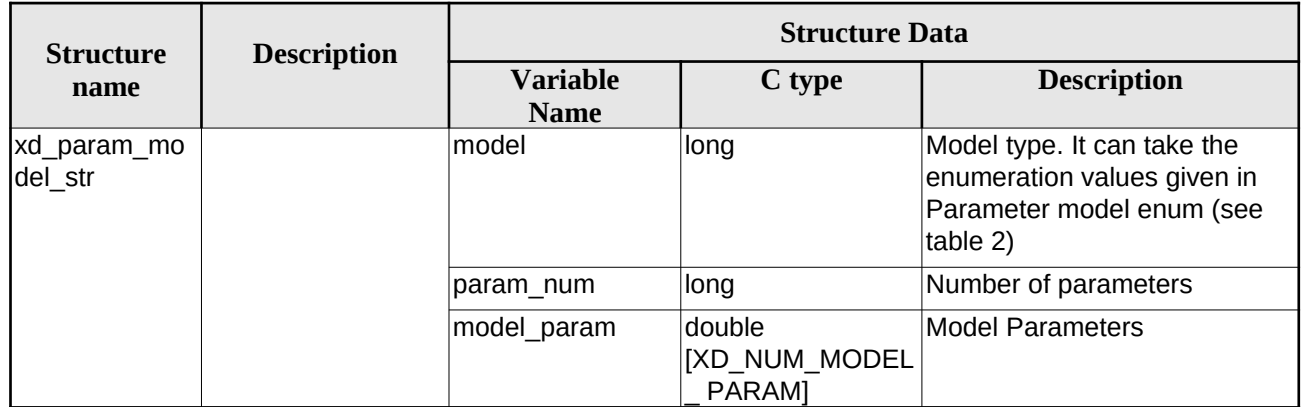

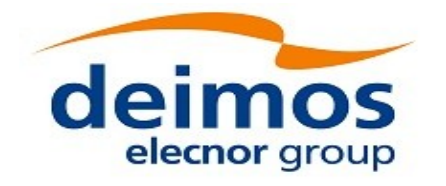

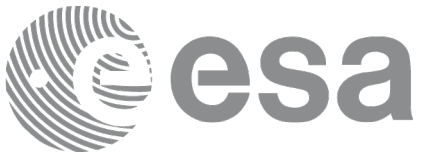

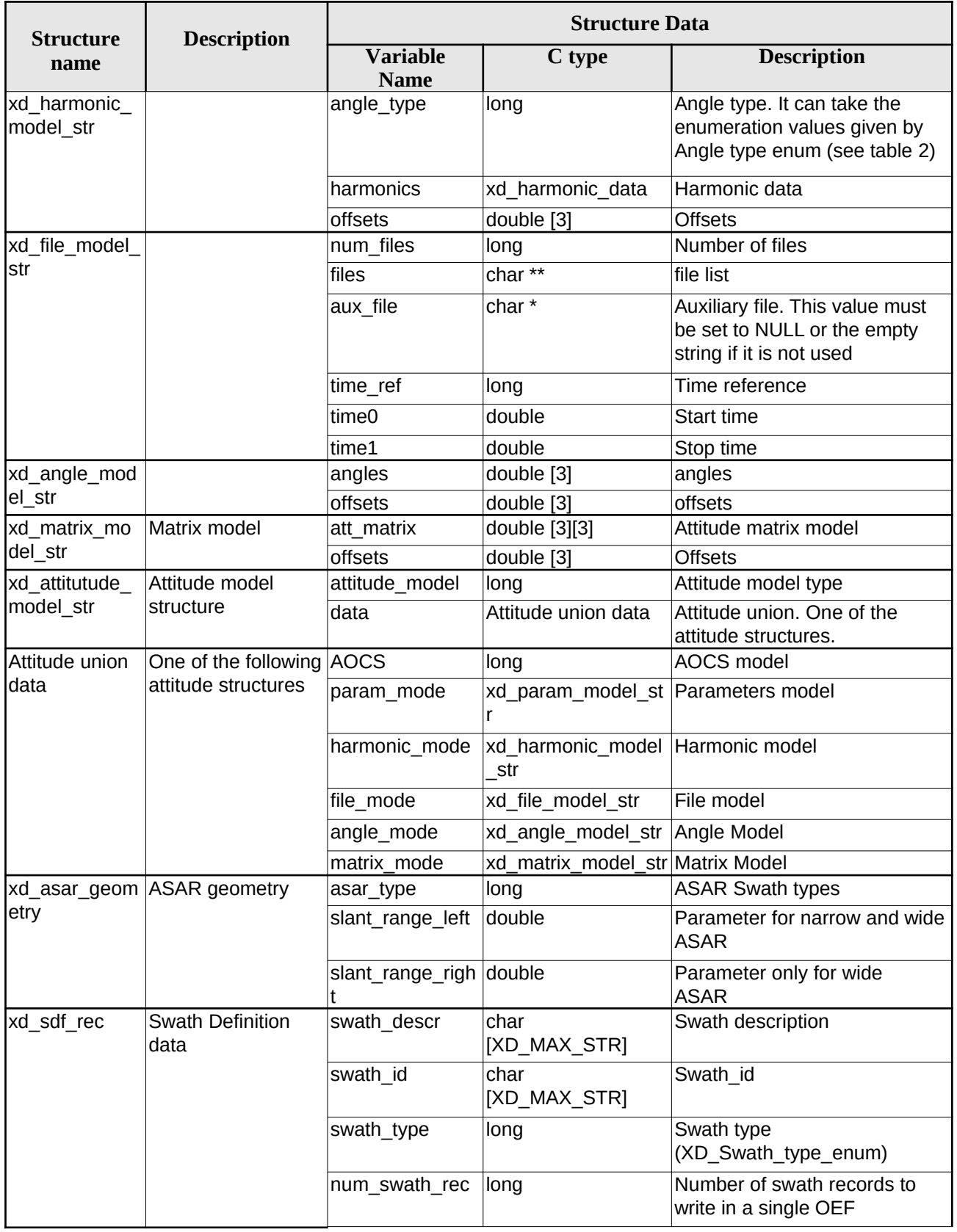

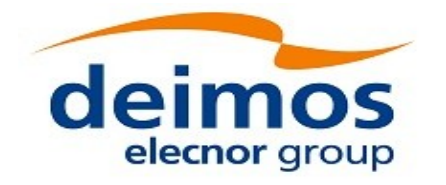

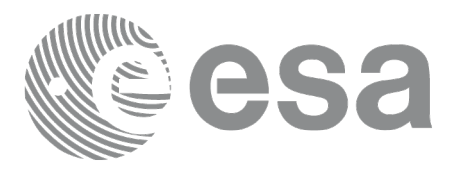

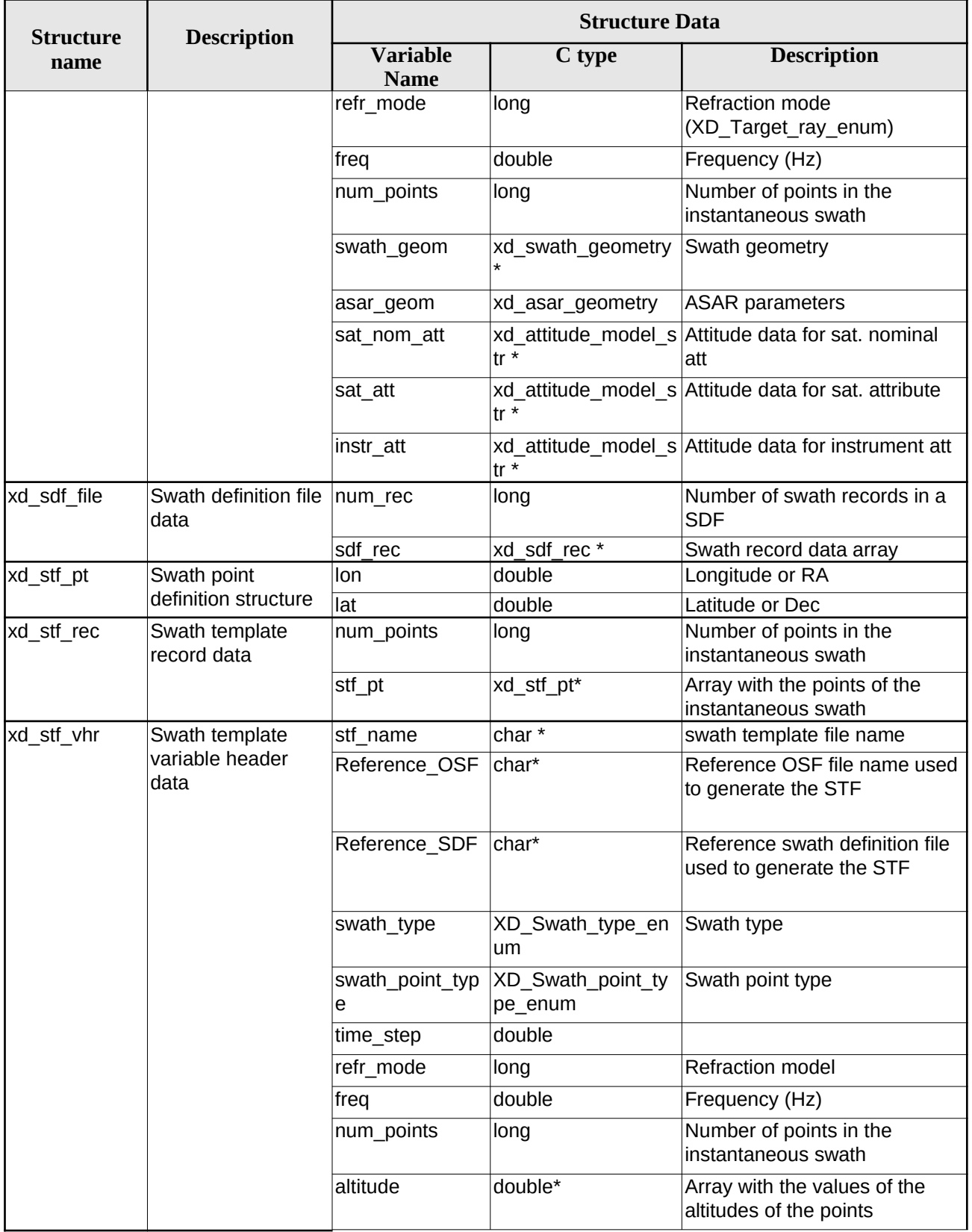

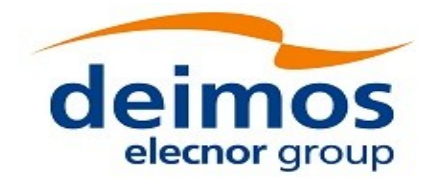

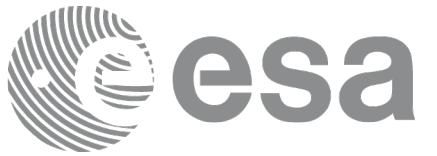

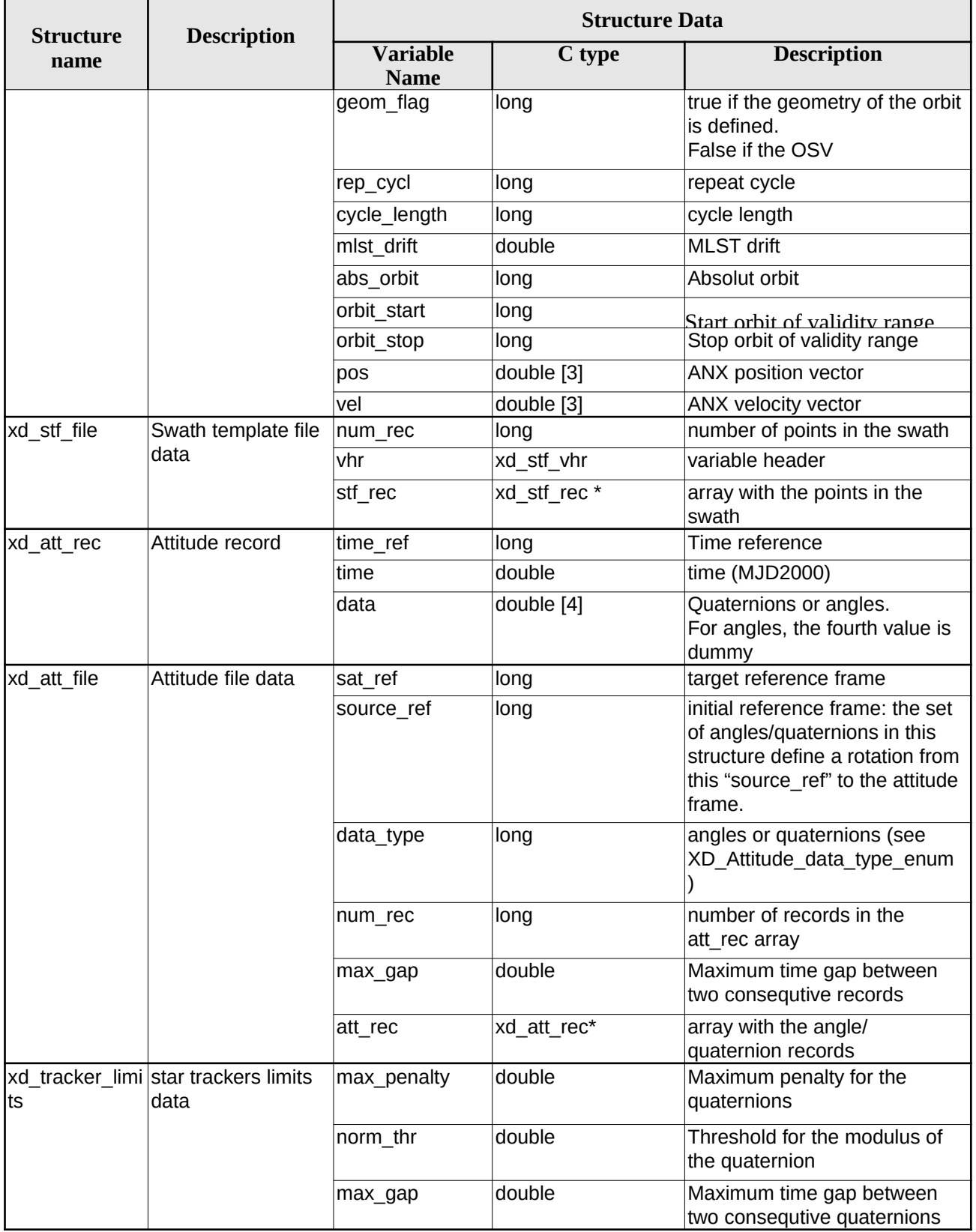

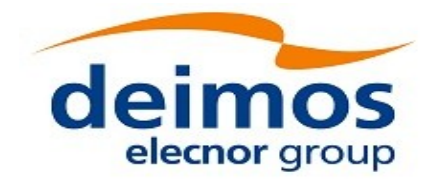

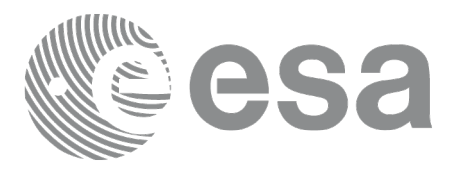

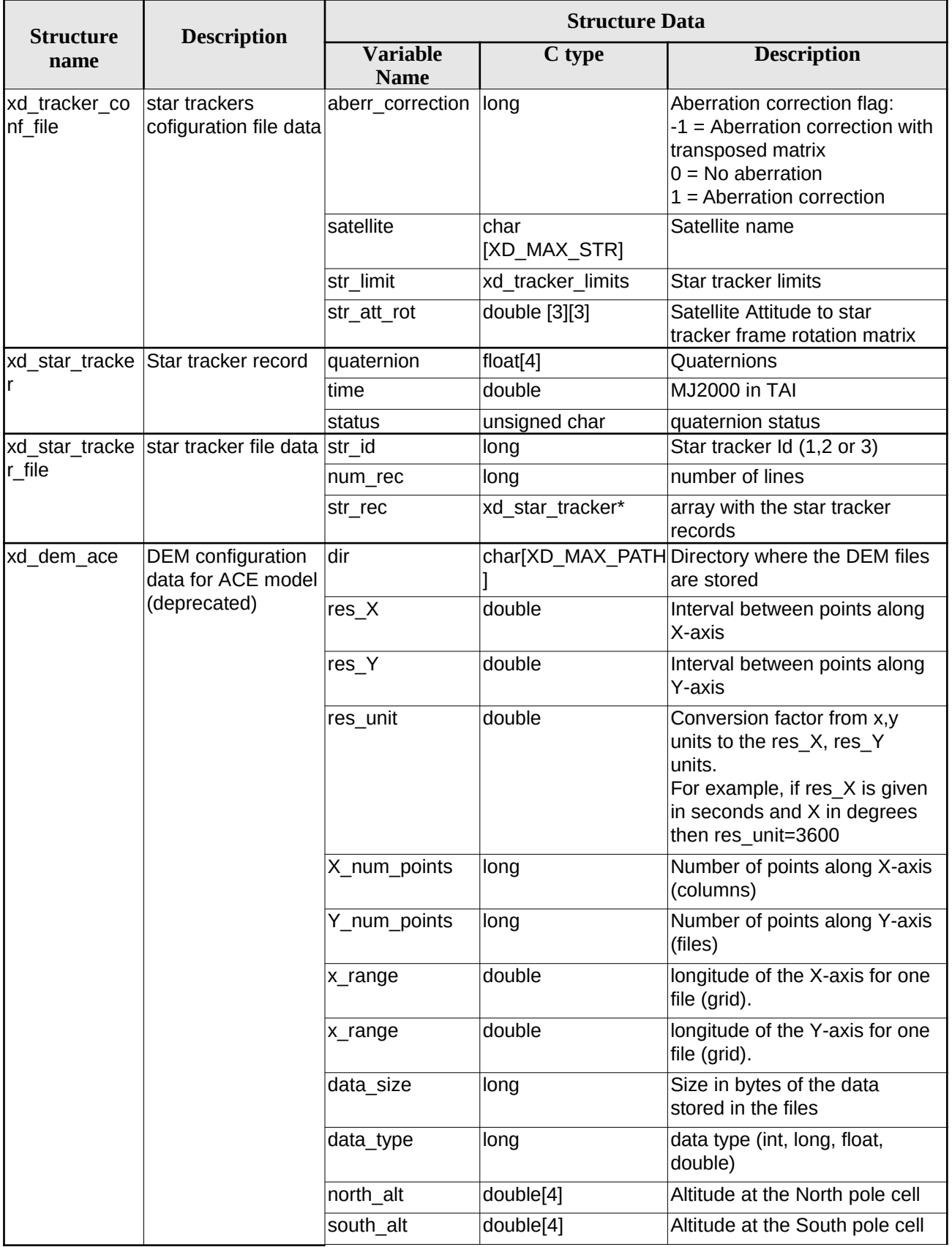

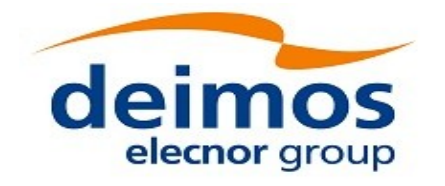

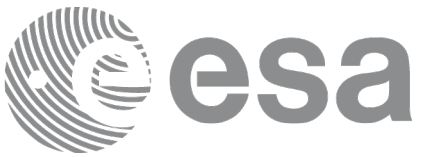

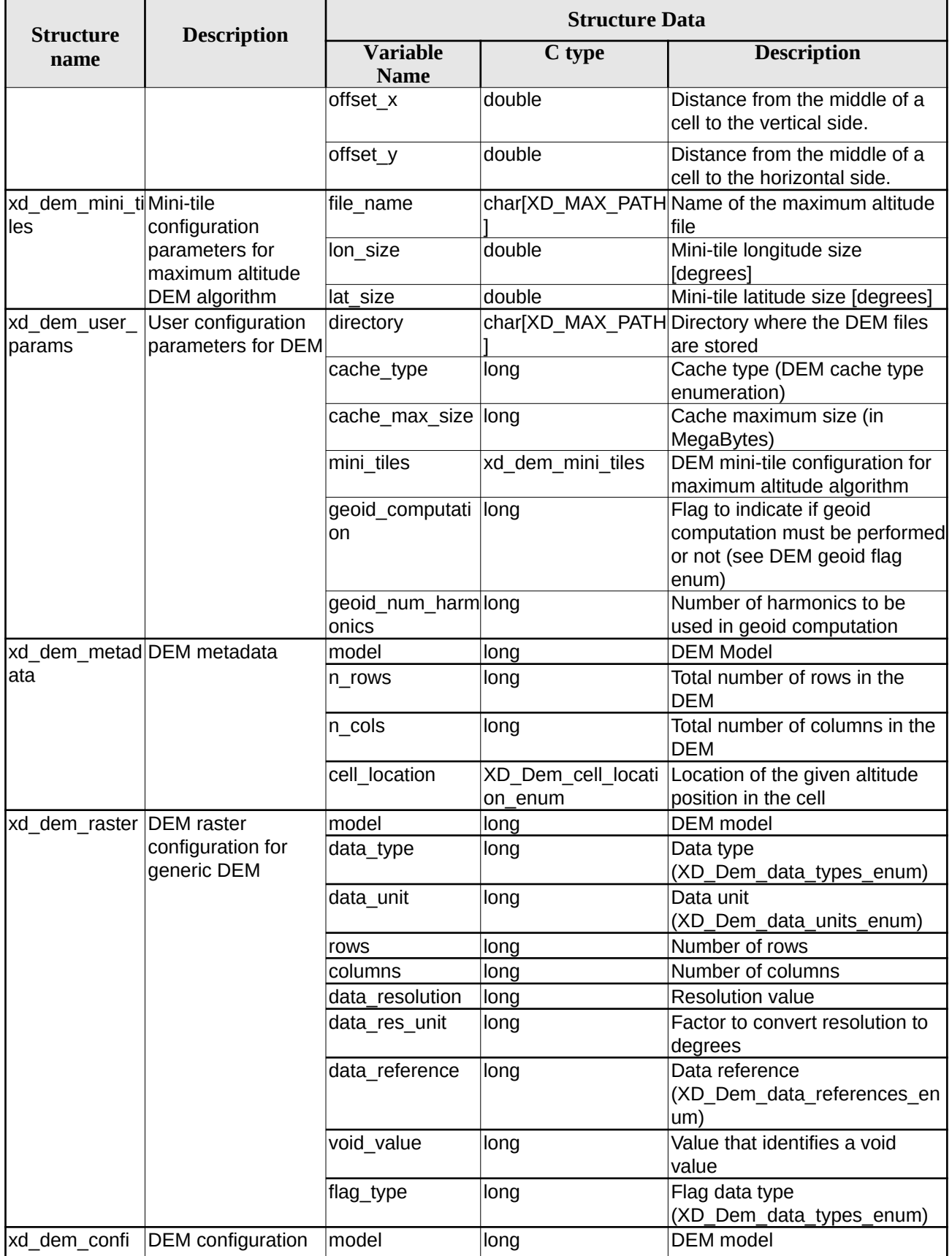

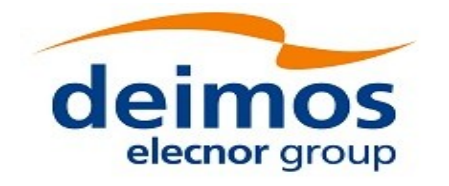

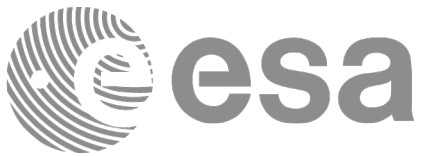

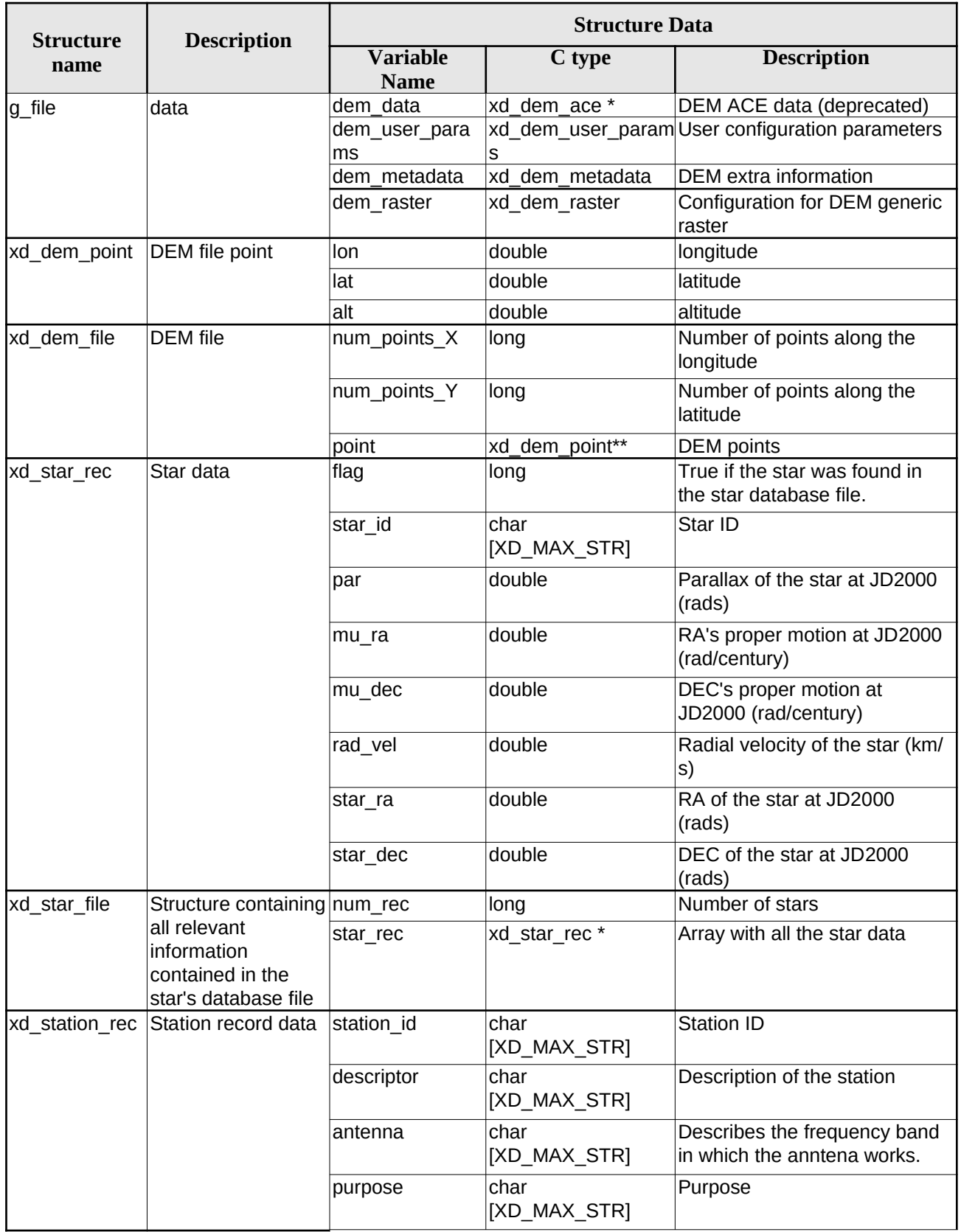

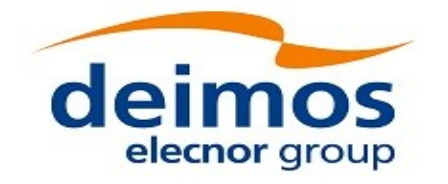

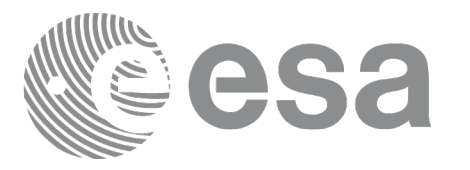

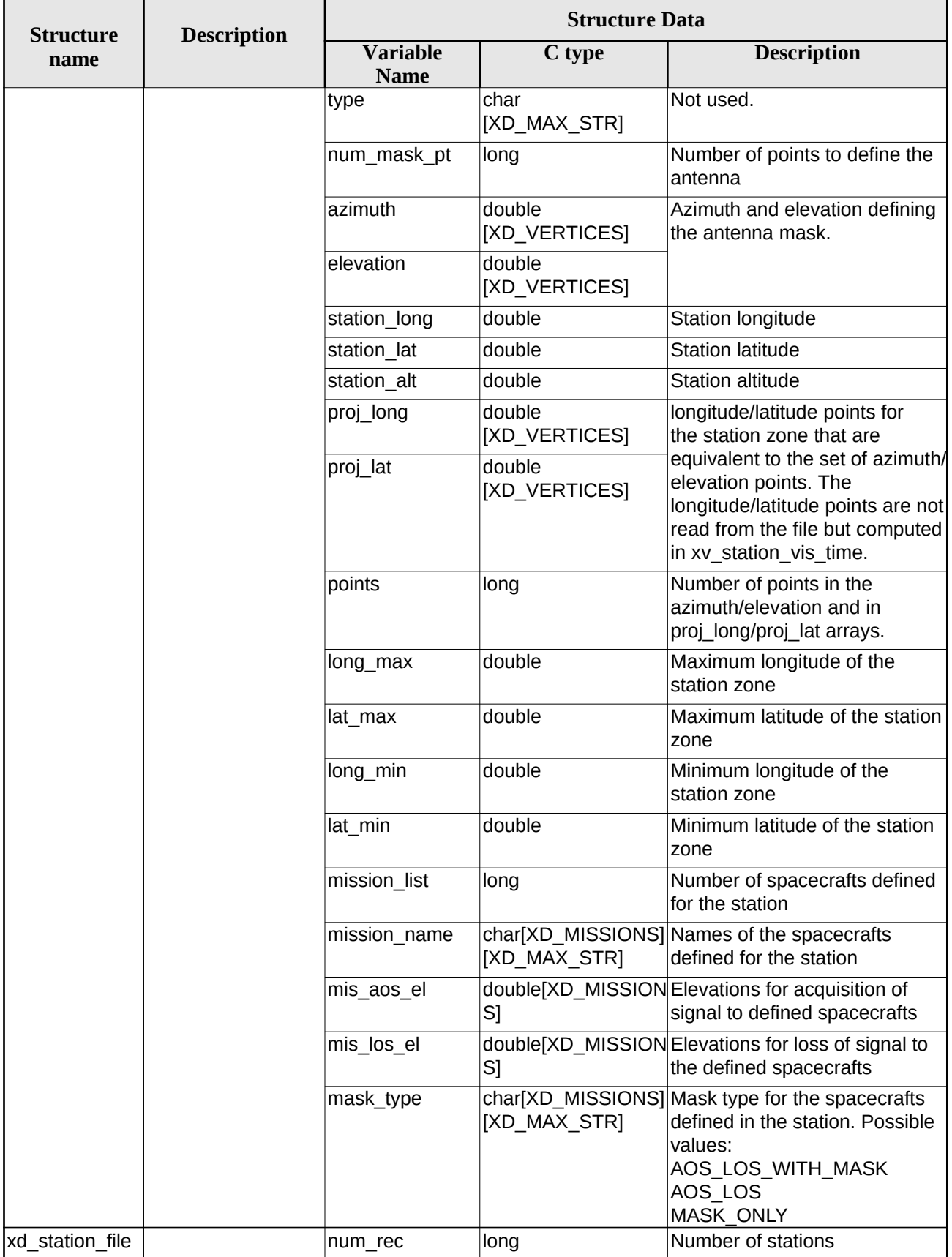

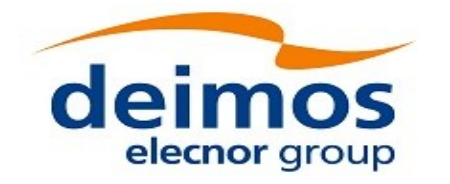

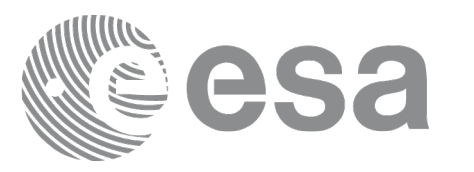

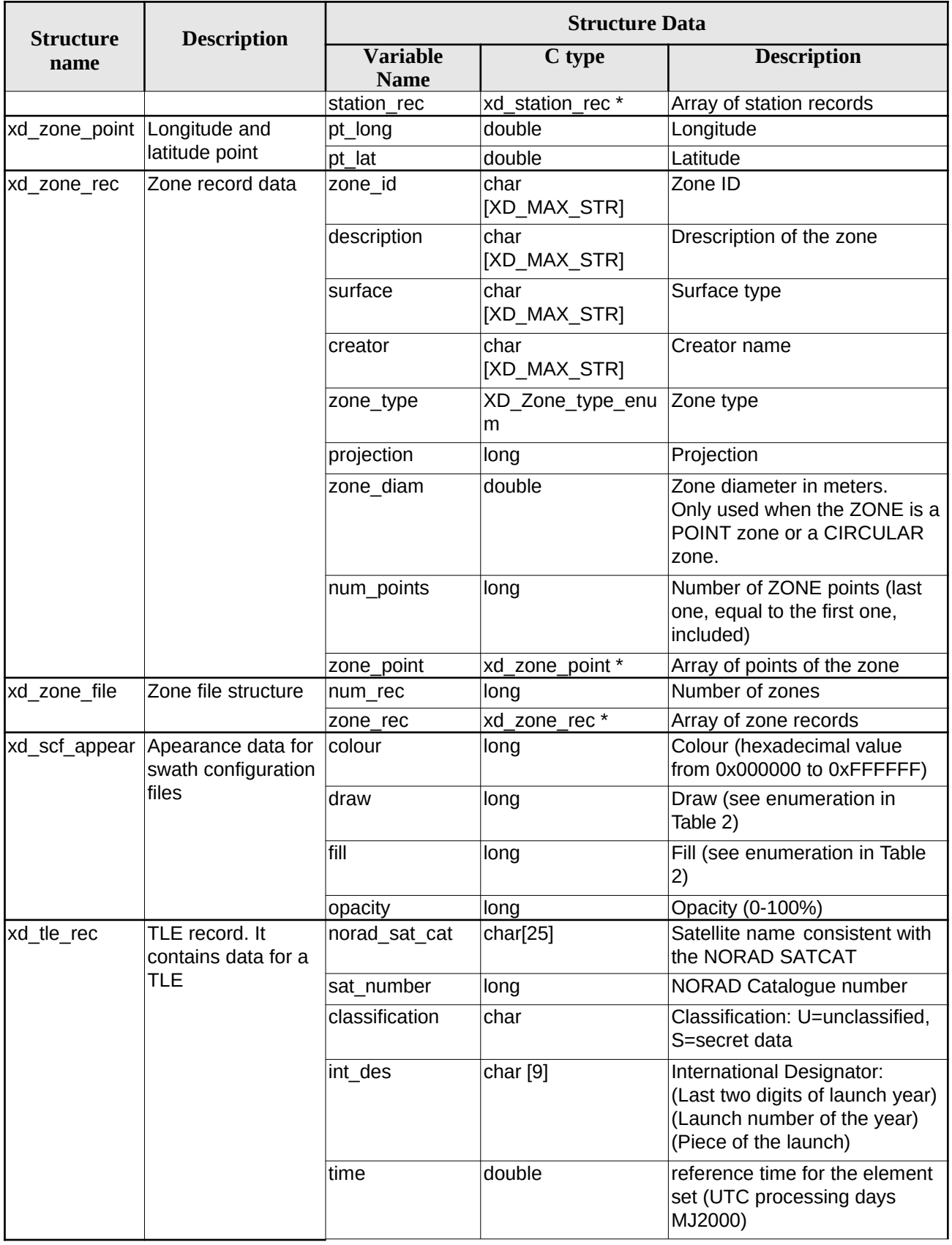

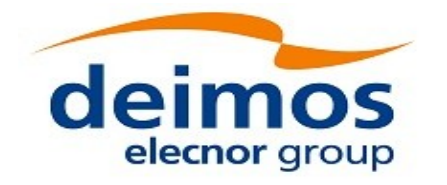

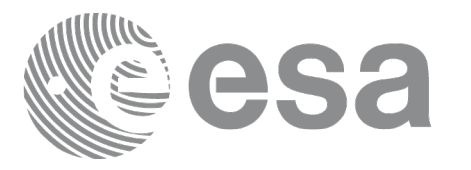

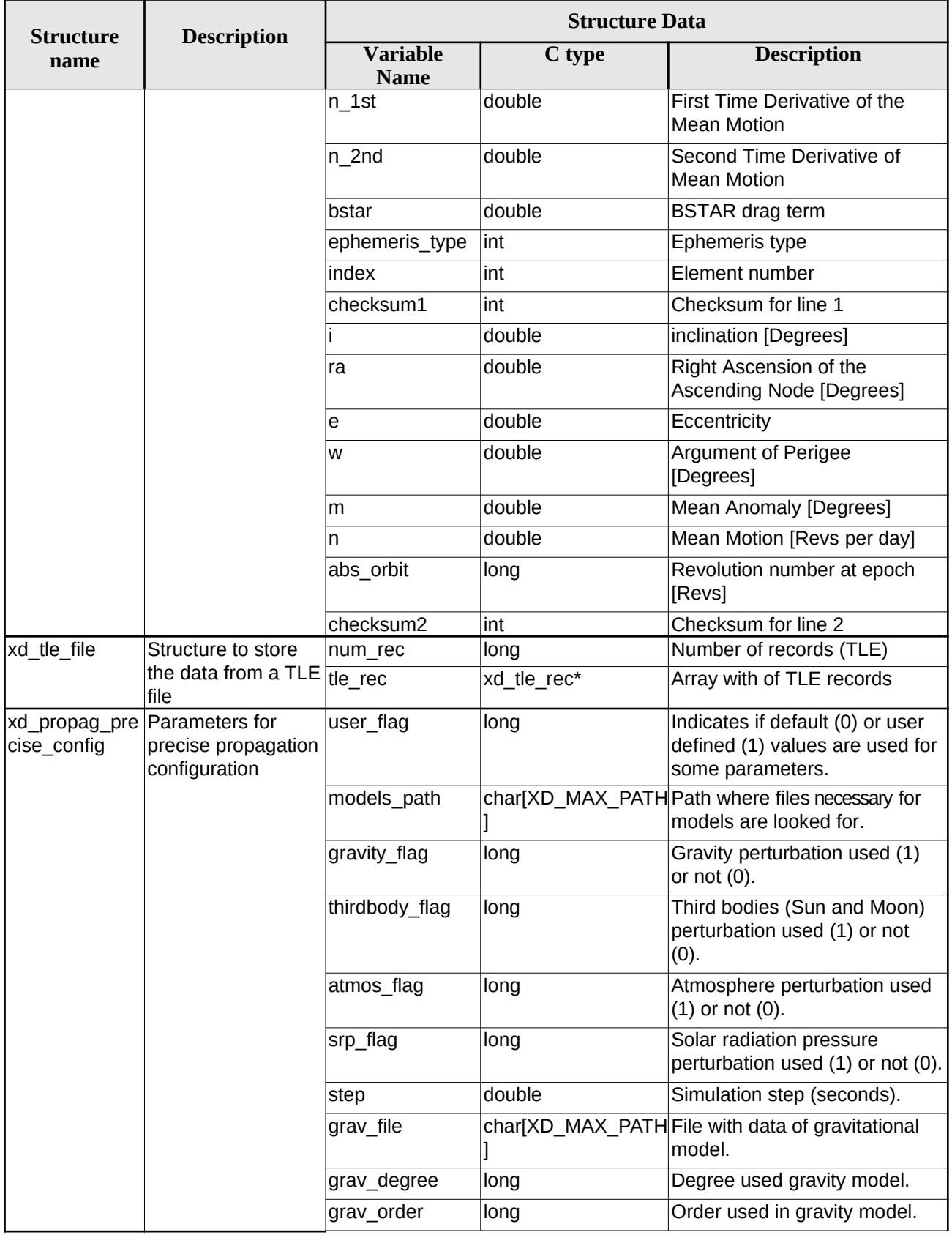

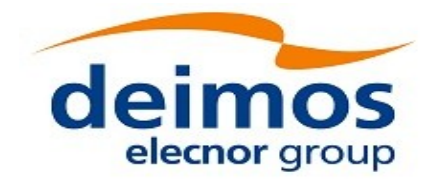

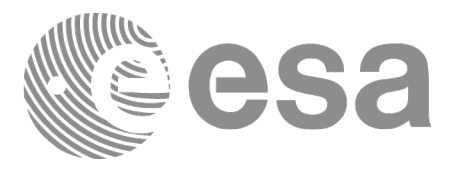

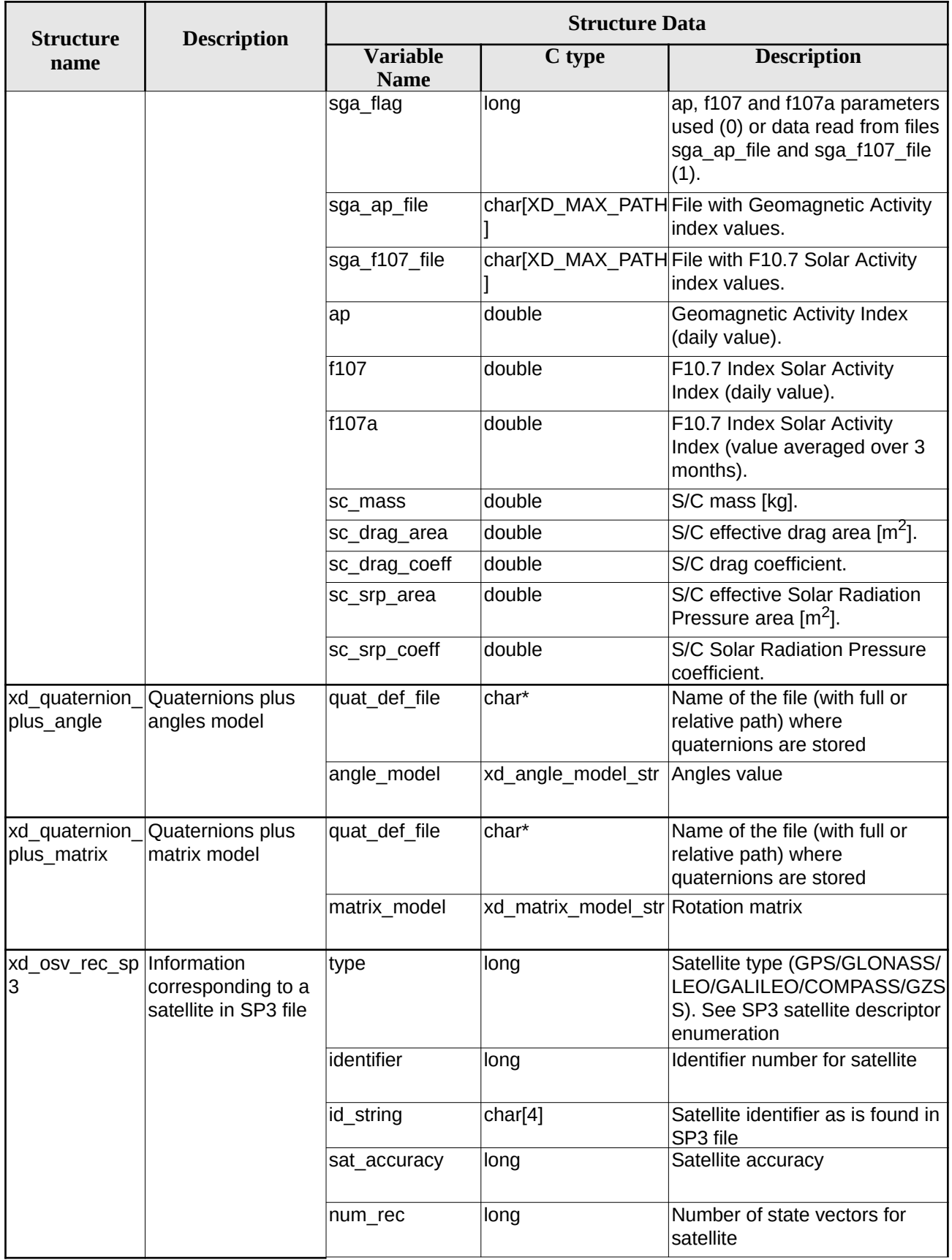

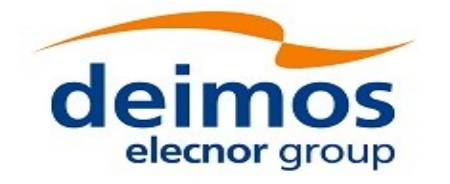

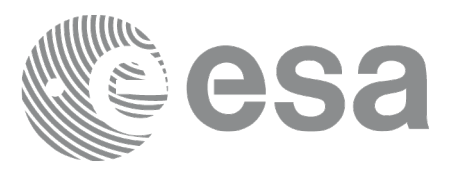

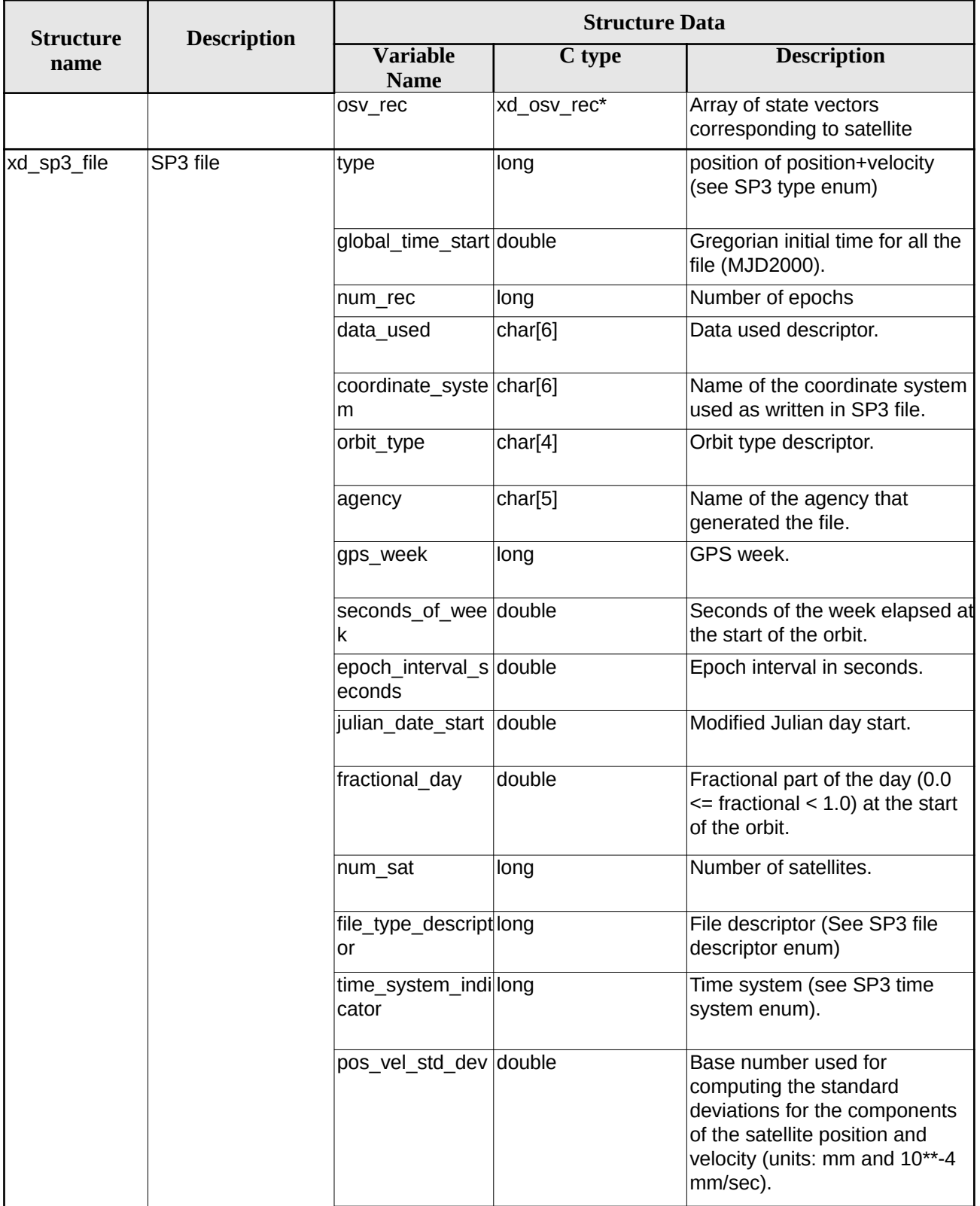

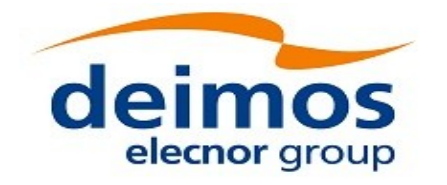

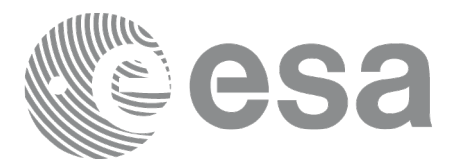

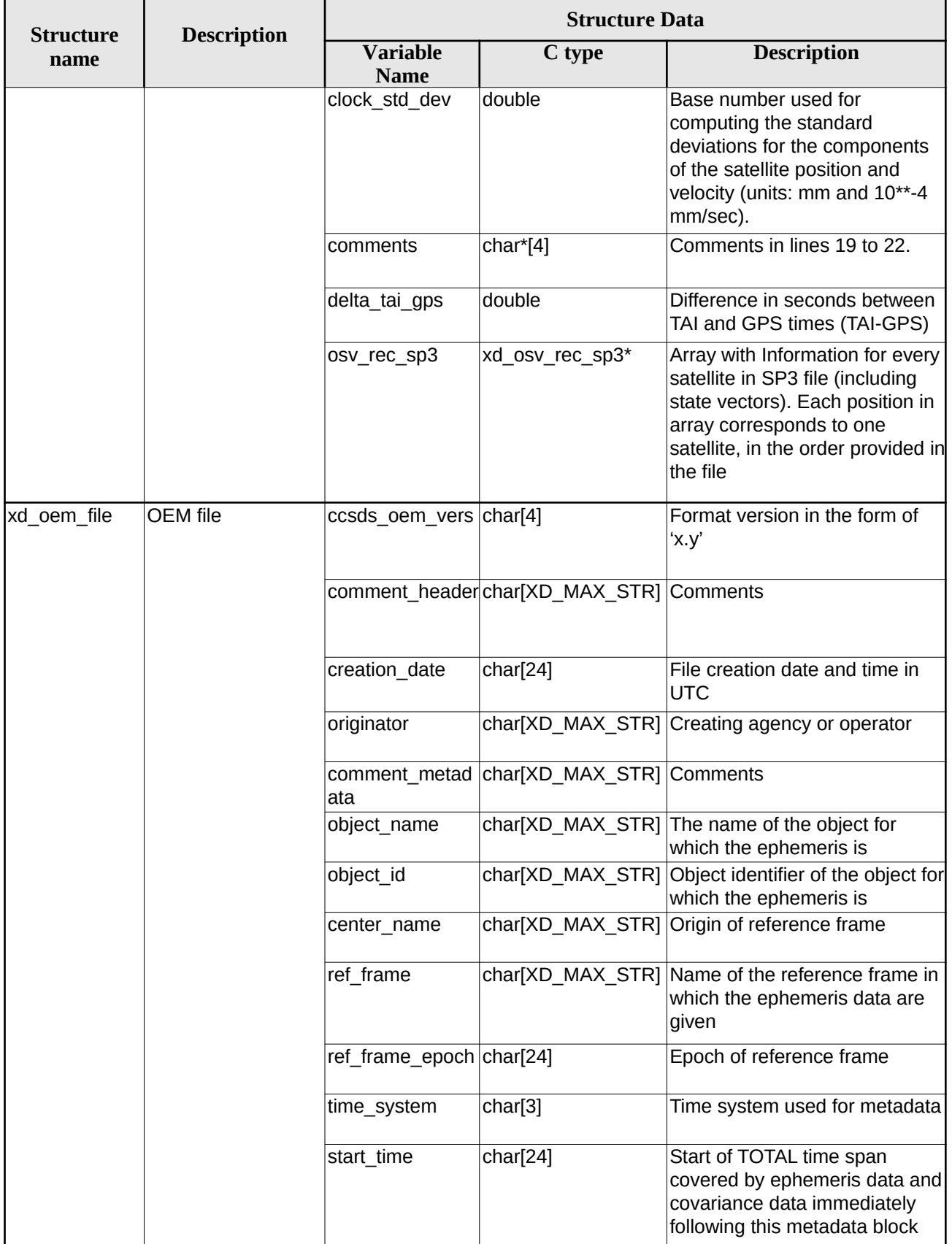

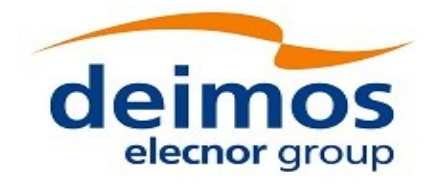

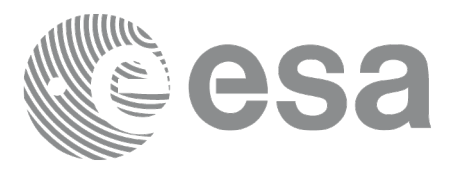

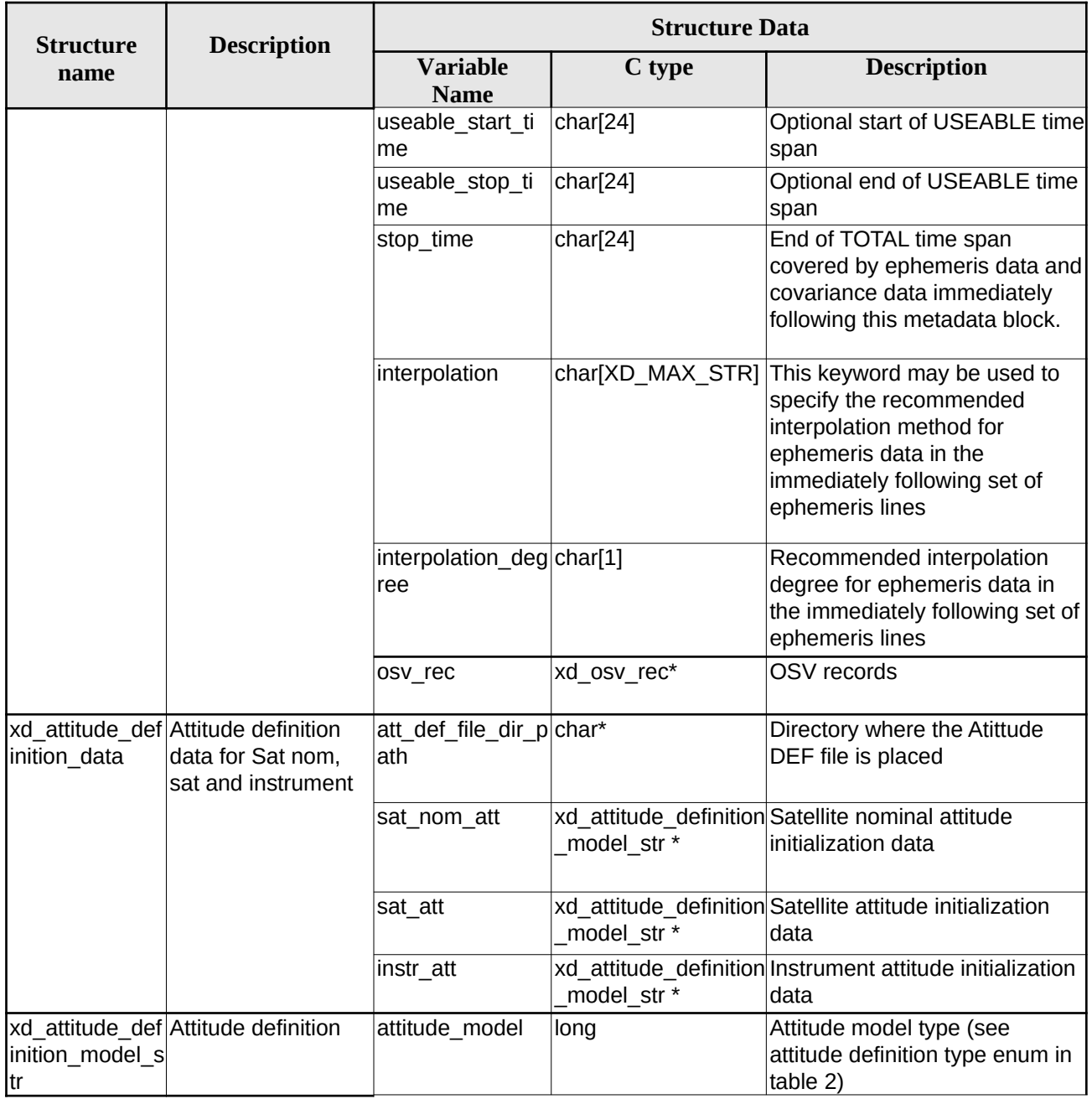

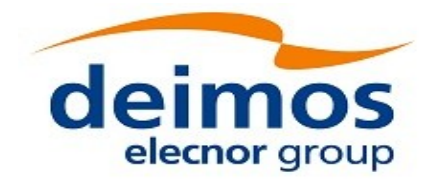

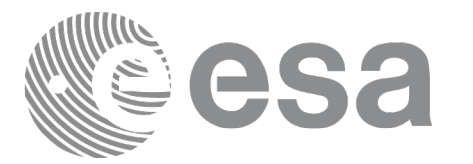

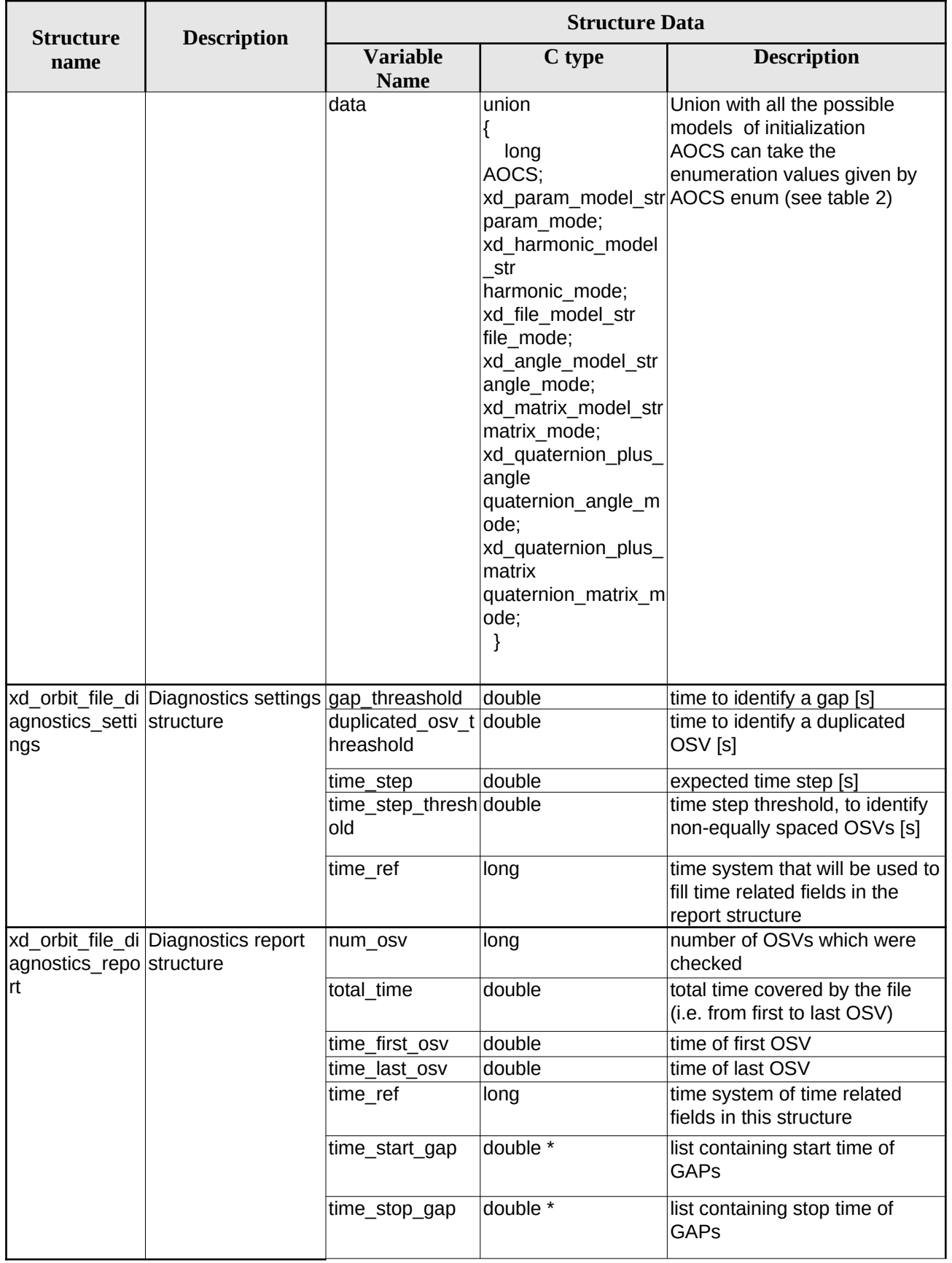

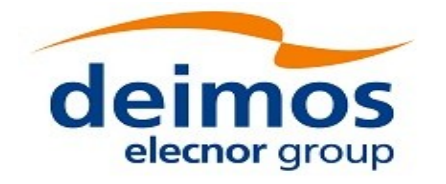

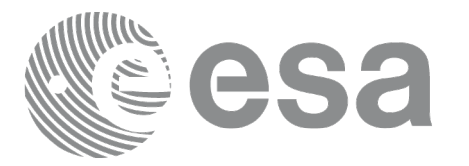

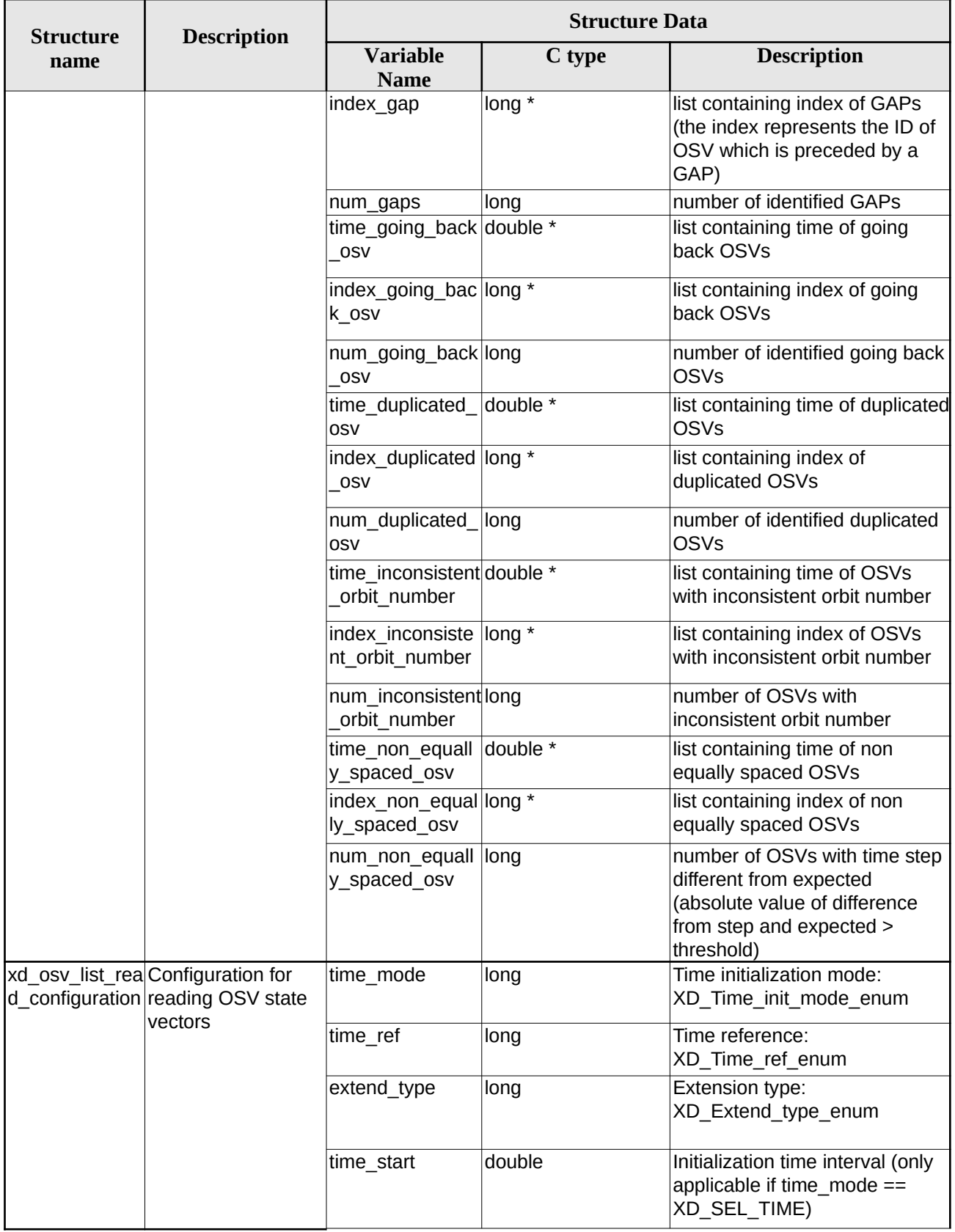

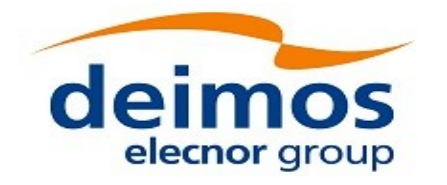

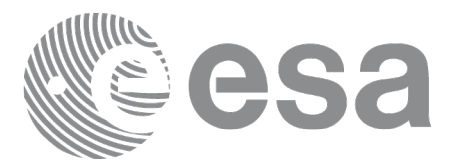

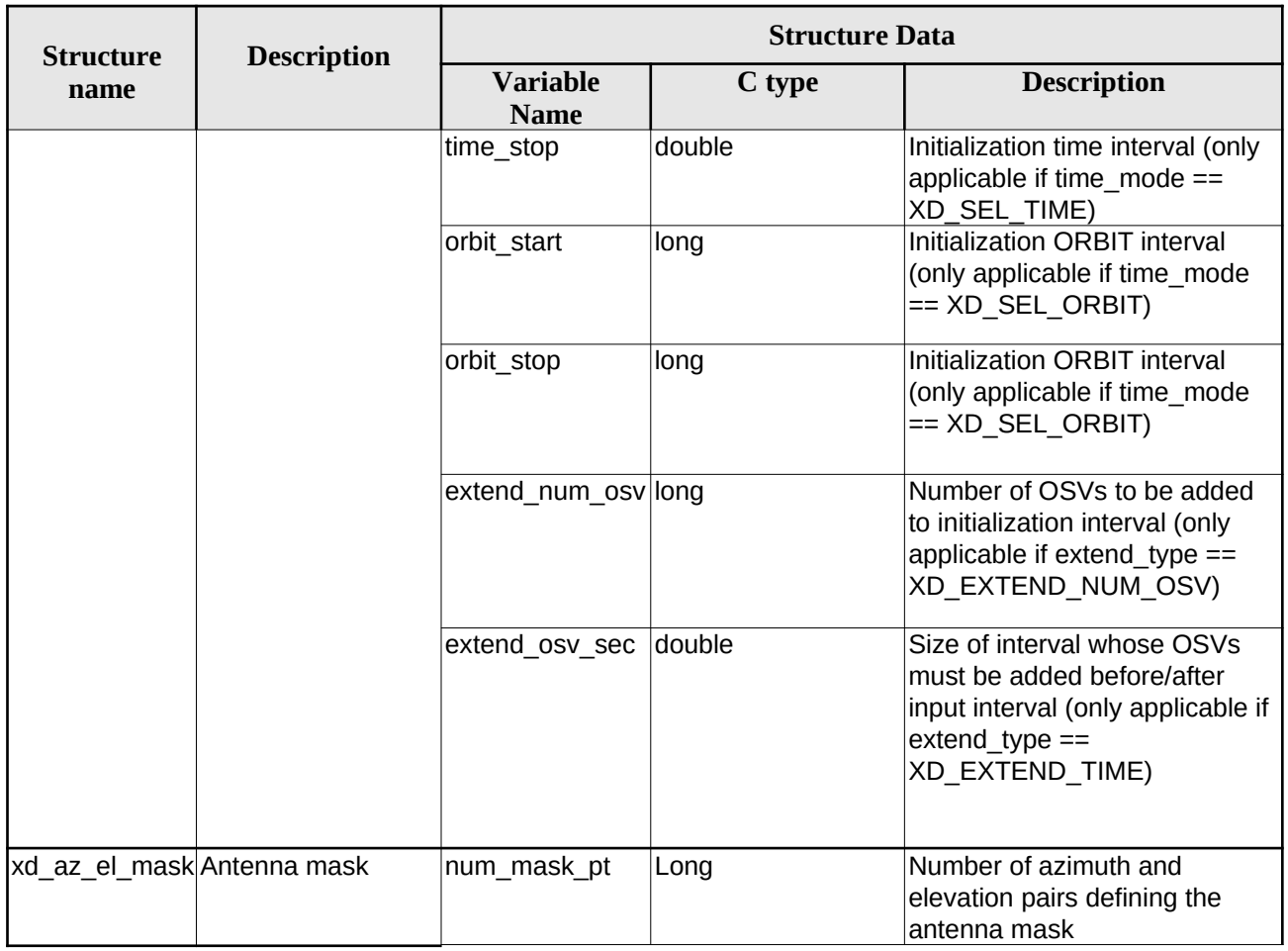

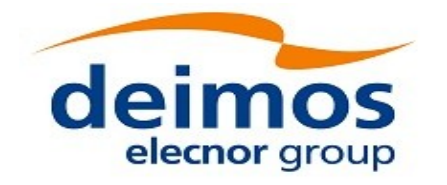

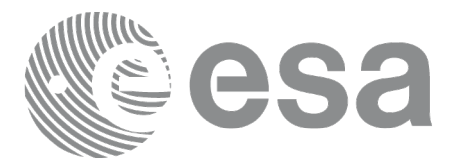

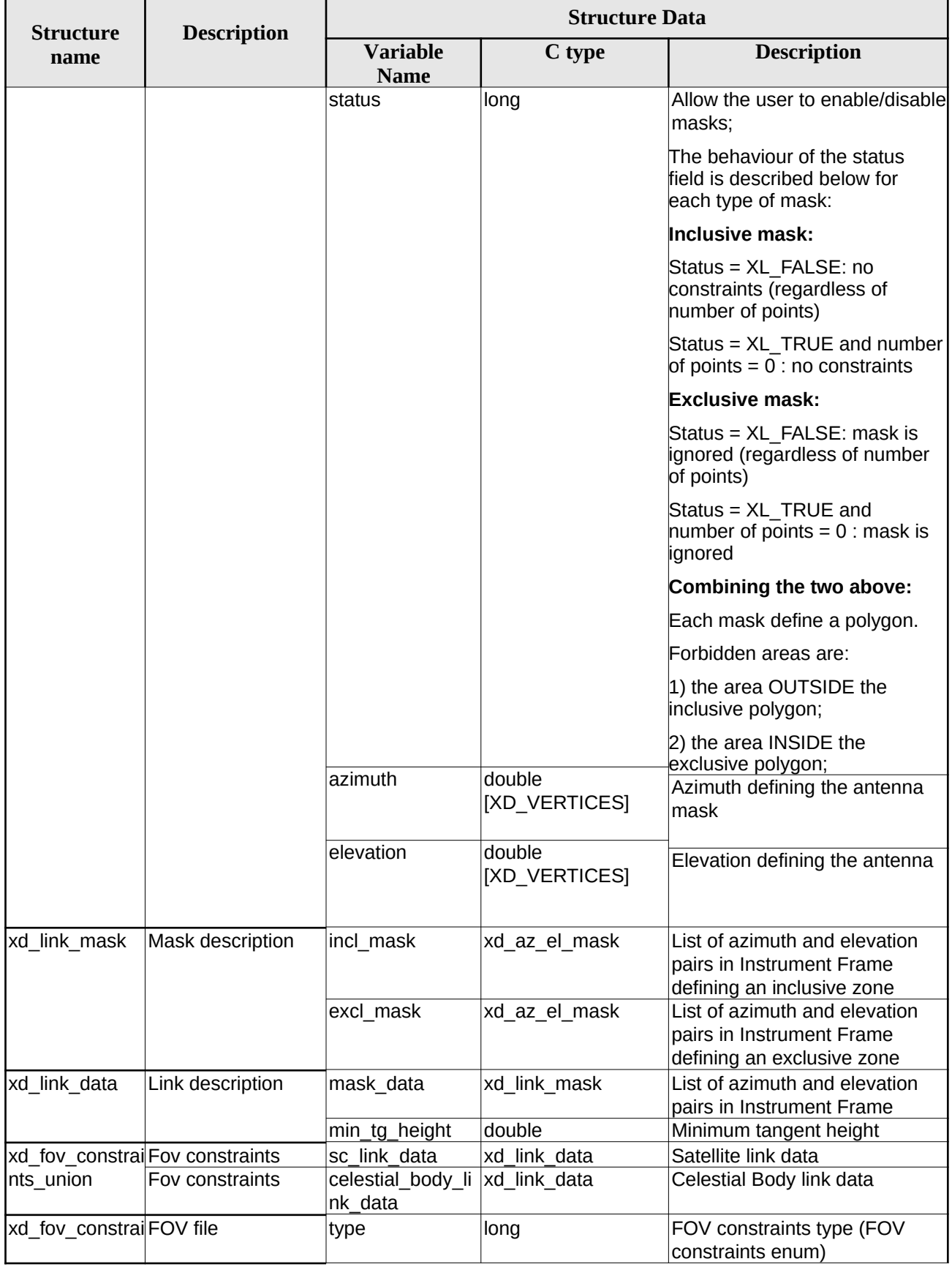

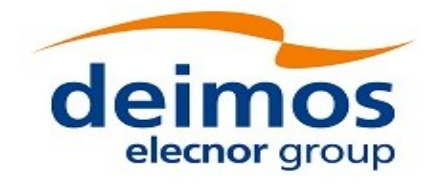

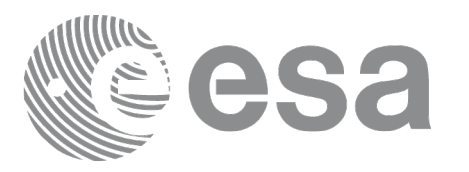

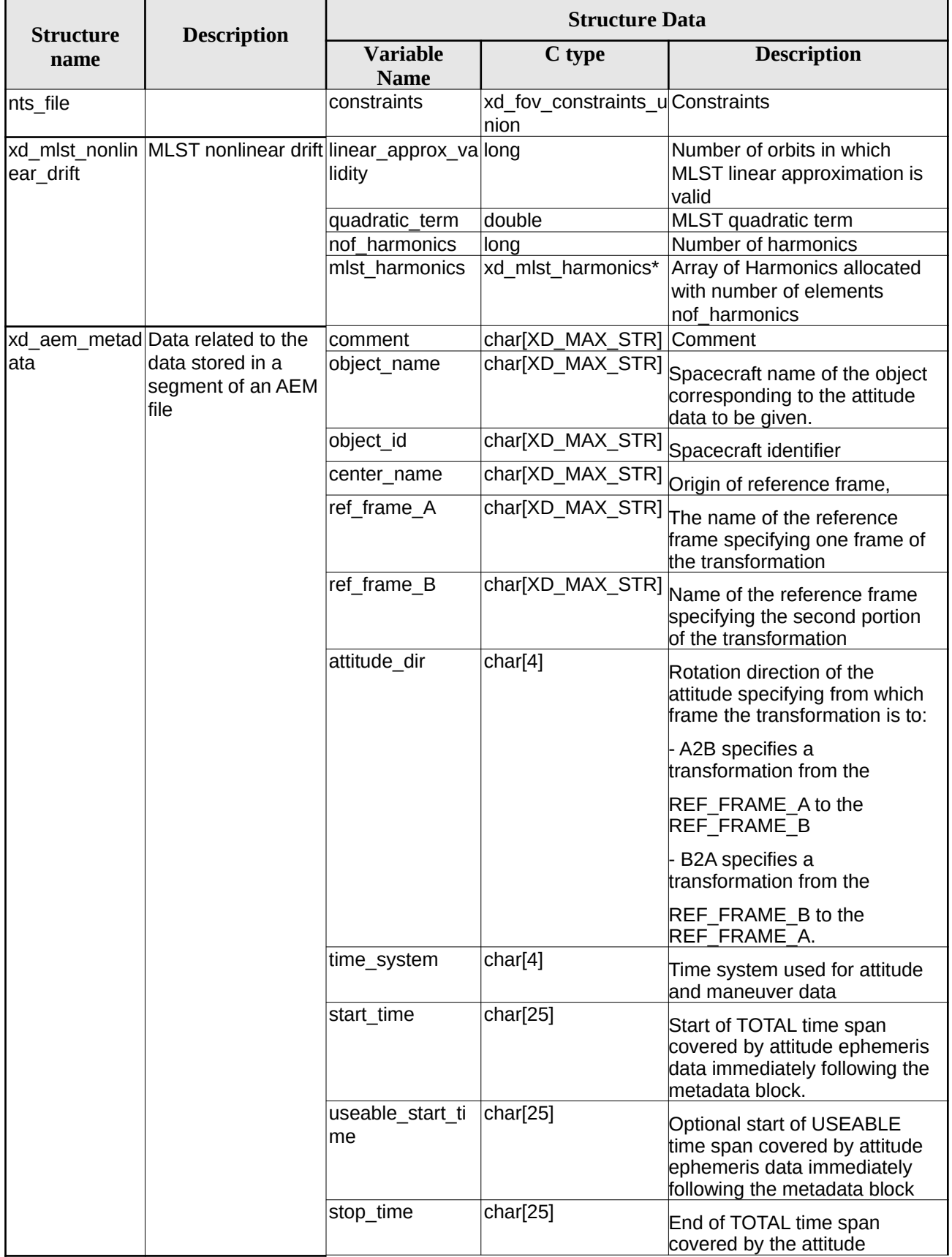

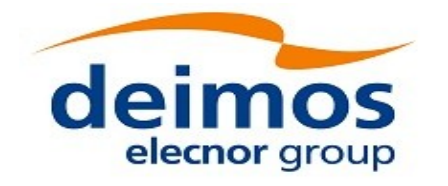

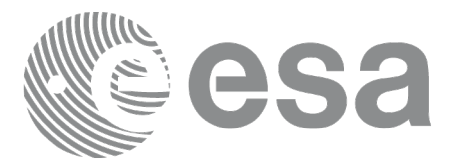

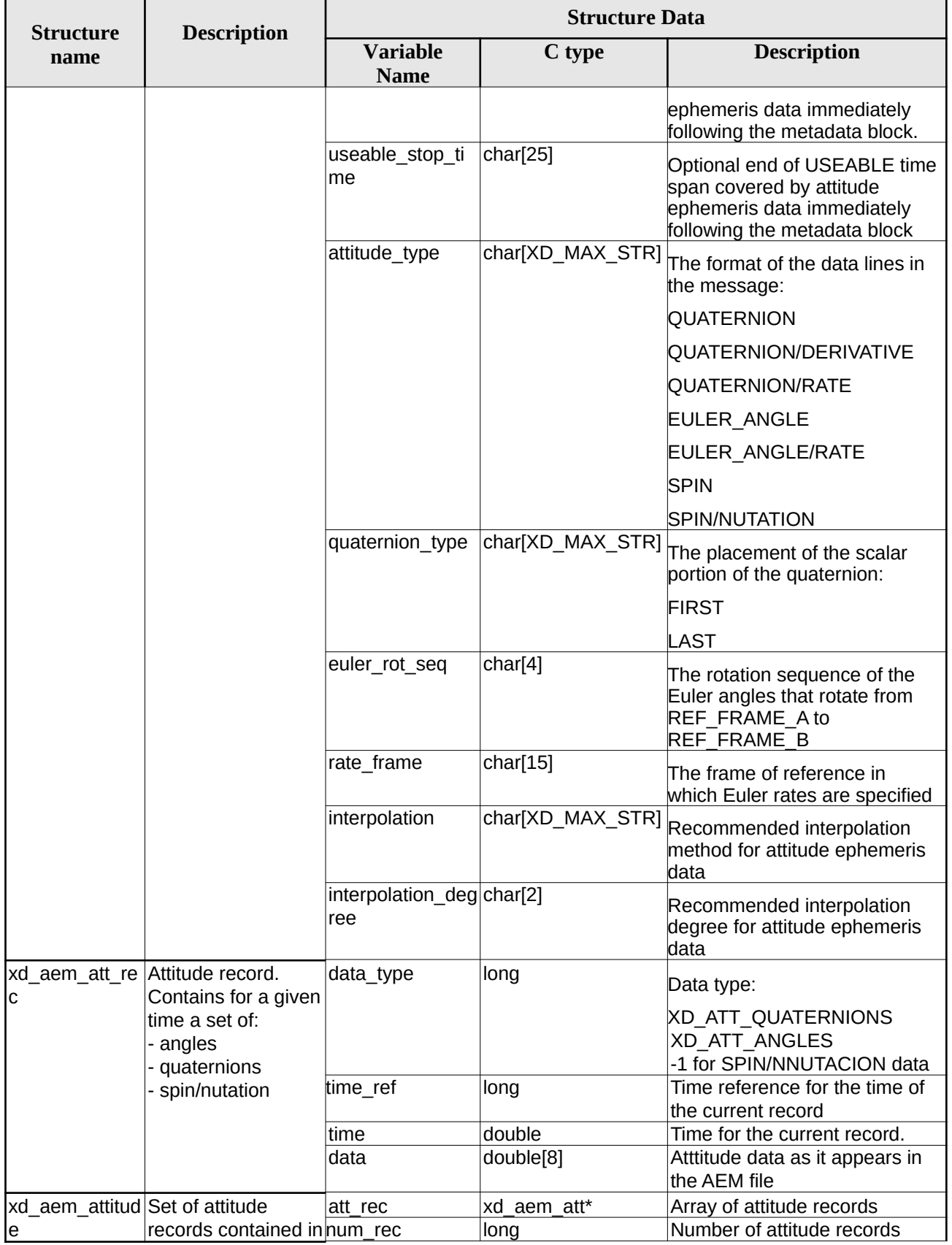
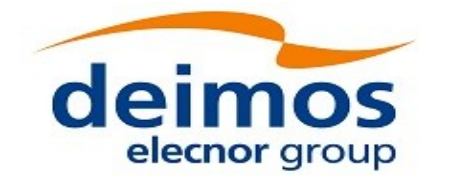

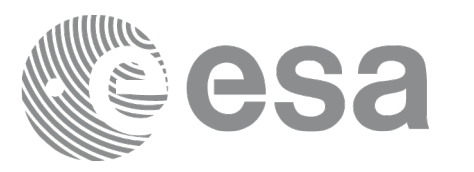

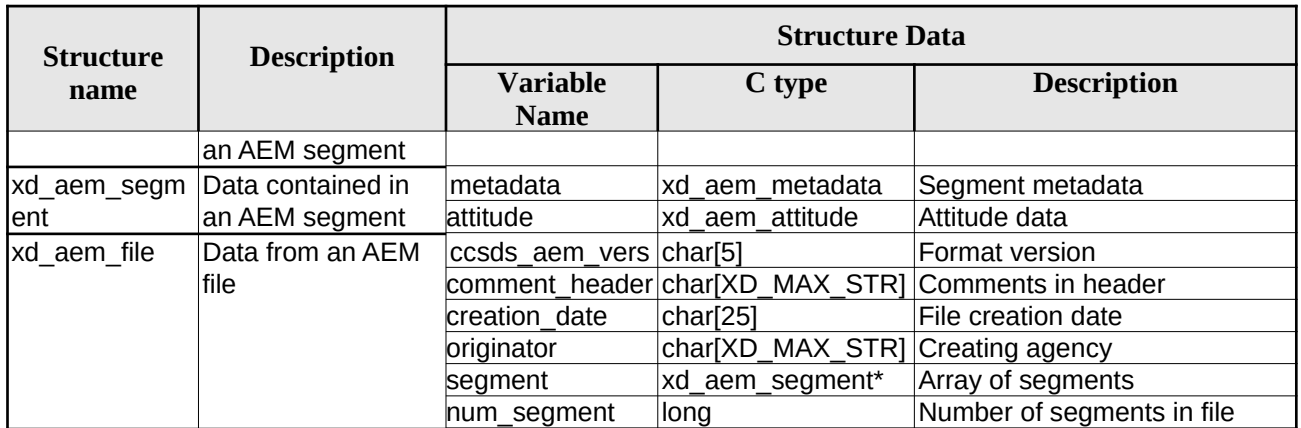

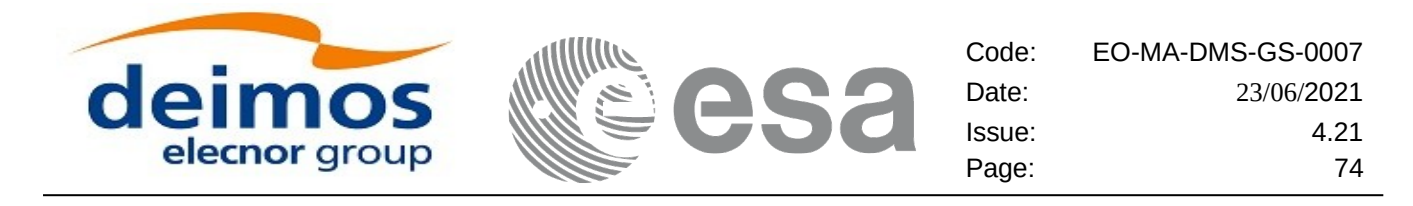

# **7. CFI FUNCTIONS DESCRIPTION**

The following sections describe each CFI function. The calling interfaces are described for C.

Input and output parameters of each CFI function are described in tables, where C programming language syntax is used to specify:

- Parameter types (e.g. long, double)
- Array sizes of N elements (e.g. param[N])
- Array element M (e.g. [M])

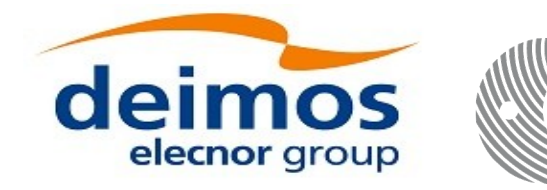

# **7.1.xd\_read\_fhr**

### **7.1.1.Overview**

The **xd\_read\_fhr** CFI function reads the fixed header for Earth ExplorerObservation XML files.

## **7.1.2.Calling interface**

The calling interface of the **xd\_read\_fhr** CFI function is the following (input parameters are <u>underlined</u>):

```
#include <explorer_data_handling.h>
{
 char *file_name;
 xd_fhr fhr;
 long ierr[XD_NUM_ERR_READ_FHR];
 status = xd_read_fhr(file_name, &fhr, ierr);
}
```
### **7.1.3.Input parameters**

The **xd\_read\_fhr** CFI function has the following input parameters:

#### **Table 4: Input parameters of xd\_read\_fhr function**

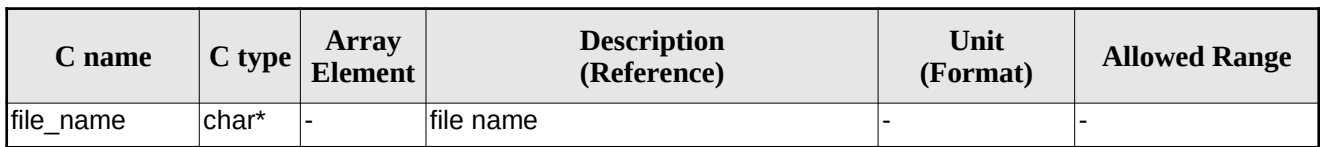

### **7.1.4.Output parameters**

The output parameters of the **xd\_read\_orbit\_file** CFI function are:

#### **Table 5: Output parameters of xd\_read\_fhr function**

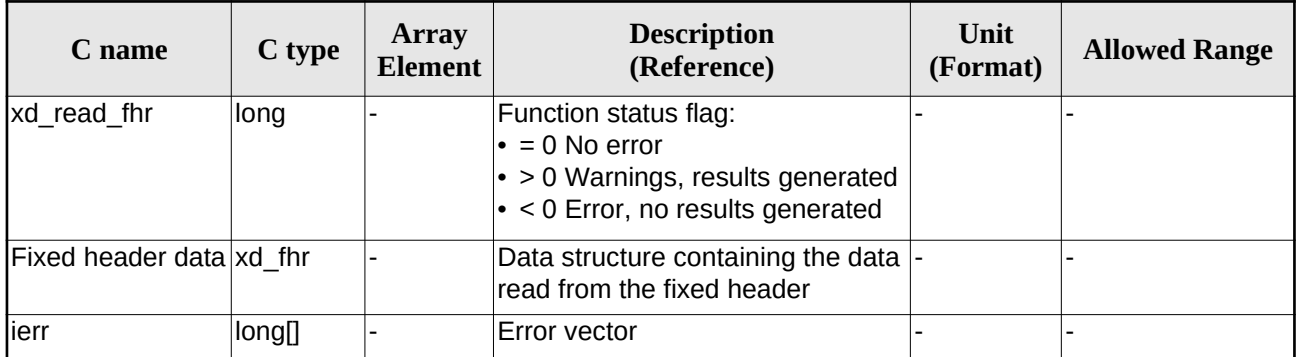

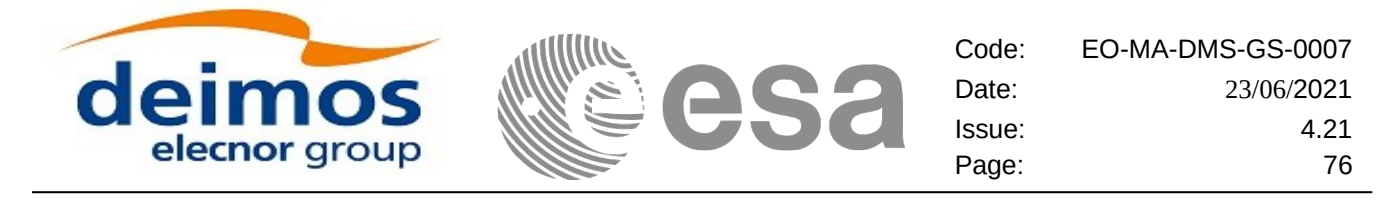

### **7.1.5.Warnings and errors**

Next table lists the possible error messages that can be returned by the **xd\_read\_fhr** CFI function after translating the returned error vector into the equivalent list of error messages by calling the function of the EOXPLORER\_DATA\_HANDLING software library **xd\_get\_msg** (see [\[GEN\\_SUM\]](#page-26-0)).

This table also indicates the type of message returned, i.e. either a warning (WARN) or an error (ERR), the cause of such a message and the impact on the performed calculation.

The table is completed by the error code and value. These error codes can be obtained translating the error vector returned by the **xd\_read\_fhr** function by calling the function of the EOXPLORER\_DATA\_HANDLING software library **xd\_get\_code** (see [\[GEN\\_SUM\]](#page-26-0))

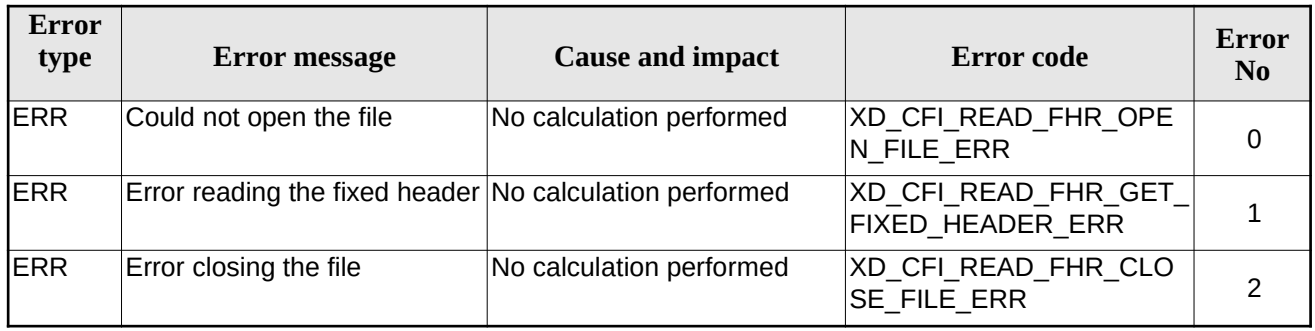

#### **Table 6: Error messages of xd\_read\_fhr function**

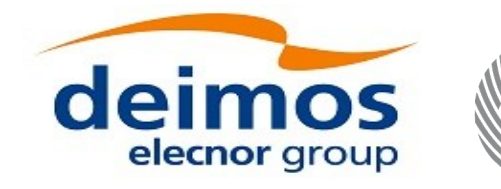

# **7.2.xd\_read\_bulletin**

## **7.2.1.Overview**

The **xd\_read\_bulletin** CFI function reads IERS bulletin files and returns the data relevant for time correlations. Either version 1980 as version 2010 of the IERS bulletins can be read.

This function is deprecated, it is recommended to use xd\_read\_bulletin\_2.

# **7.2.2.Calling interface**

The calling interface of the **xd\_read\_bulletin** CFI function is the following (input parameters are underlined):

```
#include <explorer_data_handling.h>
{
 char *bulb_file;
 xd_iers_bulletin_b iers_data
 long ierr[XD_NUM_ERR_READ_BULLETIN];
 status = xd read_bulletin ( bulb file, &iers data, ierr);
}
```
### **7.2.3.Input parameters**

The **xd\_read\_bulletin** CFI function has the following input parameters:

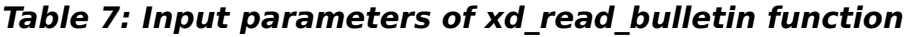

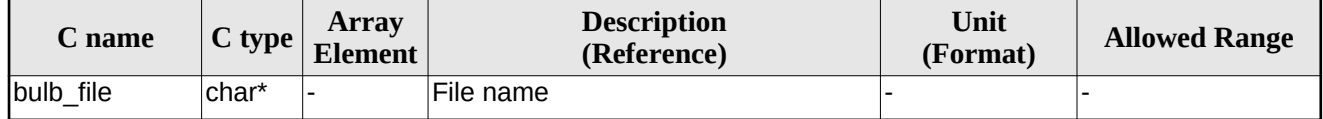

## **7.2.4.Output parameters**

The output parameters of the **xd\_read\_bulletin** CFI function are:

#### **Table 8: Output parameters of xd\_read\_bulletin function**

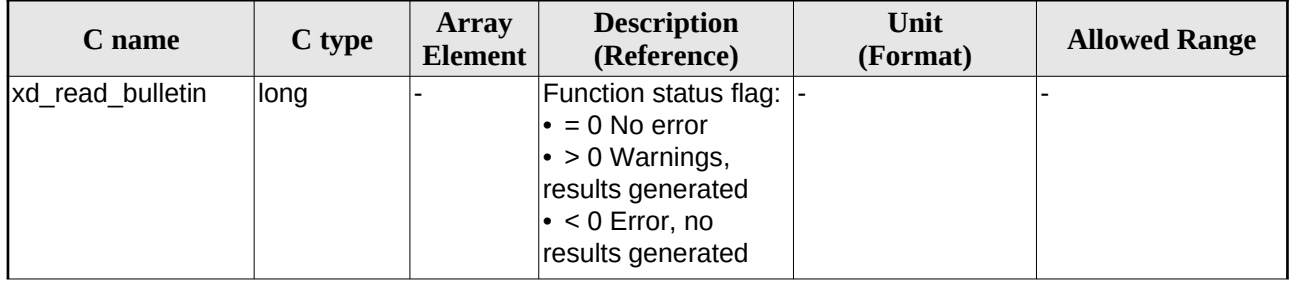

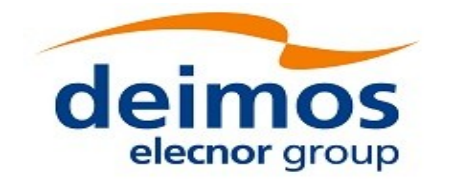

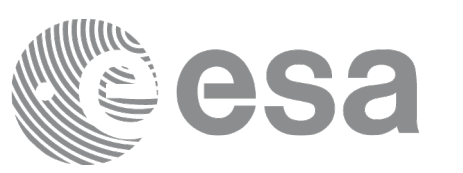

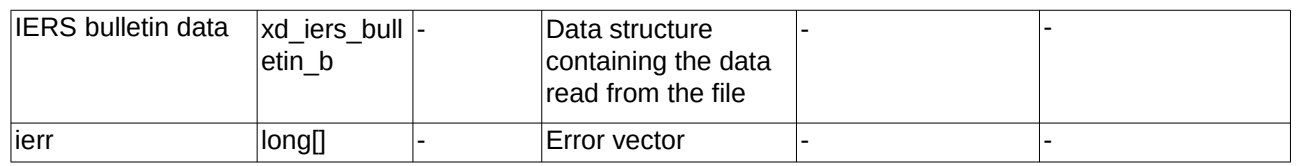

### **7.2.5.Warnings and errors**

Next table lists the possible error messages that can be returned by the **xd\_read\_bulletin** CFI function after translating the returned error vector into the equivalent list of error messages by calling the function of the EO\_DATA\_HANDLING software library **xd\_get\_msg** (see [\[GEN\\_SUM\]](#page-26-0)).

This table also indicates the type of message returned, i.e. either a warning (WARN) or an error (ERR), the cause of such a message and the impact on the performed calculation.

The table is completed by the error code and value. These error codes can be obtained translating the error vector returned by the **xd\_read\_bulletin** function by calling the function of the EO\_DATA\_HANDLING software library **xd\_get\_code** (see [\[GEN\\_SUM\]](#page-26-0))

| <b>Error</b><br>type | <b>Error message</b>                       | <b>Cause and impact</b>  | Error code                                    | Error<br>N <sub>0</sub> |
|----------------------|--------------------------------------------|--------------------------|-----------------------------------------------|-------------------------|
| <b>ERR</b>           | File does not exist                        | No calculation performed | XD CFI READ BULLETIN<br>FILE ERR              |                         |
| <b>ERR</b>           | Time table is empty or has<br>wrong format | No calculation performed | XD CFI READ BULLETIN<br><b>TABLE ERR</b>      |                         |
| <b>ERR</b>           | File is not recognized                     | No calculation performed | XD CFI READ BULLETIN<br><b>FILE RECOG ERR</b> | 2                       |

**Table 9: Error messages of xd\_read\_bulletin function**

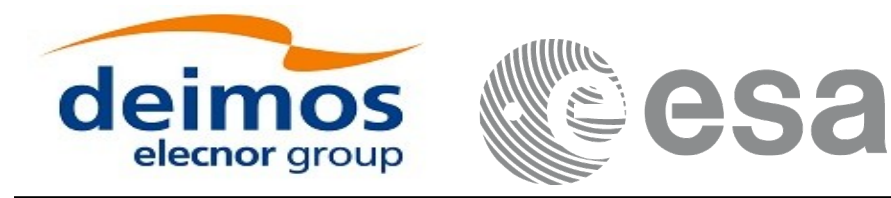

# **7.3.xd\_read\_bulletin\_2**

# **7.3.1.Overview**

The **xd\_read\_bulletin\_2** CFI function reads IERS bulletin A and B files and returns the data relevant for time correlations and polar motion. Only version 2010 of the IERS bulletin B can be read.

## **7.3.2.Calling interface**

The calling interface of the **xd\_read\_bulletin\_2** CFI function is the following (input parameters are underlined):

```
#include <explorer_data_handling.h>
\{char *bulb_file;
 xd_iers_bulletin_file iers_data
 long ierr[XD_NUM_ERR_READ_BULLETIN];
 status = xd_read_bulletin_2 (bulb_file, &iers_data, ierr);
}
```
### **7.3.3.Input parameters**

The **xd\_read\_bulletin** CFI function has the following input parameters:

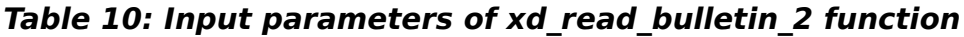

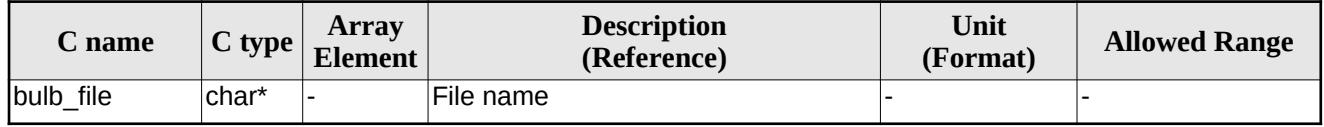

### **7.3.4.Output parameters**

The output parameters of the **xd\_read\_bulletin** CFI function are:

**Table 11: Output parameters of xd\_read\_bulletin\_2 function**

| C type | <b>Array</b> | <b>Description</b><br>(Reference) | Unit<br>(Format)                                                                                                    | <b>Allowed Range</b>     |
|--------|--------------|-----------------------------------|----------------------------------------------------------------------------------------------------|--------------------------|
| long   |              |                                   |                                                                                                    |                          |
|        |              |                                   |                                                                                                    |                          |
|        |              |                                   |                                                                                                    |                          |
|        |              |                                   |                                                                                                    |                          |
|        |              |                                   |                                                                                                    |                          |
|        |              |                                   |                                                                                                    |                          |
|        |              |                                   | Element<br>$\cdot$ = 0 No error<br>$\cdot > 0$ Warnings,<br>results generated<br>$\cdot$ < 0 Error, no<br>results generated | Function status flag:  - |

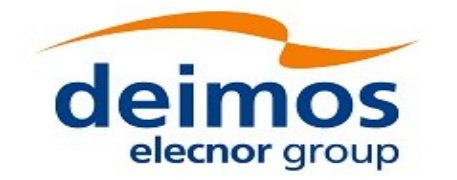

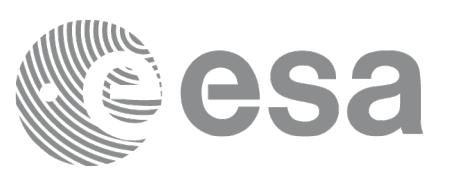

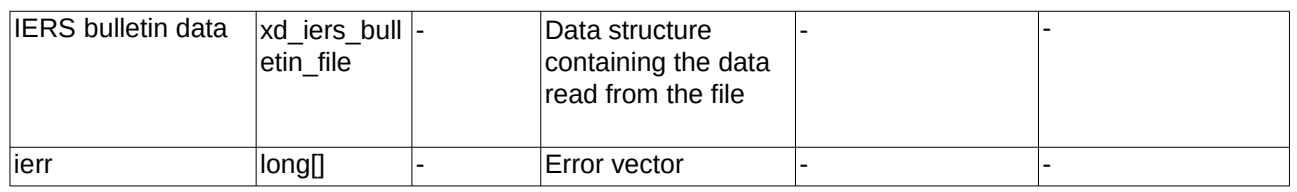

### **7.3.5.Warnings and errors**

Next table lists the possible error messages that can be returned by the **xd\_read\_bulletin\_2** CFI function after translating the returned error vector into the equivalent list of error messages by calling the function of the EO\_DATA\_HANDLING software library **xd\_get\_msg** (see [\[GEN\\_SUM\]](#page-26-0)).

This table also indicates the type of message returned, i.e. either a warning (WARN) or an error (ERR), the cause of such a message and the impact on the performed calculation.

The table is completed by the error code and value. These error codes can be obtained translating the error vector returned by the **xd\_read\_bulletin\_2** function by calling the function of the EO\_DATA\_HANDLING software library **xd\_get\_code** (see [\[GEN\\_SUM\]](#page-26-0))

| <b>Error</b><br>type | <b>Error message</b>                       | <b>Cause and impact</b>  | Error code                                    | Error<br>N <sub>0</sub> |
|----------------------|--------------------------------------------|--------------------------|-----------------------------------------------|-------------------------|
| <b>ERR</b>           | File does not exist                        | No calculation performed | XD CFI READ BULLETIN<br>FILE ERR              |                         |
| <b>IERR</b>          | Time table is empty or has<br>wrong format | No calculation performed | XD CFI_READ_BULLETIN<br>TABLE_ERR             |                         |
| <b>ERR</b>           | File is not recognized                     | No calculation performed | XD_CFI_READ_BULLETIN<br><b>FILE RECOG ERR</b> | 2                       |

**Table 12: Error messages of xd\_read\_bulletin\_2 function**

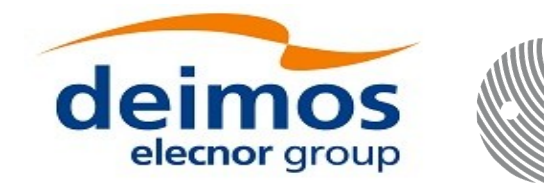

# **7.4. xd\_free\_bulletin**

## **7.4.1.Overview**

The **xd** free bulletin CFI function frees the memory allocated during the reading function xd\_read\_bulletin\_2.

### **7.4.2.Calling interface**

The calling interface of the **xd\_free\_bulletin** CFI function is the following (input parameters are <u>under-</u> lined):

```
#include <explorer_data_handling.h>
{
 xd_iers_bulletin_file bulletin_data;
 xd_free_bulletin (&bulletin data);
}
```
### **7.4.3.Input parameters**

The **xd\_free\_bulletin** CFI function has the following input parameters:

#### **Table 13: Input parameters of xd\_free\_bulletin function**

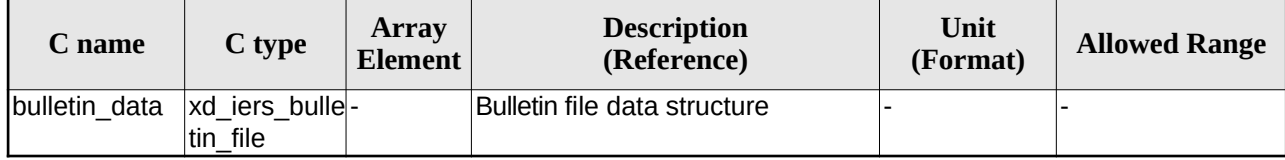

### **7.4.4.Output parameters**

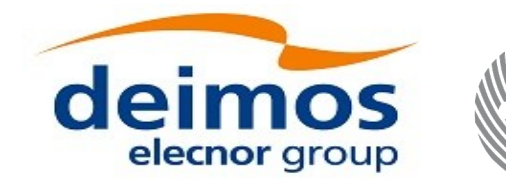

# **7.5.xd\_read\_orbit\_file**

### **7.5.1.Overview**

The **xd\_read\_orbit\_file** CFI function reads orbit files for Earth Observation Missions. The files have to be written in XML and consist on a list of state vectors of the satellite along the orbit.

A warning is raised if at least one of the following conditions is detected:

- OSV with time going back
- OSV with repeated time
- gap (that is, the separation between one OSV and the following one is more than 330 seconds)
- inconsistency in orbit number (that is, the orbit number should not decrease between one OSV and the following one)

### **7.5.2.Calling interface**

The calling interface of the **xd\_read\_orbit\_file** CFI function is the following (input parameters are underlined):

```
#include <explorer data handling.h>
{
 char *file_name;
 long read_fro_flag, time_orbit_flag, time_ref, reading_osv_flag;
 double start_range, stop_range;
 xd_orbit_file orbit_data
 long ierr[XD_NUM_ERR_READ_ORBIT_FILE];
 status = xd_read_orbit_file (file_name, &read_fro_flag,
                                &time_orbit_flag, &time_ref,
                                &start_range, &stop_range,
                                &reading_osv_flag,
                                &orbit_data, ierr);
}
```
### **7.5.3.Input parameters**

The **xd\_read\_orbit\_file** CFI function has the following input parameters:

#### **Table 14: Input parameters of xd\_read\_orbit\_file function**

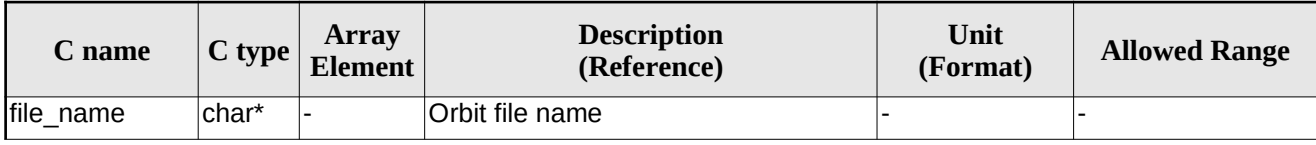

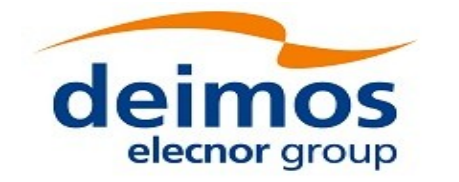

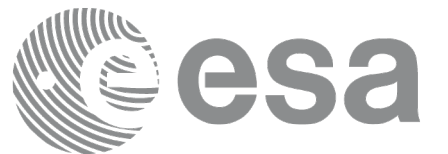

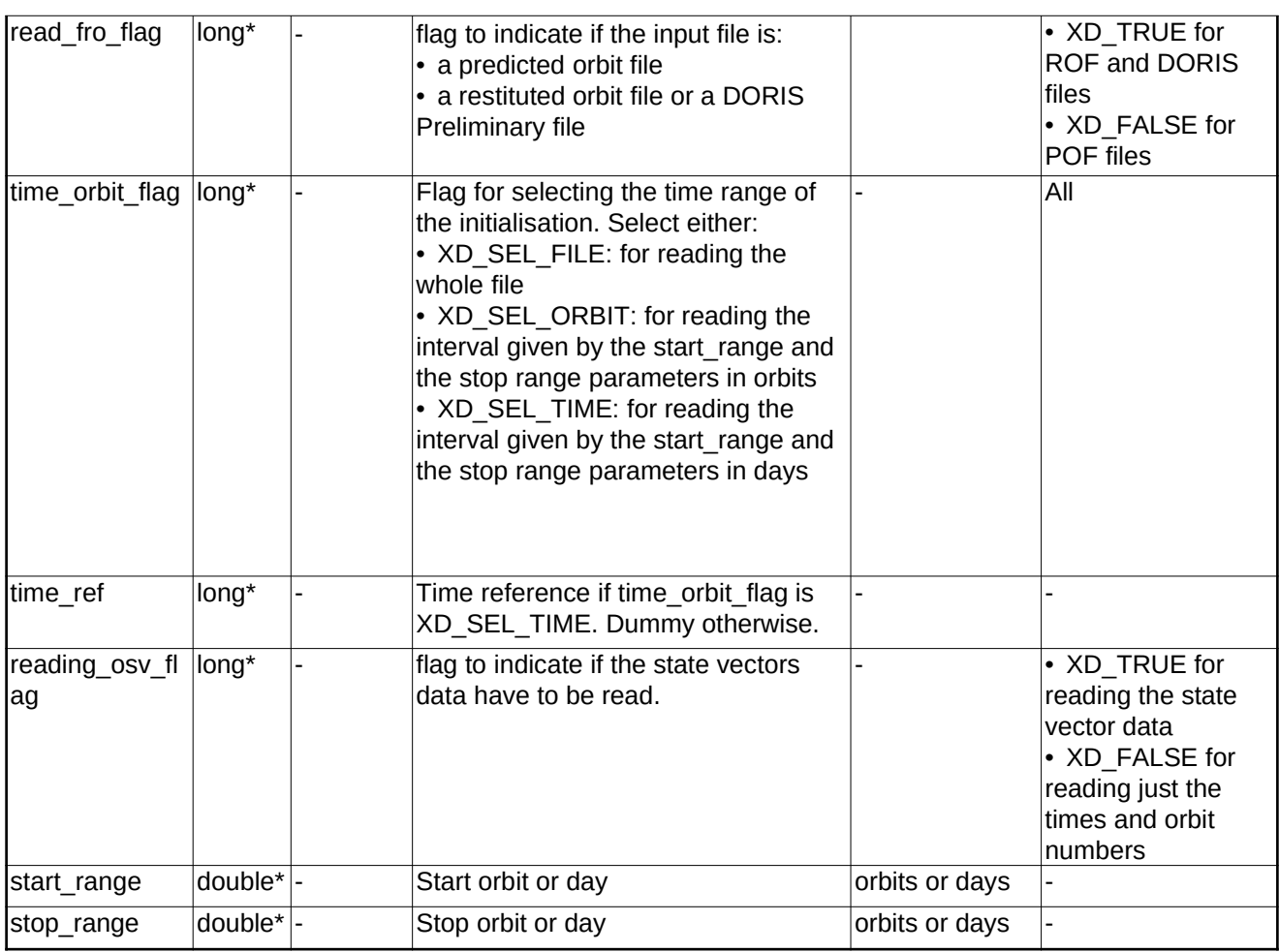

It is possible to use enumeration values rather than integer values for some of the input arguments:

- Time model ID: time\_model. See [\[GEN\\_SUM\]](#page-26-0).
- Time reference ID: time\_ref. See [\[GEN\\_SUM\]](#page-26-0).
- Time range initialisation flag: time\_orbit\_flag. See current document, section [6.2](#page-36-0)

### **7.5.4.Output parameters**

The output parameters of the **xd\_read\_orbit\_file** CFI function are:

#### **Table 15: Output parameters of xd\_read\_orbit\_file function**

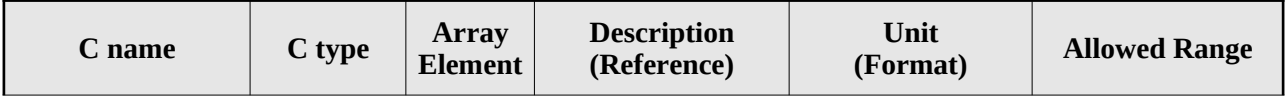

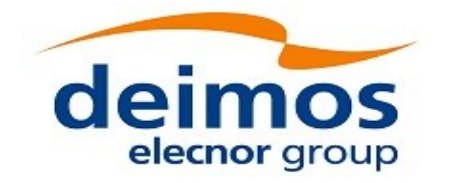

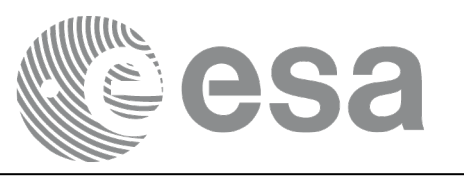

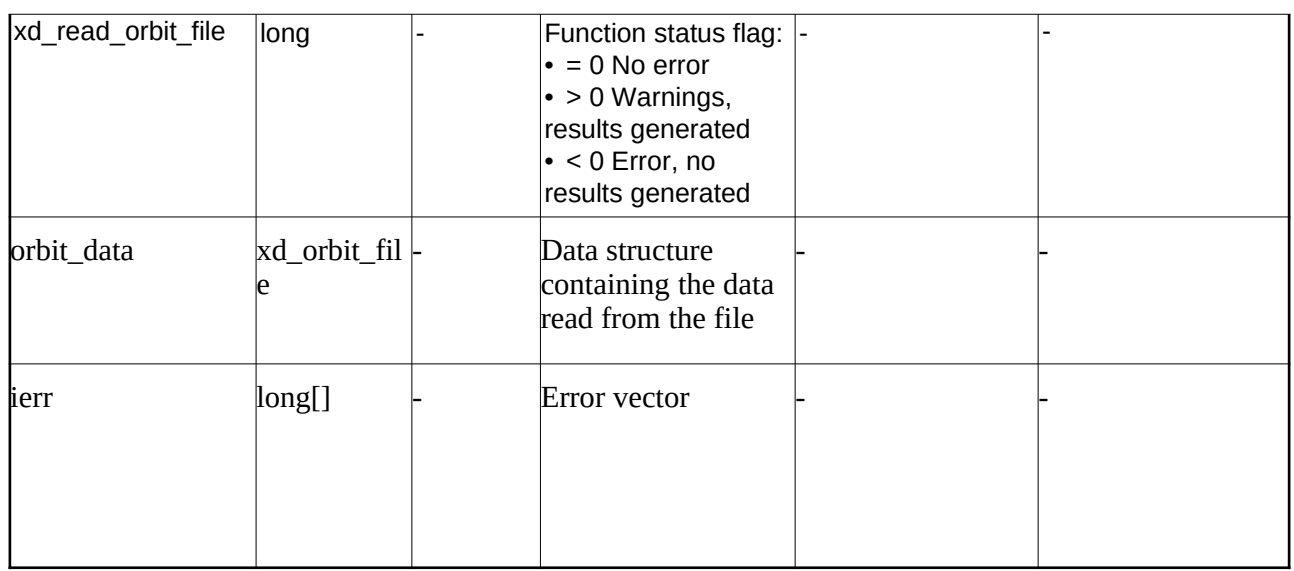

**Memory Management:** The *orbit* data structure contains pointers to memory allocated dinamically. In order to avoid memory leaks, the user will have to free that memory when the data structure is not to be used any more. The memory can be freed by calling to the CFI function **xd** free orbit file

### **7.5.5.Warnings and errors**

Next table lists the possible error messages that can be returned by the **xd\_read\_orbit\_file** CFI function after translating the returned error vector into the equivalent list of error messages by calling the function of the EO\_DATA\_HANDLING software library **xd\_get\_msg** (see [\[GEN\\_SUM\]\)](#page-26-0).

This table also indicates the type of message returned, i.e. either a warning (WARN) or an error (ERR), the cause of such a message and the impact on the performed calculation.

The table is completed by the error code and value. These error codes can be obtained translating the error vector returned by the **xd\_read\_orbit\_file** function by calling the function of the EO\_DATA\_HANDLING software library **xd\_get\_code** (see [\[GEN\\_SUM\]\)](#page-26-0)

| Error<br>type | Error message                                                  | <b>Cause and impact</b>  | Error code                                   | <b>Error No</b> |
|---------------|----------------------------------------------------------------|--------------------------|----------------------------------------------|-----------------|
| <b>ERR</b>    | Error in reading file                                          | No calculation performed | XD CFI READ ORBIT FIL<br>E READ ERR          | 0               |
| <b>ERR</b>    | Variable header not found                                      | No calculation performed | XD CFI READ ORBIT FIL<br>E VHR NOT FOUND ERR |                 |
| <b>IERR</b>   | Error in getting the first ele-<br>ment inside the input range | No calculation performed | XD CFI_READ_ORBIT_FIL<br>E INPUT RANGE ERR   | 2               |
| <b>ERR</b>    | Error allocating memory                                        | No calculation performed | XD CFI READ ORBIT FIL<br>E MEMORY ERR        | 3               |

**Table 16: Error messages of xd\_read\_orbit\_file function**

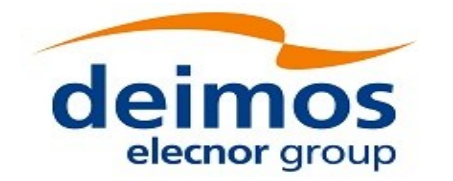

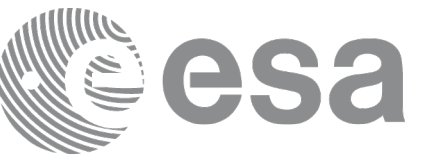

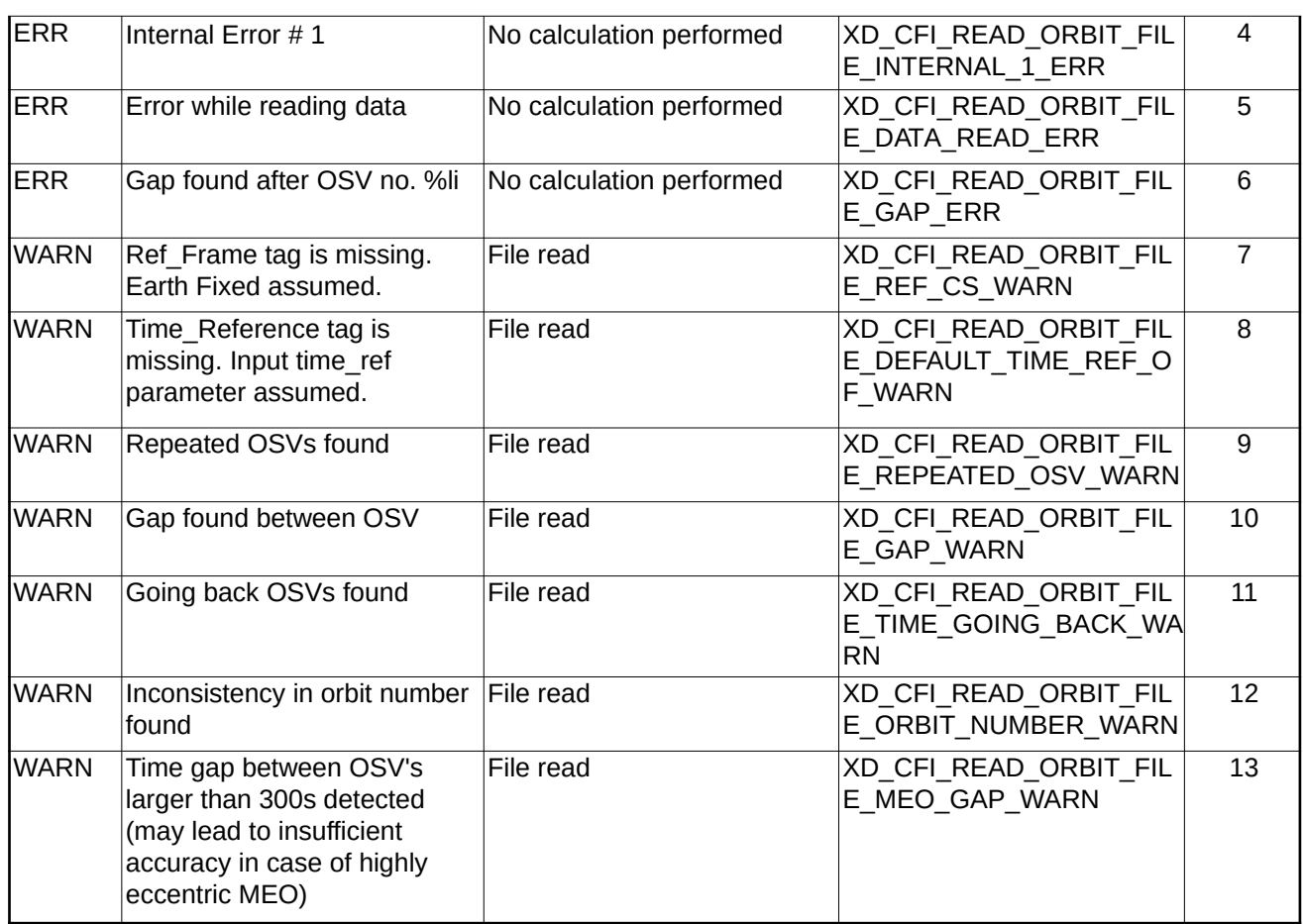

# **7.6.xd\_free\_orbit\_file**

# **7.6.1.Overview**

The **xd\_free\_orbit\_file** CFI function frees the memory allocated during the reading function xd\_read\_orbit\_file.

# **7.6.2.Calling interface**

The calling interface of the **xd\_free\_orbit\_file** CFI function is the following (input parameters are underlined):

```
#include <explorer_data_handling.h>
{
 xd_orbit_file orbit_data xd_free_orbit_file (&orbit_data);
}
```
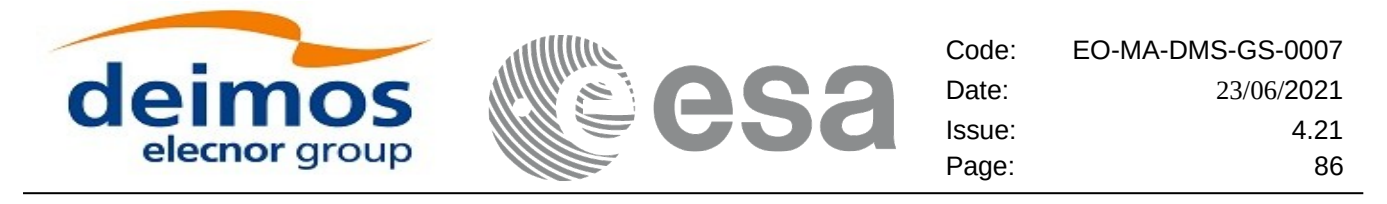

### **7.6.3.Input parameters**

The **xd\_free\_orbit\_file** CFI function has the following input parameters:

#### **Table 17: Input parameters of xd\_free\_orbit\_file function**

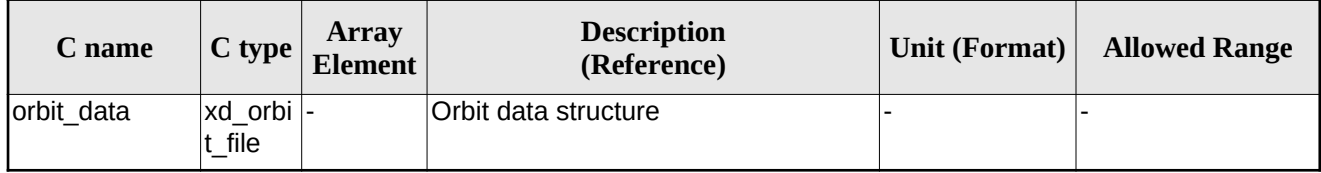

### **7.6.4.Output parameters**

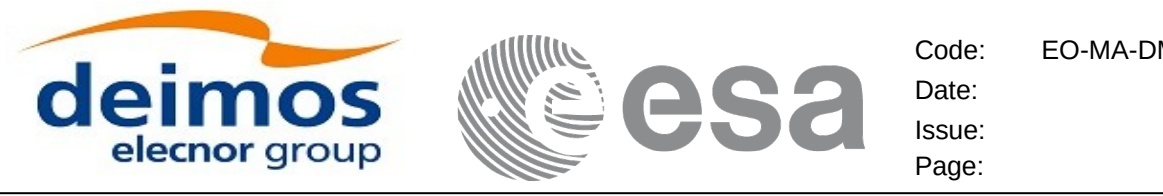

# **7.7.xd\_read\_doris**

## **7.7.1.Overview**

The **xd\_read\_doris** CFI function reads DORIS Navigator files for Cryosat, Sentinel 3 and Jason CS (the function detects automatically the type of file).

This function considers only packets of type NAV\_T (ITRF), NAV\_I (J2000) and NAV\_G (Geodetic) -detected based on their API. If the input file contains any other packet (i.e. packets with other APIDs), the reading procedure will fail with an error.

The description of S3 DORIS can be found in CNES doc CO-SP-D0-EA-16222-CN (note: it is an internal CNES document). Note: Jason CS DORIS follows a similar format.

The following items must be considered:

- Available navigation data is extracted from packets of types NAV\_T (ITRF) and NAV\_I (J2000) n.b. the information in NAV\_I (J2000) is not actually used for orbit initialization. From packets of type NAV G (Geodetic) only the absolute orbit number is extracted. If packets of this type are not available, the orbit number is set to 1 at the first OSV and increased are each ANR -- n.b the Cryosat DORIS files never contain NAV G (Geodetic) packets.
- During reading operation, the following issues are taken into account:
	- 1) A packet is discarded and a warning is raised with the packet number if at least one of the following conditions is detected:
		- CRC error (only for Sentinel 3);
		- quality field = 0xFFFFFFFF (packet not valid);
		- OSV time going back or repeated.
	- 2) It is assumed that, within the file, packets with same APID are sorted by sequence counter and the sequence counter is increasing by 1. If it is not increased by one a warning is raised with the packet id where the difference was found.
	- 3) If a gap is found in the file (that is, the separation between one OSV and the following one is more than 1.5 times the nominal rate of the DORIS files, which is 10 seconds), a warning is raised with the packet id where the gap was found.
	- 4) Apart from packets discarded due to conditions listed in 1), all OSVs contained in the packets will be loaded in the output data structure, regardless of any other non-nominal condition (as the ones described in 2) and 3)).

### **7.7.2.Calling interface**

The calling interface of the **xd** read doris CFI function is the following (input parameters are underlined):

```
#include <explorer_data_handling.h>
{
 long status;
 char *doris_file;
 long time_mode, interpol_flag;
```
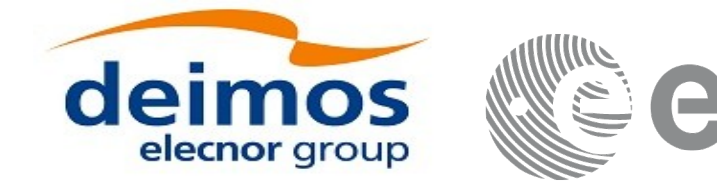

```
double time0, time1;
 xd_doris_file doris_data
 long ierr[XD_NUM_ERR_READ_DORIS];
 status = xd_{read}doris(dorisfile, &time_mode,
                          &time0, &time1,
                          &interpol_flag,
                          &doris_data, ierr);
}
```
### **7.7.3.Input parameters**

The **xd\_read\_doris** CFI function has the following input parameters:

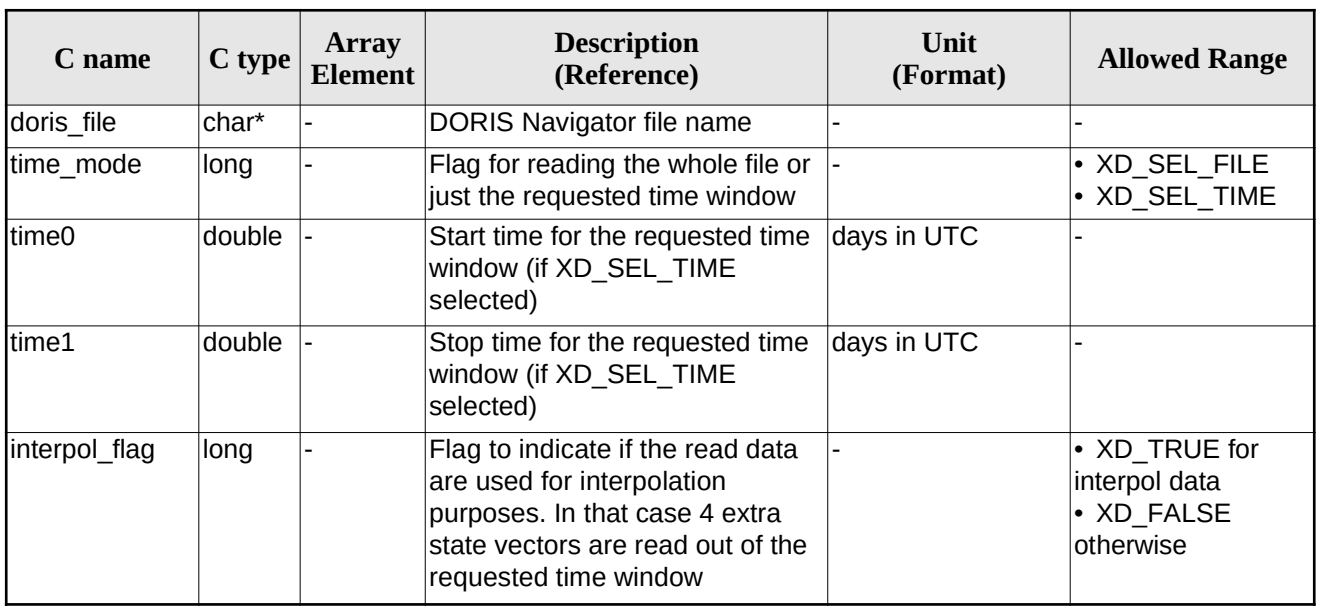

#### **Table 18: Input parameters of xd\_read\_doris function**

It is possible to use enumeration values rather than integer values for some of the input arguments:

Time model ID: time\_mode. See [\[GEN\\_SUM\].](#page-26-0)

### **7.7.4.Output parameters**

The output parameters of the **xd\_read\_doris** CFI function are:

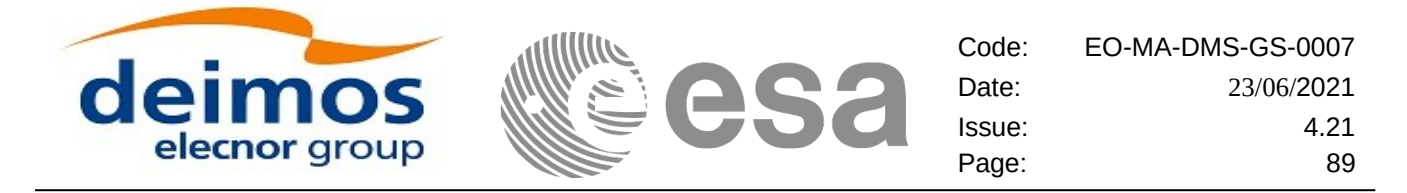

#### **Table 19: Output parameters of xd\_read\_doris function**

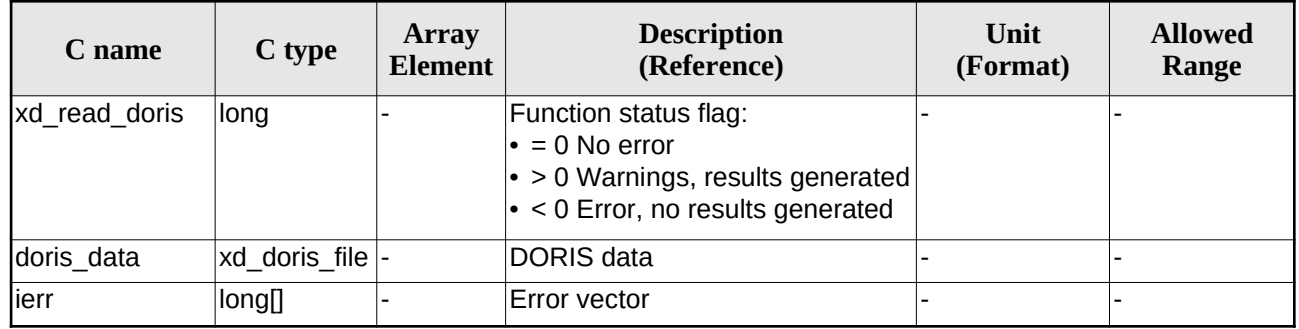

**Memory Management:** The *doris* data structure contains pointers to memory allocated dynamically. In order to avoid memory leaks, the user will have to free that memory when the data structure is not to be used any more. The memory can be freed by calling to the CFI function **xd\_free\_doris**.

### **7.7.5.Warnings and errors**

Next table lists the possible error messages that can be returned by the **xd\_read\_doris** CFI function after translating the returned error vector into the equivalent list of error messages by calling the function of the EO\_DATA\_HANDLING software library **xd\_get\_msg** (see [\[GEN\\_SUM\]](#page-26-0)).

This table also indicates the type of message returned, i.e. either a warning (WARN) or an error (ERR), the cause of such a message and the impact on the performed calculation.

The table is completed by the error code and value. These error codes can be obtained translating the error vector returned by the **xd\_read\_doris** function by calling the function of the EO\_DATA\_HANDLING software library **xd\_get\_code** (see [\[GEN\\_SUM\]\)](#page-26-0)

| Error<br>type | <b>Error message</b>                                                   | <b>Cause and impact</b>  | Error code                                               | Error<br>No.   |
|---------------|------------------------------------------------------------------------|--------------------------|----------------------------------------------------------|----------------|
| <b>IERR</b>   | Error in memory assignation                                            | No calculation performed | XD CFI READ DORIS ER<br>ROR IN MEMORY ASIG<br><b>ERR</b> | $\Omega$       |
| <b>IERR</b>   | Wrong input parameter value: No calculation performed<br>\"time mode\" |                          | XD CFI_READ_DORIS_W<br>RONG TIME MODE ERR                | 1              |
| <b>IERR</b>   | Wrong time on input (start<br>time after stop time)                    | No calculation performed | XD CFI READ DORIS W<br>RONG TIME 1 ERR                   | $\mathcal{P}$  |
| <b>ERR</b>    | Wrong time on input (out of<br>limits)                                 | No calculation performed | XD RCFI EAD DORIS W<br>RONG TIME 2 ERR                   | 3              |
| <b>ERR</b>    | DORIS level 0 filename not<br>supplied                                 | No calculation performed | XD CFI READ DORIS NO<br>FILENAME ERR                     | $\overline{4}$ |
| <b>ERR</b>    | DORIS Level 0 file cannot be<br>open                                   | No calculation performed | XD_CFI_READ_DORIS_CA<br>NNOT OPEN ERR                    | 5              |

**Table 20: Error messages of xd\_read\_doris function**

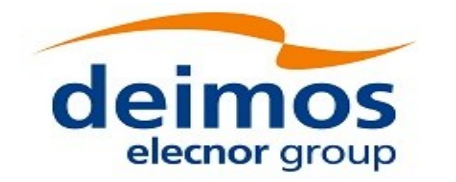

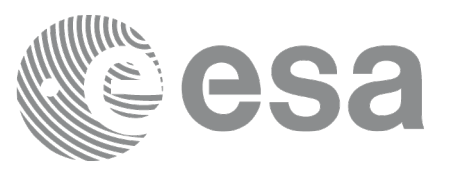

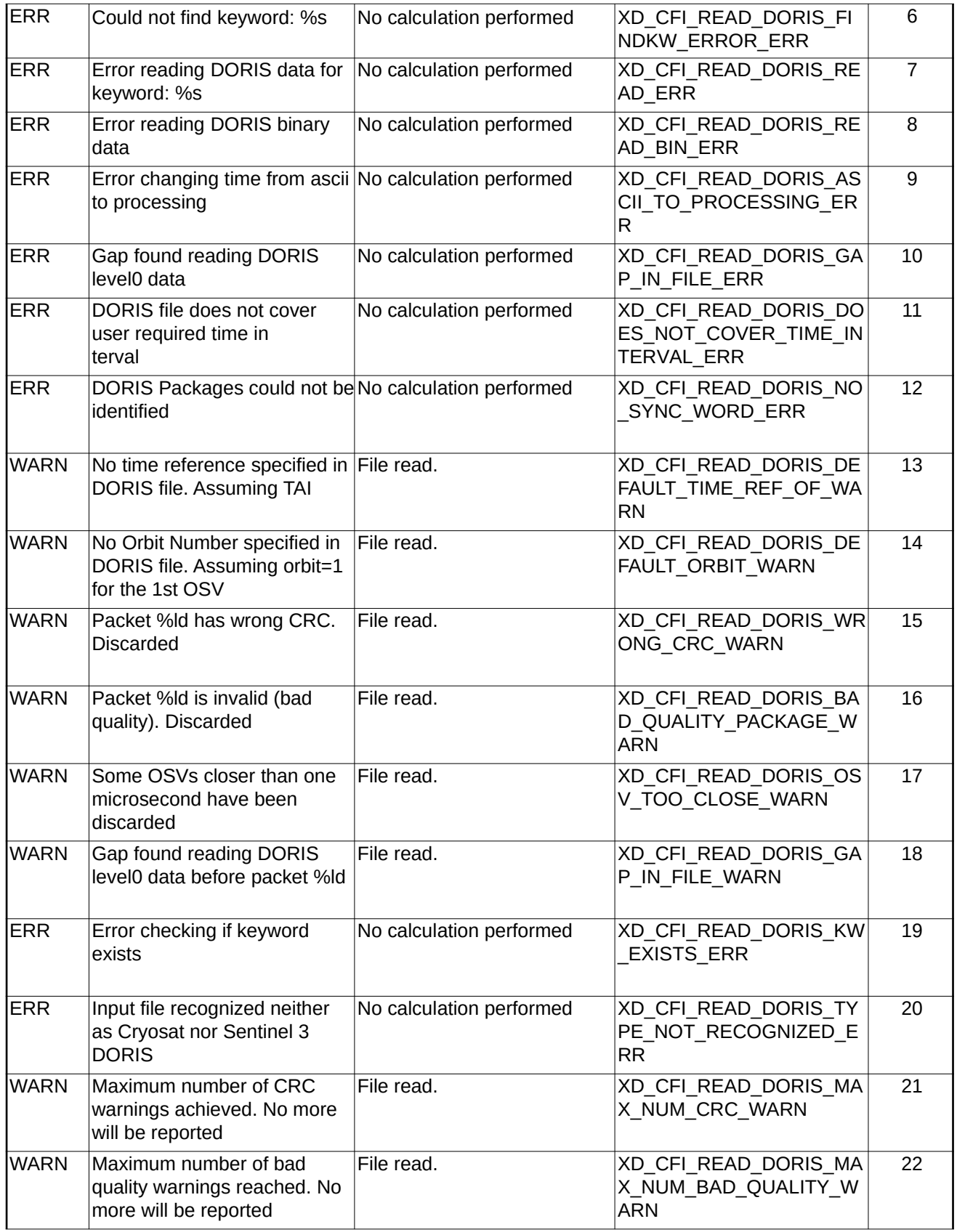

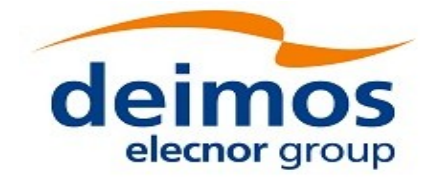

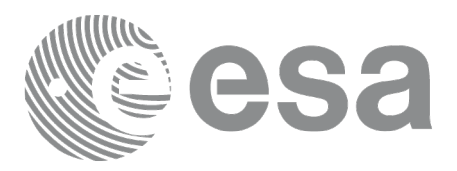

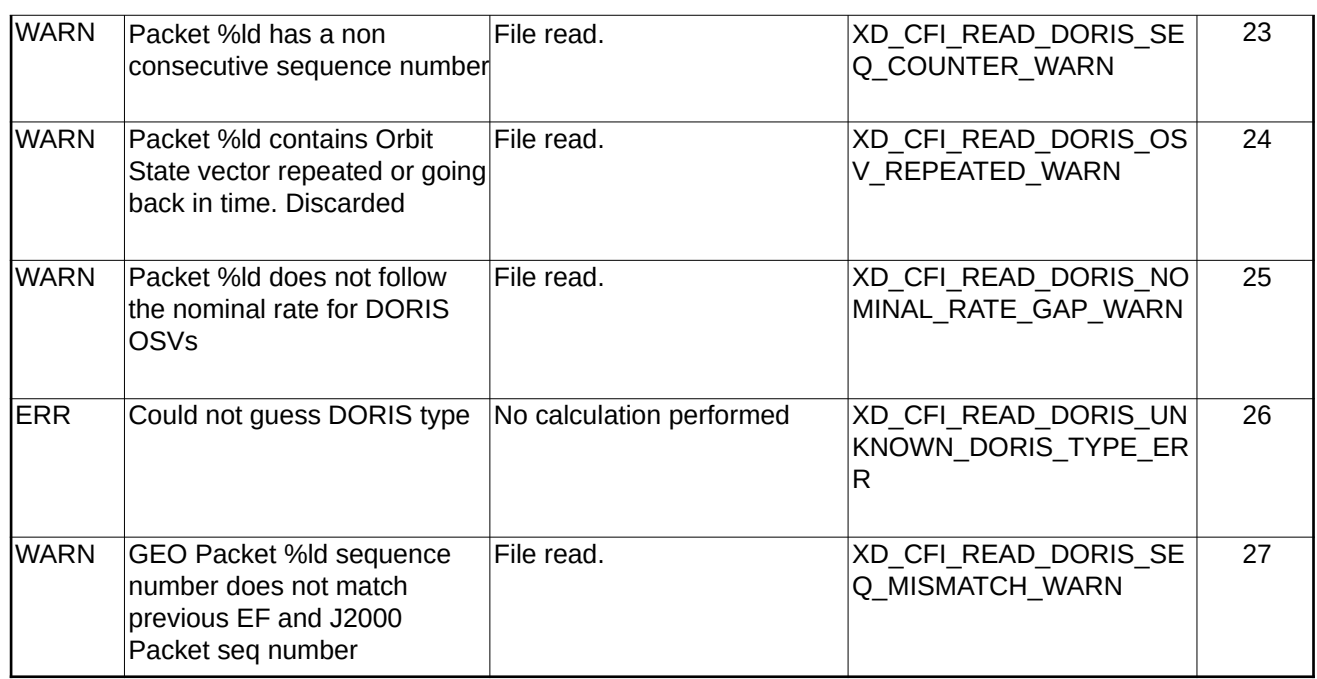

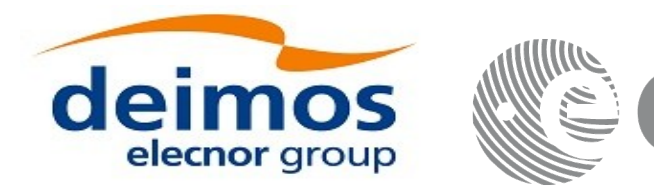

# **7.8.xd\_free\_doris**

### **7.8.1.Overview**

The **xd** free doris CFI function frees the memory allocated during the reading function **xd** read\_doris.

### **7.8.2.Calling interface**

The calling interface of the **xd\_free\_doris** CFI function is the following (input parameters are <u>underlined</u>):

```
#include <explorer_data_handling.h>
{
 xd_doris_file doris_data xd_free_doris (& doris data);
}
```
## **7.8.3.Input parameters**

The **xd\_free\_doris** CFI function has the following input parameters:

#### **Table 21: Input parameters of xd\_free\_doris function**

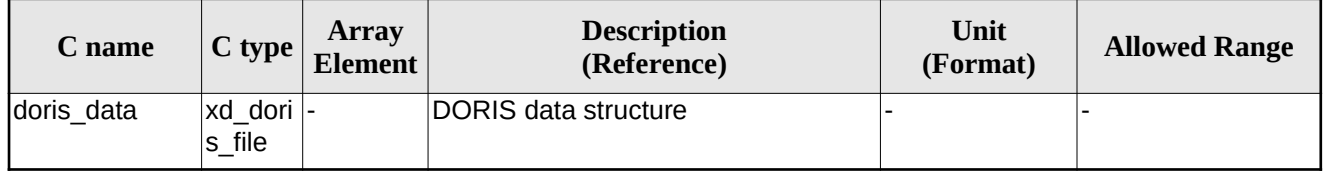

# **7.8.4.Output parameters**

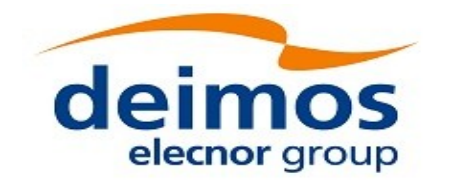

# **7.9.xd\_read\_doris\_header**

## **7.9.1.Overview**

The **xd\_read\_doris\_header** CFI function reads the Main Product Header (MPH) and the Specific Product Header (SPH) from DORIS Navigator files for Cryosat.

### **7.9.2.Calling interface**

The calling interface of the **xd** read doris header CFI function is the following (input parameters are underlined):

```
#include <explorer_data_handling.h>
\{long status;
 char *doris_file;
 xd_doris_mph_sph doris_hdr;
 long ierr[XD_NUM_ERR_READ_DORIS_HEADER];
 status = xd_read_doris_header(doris_file, &doris_hdr, ierr);
}
```
### **7.9.3.Input parameters**

The **xd\_read\_doris\_header** CFI function has the following input parameters:

**Table 22: Input parameters of xd\_read\_doris\_header function**

| C name     | $C$ type | Array<br><b>Element</b> | <b>Description</b><br>(Reference) | Unit<br>(Format) | <b>Allowed Range</b> |
|------------|----------|-------------------------|-----------------------------------|------------------|----------------------|
| doris file | char*    |                         | DORIS file name                   |                  |                      |

It is possible to use enumeration values rather than integer values for some of the input arguments:

• Time model ID: time\_mode. See [\[GEN\\_SUM\].](#page-26-0)

### **7.9.4.Output parameters**

The output parameters of the **xd\_read\_doris\_header** CFI function are:

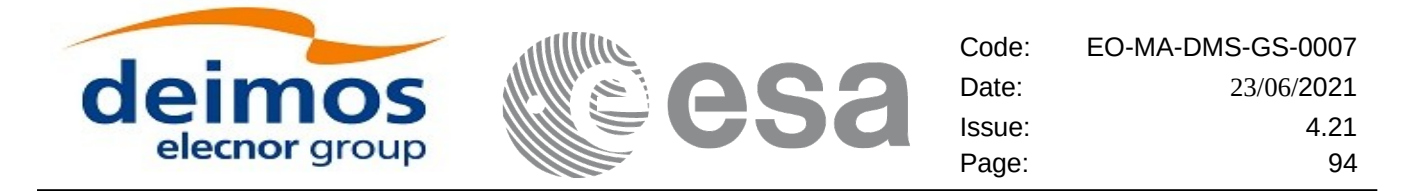

#### **Table 23: Output parameters of xd\_read\_doris\_header function**

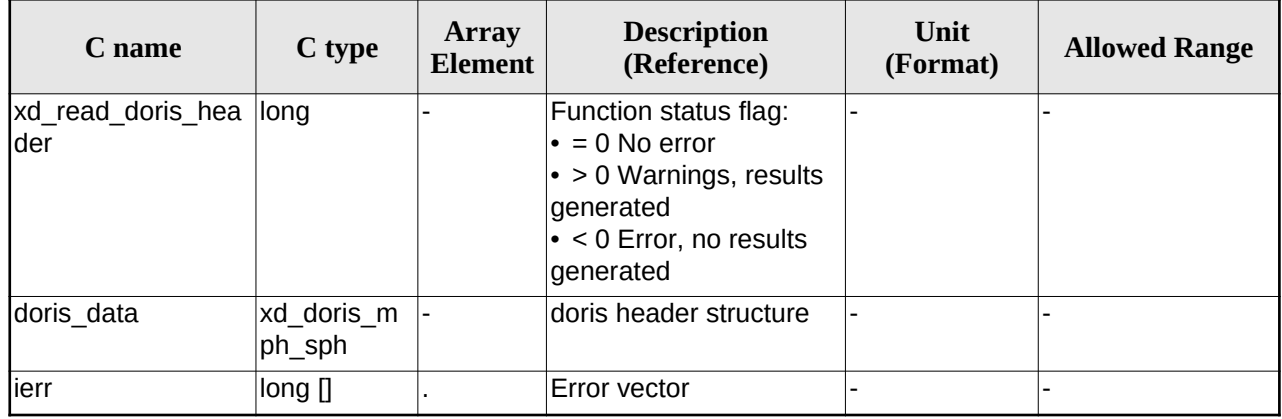

### **7.9.5.Warnings and errors**

Next table lists the possible error messages that can be returned by the **xd\_read\_doris\_header** CFI function after translating the returned error vector into the equivalent list of error messages by calling the function of the EO\_DATA\_HANDLING software library **xd\_get\_msg** (see [\[GEN\\_SUM\]\)](#page-26-0).

This table also indicates the type of message returned, i.e. either a warning (WARN) or an error (ERR), the cause of such a message and the impact on the performed calculation.

The table is completed by the error code and value. These error codes can be obtained translating the error vector returned by the **xd\_read\_doris\_header** function by calling the function of the EO\_DATA\_HANDLING software library **xd\_get\_code** (see [\[GEN\\_SUM\]](#page-26-0))

**Table 24: Error messages of xd\_read\_doris function**

| Error<br>type | <b>Error message</b>                                                 | <b>Cause and impact</b>  | Error code                                               | <b>Error</b><br>N <sub>0</sub> |
|---------------|----------------------------------------------------------------------|--------------------------|----------------------------------------------------------|--------------------------------|
| <b>ERR</b>    | DORIS level 0 filename not<br>supplied                               | No calculation performed | XD CFI_READ_DORIS_HE<br>ADER NO FILENAME ER<br>IR        | $\Omega$                       |
| <b>ERR</b>    | DORIS Level 0 file cannot be<br>open                                 | No calculation performed | XD CFI READ DORIS HE<br>ADER CANNOT OPEN E<br><b>RR</b>  | 1                              |
| <b>ERR</b>    | Could not find keyword: %s                                           | No calculation performed | XD CFI READ DORIS HE<br>ADER FINDKW ERROR E<br><b>RR</b> | $\mathcal{P}$                  |
| <b>ERR</b>    | Error reading DORIS data for No calculation performed<br>keyword: %s |                          | XD CFI READ DORIS HE<br>ADER READ ERR                    | 3                              |

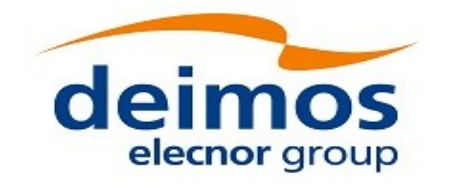

# **7.10.xd\_read\_osf**

## **7.10.1.Overview**

The **xd\_read\_osf** CFI function reads Orbit Scenario files for Earth Observation Missions. The files have to be written in XML and consist on a list of orbital changes of the satellite along the orbit.

This function can also be used for reading the list of orbital changes within Orbit Event files.

## **7.10.2.Calling interface**

The calling interface of the **xd\_read\_osf** CFI function is the following (input parameters are <u>underlined</u>):

```
#include <explorer_data_handling.h>
{
 long status;
 char *file_name;
 xd_osf_file osf_data;
 long ierr[XD_NUM_ERR_READ_OSF];
 status = xd_read_of (file_name, &osf data, ierr);
}
```
### **7.10.3.Input parameters**

The **xd\_read\_osf** CFI function has the following input parameters:

**Table 25: Input parameters of xd\_read\_osf function**

| C name     | $C$ type | Arrav<br><b>Element</b> | <b>Description</b><br>(Reference) | Unit<br>(Format) | <b>Allowed Range</b> |
|------------|----------|-------------------------|-----------------------------------|------------------|----------------------|
| lfile name | char*    |                         | Orbit Scenario file name          |                  |                      |

### **7.10.4.Output parameters**

The output parameters of the **xd\_read\_osf** CFI function are:

**Table 26: Output parameters of xd\_read\_osf function**

| Unit<br><b>Description</b><br>Array<br>C type<br>C name<br><b>Element</b><br>(Format)<br>(Reference) | <b>Allowed Range</b> |
|----------------------------------------------------------------------------------------------------|----------------------|
|----------------------------------------------------------------------------------------------------|----------------------|

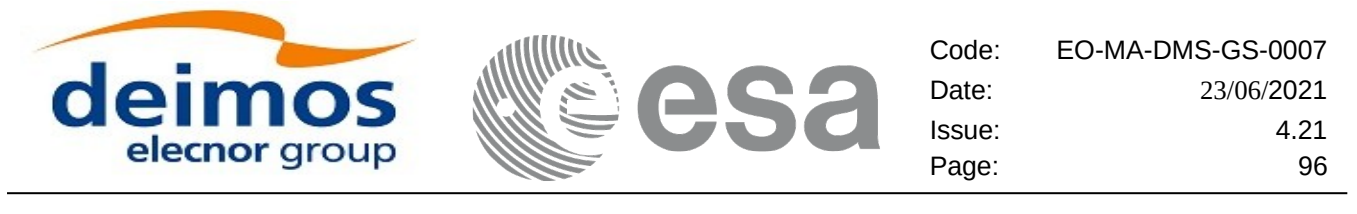

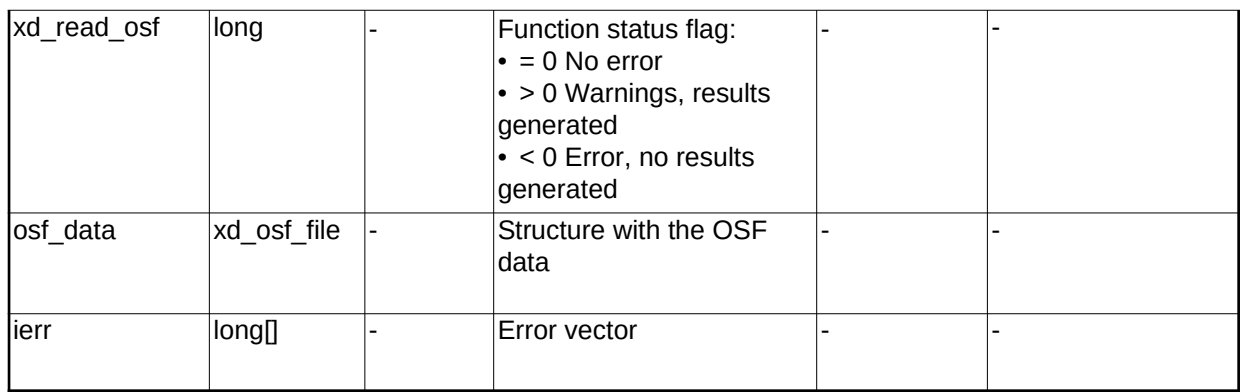

**Memory Management:** The *osf\_data* structure contains pointers to memory allocated dynamically. In order to avoid memory leaks, the user will have to free that memory when the data structure is not to be used any more. The memory can be freed by calling to the CFI function **xd\_free\_osf**.

### **7.10.5.Warnings and errors**

Next table lists the possible error messages that can be returned by the **xd\_read\_osf** CFI function after translating the returned error vector into the equivalent list of error messages by calling the function of the EO\_DATA\_HANDLING software library **xd\_get\_msg** (see [\[GEN\\_SUM\]](#page-26-0)).

This table also indicates the type of message returned, i.e. either a warning (WARN) or an error (ERR), the cause of such a message and the impact on the performed calculation.

The table is completed by the error code and value. These error codes can be obtained translating the error vector returned by the **xd\_read\_osf** function by calling the function of the EO\_DATA\_HANDLING software library **xd\_get\_code** (see [\[GEN\\_SUM\]\)](#page-26-0)

| Error<br>type | <b>Error message</b>                                        | <b>Cause and impact</b>  | Error code                                               | Error<br>No. |
|---------------|-------------------------------------------------------------|--------------------------|----------------------------------------------------------|--------------|
| <b>ERR</b>    | Error initializing the file parser No calculation performed |                          | XD CFI READ XML OSF<br>INIT PARSER ERR                   | 0            |
| <b>ERR</b>    | Error finding the data block<br>keyword                     | No calculation performed | XD CFI READ XML OSF<br>XML DATA BLOCK ERR                | 1            |
| <b>ERR</b>    | Error reading the data block<br>attribute                   | No calculation performed | XD CFI READ XML OSF<br><b>XML ATTRIBUTE ERR</b>          | 2            |
| <b>ERR</b>    | "Error reading the xml<br>attribute"                        | No calculation performed | XD CFI READ XML OSF<br><b>XML TYPE ERR</b>               | 3            |
| <b>ERR</b>    | Error reading XML element:<br>%s                            | No calculation performed | XD CFI READ XML OSF<br><b>READ PARAM ERR</b>             | 4            |
| <b>IERR</b>   | Error the size of the list<br>(negative)                    | No calculation performed | XD CFI READ XML OSF<br>XML DATA BLOCK SIZE<br><b>ERR</b> | 5            |

**Table 27: Error messages of xd\_read\_osf function**

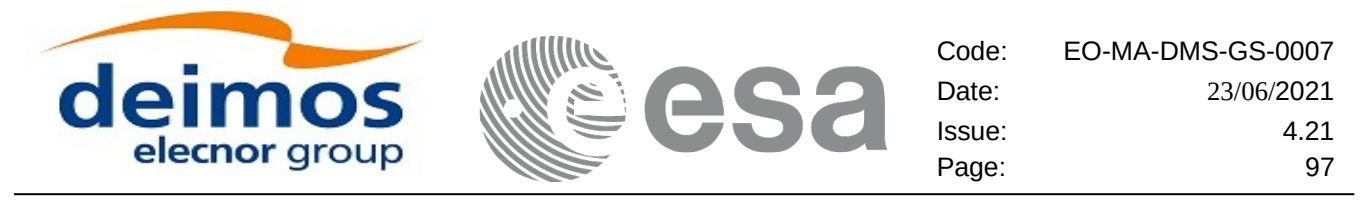

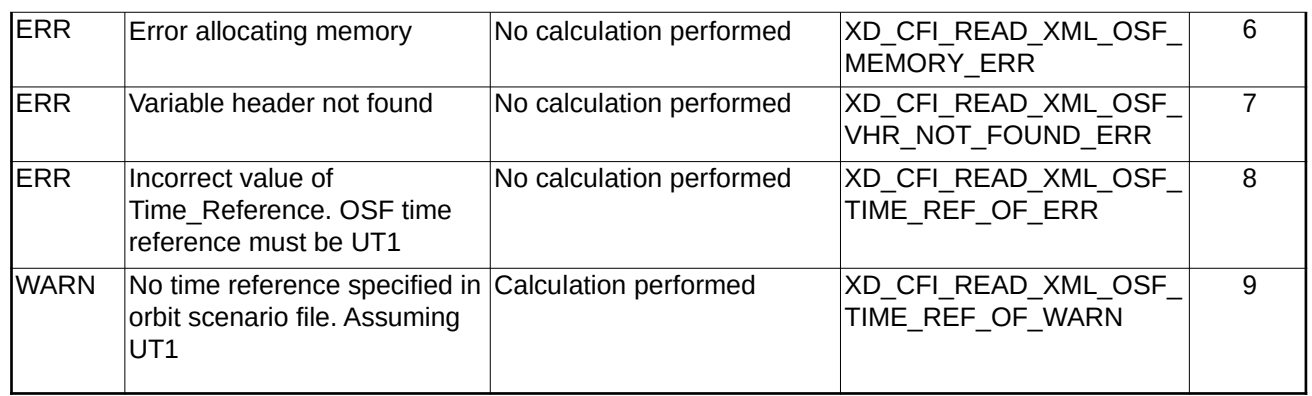

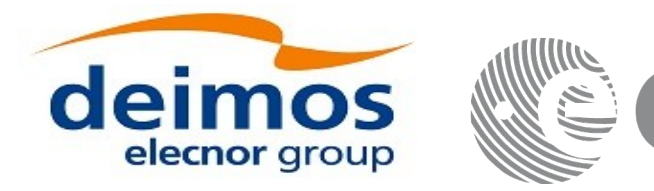

# **7.11. xd\_free\_osf**

## **7.11.1.Overview**

The **xd\_free\_osf** CFI function frees the memory allocated during the reading function **xd\_read\_osf**.

## **7.11.2.Calling interface**

The calling interface of the **xd\_free\_osf** CFI function is the following (input parameters are <u>underlined</u>):

```
#include <explorer_data_handling.h>
{
 xd_osf_file osf_data xd_free_osf (& osf_data);
}
```
### **7.11.3.Input parameters**

The **xd\_free\_osf** CFI function has the following input parameters:

#### **Table 28: Input parameters of xd\_free\_osf function**

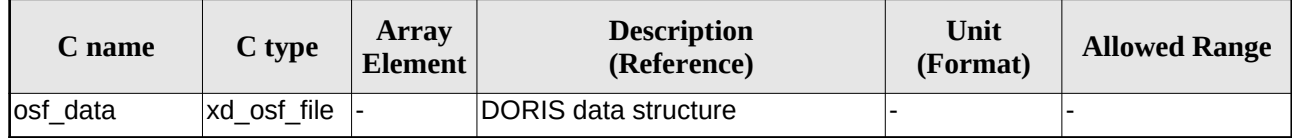

## **7.11.4.Output parameters**

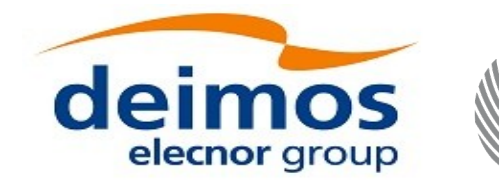

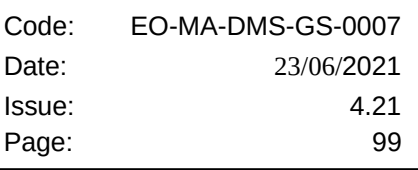

# **7.12. xd\_read\_sdf**

## **7.12.1.Overview**

The **xd\_read\_sdf** CFI function reads Swath Definition files for Earth Observation Missions. For compatibility, it is possible to read files with old format.

## **7.12.2.Calling interface**

The calling interface of the **xd\_read\_sdf** CFI function is the following (input parameters are <u>underlined</u>):

```
#include <explorer_data_handling.h>
{
 long status; xd sdf file sdf data; char *file name;
 long ierr[XD_NUM_ERR_READ_SDF];
 status = xd_read_sdf (file_name, &sdf_data, ierr);
}
```
### **7.12.3.Input parameters**

The **xd\_read\_sdf** CFI function has the following input parameters:

#### **Table 29: Input parameters of xd\_read\_sdf function**

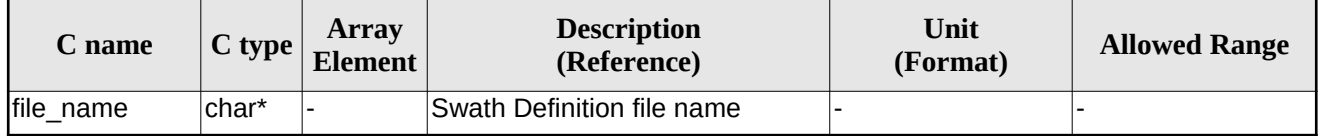

### **7.12.4.Output parameters**

The output parameters of the **xd\_read\_sdf** CFI function are:

#### **Table 30: Output parameters of xd\_read\_sdf function**

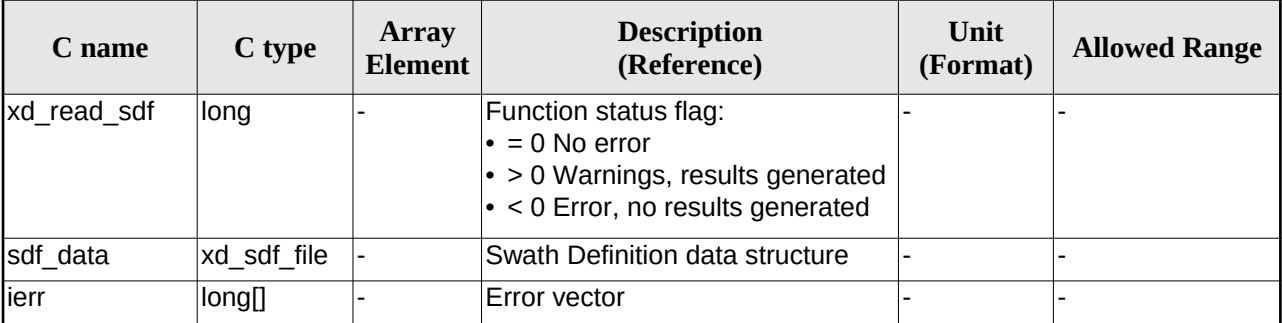

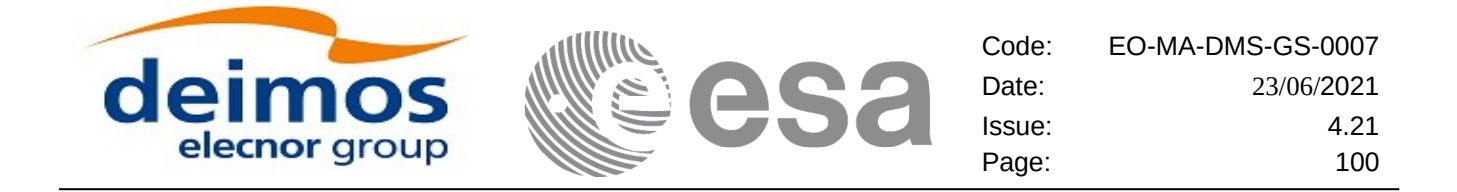

**Memory Management:** The *sdf\_data* structure contains pointers to memory allocated dinamically. In order to avoid memory leaks, the user will have to free that memory when the data structure is not to be used any more. The memory can be freed by calling to the CFI function **xd\_free\_sdf**.

### **7.12.5.Warnings and errors**

Next table lists the possible error messages that can be returned by the **xd\_read\_sdf** CFI function after translating the returned error vector into the equivalent list of error messages by calling the function of the EO\_DATA\_HANDLING software library **xd\_get\_msg** (see [\[GEN\\_SUM\]](#page-26-0)).

This table also indicates the type of message returned, i.e. either a warning (WARN) or an error (ERR), the cause of such a message and the impact on the performed calculation.

The table is completed by the error code and value. These error codes can be obtained translating the error vector returned by the **xd\_read\_sdf** function by calling the function of the EO\_DATA\_HANDLING software library **xd\_get\_code** (see [\[GEN\\_SUM\]\)](#page-26-0)

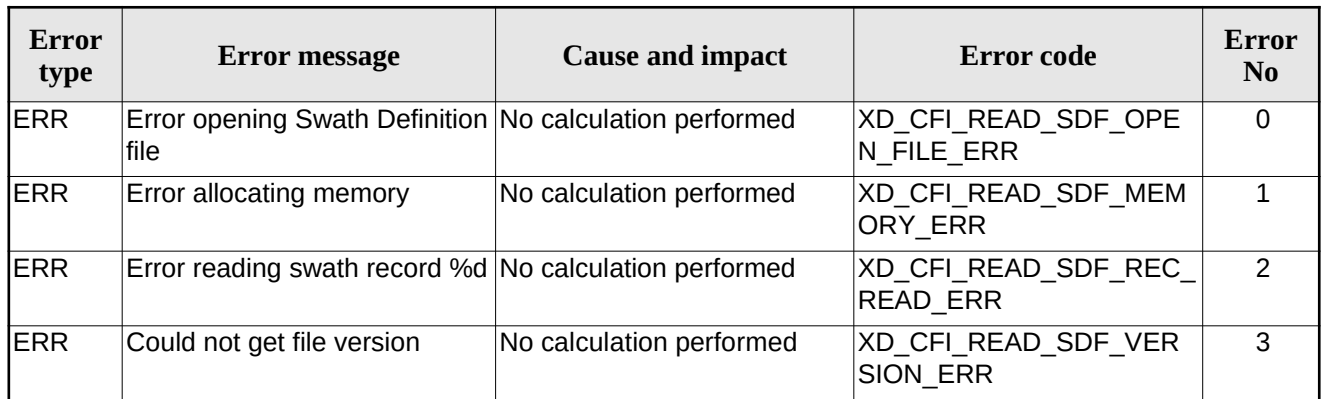

#### **Table 31: Error messages of xd\_read\_sdf function**

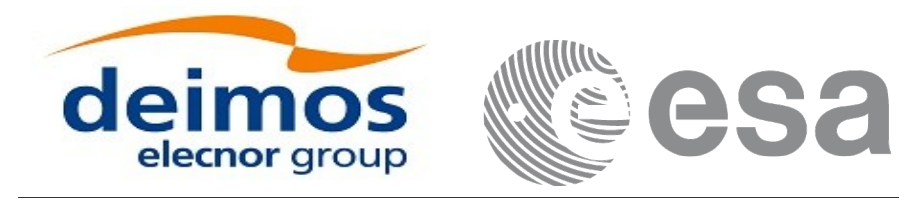

# **7.13.xd\_free\_sdf**

## **7.13.1.Overview**

The **xd\_free\_sdf** CFI function frees the memory allocated during the reading function **xd\_read\_sdf**.

## **7.13.2.Calling interface**

The calling interface of the **xd\_free\_sdf** CFI function is the following (input parameters are <u>underlined</u>):

```
#include <explorer_data_handling.h>
{
 xd_sdf_file sdf_data xd_free_sdf (&sdf_data);
}
```
## **7.13.3.Input parameters**

The **xd\_free\_sdf** CFI function has the following input parameters:

#### **Table 32: Input parameters of xd\_free\_sdf function**

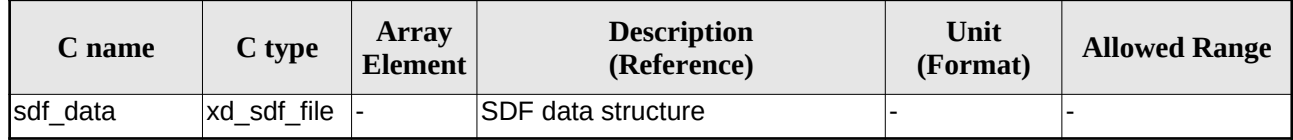

# **7.13.4.Output parameters**

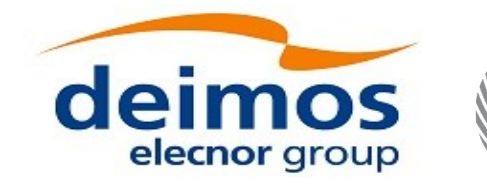

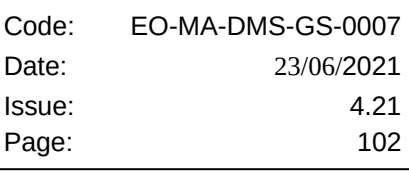

# **7.14. xd\_read\_stf**

### **7.14.1.Overview**

The **xd\_read\_stf** CFI function reads Swath Template Files for Earth Observation Missions. For compatibility, it is possible to read files with old format.

## **7.14.2.Calling interface**

The calling interface of the **xd\_read\_stf** CFI function is the following (input parameters are <u>underlined</u>):

```
#include <explorer_data_handling.h>
{
 long status;
 char *file_name;
 xd_stf_file stf_data;
 long ierr[XD_NUM_ERR_READ_STF];
 status = xd_read_stf (file_name, &stf_data, ierr);
}
```
### **7.14.3.Input parameters**

The **xd\_read\_stf** CFI function has the following input parameters:

#### **Table 33: Input parameters of xd\_read\_stf function**

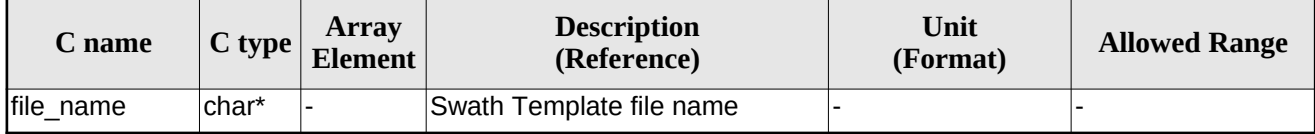

### **7.14.4.Output parameters**

The output parameters of the **xd\_read\_stf** CFI function are:

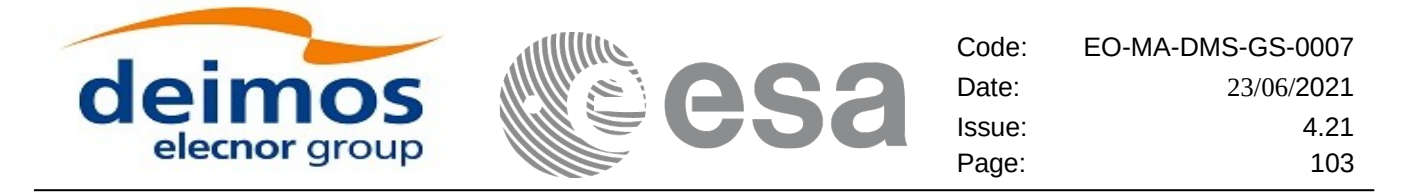

#### **Table 34: Output parameters of xd\_read\_stf function**

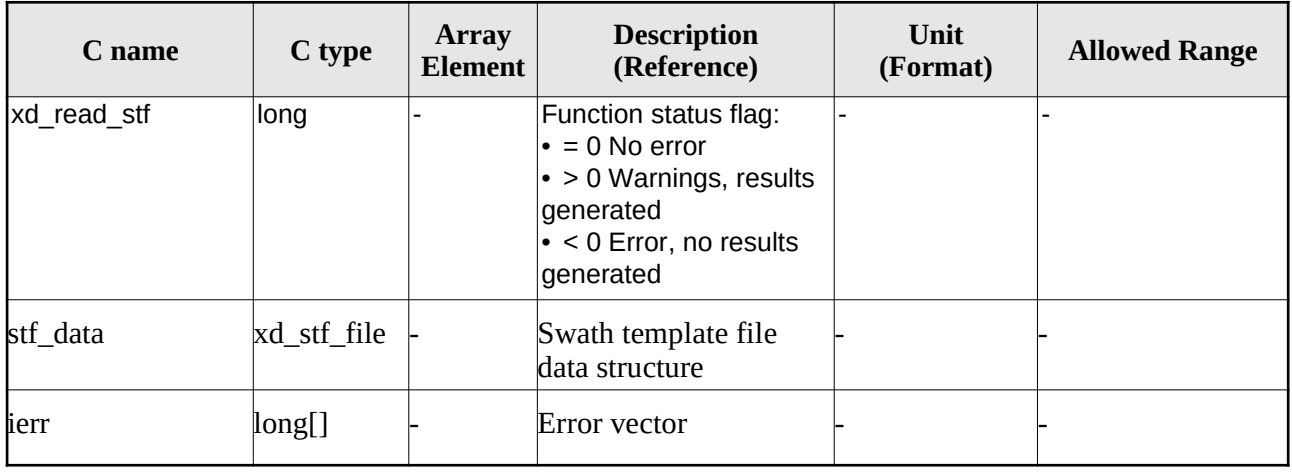

**Memory Management:** The *stf\_data* structure contains pointers to memory allocated dynamically. In order to avoid memory leaks, the user will have to free that memory when the data structure is not to be used any more. The memory can be freed by calling to the CFI function **xd\_free\_stf**.

### **7.14.5.Warnings and errors**

Next table lists the possible error messages that can be returned by the **xd\_read\_stf** CFI function after translating the returned error vector into the equivalent list of error messages by calling the function of the EO\_DATA\_HANDLING software library **xd\_get\_msg** (see [\[GEN\\_SUM\]](#page-26-0)).

This table also indicates the type of message returned, i.e. either a warning (WARN) or an error (ERR), the cause of such a message and the impact on the performed calculation.

The table is completed by the error code and value. These error codes can be obtained translating the error vector returned by the **xd\_read\_stf** function by callingthe function of the EO\_DATA\_HANDLING software library **xd\_get\_code** (see [\[GEN\\_SUM\]\)](#page-26-0)

| Error<br>type | <b>Error message</b>                                                   | <b>Cause and impact</b>  | Error code                                | Error<br>N <sub>0</sub> |
|---------------|------------------------------------------------------------------------|--------------------------|-------------------------------------------|-------------------------|
| <b>ERR</b>    | Error initializing parser to read No calculation performed<br>the file |                          | XD CFI READ STF INIT<br><b>PARSER ERR</b> | $\Omega$                |
| <b>ERR</b>    | Error reading the variable<br>header                                   | No calculation performed | XD READ STF VHR ERR                       | 1                       |
| <b>IERR</b>   | Error reading element: %s"                                             | No calculation performed | XD CFI READ STF PARA<br>M READ ERR        | $\mathcal{P}$           |
| <b>ERR</b>    | Could not find data block.                                             | No calculation performed | XD CFI READ STF DATA<br><b>BLOCK ERR</b>  | 3                       |
| <b>ERR</b>    | Could not read Data Block<br>attribute.                                | No calculation performed | XD CFI READ STF ATTR<br><b>IBUTE ERR</b>  | 4                       |

**Table 35: Error messages of xd\_read\_stf function**

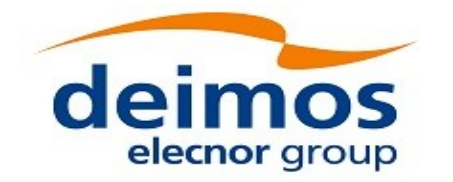

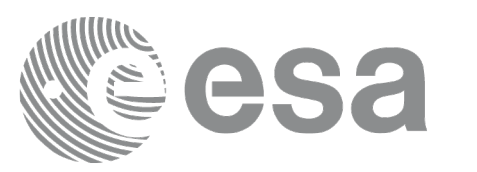

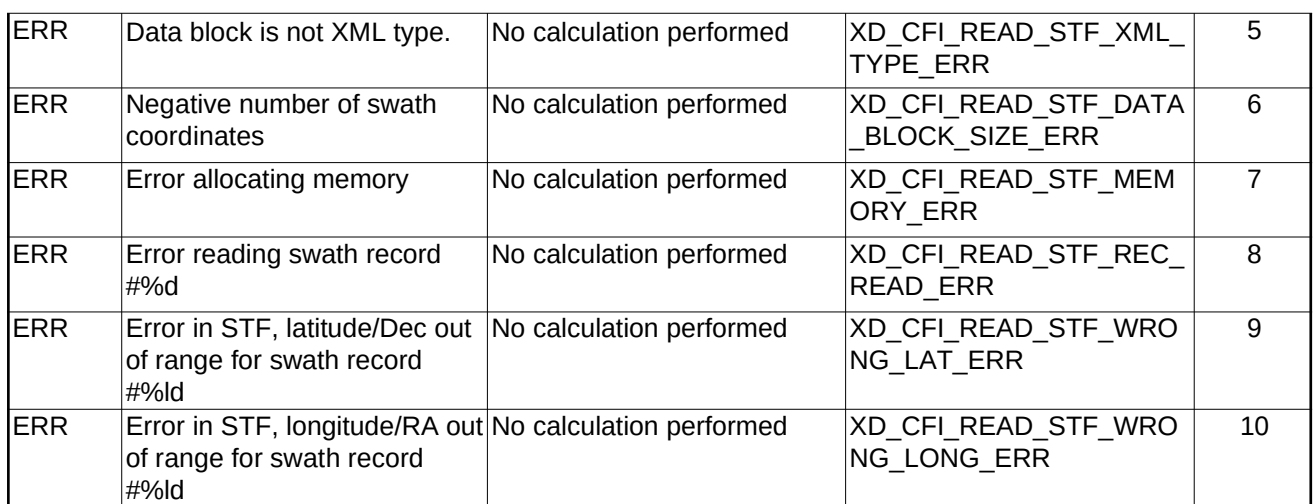

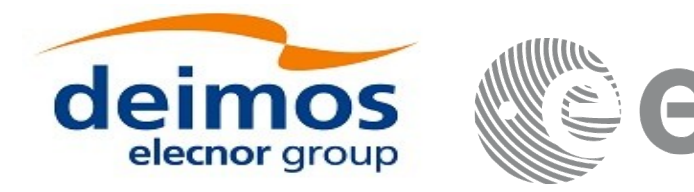

# **7.15.xd\_free\_stf**

## **7.15.1.Overview**

The **xd\_free\_stf** CFI function frees the memory allocated during the reading function **xd\_read\_stf**.

## **7.15.2.Calling interface**

The calling interface of the **xd\_free\_stf** CFI function is the following (input parameters are <u>underlined</u>):

```
#include <explorer_data_handling.h>
{
 xd_stf_file stf_data xd_free_stf (& stf_data);
}
```
### **7.15.3.Input parameters**

The **xd\_free\_stf** CFI function has the following input parameters:

#### **Table 36: Input parameters of xd\_free\_stf function**

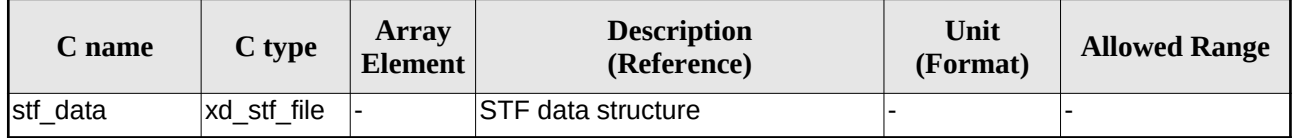

## **7.15.4.Output parameters**

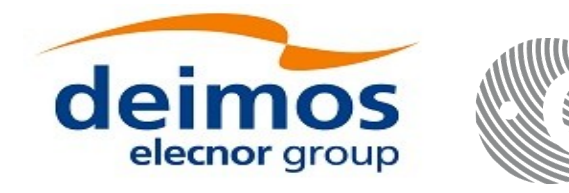

# **7.16.xd\_read\_stf\_vhr**

## **7.16.1.Overview**

The **xd\_read\_stf\_vhr** CFI function reads the variable header in Swath Template File for Earth Observation Missions.

# **7.16.2.Calling interface**

The calling interface of the **xd\_read\_stf\_vhr** CFI function is the following (input parameters are underlined):

```
#include <explorer_data_handling.h>
{
 long status;
 char *file_name;
 xd_stf_vhr vhr_data;
 long ierr[XD_NUM_ERR_READ_STF_VHR];
 status = xd_read_stf_vhr ( file_ name, &vhr_data, ierr);
}
```
### **7.16.3.Input parameters**

The **xd\_read\_stf\_vhr** CFI function has the following input parameters:

#### **Table 37: Input parameters of xd\_read\_stf\_vhr function**

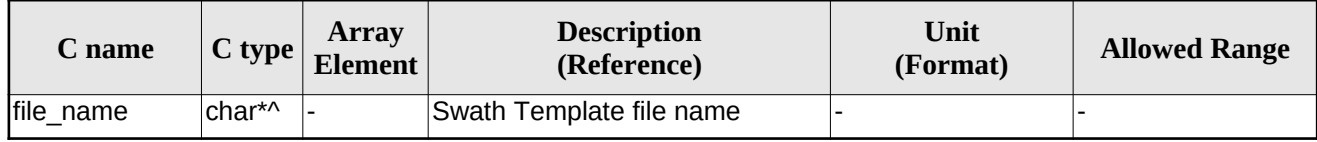

## **7.16.4.Output parameters**

The output parameters of the **xd\_read\_stf\_vhr** CFI function are:

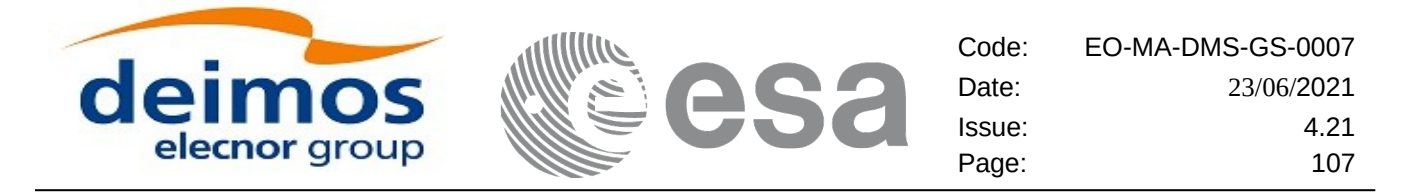

#### **Table 38: Output parameters of xd\_read\_stf\_vhr function**

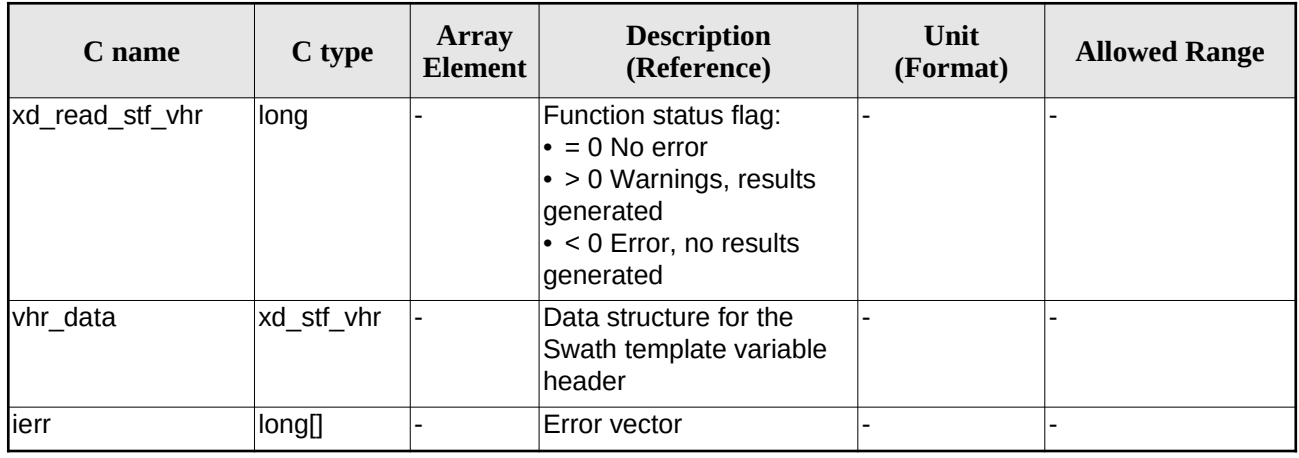

**Memory Management:** The *vhr\_data* structure contains pointers to memory allocated dynamically. In order to avoid memory leaks, the user will have to free that memory when the data structure is not to be used any more. The memory can be freed by calling to the CFI function **xd\_free\_stf\_vhr**.

### **7.16.5.Warnings and errors**

Next table lists the possible error messages that can be returned by the **xd\_read\_stf\_vhr** CFI function after translating the returned error vector into the equivalent list of error messages by calling the function of the EO\_DATA\_HANDLING software library **xd\_get\_msg** (see [\[GEN\\_SUM\]](#page-26-0)).

This table also indicates the type of message returned, i.e. either a warning (WARN) or an error (ERR), the cause of such a message and the impact on the performed calculation.

The table is completed by the error code and value. These error codes can be obtained translating the error vector returned by the **xd\_read\_stf\_vhr** function by calling the function of the EO\_DATA\_HANDLING software library **xd\_get\_code** (see [\[GEN\\_SUM\]\)](#page-26-0)

| Error<br>type | <b>Error message</b>                                                   | <b>Cause and impact</b>  | Error code                                 | Error<br>N <sub>0</sub> |
|---------------|------------------------------------------------------------------------|--------------------------|--------------------------------------------|-------------------------|
| <b>IERR</b>   | Error initializing parser to read No calculation performed<br>the file |                          | XD CFI READ STF VHR<br>INIT PARSER ERR     | $\Omega$                |
| <b>IERR</b>   | Could not find variable header No calculation performed                |                          | XD CFI READ STF VHR<br>VARIABLE HEADER ERR | 1                       |
| <b>IERR</b>   | Error within the reading func-<br>tion                                 | No calculation performed | XD CFI READ STF VHR<br>INTERNAL 1 ERR      | 2                       |
| <b>ERR</b>    | Error reading element: %s                                              | No calculation performed | XD CFI READ STF VHR<br>PARAM READ ERR      | 3                       |
| <b>ERR</b>    | Incorrect swath type                                                   | No calculation performed | XD CFI READ STF VHR<br>SWATH TYPE ERR      | 4                       |

**Table 39: Error messages of xd\_read\_stf\_vhr function**

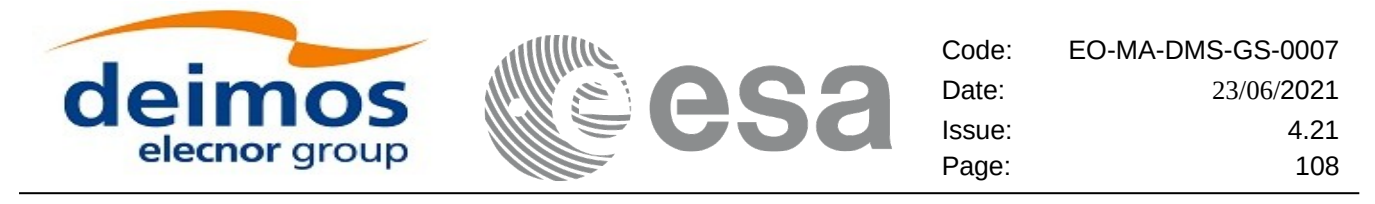

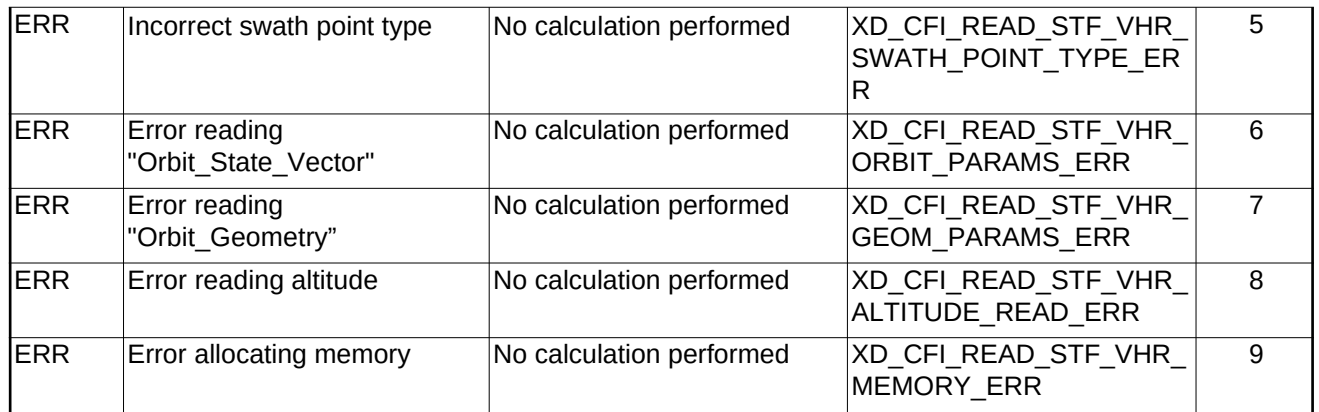
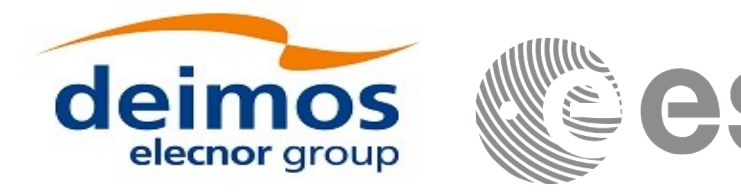

# **7.17. xd\_free\_stf\_vhr**

# **7.17.1.Overview**

The **xd** free stf vhr CFI function frees the memory allocated during the reading function xd\_read\_stf\_vhr.

## **7.17.2.Calling interface**

The calling interface of the **xd\_free\_stf\_vhr** CFI function is the following (input parameters are underlined):

```
#include <explorer_data_handling.h>
\{xd_stf_vhr stf_vhr;
 xd_free_stf_vhr (&stf_vhr);
}
```
### **7.17.3.Input parameters**

The **xd\_free\_stf\_vhr** CFI function has the following input parameters:

```
Table 40: Input parameters of xd_free_stf_vhr function
```
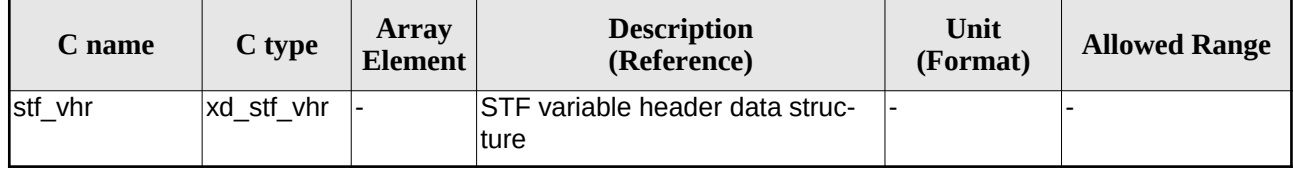

# **7.17.4.Output parameters**

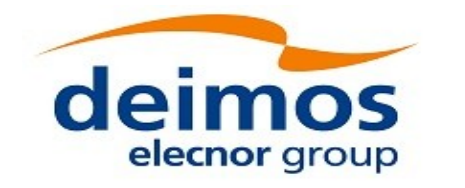

# **7.18.xd\_read\_att**

# **7.18.1.Overview**

The xd\_read\_att CFI function reads attitude generic files. This files have to be written in XML and consits on a list of attitude angles or quaternions.

### **7.18.2.Calling interface**

The calling interface of the **xd\_read\_att** CFI function is the following (input parameters are <u>underlined</u>):

```
#include <explorer_data_handling.h>
{
 long status; xd att file att data; char *file name;
 long ierr[XD_NUM_ERR_READ_ATT];
 status = xd_read_att (file_name, att_data, ierr);
}
```
#### **7.18.3.Input parameters**

The **xd\_read\_att** CFI function has the following input parameters:

#### **Table 41: Input parameters of xd\_read\_att function**

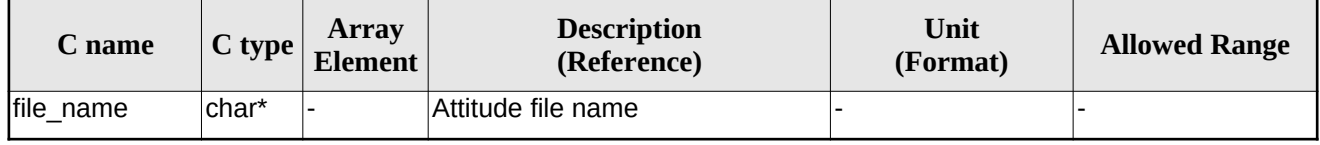

### **7.18.4.Output parameters**

The output parameters of the **xd\_read\_** CFI function are:

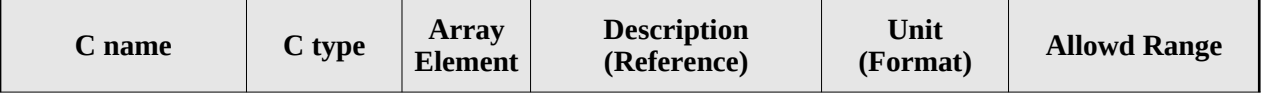

#### **Table 42: Output parameters of xd\_read\_att function**

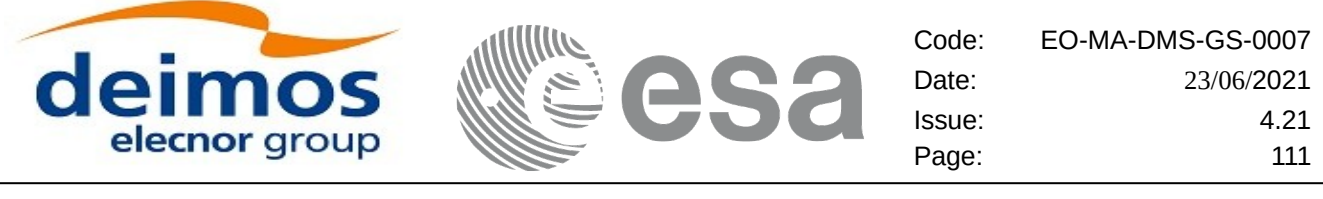

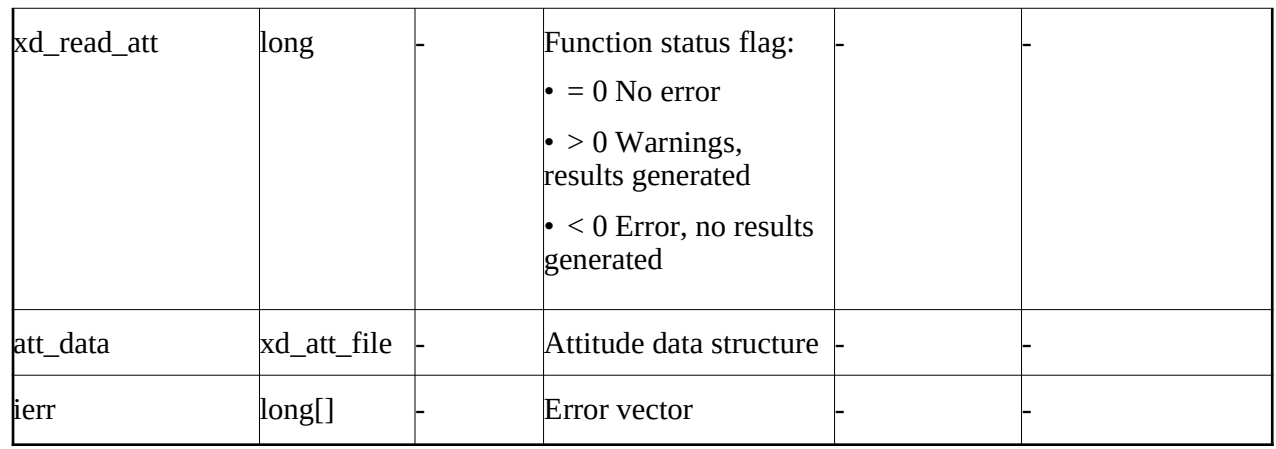

**Memory Management:** The *att data* structure contains pointers to memory allocated dynamically. In order to avoid memory leaks, the user will have to free that memory when the data structure is not to be used any more. The memory can be freed by calling to the CFI function **xd\_free\_att**.

#### **7.18.5.Warnings and errors**

Next table lists the possible error messages that can be returned by the **xd\_read\_att** CFI function after translating the returned error vector into the equivalent list of error messages by calling the function of the EO\_DATA\_HANDLING software library **xd\_get\_msg** (see [\[GEN\\_SUM\]](#page-26-0)).

This table also indicates the type of message returned, i.e. either a warning (WARN) or an error (ERR), the cause of such a message and the impact on the performed calculation.

The table is completed by the error code and value. These error codes can be obtained translating the error vector returned by the **xd\_read\_att** function by calling the function of the EO\_DATA\_HANDLING software library **xd\_get\_code** (see [\[GEN\\_SUM\]\)](#page-26-0)

| Error<br>type | <b>Error message</b>                                                                                              | <b>Cause and impact</b>  | Error code                                   | Error<br>N <sub>0</sub> |
|---------------|----------------------------------------------------------------------------------------------------|--------------------------|----------------------------------------------|-------------------------|
| <b>ERR</b>    | Error initializing parser to<br>read the file                                                                     | No calculation performed | XD CFI READ ATT INIT<br><b>PARSER ERR</b>    | $\Omega$                |
| <b>ERR</b>    | Error reading element: %s                                                                                         | No calculation performed | XD CFI READ ATT READ<br>PARAM ERR            | 1                       |
| <b>ERR</b>    | Wrong file type                                                                                                   | No calculation performed | XD CFI READ ATT WRO<br>NG FILE TYPE ERR      | $\mathcal{P}$           |
| <b>ERR</b>    | Error navigating through the<br>file                                                                              | No calculation performed | XD CFI READ XML ATT<br><b>NAVIGATION ERR</b> | 3                       |
| <b>ERR</b>    | Wrong attitude data type. Only No calculation performed<br>"Quaternions" and<br>"Attitude Angles Data"<br>allowed |                          | XD CFI READ ATT WRO<br>NG DATA TYPE ERR      | 4                       |

**Table 43: Error messages of xd\_read\_att function**

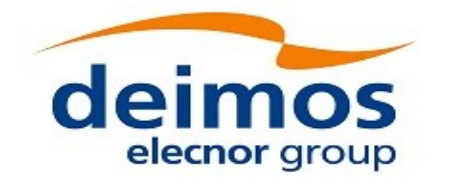

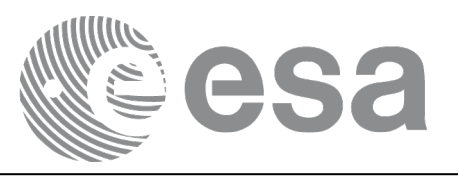

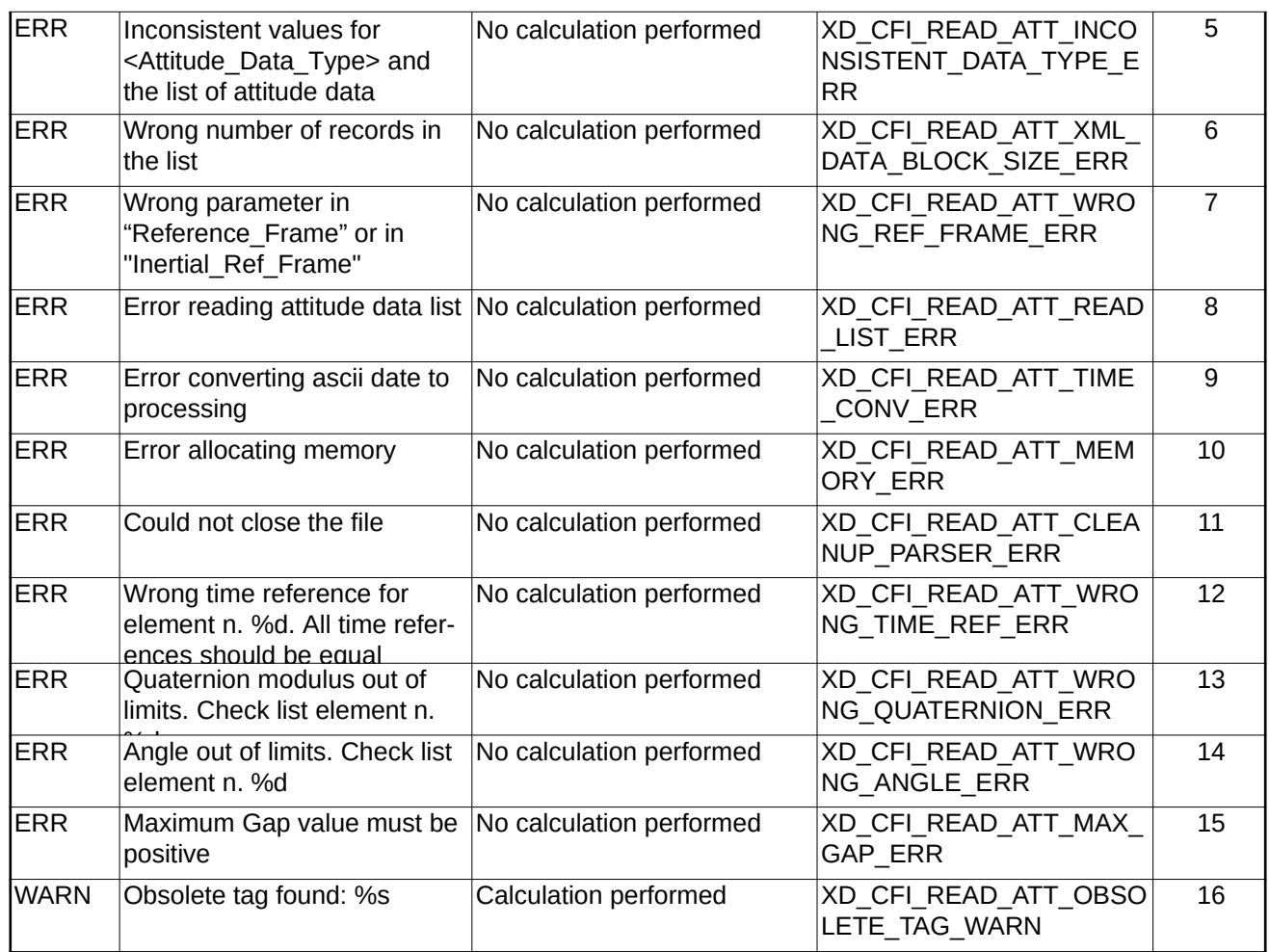

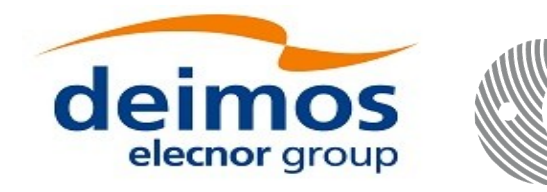

# **7.19.xd\_free\_att**

### **7.19.1.Overview**

The **xd\_free\_att** CFI function frees the memory allocated during the reading function **xd\_read\_att**.

# **7.19.2.Calling interface**

The calling interface of the **xd\_free\_att** CFI function is the following (input parameters are <u>underlined</u>):

```
#include <explorer_data_handling.h>
{
 xd_att_file att_data;
xd_free_att (&att_data);
}
```
#### **7.19.3.Input parameters**

The **xd\_free\_att** CFI function has the following input parameters:

#### **Table 44: Input parameters of xd\_free\_att function**

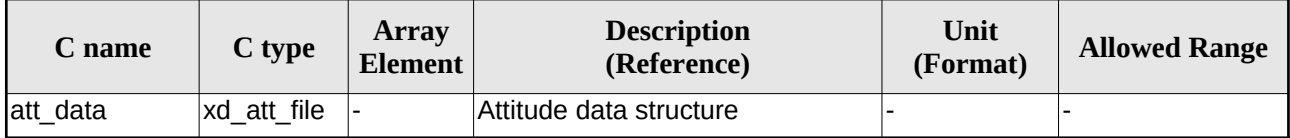

#### **7.19.4.Output parameters**

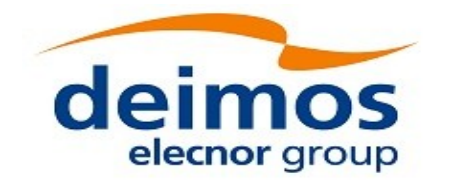

# **7.20.xd\_read\_star\_tracker**

# **7.20.1.Overview**

The **xd\_read\_star\_tracker** CFI function reads a list of star tracker files for Cryosat.

# **7.20.2.Calling interface**

The calling interface of the **xd\_read\_star\_tracker** CFI function is the following (input parameters are <u>un-</u> derlined):

```
#include <explorer_data_handling.h>
{
 long status;
 long n_files, time_init_mode;
 char **file_list;
      double time0, time1; 
      xd_tracker_limits str_limit; 
      xd_star_tracker_file str_data;
 long ierr[XD_NUM_ERR_READ_STAR_TRACKER];
 status = xd_read_star_tracker (&<u>n_files</u>, <u>file_list</u>,
                                   &time_init_mode, &time0, &time1,
                                   &str_limit,
                                   &str data, ierr);
}
```
#### **7.20.3.Input parameters**

The **xd\_read\_star\_tracker** CFI function has the following input parameters:

| C name               | $C$ type | <b>Array</b><br><b>Element</b> | <b>Description</b><br>(Reference)                                    | Unit<br>(Format) | <b>Allowed Range</b>                        |
|----------------------|----------|--------------------------------|----------------------------------------------------------------------|------------------|---------------------------------------------|
| n_files              | long     |                                | Number of input files                                                |                  | $\geq 0$                                    |
| file list            | char **  |                                | List of star tracker files                                           |                  |                                             |
| time_init_mode  long |          |                                | Flag for reading the whole file or<br>just the requested time window |                  | $\cdot$ XD SEL FILE<br>lor<br>• XD SEL TIME |
| time <sub>0</sub>    | double   |                                | Start time for the requested time<br>window                          |                  | days (TAI)                                  |

**Table 45: Input parameters of xd\_read\_star\_tracker function**

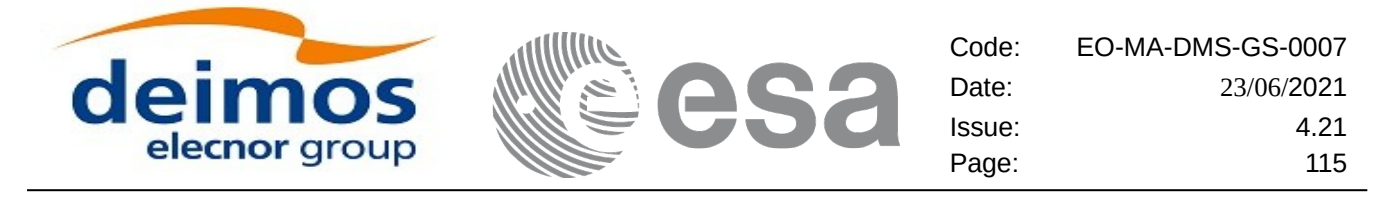

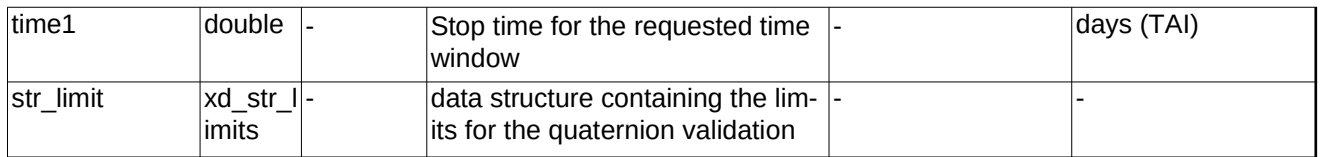

It is possible to use enumeration values rather than integer values for some of the input arguments:

Time range initialisation flag: time\_init\_mode. See current document, section [6.2](#page-36-0)

#### **7.20.4.Output parameters**

The output parameters of the **xd\_read\_star\_tracker** CFI function are:

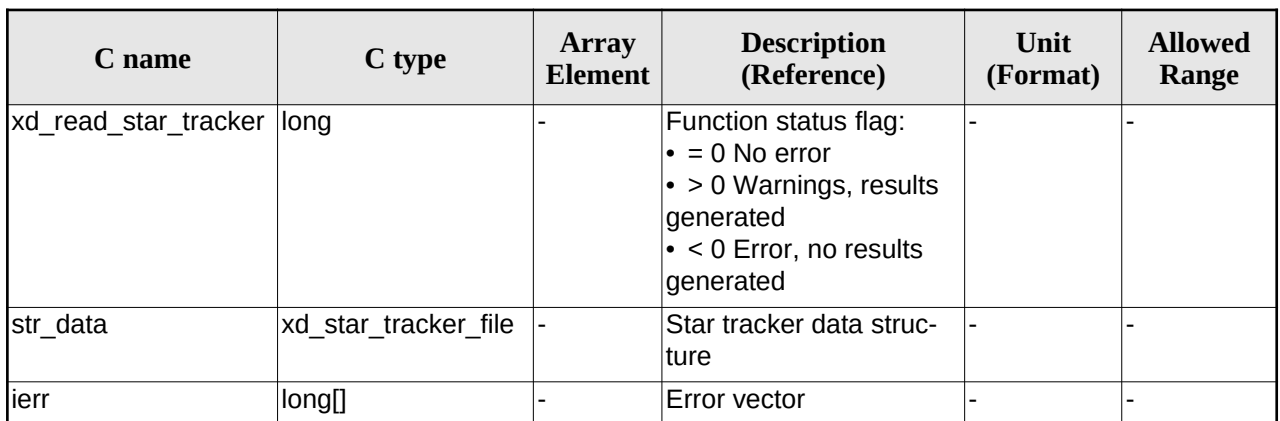

#### **Table 46: Output parameters of xd\_read\_star\_tracker function**

**Memory Management:** The *str\_data* structure contains pointers to memory allocated dynamically. In order to avoid memory leaks, the user will have to free that memory when the data structure is not to be used any more. The memory can be freed by calling to the CFI function **xd\_free\_star\_tracker**.

### **7.20.5.Warnings and errors**

Next table lists the possible error messages that can be returned by the **xd\_read\_star\_tracker** CFI function after translating the returned error vector into the equivalent list of error messages by calling the function of the EO\_DATA\_HANDLING software library **xd\_get\_msg** (see [\[GEN\\_SUM\]\)](#page-26-0).

This table also indicates the type of message returned, i.e. either a warning (WARN) or an error (ERR), the cause of such a message and the impact on the performed calculation.

The table is completed by the error code and value. These error codes can be obtained translating the error vector returned by the **xd\_read\_star\_tracker** function by calling the functionof the EO\_DATA\_HANDLING software library **xd\_get\_code** (see [\[GEN\\_SUM\]](#page-26-0))

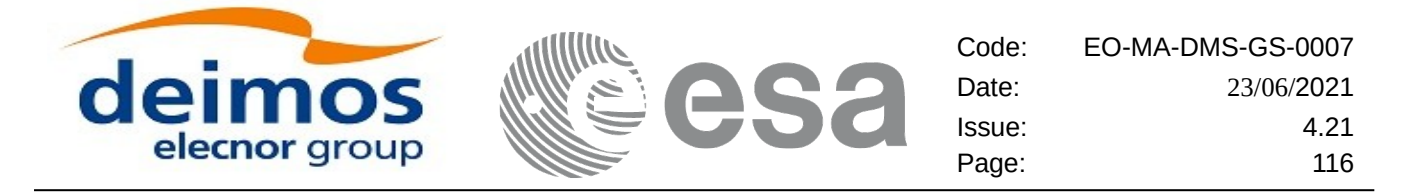

#### **Table 47: Error messages of xd\_read\_star\_tracker function**

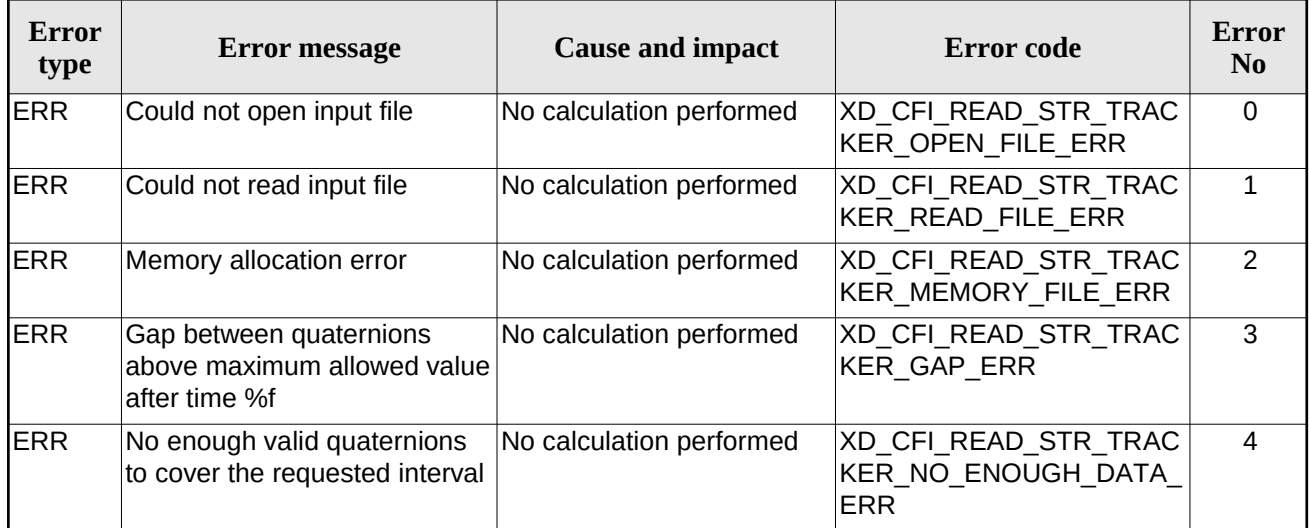

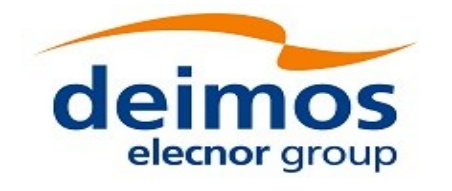

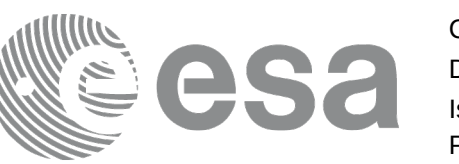

# **7.21.xd\_free\_star\_tracker**

# **7.21.1.Overview**

The **xd\_free\_star\_tracker** CFI function frees the memory allocated during the reading function xd\_read\_star\_tracker.

## **7.21.2.Calling interface**

The calling interface of the **xd\_free\_star\_tracker** CFI function is the following (input parameters are <u>un-</u> derlined):

```
#include <explorer_data_handling.h>
{
 xd_star_tracker_file str_data;
 xd_free_star_tracker (&str_data);
}
```
### **7.21.3.Input parameters**

The **xd\_free\_star\_tracker** CFI function has the following input parameters:

#### **Table 48: Input parameters of xd\_free\_star\_tracker function**

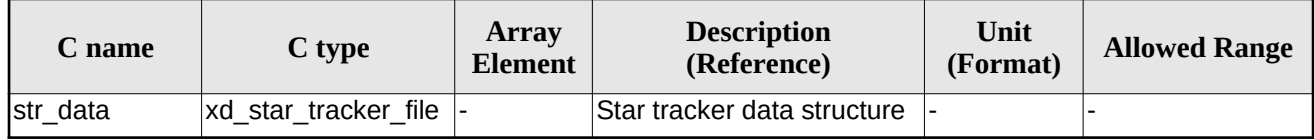

### **7.21.4.Output parameters**

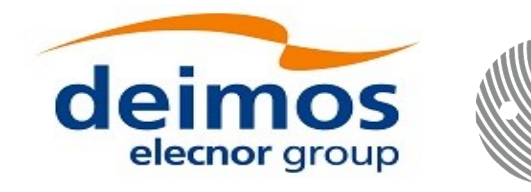

# **7.22.xd\_read\_star\_tracker\_conf\_file**

# **7.22.1.Overview**

The **xd\_read\_star\_tracker\_conf\_file** CFI function reads an star tracker configuration file for Cryosat. The files have to be written in XML.

# **7.22.2.Calling interface**

The calling interface of the **xd\_read\_star\_tracker\_conf\_file** CFI function is the following (input parameters are *underlined*):

```
#include <explorer_data_handling.h>
{
 long status, star_tracker_id; 
 char *file_name; 
 xd_tracker_conf_file conf_data;
 long ierr[XD_NUM_ERR_READ_STAR_TRACKER_CONF_FILE];
 status = xd_read_star_tracker_conf_file (file_name,
                                            &star_tracker_id,
                                            &conf_data, ierr);
```
}

#### **7.22.3.Input parameters**

The **xd\_read\_star\_tracker\_conf\_file** CFI function has the following input parameters:

| C name                | $C$ type | <b>Array</b><br>Element | <b>Description</b><br>(Reference)                                      | Unit<br>(Format) | <b>Allowed Range</b> |
|-----------------------|----------|-------------------------|------------------------------------------------------------------------|------------------|----------------------|
| file name             | char*    |                         | Star Tracker configuration file<br>∣name                               |                  |                      |
| star_tracker_id  long |          |                         | Star tracker number for which the-<br>configuration data is to be read |                  | $ 1, 2$ or 3         |

**Table 49: Input parameters of xd\_read\_star\_tracker\_conf\_file function**

# **7.22.4.Output parameters**

The output parameters of the **xd\_read\_star\_tracker\_conf\_file** CFI function are:

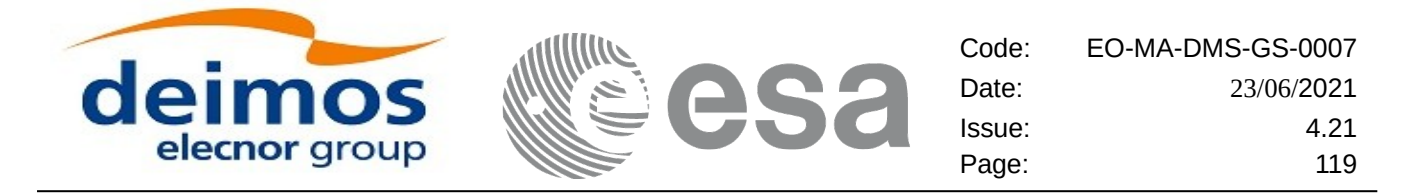

#### **Table 50: Output parameters of xd\_read\_star\_tracker\_conf\_file function**

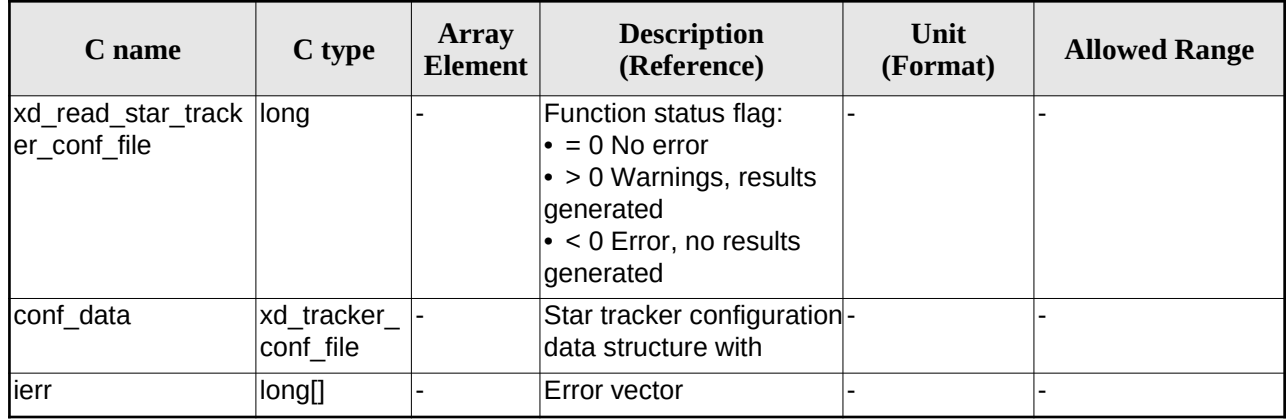

#### **7.22.5.Warnings and errors**

Next table lists the possible error messages that can be returned by the **xd\_read\_star\_tracker\_conf\_file**  CFI function after translating the returned error vector into the equivalent list of error messages by calling the function of the EO\_DATA\_HANDLING software library **xd\_get\_msg** (see [\[GEN\\_SUM\]](#page-26-0)).

This table also indicates the type of message returned, i.e. either a warning (WARN) or an error (ERR), the cause of such a message and the impact on the performed calculation.

The table is completed by the error code and value. These error codes can be obtained translating the error vector returned by the **xd\_read\_star\_tracker\_conf\_file** function by calling the function of the EO\_DATA\_HANDLING software library **xd\_get\_code** (see [\[GEN\\_SUM\]](#page-26-0))

**Table 51: Error messages of xd\_read\_star\_tracker\_conf\_file function**

| Error<br>type | <b>Error message</b> | <b>Cause and impact</b>  | Error code                                    | Error<br>N <sub>0</sub> |
|---------------|----------------------|--------------------------|-----------------------------------------------|-------------------------|
| <b>IERR</b>   | Wrong input file     | No calculation performed | IXD CFI READ STR CON<br>IF FILE READ FILE ERR |                         |

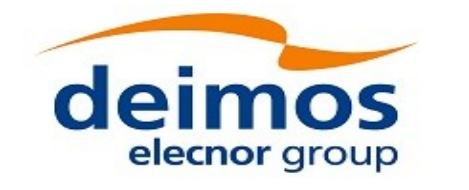

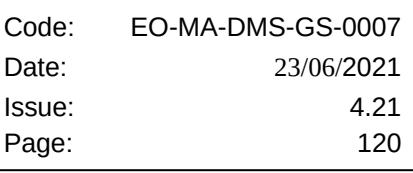

# **7.23. xd\_read\_dem**

# **7.23.1.Overview**

The **xd\_read\_dem** CFI function reads a DEM file providing the table with the altitudes for each point of the grid of the DEM file.

### **7.23.2.Calling interface**

The calling interface of the **xd\_read\_dem** CFI function is the following (input parameters are <u>underlined</u>):

```
#include <explorer_data_handling.h>
{
 long status;
 char *dem_name;
 xd_dem_config_file dem_conf_data;
 xd_dem_file dem_data;
 long ierr[XD_NUM_ERR_READ_DEM];
 status = xd_read_dem (dem_name, & dem_conf_data,
                         &dem_data, ierr);
}
```
#### **7.23.3.Input parameters**

The **xd\_read\_dem** CFI function has the following input parameters:

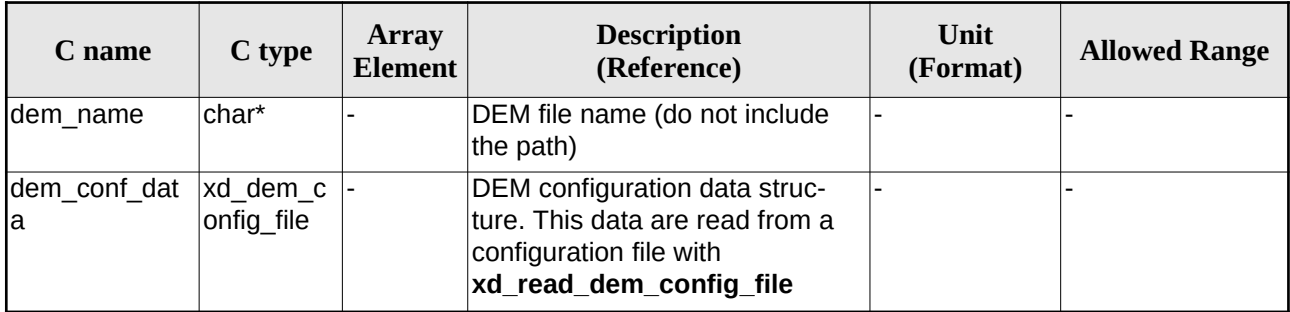

#### **Table 52: Input parameters of xd\_read\_dem function**

It is possible to use enumeration values rather than integer values for some of the input arguments:

- Time model ID: time\_model. See [\[GEN\\_SUM\]](#page-26-0).
- Time reference ID: time\_ref. See [\[GEN\\_SUM\]](#page-26-0).
- Time range initialisation flag: time\_init\_mode. See current document, section [6.2](#page-36-0)

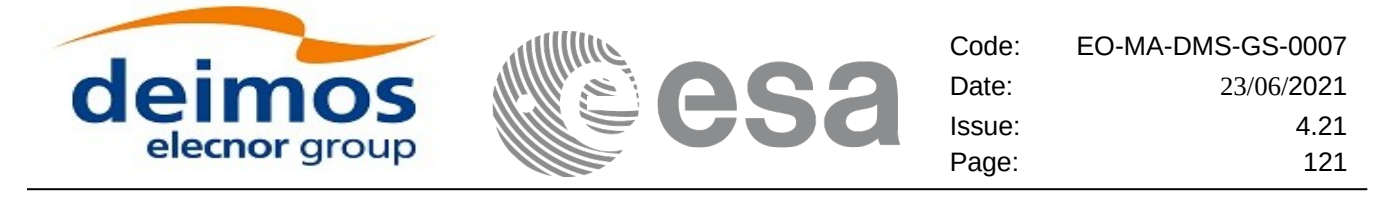

#### **7.23.4.Output parameters**

The output parameters of the **xd\_read\_dem** CFI function are:

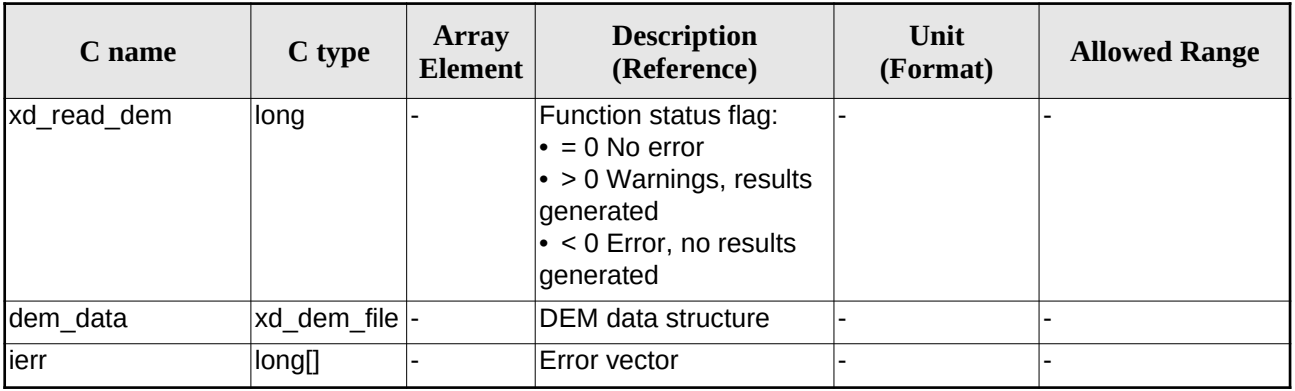

#### **Table 53: Output parameters of xd\_read\_dem function**

**Memory Management:** The *dem\_data* structure contains pointers to memory allocated dynamically. In order to avoid memory leaks, the user will have to free that memory when the data structure is not to be used any more. The memory can be freed by calling to the CFI function **xd\_free\_dem**.

### **7.23.5.Warnings and errors**

Next table lists the possible error messages that can be returned by the **xd\_read\_dem** CFI function after translating the returned error vector into the equivalent list of error messages by calling the function of the EO\_DATA\_HANDLING software library **xd\_get\_msg** (see [\[GEN\\_SUM\]](#page-26-0)).

This table also indicates the type of message returned, i.e. either a warning (WARN) or an error (ERR), the cause of such a message and the impact on the performed calculation.

The table is completed by the error code and value. These error codes can be obtained translating the error vector returned by the **xd\_read\_dem** function by calling the function of the EO\_DATA\_HANDLING software library **xd\_get\_code** (see [\[GEN\\_SUM\]\)](#page-26-0)

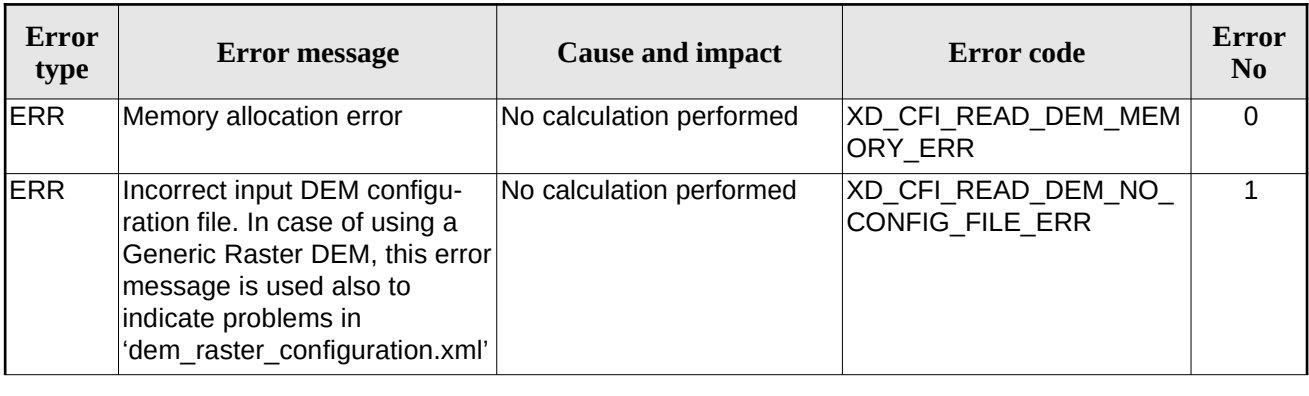

#### **Table 54: Error messages of xd\_read\_dem function**

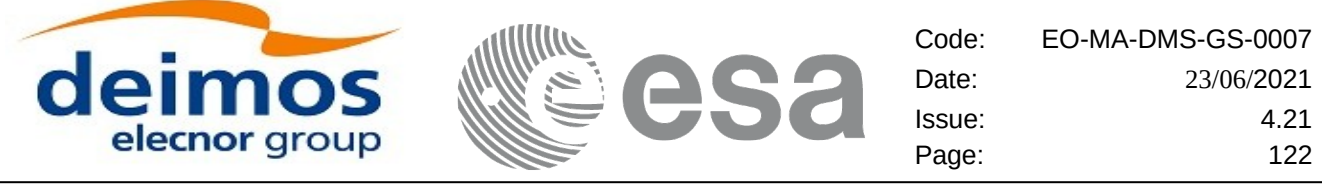

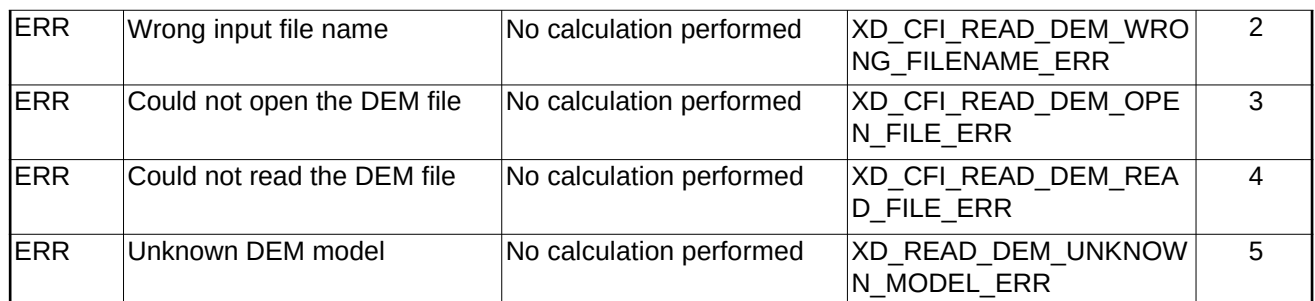

# **7.24.xd\_free\_dem**

### **7.24.1.Overview**

The **xd\_free\_dem** CFI function frees the memory allocated in the reading function **xd\_read\_dem**.

# **7.24.2.Calling interface**

The calling interface of the **xd\_free\_dem** CFI function is the following (input parameters are <u>underlined</u>):

```
#include <explorer_data_handling.h>
{
xd_dem_file dem_data;
xd_free_dem (& dem_data);
}
```
#### **7.24.3.Input parameters**

The **xd\_free\_dem** CFI function has the following input parameters:

**Table 55: Input parameters of xd\_free\_dem function**

| C name    | C type                   | Array<br><b>Element</b> | <b>Description</b><br>(Reference) | Unit<br>(Format) | <b>Allowed Range</b> |
|-----------|--------------------------|-------------------------|-----------------------------------|------------------|----------------------|
| Idem data | <sup>l</sup> xd dem file |                         | <b>IDEM data structure</b>        |                  |                      |

### **7.24.4.Output parameters**

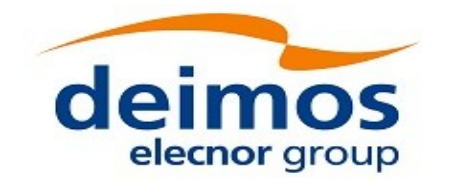

# **7.25.xd\_read\_dem\_config\_file**

## **7.25.1.Overview**

The **xd\_read\_dem\_config\_file** CFI function reads DEM configuration parameters. Note that the DEM version (1 or 2) is automatically detected (See [\[MCD\]](#page-26-1) for further details about the DEM models).

# **7.25.2.Calling interface**

The calling interface of the **xd\_read\_dem\_config\_file** CFI function is the following (input parameters are underlined):

```
#include <explorer_data_handling.h>
{
 long status;
 char *file_name;
 xd_dem_config_file dem_config_data;
 long ierr[XD_NUM_ERR_READ_DEM_CONFIG];
 status = xd read dem config file (file name,
                                     &dem_config_data,
                                     ierr);
}
```
#### **7.25.3.Input parameters**

The **xd\_read\_dem\_config\_file** CFI function has the following input parameters:

**Table 56: Input parameters of xd\_read\_dem\_config\_file function**

| C name    | $C$ type | Array<br>Element | <b>Description</b><br>(Reference) | Unit<br>(Format) | <b>Allowed Range</b> |
|-----------|----------|------------------|-----------------------------------|------------------|----------------------|
| file name | char*    |                  | DEM configuration file name       |                  |                      |

# **7.25.4.Output parameters**

The output parameters of the **xd\_read\_dem\_config\_file** CFI function are:

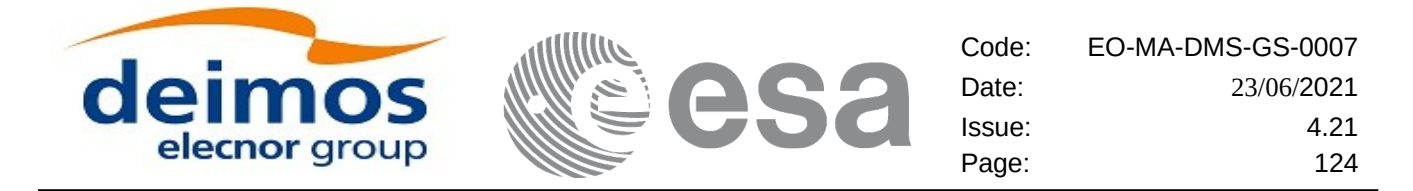

#### **Table 57: Output parameters of xd\_read\_dem\_config\_file function**

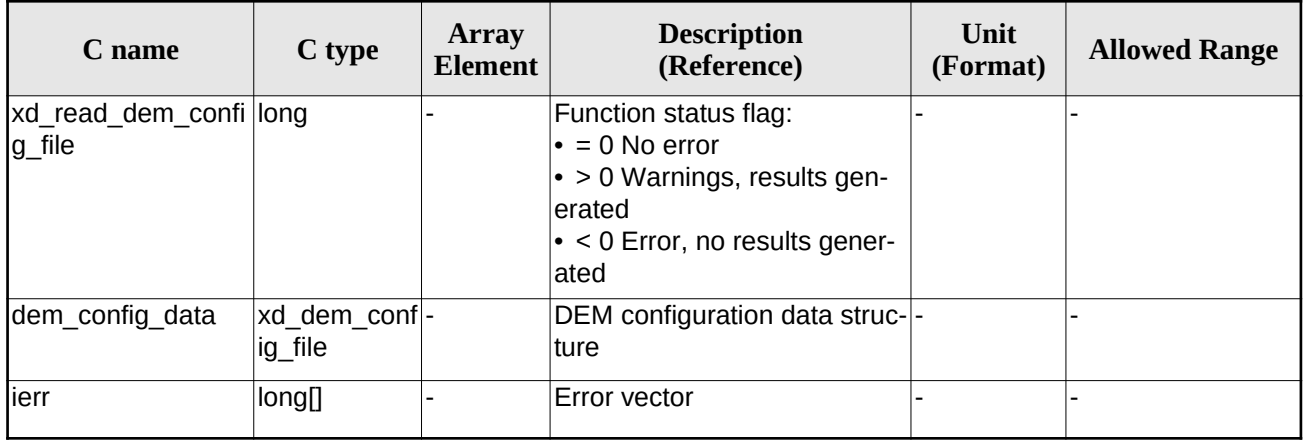

## **7.25.5.Warnings and errors**

Next table lists the possible error messages that can be returned by the **xd\_read\_dem\_config\_file** CFI function after translating the returned error vector into the equivalent list of error messages by calling the function of the EO\_DATA\_HANDLING software library **xd\_get\_msg** (see [\[GEN\\_SUM\]](#page-26-0)).

This table also indicates the type of message returned, i.e. either a warning (WARN) or an error (ERR), the cause of such a message and the impact on the performed calculation.

The table is completed by the error code and value. These error codes can be obtained translating the error vector returned by the **xd\_read\_dem\_config\_file** function by calling the function of the EO\_DATA\_HANDLING software library **xd\_get\_code** (see [\[GEN\\_SUM\]](#page-26-0))

| Error<br>type | <b>Error message</b>                                                                                                    | <b>Cause and impact</b>                           | Error code                                               | Error<br>N <sub>0</sub> |
|---------------|----------------------------------------------------------------------------------------------------|---------------------------------------------------|----------------------------------------------------------|-------------------------|
| <b>ERR</b>    | Could not open the configura<br>tion file                                                                                                    | No calculation performed                          | XD CFI READ DEM CON<br>FIG FILE OPEN ERR                 | $\Omega$                |
| <b>ERR</b>    | Could not read the configura<br>tion file. In case of using a<br>Generic Raster DEM, this error<br>message is used also to indicate<br>problems in<br>'dem raster configuration.xml'. | No calculation performed                          | XD CFI READ DEM CON<br>FIG FILE READ ERR                 | 1                       |
| <b>ERR</b>    | Could not open the model tag                                                                                                    | No calculation performed                          | XD CFI_READ_DEM_CON<br>FIG FILE READ MODEL<br><b>ERR</b> | $\mathcal{P}$           |
| <b>ERR</b>    | Memory allocation error                                                                                                    | No calculation performed                          | XD CFI READ DEM CON<br>FIG FILE MEMORY ERR               | 3                       |
| IWARN         | Could not open a ACE Pole file                                                                                                    | Calculation performed.<br>Default value is taken. | XD CFI_READ_DEM_CON<br>FIG FILE OPEN DEM FIL<br>E WARN   | 4                       |

**Table 58: Error messages of xd\_read\_dem\_config\_file function**

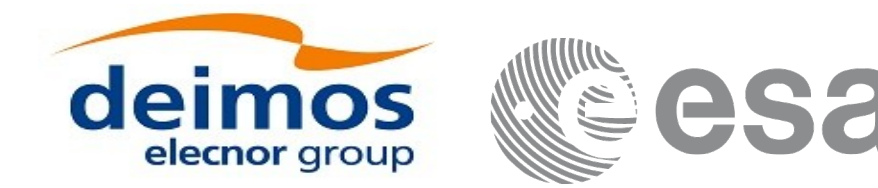

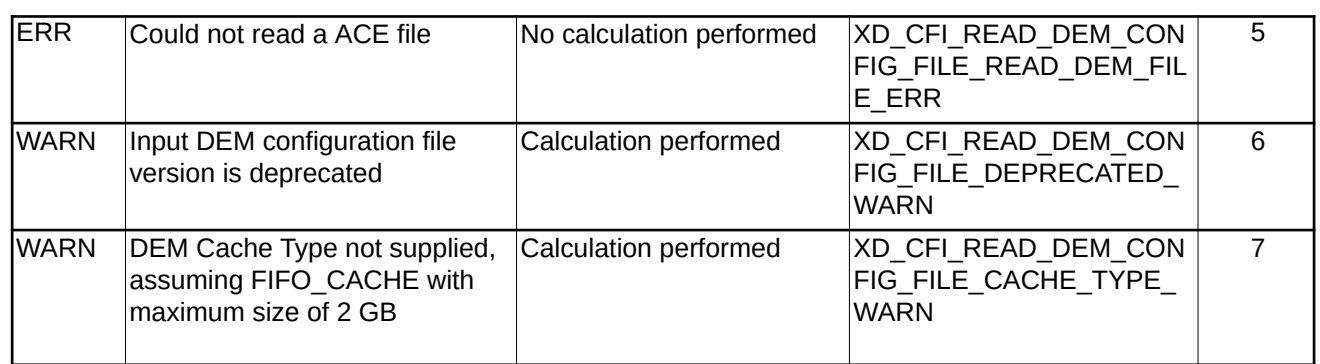

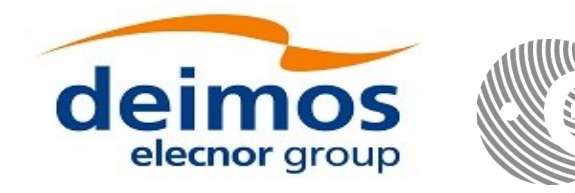

# **7.26. xd\_read\_zone**

### **7.26.1.Overview**

The **xd\_read\_zone** CFI function reads a specific zone from a zone database file for Earth Observation Missions.

# **7.26.2.Calling interface**

The calling interface of the **xd\_read\_zone** CFI function is the following (input parameters are <u>underlined</u>)

```
#include <explorer_data_handling.h>
{
 long status; char *zone_id; char *file_name;
 xd_zone_rec zone_rec;
 long ierr[XD_NUM_ERR_READ_ZONE];
 status = xd_read_zone ( file_name, & zone_id, &zone_rec, ierr);
}
```
#### **7.26.3.Input parameters**

The **xd\_read\_zone** CFI function has the following input parameters:

#### **Table 59: Input parameters of xd\_read\_zone function**

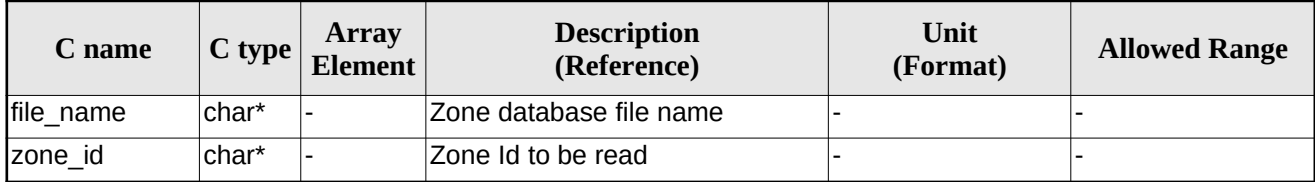

#### **7.26.4.Output parameters**

The output parameters of the **xd\_read\_zone** CFI function are:

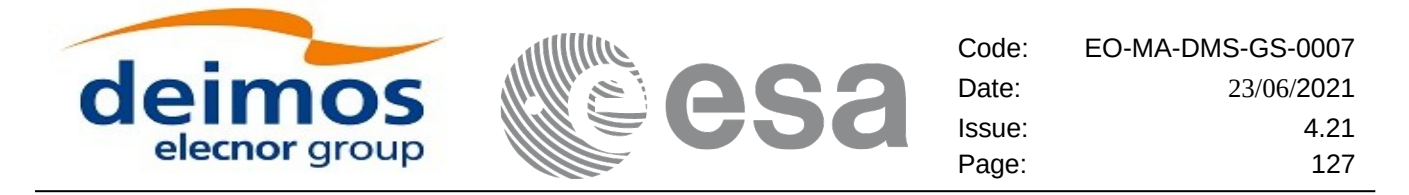

#### **Table 60: Output parameters of xd\_read\_zone function**

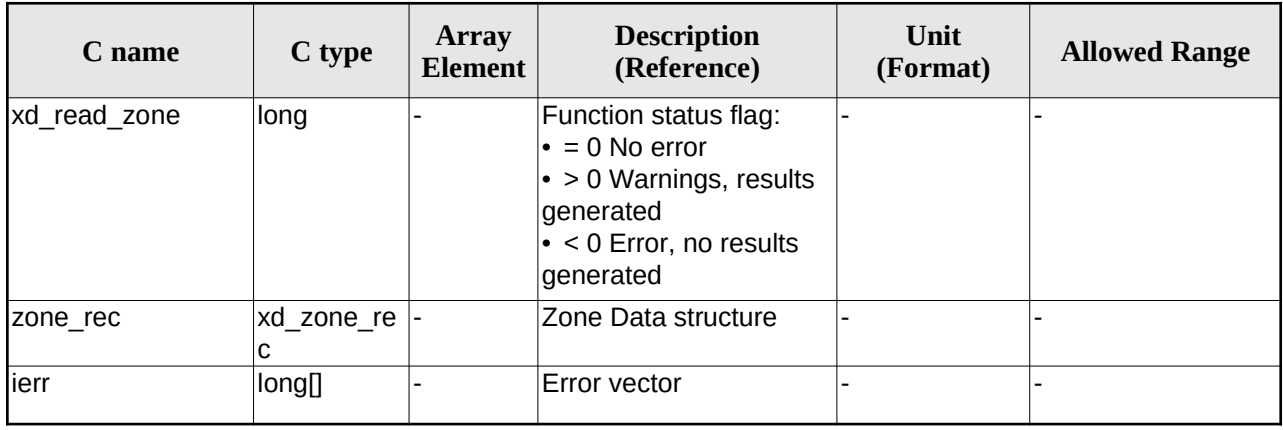

**Memory Management:** The *zone\_rec* structure contains pointers to memory allocated dinamically. In order to avoid memory leaks, the user will have to free that memory when the data structure is not to be used any more. The memory can be freed by calling to the CFI function **xd\_free\_zone**.

### **7.26.5.Warnings and errors**

Next table lists the possible error messages that can be returned by the **xd\_read\_zone** CFI function after translating the returned error vector into the equivalent list of error messages by calling the function of the EO\_DATA\_HANDLING software library **xd\_get\_msg** (see [\[GEN\\_SUM\]](#page-26-0)).

This table also indicates the type of message returned, i.e. either a warning (WARN) or an error (ERR), the cause of such a message and the impact on the performed calculation.

The table is completed by the error code and value. These error codes can be obtained translating the error vector returned by the **xd\_read\_zone** function by calling the function of the EO\_DATA\_HANDLING software library **xd\_get\_code** (see [\[GEN\\_SUM\]\)](#page-26-0)

| <b>Error</b><br>type | <b>Error message</b>          | <b>Cause and impact</b>  | Error code                                               | <b>Error</b><br>N <sub>0</sub> |
|----------------------|-------------------------------|--------------------------|----------------------------------------------------------|--------------------------------|
| <b>ERR</b>           | Zone File not found           | No calculation performed | XD CFI READ ZONE INIT<br>PARSER ERR                      | 0                              |
| <b>ERR</b>           | Data Block not found          | No calculation performed | XD CFI READ ZONE DA<br>TA BLOCK ERR                      |                                |
| <b>ERR</b>           | Data Block attribute not read | No calculation performed | XD CFI READ ZONE DA<br>TA BLOCK ATTRIBUTE E<br><b>RR</b> | $\mathcal{P}$                  |
| <b>ERR</b>           | Data Block not of XML type    | No calculation performed | XD CFI READ ZONE XM<br>L TYPE_ERR                        | 3                              |
| <b>ERR</b>           | List of Zones not found.      | No calculation performed | XD CFI READ ZONE LIS<br>T ZONES READ ERR                 | 4                              |

**Table 61: Error messages of xd\_read\_zone function**

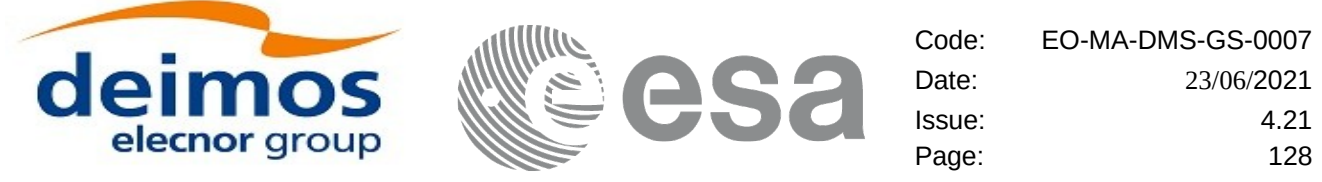

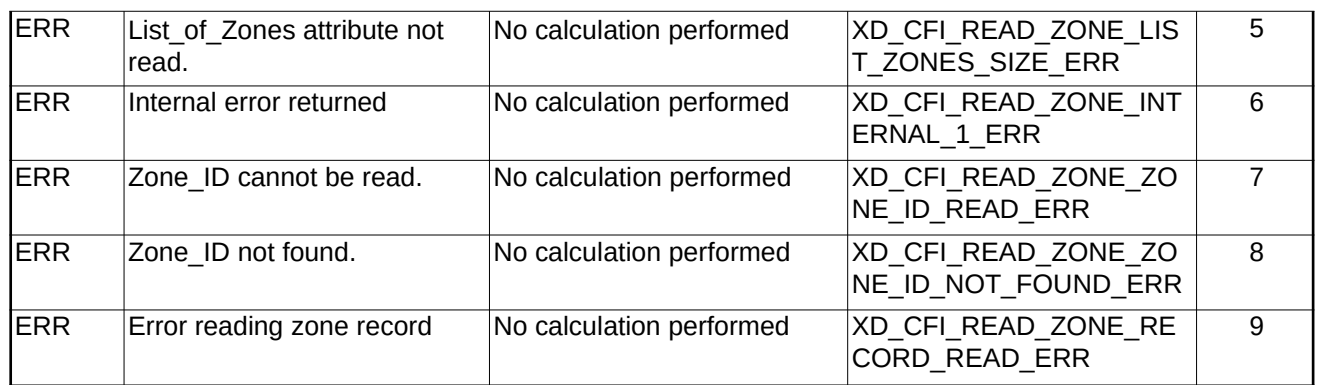

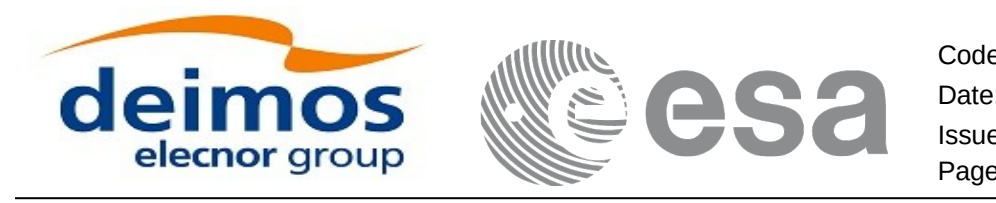

# **7.27.xd\_free\_zone**

## **7.27.1.Overview**

The **xd\_free\_zone** CFI function frees the memory allocated during the reading function **xd\_read\_zone**.

# **7.27.2.Calling interface**

The calling interface of the **xd\_free\_zone** CFI function is the following (input parameters are <u>underlined</u>):

```
#include <explorer_data_handling.h>
{
 xd zone rec zone data;
xd_free_zone (&zone_data);
}
```
### **7.27.3.Input parameters**

The **xd\_free\_zone** CFI function has the following input parameters:

#### **Table 62: Input parameters of xd\_free\_zone function**

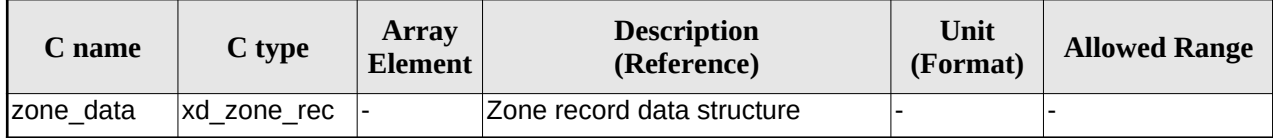

### **7.27.4.Output parameters**

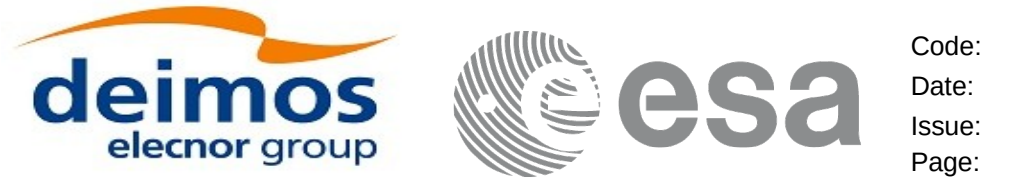

# **7.28. xd\_read\_zone\_file**

### **7.28.1.Overview**

The **xd\_read\_zone\_file** CFI function reads a zone database file for Earth Observation Missions.

# **7.28.2.Calling interface**

The calling interface of the **xd\_read\_zone\_file** CFI function is the following (input parameters are <u>under-</u> lined):

```
#include <explorer_data_handling.h>
\{long status;
 char *file_name;
 xd_zone_file zone_data;
 long ierr[XD_NUM_ERR_READ_ZONE_FILE];
 status = xd read_zone_file (file_name, &zone_data, ierr);
}
```
#### **7.28.3.Input parameters**

The **xd\_read\_zone\_file** CFI function has the following input parameters:

#### **Table 63: Input parameters of xd\_read\_zone\_file function**

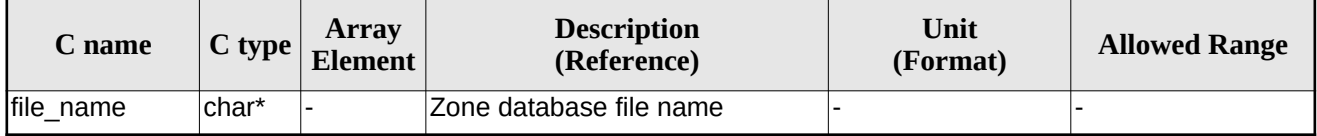

#### **7.28.4.Output parameters**

The output parameters of the **xd\_read\_zone\_file** CFI function are:

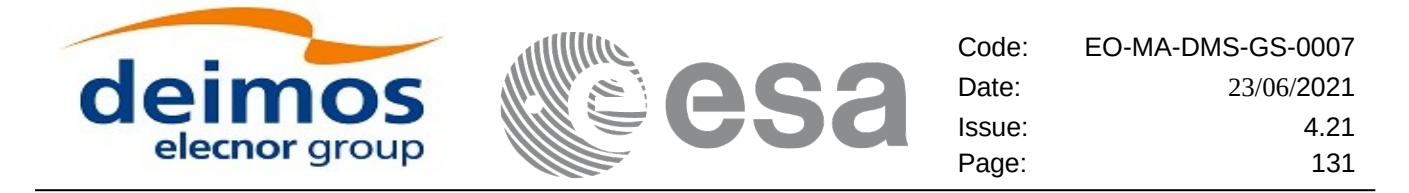

#### **Table 64: Output parameters of xd\_read\_zone\_file function**

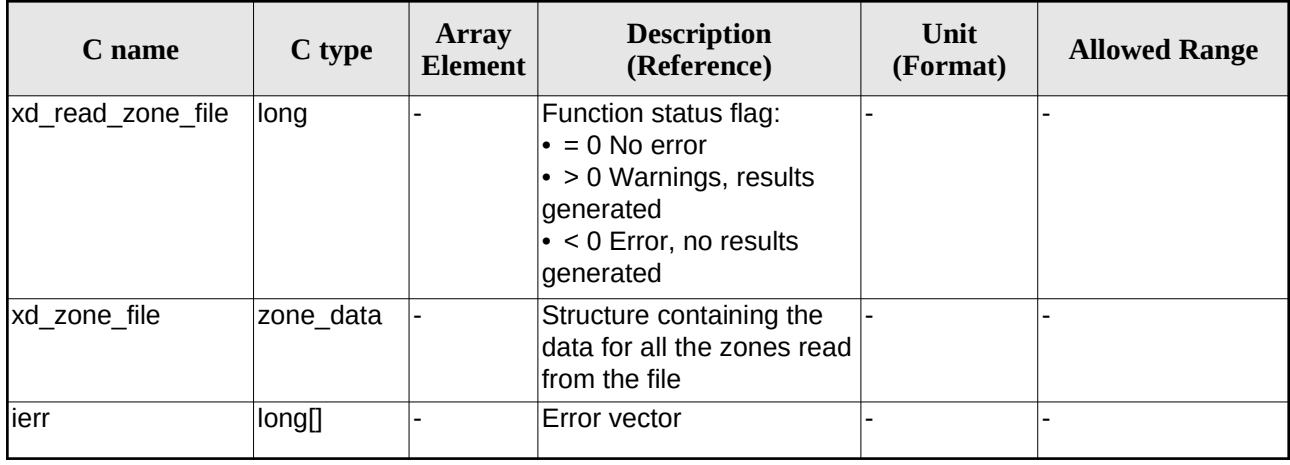

Memory Management: The *zone\_data* structure contains pointers to memory allocated dynamically. In order to avoid memory leaks, the user will have to free that memory when the data structure is not to be used any more. The memory can be freed by calling to the CFI function **xd\_free\_zone\_file**.

#### **7.28.5.Warnings and errors**

Next table lists the possible error messages that can be returned by the **xd\_read\_zone\_file** CFI function after translating the returned error vector into the equivalent list of error messages by calling the function of the EO\_DATA\_HANDLING software library **xd\_get\_msg** (see [\[GEN\\_SUM\]\)](#page-26-0).

This table also indicates the type of message returned, i.e. either a warning (WARN) or an error (ERR), the cause of such a message and the impact on the performed calculation.

The table is completed by the error code and value. These error codes can be obtained translating the error vector returned by the **xd\_read\_zone\_file** function by calling the function of the EO\_DATA\_HANDLING software library **xd\_get\_code** (see [\[GEN\\_SUM\]\)](#page-26-0)

| Error<br>type | <b>Error message</b>           | <b>Cause and impact</b>  | Error code                                             | Error<br>N <sub>0</sub> |
|---------------|--------------------------------|--------------------------|--------------------------------------------------------|-------------------------|
| <b>IERR</b>   | Zone File not found.           | No calculation performed | XD CFI READ ZONE FIL<br>E INIT PARSER ERR              | $\Omega$                |
| <b>IERR</b>   | Data Block not found           | No calculation performed | XD CFI READ ZONE FIL<br>E DATA BLOCK ERR               | 1                       |
| <b>IERR</b>   | Data Block attribute not read. | No calculation performed | XD CFI READ ZONE FIL<br>E DATA BLOCK ATTRIBU<br>TE ERR | $\mathcal{P}$           |
| <b>IERR</b>   | Data Block not of XML type.    | No calculation performed | XD CFI READ ZONE FIL<br>E XML TYPE ERR                 | 3                       |

**Table 65: Error messages of xd\_read\_zone\_file function**

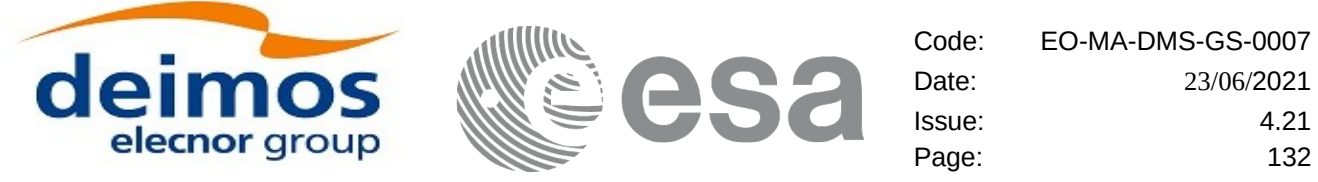

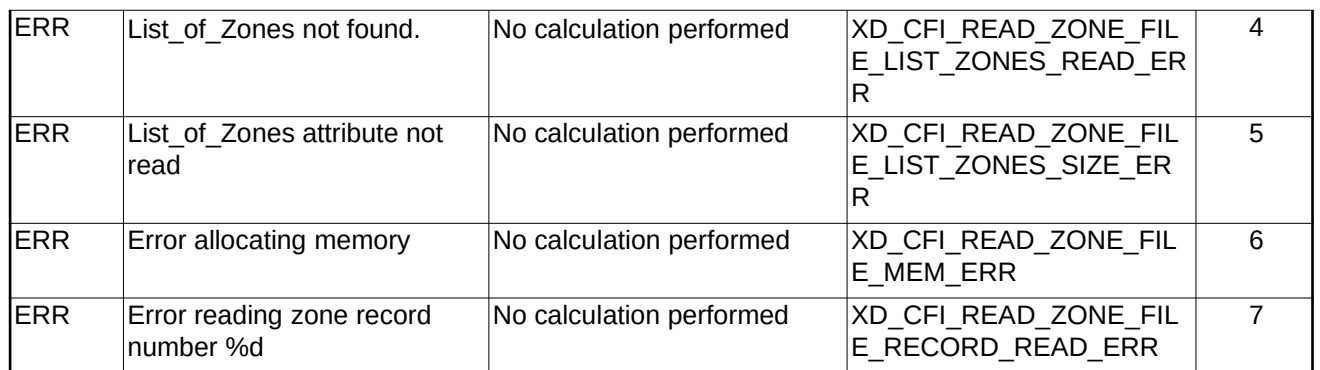

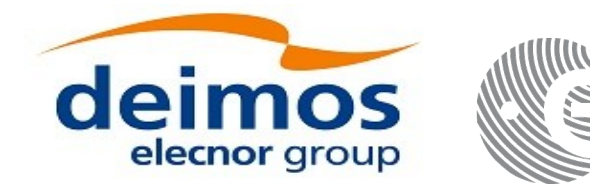

# **7.29. xd\_free\_zone\_file**

## **7.29.1.Overview**

The **xd** free zone file CFI function frees the memory allocated during the reading function xd\_read\_zone\_file.

#### **7.29.2.Calling interface**

The calling interface of the **xd\_free\_zone\_file** CFI function is the following (input parameters are <u>under-</u> lined):

```
#include <explorer_data_handling.h>
{
 xd_zone_file zone_data;
 xd_free_zone_file (&zone_data);
}
```
#### **7.29.3.Input parameters**

The **xd\_free\_zone\_file** CFI function has the following input parameters:

#### **Table 66: Input parameters of xd\_free\_zone\_file function**

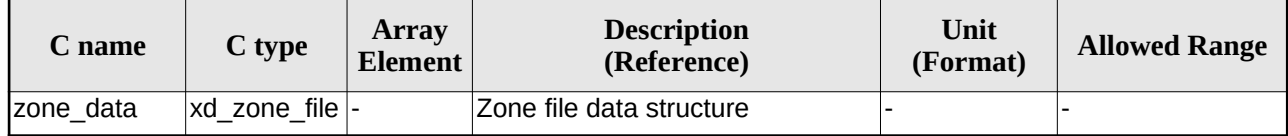

#### **7.29.4.Output parameters**

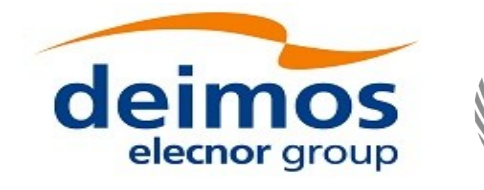

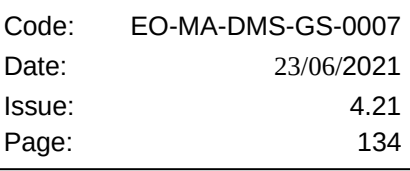

# **7.30.xd\_read\_zone\_id**

## **7.30.1.Overview**

The **xd\_read\_zone\_id** CFI function reads the list of zone names (Id) in a zone database file for Earth Observation Missions.

### **7.30.2.Calling interface**

The calling interface of the **xd** read zone id CFI function is the following (input parameters are underlined):

```
#include <explorer_data_handling.h>
\{long status, num_zones;
 char *file_name;
 char **zone_ids
 long ierr[XD_NUM_ERR_READ_ZONE_ID];
 status = xd_read_zone_id (file_name,
                            &num_zones, &zoned_ids,
                            ierr);
}
```
#### **7.30.3.Input parameters**

The **xd\_read\_zone\_id** CFI function has the following input parameters:

#### **Table 67: Input parameters of xd\_read\_zone\_id function**

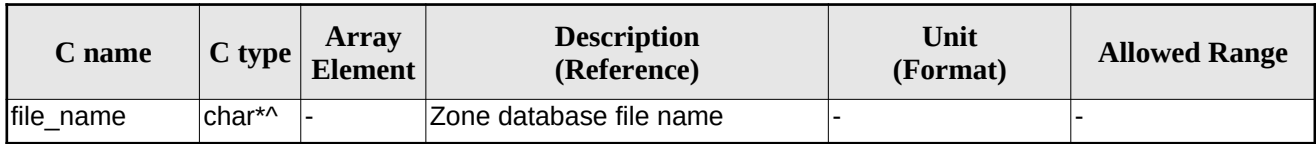

### **7.30.4.Output parameters**

The output parameters of the **xd\_read\_zone\_id** CFI function are:

#### **Table 68: Output parameters of xd\_read\_zone\_id function**

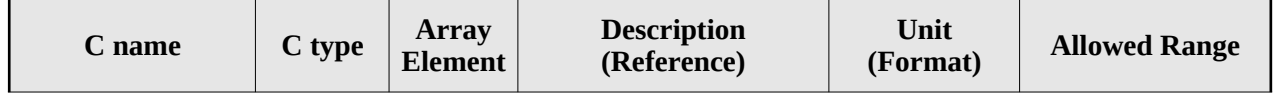

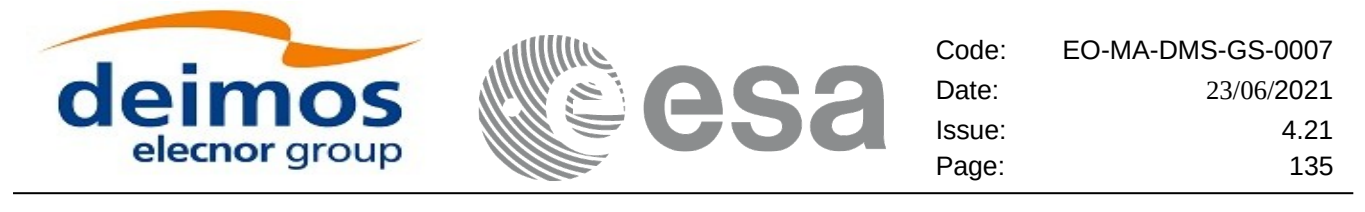

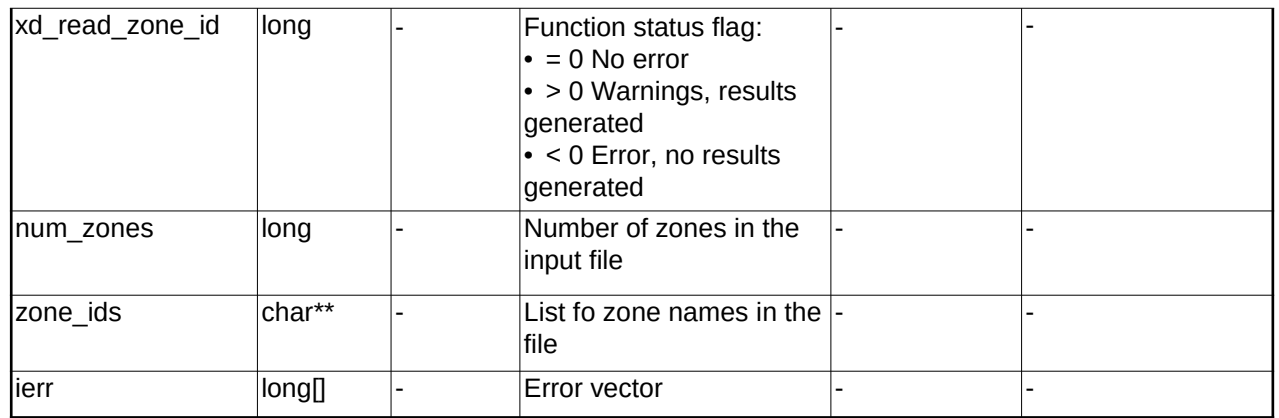

 Memory Management: The *zone\_ids* is a double pointer to memory allocated dinamically. In order to avoid memory leaks, the user will have to free that memory when the data is not to be used any more. The memory can be freed by calling to the CFI function **xd** free zone id.

#### **7.30.5.Warnings and errors**

Next table lists the possible error messages that can be returned by the **xd\_read\_zone\_id** CFI function after translating the returned error vector into the equivalent list of error messages by calling the function of the EO\_DATA\_HANDLING software library **xd\_get\_msg** (see [\[GEN\\_SUM\]](#page-26-0)).

This table also indicates the type of message returned, i.e. either a warning (WARN) or an error (ERR), the cause of such a message and the impact on the performed calculation.

The table is completed by the error code and value. These error codes can be obtained translating the error vector returned by the **xd\_read\_zone\_id** function by calling the function of the EO\_DATA\_HANDLING software library **xd\_get\_code** (see [\[GEN\\_SUM\]\)](#page-26-0)

| <b>Error</b><br>type | <b>Error message</b>                                    | <b>Cause and impact</b>  | Error code                                  | Error<br>N <sub>0</sub> |
|----------------------|---------------------------------------------------------|--------------------------|---------------------------------------------|-------------------------|
| <b>ERR</b>           | Zone File not found.                                    | No calculation performed | XD_CFI_READ_ZONE ID I<br>NIT PARSER ERR     | $\Omega$                |
| <b>IERR</b>          | Data Block not found                                    | No calculation performed | XD CFI READ ZONE ID<br>DATA BLOCK ERR       |                         |
| <b>ERR</b>           | List of Zones not found.                                | No calculation performed | XD CFI READ ZONE ID<br>LIST_ZONES_READ_ERR  | 2                       |
| <b>ERR</b>           | List of Zones attribute not<br>read.                    | No calculation performed | XD CFI_READ_ZONE_ID<br>LIST ZONES SIZE ERR  | 3                       |
| <b>IERR</b>          | Error allocating memory                                 | No calculation performed | XD CFI READ ZONEI D<br><b>MEMORY ERR</b>    | 4                       |
| <b>ERR</b>           | Could not find the Zone Id tag No calculation performed |                          | XD CFI READ ZONE ID<br><b>READ ZONE ERR</b> | 5                       |

**Table 69: Error messages of xd\_read\_zone\_id function**

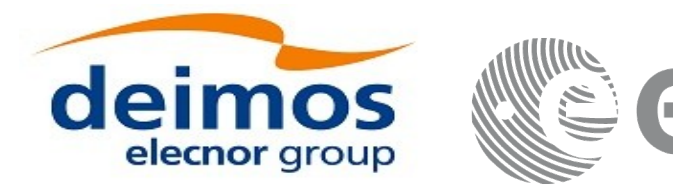

# **7.31. xd\_free\_zone\_id**

# **7.31.1.Overview**

The **xd** free\_zone\_id CFI function frees the memory allocated during the reading function xd\_read\_zone\_id.

### **7.31.2.Calling interface**

The calling interface of the **xd\_free\_zone\_id** CFI function is the following (input parameters are underlined):

```
#include <explorer_data_handling.h>
\{char** zone_ids;
 xd_free_zone_id (& zone_ids);
}
```
#### **7.31.3.Input parameters**

The **xd\_free\_zone\_id** CFI function has the following input parameters:

#### **Table 70: Input parameters of xd\_free\_zone\_id function**

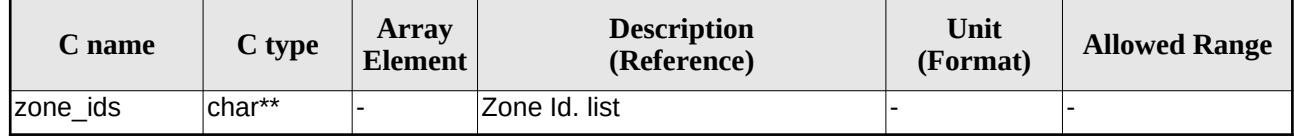

### **7.31.4.Output parameters**

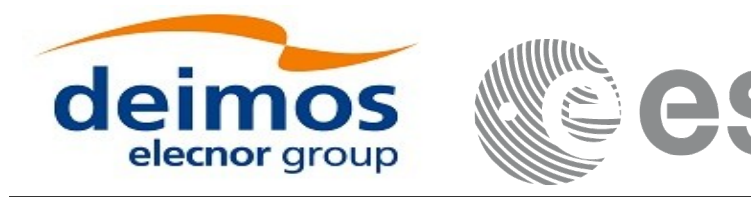

# **7.32.xd\_read\_station**

## **7.32.1.Overview**

The **xd** read station CFI function reads the data of a station from a station database file.

# **7.32.2.Calling interface**

The calling interface of the **xd\_read\_station** CFI function is the following (input parameters are underlined):

```
#include <explorer_data_handling.h>
{
 long status;
 char *file_name, station_id;
 xd_station_rec station_rec;
 long ierr[XD_NUM_ERR_READ_STATION];
 status = xd read_station (file name, station id,
                            &station_rec, ierr);
}
```
### **7.32.3.Input parameters**

The **xd\_read\_station** CFI function has the following input parameters:

#### **Table 71: Input parameters of xd\_read\_station function**

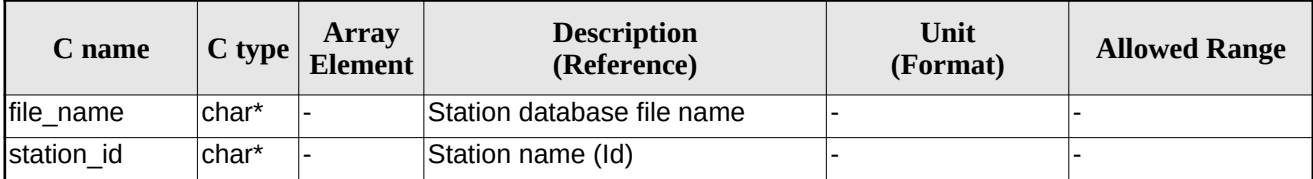

# **7.32.4.Output parameters**

The output parameters of the **xd\_read\_station** CFI function are:

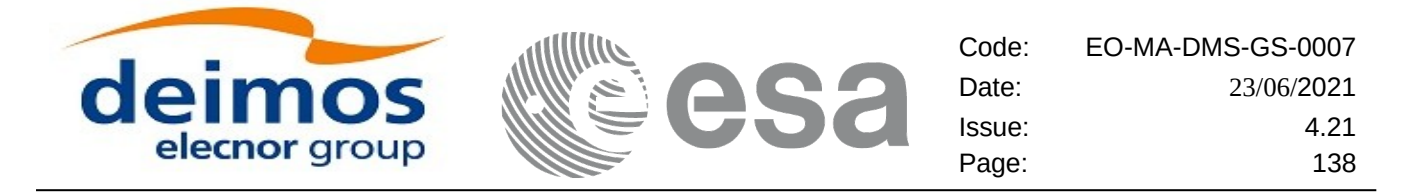

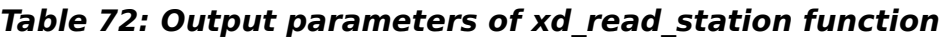

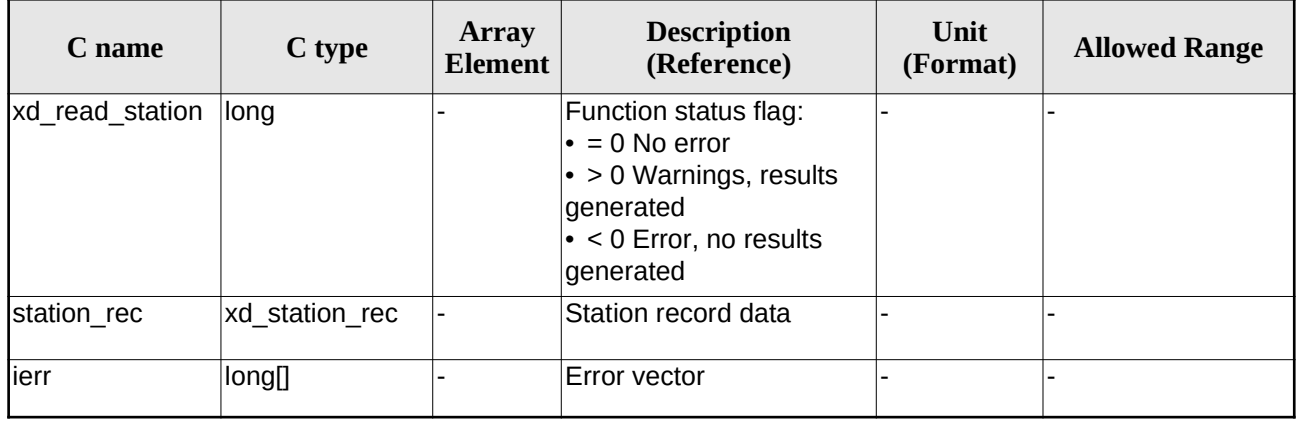

### **7.32.5.Warnings and errors**

Next table lists the possible error messages that can be returned by the **xd\_read\_station** CFI function after translating the returned error vector into the equivalent list of error messages by calling the function of the EO\_DATA\_HANDLING software library **xd\_get\_msg** (see [\[GEN\\_SUM\]](#page-26-0)).

This table also indicates the type of message returned, i.e. either a warning (WARN) or an error (ERR), the cause of such a message and the impact on the performed calculation.

The table is completed by the error code and value. These error codes can be obtained translating the error vector returned by the **xd\_read\_station** function by calling the function of the EO\_DATA\_HANDLING software library **xd\_get\_code** (see [\[GEN\\_SUM\]\)](#page-26-0)

| Error<br>type | <b>Error message</b>                   | <b>Cause and impact</b>  | <b>Error</b> code                                  | <b>Error</b><br>N <sub>0</sub> |
|---------------|----------------------------------------|--------------------------|----------------------------------------------------|--------------------------------|
| <b>ERR</b>    | Ground Station DB File not<br>found.   | No calculation performed | XD CFI_READ_STATION I<br>NIT_PARSER_ERR            | 0                              |
| <b>IERR</b>   | Data Block not found.                  | No calculation performed | XD CFI READ STATION<br>DATA BLOCK ERR              | 1                              |
| <b>IERR</b>   | Data Block attribute not read.         | No calculation performed | XD CFI READ STATION<br>DATA BLOCK ATTRIBUTE<br>ERR | $\mathcal{P}$                  |
| <b>ERR</b>    | Data Block not of XML type.            | No calculation performed | XD CFI READ STATION<br>XML_TYPE_ERR                | 3                              |
| <b>ERR</b>    | List_of_Ground_Stations not<br>found   | No calculation performed | XD CFI READ STATION<br>LIST GS READ ERR            | $\overline{4}$                 |
| <b>ERR</b>    | Number of ground stations<br>negative. | No calculation performed | XD CFI_READ_STATION<br>LIST_GS_SIZE_ERR            | 5                              |
| <b>ERR</b>    | Internal error returned.               | No calculation performed | XD CFI_READ_STATION_I<br>NTERNAL 1 ERR             | 6                              |

**Table 73: Error messages of xd\_read\_station function**

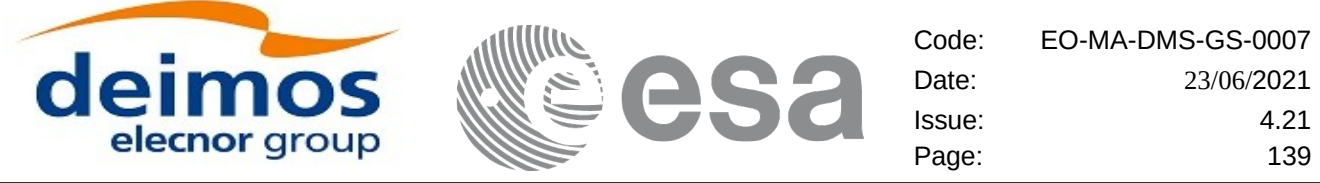

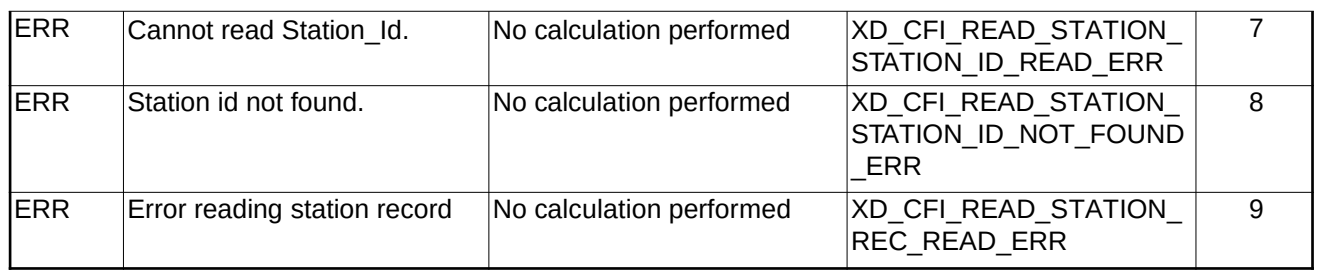

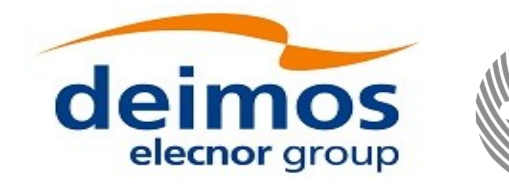

# **7.33.xd\_read\_station\_file**

## **7.33.1.Overview**

The **xd\_read\_station\_file** CFI function reads a whole station file for Earth Observation Missions.

# **7.33.2.Calling interface**

The calling interface of the **xd\_read\_station\_file** CFI function is the following (input parameters are underlined):

```
#include <explorer_data_handling.h>
{
 long status;
 char *file_name; 
 xd_station_file station_data; 
 long ierr[XD_NUM_ERR_READ_];
 status = xd_read_station_file (file_name,
                                  &station_data, ierr);
}
```
### **7.33.3.Input parameters**

The **xd\_read\_station\_file** CFI function has the following input parameters:

#### **Table 74: Input parameters of xd\_read\_station\_file function**

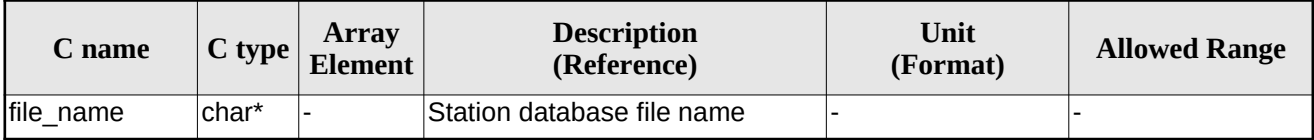

### **7.33.4.Output parameters**

The output parameters of the **xd\_read\_station\_file** CFI function are:

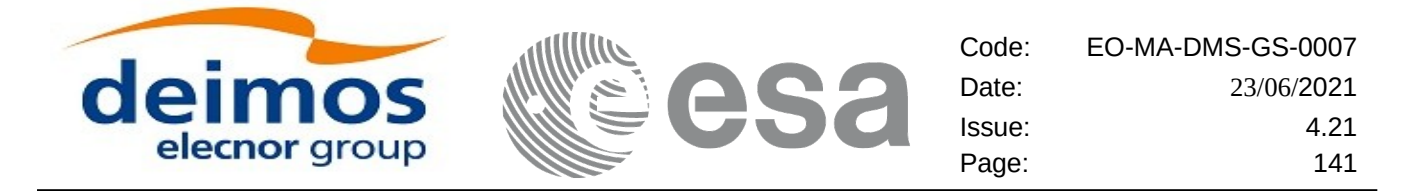

#### **Table 75: Output parameters of xd\_read\_station\_file function**

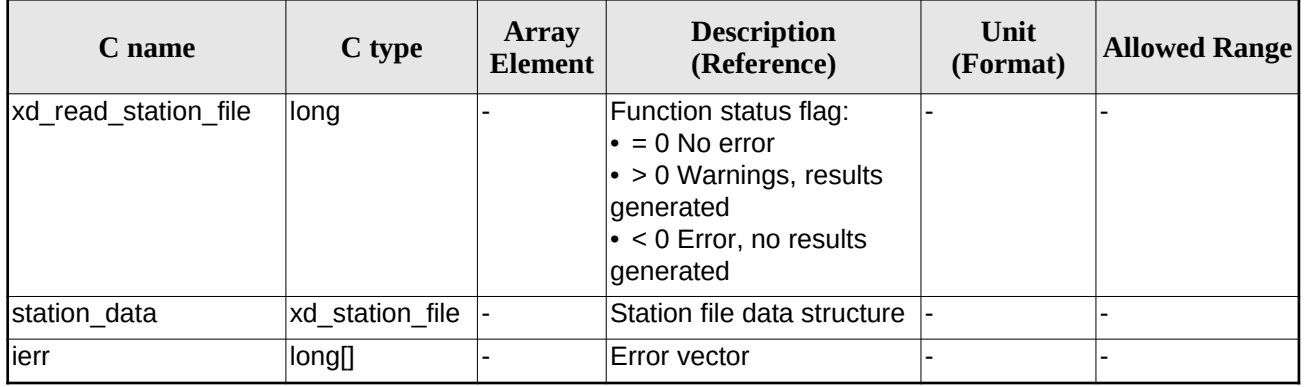

Memory Management: The *station data* structure contains pointers to memory allocated dinamically. In order to avoid memory leaks, the user will have to free that memory when the data structure is not to be used any more. The memory can be freed by calling to the CFI function **xd** free station file.

#### **7.33.5.Warnings and errors**

Next table lists the possible error messages that can be returned by the **xd\_read\_station\_file** CFI function after translating the returned error vector into the equivalent list of error messages by calling the function of the EO\_DATA\_HANDLING software library **xd\_get\_msg** (see [\[GEN\\_SUM\]\)](#page-26-0).

This table also indicates the type of message returned, i.e. either a warning (WARN) or an error (ERR), the cause of such a message and the impact on the performed calculation.

The table is completed by the error code and value. These error codes can be obtained translating the error vector returned by the **xd\_read\_station\_file** function by calling the function of the EO\_DATA\_HANDLING software library **xd\_get\_code** (see [\[GEN\\_SUM\]](#page-26-0))

| Error<br>type | <b>Error message</b>                  | <b>Cause and impact</b>  | Error code                                                      | Error<br>N <sub>0</sub> |
|---------------|---------------------------------------|--------------------------|-----------------------------------------------------------------|-------------------------|
| <b>ERR</b>    | Ground Station DB File not<br>lfound. | No calculation performed | XD CFI_READ_STATION<br>FILE INIT PARSER ERR                     | $\Omega$                |
| <b>ERR</b>    | Data Block not found.                 | No calculation performed | XD CFI_READ_STATION<br>FILE DATA BLOCK ERR                      | 1                       |
| <b>IERR</b>   | Data Block attribute not read.        | No calculation performed | XD CFI READ STATION<br>FILE DATA BLOCK ATTRI<br><b>BUTE ERR</b> | $\mathcal{P}$           |
| <b>ERR</b>    | Data Block not of XML type.           | No calculation performed | XD CFI READ STATION<br>FILE XML TYPE ERR                        | 3                       |
| <b>IERR</b>   | List of Ground Stations not<br>found. | No calculation performed | XD CFI READ STATION<br>FILE LIST GS READ ER<br>R                | 4                       |

**Table 76: Error messages of xd\_read\_station\_file function**

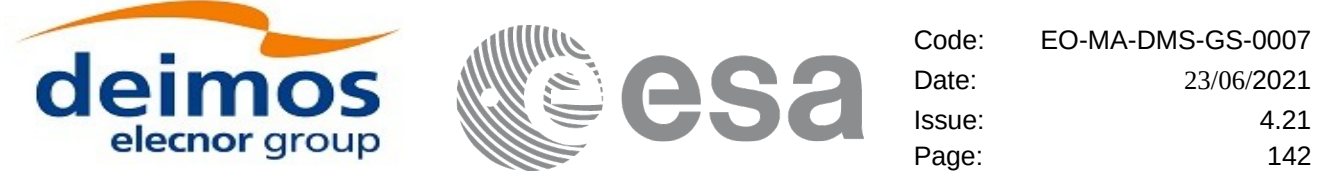

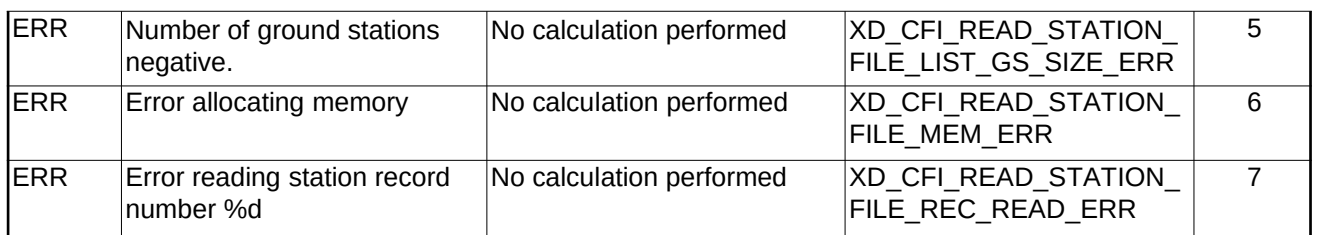

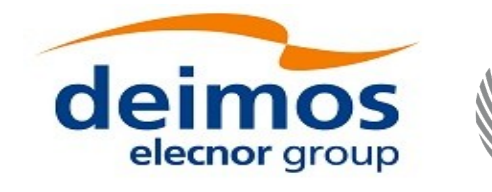

# **7.34.xd\_free\_station\_file**

# **7.34.1.Overview**

The **xd** free\_station\_file CFI function frees the memory allocated during the reading function xd\_read\_station\_file.

# **7.34.2.Calling interface**

The calling interface of the **xd\_free\_station\_file** CFI function is the following (input parameters are underlined):

```
#include <explorer_data_handling.h>
\{xd_station_file station_data;
 xd_free_station_file (&station_data);
}
```
### **7.34.3.Input parameters**

The **xd\_free\_station\_file** CFI function has the following input parameters:

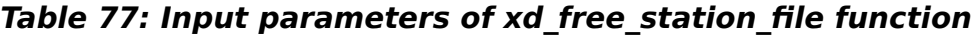

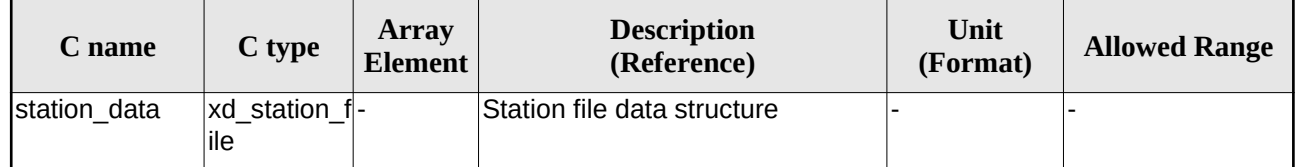

# **7.34.4.Output parameters**

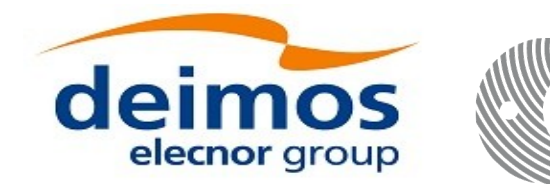

# **7.35. xd\_read\_station\_id**

# **7.35.1.Overview**

The **xd\_read\_station\_id** CFI function reads the list of station names (Id) contained in a station database file.

## **7.35.2.Calling interface**

The calling interface of the **xd** read station id CFI function is the following (input parameters are underlined):

```
#include <explorer_data_handling.h>
\{long status, num_stations;
 char *file_name;
 char **station_list;
 long ierr[XD_NUM_ERR_READ_STATION_ID];
 status = xd_read_station_id (fi le_name, &num_stations,
                                &station_list, ierr);
}
```
#### **7.35.3.Input parameters**

The **xd** read station id CFI function has the following input parameters:

**Table 78: Input parameters of xd\_read\_station\_id function**

| C name    | $C$ type | Arrav<br>Element | <b>Description</b><br>(Reference) | Unit<br>(Format) | <b>Allowed Range</b> |
|-----------|----------|------------------|-----------------------------------|------------------|----------------------|
| file name | char*    |                  | Station database file name        |                  |                      |

# **7.35.4.Output parameters**

The output parameters of the **xd\_read\_station\_id** CFI function are:
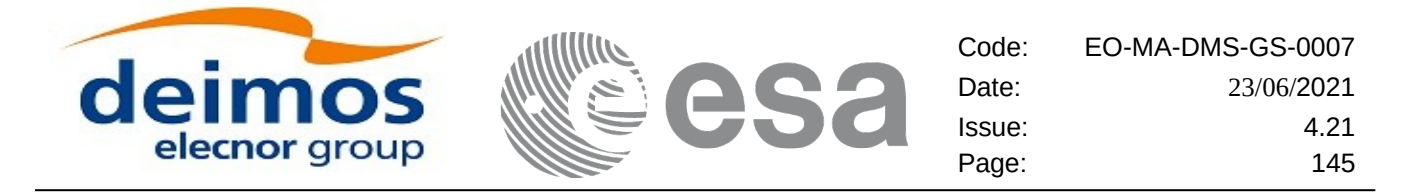

#### **Table 79: Output parameters of xd\_read\_station\_id function**

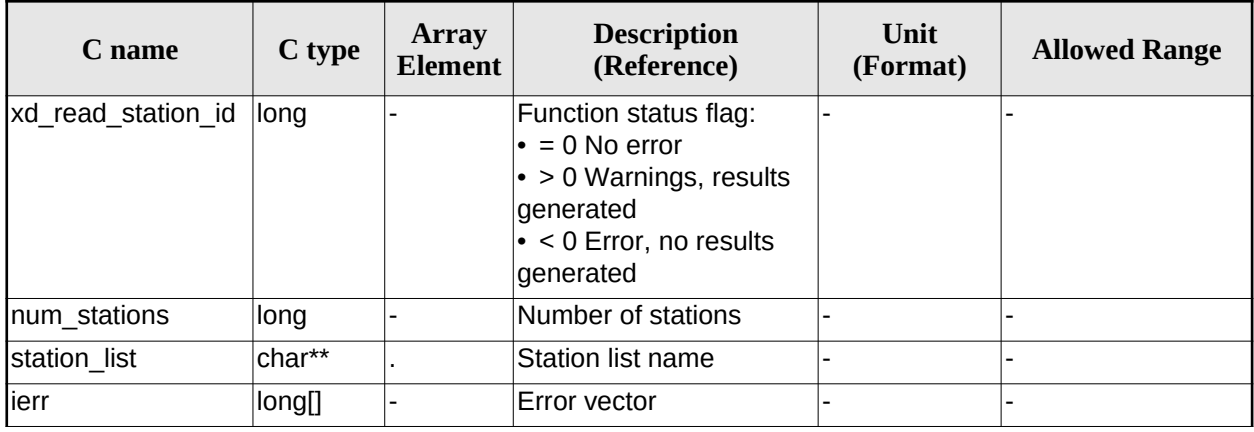

Memory Management: The *station\_list* is a double pointer to memory allocated dinamically. In order to avoid memory leaks, the user will have to free that memory when the data is not to be used any more. The memory can be freed by calling to the CFI function **xd\_free\_station**\_**id**.

## **7.35.5.Warnings and errors**

Next table lists the possible error messages that can be returned by the **xd\_read\_station\_id** CFI function after translating the returned error vector into the equivalent list of error messages by calling the function of the EO\_DATA\_HANDLING software library **xd\_get\_msg** (see [\[GEN\\_SUM\]\)](#page-26-0).

This table also indicates the type of message returned, i.e. either a warning (WARN) or an error (ERR), the cause of such a message and the impact on the performed calculation.

The table is completed by the error code and value. These error codes can be obtained translating the error vector returned by the **xd\_read\_station\_id** function by calling the function of the EO\_DATA\_HANDLING software library **xd\_get\_code** (see [\[GEN\\_SUM\]\)](#page-26-0)

| Error<br>type | <b>Error message</b>                        | <b>Cause and impact</b>  | Error code                                        | <b>Error</b><br>N <sub>0</sub> |
|---------------|---------------------------------------------|--------------------------|---------------------------------------------------|--------------------------------|
| <b>IERR</b>   | <b>Ground Station DB File not</b><br>found. | No calculation performed | XD CFI READ STATION I<br><b>D INIT PARSER ERR</b> | $\Omega$                       |
| <b>IERR</b>   | Data Block not found.                       | No calculation performed | XD CFI READ STATION I<br>D DATA BLOCK ERR         | 1                              |
| <b>ERR</b>    | List of Ground Stations not<br>found.       | No calculation performed | XD CFI READ STATION I<br>D LIST GS READ ERR       | $\mathcal{P}$                  |
| <b>IERR</b>   | Number of ground stations<br>negative.      | No calculation performed | XD CFI READ STATION I<br>D LIST GS SIZE ERR       | 3                              |
| <b>IERR</b>   | Error allocating memory                     | No calculation performed | XD CFI READ STATION I<br>D MEM_ERR                | 4                              |

**Table 80: Error messages of xd\_read\_station\_id function**

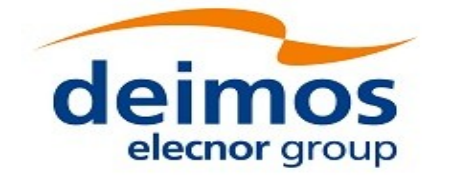

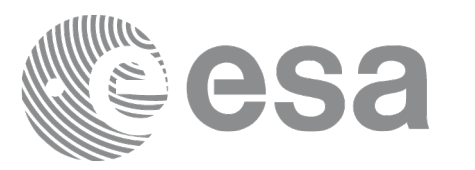

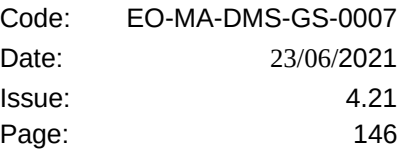

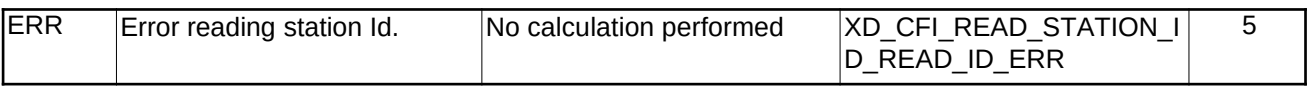

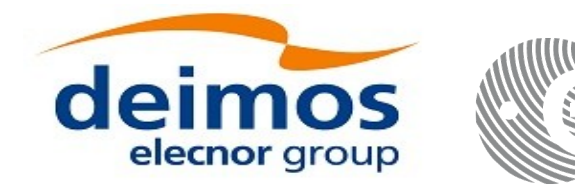

# **7.36.xd\_free\_station\_id**

# **7.36.1.Overview**

The **xd** free station id CFI function frees the memory allocated during the reading function xd\_read\_station\_id.

## **7.36.2.Calling interface**

The calling interface of the **xd\_free\_station\_id** CFI function is the following (input parameters are underlined):

```
#include <explorer_data_handling.h>
\{char **station_ids;
 xd_free_station_id (& station_ids);
}
```
## **7.36.3.Input parameters**

The **xd\_free\_station\_id** CFI function has the following input parameters:

### **Table 81: Input parameters of xd\_free\_station\_id function**

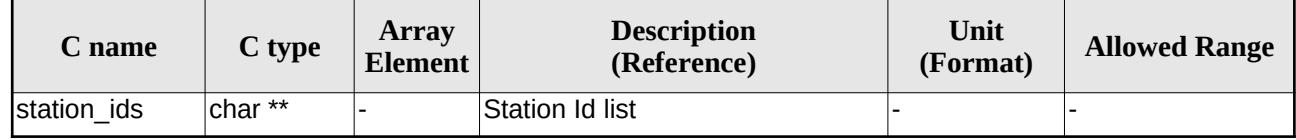

## **7.36.4. Output parameters**

This function does not return any value nor parameters.

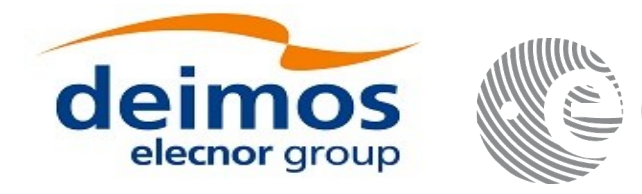

# **7.37. xd\_read\_star**

## **7.37.1.Overview**

The **xd\_read\_star** CFI function reads the data for a star from a star database file.

## **7.37.2.Calling interface**

The calling interface of the **xd\_read\_star** CFI function is the following (input parameters are <u>underlined</u>):

```
#include <explorer_data_handling.h>
{
 long status;
 char *file_name, star_id;
 xd_star_rec star_data;
 long ierr[XD_NUM_ERR_READ_STAR];
 status = xd_read_star (file_name, star_id, &star_data, ierr);
}
```
### **7.37.3.Input parameters**

The **xd\_read\_star** CFI function has the following input parameters:

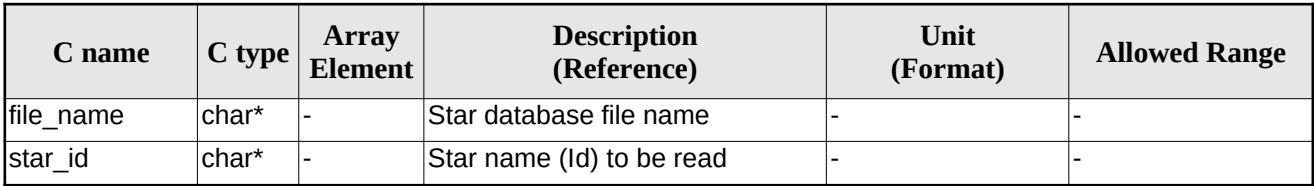

#### **Table 82: Input parameters of xd\_read\_star function**

## **7.37.4.Output parameters**

The output parameters of the **xd\_read\_star** CFI function are:

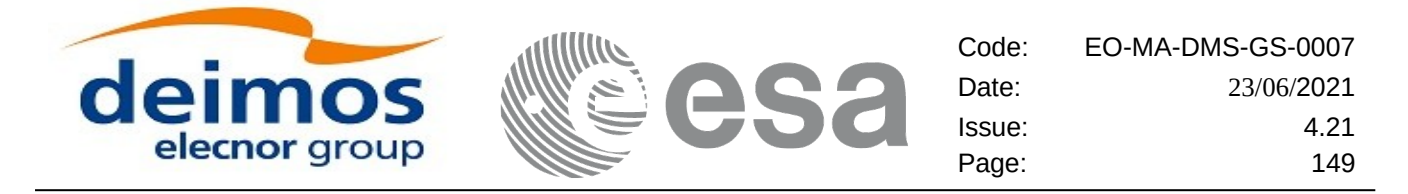

#### **Table 83: Output parameters of xd\_read\_star function**

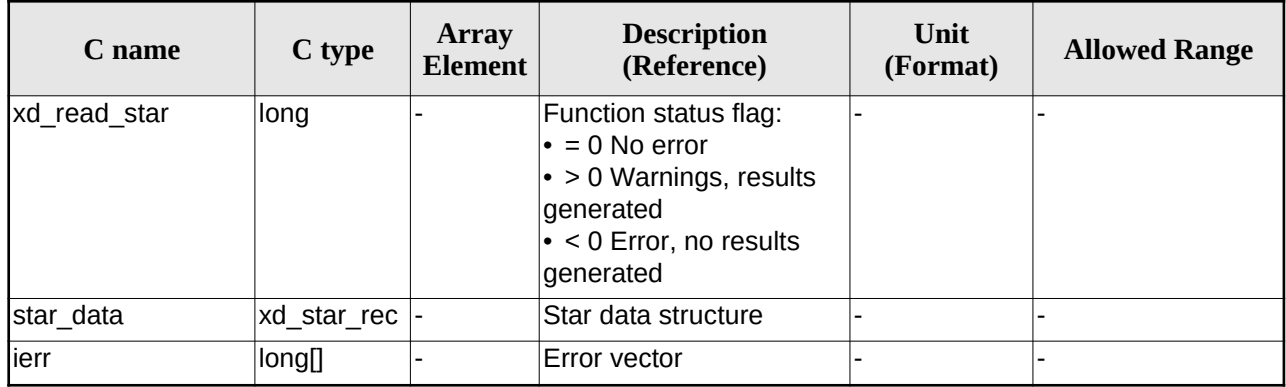

## **7.37.5.Warnings and errors**

Next table lists the possible error messages that can be returned by the **xd\_read\_star** CFI function after translating the returned error vector into the equivalent list of error messages by calling the function of the EO\_DATA\_HANDLING software library **xd\_get\_msg** (see [\[GEN\\_SUM\]](#page-26-0)).

This table also indicates the type of message returned, i.e. either a warning (WARN) or an error (ERR), the cause of such a message and the impact on the performed calculation.

The table is completed by the error code and value. These error codes can be obtained translating the error vector returned by the **xd\_read\_star** function by calling the function of the EO\_DATA\_HANDLING software library **xd\_get\_code** (see [\[GEN\\_SUM\]\)](#page-26-0)

**Table 84: Error messages of xd\_read\_star function**

| Error<br>type | <b>Cause and impact</b><br>Error message            |                          | Error code                              | Error<br>N <sub>0</sub> |
|---------------|-----------------------------------------------------|--------------------------|-----------------------------------------|-------------------------|
| <b>IERR</b>   | <b>Star database file not found:</b><br>%s          | No calculation performed | XD CFI READ STAR FIL<br>E NOT FOUND ERR | 0                       |
| <b>IERR</b>   | Istar id. %s not found in the<br>star database file | No calculation performed | XD CFI READ STAR STA<br>R NOT FOUND ERR |                         |

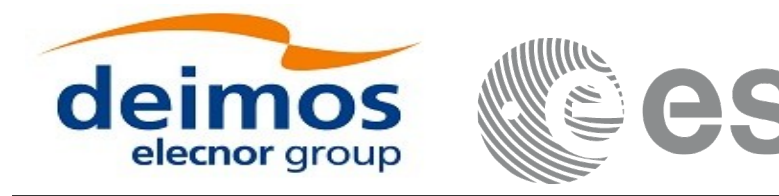

# **7.38. xd\_read\_star\_file**

## **7.38.1.Overview**

The **xd\_read\_star\_file** CFI function reads a star database file for Earth Observation Missions.

# **7.38.2.Calling interface**

The calling interface of the **xd\_read\_star\_file** CFI function is the following (input parameters are underlined):

```
#include <explorer_data_handling.h>
{
 long status;
 char *file_name;
 xd_star_file star_data;
 long ierr[XD_NUM_ERR_READ_STAR_FILE];
 status = xd read_star_file (file name, &star data, ierr);
}
```
## **7.38.3.Input parameters**

The **xd\_read\_star\_file** CFI function has the following input parameters:

#### **Table 85: Input parameters of xd\_read\_star\_file function**

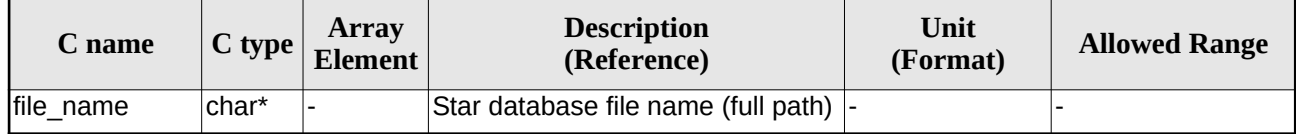

## **7.38.4.Output parameters**

The output parameters of the **xd\_read\_star\_file** CFI function are:

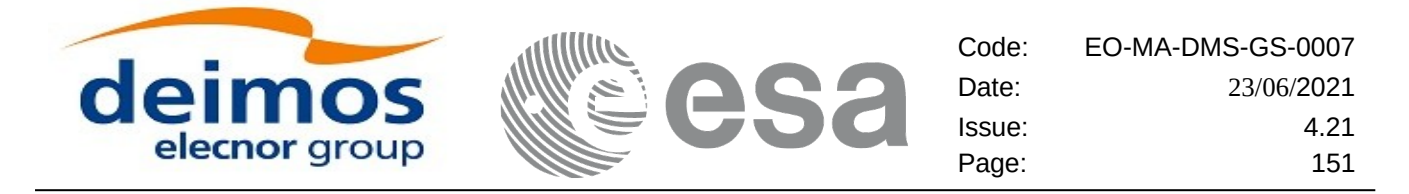

#### **Table 86: Output parameters of xd\_read\_star\_file function**

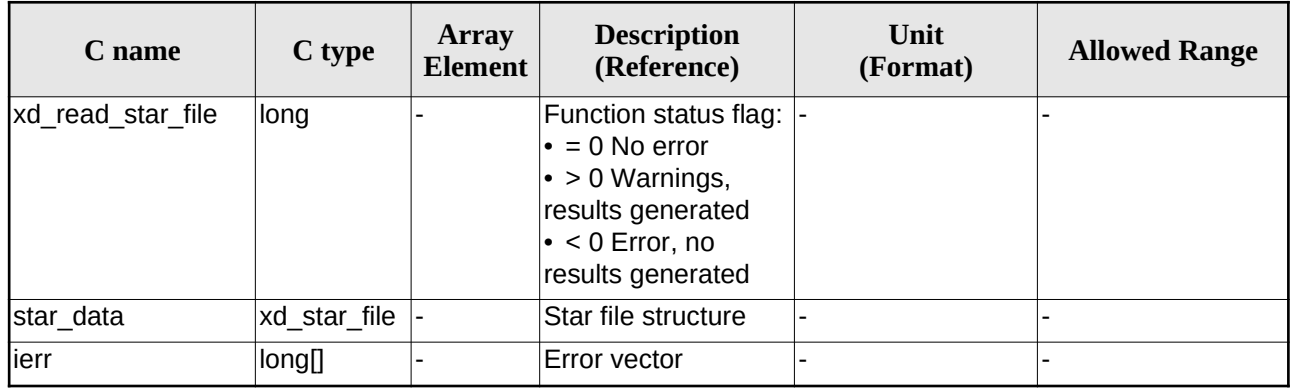

Memory Management: The *star\_data* structure contains pointers to memory allocated dinamically. In order to avoid memory leaks, the user will have to free that memory when the data structure is not to be used any more. The memory can be freed by calling to the CFI function **xd** free star file.

## **7.38.5.Warnings and errors**

Next table lists the possible error messages that can be returned by the **xd\_read\_star\_file** CFI function after translating the returned error vector into the equivalent list of error messages by calling the function of the EO\_DATA\_HANDLING software library **xd\_get\_msg** (see [\[GEN\\_SUM\]\)](#page-26-0).

This table also indicates the type of message returned, i.e. either a warning (WARN) or an error (ERR), the cause of such a message and the impact on the performed calculation.

The table is completed by the error code and value. These error codes can be obtained translating the error vector returned by the **xd\_read\_star\_file** function by calling the function of the EO\_DATA\_HANDLING software library **xd\_get\_code** (see [\[GEN\\_SUM\]\)](#page-26-0)

| Error<br>type | Error message                                                           | <b>Cause and impact</b>  | Error code                                       | Error<br>N <sub>0</sub> |
|---------------|-------------------------------------------------------------------------|--------------------------|--------------------------------------------------|-------------------------|
| <b>IERR</b>   | Could not open the Star data- No calculation performed<br>base file: %s |                          | XD CFI READ STAR FIL<br>E FILE NOT FOUND ER<br>к | 0                       |
| <b>IERR</b>   | Error allocating memory                                                 | No calculation performed | XD_CFI_READ_STAR_FIL<br><b>E MEMORY ERR</b>      |                         |
| <b>IERR</b>   | No stars found in file                                                  | No calculation performed | XD CFI READ STAR FIL<br>E NO STARS ERR           | $\mathcal{P}$           |

**Table 87: Error messages of xd\_read\_star\_file function**

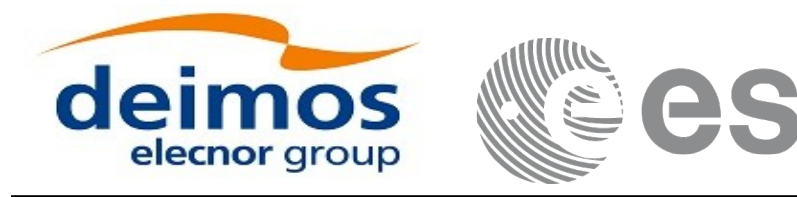

# **7.39.xd\_read\_star\_id**

## **7.39.1.Overview**

The **xd** read star id CFI function reads the list of star names from star database files.

## **7.39.2.Calling interface**

The calling interface of the **xd\_read\_star\_id** CFI function is the following (input parameters are underlined):

```
#include <explorer_data_handling.h>
{
 long status;
 char *file_name; 
 char **star_list; 
 long num_stars;
 long ierr[XD_NUM_ERR_READ_STAR_ID];
 status = xd_read_star_id (file_name, &num_stars,
                            &star_list, ierr);
}
```
## **7.39.3.Input parameters**

The **xd\_read\_star\_id** CFI function has the following input parameters:

### **Table 88: Input parameters of xd\_read\_star\_id function**

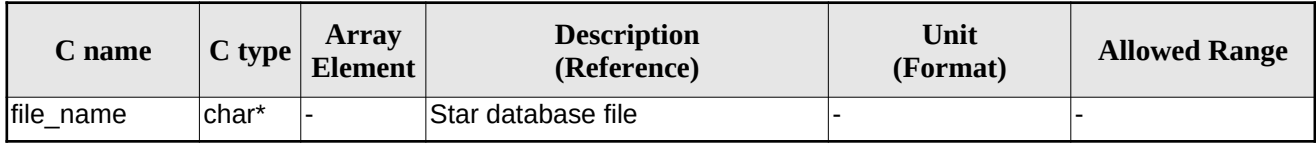

# **7.39.4.Output parameters**

The output parameters of the **xd\_read\_star\_id** CFI function are:

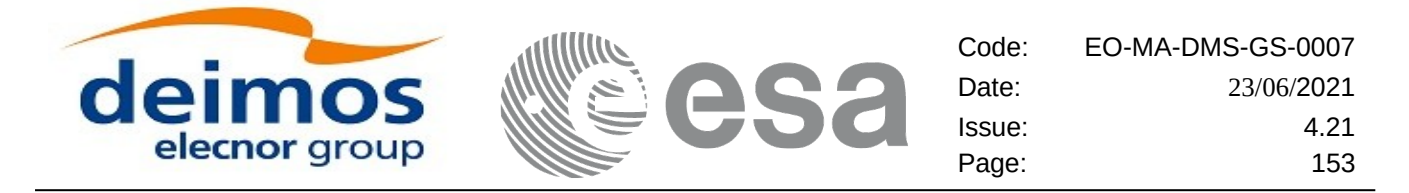

#### **Table 89: Output parameters of xd\_read\_star\_id function**

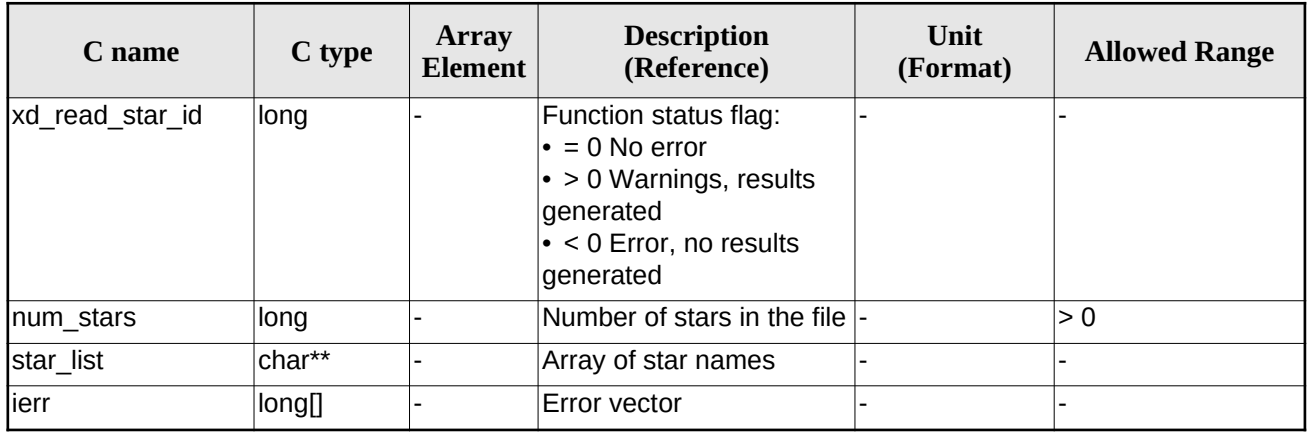

Memory Management: The *star\_list* is a double pointer to memory allocated dinamically. In order to avoid memory leaks, the user will have to free that memory when the data is not to be used any more. The memory can be freed by calling to the CFI function **xd\_free\_star**\_**id**.

### **7.39.5.Warnings and errors**

Next table lists the possible error messages that can be returned by the **xd\_read\_star\_id** CFI function after translating the returned error vector into the equivalent list of error messages by calling the function of the EO\_DATA\_HANDLING software library **xd\_get\_msg** (see [\[GEN\\_SUM\]](#page-26-0)).

This table also indicates the type of message returned, i.e. either a warning (WARN) or an error (ERR), the cause of such a message and the impact on the performed calculation.

The table is completed by the error code and value. These error codes can be obtained translating the error vector returned by the **xd\_read\_star\_id** function by calling the function of the EO\_DATA\_HANDLING software library **xd\_get\_code** (see [\[GEN\\_SUM\]\)](#page-26-0)

| Error<br>type | <b>Error message</b>                                                    | <b>Cause and impact</b>  | Error code                                | Error<br>N <sub>0</sub> |
|---------------|-------------------------------------------------------------------------|--------------------------|-------------------------------------------|-------------------------|
| <b>IERR</b>   | Could not open the Star data- No calculation performed<br>base file: %s |                          | XD CFI READ STAR ID<br>FILE NOT FOUND ERR | 0                       |
| <b>ERR</b>    | Error allocating memory                                                 | No calculation performed | XD CFI READ STAR ID<br><b>MEMORY ERR</b>  |                         |
| <b>IERR</b>   | No stars found in file                                                  | No calculation performed | XD CFI READ STAR ID<br>NO STARS ERR       | $\mathcal{P}$           |

**Table 90: Error messages of xd\_read\_star\_id function**

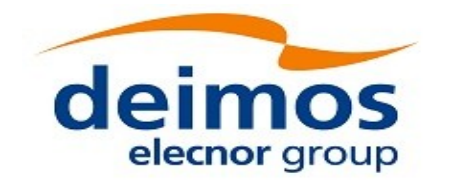

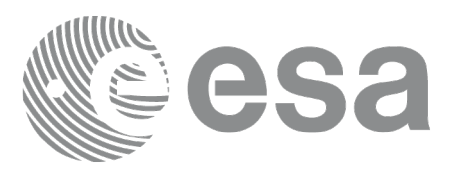

# **7.40. xd\_read\_tle**

## **7.40.1.Overview**

The **xd\_read\_tle** CFI function read a TLE file.

# **7.40.2.Calling interface**

The calling interface of the **xd\_read\_tle** CFI function is the following (input parameters are <u>underlined</u>):

```
#include <explorer_data_handling.h>
{
 long status;
 char *file_name, satellite;
 xd_tle_file tle_data;
 long ierr[XD_NUM_ERR_READ_TLE];
 status = xd_read_tle(file_name, satellite, &tle_data, ierr);
}
```
## **7.40.3.Input parameters**

The **xd\_read\_tle** CFI function has the following input parameters:

| C name           | C type | Array<br><b>Element</b> | <b>Description</b><br>(Reference)                                                                                                    | Unit<br>(Format) | <b>Allowed Range</b> |
|------------------|--------|-------------------------|----------------------------------------------------------------------------------------------------|------------------|----------------------|
| file name        | lchar* |                         | File name for the orbit file.                                                                                                    |                  |                      |
| <i>satellite</i> | char*  |                         | Satellite name as it appears in line 0<br>for a TLE.<br>If it is an empty string ("") or NULL, all<br>the TLE are read, other way only the<br>TLE for this satellite are read. |                  |                      |

**Table 91: Input parameters of xd\_read\_tle function**

# **7.40.4.Output parameters**

The output parameters of the **xd\_read\_tle** CFI function are:

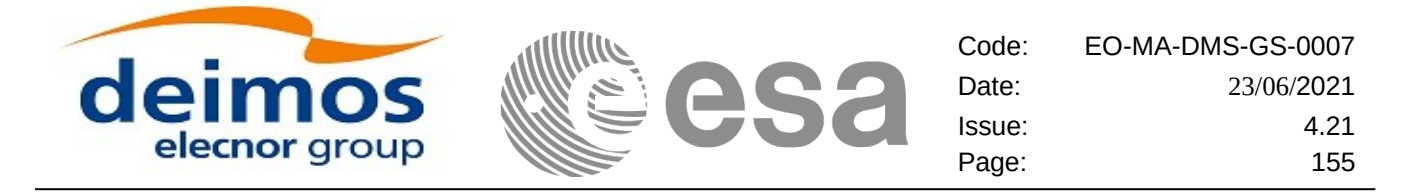

#### **Table 92: Output parameters of xd\_read\_tle function**

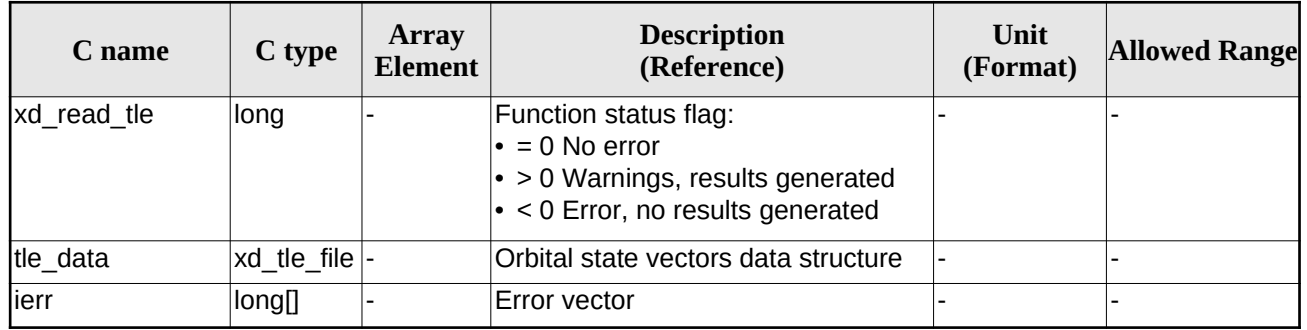

Memory Management: The *tle\_data* is a pointer to memory allocated dinamically. In order to avoid memory leaks, the user will have to free that memory when the data is not to be used any more. The memory can be freed by calling to the CFI function **xd\_free\_tle**.

## **7.40.5.Warnings and errors**

Next table lists the possible error messages that can be returned by the **xd\_read\_tle** CFI function after translating the returned error vector into the equivalent list of error messages by calling the function of the EO\_DATA\_HANDLING software library **xd\_get\_msg** (see [\[GEN\\_SUM\]](#page-26-0)).

This table also indicates the type of message returned, i.e. either a warning (WARN) or an error (ERR), the cause of such a message and the impact on the performed calculation.

The table is completed by the error code and value. These error codes can be obtained translating the error vector returned by the **xd\_read\_tle** function by callingthe function of the EO\_DATA\_HANDLING software library **xd\_get\_code** (see [\[GEN\\_SUM\]\)](#page-26-0)

| Error<br>type | <b>Error message</b>                                                                       | <b>Cause and impact</b> | Error code                            | <b>Error</b><br>N <sub>0</sub> |
|---------------|--------------------------------------------------------------------------------------------|-------------------------|---------------------------------------|--------------------------------|
| <b>ERR</b>    | Could not open the TLE file<br>%s                                                          | File not read           | XD CFI_READ_TLE_FILE<br>NOT FOUND ERR | $\Omega$                       |
| <b>IERR</b>   | Wrong file format %s, line 0                                                               | File not read           | XD CFI READ TLE WRO<br>NG LINEO ERR   |                                |
| <b>IERR</b>   | Wrong file format %s, line 1                                                               | File not read           | XD CFI READ TLE WRO<br>NG LINE1 ERR   | $\mathcal{P}$                  |
| <b>ERR</b>    | Wrong file format %s, line 2                                                               | File not read           | XD CFI READ TLE WRO<br>NG LINE2 ERR   | 3                              |
| <b>ERR</b>    | Error allocating memory                                                                    | File not read           | XD CFI READ TLE MEM<br><b>ERR</b>     | 4                              |
| <b>ERR</b>    | Wrong file format %s. Satellite File not read<br>number in line 1 and 2 should<br>be equal |                         | XD CFI READ TLE WRO<br>NG SAT ERR     | 5                              |

**Table 93: Error messages of xd\_read\_tle function**

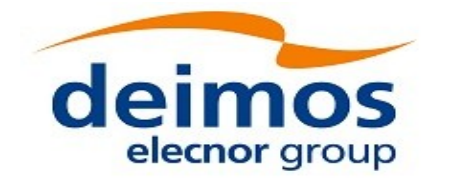

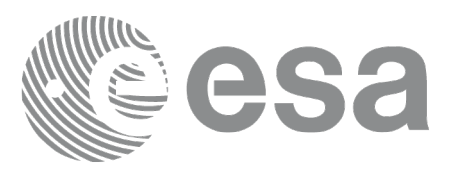

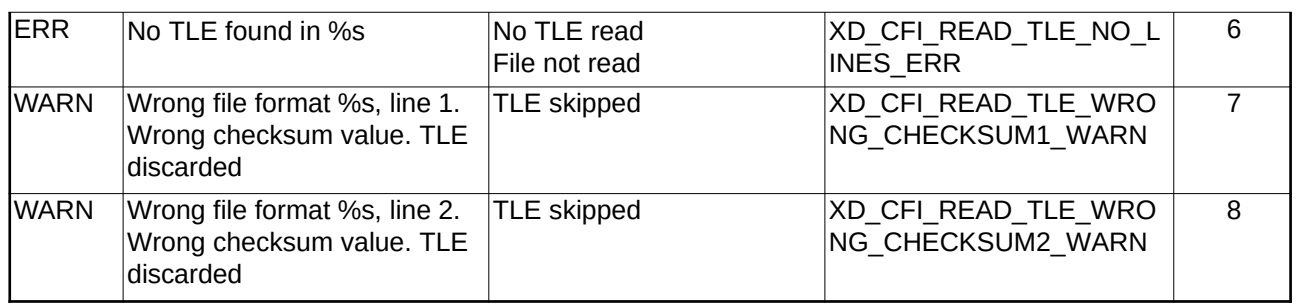

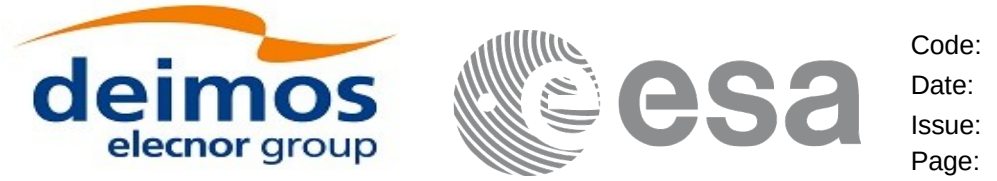

# **7.41. xd\_free\_tle**

## **7.41.1.Overview**

The **xd\_free\_tle** CFI function frees the memory allocated during the reading function **xd\_read\_tle**.

## **7.41.2.Calling interface**

The calling interface of the **xd\_free\_tle** CFI function is the following (input parameters are <u>underlined</u>):

```
#include <explorer_data_handling.h>
{
 xd_tle_file tle_data;
 xd_free_tle (&tle_data);
}
```
## **7.41.3.Input parameters**

The **xd\_free\_tle** CFI function has the following input parameters:

### **Table 94: Input parameters of xd\_free\_tle function**

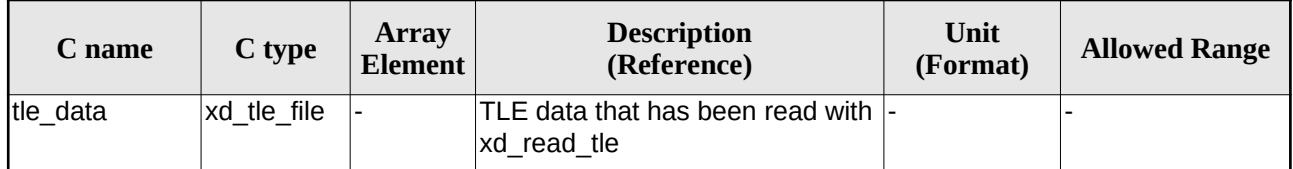

# **7.41.4.Output parameters**

This function does not return any value nor parameters.

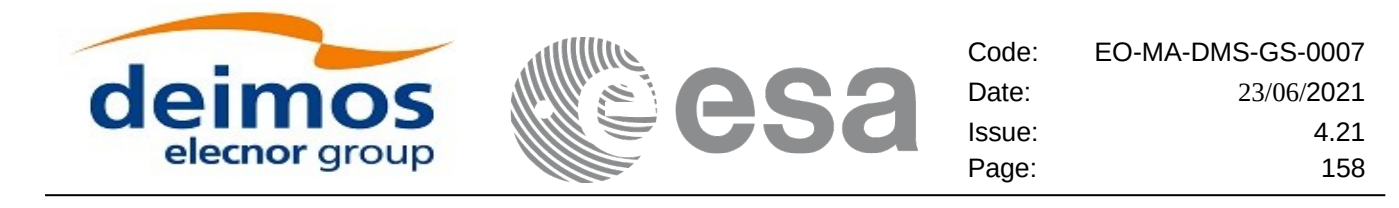

# **7.42.xd\_read\_precise\_propag\_file**

# **7.42.1.Overview**

The **xd** read precise propag file CFI function read a configuration file for precise propagation.

## **7.42.2.Calling interface**

The calling interface of the **xd\_read\_precise\_propag\_file** CFI function is the following (input parameters are underlined):

```
#include <explorer_data_handling.h>
{
 long status;
 char *file_name;
 xd_propag_precise_config precise_conf;
 long ierr[XD_NUM_ERR_READ_PRECISE_PROPAG];
 status = xd read precise propag file(file name,
                                      &precise_conf, ierr);
}
```
## **7.42.3.Input parameters**

The **xd\_read\_precise\_propag** CFI function has the following input parameters:

#### **Table 95: Input parameters of xd\_read\_precise\_propag function**

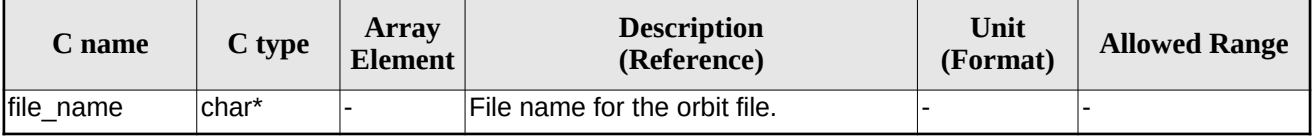

## **7.42.4.Output parameters**

The output parameters of the **xd\_read\_precise\_propag** CFI function are:

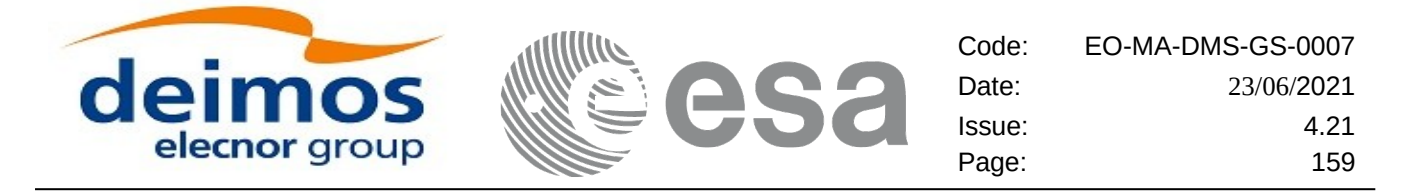

### **Table 96: Output parameters of xd\_read\_precise\_propag function**

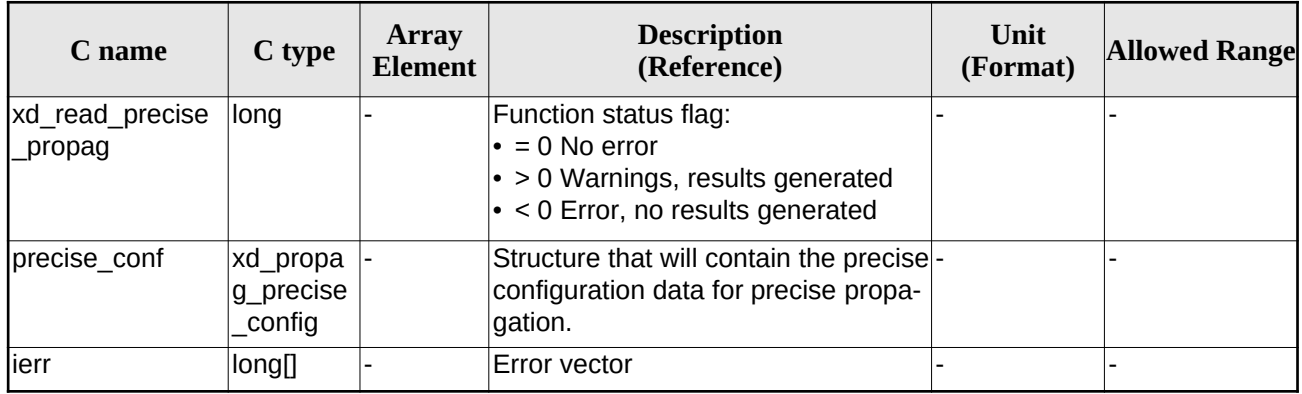

## **7.42.5.Warnings and errors**

Next table lists the possible error messages that can be returned by the **xd\_read\_precise\_propag** CFI function after translating the returned error vector into the equivalent list of error messages by calling the function of the EO\_DATA\_HANDLING software library **xd\_get\_msg** (see [\[GEN\\_SUM\]\)](#page-26-0).

This table also indicates the type of message returned, i.e. either a warning (WARN) or an error (ERR), the cause of such a message and the impact on the performed calculation.

The table is completed by the error code and value. These error codes can be obtained translating the error vector returned by the **xd\_read\_precise\_propag** function bycalling the function of the EO\_DATA\_HANDLING software library **xd\_get\_code** (see [\[GEN\\_SUM\]](#page-26-0))

**Table 97: Error messages of xd\_read\_precise\_propag function**

| Error<br>type | <b>Error message</b>                          | <b>Cause and impact</b> | <b>Error</b> code                                       | Error<br>$\mathbf{N}\mathbf{0}$ |
|---------------|-----------------------------------------------|-------------------------|---------------------------------------------------------|---------------------------------|
| <b>ERR</b>    | Could not open file                           | File not read           | XD CFI_READ_PRECISE_<br>PROPAG INIT PARSER E<br>RR.     | $\Omega$                        |
| <b>ERR</b>    | Could not read parameter %s File not read     |                         | XD CFI READ PRECISE<br>PROPAG READ PARAM<br><b>ERR</b>  | 1                               |
| <b>ERR</b>    | Flag nor correct. Its value<br>must be 0 or 1 | File not read           | XD_CFI_READ_PRECISE<br>PROPAG WRONG FLAG<br><b>ERR</b>  | $\mathfrak{p}$                  |
| <b>ERR</b>    | Could not close the file                      | File not read           | XD_CFI_READ_PRECISE<br>PROPAG CLEANUP PAR<br>SER ERR    | 3                               |
| <b>ERR</b>    | Could not write the fixed<br>header           | File not read           | XD CFI_WRITE_PRECISE<br>PROPAG WRITE FHR E<br><b>RR</b> | $\overline{A}$                  |
| <b>WARN</b>   | Cannot write schema in the<br>file            |                         | XD CFI_WRITE_PRECISE<br>PROPAG SET SCHEMA<br>WARN       | 5                               |

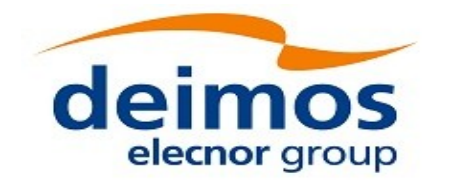

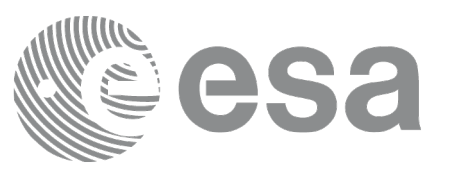

# **7.43.xd\_read\_att\_def**

# **7.43.1.Overview**

The **xd** read att def CFI function reads a whole attitude definition file.

The description of the output struct can be found in table [3](#page-44-0).

The detailed description of the Attitude Definition File can be found in [\[FFS3\]](#page-26-1).

# **7.43.2.Calling interface**

The calling interface of the **xd\_read\_att\_def** CFI function is the following (input parameters are underlined):

```
#include <explorer_data_handling.h>
{
 long status;
 char *file_name; 
 xd_attitude_definition_data att_data; 
 long ierr[XD_NUM_ERR_READ_ATT_DEF];
 status = xd_read_att_def ( file_name,
                            &att_data, ierr);
}
```
## **7.43.3.Input parameters**

The **xd\_read\_att\_def** CFI function has the following input parameters:

```
Table 98: Input parameters of xd_read_att_def function
```
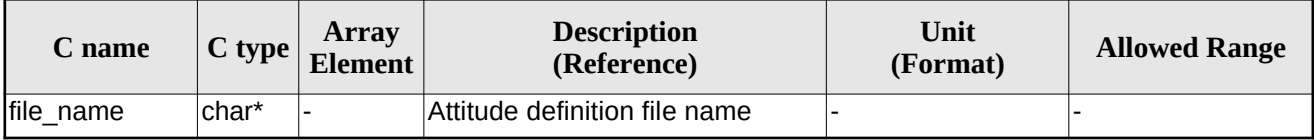

# **7.43.4.Output parameters**

The output parameters of the **xd\_read\_att\_def** CFI function are:

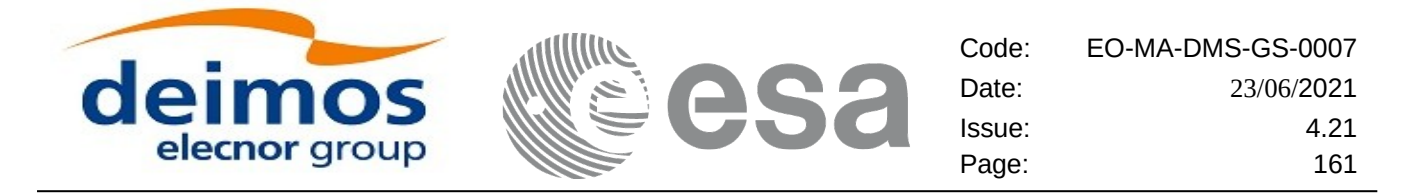

#### **Table 99: Output parameters of xd\_read\_att\_def function**

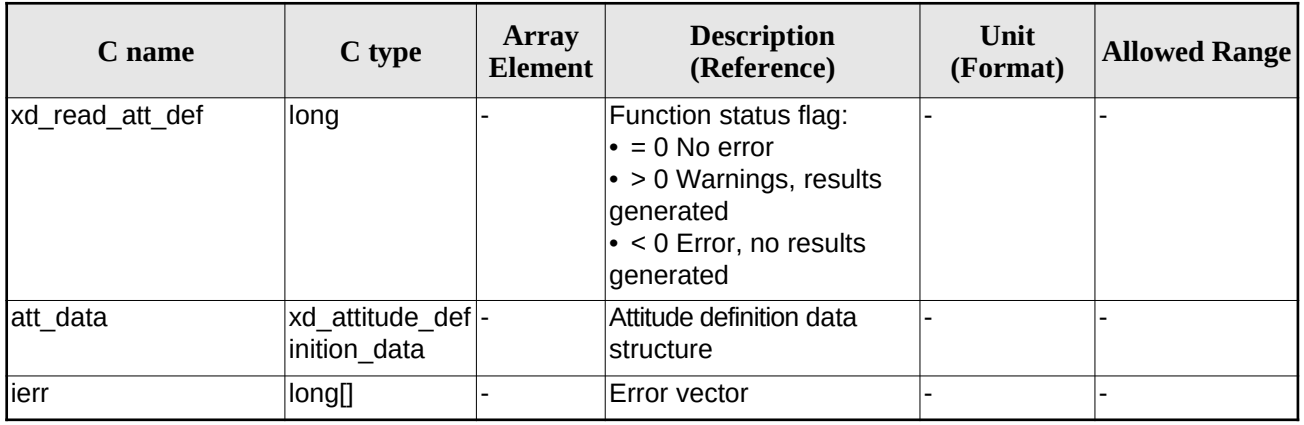

Memory Management: The *att data* structure contains pointers to memory allocated dinamically. In order to avoid memory leaks, the user will have to free that memory when the data structure is not to be used any more. The memory can be freed by calling to the CFI function **xd\_free\_att\_def**.

## **7.43.5.Warnings and errors**

Next table lists the possible error messages that can be returned by the **xd\_read\_att\_def** CFI function after translating the returned error vector into the equivalent list of error messages by calling the function of the EO\_DATA\_HANDLING software library **xd\_get\_msg** (see [\[GEN\\_SUM\]\)](#page-26-0).

This table also indicates the type of message returned, i.e. either a warning (WARN) or an error (ERR), the cause of such a message and the impact on the performed calculation.

The table is completed by the error code and value. These error codes can be obtained translating the error vector returned by the **xd\_read\_att\_def** function by calling the function of the EO\_DATA\_HANDLING software library **xd\_get\_code** (see [\[GEN\\_SUM\]\)](#page-26-0)

| Error<br>type | <b>Error message</b>                        | <b>Cause and impact</b>  | Error code                                 | Error<br>N <sub>0</sub> |
|---------------|---------------------------------------------|--------------------------|--------------------------------------------|-------------------------|
| <b>IERR</b>   | Error opening file                          | No calculation performed | XD CFI READ ATT DEF<br>OPEN FILE ERR       | $\Omega$                |
| <b>IERR</b>   | Error allocating memory                     | No calculation performed | XD CFI READ ATT DEF<br><b>MEMORY ERR</b>   |                         |
| <b>IERR</b>   | Error reading record                        | No calculation performed | XD CFI READ ATT DEF<br><b>REC READ ERR</b> | $\mathcal{P}$           |
| <b>IWARN</b>  | Obsolete tag found:<br>"Inertial Ref Frame" | Calculation performed    | XD CFI READ ATT DEF<br>OBSOLETE TAG WARN   | 3                       |

**Table 100: Error messages of xd\_read\_att\_def function**

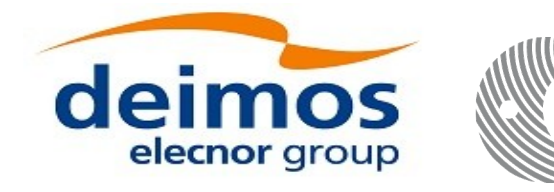

# **7.44.xd\_free\_att\_def**

## **7.44.1.Overview**

The **xd** free att def CFI function frees the memory allocated during the reading function xd\_read\_att\_def.

# **7.44.2.Calling interface**

The calling interface of the **xd\_free\_att\_def** CFI function is the following (input parameters are underlined):

```
#include <explorer_data_handling.h>
\{xd_attitude_definition_data att_data;
 xd_free_att_def (&att_data);
}
```
## **7.44.3.Input parameters**

The **xd\_free\_att\_def** CFI function has the following input parameters:

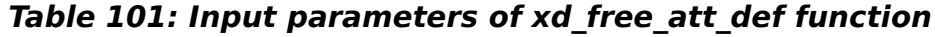

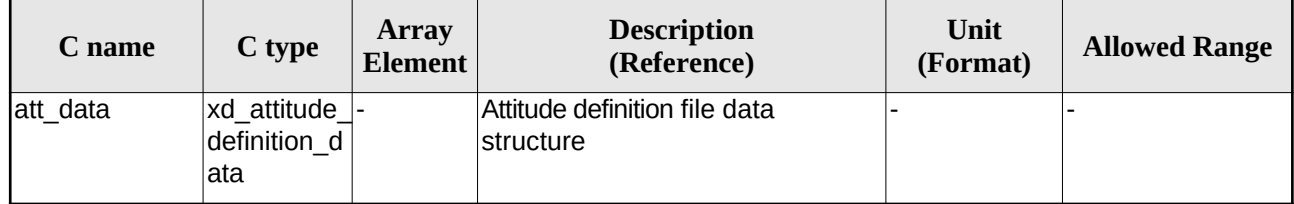

## **7.44.4.Output parameters**

This function does not return any value nor parameters.

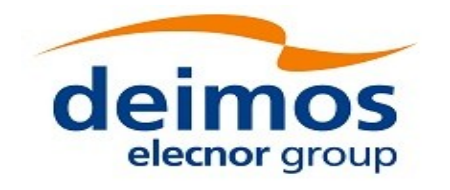

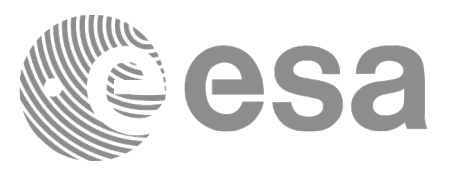

# **7.45.xd\_read\_sp3**

# **7.45.1.Overview**

The **xd\_read\_sp3** CFI function reads a Standard Product 3 C (SP3-C) File.

The description of the output struct (xd\_sp3\_file) can be found in table [3.](#page-44-0)

The detailed description of the SP3 file can be found in [\[SP3\]](#page-27-0).

The following items must be considered when reading a SP3 file:

- 1) SP3 file does not provide information about the orbit number.
- 2) The xd\_read\_sp3 function extracts file common information and only Orbit State Vectors for satellites (see output struct xd\_sp3\_file).
- 3) The following time conversions are performed, depending on the SP3 file time system:

- If time system is GPS (identifier GPS), GALILEO (identifier GAL) or QZSS (identifier GZS), the times are converted to TAI, taking into account that TAI time is equal to GPS/GALILEO/QZSS time plus 19 seconds. Since no time correlation is provided, TAI-UTC and UT1-UTC differences are set to zero.

- If time system is GLONASS (identifier GLO), the times are converted to UTC, taking into account that UTC time is equal to GLONASS time minus 3 hours. Since no time correlation is provided, TAI-UTC and UT1-UTC differences are set to zero.

- If time system is TAI (identifier TAI) or UTC (identifier UTC), the times are taken as they are in the corresponding time reference system. Since no time correlation is provided, TAI-UTC and UT1- UTC differences are set to zero.

- 4) The Orbit State Vectors are recorded in output struct following the satellite order found in SP3 file. For example, if the identifiers of the satellites are G01G02G04, the corresponding OSVs information are (taking into account that this information is stored in the field osv\_rec\_sp3 of xd\_sp3\_file):
	- For G01: osv\_rec\_sp3[0]
	- For G02: osv\_rec\_sp3[1]
	- For G04: osv\_rec\_sp3[2]

Note that the position in array corresponds to position in satellite list, not in the satellite identifier number.

- 5) A warning is raised if at least one of the following conditions is detected:
	- OSV with time going back
	- OSV with repeated time

# **7.45.2.Calling interface**

The calling interface of the **xd\_read\_sp3** CFI function is the following (input parameters are <u>underlined</u>):

```
#include <explorer data handling.h>
```
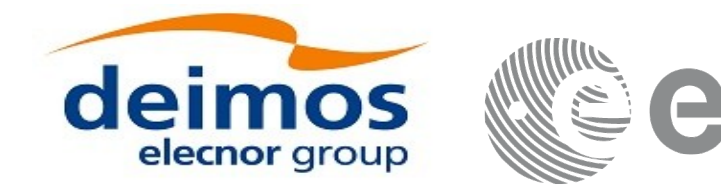

```
{
 long status;
 char *file_name; 
 xd_sp3_file sp3_data; 
 xd_osv_list_read_configuration read_config;
 long ierr[XD_NUM_ERR_READ_SP3];
 status = xd\_read_sp3 (file name,
                         &read_config,
                         &sp3_data, ierr);
}
```
## **7.45.3.Input parameters**

The **xd\_read\_sp3** CFI function has the following input parameters:

#### **Table 102: Input parameters of xd\_read\_sp3 function**

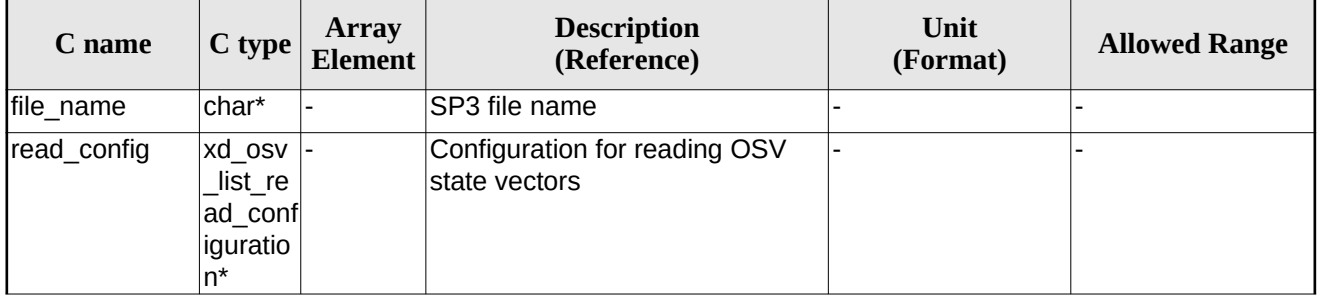

## **7.45.4.Output parameters**

The output parameters of the **xd\_read\_sp3** CFI function are:

#### **Table 103: Output parameters of xd\_read\_sp3 function**

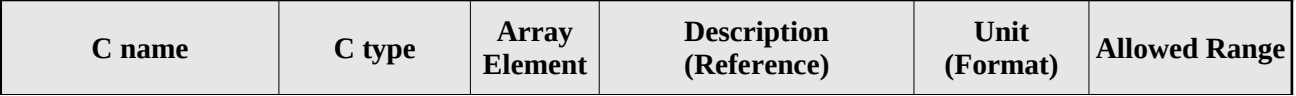

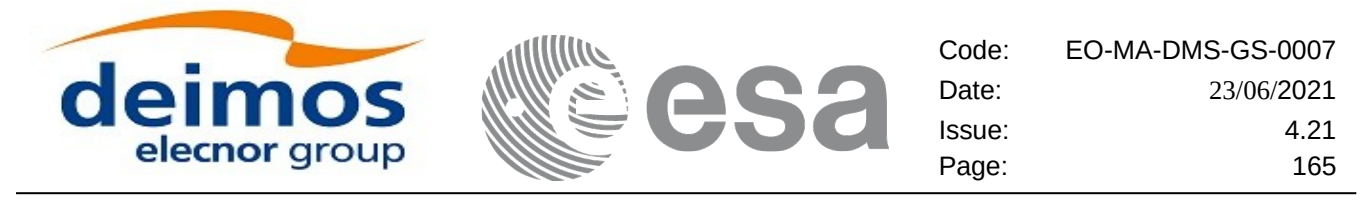

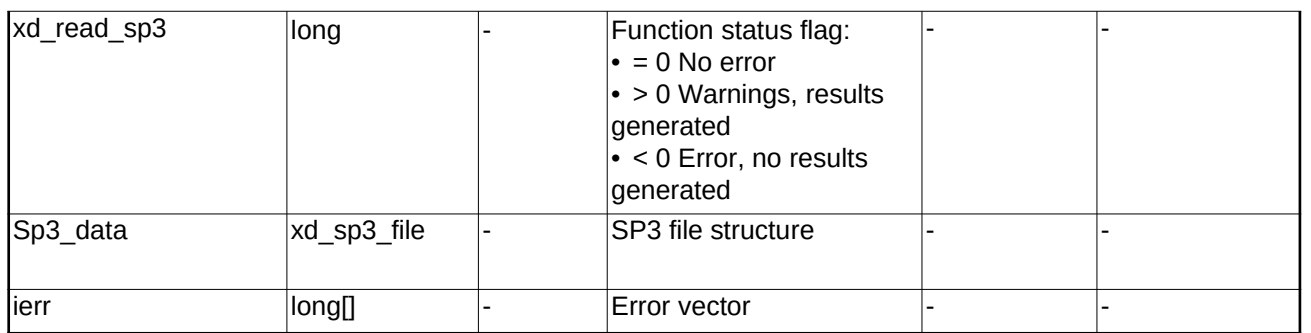

Memory Management: The *sp3\_data* structure contains pointers to memory allocated dinamically. In order to avoid memory leaks, the user will have to free that memory when the data structure is not to be used any more. The memory can be freed by calling to the CFI function **xd\_free\_sp3**.

## **7.45.5.Warnings and errors**

Next table lists the possible error messages that can be returned by the **xd\_read\_sp3** CFI function after translating the returned error vector into the equivalent list of error messages by calling the function of the EO\_DATA\_HANDLING software library **xd\_get\_msg** (see [\[GEN\\_SUM\]\)](#page-26-0).

This table also indicates the type of message returned, i.e. either a warning (WARN) or an error (ERR), the cause of such a message and the impact on the performed calculation.

The table is completed by the error code and value. These error codes can be obtained translating the error vector returned by the **xd\_read\_sp3** function by calling the function of the EO\_DATA\_HANDLING software library **xd\_get\_code** (see [\[GEN\\_SUM\]\)](#page-26-0)

| <b>Error</b><br>type | Error message                                          | <b>Cause and impact</b>  | Error code                                 | <b>Error</b><br>N <sub>0</sub> |
|----------------------|--------------------------------------------------------|--------------------------|--------------------------------------------|--------------------------------|
| <b>IERR</b>          | Error opening file %s                                  | No calculation performed | XD CFI_READ_SP3_OPEN<br>FILE ERR           | $\Omega$                       |
| <b>ERR</b>           | Error reading line number %ld No calculation performed |                          | XD CFI READ SP3 READ<br>LINE ERR           | $\mathbf{1}$                   |
| <b>ERR</b>           | Wrong file version number:<br>$\%s$                    | No calculation performed | XD CFI READ SP3 WRO<br>NG FILE VERSION ERR | $\mathfrak{p}$                 |
| <b>IERR</b>          | Wrong file type found: %s                              | No calculation performed | XD CFI READ SP3 WRO<br>NG FILE TYPE ERR    | 3                              |
| <b>IERR</b>          | Error getting processing time                          | No calculation performed | XD CFI READ SP3 GET<br>PROC TIME ERR       | 4                              |
| <b>IERR</b>          | Wrong sat identifier in string:<br>$\%s$               | No calculation performed | XD CFI_READ_SP3_SAT_I<br>D ERR             | 5                              |
| <b>IERR</b>          | Error allocating memory                                | No calculation performed | XD_CFI_READ_SP3_MEM<br>ORY ERR             | 6                              |
| <b>IERR</b>          | Wrong number of satellite<br>identifiers found         | No calculation performed | XD CFI READ SP3 NUM<br>SAT ID ERR          | 7                              |

**Table 104: Error messages of xd\_read\_sp3 function**

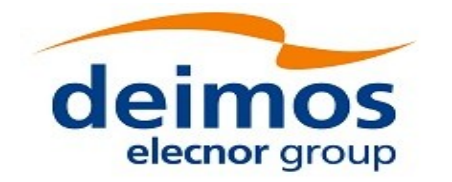

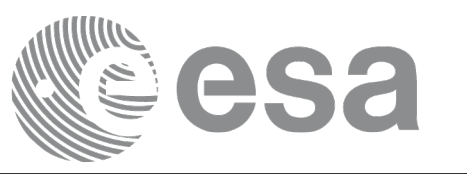

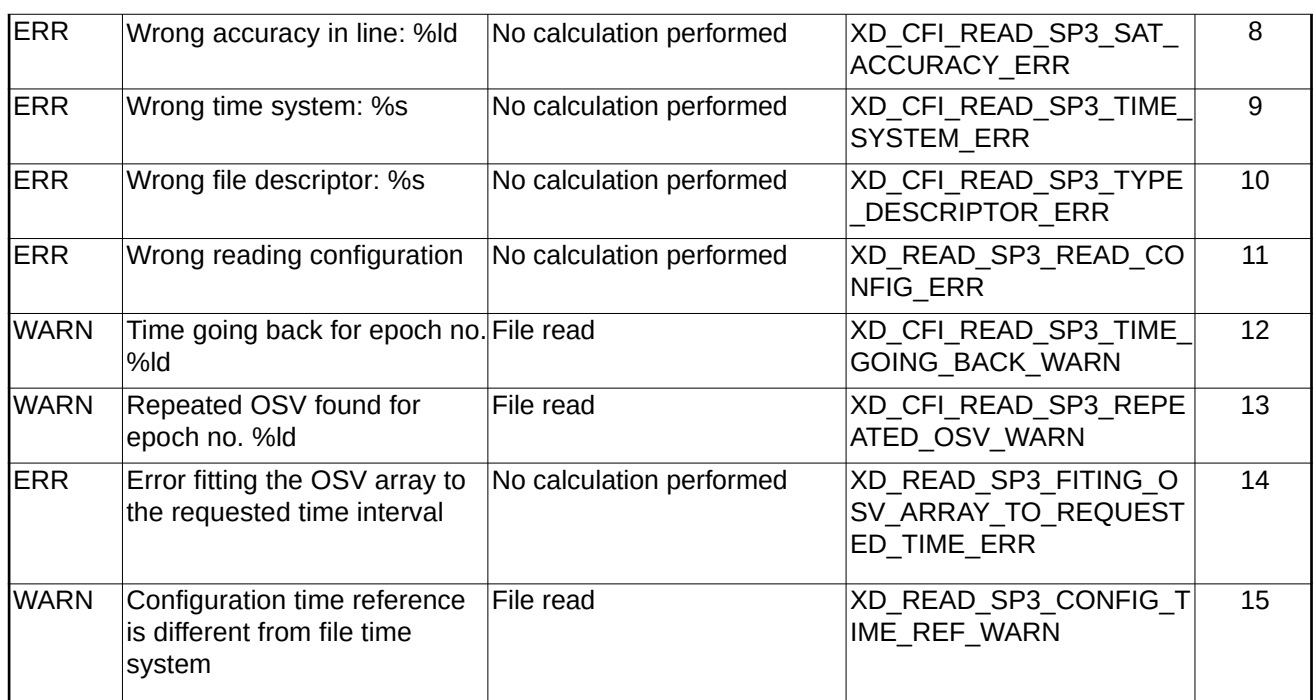

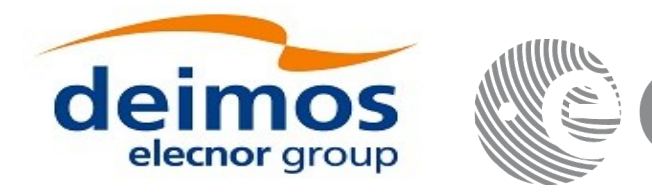

# **7.46.xd\_free\_sp3**

## **7.46.1.Overview**

The **xd** free sp3 CFI function frees the memory allocated during the reading function **xd** read sp3.

# **7.46.2.Calling interface**

The calling interface of the **xd\_free\_sp3** CFI function is the following (input parameters are <u>underlined</u>):

```
#include <explorer_data_handling.h>
{
 xd_sp3_file sp3_data;
xd_free_sp3 (&sp3_data);
}
```
## **7.46.3.Input parameters**

The **xd\_free\_sp3** CFI function has the following input parameters:

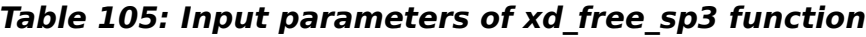

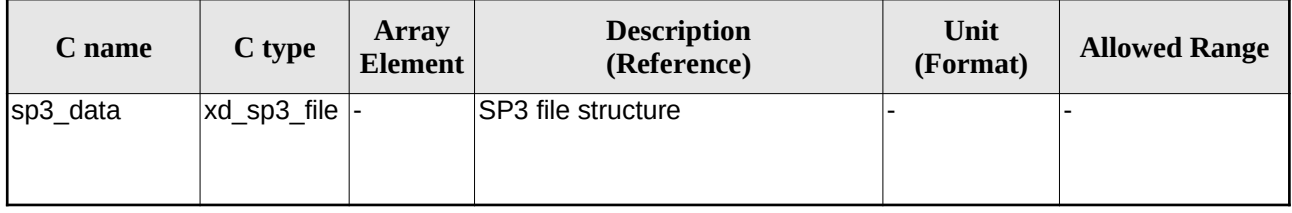

## **7.46.4.Output parameters**

This function does not return any value nor parameters.

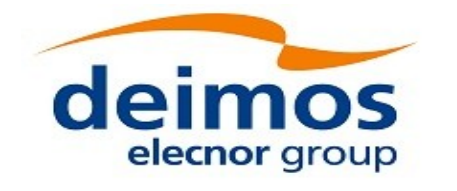

# **7.47.xd\_read\_fov\_constraints\_file**

# **7.47.1.Overview**

The **xd\_read\_fov\_constraints\_file** CFI function reads a Field Of View configuration file The detailed description of the FOV Configuration file can be found in section [\[FFS3\].](#page-26-1)

# **7.47.2.Calling interface**

The calling interface of the **xd\_read\_fov\_constraints\_file** CFI function is the following (input parameters are *underlined*):

```
#include <explorer_data_handling.h>
{
 long status;
 char *file_name; 
 xd_fov_constraints_file fov_data; 
 long ierr[XD_NUM_ERR_READ_FOV];
 status = xd_read_fov_constraints_file ( file_name,
                         &fov_data, ierr);
}
```
## **7.47.3.Input parameters**

The **xd\_read\_fov\_constraints\_file** CFI function has the following input parameters:

### **Table 106: Input parameters of xd\_read\_fov\_constraints\_file function**

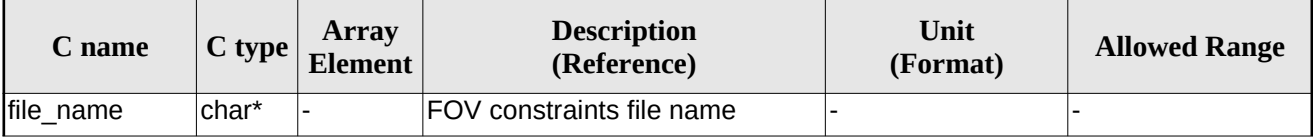

# **7.47.4.Output parameters**

The output parameters of the **xd\_read\_fov\_constraints\_file** CFI function are:

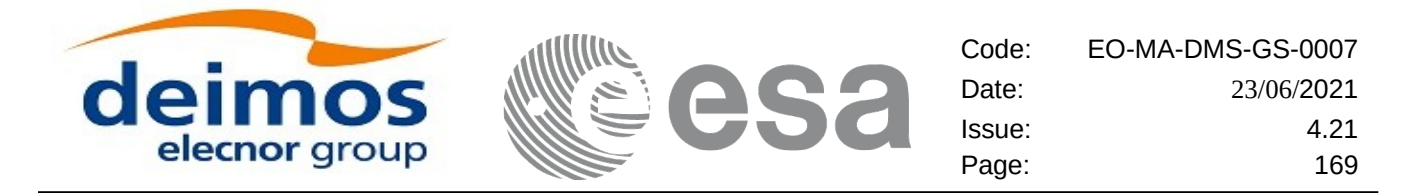

#### **Table 107: Output parameters of xd\_read\_fov\_constraints\_file function**

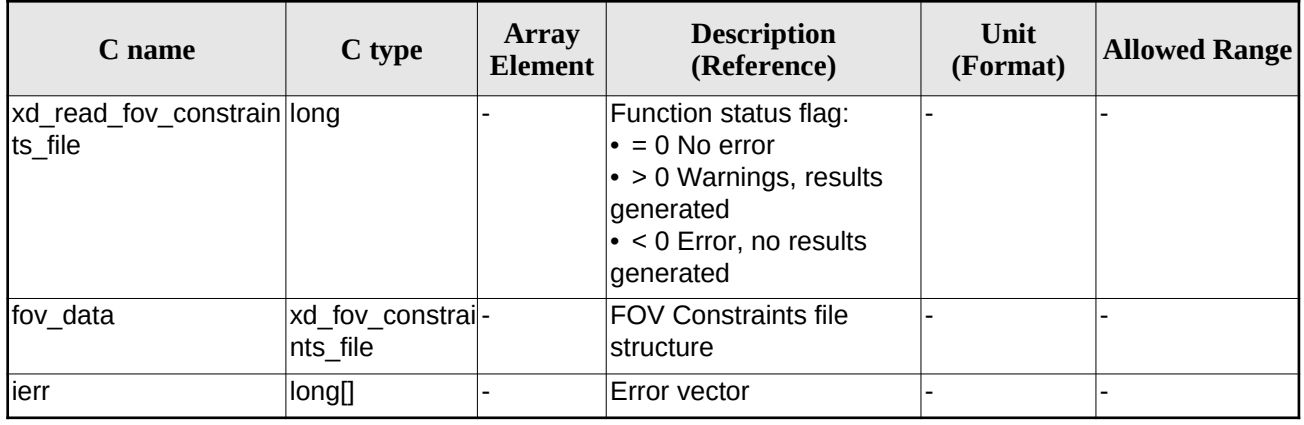

## **7.47.5.Warnings and errors**

Next table lists the possible error messages that can be returned by the **xd\_read\_fov\_constraints\_file** CFI function after translating the returned error vector into the equivalent list of error messages by calling the function of the EO\_DATA\_HANDLING software library **xd\_get\_msg** (see [\[GEN\\_SUM\]](#page-26-0)).

This table also indicates the type of message returned, i.e. either a warning (WARN) or an error (ERR), the cause of such a message and the impact on the performed calculation.

The table is completed by the error code and value. These error codes can be obtained translating the error vector returned by the **xd\_read\_fov\_constraints\_file** function by calling the function of the EO\_DATA\_HANDLING software library **xd\_get\_code** (see [\[GEN\\_SUM\]](#page-26-0))

## **Table 108: Error messages of xd\_read\_sp3 function**

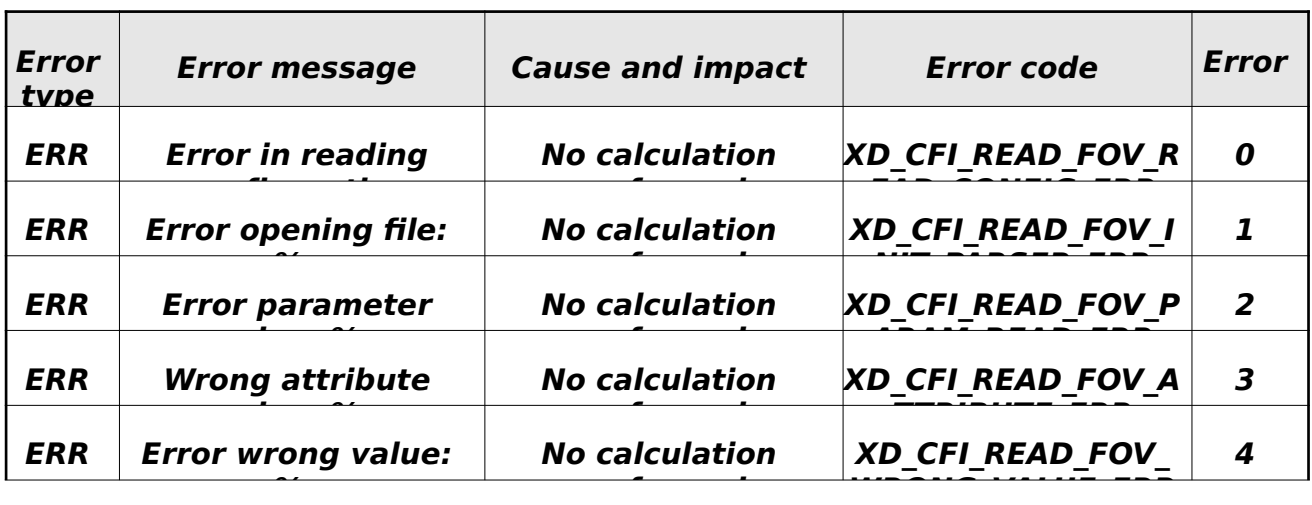

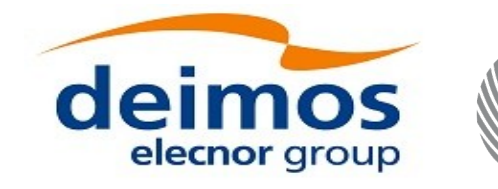

# **7.48. xd\_write\_orbit\_file**

## **7.48.1.Overview**

The **xd\_write\_orbit\_file** CFI function writes an orbit file in XML format using the data structure provided by the user. The orbit file can be either:

- A Predicted orbit file
- A Restituted orbit file
- A DORIS Predicted file
- The Time Reference and Ref Frame fields in the variable header of the orbit file are filled according to the parameters time ref of and ref frame in the OSV records. Therefore it is required that all OSVs contained in xd\_orbit\_file have the same time reference and reference frame.

## **7.48.2.Calling interface**

The calling interface of the **xd\_write\_orbit\_file** CFI function is the following (input parameters are underlined):

```
#include <explorer_data_handling.h>
{
 long status;
 char *file_name;
 xd_fhr fhr;
 xd_orbit_file *osv_data;
 long ierr[XD_NUM_ERR_WRITE_ORBIT_FILE];
 status = xd_write_orbit_file(file_name, &fhr, & osv_data, ierr);
}
```
## **7.48.3.Input parameters**

The **xd\_write\_orbit\_file** CFI function has the following input parameters:

| C name        | C type   | <b>Array</b><br><b>Element</b> | <b>Description</b><br>(Reference)                                                                                                    | Unit<br>(Format) | <b>Allowed Range</b> |
|---------------|----------|--------------------------------|----------------------------------------------------------------------------------------------------|------------------|----------------------|
| file_name     | char*    |                                | File name for the orbit file.<br>If empty string (i.e, ""), then the<br>file is written with the name in the<br>fixed header structure (fhr) |                  |                      |
| <b>Ifhr</b>   | xd fhr   |                                | <b>Fixed header structure</b>                                                                                                    |                  |                      |
| xd orbit file | osv data |                                | Orbital state vectors data struc-<br>lture                                                                                                   |                  |                      |

**Table 109: Input parameters of xd\_write\_orbit\_file function**

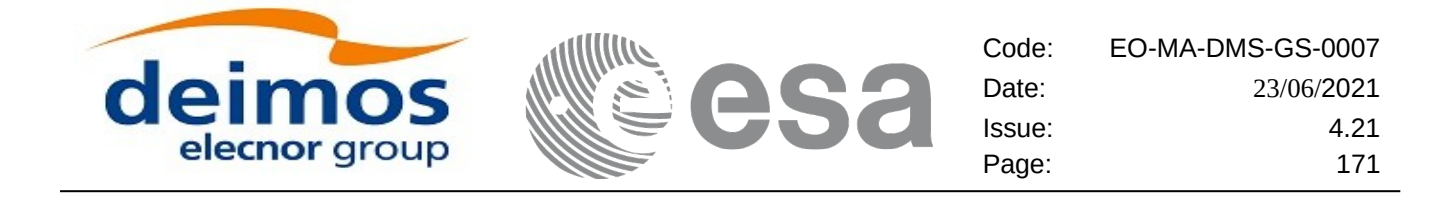

## **7.48.4.Output parameters**

The output parameters of the **xd\_write\_orbit\_file** CFI function are:

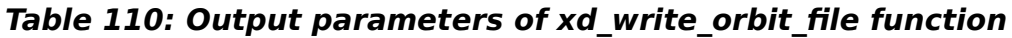

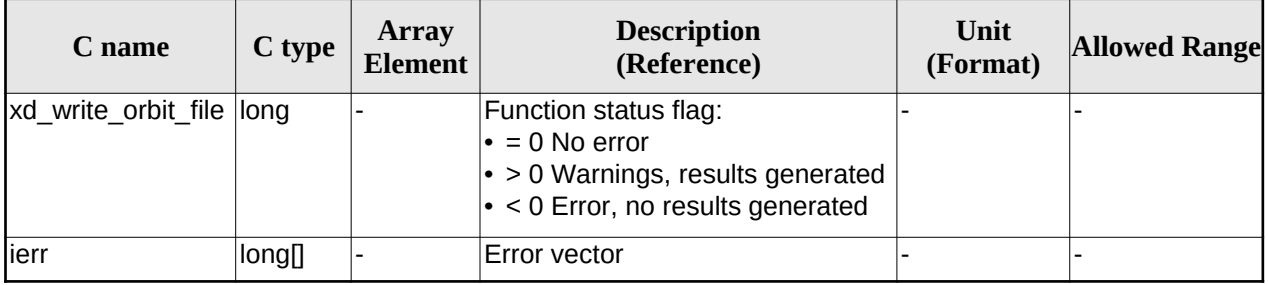

## **7.48.5.Warnings and errors**

Next table lists the possible error messages that can be returned by the **xd\_write\_orbit\_file** CFI function after translating the returned error vector into the equivalent list of error messages by calling the function of the EO\_DATA\_HANDLING software library **xd\_get\_msg** (see [\[GEN\\_SUM\]\)](#page-26-0).

This table also indicates the type of message returned, i.e. either a warning (WARN) or an error (ERR), the cause of such a message and the impact on the performed calculation.

The table is completed by the error code and value. These error codes can be obtained translating the error vector returned by the **xd\_write\_orbit\_file** function by calling the function of the EO\_DATA\_HANDLING software library **xd\_get\_code** (see [\[GEN\\_SUM\]\)](#page-26-0)

| Error<br>type | Error message                                                  | <b>Cause and impact</b>  | Error code                                     | <b>Error</b><br>No. |
|---------------|----------------------------------------------------------------|--------------------------|------------------------------------------------|---------------------|
| <b>ERR</b>    | Cannot create root element                                     | No calculation performed | XD CFI WRITE ORBIT FI<br>LE CREATE TREE ERR    | $\Omega$            |
| <b>IERR</b>   | Cannot create in-memory<br><b>XML</b> tree                     | No calculation performed | XD CFI_WRITE_ORBIT_FI<br>LE CREATE ROOT ERR    | 1                   |
| <b>IERR</b>   | Cannot write the fixed header No calculation performed         |                          | XD CFI WRITE ORBIT FI<br>LE WRITE FHR ERR      | $\mathcal{P}$       |
| <b>IERR</b>   | Cannot add XML node to tree: No calculation performed<br>$\%s$ |                          | XD CFI_WRITE_ORBIT_FI<br>LE CREATE NODE ERR    | 3                   |
| <b>ERR</b>    | Cannot convert time from<br>processing to external             | No calculation performed | XD CFI WRITE ORBIT FI<br>LE GET ASCII TIME ERR | 4                   |
| <b>IERR</b>   | Cannot write XML file                                          | No calculation performed | XD CFI_WRITE_ORBIT_FI<br>LE WRITE_ERR          | 5                   |
| <b>IERR</b>   | Cannot go to the desired node No calculation performed         |                          | XD CFI WRITE ORBIT FI<br>LE GOTO NODE ERR      | 6                   |

**Table 111: Error messages of xd\_write\_orbit\_file function**

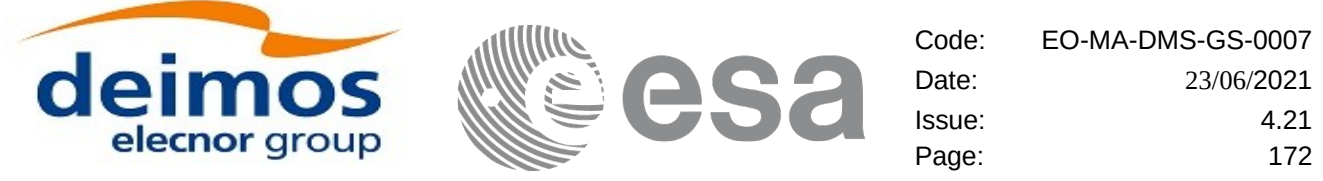

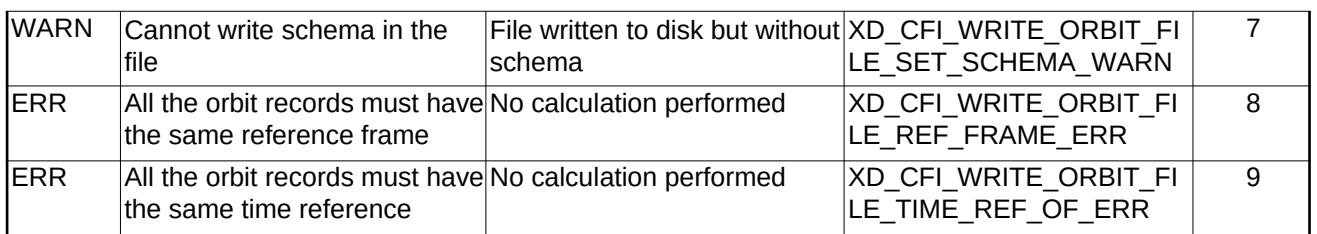

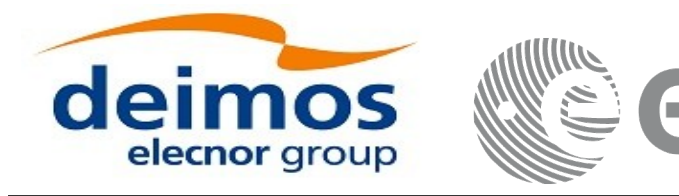

# **7.49. xd\_write\_osf**

## **7.49.1.Overview**

The **xd\_write\_osf** CFI function writes an Orbit Scenario file in XML format using the data provided by the user.

## **7.49.2.Calling interface**

The calling interface of the **xd\_write\_osf** CFI function is the following (input parameters are <u>underlined</u>):

```
#include <explorer_data_handling.h>
{
 long status;
 char *file_name; 
 xd_fhr fhr; 
 xd_osf_file osf_data;
 long ierr[XD_NUM_ERR_WRITE_OSF];
 status = xd_write_osf (file_name, &fhr, &osf_data, ierr);
}
```
## **7.49.3.Input parameters**

The **xd\_write\_osf** CFI function has the following input parameters:

| C name      | C type      | <b>Array</b><br><b>Element</b> | <b>Description</b><br>(Reference)                                                                                                    | Unit<br>(Format) | <b>Allowed Range</b> |
|-------------|-------------|--------------------------------|----------------------------------------------------------------------------------------------------|------------------|----------------------|
| file_name   | char*       |                                | File name for the orbit scenario<br>lfile.<br>If empty string (i.e, ""), then the<br>file is written with the name in the<br>fixed header structure (fhr) |                  |                      |
| fhr         | xd fhr      |                                | Fixed header structure                                                                                                    |                  |                      |
| xd osf file | osf data  - |                                | Orbital changes data structure                                                                                                    |                  |                      |

**Table 112: Input parameters of xd\_write\_osf function**

# **7.49.4.Output parameters**

The output parameters of the **xd\_write\_osf** CFI function are:

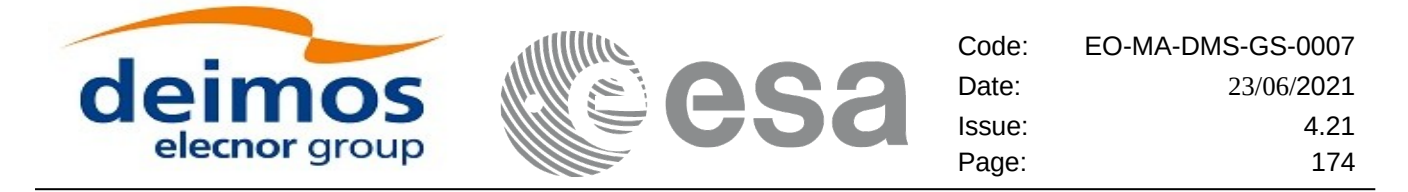

**Table 113: Output parameters of xd\_write\_osf function**

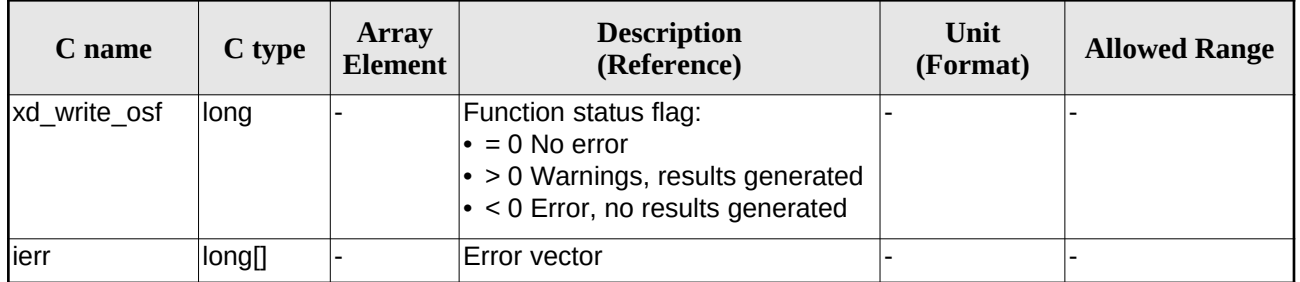

### **7.49.5.Warnings and errors**

Next table lists the possible error messages that can be returned by the **xd\_write\_osf** CFI function after translating the returned error vector into the equivalent list of error messages by calling the function of the EO\_DATA\_HANDLING software library **xd\_get\_msg** (see [\[GEN\\_SUM\]](#page-26-0)).

This table also indicates the type of message returned, i.e. either a warning (WARN) or an error (ERR), the cause of such a message and the impact on the performed calculation.

The table is completed by the error code and value. These error codes can be obtained translating the error vector returned by the **xd\_write\_osf** function by calling the function of the EO\_DATA\_HANDLING software library **xd\_get\_code** (see [\[GEN\\_SUM\]\)](#page-26-0)

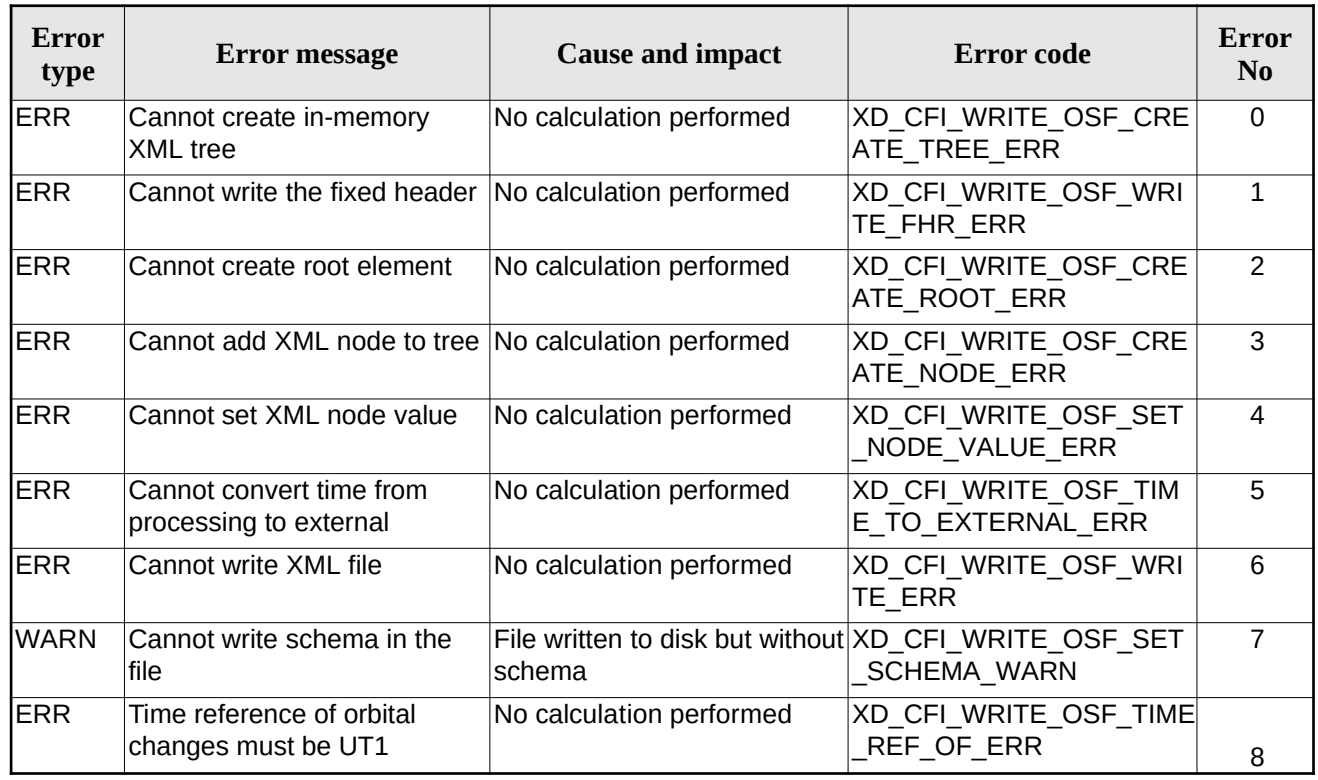

### **Table 114: Error messages of xd\_write\_osf function**

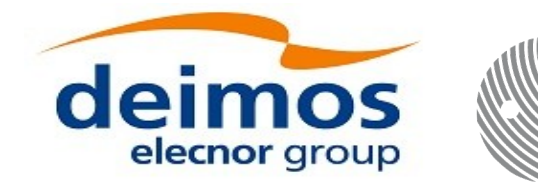

# **7.50.xd\_write\_doris**

### **7.50.1.Overview**

The **xd\_write\_doris** CFI function writes a DORIS NAVIGATOR Product file for CRYOSAT, using the data provided by the user.

### **7.50.2.Calling interface**

The calling interface of the **xd\_write\_doris** CFI function is the following (input parameters are underlined):

```
#include <explorer_data_handling.h>
{
 long status;
 char *file_name; 
 xd_doris_mph_sph fhr; 
 xd_doris_file doris_data;
 long ierr[XD_NUM_ERR_WRITE_DORIS];
 status = xd\_write\_doris (file_name, &amp;fhr, <code>%doris_data</code>, ierr);}
```
### **7.50.3.Input parameters**

The **xd\_write\_doris** CFI function has the following input parameters:

| C name     | C type               | <b>Array</b><br>Element | <b>Description</b><br>(Reference)         | Unit<br>(Format) | <b>Allowed Range</b> |
|------------|----------------------|-------------------------|-------------------------------------------|------------------|----------------------|
| file name  | char*                |                         | DORIS file name                           |                  |                      |
| fhr        | xd_doris_m<br>ph sph |                         | Main and Specific product head-  -<br>ers |                  |                      |
| doris data | xd doris file  -     |                         | DORIS data structure                      |                  |                      |

**Table 115: Input parameters of xd\_write\_doris function**

# **7.50.4.Output parameters**

The output parameters of the **xd\_write\_doris** CFI function are:

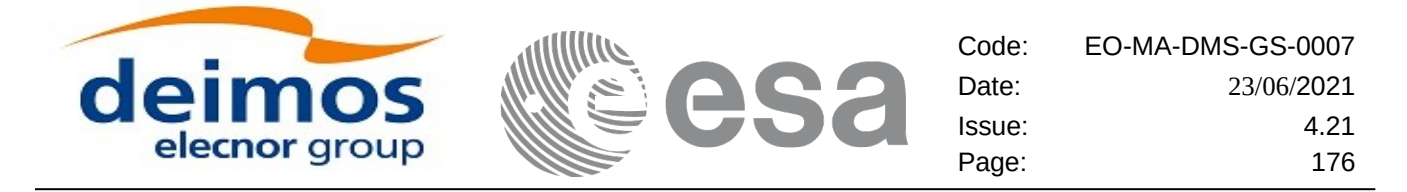

**Table 116: Output parameters of xd\_write\_doris function**

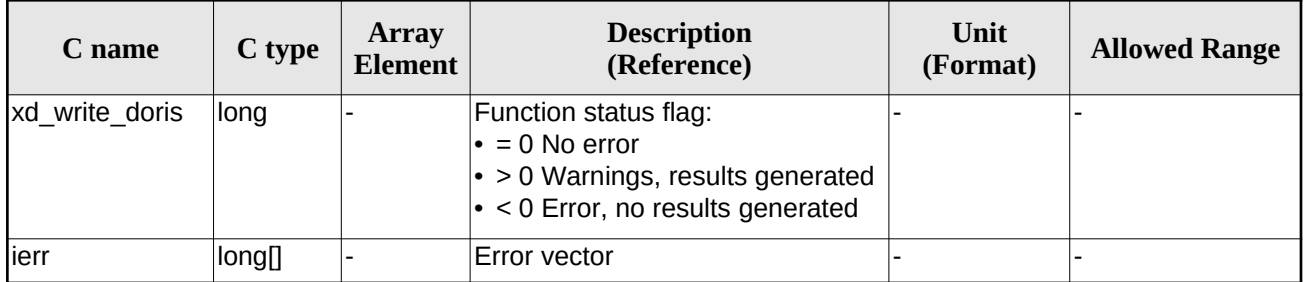

### **7.50.5.Warnings and errors**

Next table lists the possible error messages that can be returned by the **xd\_write\_doris** CFI function after translating the returned error vector into the equivalent list of error messages by calling the function of the EO\_DATA\_HANDLING software library **xd\_get\_msg** (see [\[GEN\\_SUM\]](#page-26-0)).

This table also indicates the type of message returned, i.e. either a warning (WARN) or an error (ERR), the cause of such a message and the impact on the performed calculation.

The table is completed by the error code and value. These error codes can be obtained translating the error vector returned by the **xd\_write\_doris**function by calling the function of the EO\_DATA\_HANDLING software library **xd\_get\_code** (see [\[GEN\\_SUM\]\)](#page-26-0)

| Error<br>type | <b>Error message</b>                                               | <b>Cause and impact</b>  | Error code                                     | Error<br>N <sub>0</sub> |
|---------------|--------------------------------------------------------------------|--------------------------|------------------------------------------------|-------------------------|
| <b>IERR</b>   | Could not open the file %s for No calculation performed<br>writing |                          | XD CFI WRITE DORIS O<br>PEN ERR                | 0                       |
| <b>ERR</b>    | Error writing the fixed header                                     | No calculation performed | XD CFI WRITE DORIS W<br>RITE FHR ERR           |                         |
| <b>ERR</b>    | Error writing the binary data                                      | No calculation performed | XD CFI_WRITE_DORIS_W<br><b>RITE BINARY ERR</b> | 2                       |

**Table 117: Error messages of xd\_write\_doris function**

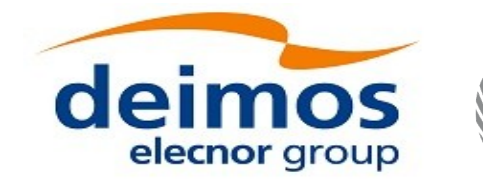

# **7.51.xd\_write\_stf**

## **7.51.1.Overview**

The **xd** write stf CFI function writes a swath template file XML format using the data provided by the user.

## **7.51.2.Calling interface**

The calling interface of the **xd\_write\_stf** CFI function is the following (input parameters are <u>underlined</u>):

```
#include <explorer_data_handling.h>
{
 long status;
 char *file_name; 
 xd_fhr fhr; 
 xd_stf_file stf_data;
 long ierr[XD_NUM_ERR_WRITE_STF];
 status = xd_write_stf (file_name, &fhr, &stf_data, ierr);
}
```
## **7.51.3.Input parameters**

The **xd\_write\_stf** CFI function has the following input parameters:

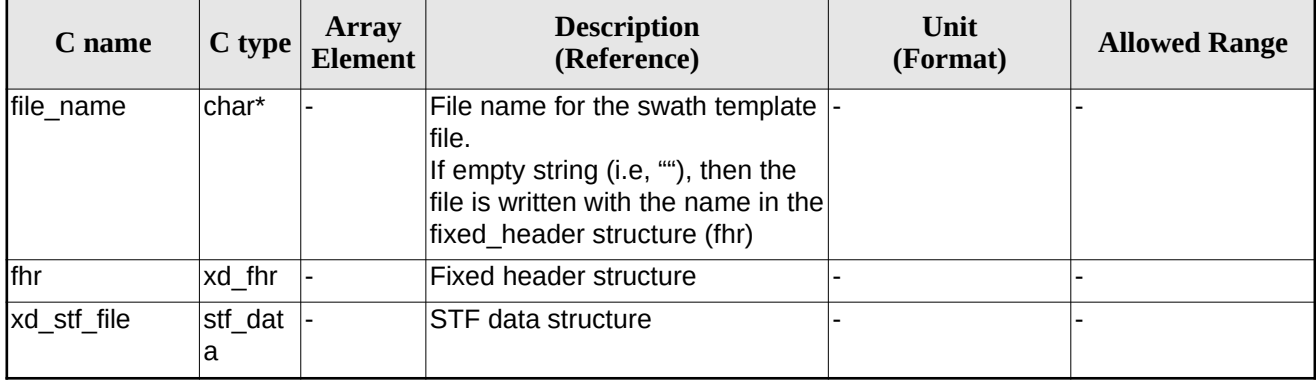

### **Table 118: Input parameters of xd\_write\_stf function**

## **7.51.4.Output parameters**

The output parameters of the **xd\_write\_stf** CFI function are:

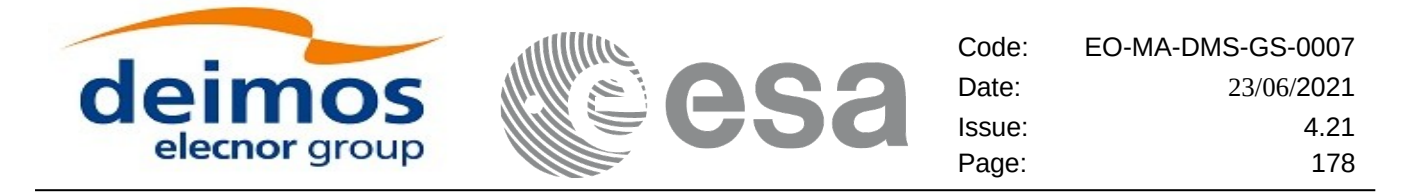

**Table 119: Output parameters of xd\_write\_stf function**

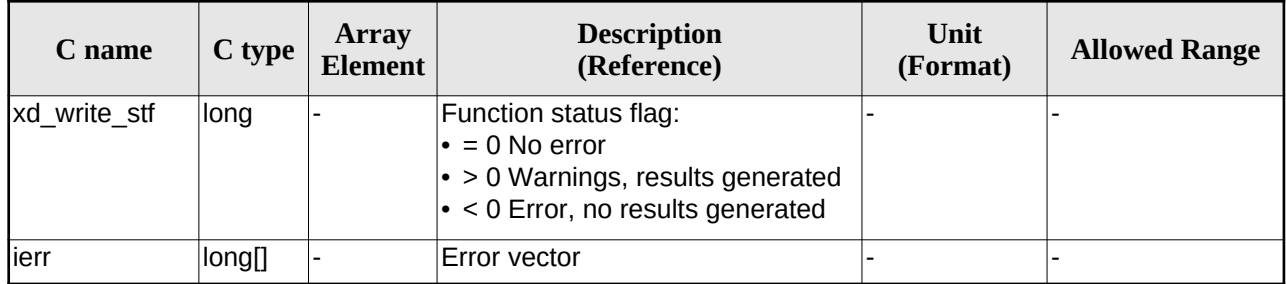

## **7.51.5.Warnings and errors**

Next table lists the possible error messages that can be returned by the **xd\_write\_stf** CFI function after translating the returned error vector into the equivalent list of error messages by calling the function of the EO\_DATA\_HANDLING software library **xd\_get\_msg** (see [\[GEN\\_SUM\]](#page-26-0)).

This table also indicates the type of message returned, i.e. either a warning (WARN) or an error (ERR), the cause of such a message and the impact on the performed calculation.

The table is completed by the error code and value. These error codes can be obtained translating the error vector returned by the **xd\_write\_stf** function by calling the function of the EO\_DATA\_HANDLING software library **xd\_get\_code** (see [\[GEN\\_SUM\]\)](#page-26-0)

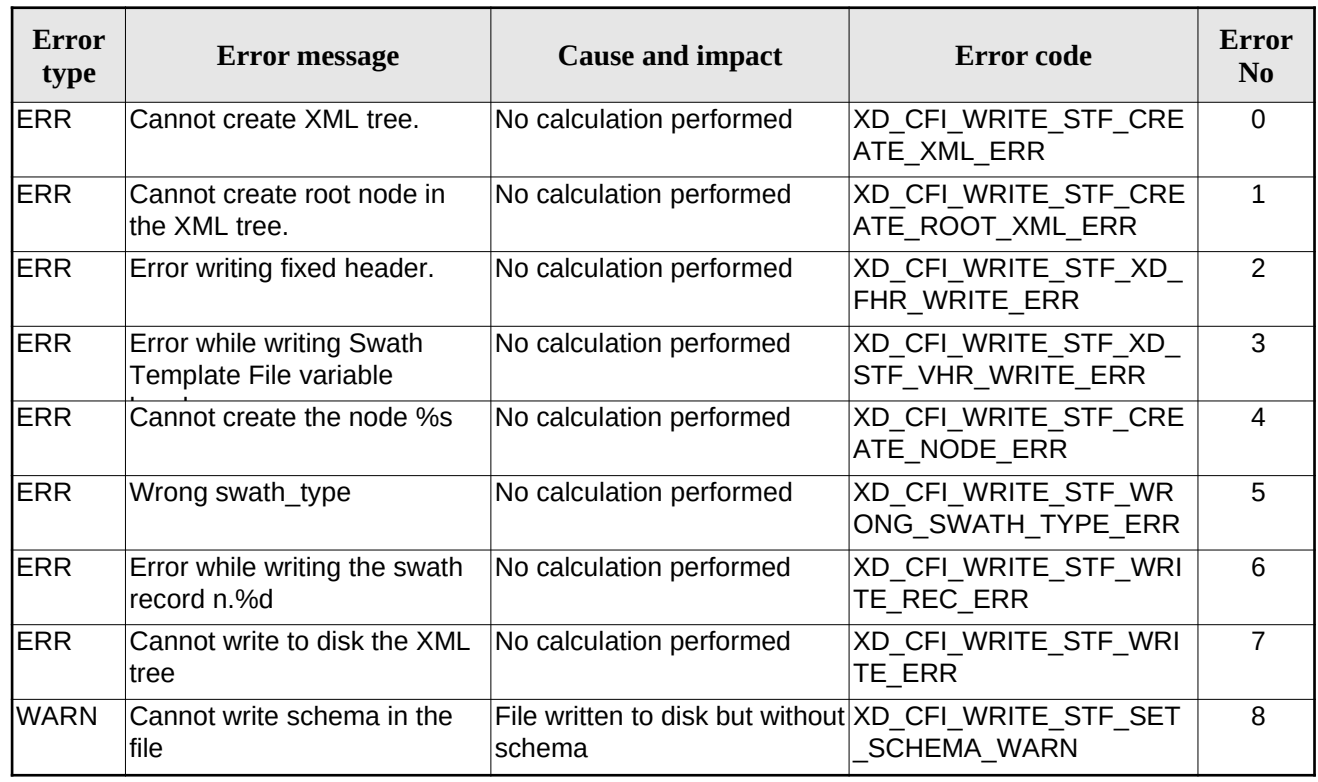

### **Table 120: Error messages of xd\_write\_stf function**

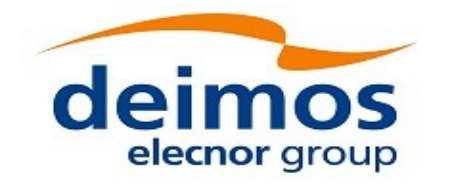

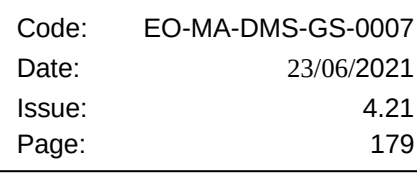

# **7.52.xd\_write\_att**

## **7.52.1.Overview**

The **xd** write att CFI function writes an attitude generic file in XML format using the data provided by the user.

Note about output format: the number of decimal digits written to file depends on the type of data:

•If angles are used, 6 decimal digits are written.

•If quaternions are used, 9 decimal digits are written.

It is done this way because having 9 decimal digits in quaternions reduces pointing error significantly .

## **7.52.2.Calling interface**

The calling interface of the **xd\_write\_att** CFI function is the following (input parameters are <u>underlined</u>):

```
#include <explorer data handling.h>
{
 long status;
 char *file_name; 
 xd_fhr fhr; 
 xd_att_file att_data;
 long ierr[XD_NUM_ERR_WRITE_ATT];
 status = xd_write_att (file_name, &fhr, &att_data, ierr);
}
```
## **7.52.3.Input parameters**

The **xd\_write\_att** CFI function has the following input parameters:

| C name      | C type       | Array<br><b>Element</b> | <b>Description</b><br>(Reference)                                                                                                    | Unit<br>(Format) | <b>Allowed Range</b> |
|-------------|--------------|-------------------------|----------------------------------------------------------------------------------------------------|------------------|----------------------|
| file name   | char*        |                         | File name for the attitude file.<br>If empty string (i.e, ""), then the<br>file is written with the name in the<br>fixed header structure (fhr) |                  |                      |
| <b>fhr</b>  | xd fhr       |                         | Fixed header structure                                                                                                    |                  |                      |
| xd att file | att dat<br>а |                         | Attitude data structure                                                                                                    |                  |                      |

**Table 121: Input parameters of xd\_write\_att function**

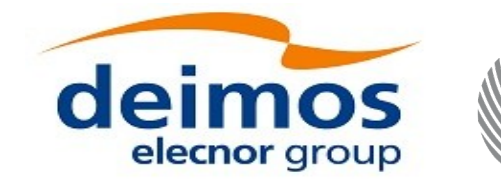

## **7.52.4.Output parameters**

The output parameters of the **xd\_write\_att** CFI function are:

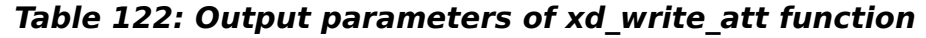

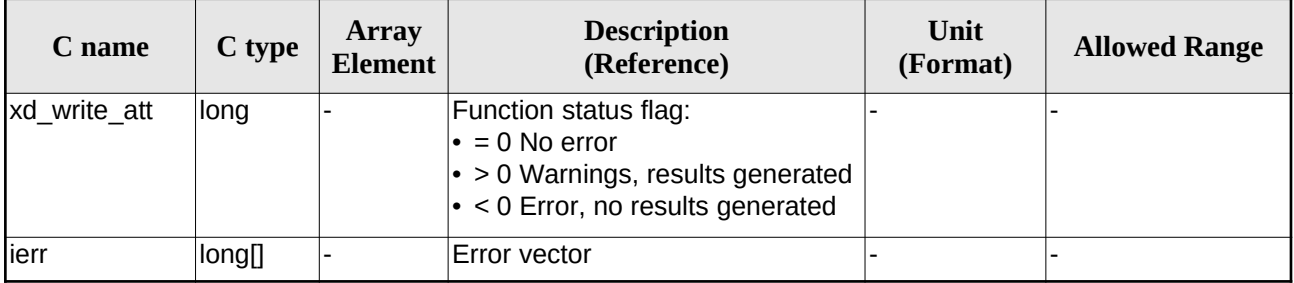

## **7.52.5.Warnings and errors**

Next table lists the possible error messages that can be returned by the **xd\_write\_att** CFI function after translating the returned error vector into the equivalent list of error messages by calling the function of the EO\_DATA\_HANDLING software library **xd\_get\_msg** (see [\[GEN\\_SUM\]](#page-26-0)).

This table also indicates the type of message returned, i.e. either a warning (WARN) or an error (ERR), the cause of such a message and the impact on the performed calculation.

The table is completed by the error code and value. These error codes can be obtained translating the error vector returned by the **xd\_write\_att** function by calling the function of the EO\_DATA\_HANDLING software library **xd\_get\_code** (see [\[GEN\\_SUM\]\)](#page-26-0)

| Error<br>type | Error message                                                  | <b>Cause and impact</b>  | Error code                                    | Error<br>N <sub>0</sub> |
|---------------|----------------------------------------------------------------|--------------------------|-----------------------------------------------|-------------------------|
| <b>ERR</b>    | Cannot create in-memory<br>XML tree                            | No calculation performed | XD CFI WRITE ATT CRE<br>ATE TREE ERR          | $\Omega$                |
| <b>IERR</b>   | Cannot create root element                                     | No calculation performed | XD_CFI_WRITE_ATT_CRE<br>ATE ROOT ERR          | 1                       |
| <b>IERR</b>   | Cannot write the fixed header No calculation performed         |                          | XD CFI WRITE ATT WRI<br>TE FHR ERR            | $\mathcal{P}$           |
| <b>IERR</b>   | Cannot add XML node to tree: No calculation performed<br>$\%s$ |                          | XD CFI WRITE ATT CRE<br>ATE NODE ERR          | 3                       |
| <b>IERR</b>   | Cannot convert time from<br>processing to external             | No calculation performed | XD CFI WRITE ATT GET<br><b>ASCII TIME ERR</b> | 4                       |
| <b>IERR</b>   | Cannot go to the desired node No calculation performed         |                          | XD CFI WRITE ATT GOT<br>O NODE ERR            | 5                       |
| <b>IERR</b>   | Cannot write XML file                                          | No calculation performed | XD CFI WRITE ATT WRI<br>TE ERR                | 6                       |

**Table 123: Error messages of xd\_write\_att function**
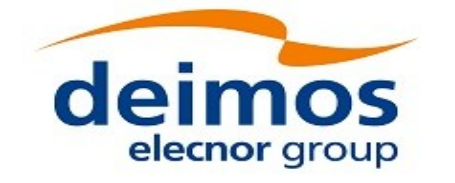

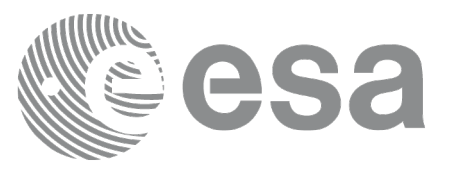

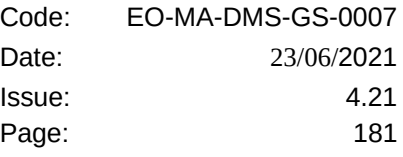

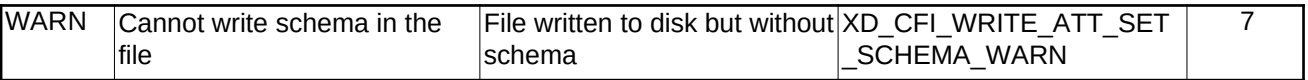

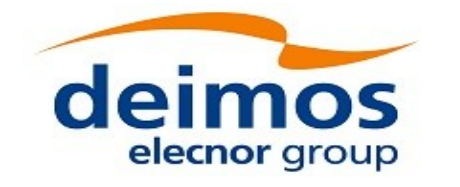

Code: EO-MA-DMS-GS-0007 Date: 23/06/2021 Issue: 4.21 Page: 182

# **7.53.xd\_write\_tle**

### **7.53.1.Overview**

The **xd\_write\_tle** CFI function writes a TLE file. The data to be written are in the input structure except for the checksum, that it is computed for every line.

#### **7.53.2.Calling interface**

The calling interface of the **xd\_write\_tle** CFI function is the following (input parameters are <u>underlined</u>):

```
#include <explorer_data_handling.h>
{
 long status;
 char *file_name;
 xd_tle_file tle_data;
 long ierr[XD_NUM_ERR_WRITE_TLE]
 status = xd_write_tle (file_name, & tle_data, ierr);
}
```
#### **7.53.3.Input parameters**

The **xd\_write\_tle** CFI function has the following input parameters:

#### **Table 124: Input parameters of xd\_write\_tle function**

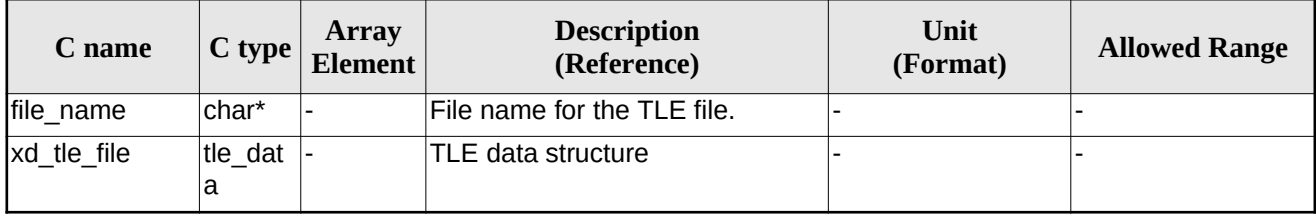

#### **7.53.4.Output parameters**

The output parameters of the **xd\_write\_tle** CFI function are:

#### **Table 125: Output parameters of xd\_write\_tle function**

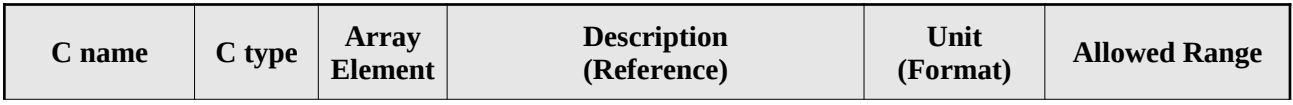

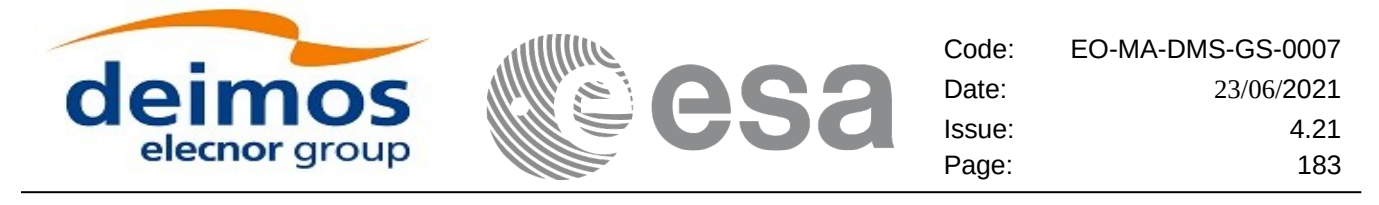

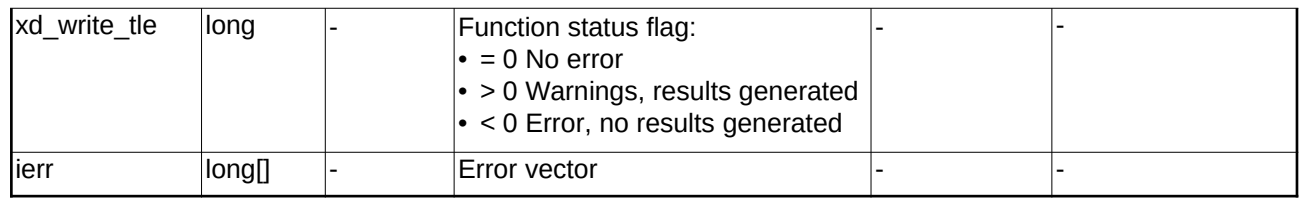

### **7.53.5.Warnings and errors**

Next table lists the possible error messages that can be returned by the **xd\_write\_tle** CFI function after translating the returned error vector into the equivalent list of error messages by calling the function of the EO\_DATA\_HANDLING software library **xd\_get\_msg** (see [\[GEN\\_SUM\]](#page-26-0)).

This table also indicates the type of message returned, i.e. either a warning (WARN) or an error (ERR), the cause of such a message and the impact on the performed calculation.

The table is completed by the error code and value. These error codes can be obtained translating the error vector returned by the **xd\_write\_tle** function by calling the function of the EO\_DATA\_HANDLING software library **xd\_get\_code** (see [\[GEN\\_SUM\]\)](#page-26-0)

#### **Table 126: Error messages of xd\_write\_tle function**

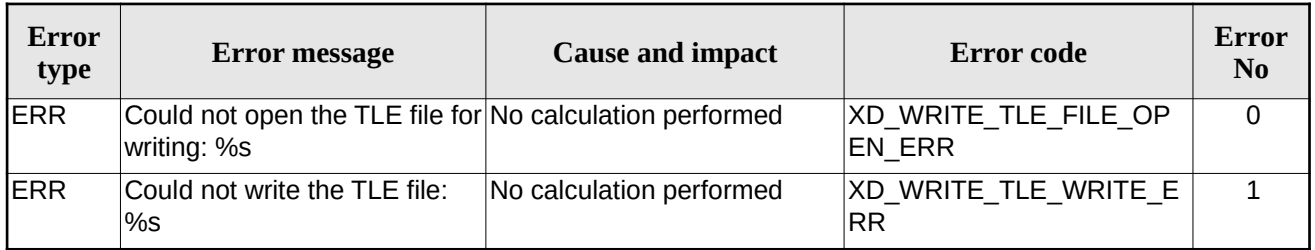

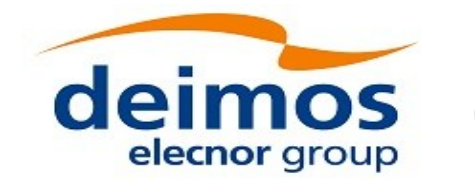

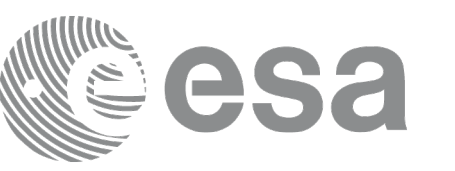

# **7.54.xd\_write\_att\_def**

## **7.54.1.Overview**

The **xd** write att def CFI function writes a Attitude Definition File.

The description of the input struct can be found in table [3](#page-44-0).

The detailed description of the Attitude Definition File can be found in section [\[FFS3\]](#page-26-1).

## **7.54.2.Calling interface**

The calling interface of the **xd\_write\_att\_def** CFI function is the following (input parameters are underlined):

```
#include <explorer_data_handling.h>
{
 long status;
 char *file_name;
 xd_attitude_definition_data att_data;
 long ierr[XD_NUM_ERR_WRITE_ATT_DEF];
 status = xd_write_att_def (<u>file_name</u>, &fhr, & att_data, ierr);
}
```
## **7.54.3.Input parameters**

The **xd\_write\_att\_def** CFI function has the following input parameters:

| C name    | C type                                    | <b>Array</b><br><b>Element</b> | <b>Description</b><br>(Reference)  | Unit<br>(Format) | <b>Allowed Range</b> |
|-----------|-------------------------------------------|--------------------------------|------------------------------------|------------------|----------------------|
| file_name | char*                                     |                                | File name.                         |                  |                      |
| fhr       | xd fhr                                    |                                | Fixed header                       |                  |                      |
| att data  | xd_attit  -<br>ude_def<br>inition<br>data |                                | Attitude definition data structure |                  |                      |

**Table 127: Input parameters of xd\_write\_att\_def function**

## **7.54.4.Output parameters**

The output parameters of the **xd\_write\_att\_def** CFI function are:

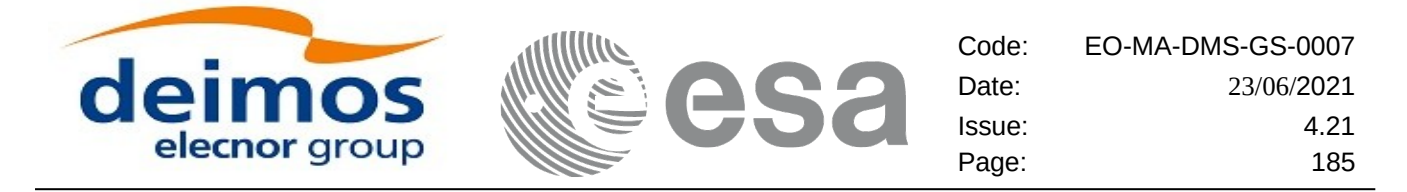

**Table 128: Output parameters of xd\_write\_att\_def function**

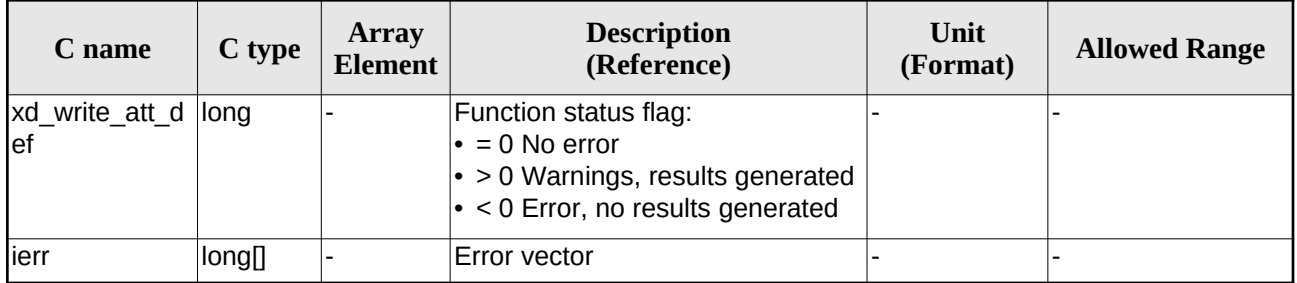

#### **7.54.5.Warnings and errors**

Next table lists the possible error messages that can be returned by the **xd\_write\_att\_def** CFI function after translating the returned error vector into the equivalent list of error messages by calling the function of the EO\_DATA\_HANDLING software library **xd\_get\_msg** (see [\[GEN\\_SUM\]](#page-26-0)).

This table also indicates the type of message returned, i.e. either a warning (WARN) or an error (ERR), the cause of such a message and the impact on the performed calculation.

The table is completed by the error code and value. These error codes can be obtained translating the error vector returned by the **xd\_write\_att\_def** function by calling the function of the EO\_DATA\_HANDLING software library **xd\_get\_code** (see [\[GEN\\_SUM\]\)](#page-26-0)

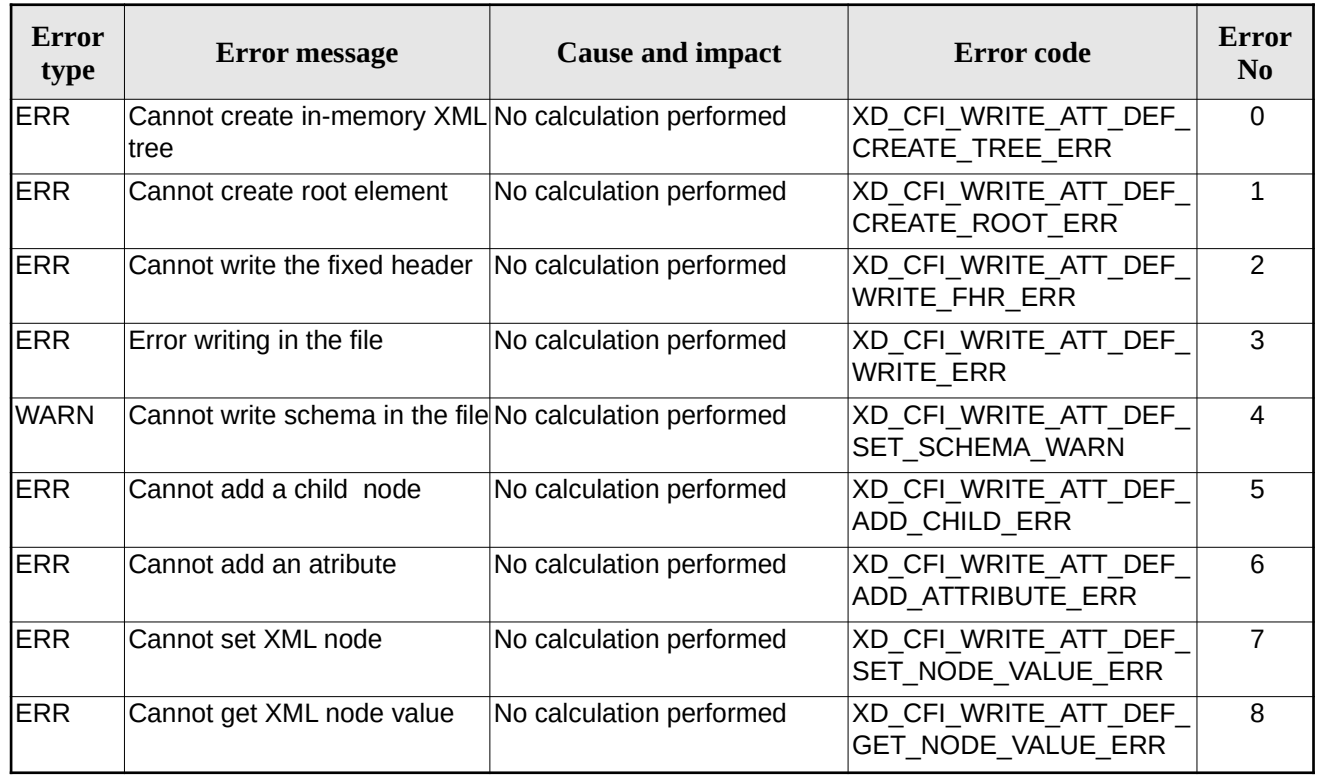

#### **Table 129: Error messages of xd\_write\_att\_def function**

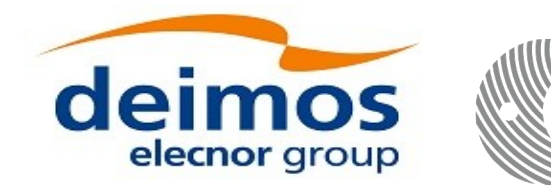

Code: EO-MA-DMS-GS-0007 Date: 23/06/2021 Issue: 4.21 Page: 186

# **7.55.xd\_xml\_validate**

# **7.55.1.Overview**

The **xd\_xml\_validate** CFI function validates an XML file using its XML schema and checks the XML schema versioning.

### **7.55.2.Calling interface**

The calling interface of the CFI function is the following (input parameters are <u>underlined</u>):

```
#include <explorer_data_handling.h>
{
 long status, valid status;
 char *filename, *schema, *logfile;
 long mode;
 long ierr[XD_NUM_ERR_XML_VALIDATE];
 status = xd_xml_validate (filename, & mode, schema, logfile,
                            &valid_status, ierr);
}
```
#### **7.55.3.Input parameters**

The **xd\_xml\_validate** CFI function has the following input parameters:

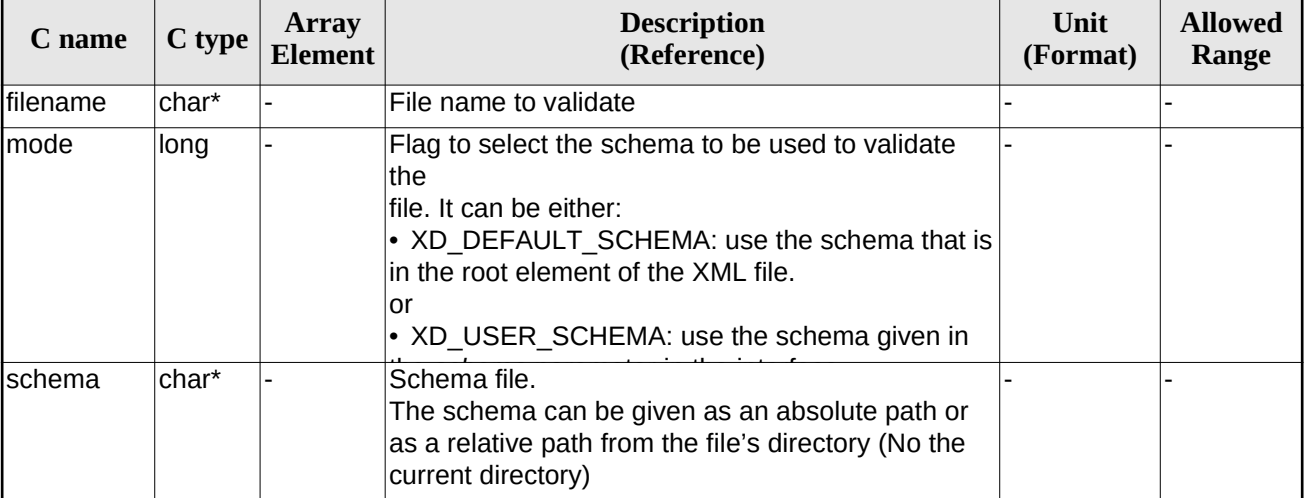

#### **Table 130: Input parameters of xd\_xml\_validate function**

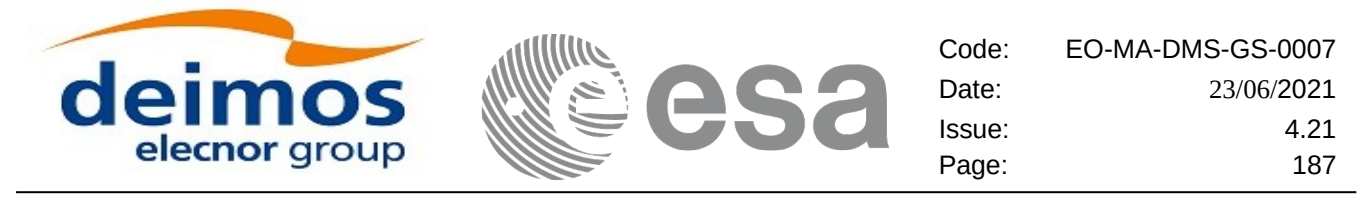

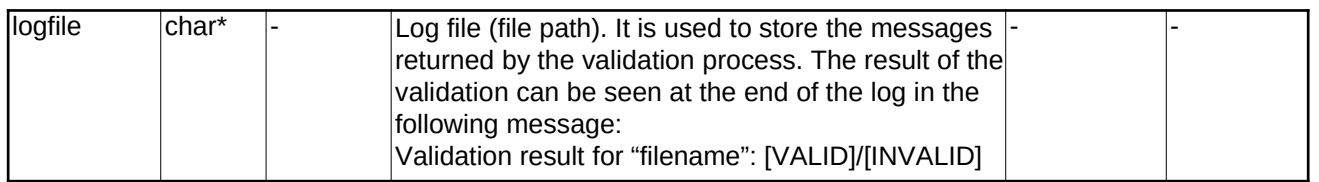

#### **7.55.4.Output parameters**

The output parameters of the **xd\_xml\_validate** CFI function are:

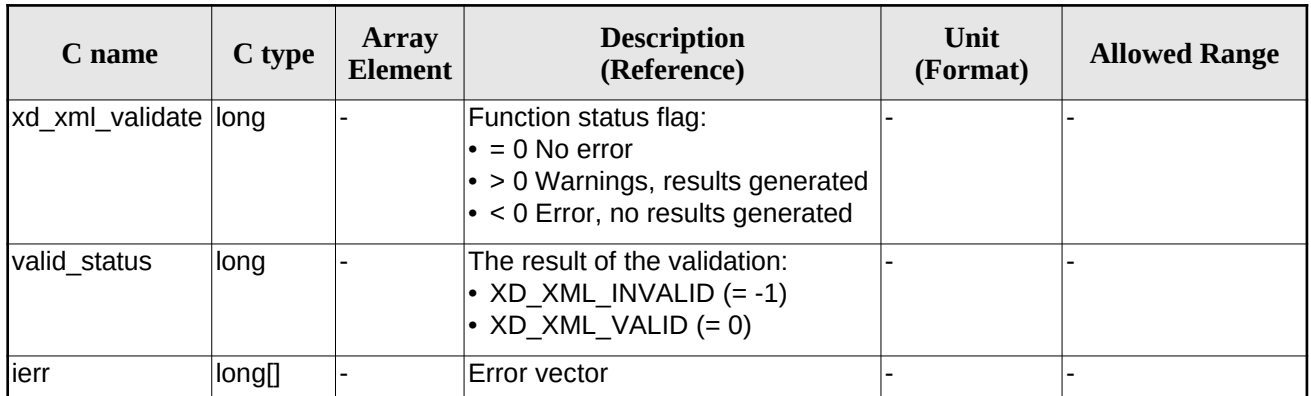

#### **Table 131: Output parameters of xd\_xml\_validate function**

## **7.55.5.Warnings and errors**

Next table lists the possible error messages that can be returned by the **xd\_xml\_validate** CFI function after translating the returned error vector into the equivalent list of error messages by calling the function of the EO\_DATA\_HANDLING software library **xd\_get\_msg** (see [\[GEN\\_SUM\]](#page-26-0)).

This table also indicates the type of message returned, i.e. either a warning (WARN) or an error (ERR), the cause of such a message and the impact on the performed calculation.

The table is completed by the error code and value. These error codes can be obtained translating the error vector returned by the **xd\_xml\_validate** function by calling the function of the EO\_DATA\_HANDLING software library **xd\_get\_code** (see [\[GEN\\_SUM\]\)](#page-26-0)

**Table 132: Error messages of xd\_xml\_validate function**

| Error<br>type | Error message                                                                    | <b>Cause and impact</b>                                                                                                    | Error code | Error<br>N <sub>o</sub> |
|---------------|----------------------------------------------------------------------------------|----------------------------------------------------------------------------------------------------|------------|-------------------------|
| <b>IERR</b>   | Could not set schema within<br>the XML file Severe errors in<br>the file format. | The file is not well formed and XD CFI XML VALIDATE S<br>cannot be opened because of ET SCHEMA ERR<br>severe errors. No calculation<br>performed |            |                         |

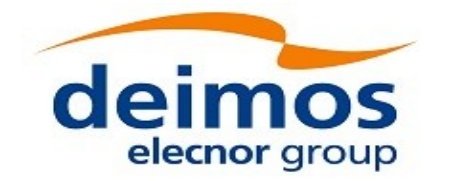

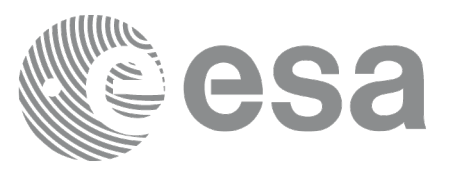

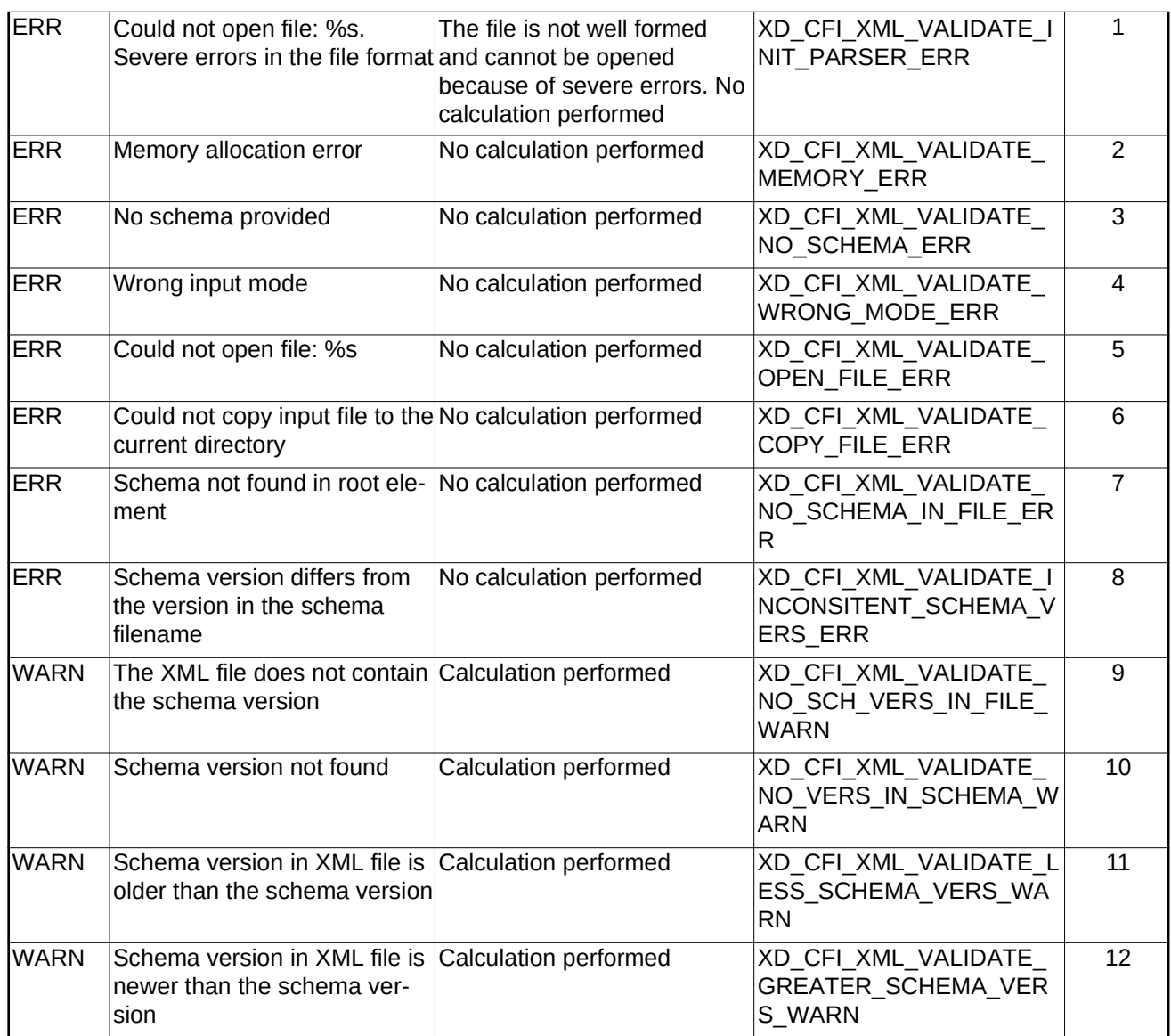

### **7.55.6.Executable program**

An XML file can also be validated using the executable program **xml\_validate.** It can be called from a Unix shell as:

xml\_validate -file filename

[**-sch** schema\_filename] [**-log** log\_filename]

 $[ -help ] [ -v ]$ 

[ -show ]

Note that:

- Order of parameters does not matter.
- Bracketed parameters are not mandatory.
- [-v] option for Verbose mode (default is Silent).

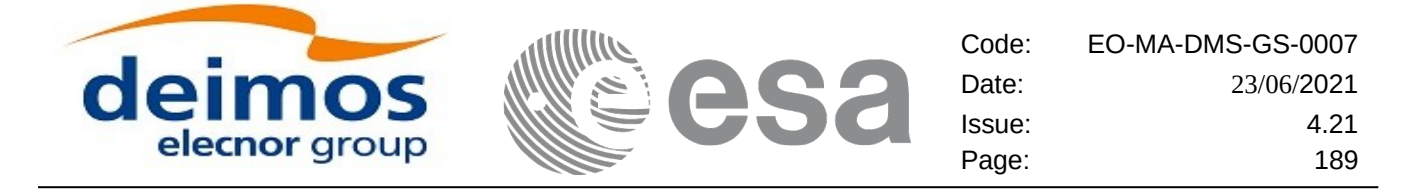

- [-show ] displays the inputs of the function and the results.
- The filename is validated using the schema\_filename if it is provided. If not, the default schema is used (the one in the root element of the file).
- The validation log is stored in the log\_filename. By default the standard output is used.

#### Example:

xml\_validate **-file** ../../data/CRYOSAT\_XML\_OSF

**-sch** ../../../../schemas/public/CS\_OPER\_MPL\_ORBSCT\_01.00.XSD

**-log** log\_file\_exe **-show**

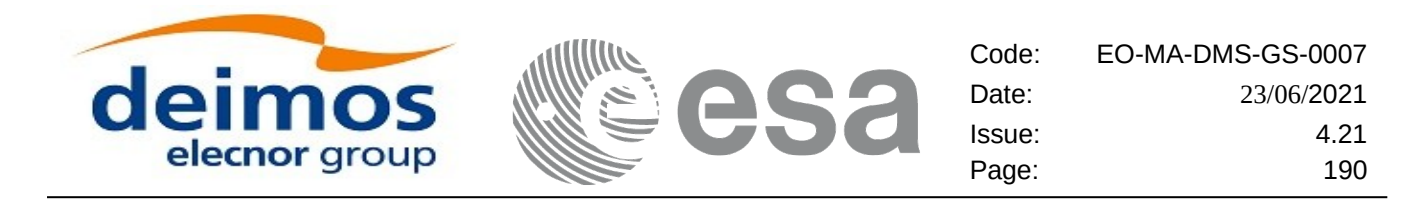

# **7.56.xd\_select\_schema**

## **7.56.1.Overview**

The **xd** select schema returns the most recent schema file name applicable for a given file type and mission.

### **7.56.2.Calling interface**

The calling interface of the CFI function is the following (input parameters are underlined):

```
#include <explorer_data_handling.h>
{
 xd_fileinfo info; 
     char schema[XD_MAX_PATH];
      long ierr[XD_NUM_ERR_SELECT_SCHEMA];
      status = xd_select_schema(&info, schema,
                               ierr);
}
```
### **7.56.3.Input parameters**

The **xd\_select\_schema** CFI function has the following input parameters:

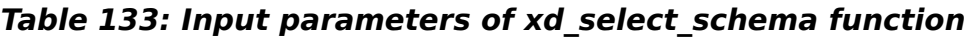

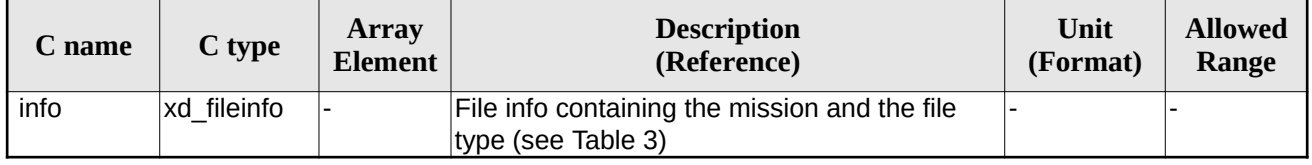

### **7.56.4.Output parameters**

The output parameters of the **xd\_select\_schema** CFI function are:

#### **Table 134: Output parameters of xd\_select\_schema function**

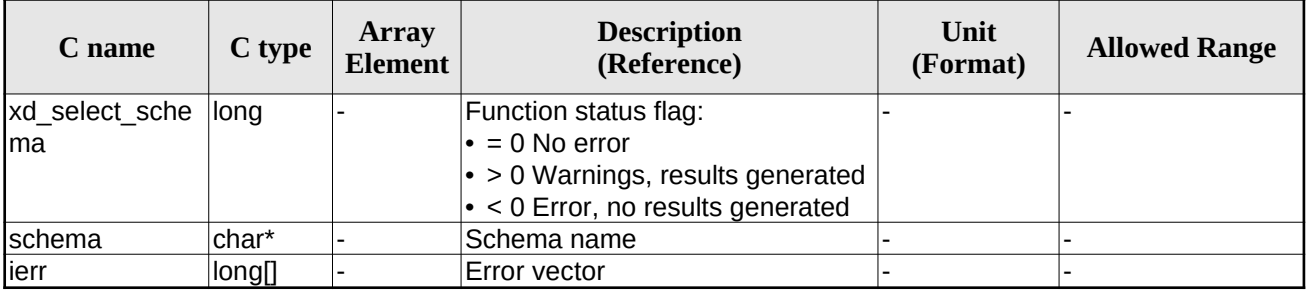

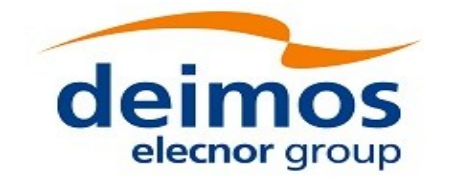

Code: EO-MA-DMS-GS-0007 Date: 23/06/2021 Issue: 4.21 Page: 191

### **7.56.5.Warnings and errors**

The current version of the **xd\_select\_schema** does not return any errors nor warnings.

 $\Box$ 

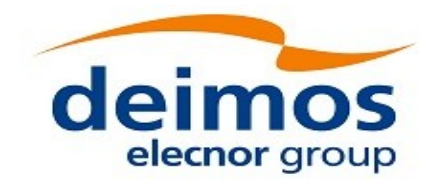

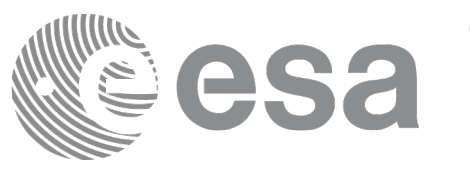

# **7.57.xd\_orbit\_file\_decimate**

# **7.57.1.Overview**

The **xd\_orbit\_file \_decimate** adds capability to configure position interpolator according to user need (decimation).

The decimation is performed in the orbit file structure. This way user has two options using the output of this function:

1.to write a new orbit file and use this file to initialize the orbit id.

2.To initialize directly the orbit id with the new structure.

The fucntion works as follows:

•First and last state vectors in input list are copied to output list.

•Using the input decimation delta (D), and being t0 the time of the first state vector of the input list, the state vectors whose time is closer to time  $t=t0+k*D$  ( $k = 1, 2...n$ ,  $t0 \le t \le n$ ) are copied to output list.

## **7.57.2.Calling interface**

The calling interface of the **xd\_orbit\_file\_decimate** CFI function is the following (input parameters are underlined):

```
#include <explorer_data_handling.h>
{
 xd_fhr fhr_in, fhr_out;
 xd_orbit_file osv_in, osv_out;
 double decimation_delta_time;
 long ierr[XD_NUM_ERR_ORBIT_FILE_DECIMATE];
 status = xd orbit file decimate(&fhr in, &osv in,
                                  decimation_delta_time,
                                    &fhr_out, &osv_out,
                                    ierr);
}
```
**7.57.3.Input parameters**

The **xd\_orbit\_file\_decimate** CFI function has the following input parameters:

#### **Table 135: Input parameters of xd\_orbit\_file\_decimate function**

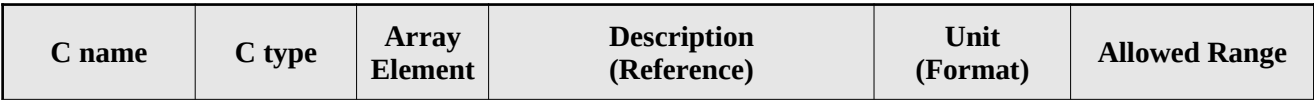

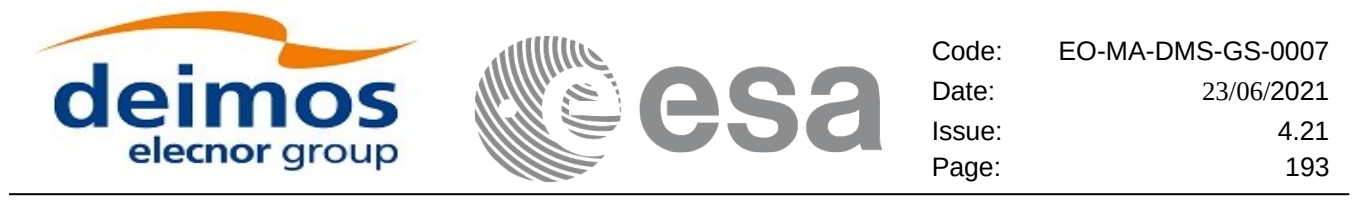

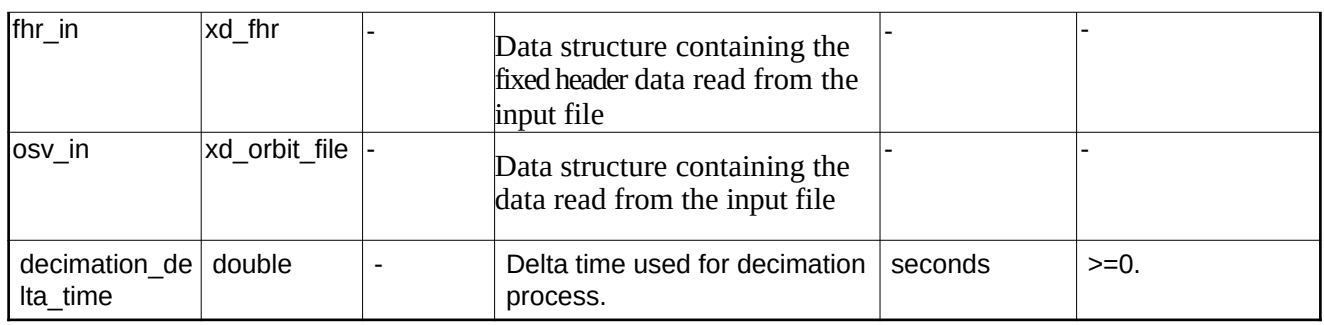

## **7.57.4.Output parameters**

The output parameters of the **xd\_orbit\_file\_decimate** CFI function are:

#### **Table 136: Output parameters of xd\_orbit\_file\_decimate function**

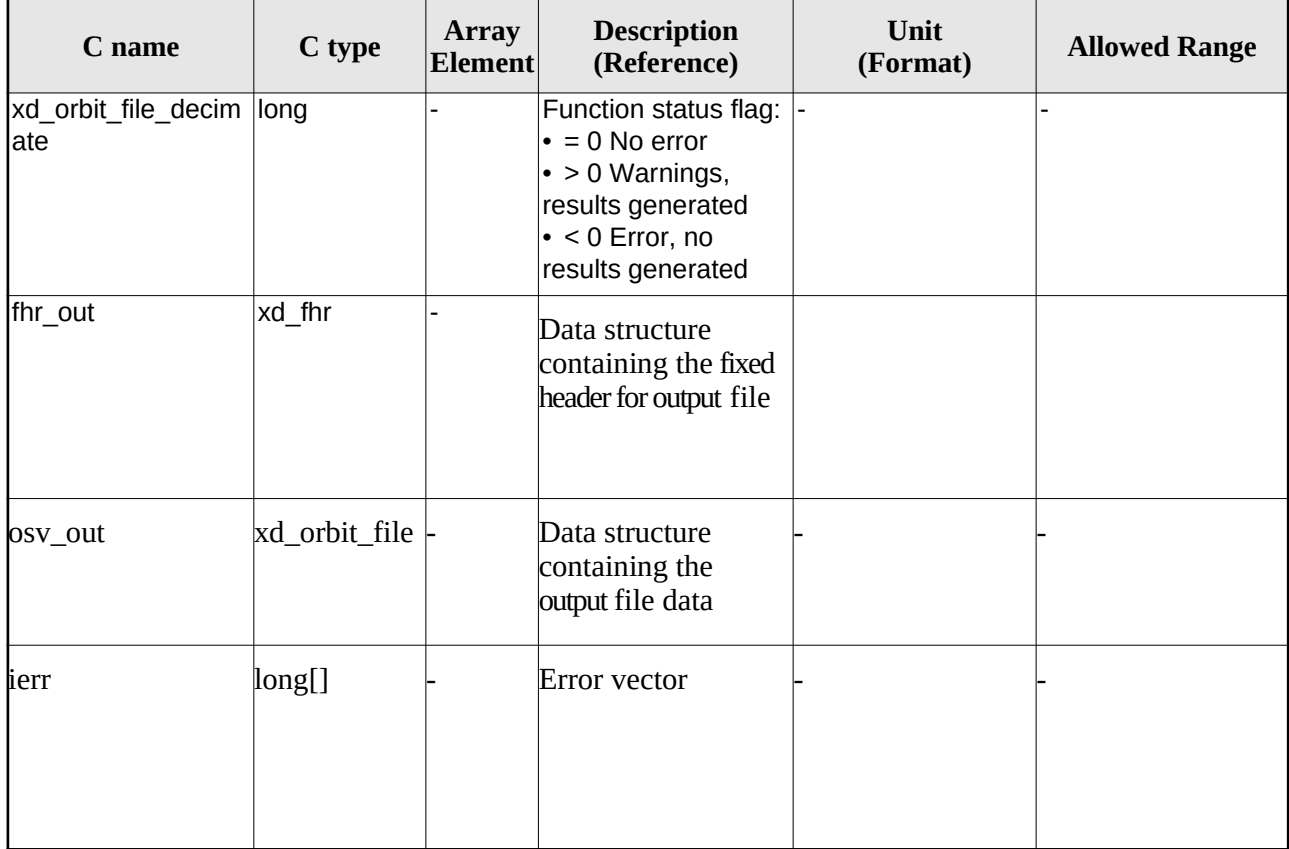

**Memory Management:** The *osv\_out* structure contains pointers to memory allocated dinamically. In order to avoid memory leaks, the user will have to free that memory when the data structure is not to be used any more. The memory can be freed by calling to the CFI function **xd\_free\_orbit\_file**

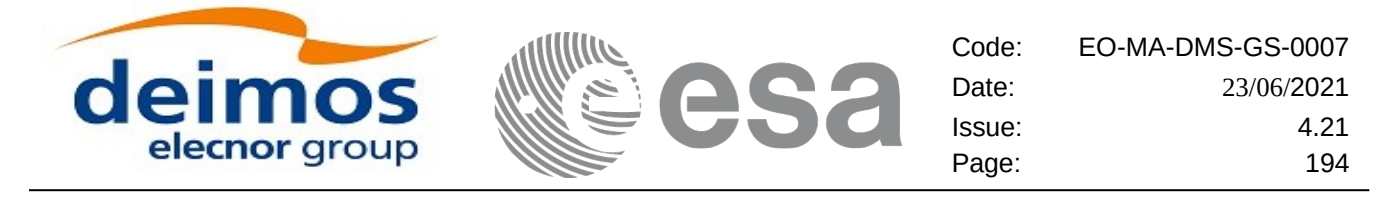

#### **7.57.5.Warnings and errors**

Next table lists the possible error messages that can be returned by the **xd\_orbit\_file\_decimate** CFI function after translating the returned error vector into the equivalent list of error messages by calling the function of the EO\_DATA\_HANDLING software library **xd\_get\_msg** (see [\[GEN\\_SUM\]](#page-26-0)).

This table also indicates the type of message returned, i.e. either a warning (WARN) or an error (ERR), the cause of such a message and the impact on the performed calculation.

The table is completed by the error code and value. These error codes can be obtained translating the error vector returned by the **xd\_orbit\_file\_decimate** function by calling the function of the EO\_DATA\_HANDLING software library **xd\_get\_code** (see [\[GEN\\_SUM\]](#page-26-0))

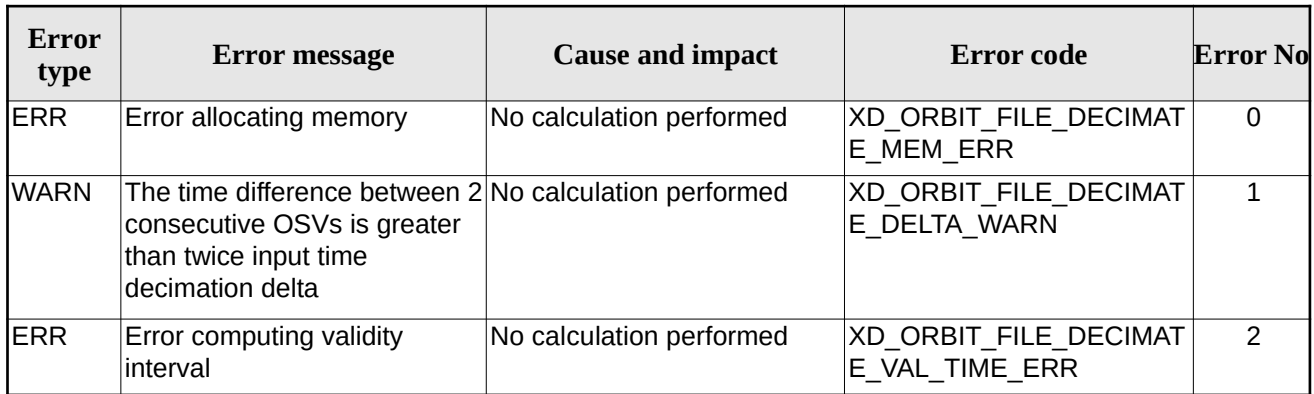

#### **Table 137: Error messages of xd\_orbit\_file\_decimate function**

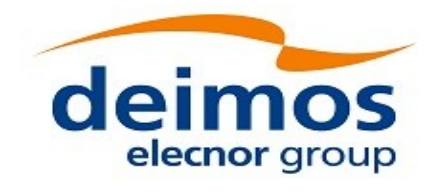

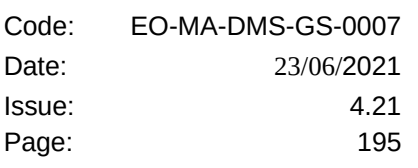

# **7.58.xd\_attitude\_file\_decimate**

### **7.58.1.Overview**

The **xd\_attitude\_file \_decimate** adds capability to configure attitude interpolator according to user need (decimation).

The decimation is performed in the attitude file structure. This way user has two options using the output of this function:

1.to write a new attitude file and use this file to initialize the attitude id.

2.To initialize directly the attitude id with the new structure.

The fucntion works as follows:

•First and last attitude records in input list are copied to output list.

•Using the input decimation delta (D), and being t0 the time of the first attitude record of the input list, the attitude records whose time is closer to time  $t=t0+k*D$  ( $k = 1, 2...n$ ,  $t0 \le t \le n$ ) are copied to output list.

### **7.58.2.Calling interface**

The calling interface of the **xd\_attitude\_file\_decimate** CFI function is the following (input parameters are underlined):

```
#include <explorer_data_handling.h>
{
 xd_fhr fhr_in, fhr_out;
 xd_att_file att_in, att_out;
 double decimation_delta_time;
 long ierr[XD_NUM_ERR_ATTITUDE_FILE_DECIMATE];
 status = xd_attitude_file_decimate(&fhr_in, &att_in,
                                     decimation_delta_time,
                                       &fhr_out, &att_out,
                                       ierr);
}
```
**7.58.3.Input parameters**

The **xd\_attitude\_file\_decimate** CFI function has the following input parameters:

#### **Table 138: Input parameters of xd\_attitude\_file\_decimate function**

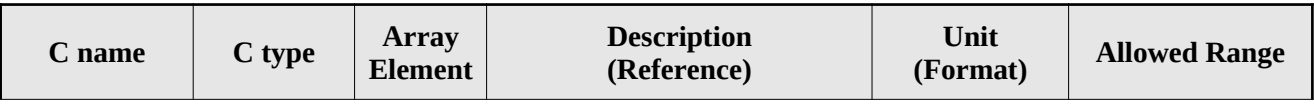

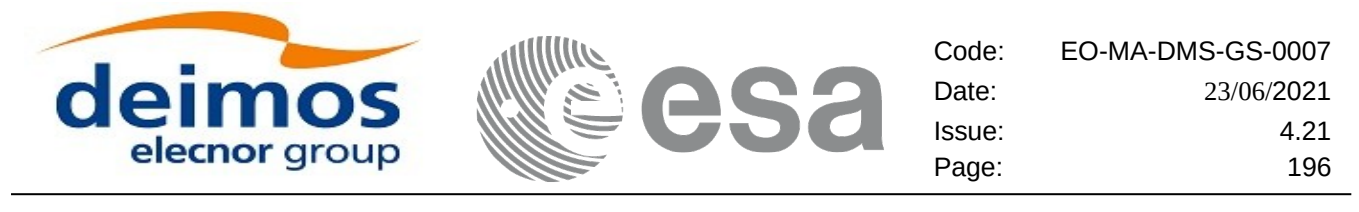

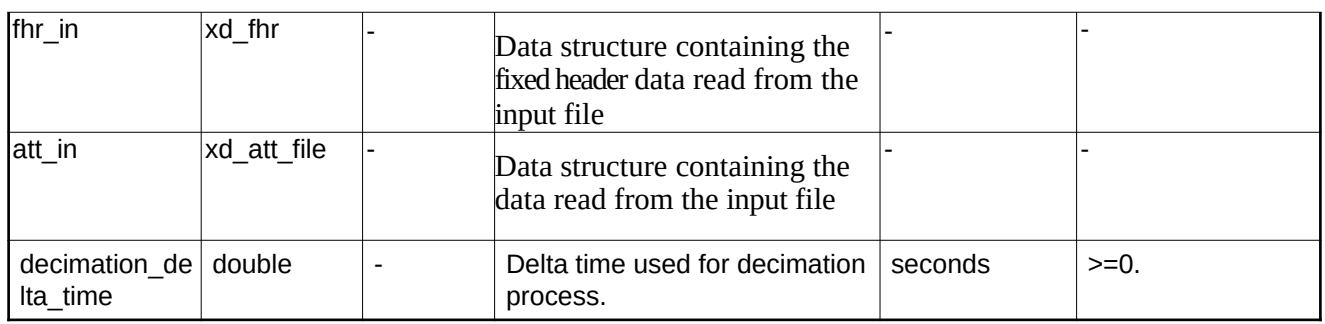

### **7.58.4.Output parameters**

The output parameters of the **xd\_attitude\_file\_decimate** CFI function are:

#### **Table 139: Output parameters of xd\_attitude\_file\_decimate function**

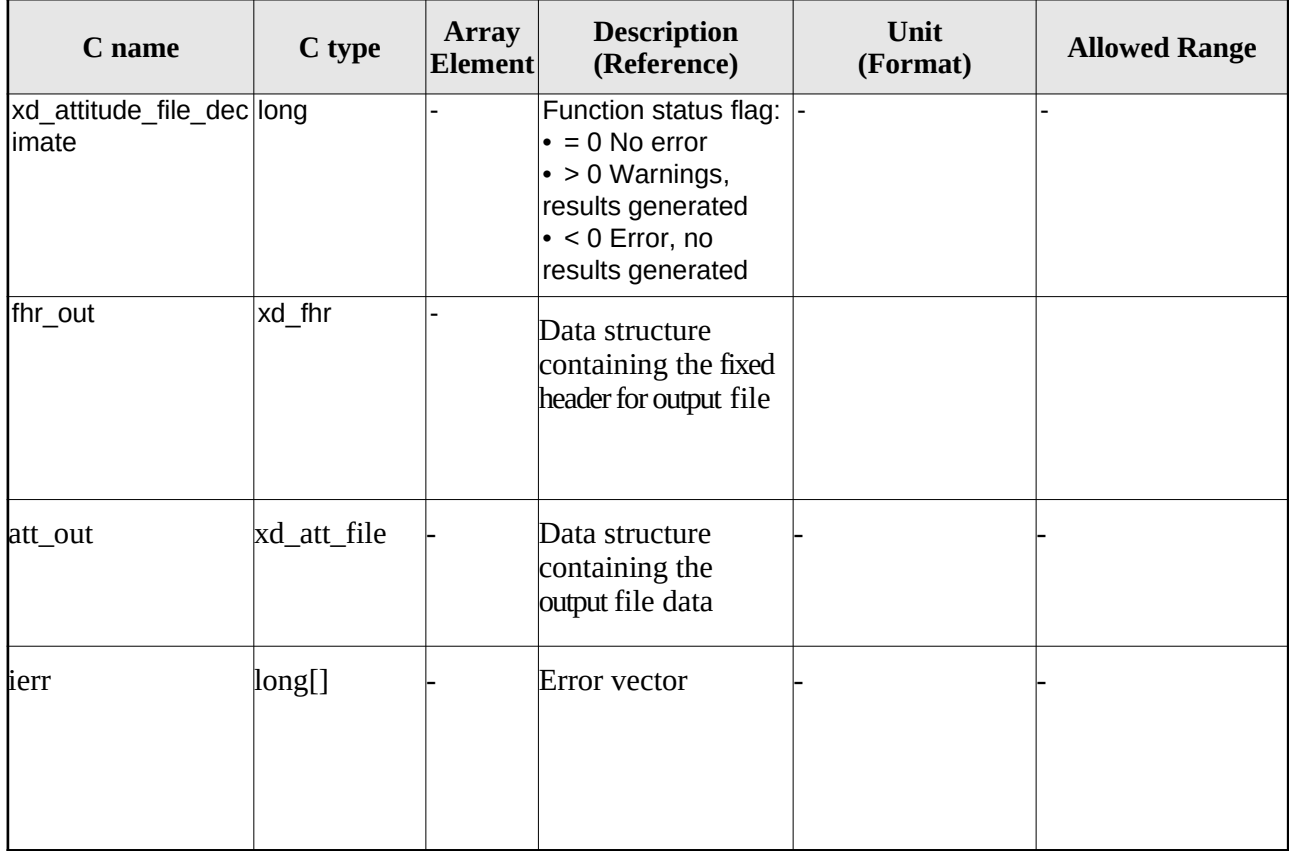

**Memory Management:** The *osv\_out* structure contains pointers to memory allocated dinamically. In order to avoid memory leaks, the user will have to free that memory when the data structure is not to be used any more. The memory can be freed by calling to the CFI function **xd\_free\_att.**

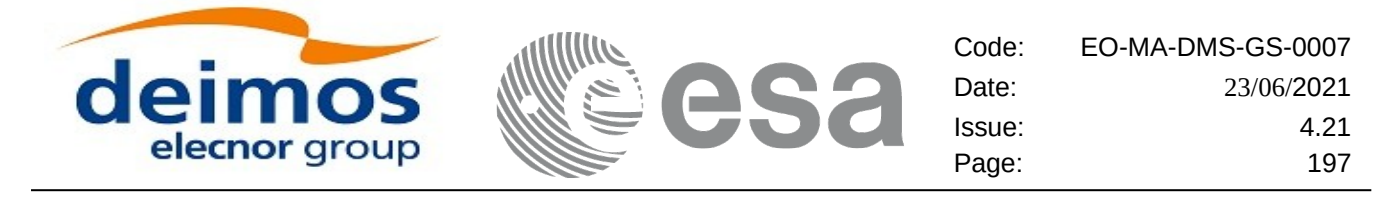

#### **7.58.5.Warnings and errors**

Next table lists the possible error messages that can be returned by the **xd\_attitude\_file\_decimate** CFI function after translating the returned error vector into the equivalent list of error messages by calling the function of the EO\_DATA\_HANDLING software library **xd\_get\_msg** (see [\[GEN\\_SUM\]](#page-26-0)).

This table also indicates the type of message returned, i.e. either a warning (WARN) or an error (ERR), the cause of such a message and the impact on the performed calculation.

The table is completed by the error code and value. These error codes can be obtained translating the error vector returned by the **xd\_attitude\_file\_decimate** function by calling the function of the EO\_DATA\_HANDLING software library **xd\_get\_code** (see [\[GEN\\_SUM\]](#page-26-0))

#### **Error type Error message Cause and impact Error code Error No** ERR Error allocating memory No calculation performed XD CFI ATTITUDE FILE D ECIMATE\_MEM\_ERR  $\overline{0}$  $WARN$  The time difference between 2 Calculation performed consecutive records is greater than twice input time decimation delta XD\_CFI\_ATTITUDE\_FILE\_D ECIMATE\_DELTA\_WARN 1 ERR **Error computing validity** interval No calculation performed | XD\_CFI\_ATTITUDE\_FILE\_D ECIMATE\_VAL\_TIME\_ERR 2 WARN Attitude record reference not UTC. UTC Validity interval computed extending one minute or more (rounded to have exact number of minutes) every end of interval Calculation performed XD\_CFI\_ATTITUDE\_FILE\_D ECIMATE\_ATT\_NOT\_UTC\_ **WARN** 3

#### **Table 140: Error messages of xd\_attitude\_file\_decimate function**

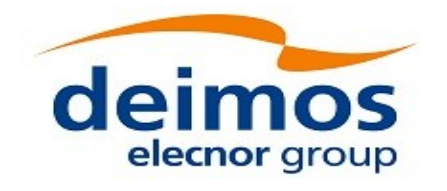

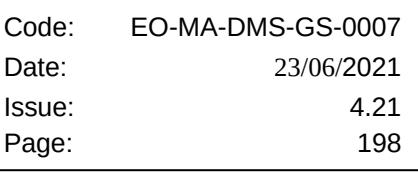

# **7.59.xd\_xslt\_add**

### **7.59.1.Overview**

The **xd\_xslt\_add function** adds to the input file the <xml-stylesheet> tag with reference to the default style sheet.

e.

If the tag already exists it will be updated.

The default style sheet is determined by the **file type** and by the **attitude type** (in the case of attitude files). The correspondence can be found in the following table:

Note: examples of style sheets can be found in the distribution package, in the directory files/xslt.

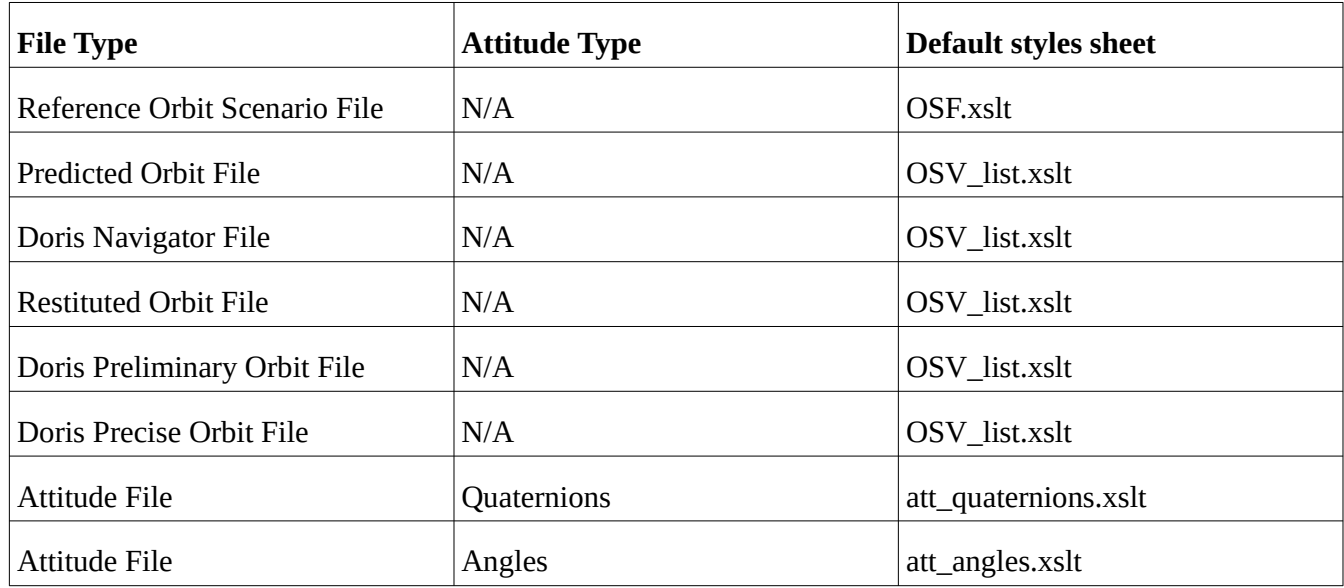

## **7.59.2.Calling interface**

The calling interface of the **xd\_xslt\_add** CFI function is the following (input parameters are <u>underlined</u>):

```
#include <explorer_data_handling.h>
{
      char fname_in[];
      long ierr[XD_NUM_ERR_XSLT_ADD];
      status = xd_xslt_add(filename, ierr);
}
```
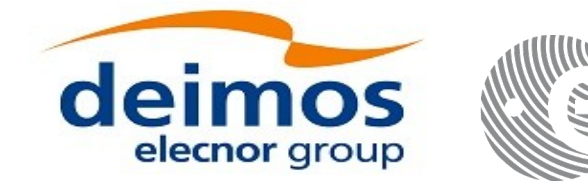

#### **7.59.3.Input parameters**

The **xd\_xslt\_add** CFI function has the following input parameters:

#### **Table 141: Input parameters of xd\_xslt\_add function**

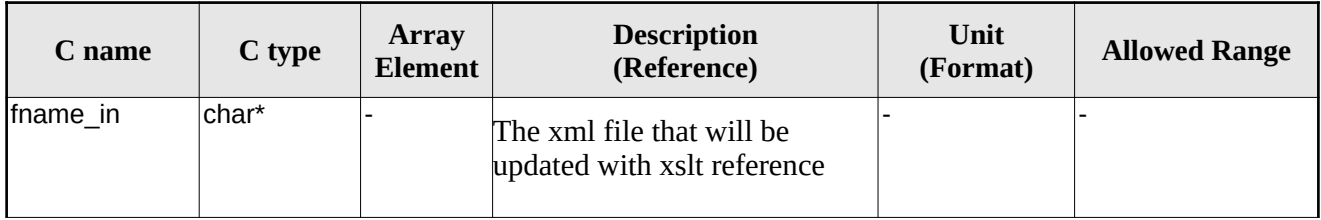

### **7.59.4.Output parameters**

The output parameters of the **xd\_xslt\_add** CFI function are:

#### **Table 142: Output parameters of xd\_xslt\_add function**

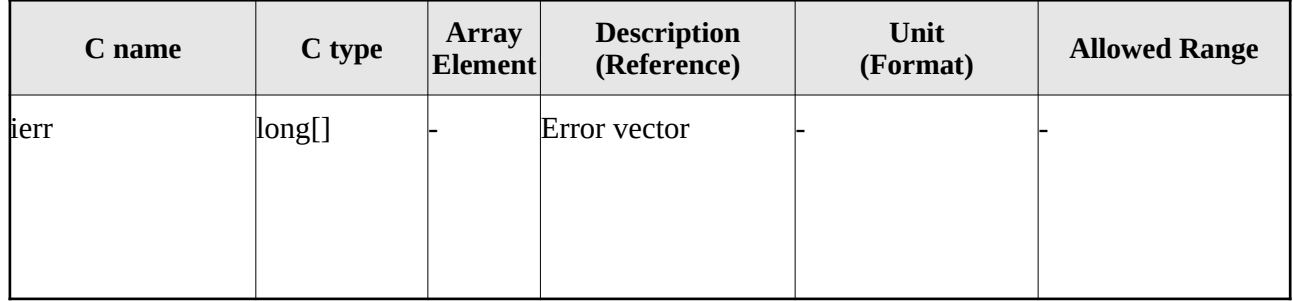

### **7.59.5.Warnings and errors**

Next table lists the possible error messages that can be returned by the **xd\_xslt\_add** CFI function after translating the returned error vector into the equivalent list of error messages by calling the function of the EO\_DATA\_HANDLING software library **xd\_get\_msg** (see [\[GEN\\_SUM\]\)](#page-26-0).

This table also indicates the type of message returned, i.e. either a warning (WARN) or an error (ERR), the cause of such a message and the impact on the performed calculation.

The table is completed by the error code and value. These error codes can be obtained translating the error vector returned by the **xd\_xslt\_add** function by calling the function of the EO\_DATA\_HANDLING software library **xd\_get\_code** (see [\[GEN\\_SUM\]\)](#page-26-0)

**Table 143: Error messages of xd\_attitude\_file\_decimate function**

| Error<br>type | <b>Error message</b>    | <b>Cause and impact</b>  | Error code                               | <b>Error No</b> |
|---------------|-------------------------|--------------------------|------------------------------------------|-----------------|
| <b>IERR</b>   | File type not supported | No calculation performed | $ XD$ XSLT ADD WRONG F<br>III E TYPE ERR |                 |

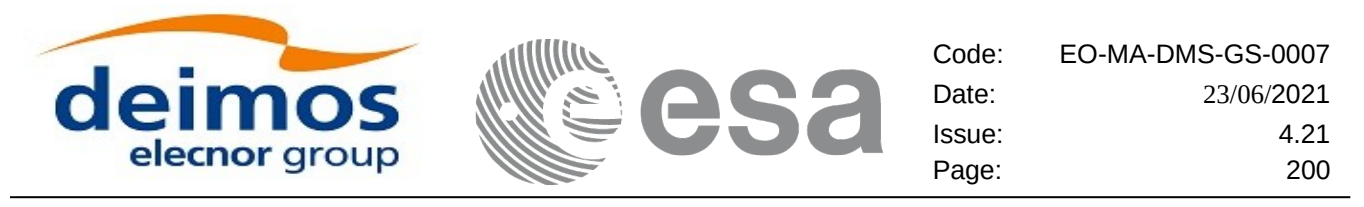

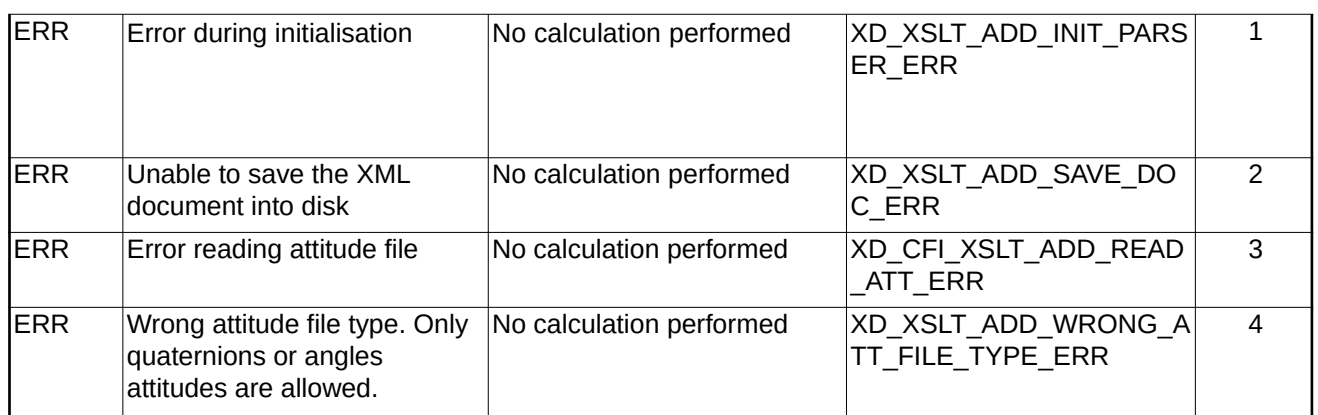

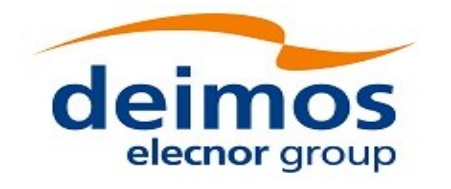

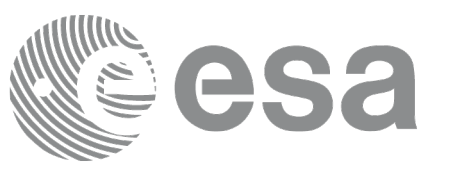

# **7.60.xd\_read\_oem**

### **7.60.1.Overview**

The **xd\_read\_oem** CFI function reads Orbit Ephemeris Message files, in text and XML formats.

The following items must be considered:

A warning is raised if at least one of the following conditions is detected:

- time going back OSV
- repeated OSV

### **7.60.2.Calling interface**

The calling interface of the **xd\_read\_oem** CFI function is the following (input parameters are <u>underlined</u>):

```
#include <explorer_data_handling.h>
{
 long status;
 char *oem_file;
 xd_osv_list_read_configuration read_config;
 xd_oem_file oem_data
 long ierr[XD_NUM_ERR_READ_OEM];
 status = xd_read_0em(\underline{oem_file},&read_config,
                        &oem_data, ierr);
}
```
#### **7.60.3.Input parameters**

The **xd\_read\_oem** CFI function has the following input parameters:

#### **Table 144: Input parameters of xd\_read\_oem function**

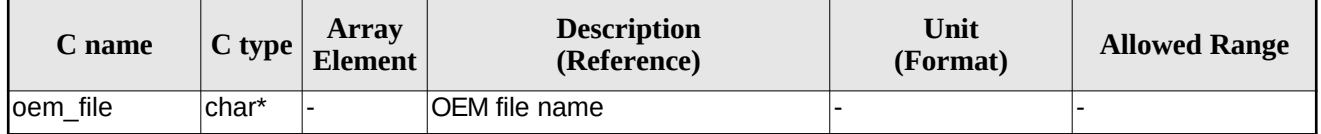

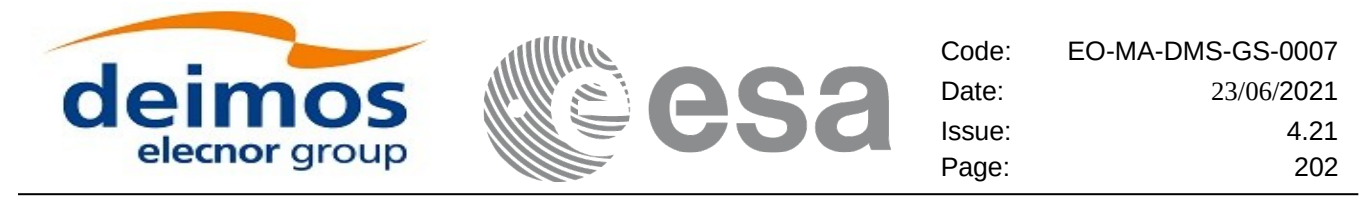

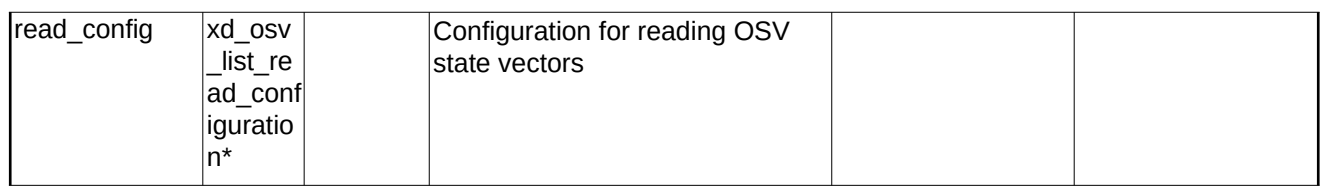

It is possible to use enumeration values rather than integer values for some of the input arguments:

Time model ID: time\_mode. See [\[GEN\\_SUM\].](#page-26-0)

#### **7.60.4.Output parameters**

The output parameters of the **xd\_read\_oem** CFI function are:

| C name         | <b>Array</b><br>C type<br><b>Element</b> |  | <b>Description</b><br>(Reference)                                                                                                   | Unit<br>(Format) | <b>Allowed</b><br>Range |
|----------------|------------------------------------------|--|----------------------------------------------------------------------------------------------------|------------------|-------------------------|
| <b>Istatus</b> | long                                     |  | Function status flag:<br>$\cdot = 0$ No error<br>$\cdot$ > 0 Warnings, results generated<br>$\cdot$ < 0 Error, no results generated |                  |                         |
| Joem data      | xd oem file  -                           |  | OEM data                                                                                                    |                  |                         |
| lierr          | long[]                                   |  | Error vector                                                                                                    |                  |                         |

**Table 145: Output parameters of xd\_read\_oem function**

**Memory Management:** The *oem\_data* structure contains pointers to memory allocated dynamically. In order to avoid memory leaks, the user will have to free that memory when the data structure is not to be used any more. The memory can be freed by calling to the CFI function **xd\_free\_oem**.

#### **7.60.5.Warnings and errors**

Next table lists the possible error messages that can be returned by the **xd\_read\_oem** CFI function after translating the returned error vector into the equivalent list of error messages by calling the function of the EO\_DATA\_HANDLING software library **xd\_get\_msg** (see [\[GEN\\_SUM\]](#page-26-0)).

This table also indicates the type of message returned, i.e. either a warning (WARN) or an error (ERR), the cause of such a message and the impact on the performed calculation.

The table is completed by the error code and value. These error codes can be obtained translating the error vector returned by the **xd\_read\_oem** function by calling the function of the EO\_DATA\_HANDLING software library **xd\_get\_code** (see [\[GEN\\_SUM\]\)](#page-26-0)

#### **Table 146: Error messages of xd\_read\_oem function**

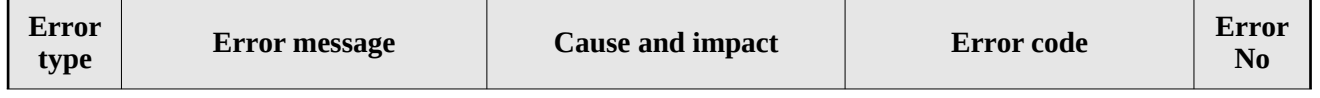

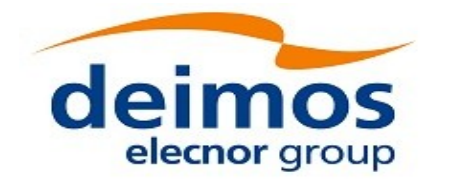

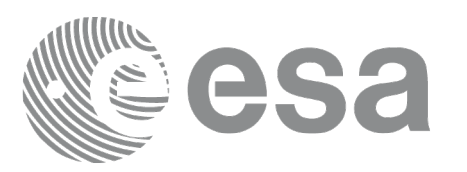

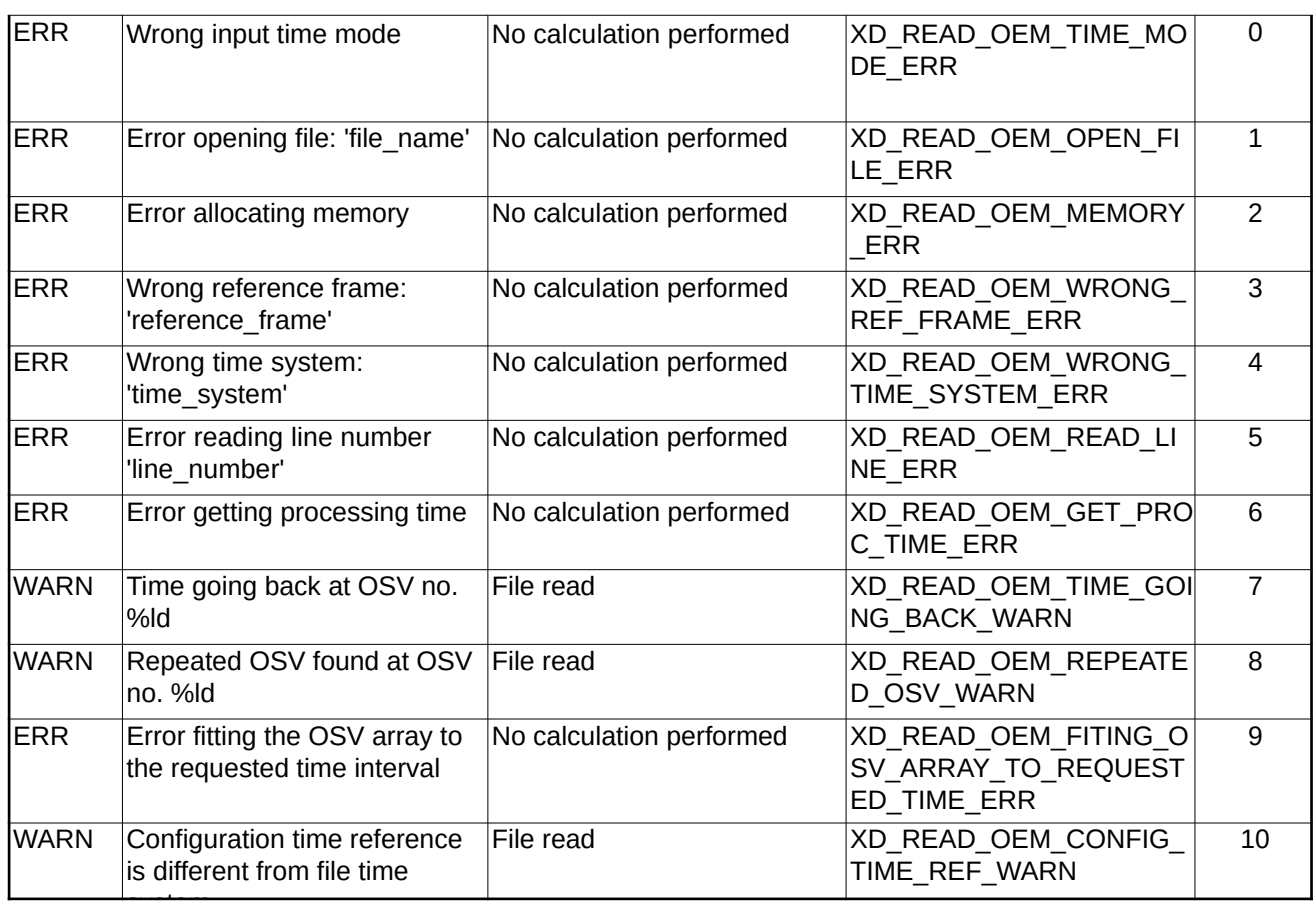

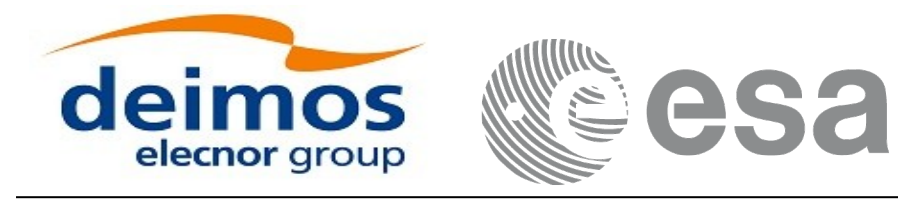

# **7.61.xd\_free\_oem**

## **7.61.1.Overview**

The **xd\_free\_oem** CFI function frees the memory allocated during the reading function **xd\_read\_oem**.

## **7.61.2.Calling interface**

The calling interface of the **xd\_free\_oem** CFI function is the following (input parameters are <u>underlined</u>):

```
#include <explorer_data_handling.h>
{
 xd_oem_file oem_data xd_free_oem (&oem_data);
}
```
## **7.61.3.Input parameters**

The **xd\_free\_oem** CFI function has the following input parameters:

#### **Table 147: Input parameters of xd\_free\_oem function**

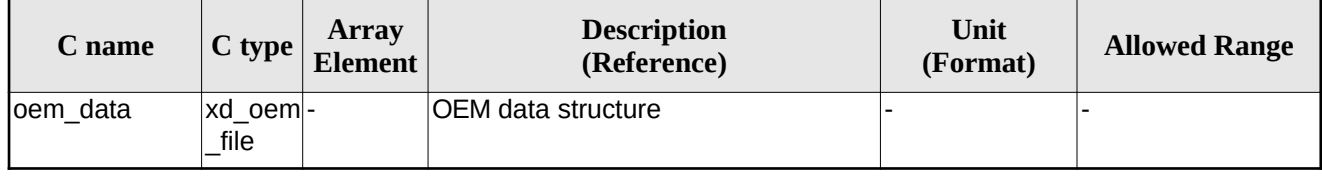

# **7.61.4.Output parameters**

This function does not return any value nor parameters.

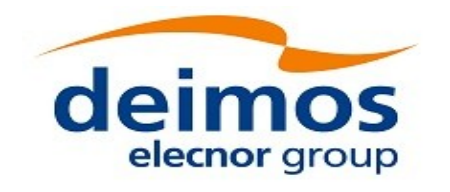

Code: EO-MA-DMS-GS-0007 Date: 23/06/2021 Issue: 4.21 Page: 205

# **7.62.xd\_orbit\_file\_diagnostics**

### **7.62.1.Overview**

The **xd\_orbit\_file\_diagnostics** CFI function computes diagnostics data related to an orbit file. Such data can be analysed to detect problems in the file or identify fragments of the file to be discarded. The following information is returned:

- Size of the interval covered by the file.
- Times of first and last OSV.
- Number and interval of GAPs in the file.
- Number and indexes of duplicated OSVs, i.e. OSVs whose time is the same as the one of previous OSV; i.e. if *time\_osv1* and *time\_osv2* are the times of one OSV and the following one respectively, the duplicated OSVs fulfill the following condition:

*|time\_osv2-time\_osv1| < diagnostics\_settings.duplicated\_osv\_threshold*

- being *diagnostics\_settings* one input parameter to the function (check section [7.62.2](#page-204-0)).
- Number and indexes of the OSVs going back in time, i.e. OSVs whose time is in the past with respect to the previous one; i.e. the OSVs are not identified as duplicated OSVs and fulfill the following conditions:

1) *time\_osv2-time\_osv1 < 0.*

2) *|time\_osv2-time\_osv1| > diagnostics\_settings.duplicated\_osv\_threshold*

- Number and indexes of OSVs with inconsistent orbit number (i.e. OSVs whose number is not correlated with its neighbours OSVs).
- Number and indexes of OSVs with non-equally spaced OSVs (i.e. OSVs that are separated from its neighbours a different step from the one expected).

For DORIS files only EF OSVS are checked, because they are the ones used by orbit initialization.

#### <span id="page-204-0"></span>**7.62.2.Calling interface**

The calling interface of the **xd\_orbit\_file\_diagnostics** CFI function is the following (input parameters are underlined):

```
#include <explorer_data_handling.h>
{
 long status;
 char *input_file;
 xd_orbit_file_diagnostics_settings diagnostics_settings;
 xd orbit file diagnostics report diagnostics report;
 xd eocfi file eocfi file;
```
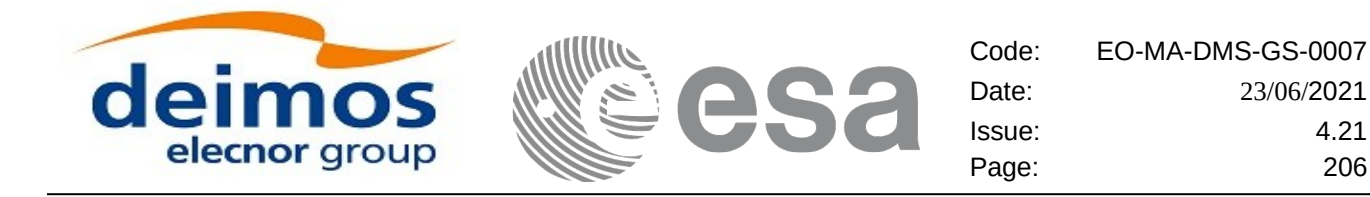

long ierr[XD\_NUM\_ERR\_ORBIT\_FILE\_DIAGNOSTICS];

```
status = xd_orbit_file_diagnostics(input_file,
                                        &eocfi_file,
                                        &diagnostics_settings,
                                        &diagnostics_report, 
                                        ierr);
}
```
#### **7.62.3.Input parameters**

The **xd\_orbit\_file\_diagnostics** CFI function has the following input parameters:

| C name                                      | C type           | <b>Array</b><br><b>Element</b> | <b>Description</b><br>(Reference)                                                                                                    | Unit<br>(Format) | <b>Allowed Range</b> |
|---------------------------------------------|------------------|--------------------------------|----------------------------------------------------------------------------------------------------|------------------|----------------------|
| input_file                                  | char*            |                                | The file that will be<br>checked for diagnostics.<br>The file must have one of<br>the following types:<br>orbit file<br>doris file<br>SP <sub>3</sub> file<br>OEM file<br>If the pointer value is<br>NULL, then eocfi_file<br>parameter is used |                  |                      |
| eocfi_file                                  | xd_eocfi_file *  |                                | Data from an EOCFI file:<br>orbit file<br>٠<br>doris file<br>SP3 file<br>OEM file<br>that will be checked for<br>diagnostics.                                                                                                    |                  |                      |
| diagnostics_settings  xd_orbit_file_diag  - | nostics_settings |                                | Diagnostic settings<br>structure                                                                                                    |                  |                      |

**Table 148: Input parameters of xd\_orbit\_file\_diagnostics function**

# **7.62.4.Output parameters**

The output parameters of the **xd\_orbit\_file\_diagnostics** CFI function are:

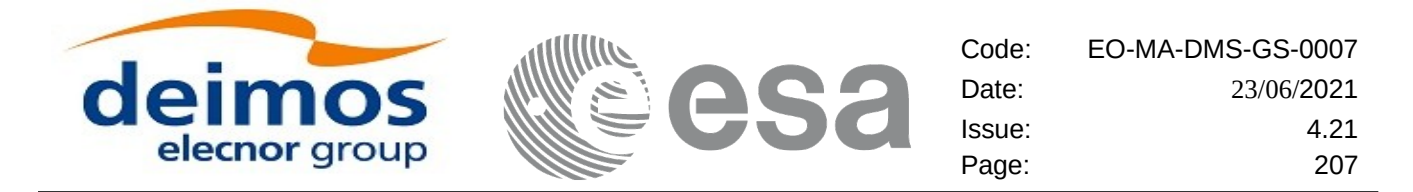

#### **Table 149: Output parameters of xd\_orbit\_file\_diagnostics function**

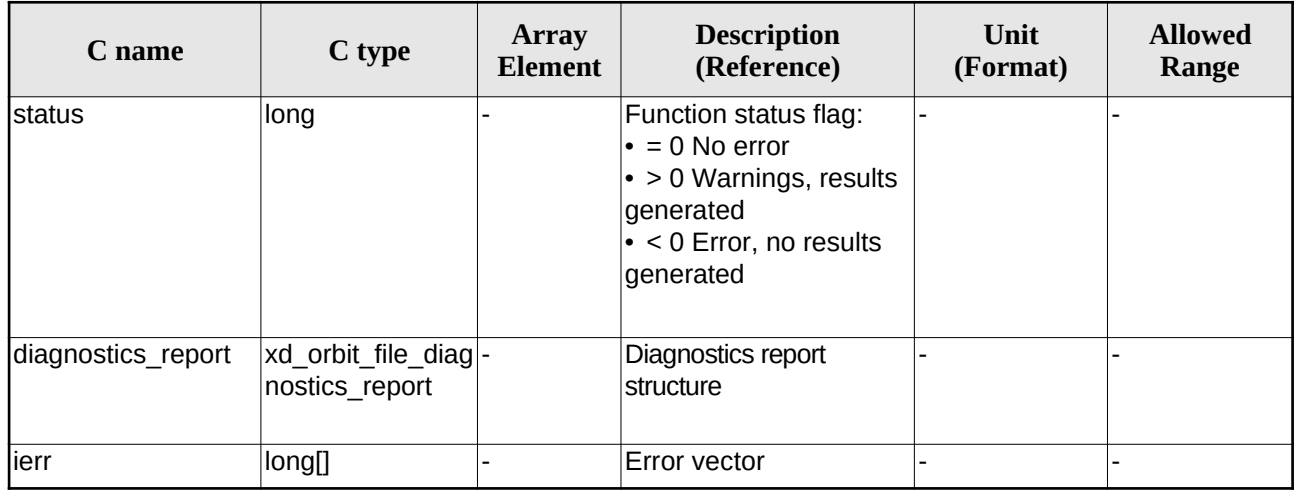

**Memory Management:** The *xd\_orbit\_file\_diagnostics\_report* structure contains pointers to memory allocated dynamically. In order to avoid memory leaks, the user will have to free that memory when the data structure is not to be used any more. The memory can be freed by calling to the CFI function **xd\_free\_orbit\_file\_diagnostics\_report**.

#### **7.62.5.Warnings and errors**

Next table lists the possible error messages that can be returned by the **xd\_orbit\_file\_diagnostics** CFI function after translating the returned error vector into the equivalent list of error messages by calling the function of the EO\_DATA\_HANDLING software library **xd\_get\_msg** (see [\[GEN\\_SUM\]\)](#page-26-0).

This table also indicates the type of message returned, i.e. either a warning (WARN) or an error (ERR), the cause of such a message and the impact on the performed calculation.

The table is completed by the error code and value. These error codes can be obtained translating the error vector returned by the **xd\_read\_oem** function by calling the function of the EO\_DATA\_HANDLING software library **xd\_get\_code** (see [\[GEN\\_SUM\]\)](#page-26-0)

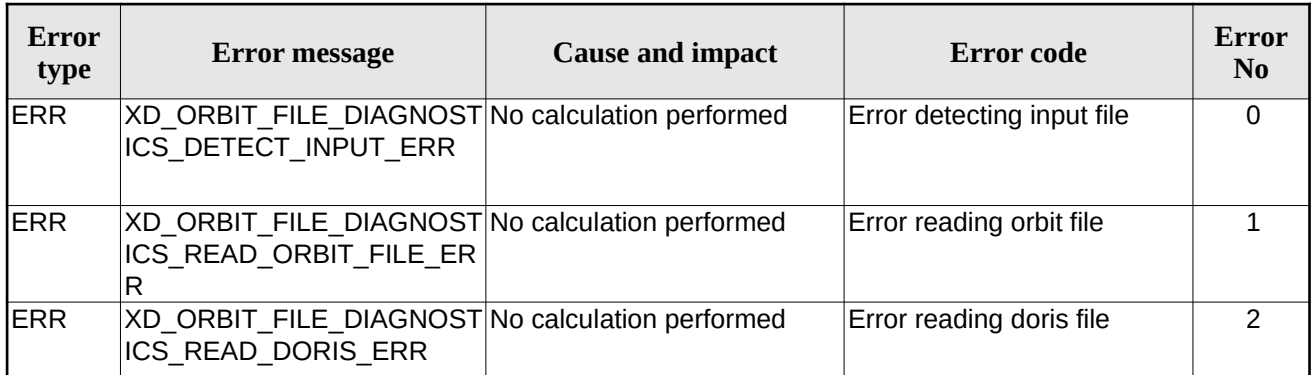

#### **Table 150: Error messages of xd\_orbit\_file\_diagnostics function**

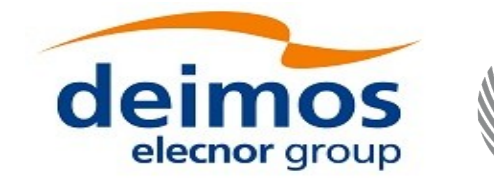

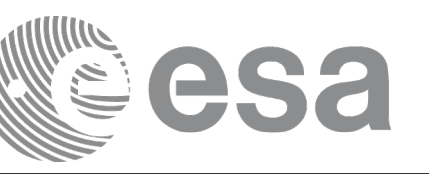

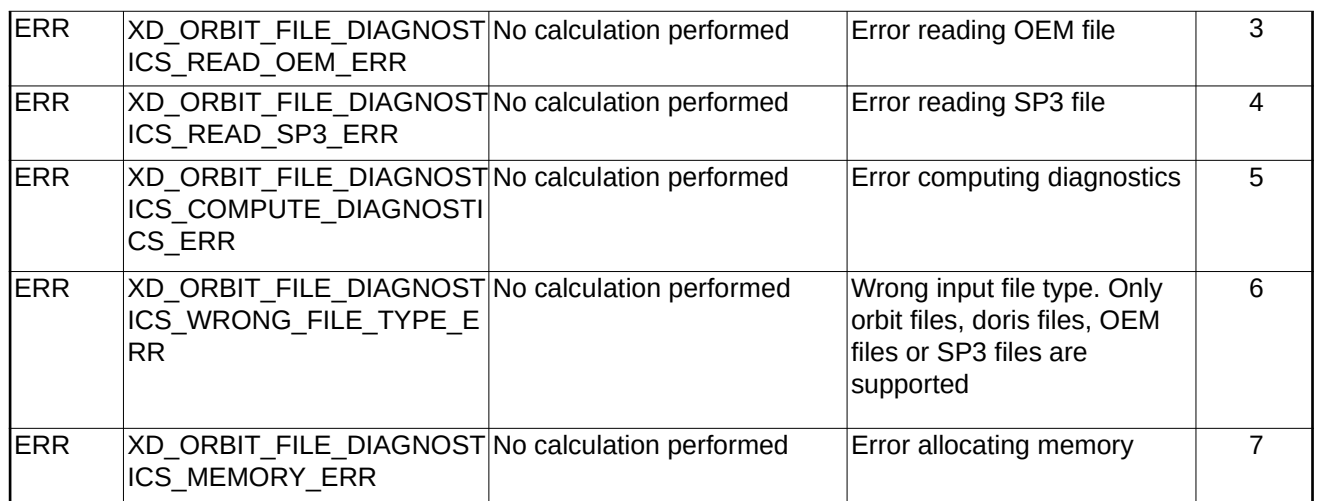

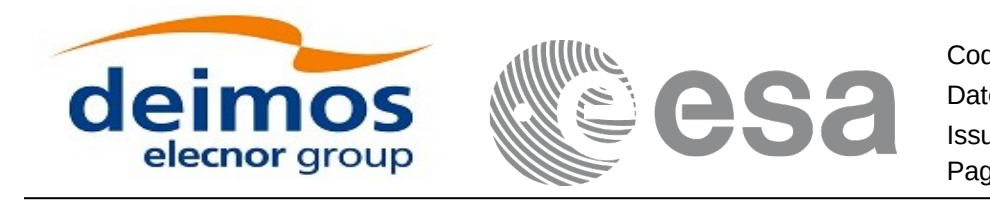

# **7.63.xd\_free\_orbit\_file\_diagnostics\_report**

# **7.63.1.Overview**

The **xd\_free\_orbit\_file\_diagnostics\_report** CFI function frees the memory allocated by the function **xd\_orbit\_file\_diagnostics**.

## **7.63.2.Calling interface**

The calling interface of the **xd\_free\_orbit\_file\_diagnostics\_report** CFI function is the following (input parameters are underlined):

```
#include <explorer_data_handling.h>
{
   xd_orbit_file_diagnostics_report diagnostics_report;
   xd_free_orbit_file_diagnostics_report (&diagnostics_report);
}
```
#### **7.63.3.Input parameters**

The **xd\_free\_orbit\_file\_diagnostics\_report** CFI function has the following input parameters:

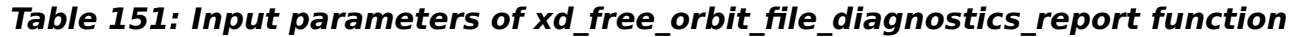

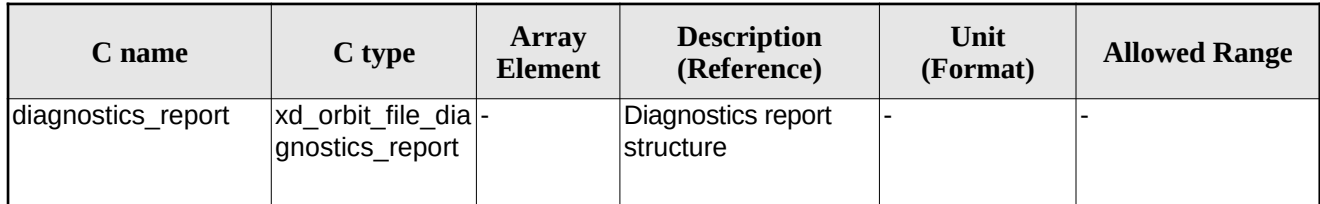

## **7.63.4.Output parameters**

This function does not return any value nor parameters.

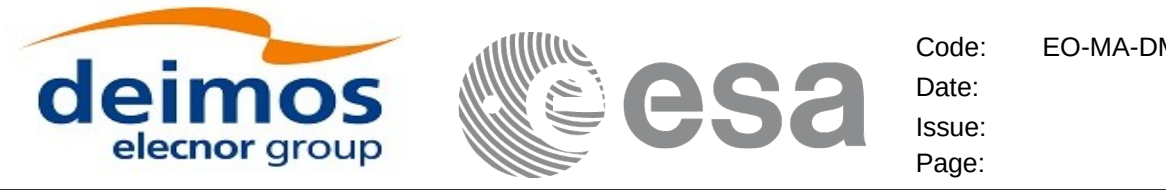

# **7.64.xd\_set\_file\_format\_standard\_version**

# **7.64.1.Overview**

The **xd** set file format standard version CFI function sets the version of the Earth Observation Ground Segment File Format Standard used by the EOCFI functions to generate, write and read files.

The version used by default is mission dependent, see section [8.2](#page-215-0). Calling xd set file format standard version overrides the version number for all missions.

Calling xd set file format standard version with input eoffs=XD\_FFS\_DEFAULT re-sets the default mission dependent value.

## **7.64.2.Calling interface**

The calling interface of the **xd** set file format standard version CFI function is the following (input parameters are underlined):

```
#include <explorer data handling.h>
{
   long status;
   long eoffs; 
   long ierr[XD_NUM_ERR_SET_FILE_FORMAT_STANDARD_VERSION];
  status = xd_set_file_format_standard_version(eoffs,ierr);
}
```
#### **7.64.3.Input parameters**

The **xd** set file format standard version CFI function has the following input parameters:

**Table 152: Input parameters of xd\_set\_file\_format\_standard\_version function**

| C name | $C$ type | <b>Array</b><br>Element | <b>Description</b><br>(Reference) | Unit<br>(Format) | <b>Allowed Range</b>                                                       |
|--------|----------|-------------------------|-----------------------------------|------------------|----------------------------------------------------------------------------|
| leoffs | llong    |                         | File Format Standard version      |                  | Allowed values:<br> XD FFS DEFAULT <br>XD FFS V1<br>XD FFS V2<br>XD FFS V3 |

Output parameters

The output parameters of the **xd\_set\_file\_format\_standard\_version** CFI function are:

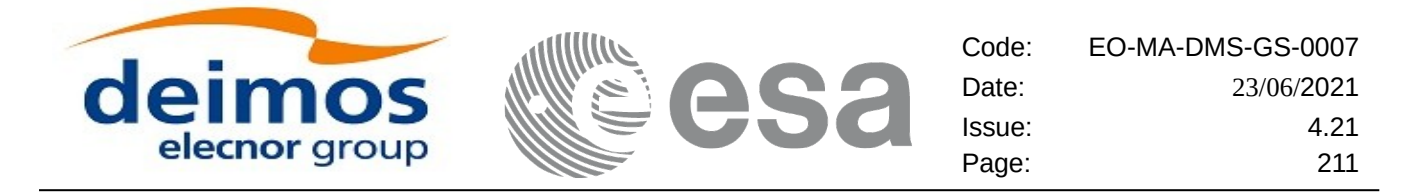

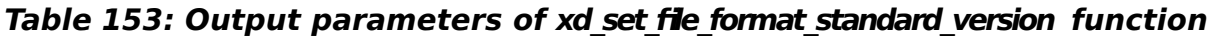

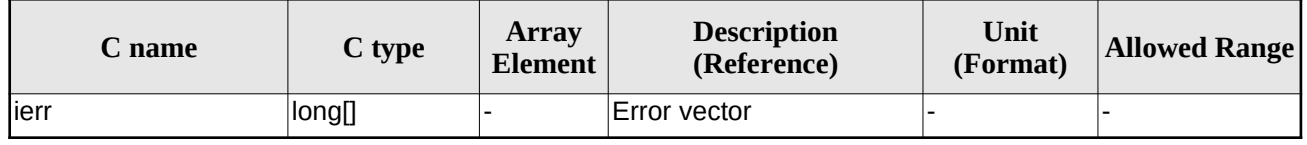

#### **7.64.4.Warnings and errors**

Next table lists the possible error messages that can be returned by the

**xd\_set\_file\_format\_standard\_version** CFI function after translating the returned error vector into the equivalent list of error messages by calling the function of the EO\_DATA\_HANDLING software library **xd\_get\_msg** (see [\[GEN\\_SUM\]](#page-26-0)).

This table also indicates the type of message returned, i.e. either a warning (WARN) or an error (ERR), the cause of such a message and the impact on the performed calculation.

The table is completed by the error code and value. These error codes can be obtained translating the error vector returned by the **xd\_set\_file\_format\_standard\_version** function by calling the function of the EO\_DATA\_HANDLING software library **xd\_get\_code** (see [\[GEN\\_SUM\]](#page-26-0))

#### **Table 154: Error messages of xd\_set\_file\_format\_standard\_version function**

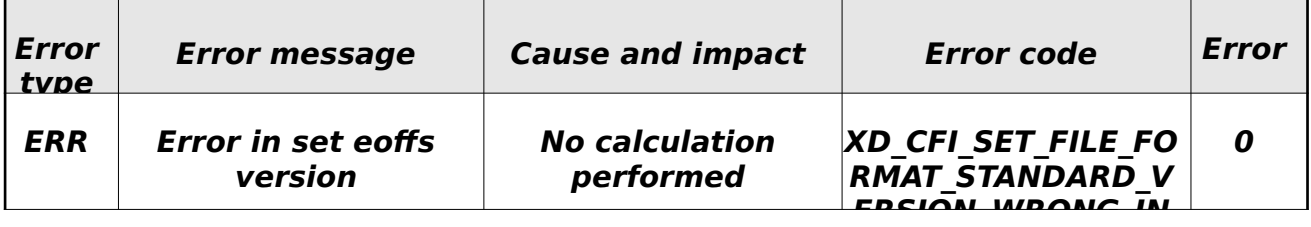

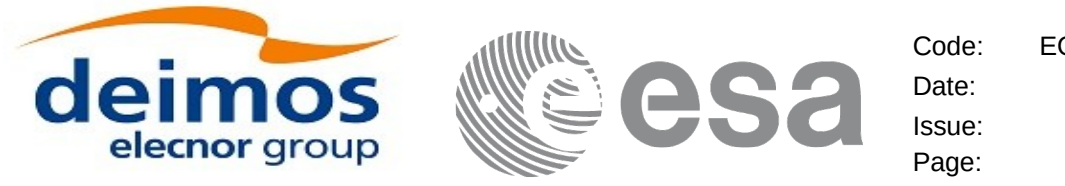

# **7.65.xd\_read\_aem**

### **7.65.1.Overview**

The **xd** read\_aem CFI function read an AEM file and stores the read data in the output structure.

## **7.65.2.Calling interface**

The calling interface of the **xd\_read\_aem** CFI function is the following (input parameters are <u>underlined</u>):

```
#include <explorer data handling.h>
\{ long status;
   char *file_name;
   xd_aem_file aem_file; 
   long ierr[XD_NUM_ERR_READ_AEM];
   status = xd_read_aem(file_name, &aem_file, &ierr);
}
```
### **7.65.3.Input parameters**

The **xd\_read\_aem** CFI function has the following input parameters:

#### **Table 155: Input parameters of xd\_read\_aem function**

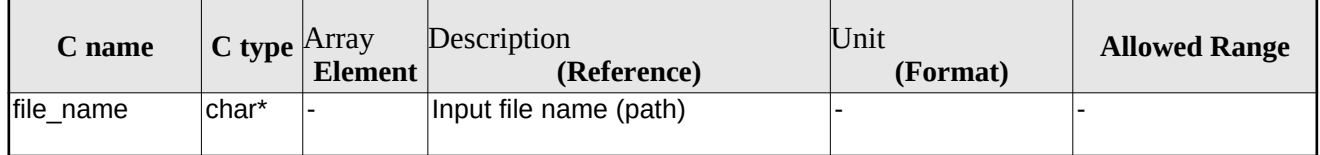

### **7.65.4.Output parameters**

The output parameters of the **xd\_read\_aem** CFI function are:

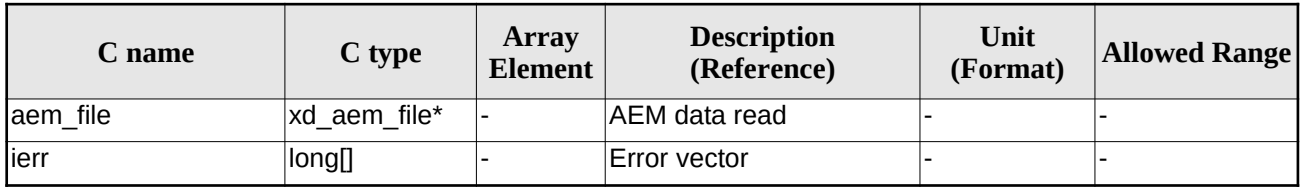

#### **Table 156: Output parameters of xd\_read\_aem function**

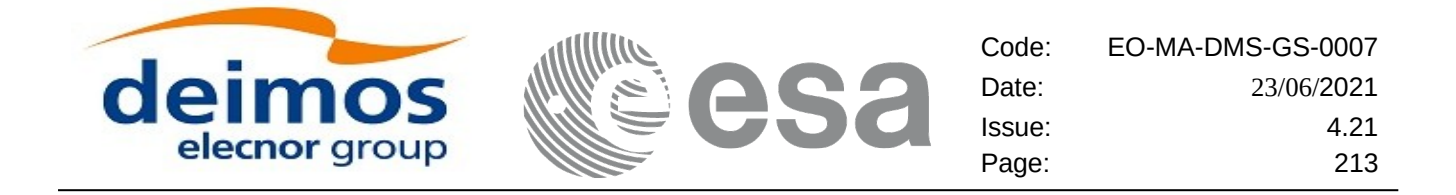

**Memory Management:** The *aem\_data* structure contains pointers to memory allocated dynamically. In order to avoid memory leaks, the user will have to free that memory when the data structure is not to be used any more. The memory can be freed by calling to the CFI function **xd\_free\_aem**.

### **7.65.5.Warnings and errors**

Next table lists the possible error messages that can be returned by the **xd\_read\_aem** CFI function after translating the returned error vector into the equivalent list of error messages by calling the function of the EO\_DATA\_HANDLING software library **xd\_get\_msg** (see [\[GEN\\_SUM\]\)](#page-26-0).

This table also indicates the type of message returned, i.e. either a warning (WARN) or an error (ERR), the cause of such a message and the impact on the performed calculation.

The table is completed by the error code and value. These error codes can be obtained translating the error vector returned by the **xd\_read\_aem** function by calling the function of the EO\_DATA\_HANDLING software library **xd\_get\_code** (see [\[GEN\\_SUM\]\)](#page-26-0)

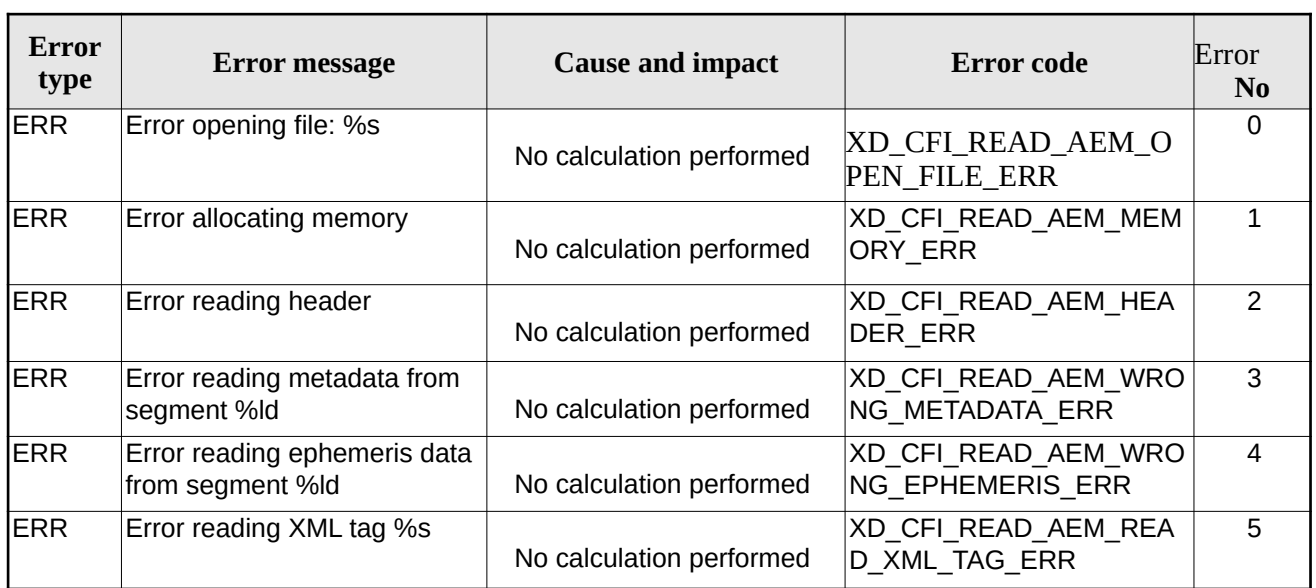

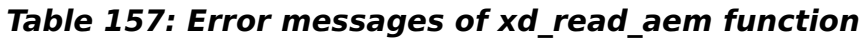

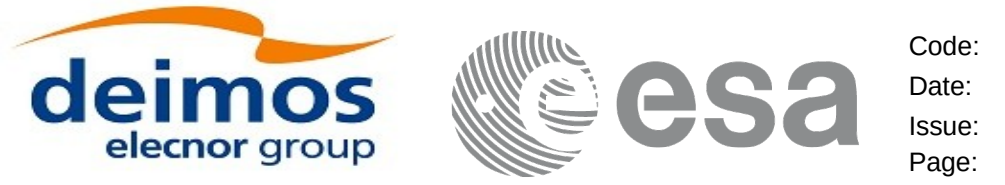

# **7.66.xd\_free\_aem**

## **7.66.1.Overview**

The **xd\_free\_aem** CFI function frees the memory allocated during the reading function **xd\_read\_aem**.

## **7.66.2.Calling interface**

The calling interface of the **xd\_free\_aem** CFI function is the following (input parameters are <u>underlined</u>):

```
#include <explorer_data_handling.h>
{
 xd_aem_file aem_data;
xd_free_aem (&aem_data);
}
```
### **7.66.3.Input parameters**

The **xd\_free\_aem** CFI function has the following input parameters:

#### **Table 158: Input parameters of xd\_free\_aem function**

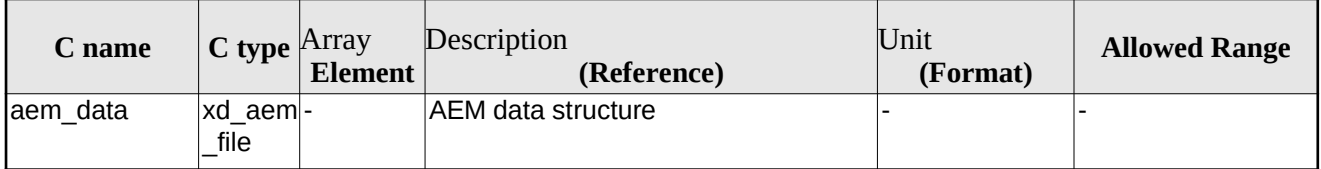

# **7.66.4.Output parameters**

This function does not return any value nor parameters.

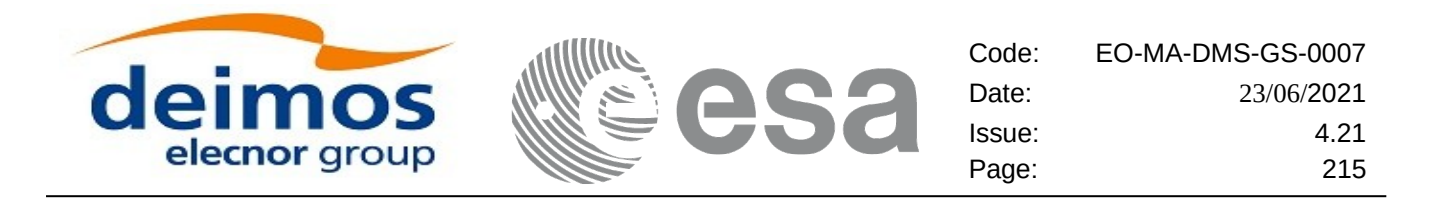

## **8. SUPPORTED FILE TYPES**

# **8.1.Summary**

Table [159](#page-214-0) lists the file types that are supported by the EOCFI SW. The table indicates for each file type if the file can be read and/or written (RW column), if it is compliant with EO Ground Segment File Format Standard (FFS) [\[FFS3\]](#page-26-1) and [\[FFS2\]](#page-26-2) (FFS column).

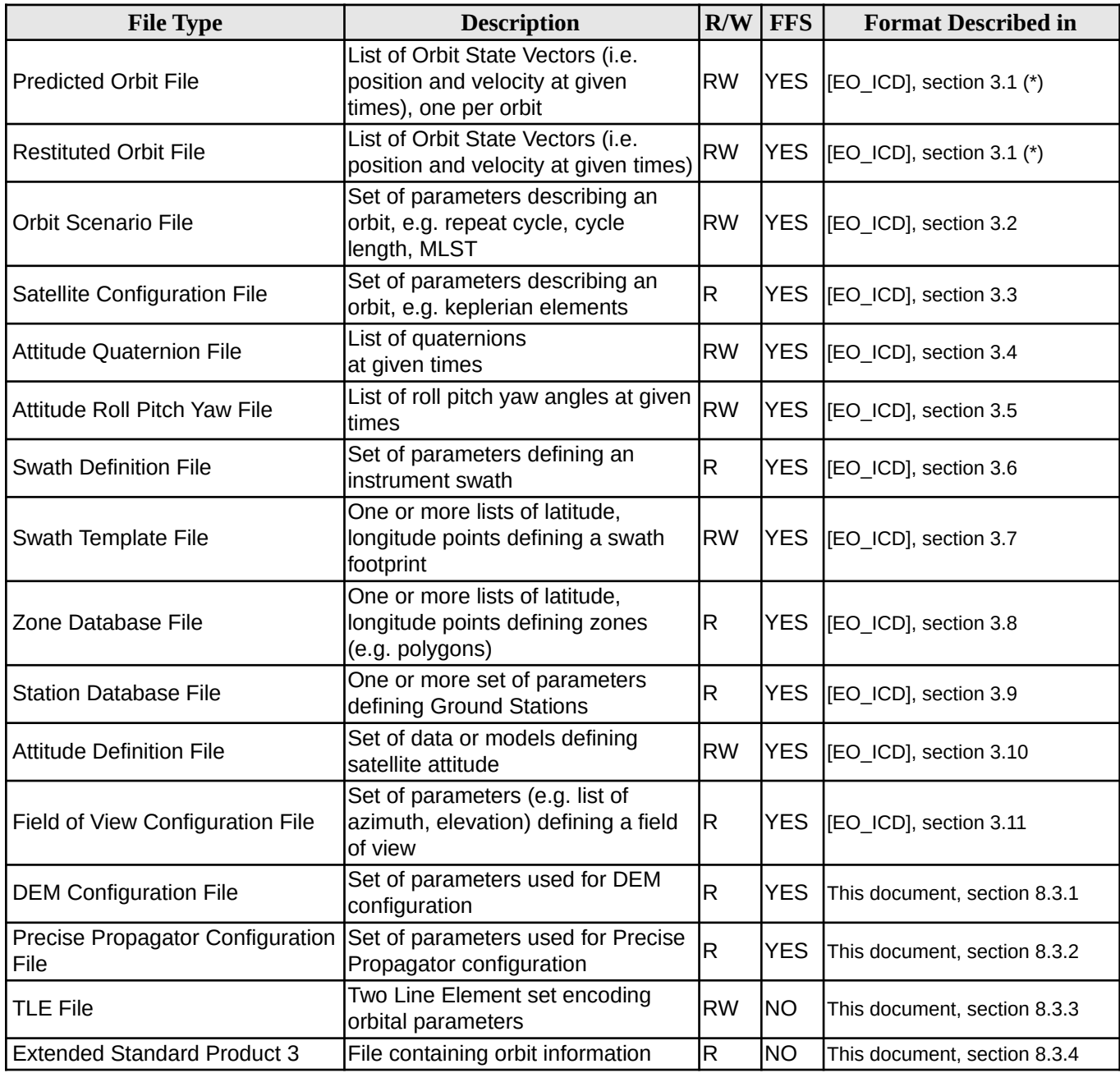

#### <span id="page-214-0"></span>**Table 159: List of Earth Observation Ground Segment Files**

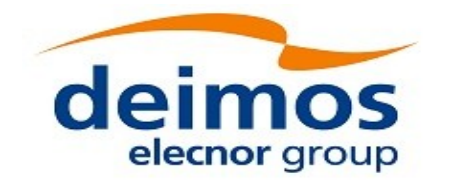

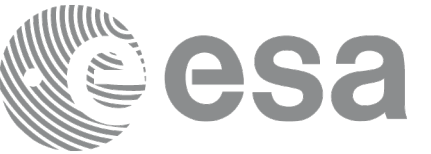

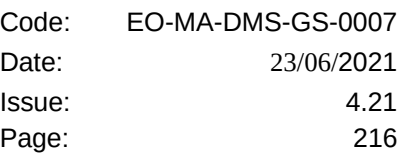

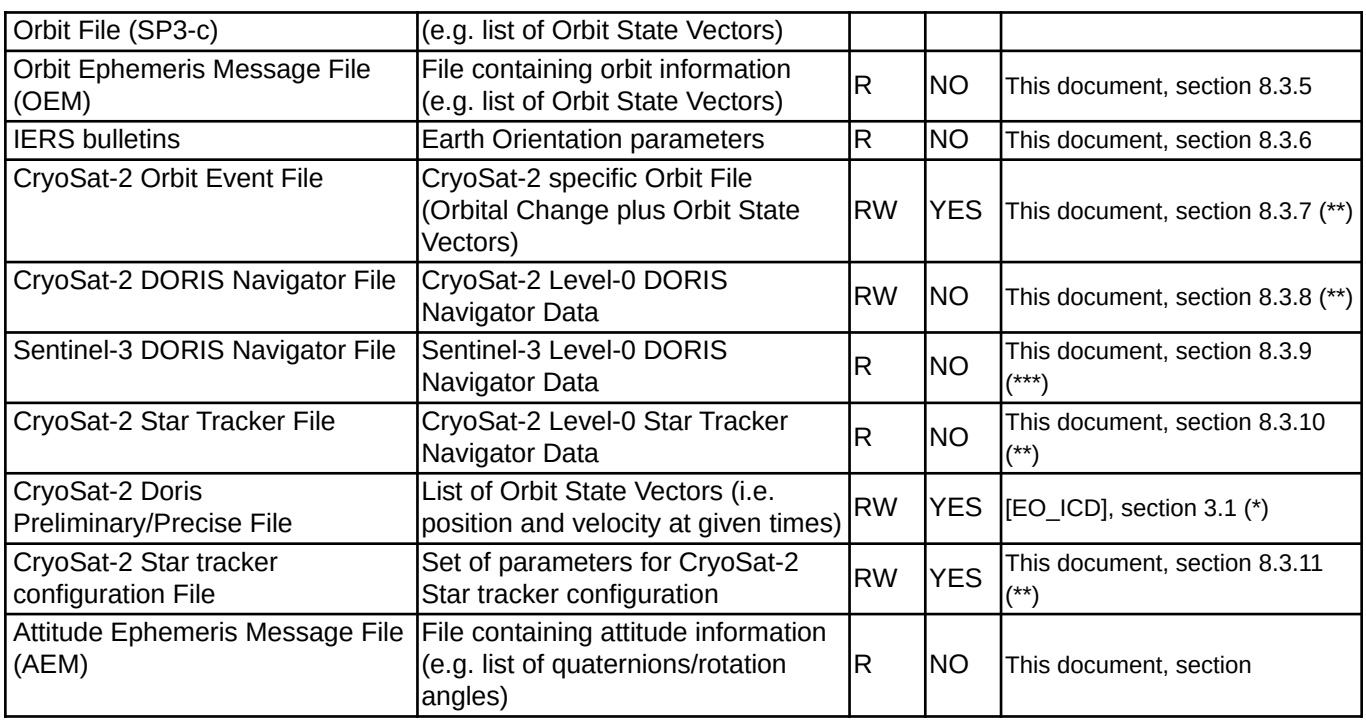

(\*) The Data Block of these files have identical format, the only difference is the name of the validating schema.

(\*\*) these formats are deprecated for any mission except for CryoSat-2 and is maintained for backward compatibility

(\*\*\*) these formats are deprecated for any mission except for Sentinel-3 and is maintained for backward compatibility

# <span id="page-215-0"></span>**8.2.File Format Version**

For files compliant with FFS, a format version number is maintained to keep track of format modifications.

Each format version has an associated validating schema file. The format version is encoded in the schema file name (e.g. the validating schema for Orbit Scenario File Format version 3.1 is named EO\_OPER\_MPL\_ORBSCT\_0301.XSD). Validating schemas can be found in the EOCFI SW distribution package and at this URL: [http://eop-cfi.esa.int/CFI/EE\\_CFI\\_SCHEMAS/](http://eop-cfi.esa.int/CFI/EE_CFI_SCHEMAS/)

Table [160](#page-215-1) provides, for each File Type and File Format Standard Version, the latest File Format Version and the relevant validating schema.

<span id="page-215-1"></span>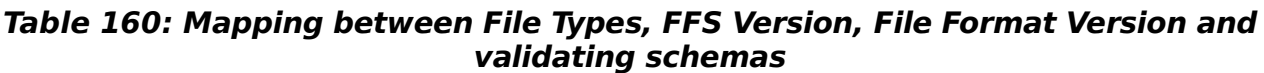

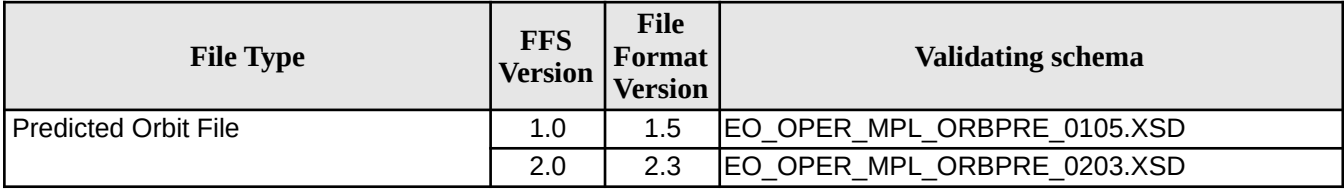
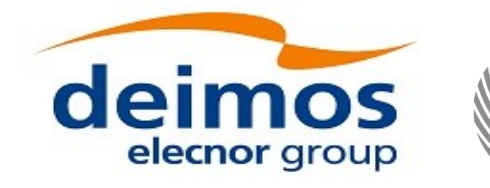

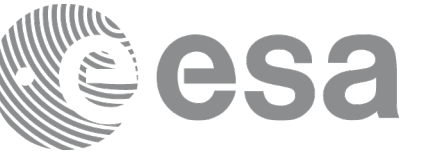

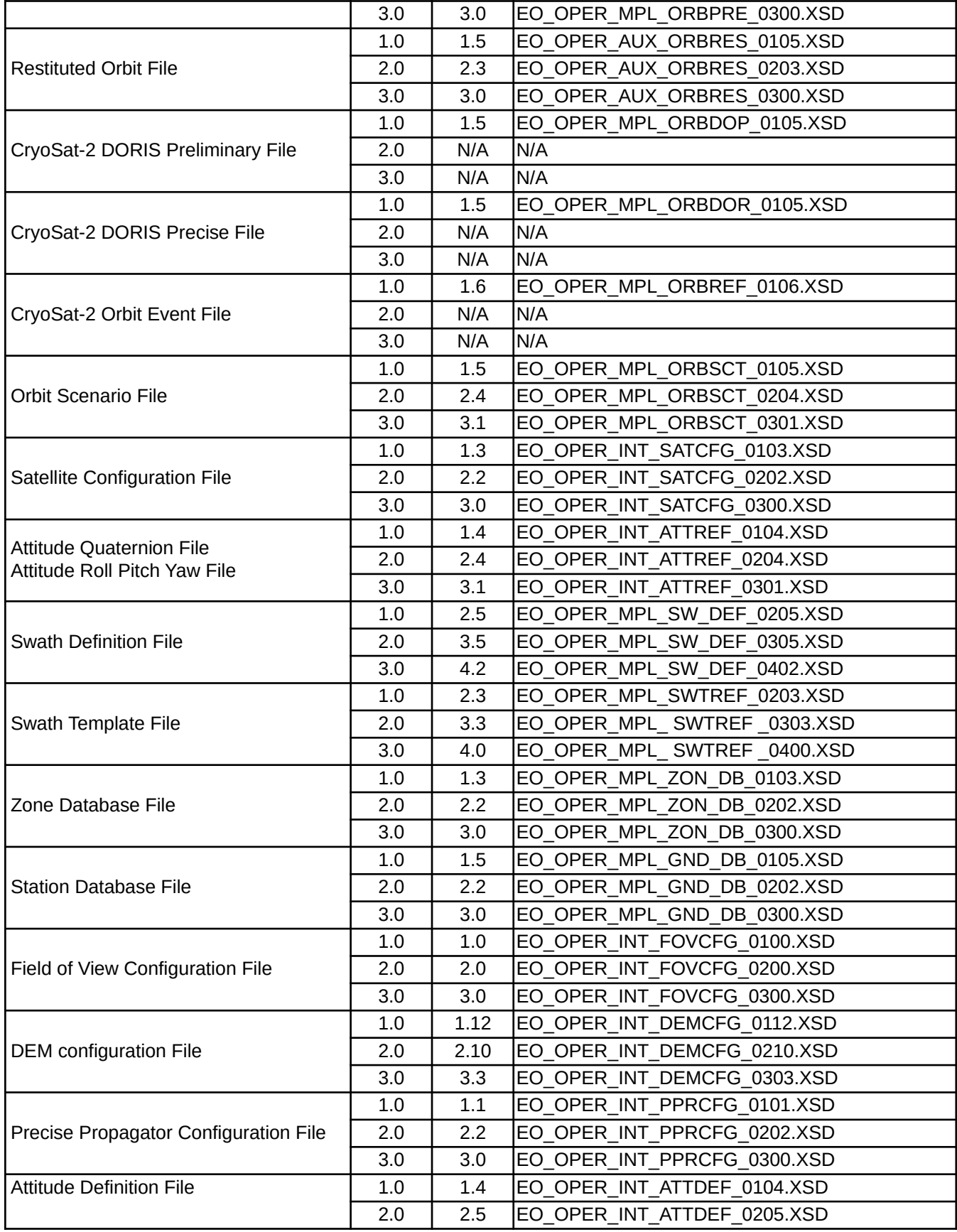

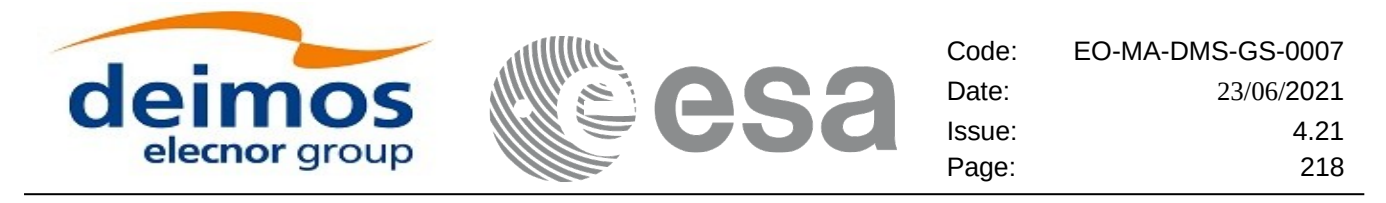

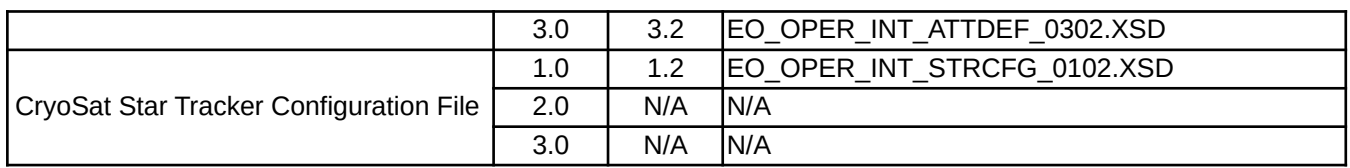

Example files for each File Format Version are provided within the distribution package and at the following URL:

[http://eop-cfi.esa.int/CFI/EE\\_CFI\\_SCHEMAS/example\\_files](http://eop-cfi.esa.int/CFI/EE_CFI_SCHEMAS/example_files)

Example files are listed in Table [161.](#page-217-0)

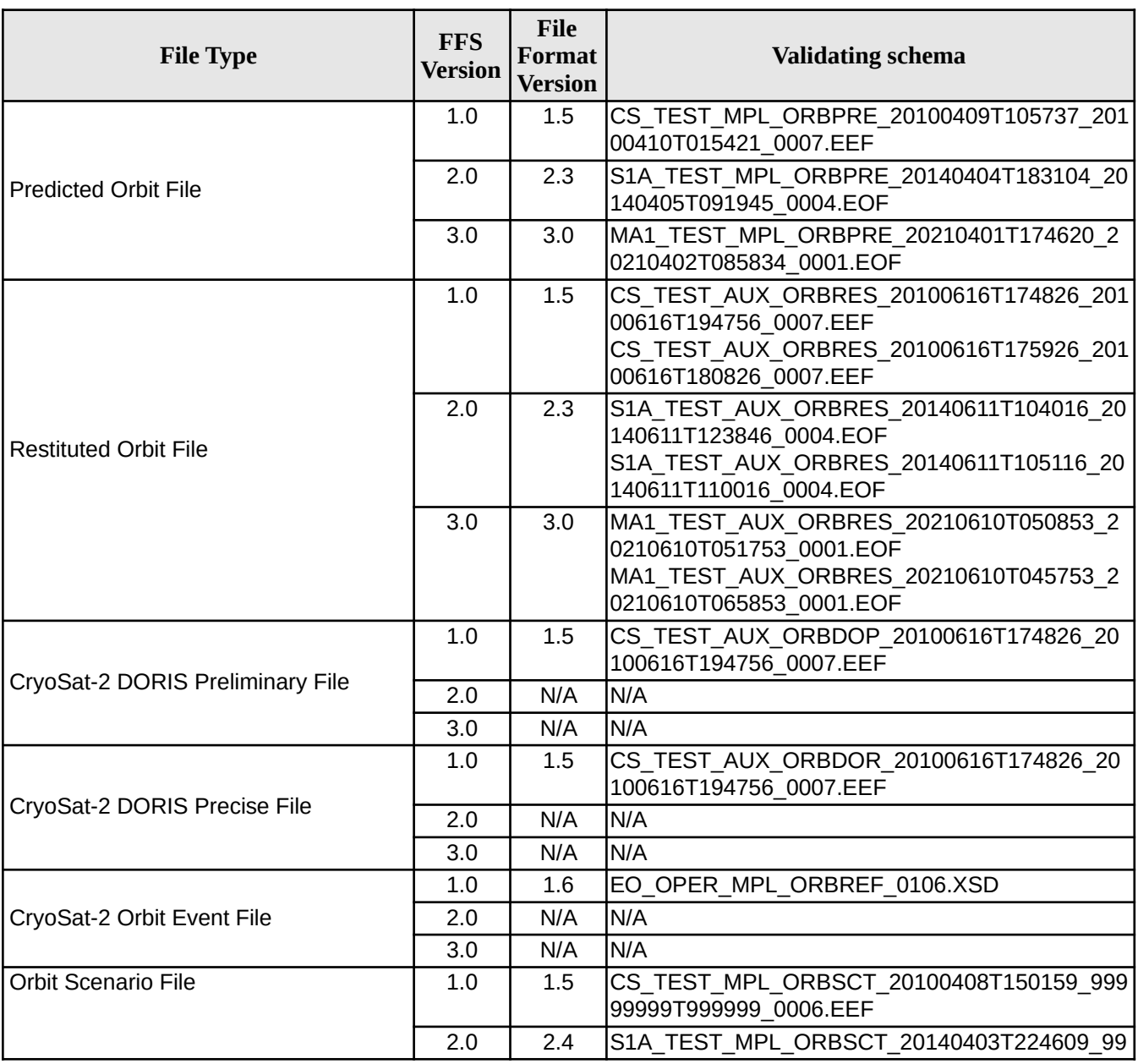

#### <span id="page-217-0"></span>**Table 161: List of example files**

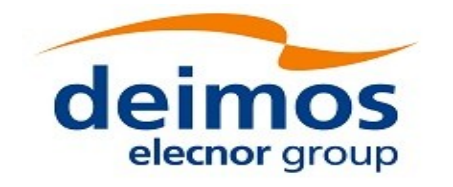

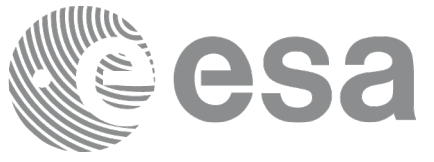

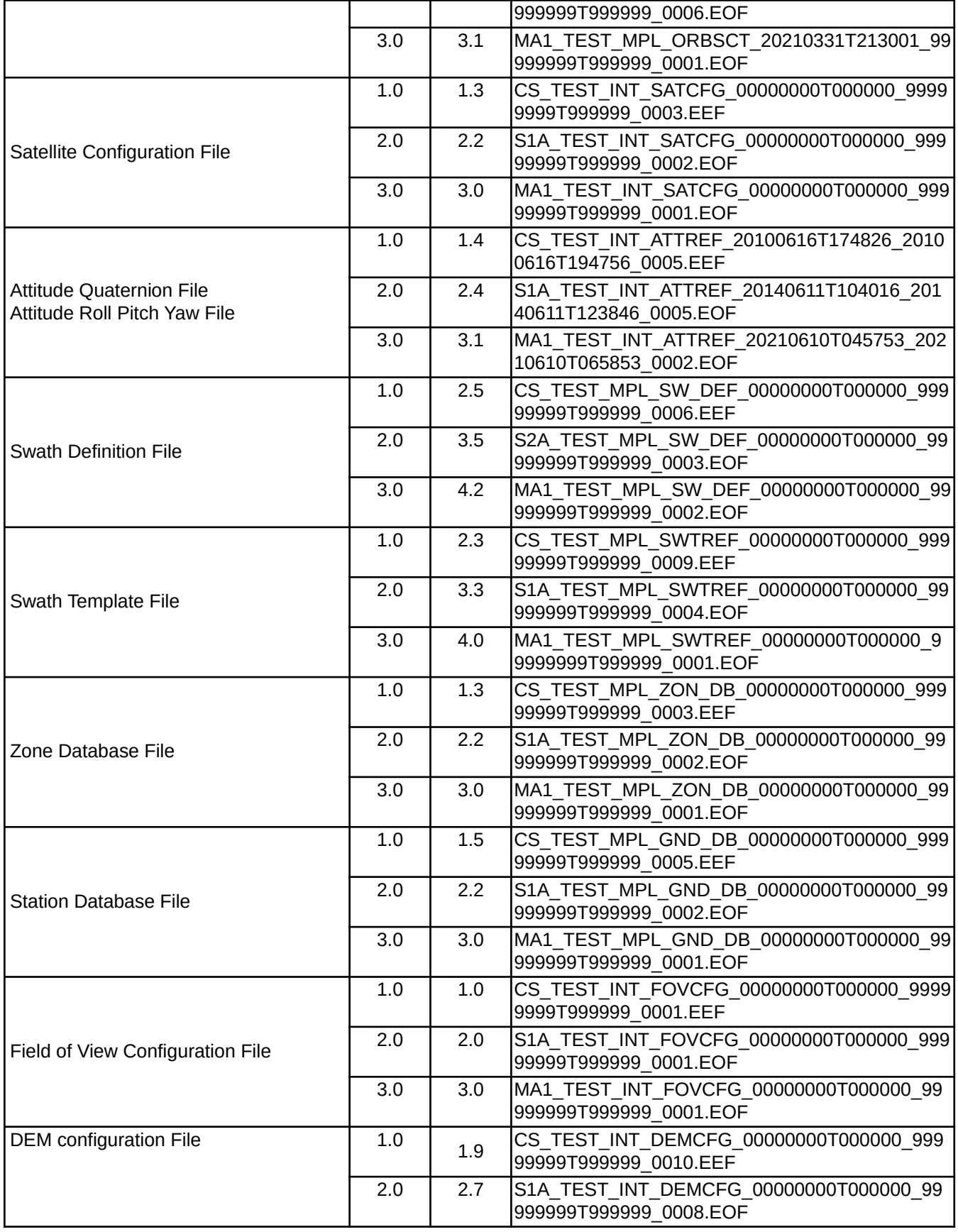

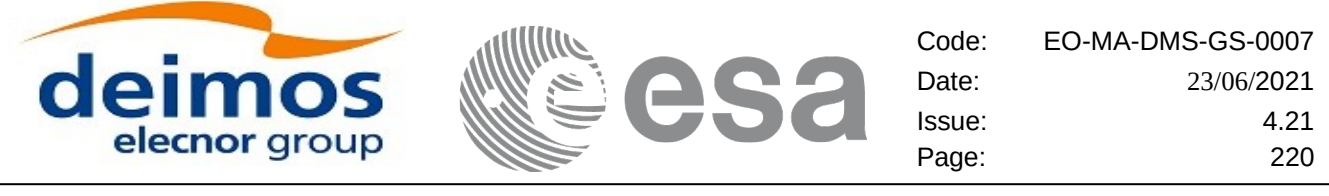

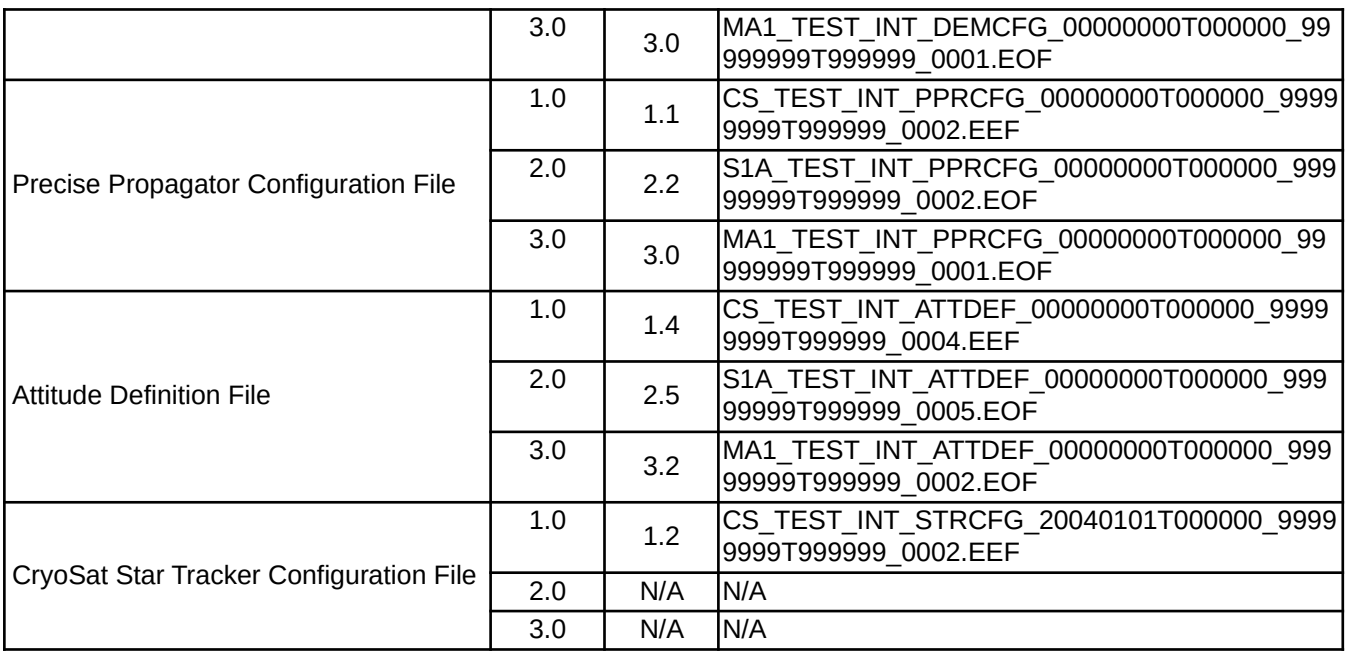

The EOCFI SW:

- Is able to read files of latest format versions listed in Table 2 regardless of the File Format Standard.
- Is able to read files of older format versions listed in Table 5 regardless of the File Format Standard.
- Writes files of format listed in Table [160](#page-215-0) using the applicable File Format Standard Version. The applicable File Format Standard Version is mission dependent, the correspondence between missions and applicable File Format Standard Version is given in Table [162](#page-219-0). The default can be overridden by using function **xd\_set\_file\_format\_standard\_version** (section [7.64\)](#page-209-0).

### <span id="page-219-0"></span>**Table 162: Mapping between Missions and applicable FFS Version**

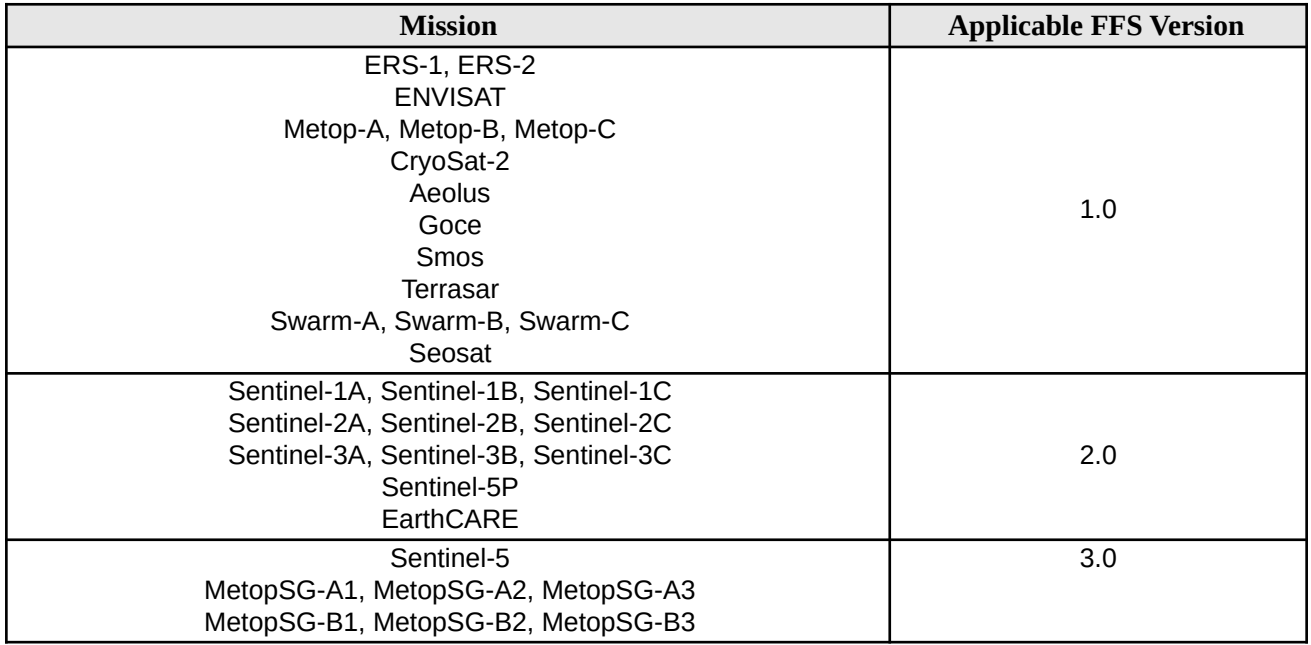

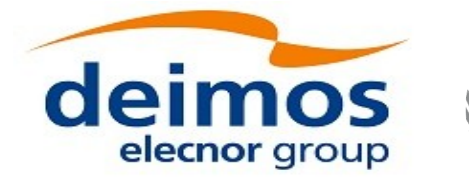

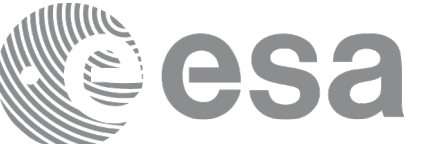

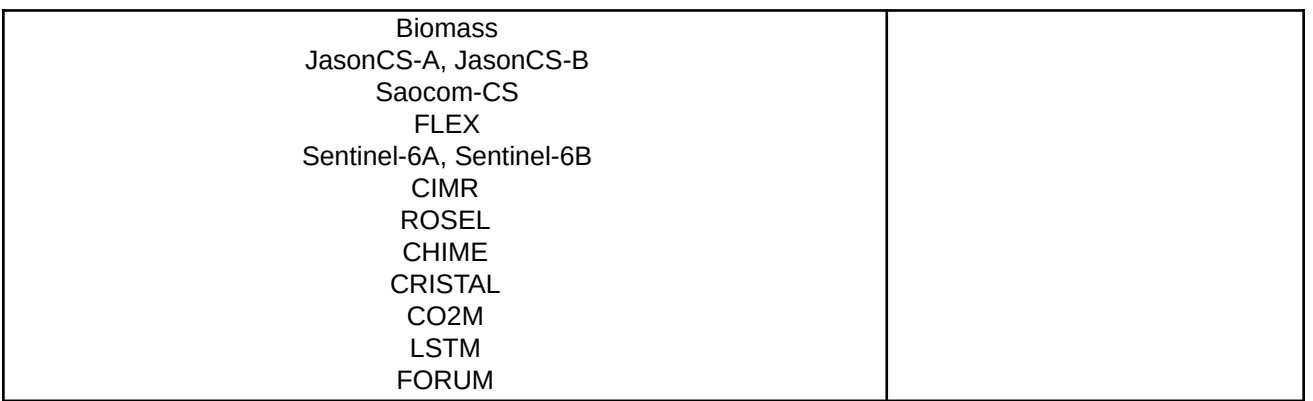

### **Table 163: List of older format versions and corresponding validating schemas**

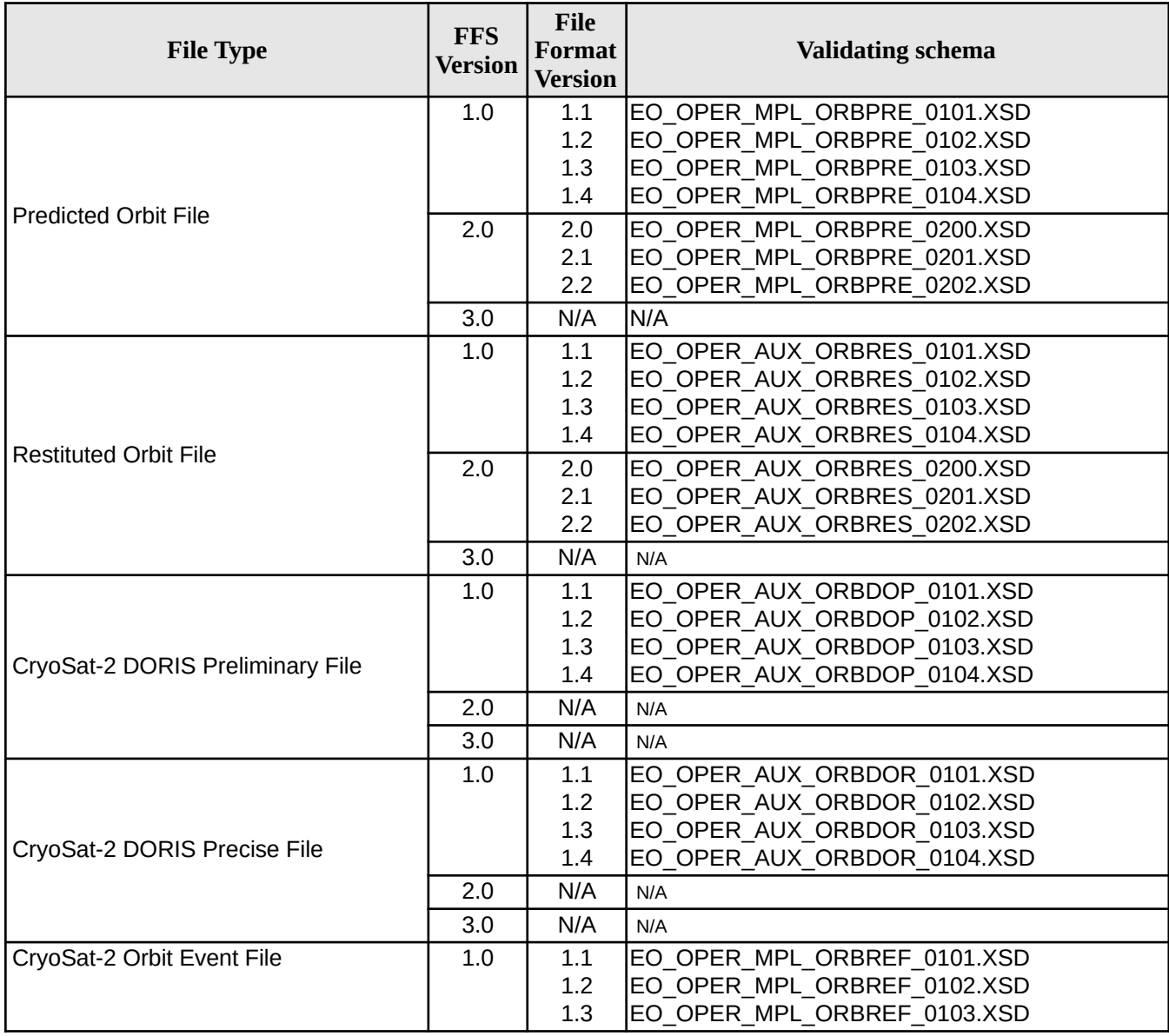

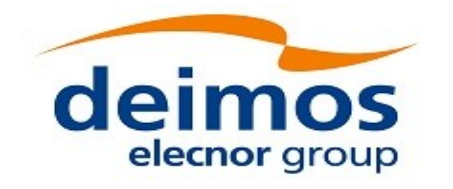

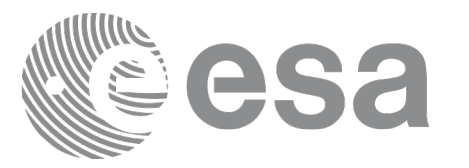

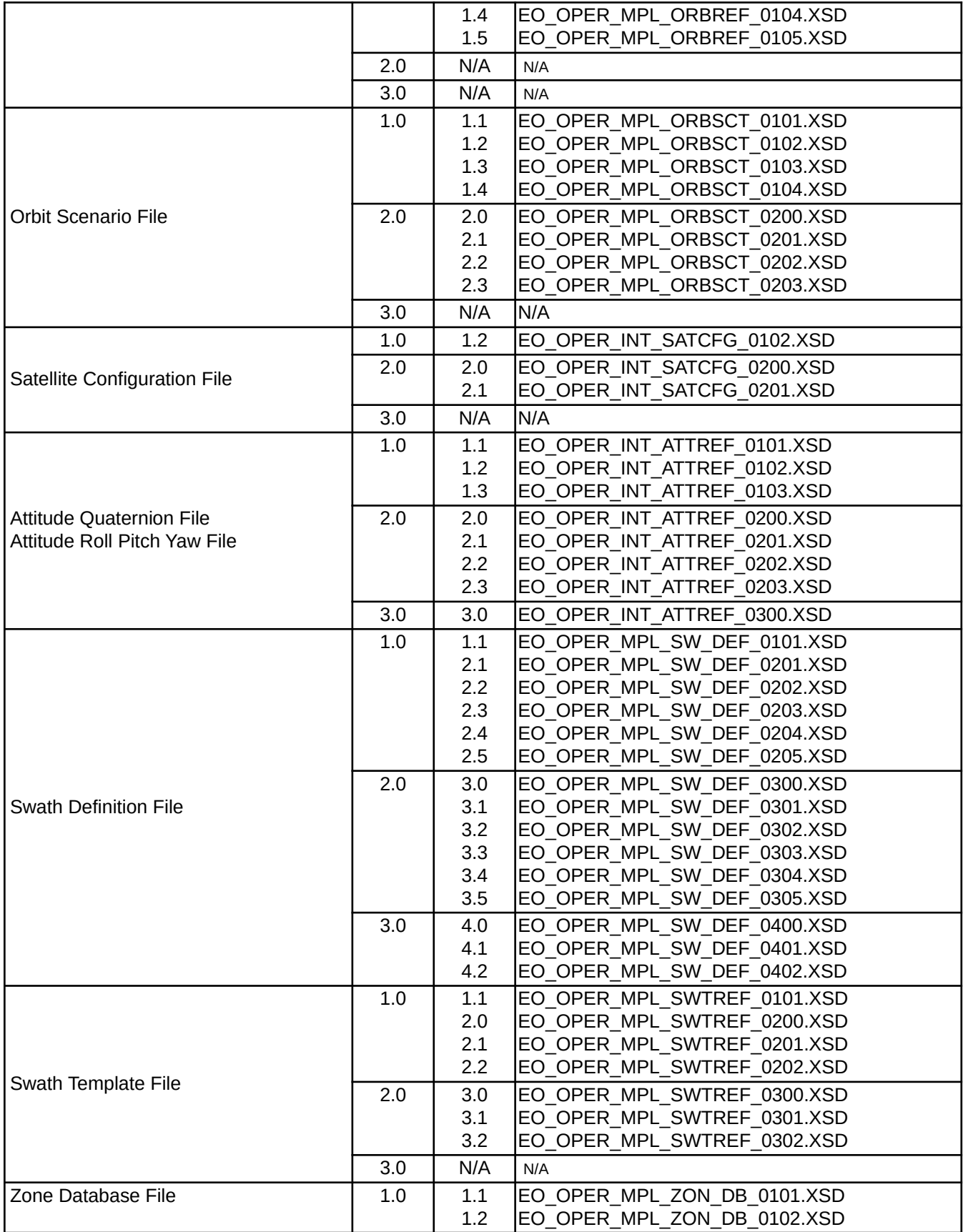

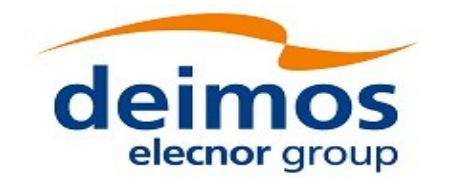

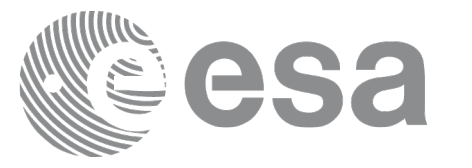

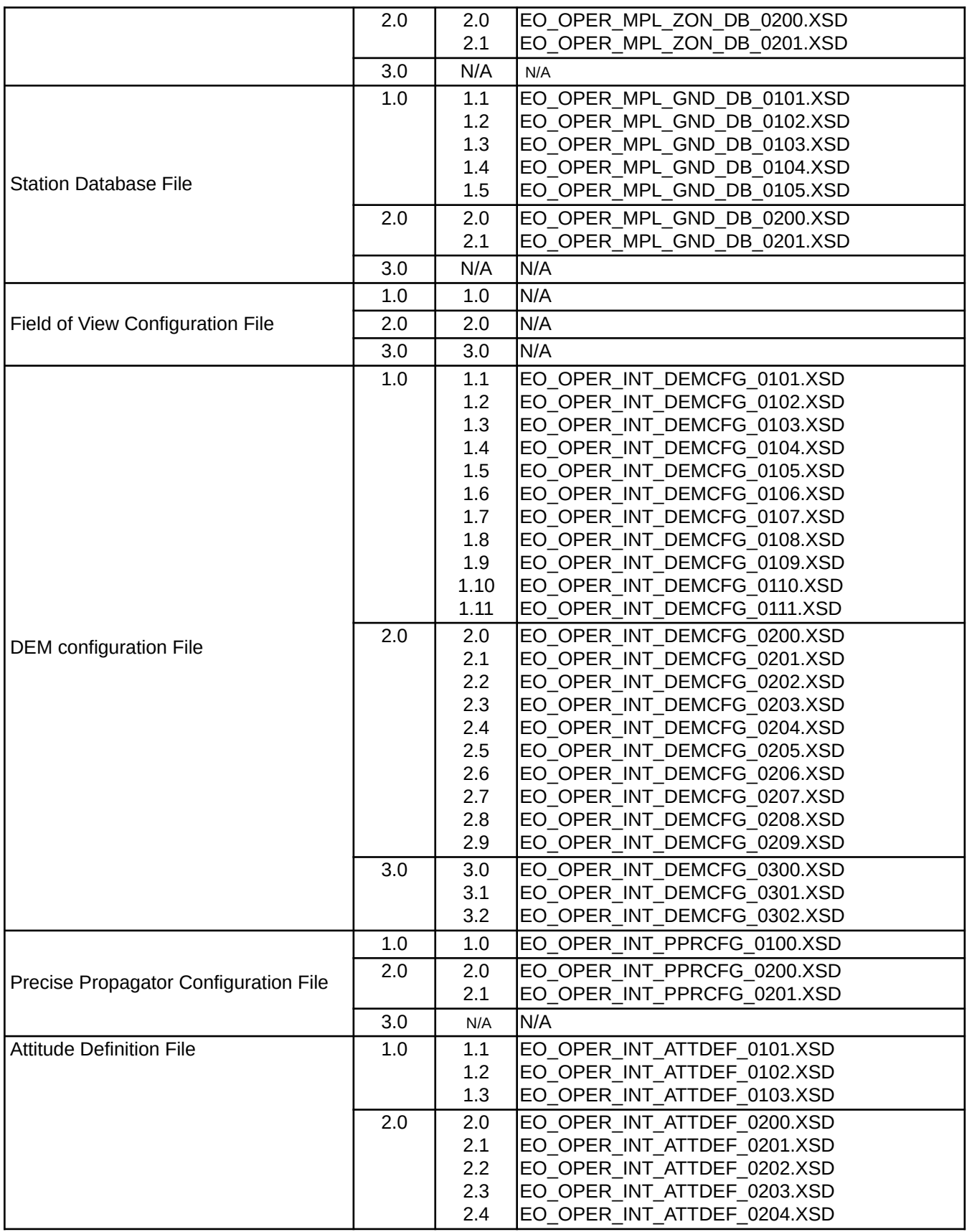

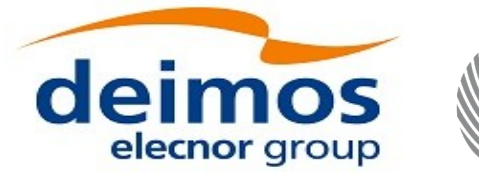

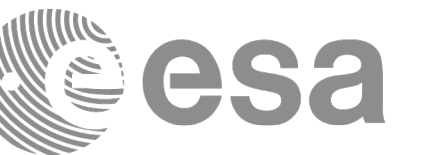

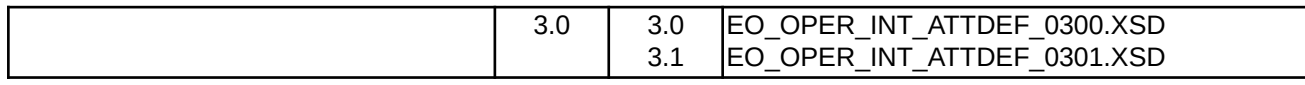

# **8.3. File Format Specification**

This section provides the description of file formats that are not specified in [\[EO\\_ICD\]](#page-27-0).

For files compliant with File Format Standard, the specification includes:

- the content of the Variable Header;
- the content of the Data Block:
- the reference to the validating schema for FFS v3.0 (shortly named "Schema Reference"), of FFS v1.4 for files only applicable to CryoSat.

# **8.3.1.DEM Configuration File**

### **8.3.1.1. Variable Header**

The Variable Header is empty for this file type.

### **8.3.1.2. Data Block**

The Data Block content is a sequence of XML elements described in Table [164](#page-223-1).

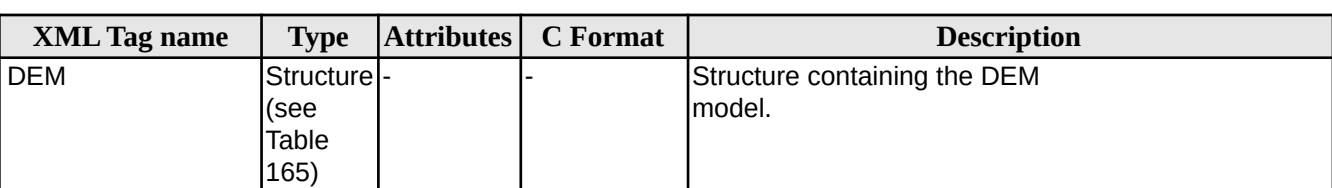

### <span id="page-223-1"></span>**Table 164: Data Block content**

#### <span id="page-223-0"></span>**Table 165: DEM structure**

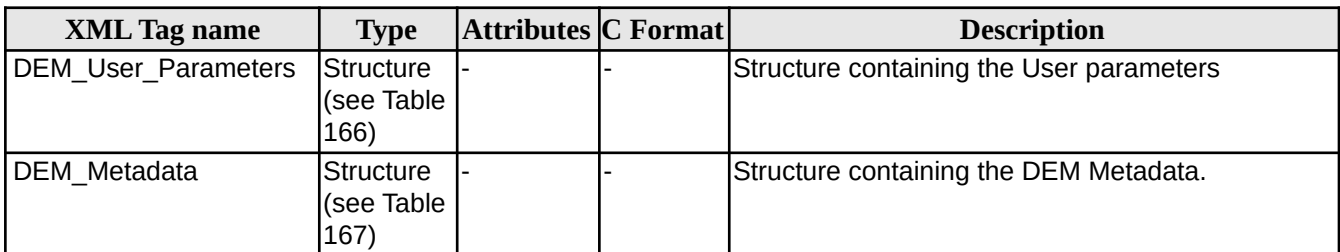

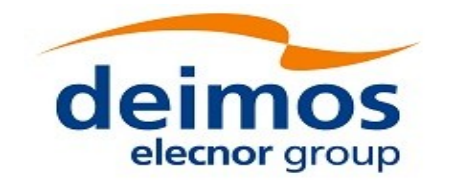

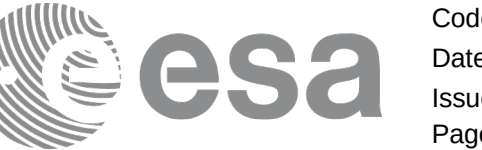

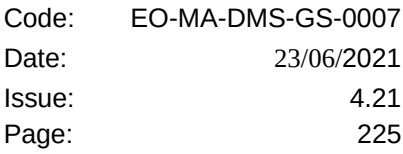

### <span id="page-224-1"></span>**Table 166: DEM\_User\_Parameters structure**

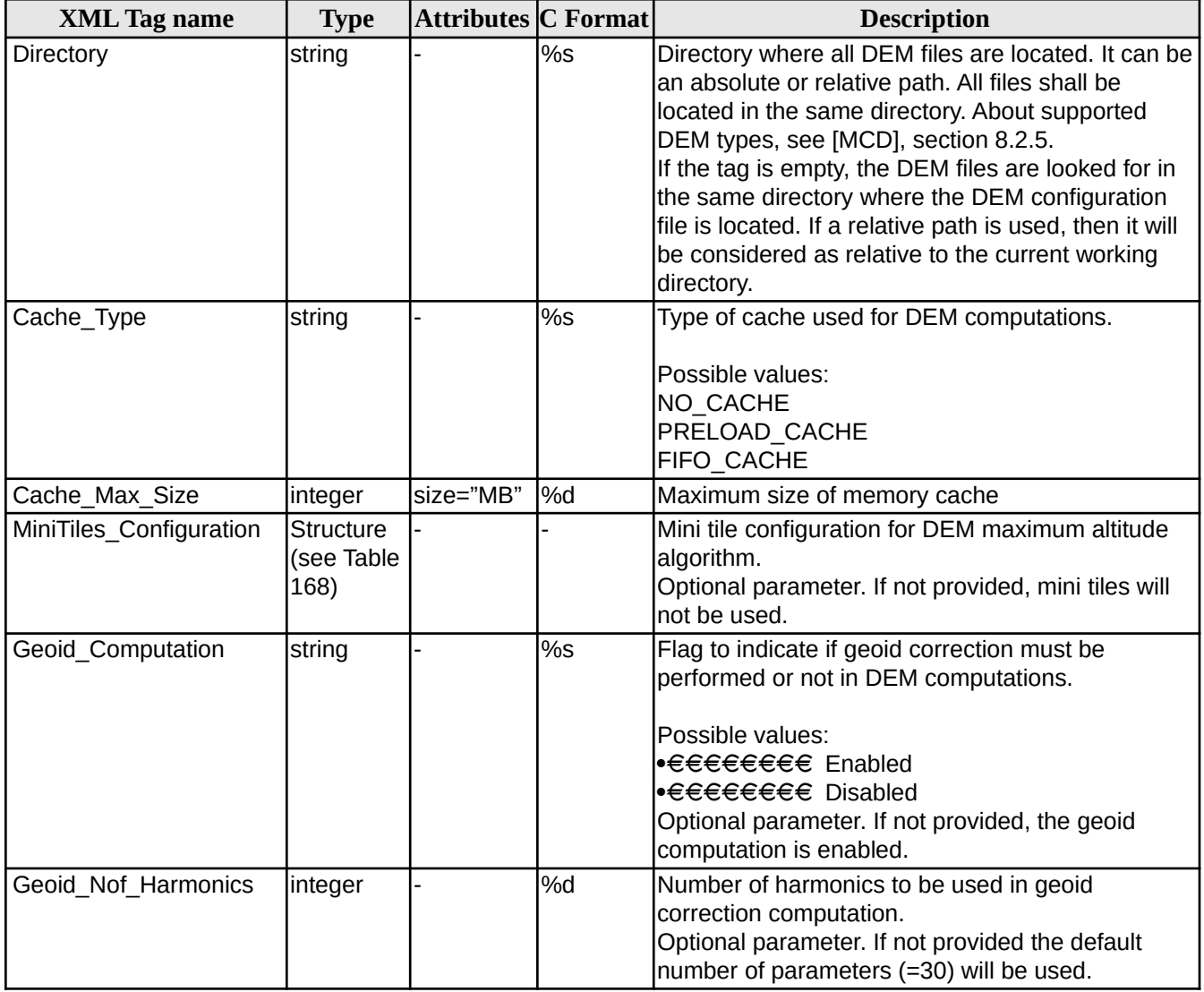

### <span id="page-224-0"></span>**Table 167: DEM\_Metadata structure**

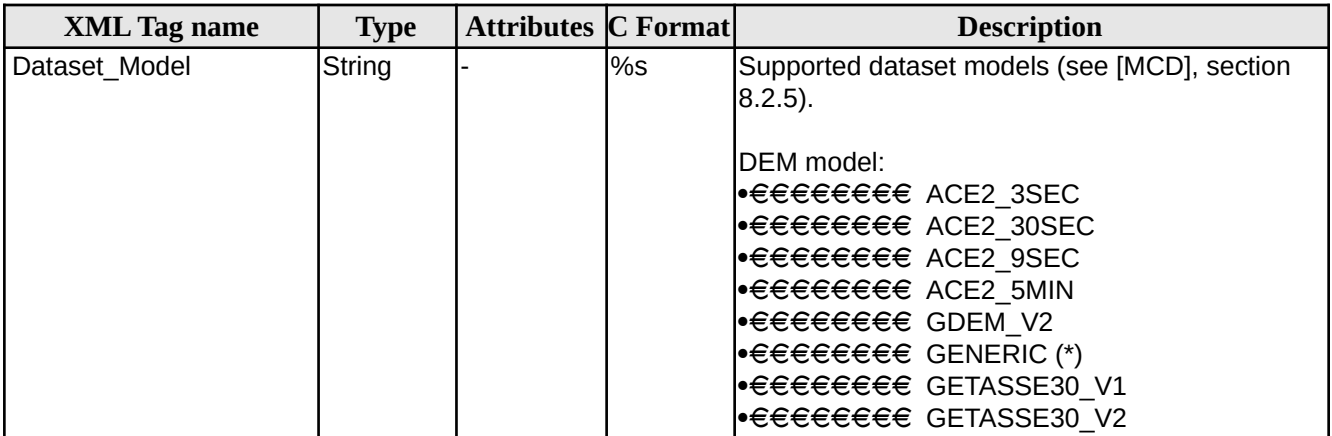

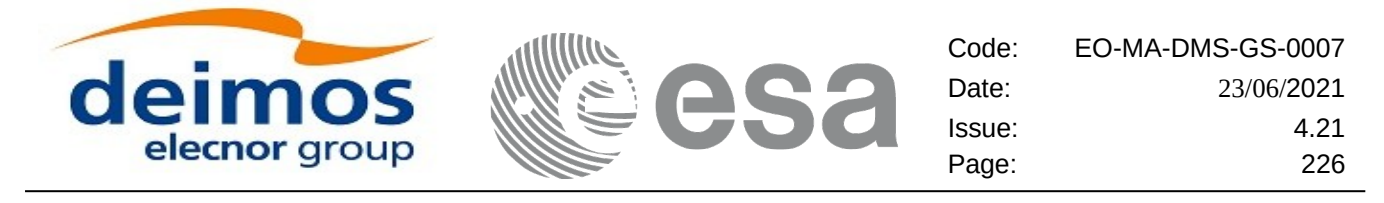

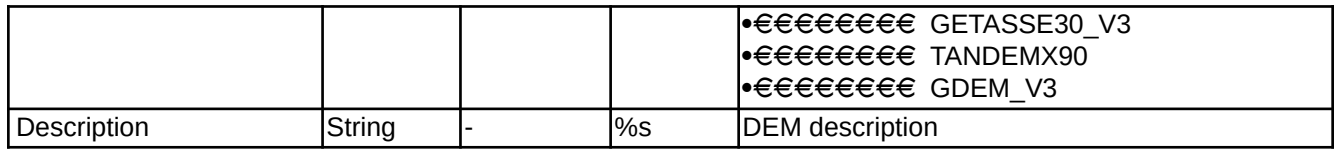

(\*) When GENERIC type is used, the file describing the raster (DEM Generic Raster Configuration File) must be also generated. The description of this file can be found in [\[EO\\_ICD\]](#page-27-0).

### <span id="page-225-0"></span>**Table 168: Mini tile configuration**

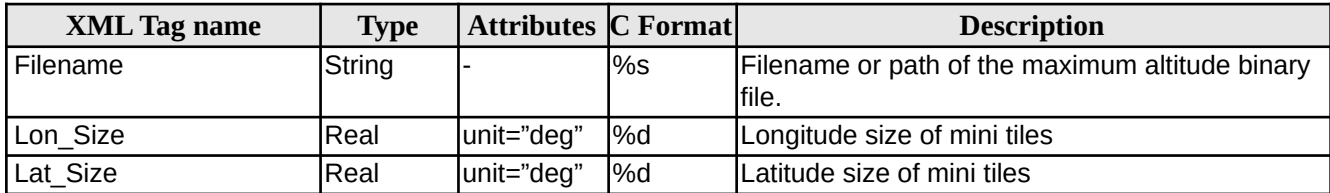

#### Example:

```
<Data_Block type="xml">
    <DEM><DEM_User_Parameters>
        <Directory>../../data/ACE2_9SEC</Directory>
       <Cache_Type>FIFO_CACHE</Cache_Type>
        <Cache_Max_Size size="MB">2048</Cache_Max_Size>
      </DEM_User_Parameters>
      <DEM_Metadata>
        <Dataset_Model>ACE2_9SEC</Dataset_Model>
       <Description></Description>
      </DEM_Metadata>
    </DEM>
  </Data_Block>
```
### **8.3.1.3. Schema Reference**

An example of validating XML schema for this file type is located at:

[http://eop-cfi.esa.int/CFI/EE\\_CFI\\_SCHEMAS/EO\\_OPER\\_INT\\_DEMCFG\\_030](http://eop-cfi.esa.int/CFI/EE_CFI_SCHEMAS/EO_OPER_INT_DEMCFG_0300.XSD)3[.XSD](http://eop-cfi.esa.int/CFI/EE_CFI_SCHEMAS/EO_OPER_INT_DEMCFG_0300.XSD)

This schema is compliant to [\[EO\\_SCH\\_HB\]](#page-26-0) and includes format and range checks to ensure compliance to this specification and to the File Format Standard [\[FFS3\].](#page-26-1) The schema file is named according to section 6.1.1 in [\[EO\\_SCH\\_HB\]](#page-26-0) and is applicable to files named MMM\_OPER\_INT\_DEMCFG\_<instance\_id>.EOF.

The following is the content of the Earth Observation File required to reference the above schema.

<Earth\_Observation\_File xmlns:xsi="http://www.w3.org/2001/XMLSchema-instance" xsi:schemaLocation="http://eopcfi.esa.int/CFI http://eop-cfi.esa.int/CFI/EE\_CFI\_SCHEMAS/EO\_OPER\_INT\_DEMCFG\_0303.XSD" schemaVersion="3.3" xmlns="http://eop-cfi.esa.int/CFI">

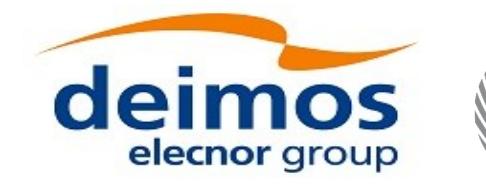

# **8.3.2.Precise Propagator Configuration File**

## **8.3.2.1. Variable Header**

The Variable Header is empty for this file type.

### **8.3.2.2. Data Block**

The Data Block content is a sequence of XML elements described in Table [169](#page-226-0).

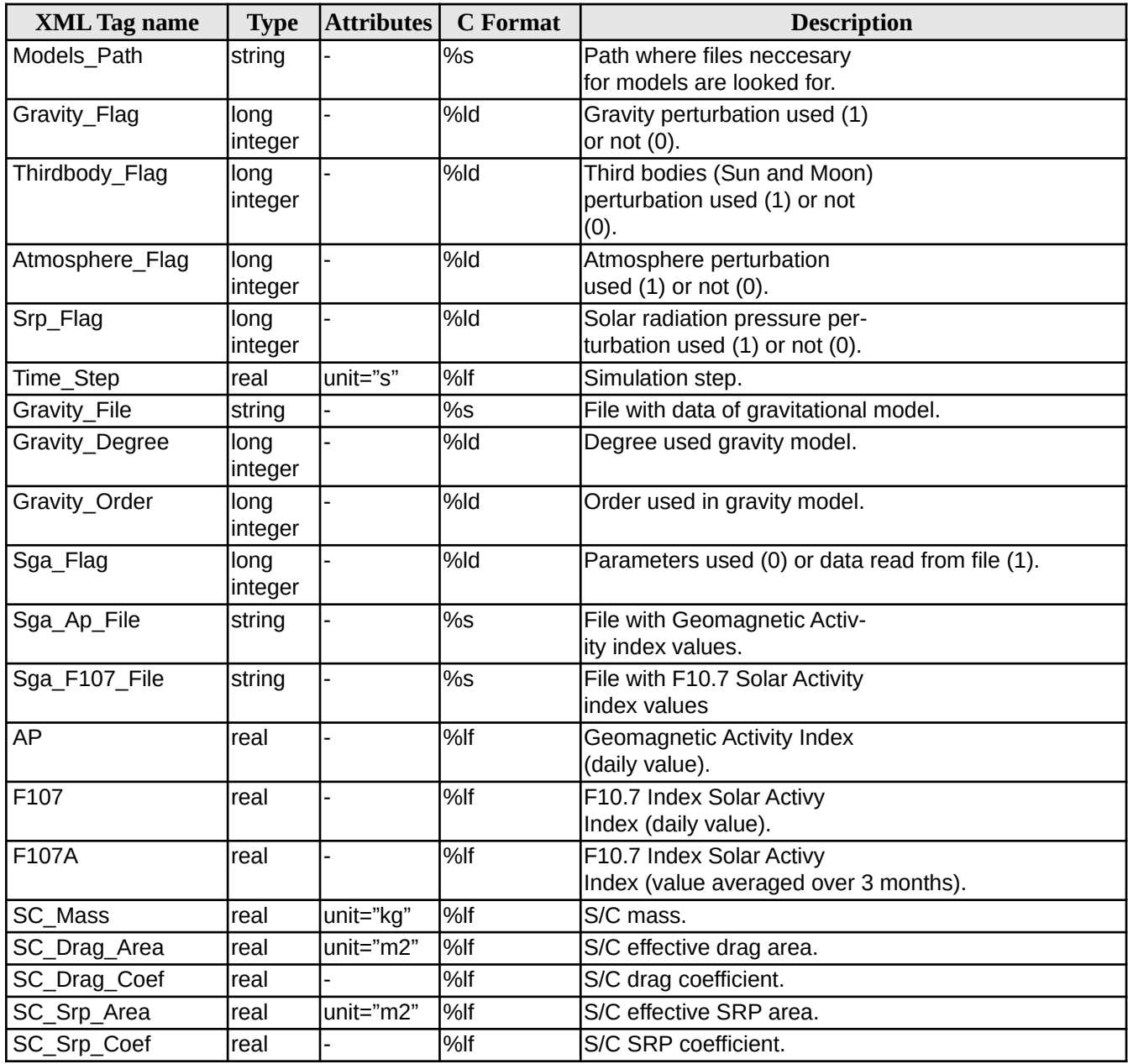

#### <span id="page-226-0"></span>**Table 169: Data Block content**

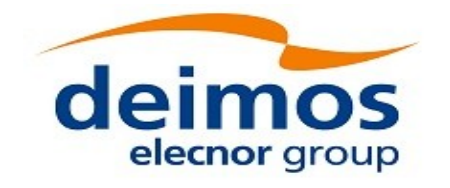

#### Example:

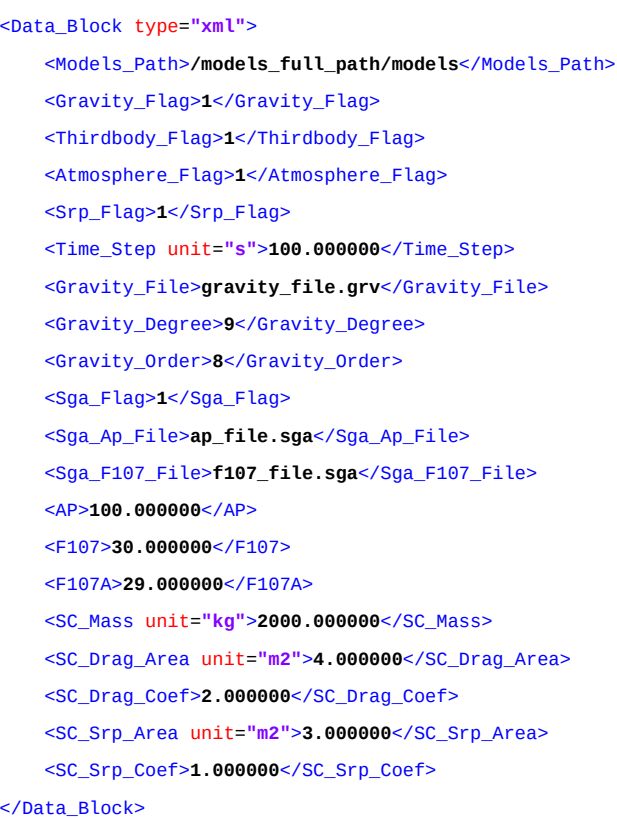

### **8.3.2.3. Schema Reference**

An example of validating XML schema for this file type is located at:

[http://eop-cfi.esa.int/CFI/EE\\_CFI\\_SCHEMAS/EO\\_OPER\\_INT\\_PPRCFG\\_0300.XSD](http://eop-cfi.esa.int/CFI/EE_CFI_SCHEMAS/EO_OPER_INT_PPRCFG_0300.XSD)

This schema is compliant to [\[EO\\_SCH\\_HB\]](#page-26-0) and includes format and range checks to ensure compliance to this specification and to the File Format Standard [\[FFS3\].](#page-26-1) The schema file is named according to section 6.1.1 in [\[EO\\_SCH\\_HB\]](#page-26-0) and is applicable to files named MMM\_**OPER\_INT\_PPRCFG**\_<instance\_id>.EOF.

The following is the content of the Earth\_Observation\_File required to reference the above schema.

<Earth\_Observation\_File xmlns:xsi="http://www.w3.org/2001/XMLSchema-instance" xsi:schemaLocation="http://eop-cfi.esa.int/CFI http://eop-cfi.esa.int/CFI/EE\_CFI\_SCHEMAS/EO\_OPER\_INT\_PPRCFG\_0300.XSD" schemaVersion="3.0" xmlns="http://eop-cfi.esa.int/CFI">

## **8.3.3.TLE File**

The format of the TLE files are described in [\[TLE\].](#page-27-1)

A few TLE items (Name, Designator, Catalog Number) are part of the NORAD Satellite Catalog (SATCAT) and are assigned by NORAD after satellite launch.

The EOCFI SW uses, for each pre-defined satellite ID, a set of default SATCAT items as defined in table Table: NORAD Identifiers for satellites.

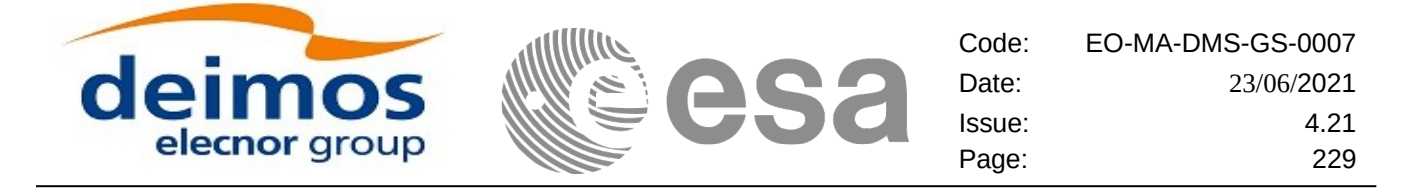

For non pre-defined satellite IDs (i.e. "Default" Satellites, see section 7.2 of [\[GEN\\_SUM\]](#page-26-3), the NORAD SATCAT items can be set directly via the satellite configuration file, see [\[EO\\_ICD\]](#page-27-0)).

The user can change such default values by using function xl\_set\_tle\_sat\_data (see section 7.48 of [\[LIB\\_SUM\]](#page-26-2)).

**Table 170: NORAD Identifiers for satellites**

| <b>Satellite ID</b> | <b>NORAD Satellite</b><br><b>Number</b> | <b>NORAD Satellite</b><br><b>Name</b> | <b>NORAD International</b><br><b>Designator</b> |  |
|---------------------|-----------------------------------------|---------------------------------------|-------------------------------------------------|--|
| XD_SAT_ERS1         | 21574                                   | ERS1                                  | "91050A"                                        |  |
| XD SAT ERS2         | 23560                                   | ERS <sub>2</sub>                      | "95021A"                                        |  |
| XD_SAT_ENVISAT      | 27386                                   | <b>ENVISAT</b>                        | "02009A"                                        |  |
| XD_SAT_METOP1       | 29499                                   | METOP-A                               | "06044A"                                        |  |
| XD_SAT_METOP2       | 38771                                   | METOP-B                               | "12049A"                                        |  |
| XD_SAT_METOP3       | 00000                                   | METOP-C                               | "00000"                                         |  |
| XD SAT CRYOSAT      | 36508                                   | CRYOSAT 2                             | "10013A"                                        |  |
| XD_SAT_ADM          | 43600                                   | <b>AEOLUS</b>                         | $\mathbf{u}$<br>"18066A                         |  |
| XD_SAT_GOCE         | 34602                                   | <b>GOCE</b>                           | "09013A"                                        |  |
| XD_SAT_SMOS         | 36036                                   | <b>SMOS</b>                           | "09059A"                                        |  |
| XD_SAT_TERRASAR     | 00000                                   | <b>TERRASAR</b>                       | "00000"                                         |  |
| XD_SAT_EARTHCARE    | 00000                                   | <b>EARTHCARE</b>                      | "00000"                                         |  |
| XD SAT SWARM A      | 39452                                   | <b>SWARM A</b>                        | "13067B"                                        |  |
| XD_SAT_SWARM_B      | 39451                                   | <b>SWARM B</b>                        | "13067A"                                        |  |
| XD_SAT_SWARM C      | 39453                                   | SWARM C                               | "13067C"                                        |  |
| XD_SAT_SENTINEL_1A  | 39634                                   | SENTINEL-1A                           | "14016A"                                        |  |
| XD_SAT_SENTINEL_1B  | 41456                                   | SENTINEL-1B                           | "16025A"                                        |  |
| XD_SAT_SENTINEL_2   | 00000                                   | SENTINEL2                             | "00000"                                         |  |
| XD_SAT_SENTINEL_3   | 00000                                   | SENTINEL3                             | "00000"                                         |  |
| XD_SAT_SENTINEL_1C  | 00000                                   | SENTINEL1C                            | "00000"                                         |  |
| XD_SAT_SENTINEL_2A  | 40697                                   | SENTINEL-2A                           | "15028A"                                        |  |
| XD_SAT_SENTINEL_2B  | 42063                                   | SENTINEL2B                            | "17013A "                                       |  |
| XD_SAT_SENTINEL_2C  | 00000                                   | SENTINEL2C                            | "00000"                                         |  |
| XD_SAT_SENTINEL_3A  | 41335                                   | SENTINEL-3A                           | "16011A"                                        |  |
| XD_SAT_SENTINEL_3B  | 43437                                   | SENTINEL-3B                           | $\mathbf{u}$<br>"18039A                         |  |
| XD_SAT_SENTINEL_3C  | 00000                                   | SENTINEL3C                            | "00000"                                         |  |
| XD_SAT_JASON_CSA    | 00000                                   | <b>JASONCSA</b>                       | "00000"                                         |  |
| XD_SAT_JASON_CSB    | 00000                                   | <b>JASONCSB</b>                       | "00000"                                         |  |
| XD_SAT_METOP_SG_A1  | 00000                                   | METOPSGA1                             | "00000"                                         |  |
| XD_SAT_METOP_SG_A2  | 00000                                   | METOPSGA2                             | "00000"                                         |  |
| XD_SAT_METOP_SG_A3  | 00000                                   | METOPSGA3                             | "00000"                                         |  |
| XD_SAT_METOP_SG_B1  | 00000                                   | METOPSGB1                             | "00000"                                         |  |
| XD_SAT_METOP_SG_B2  | 00000                                   | METOPSGB2                             | "00000"                                         |  |
| XD_SAT_METOP_SG_B3  | 00000                                   | METOPSGB3                             | "00000"                                         |  |
| XD_SAT_SENTINEL_5P  | 42969                                   | SENTINEL-5P                           | "17064A "                                       |  |
| XD_SAT_BIOMASS      | 00000                                   | <b>BIOMASS</b>                        | "00000"                                         |  |
| XD SAT SENTINEL 5   | 00000                                   | SENTINEL 5                            | "00000"                                         |  |

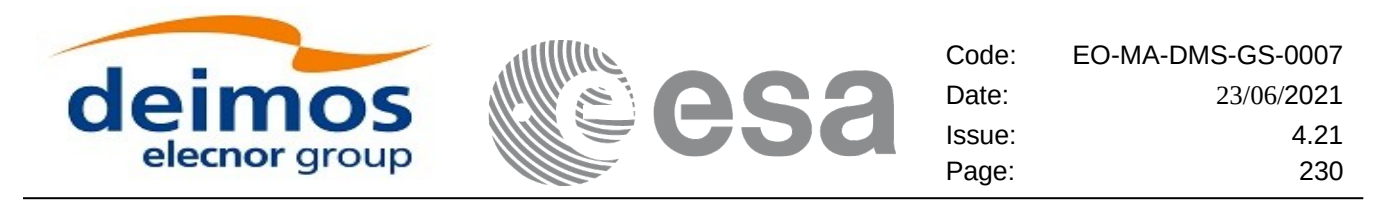

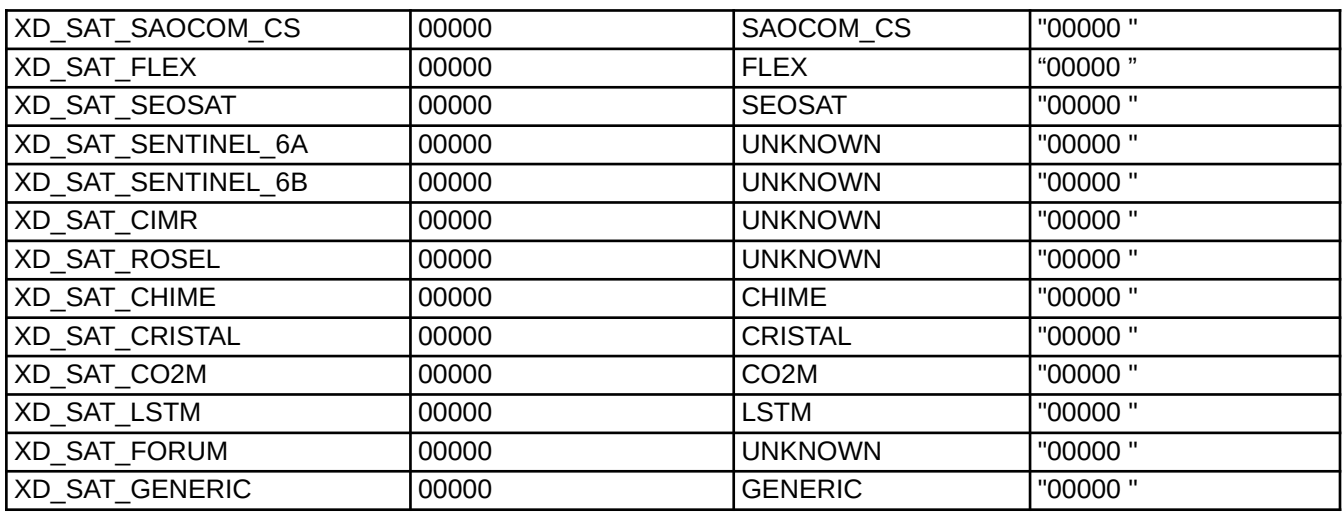

# **8.3.4.Extended Standard Product 3 Orbit File (SP3-c)**

The format of the SP3 files is described in [\[SP3\]](#page-27-2).

The SP3 files use an identifier (SP3 Id) to identify the satellite for which the SP3 data is given.

The EOCFI SW uses, for each pre-defined satellite ID, a default SP3 Id, so that CFI functions can extract the data from the SP3 files for a given satellite ID.

The user can change such default values by using the function xl\_set\_sp3\_sat\_data (see [\[LIB\\_SUM\]](#page-26-2)).

The following table shows the relation between the CFI satellite Id and the SP3 Id:

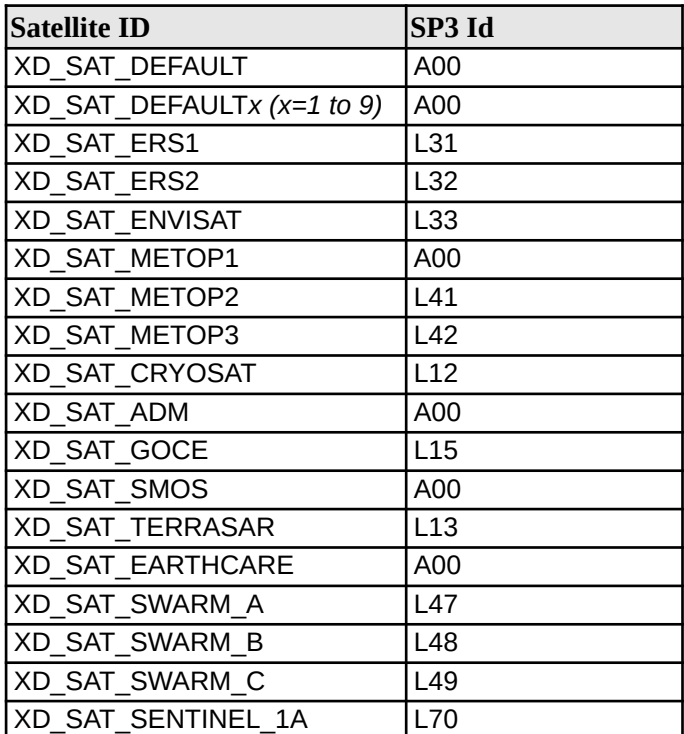

#### **Table 171: SP3 Identifiers for satellites**

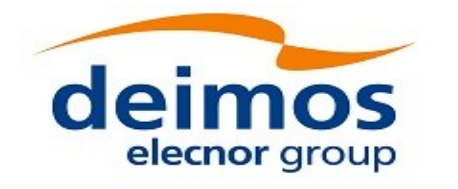

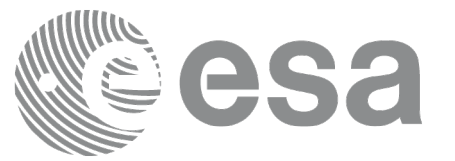

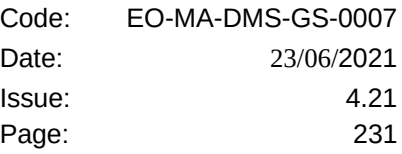

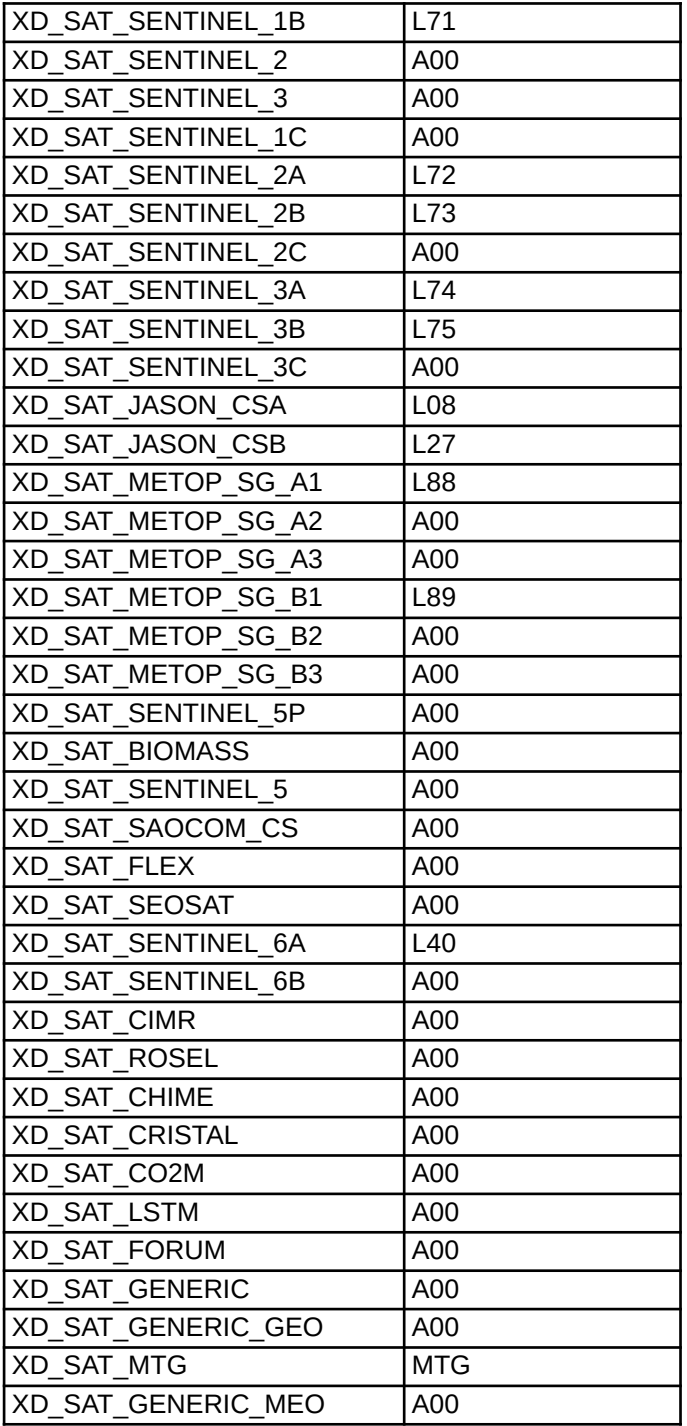

# **8.3.5.Orbit Ephemeris Message File (OEM)**

The format of the OEM files is described in [\[OEM\]](#page-27-4) (text format) and [\[OEM\\_XML\]](#page-27-3) (XML format).

Table [172](#page-231-0) shows the mapping between the OEM file and the CFI structure xd\_oem\_file. The fields that are **not** read by the function **xd\_read\_oem** are marked with N/A.

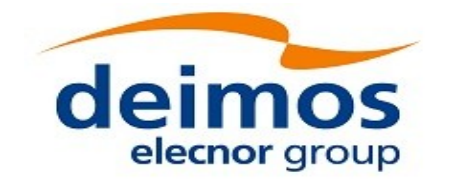

<span id="page-231-0"></span>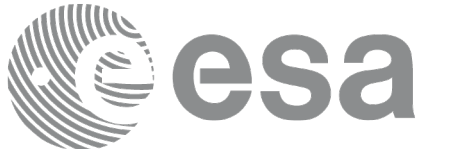

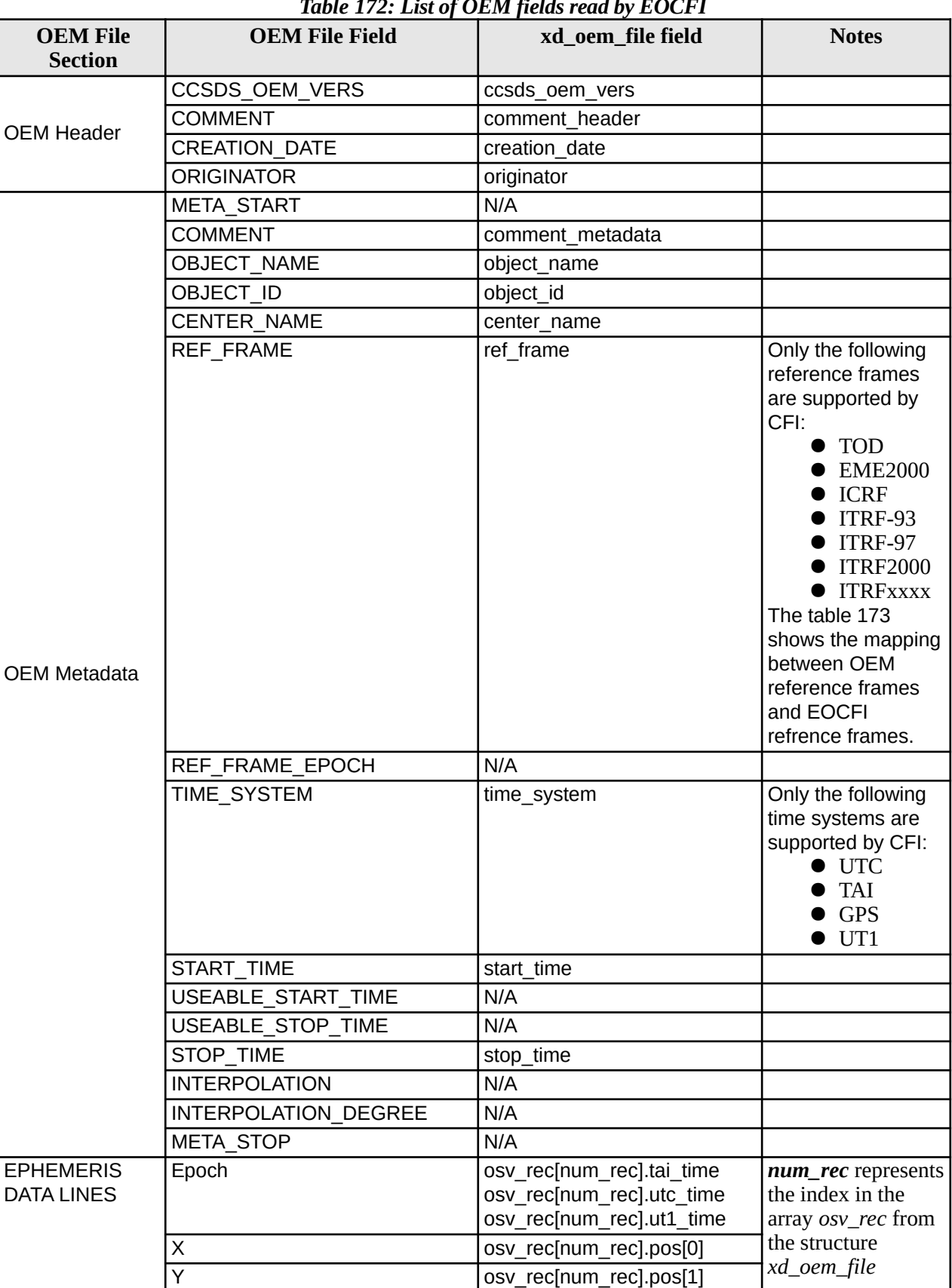

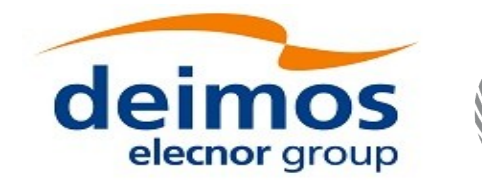

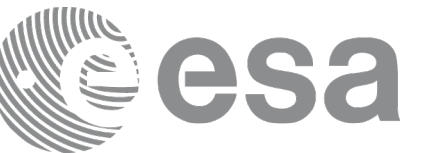

|                                          | Ζ                              | osv_rec[num_rec].pos[2] |                                                             |
|------------------------------------------|--------------------------------|-------------------------|-------------------------------------------------------------|
|                                          | X_DOT                          | osv_rec[num_rec].vel[0] |                                                             |
|                                          | Y_DOT                          | osv_rec[num_rec].vel[1] |                                                             |
|                                          | Z_DOT                          | osv_rec[num_rec].vel[2] |                                                             |
|                                          |                                |                         |                                                             |
|                                          |                                |                         |                                                             |
|                                          |                                |                         |                                                             |
|                                          |                                |                         | delta(ut1 - utc) and<br>delta(tai - utc) are<br>equal to 0. |
|                                          |                                |                         | In the OEM file, the<br>position and                        |
|                                          | X_DDOT                         | N/A                     | velocity are                                                |
|                                          | Y DDOT                         | N/A                     |                                                             |
|                                          | Z DDOT                         | N/A                     |                                                             |
| <b>COVARIANCE</b><br><b>MATRIX LINES</b> | <b>COVARIANCE MATRIX LINES</b> | N/A                     |                                                             |

<span id="page-232-0"></span>**Table 173: Correspondence between OEM reference frames and EOCFI reference frames**

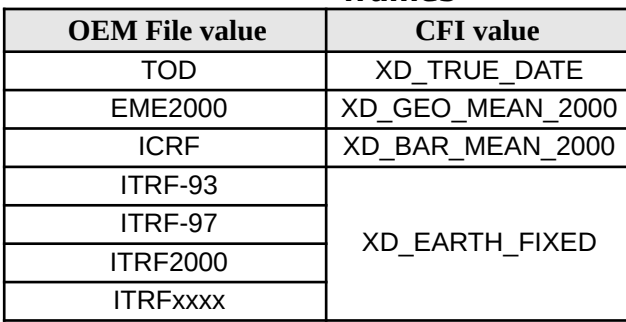

# **8.3.6. IERS Bulletins**

The EOCFI SW is able to read IERS Bulletins A, B, B (IAU1980), B (IAU2000), as described in [\[IERS\].](#page-26-4)

# **8.3.7.CryoSat-2 Orbit Event File**

## **8.3.7.1. Variable Header**

The Variable Header has the same format as for Orbit State Vector Files (see reference [\[EO\\_ICD\]](#page-27-0)).

## **8.3.7.2. Data Block**

The Data Block content is a sequence of XML elements described in Table [174](#page-233-0).

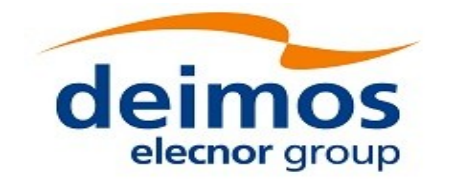

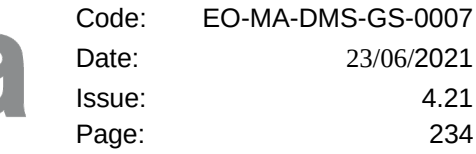

Page: 234

<span id="page-233-0"></span>**Table 174: Data Block content**

| <b>XML Tag name</b>   | <b>Type</b>                                                                    | Attributes                                                                    | <b>C</b> Format | <b>Description</b>                                                                                                    |
|-----------------------|--------------------------------------------------------------------------------|-------------------------------------------------------------------------------|-----------------|----------------------------------------------------------------------------------------------------|
| List of Orbit Changes | List of<br><orbit change=""><br/><b>Structures (See</b><br/>Table 166)</orbit> | count="n"<br>where n is<br>Ithe<br>Inumber of<br>lele- ments<br>in the list   |                 | List of Orbital Changes.<br>This list has the same format as for Orbit<br>Scenario Files (see reference [EO ICD].            |
| List of OSVs          | List of <osv><br/>Structures (See<br/>Table 163)</osv>                         | lcount="n"<br>lwhere n is<br>the<br>Inumber of<br>lele- ments<br>lin the list |                 | List of Orbit State Vectors<br>This list has the same format as for Orbit<br>State Vector Files (see reference<br>[EO ICD]). |

#### Example:

```
<Data_Block type="xml">
   <List_of_Orbit_Changes count="2">
       <Orbit_Change>
            <Orbit>
                <Absolute_Orbit>1</Absolute_Orbit>
                <Relative_Orbit>25</Relative_Orbit>
                <Cycle_Number>1</Cycle_Number>
                <Phase_Number>1</Phase_Number>
            </Orbit>
            <Cycle>
                <Repeat_Cycle unit="day">2</Repeat_Cycle>
                <Cycle_Length unit="orbit">29</Cycle_Length>
                <ANX_Longitude unit="deg">130.000000</ANX_Longitude>
                <MLST>21:00:00.000000</MLST>
                <MLST_Drift unit="s/day">-179.045927</MLST_Drift>
            </Cycle>
            <Time_of_ANX>
                <TAI>TAI=2002-03-01T21:00:52.365827</TAI>
                <UTC>UTC=2002-03-01T21:01:27.365827</UTC>
                <UT1>UT1=2002-03-01T21:01:27.665827</UT1>
            </Time_of_ANX>
       </Orbit_Change>
       <Orbit_Change>
            <Orbit>
                <Absolute_Orbit>30</Absolute_Orbit>
                <Relative_Orbit>1864</Relative_Orbit>
                <Cycle_Number>2</Cycle_Number>
                <Phase_Number>1</Phase_Number>
            </Orbit>
```
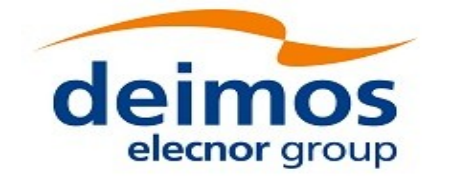

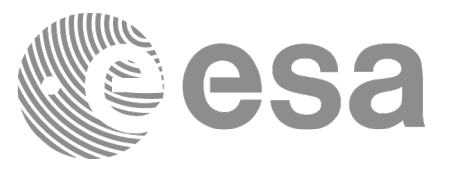

```
<Cycle>
            <Repeat_Cycle unit="day">369</Repeat_Cycle>
            <Cycle_Length unit="orbit">5344</Cycle_Length>
            <ANX_Longitude unit="deg">129.998600</ANX_Longitude>
            <MLST>20:54:02.999999</MLST>
            <MLST_Drift unit="s/day">-179.208551</MLST_Drift>
        </Cycle>
        <Time_of_ANX>
            <TAI>TAI=2002-03-03T20:46:50.497469</TAI>
            <UTC>UTC=2002-03-03T20:47:25.497469</UTC>
            <UT1>UT1=2002-03-03T20:47:25.797469</UT1>
        </Time_of_ANX>
    </Orbit_Change>
</List_of_Orbit_Changes>
   <List_of_OSVs count="2">
    < 0SV><TAI>TAI=2002-03-03T08:08:41.244734</TAI>
        <UTC>UTC=2002-03-03T08:09:16.244734</UTC>
        <UT1>UT1=2002-03-03T08:09:16.544734</UT1>
        <Absolute_Orbit>+00013</Absolute_Orbit>
        <X unit="m">-6937171.769</X>
        <Y unit="m">-1483270.979</Y>
        <Z unit="m">+0000000.000</Z>
        <VX unit="m/s">-0152.952889</VX>
        <VY unit="m/s">+0761.962112</VY>
        <VZ unit="m/s">+7493.050200</VZ>
        <Quality>000000.000000</Quality>
    \langle/0SV><0SV><TAI>TAI=2002-03-03T09:47:47.517429</TAI>
        <UTC>UTC=2002-03-03T09:48:22.517429</UTC>
        <UT1>UT1=2002-03-03T09:48:22.817429</UT1>
        <Absolute_Orbit>+00014</Absolute_Orbit>
        <X unit="m">-6918815.899</X>
        <Y unit="m">+1566662.540</Y>
        <Z unit="m">+0000000.000</Z>
        <VX unit="m/s">+0181.123304</VX>
        <VY unit="m/s">+0755.761334</VY>
        <VZ unit="m/s">+7493.050200</VZ>
        <Quality>000000.000000</Quality>
    </0SV></List_of_OSVs>
```

```
</Data_Block>
```
### **8.3.7.3. Schema Reference**

An example of validating XML schema for this file type is located at:

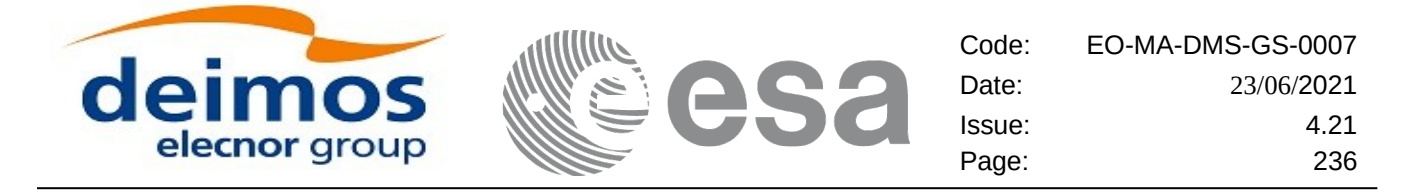

#### [http://eop-cfi.esa.int/CFI/EE\\_CFI\\_SCHEMAS/EO\\_OPER\\_MPL\\_ORBREF\\_0106.XSD](http://eop-cfi.esa.int/CFI/EE_CFI_SCHEMAS/EO_OPER_MPL_ORBREF_0106.XSD)

This schema is compliant to [\[EO\\_SCH\\_HB\]](#page-26-0) and includes format and range checks to ensure compliance to this specification and to the File Format Standard [\[FFS1\].](#page-26-6) The schema file is named according to section 6.1.1 in [\[EO\\_SCH\\_HB\]](#page-26-0) and is applicable to files named MM\_OPER\_MPL\_ORBREF\_<instance\_id>.EOF.

The following is the content of the Earth\_Explorer\_File required to reference the above schema.

<Earth\_Explorer\_File xmlns:xsi="http://www.w3.org/2001/XMLSchema-instance" xsi:schemaLocation="http://eop-cfi.esa.int/ CFI http://eop-cfi.esa.int/CFI/EE\_CFI\_SCHEMAS/EO\_OPER\_MPL\_ORBREF\_0106.XSD" schemaVersion="1.6" xmlns="http://eop-cfi.esa.int/CFI">

# **8.3.8.CryoSat-2 DORIS Navigator File**

The format of the Cryosat-2 DORIS Navigator files is described in [\[PDS\\_FMT\]](#page-26-5).

## **8.3.9.Sentinel-3 DORIS Navigator File**

The format of the Sentinel-3 DORIS Navigator files is described in [\[PDGS\\_S3\]](#page-27-5).

# **8.3.10.CryoSat-2 Star Tracker File**

A Star tracker file consists in a couple of files: the CryoSat standard header file and the data block file. They are compliant with [\[PDS\\_FMT\].](#page-26-5)

# **8.3.11.CryoSat-2 Star Tracker Configuration File**

### **8.3.11.1. Variable Header**

The Variable Header is empty for this file type.

#### **8.3.11.2. Data Block**

The Data Block content is a sequence of XML elements described in Table [175](#page-235-0).

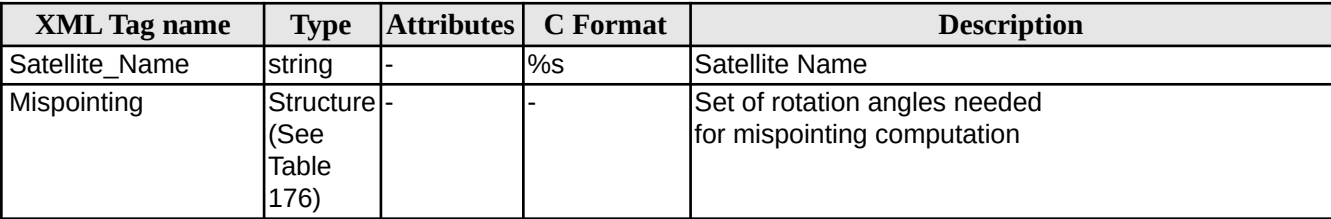

#### <span id="page-235-0"></span>**Table 175: Data Block content**

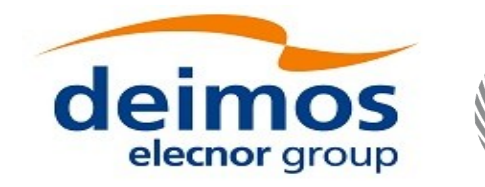

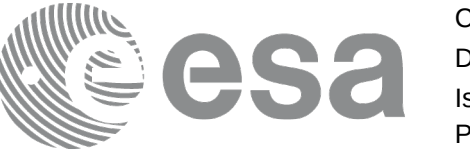

### <span id="page-236-0"></span>**Table 176: Mispointing**

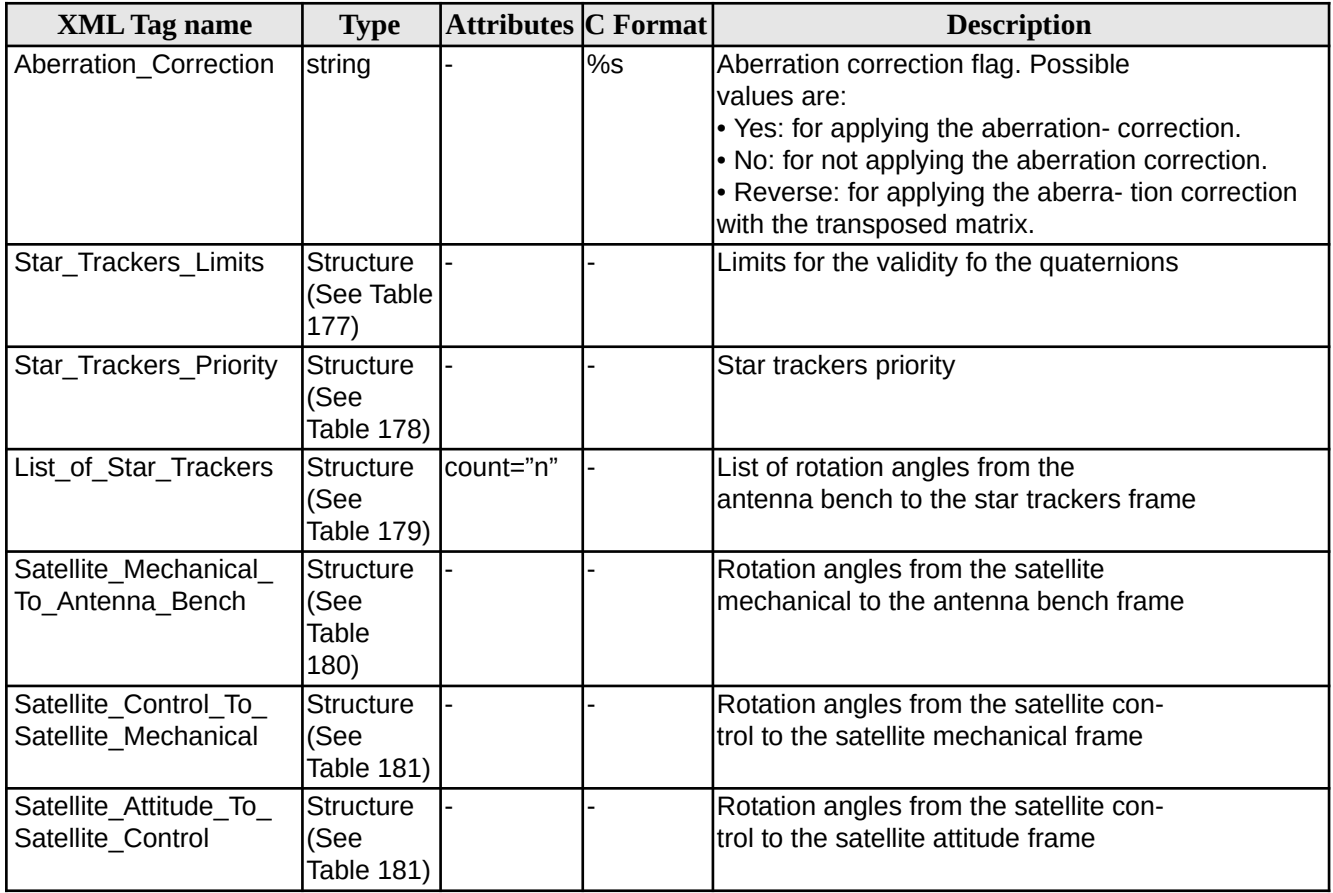

### <span id="page-236-2"></span>**Table 177: Star Tracker limits**

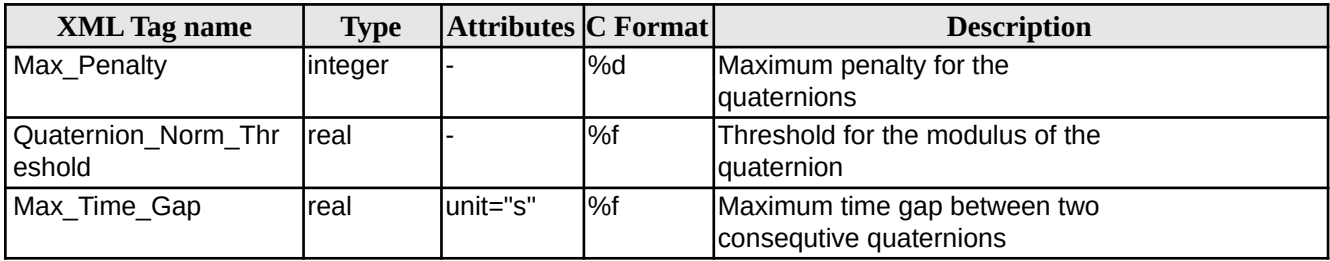

### <span id="page-236-1"></span>**Table 178: Star\_Tracker\_Priority**

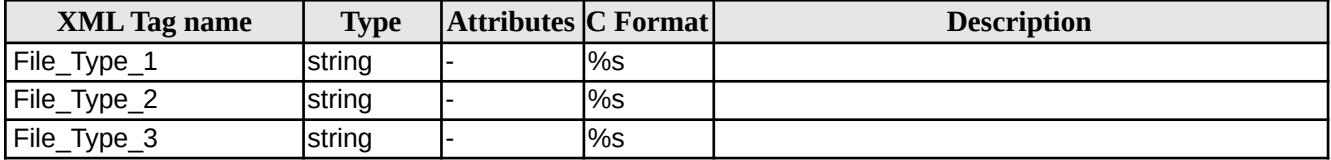

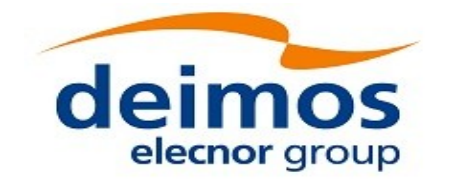

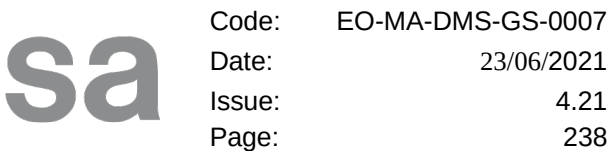

23/06/2021

Issue: 4.21 Page: 238

<span id="page-237-2"></span>**Table 179: List\_of\_Star\_Trackers**

| <b>XML Tag name</b> | <b>Type</b>                             | <b>Attributes C Format</b> | <b>Description</b>                                   |
|---------------------|-----------------------------------------|----------------------------|------------------------------------------------------|
| IStar Tracker       | IStructure<br>(See<br><b>Table 190)</b> |                            | IAntenna bench to Star tracker rota-<br>Ition angles |

#### <span id="page-237-1"></span>**Table 180: Launch angles**

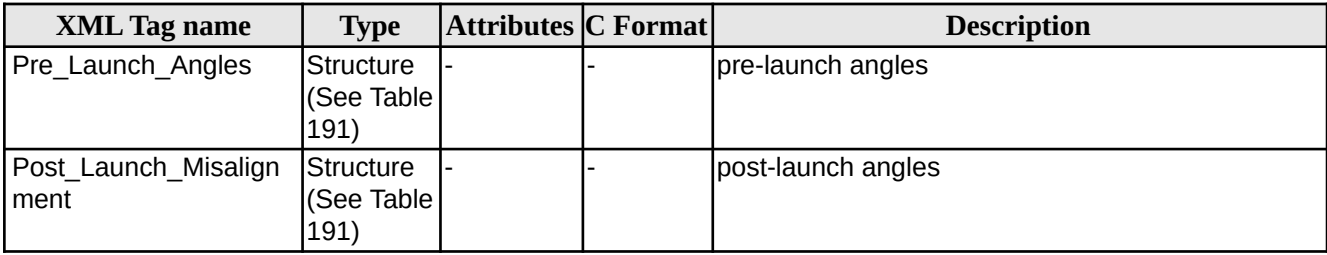

### <span id="page-237-0"></span>**Table 181: Rotation\_Angles**

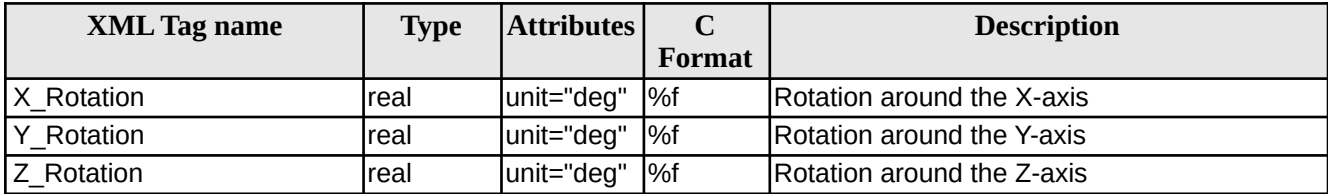

#### Example:

```
<Data_Block type="xml">
    <Satellite_Name>CryoSat</Satellite_Name>
    <Mispointing>
        <Aberration_Correction>Yes</Aberration_Correction>
        <Star_Trackers_Limits>
            <Max_Penalty>5</Max_Penalty>
            <Quaternion_Norm_Threshold>0.000001</Quaternion_Norm_Threshold>
            <Max_Time_Gap unit="s">600</Max_Time_Gap>
        </Star_Trackers_Limits>
        <Star_Trackers_Priority>
            <File_Type_1>STR1ATT_0_</File_Type_1>
            <File_Type_2>STR2ATT_0_</File_Type_2>
            <File_Type_3>STR3ATT_0_</File_Type_3>
        </Star_Trackers_Priority>
        <!-- Antenna Bench To Star Tracker rotation angles -->
        <List_of_Star_Trackers count="3">
            <Star_Tracker>
                <Pre_Launch_Angles>
```
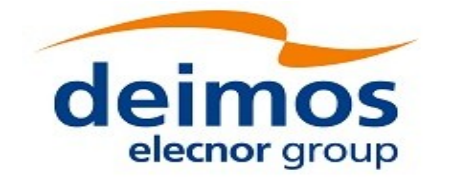

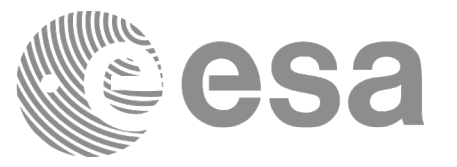

```
<X_Rotation unit="deg">0.000</X_Rotation>
            <Y_Rotation unit="deg">0.000</Y_Rotation>
            <Z_Rotation unit="deg">0.000</Z_Rotation>
        </Pre_Launch_Angles>
        <Post_Launch_Misalignment>
            <X_Rotation unit="deg">0.000</X_Rotation>
            <Y_Rotation unit="deg">0.000</Y_Rotation>
            <Z_Rotation unit="deg">0.000</Z_Rotation>
        </Post_Launch_Misalignment>
    </Star_Tracker>
    <Star_Tracker>
        <Pre_Launch_Angles>
            <X_Rotation unit="deg">65.000</X_Rotation>
            <Y_Rotation unit="deg">0.000</Y_Rotation>
            <Z_Rotation unit="deg">0.000</Z_Rotation>
        </Pre_Launch_Angles>
        <Post_Launch_Misalignment>
            <X_Rotation unit="deg">0.000</X_Rotation>
            <Y_Rotation unit="deg">0.000</Y_Rotation>
            <Z_Rotation unit="deg">0.000</Z_Rotation>
        </Post_Launch_Misalignment>
    </Star_Tracker>
    <Star_Tracker>
        <Pre_Launch_Angles>
            <X_Rotation unit="deg">295.000</X_Rotation>
            <Y_Rotation unit="deg">0.000</Y_Rotation>
            <Z_Rotation unit="deg">0.000</Z_Rotation>
        </Pre_Launch_Angles>
        <Post_Launch_Misalignment>
            <X_Rotation unit="deg">0.000</X_Rotation>
            <Y_Rotation unit="deg">0.000</Y_Rotation>
            <Z_Rotation unit="deg">0.000</Z_Rotation>
        </Post_Launch_Misalignment>
    </Star_Tracker>
</List_of_Star_Trackers>
<!-- End Antenna Bench To Star Tracker rotation angles -->
<Satellite_Mechanical_To_Antenna_Bench>
    <Pre_Launch_Angles>
        <X_Rotation unit="deg">0.000</X_Rotation>
        <Y_Rotation unit="deg">354.000</Y_Rotation>
        <Z_Rotation unit="deg">0.000</Z_Rotation>
    </Pre_Launch_Angles>
    <Post_Launch_Misalignment>
        <X_Rotation unit="deg">0.000</X_Rotation>
        <Y_Rotation unit="deg">0.000</Y_Rotation>
        <Z_Rotation unit="deg">0.000</Z_Rotation>
```
</Post\_Launch\_Misalignment>

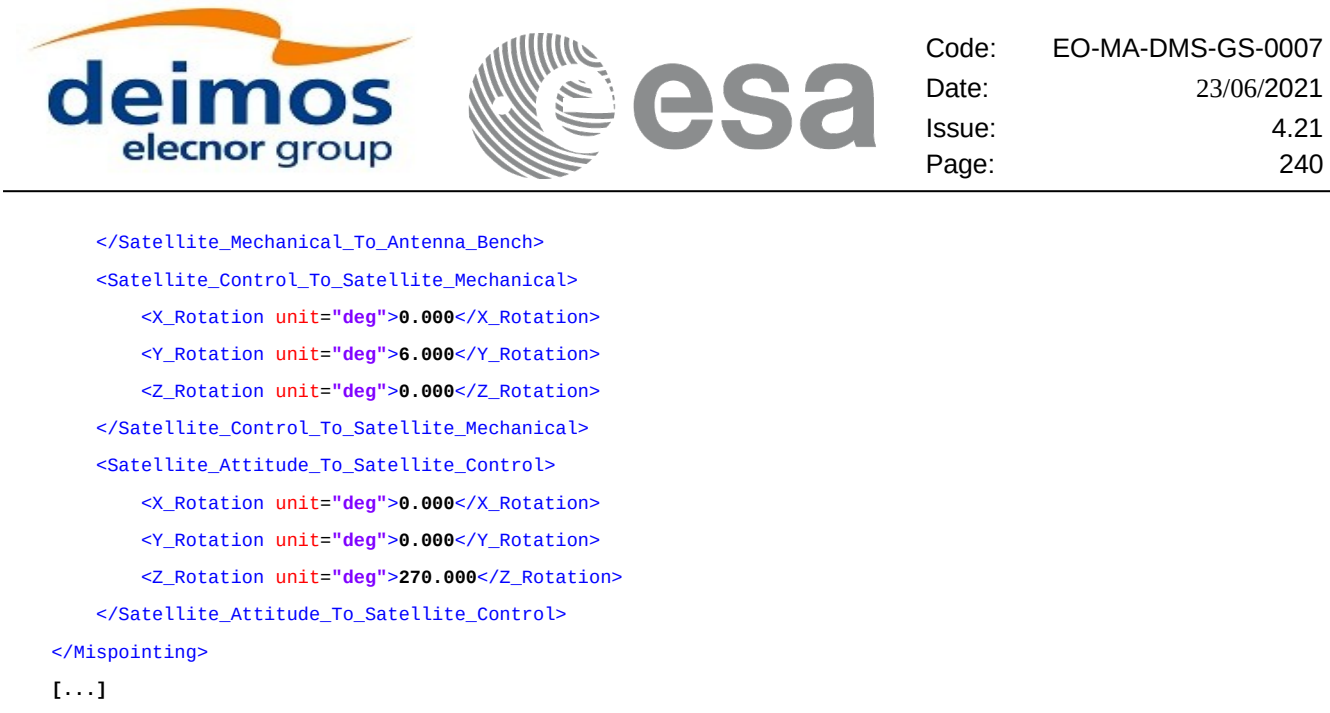

</Data\_Block>

### **8.3.11.3. Schema Reference**

An example of validating XML schema for this file type is located at:

[http://eop-cfi.esa.int/CFI/EE\\_CFI\\_SCHEMAS/EO\\_OPER\\_INT\\_STRCFG\\_0102.XSD](http://eop-cfi.esa.int/CFI/EE_CFI_SCHEMAS/EO_OPER_INT_STRCFG_0102.XSD)

This schema is compliant to [\[EO\\_SCH\\_HB\]](#page-26-0) and includes format and range checks to ensure compliance to this specification and to the File Format Standard [\[FFS1\].](#page-26-6) The schema file is named according to section 6.1.1 in [\[EO\\_SCH\\_HB\]](#page-26-0) and is applicable to files named MM\_OPER\_MPL\_STRCFG\_<instance\_id>.EOF.

The following is the content of the Earth\_Explorer\_File required to reference the above schema.

<Earth\_Explorer\_File xmlns:xsi="http://www.w3.org/2001/XMLSchema-instance" xsi:schemaLocation="http://eop-cfi.esa.int/ CFI http://eop-cfi.esa.int/CFI/EE\_CFI\_SCHEMAS/EO\_OPER\_INT\_STRCFG\_0102.XSD" schemaVersion="1.2" xmlns="http://eopcfi.esa.int/CFI">

Attitude Ephemeris Message File (AEM)

The format of the AEM files is described in [\[AEM\].](#page-27-6)

Table [182](#page-239-0) shows the mapping between the AEM file and the CFI structure xd\_aem\_file. Some fields are **not** read by the function **xd** read aem are marked with *N/A* (xd aem file field column). Some fields are read by the reading function but only for the user own purposes and they are not used by any other CFI functions, in this case it is marked in the "Notes" column as *not needed by EOCFI*

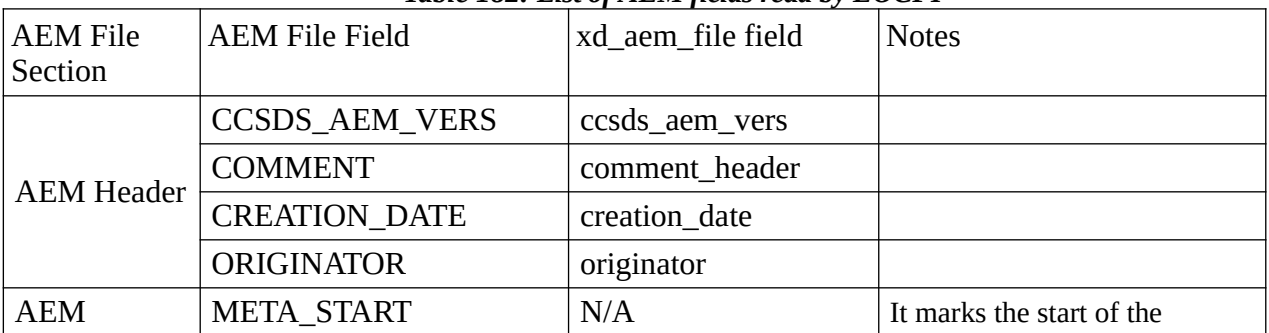

<span id="page-239-0"></span>*Table 182: List of AEM fields read by EOCFI*

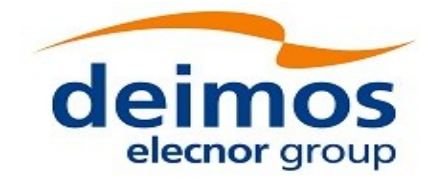

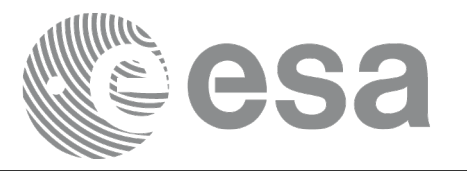

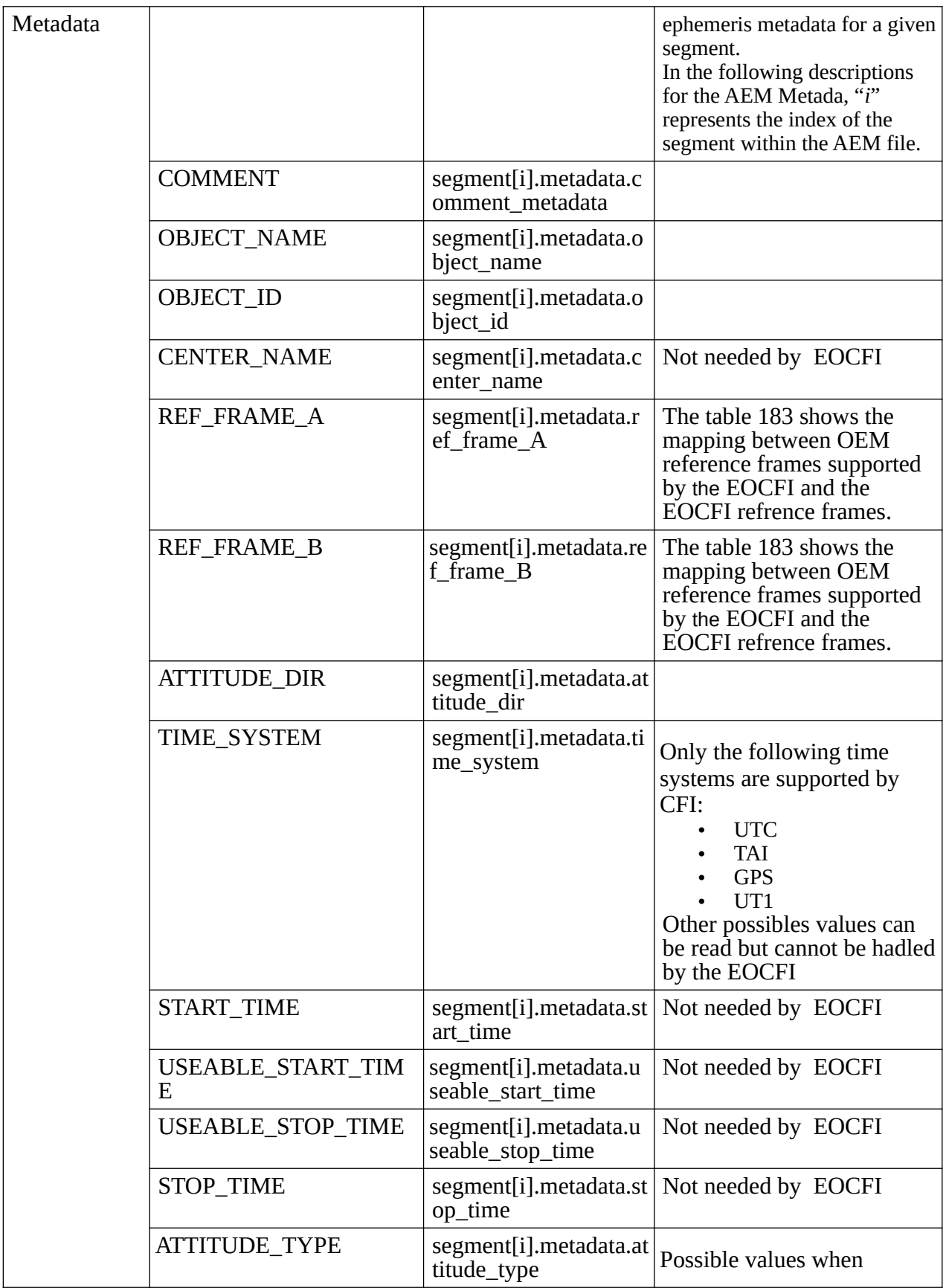

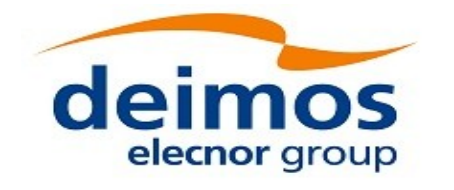

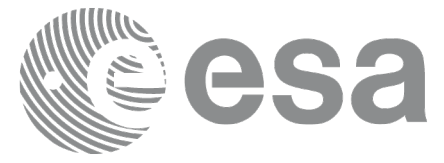

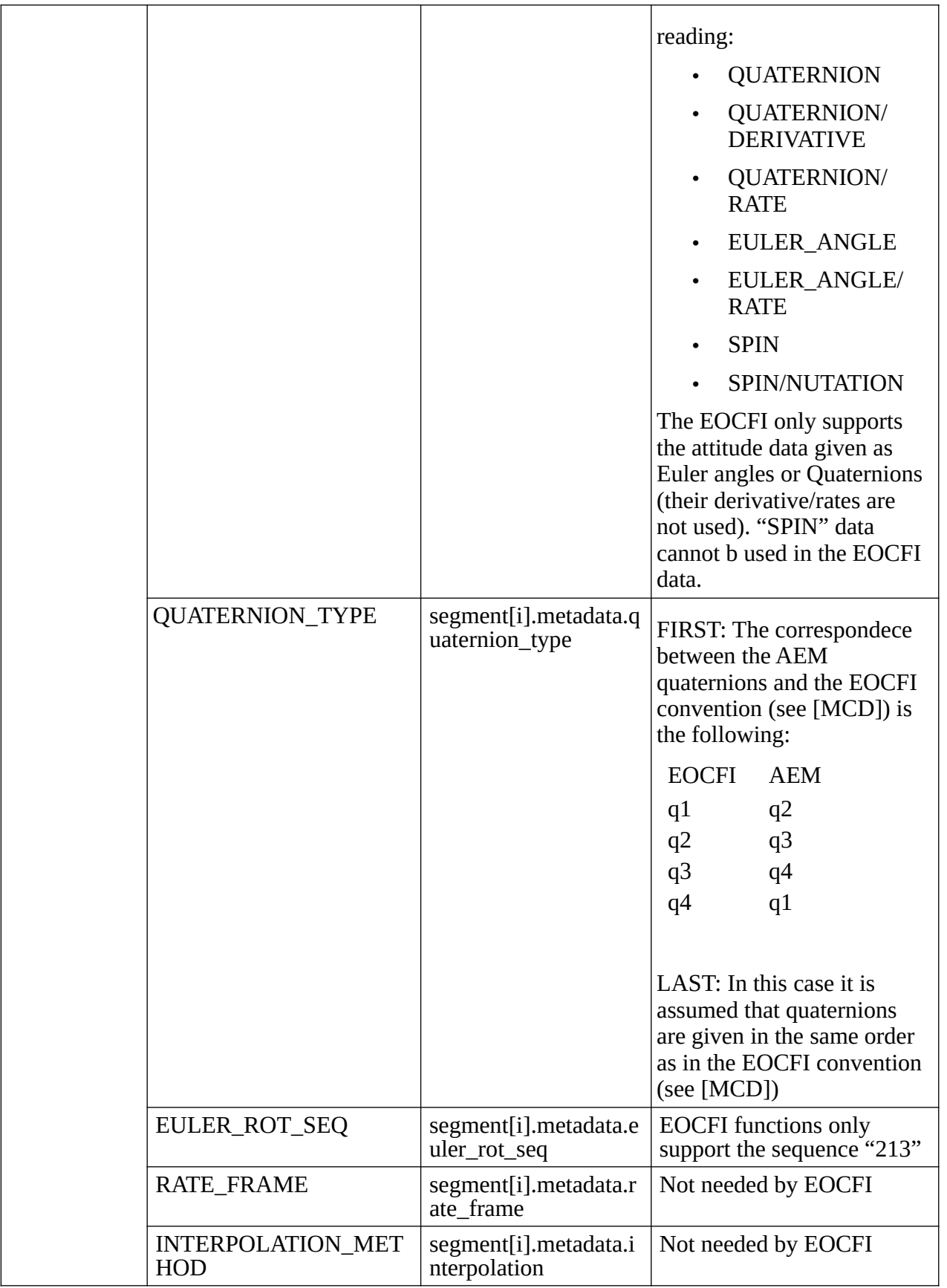

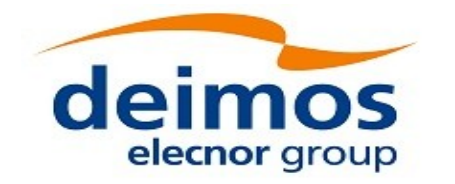

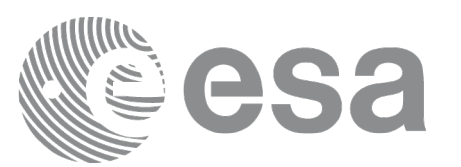

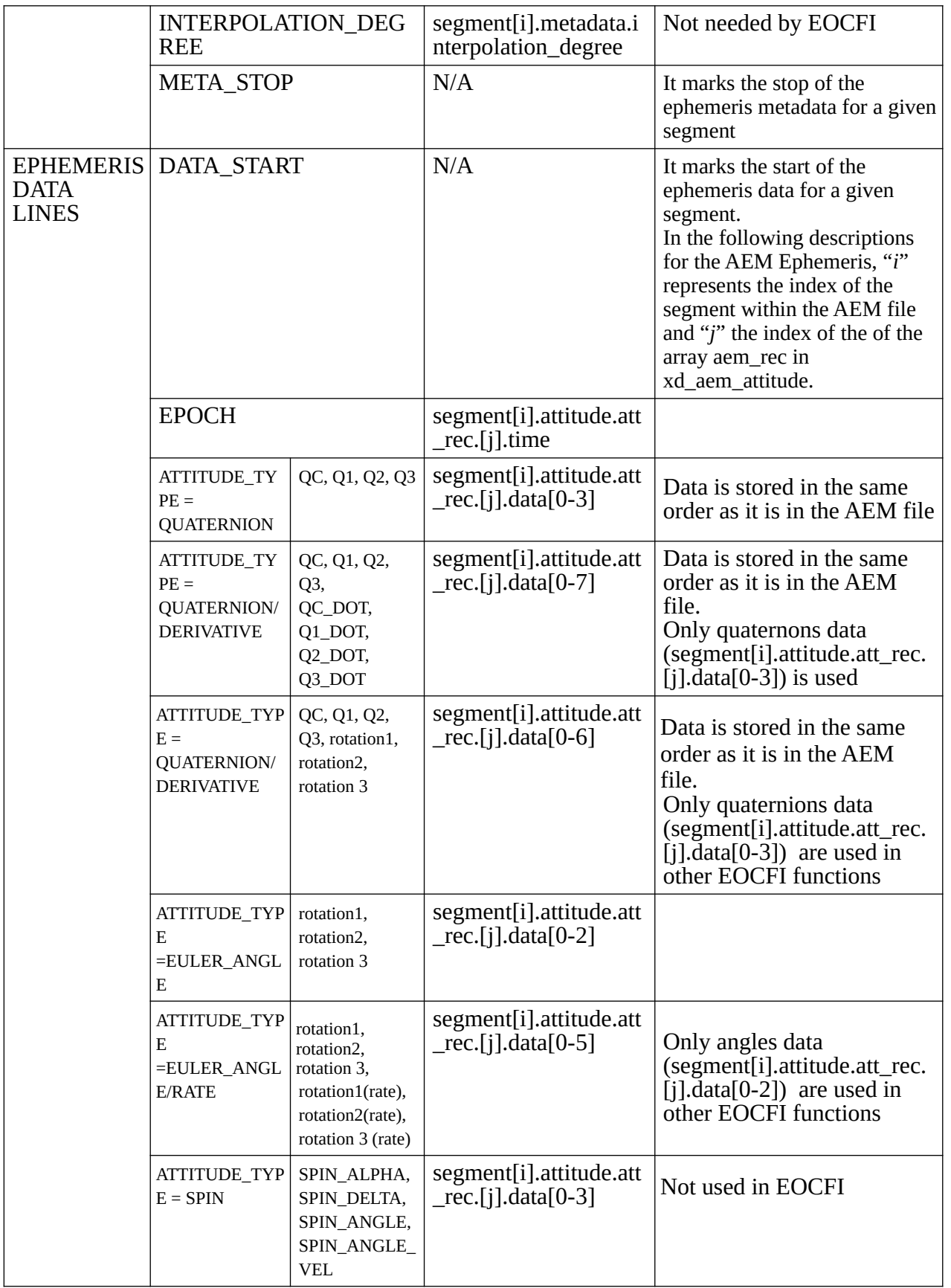

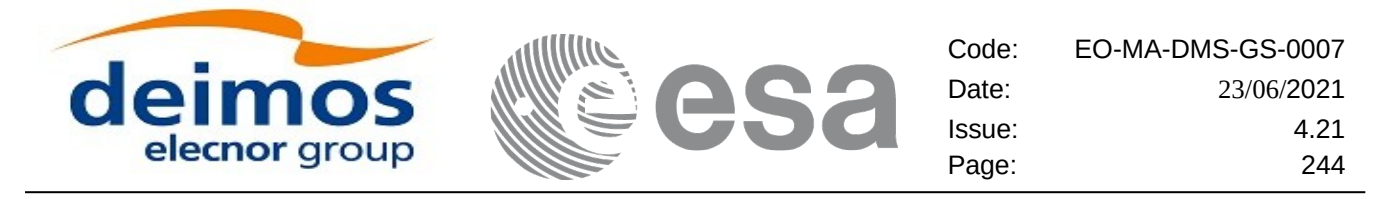

| <b>ATTITUDE TYP</b><br>$E =$<br>SPIN/NUTATIO<br>N | SPIN_ALPHA,<br>SPIN_DELTA,<br>SPIN ANGLE,<br>SPIN_ANGLE_<br>VEL,<br>NUTATION,<br><b>NUTATION PE</b><br>R,<br><b>NUTATION P</b><br><b>HASE</b> | segment[i].attitude.att<br>$rec.[j].data[0-6]$ | Not used in EOCFI                                                 |
|---------------------------------------------------|----------------------------------------------------------------------------------------------------|------------------------------------------------|-------------------------------------------------------------------|
| DATA_STOP                                         |                                                                                                    | N/A                                            | It marks the stop of the<br>ephemeris data for a given<br>segment |

<span id="page-243-0"></span>**Table 183: Correspondence between OEM reference frames and EOCFI reference frames**

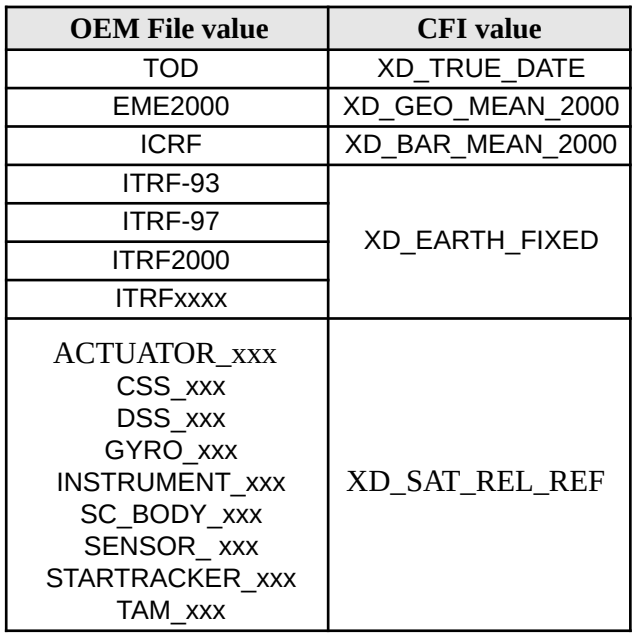

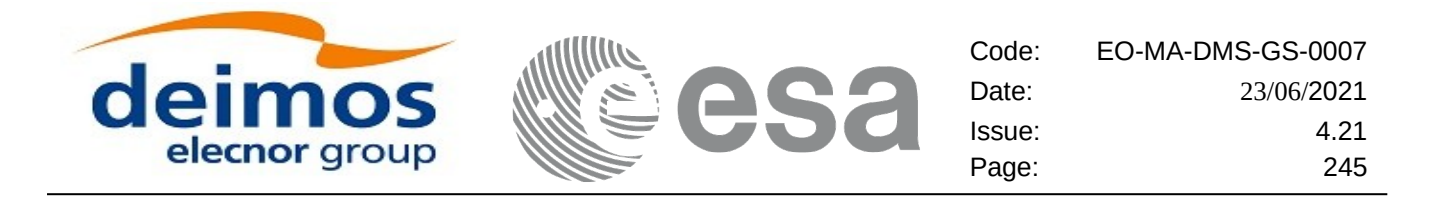

# **9. RUNTIME PERFORMANCES**

The library performance has been measured by dedicated test procedures run in 5 different platforms under the below specified machines:

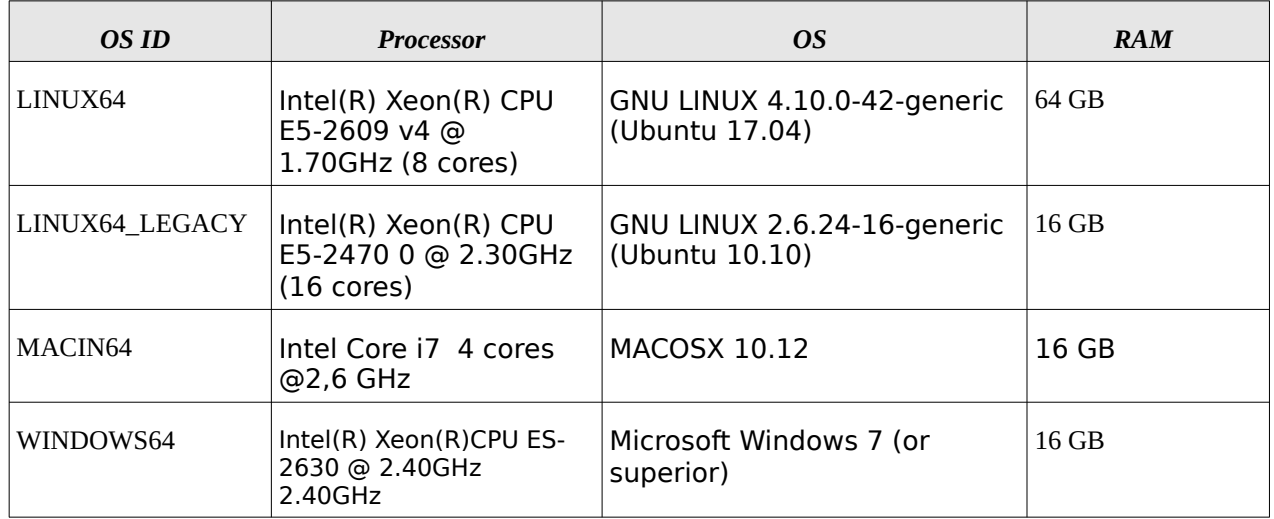

The table below shows the time (in miliseconds - ms) each function takes to be run under each platform:

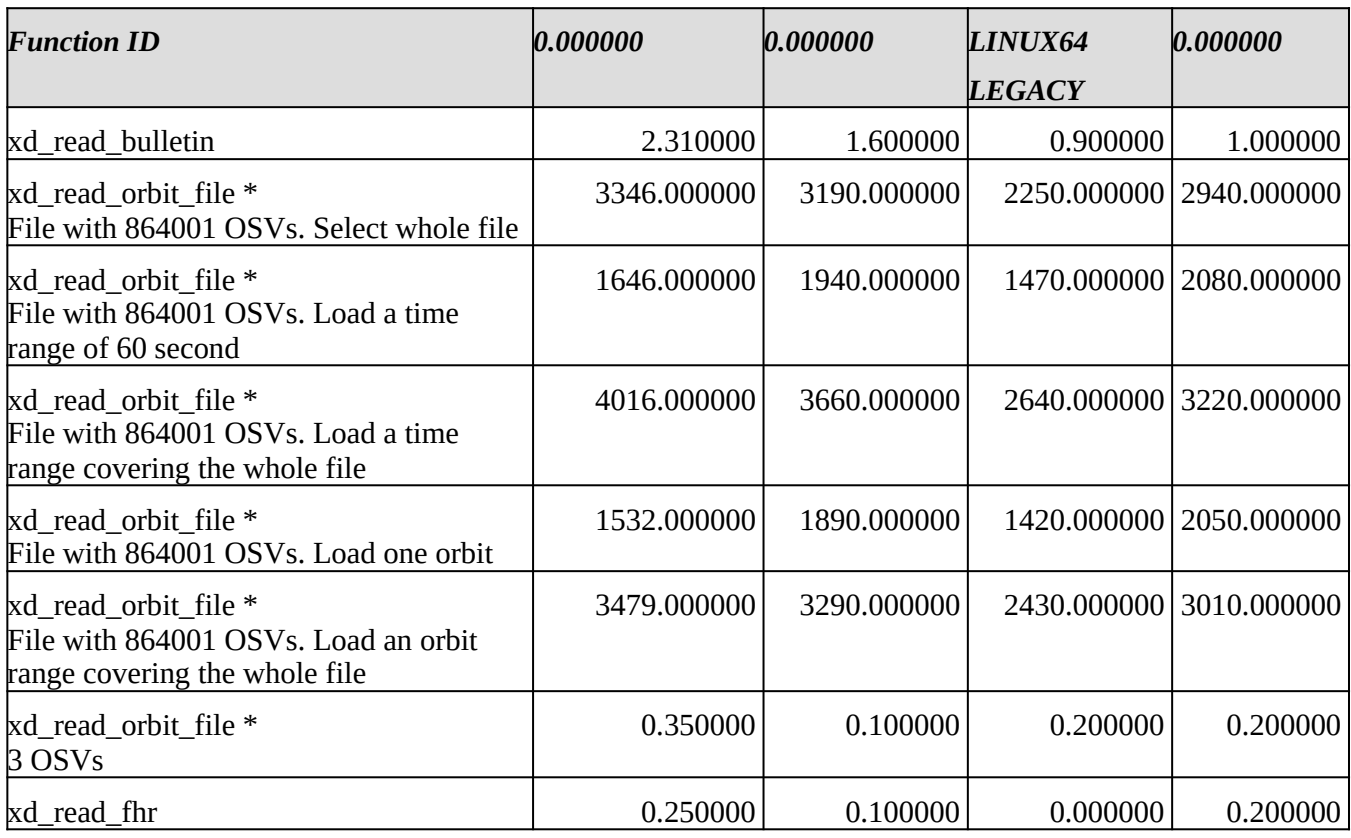

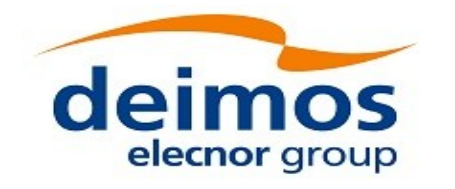

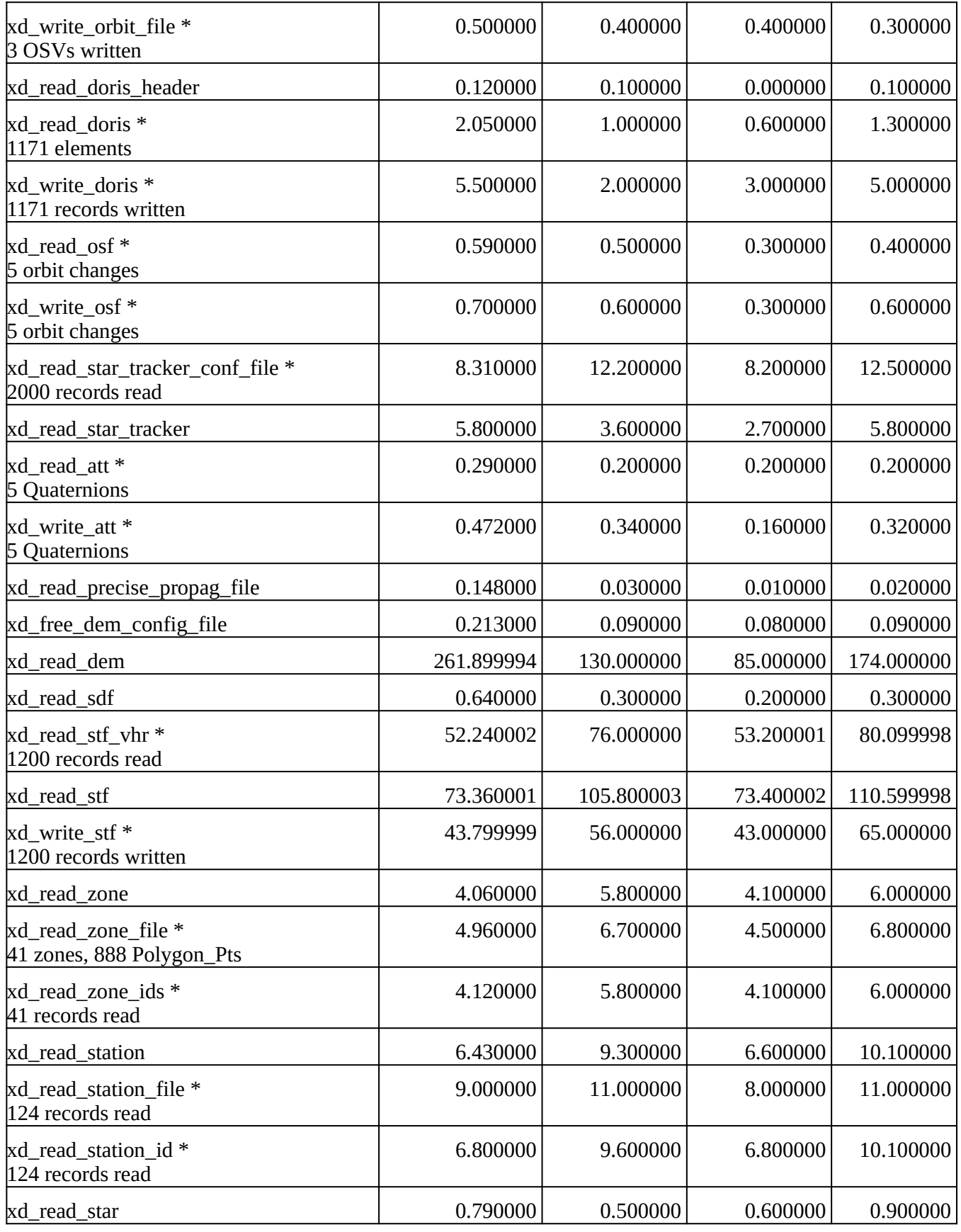

esa

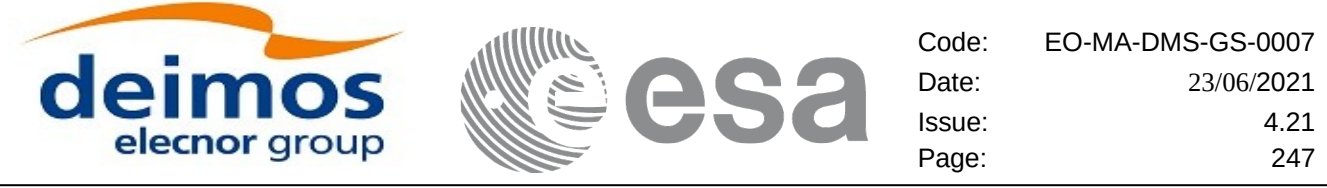

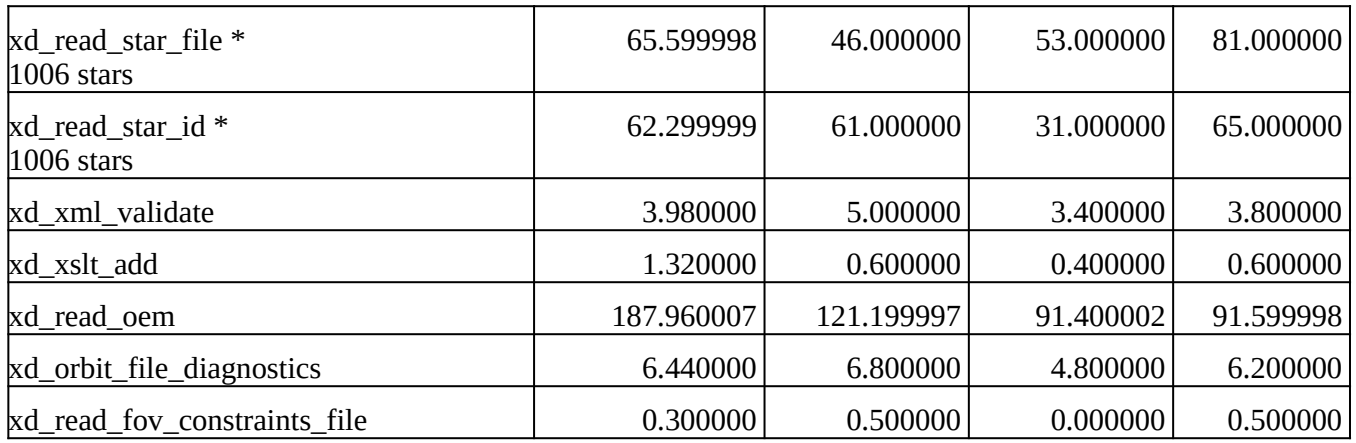

Note that when the value "0.000000" is defined for a function in a certain platform, it means that its running time is lower than 1 nano-second and so it can be considered as "0".

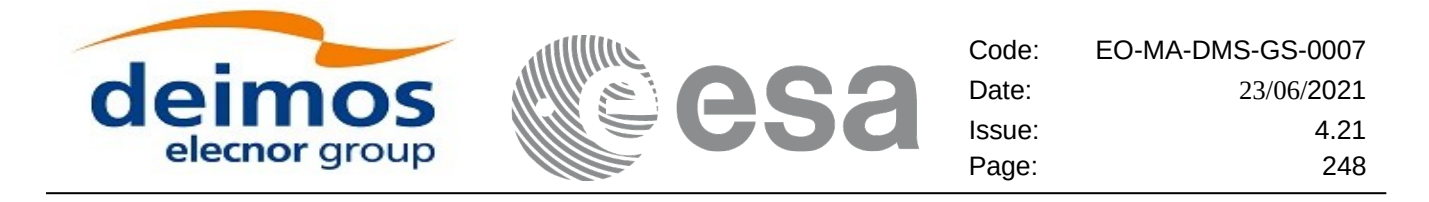

# **10.LIBRARY PRECAUTIONS**

The following precaution shall be taking into account when using EO\_DATA\_HANDLING library:

None